# DWE 1672

# MASTER

**ORNL-4585** UC-80 - Reactor Technology

THE MORSE CODE - A MULTIGROUP NEUTRON AND GAMMA-RAY MONTE CARLO TRANSPORT CODE

> E. A. Straker P. N. Stevens D. C. Irving V. R. Cain

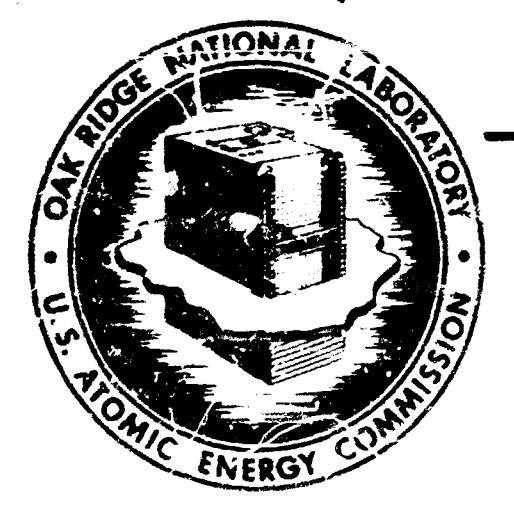

 $\frac{221}{10}$ 

# OAK RIDGE NATIONAL LABORATORY

operated by UNION CARBIDE CORPORATION for the U.S. ATOMIC ENERGY COMMISSION

IMSTRIBUTION OF THIS DOCUMENT IS UNLEASTED.

# BLANK PAGE

 $\mathbf{r}$ 

Printed in the United States of America. Available from Clearinghouse for Federal Scientific and Technical Information, National Bureau of Standards, U.S. Department of Commerce, Springfield, Virginia 22151 Price: Primed Copy \$3.00; Microfiche \$0.65

#### LEGAL INTICE

This report was prepared as an account of Government spansment were. Neither the United Stotes, nor the Commission, nor cay person acting on behalf of the Commission:

any warranty or mynesontation, expressed or implied, with respect to the accuracy, A. stomss, or profulmoss of the silermation contained in this report, or that the use of any information, apporatus, insthad, at process disclosed in this report may not infringe privately ewand rights; or

as any liabilities with respect to the use of, or for damcges resulting from the use of any infarmation, apparatus, method, or process disclosed in this report.

As esse in the obove, "person acting on behalf of the Conomission" includes any employee or <u>racider of the Commiscion, or employee of such contractor, to the extraf that such employee</u> ce ntractor of the Crimmiscion, or employee of such contractor propores, dix, mainates, at geor las escuss to, eny information pursuant to his employment or contract with the Commission, of My employment with such contractor.

# **BLANK PAGE**

**ORNL-4585** 

Neutron Physics Division

THE MORSE CODE - A MULTIGROUP NEUTRON AND

GAMMA-RAY MONTE CARLO TRANSPORT CODE

E. A. Straker, P. N. Stevens,\*<br>D. C. Irving,<sup>†</sup> and V. R. Cain

University of Tennessee, Knoxville, Tennessee.

<sup>†</sup>Fresent address: Savannah River Laboratory, Aiken, South Carolina 29802

NOTE:

This Work Partially Funded by DEFENSE ATOMIC SUPPORT AGENCY Under Subtask PE08001

### SEPTEMBER 1970

OAK RIDGE NATIONAL LABORATORY Oak Ridge, Tennessee operated by UNION CARBIDE CORPORATION for the U. S. ATOMIC ENERGY COMMISSION

and any complete the state with specific or

#### LEGAL NOTICE

This report was pre-jared as an account of work<br>sponsored by the United State; Government, Neither<br>the United States nor the United States Atomic Energy<br>Commission, nor any of their employees, nor any of<br>their contractors, makes any warranty, explorate ors, or these employees,<br>makes any warranty, explosive implied, or assumes any<br>legal liability or responsibility for the accuracy, com-<br>pleteness or usefulness of any information, apparatus,<br>p

DISTRIBUTION OF THIS DOCUMENT IS UNLIMITED

ر با سره شر<del>ه را با م</del>است سال سا

## TABLE OF CONTENTS

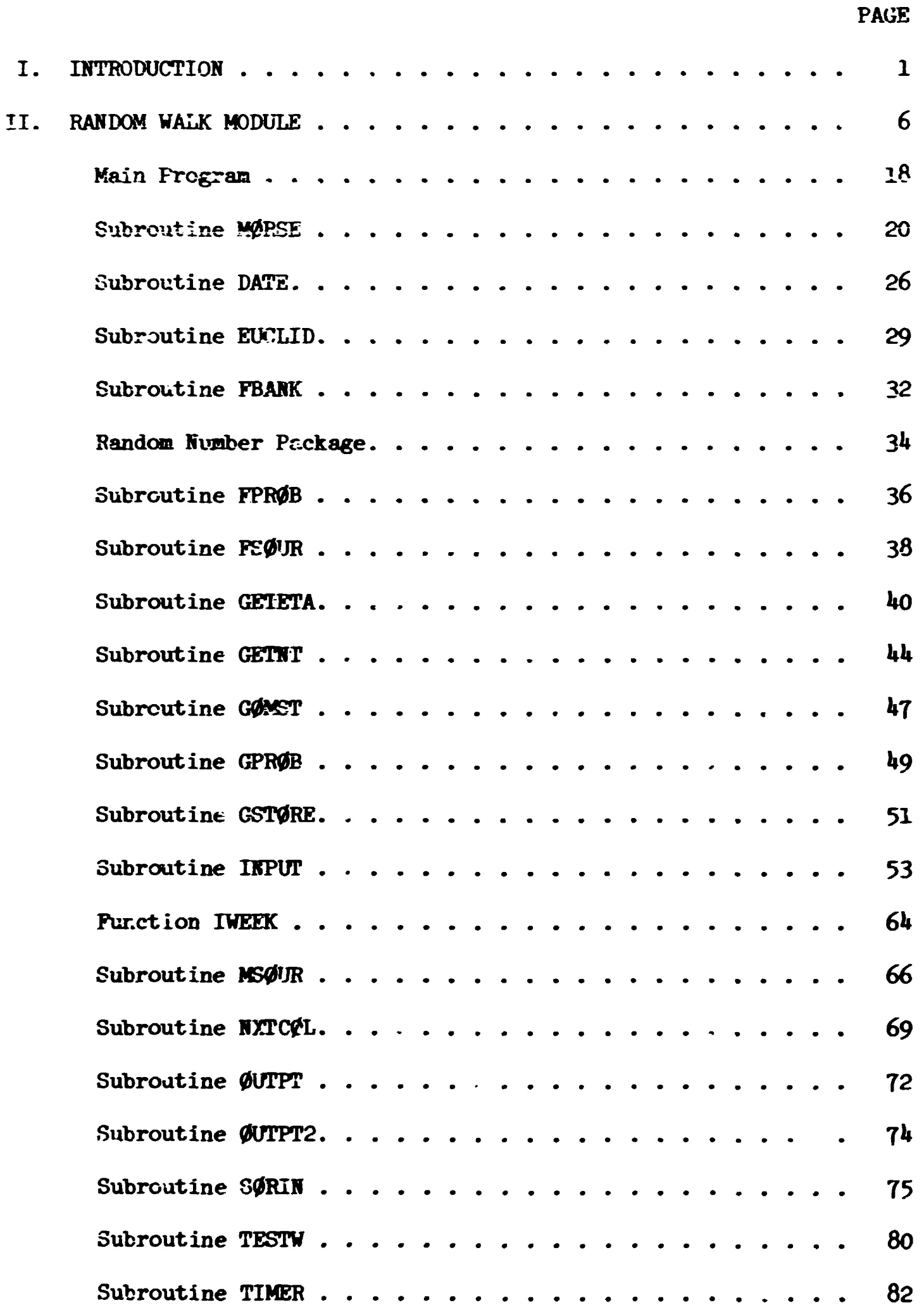

÷

Ĭ

ţ

医牙骨 重要的第三人称单数

 $\ddot{\ddot{\cdot}}$ 

**その書面書をする** 

 $\mathbf{r}$ 

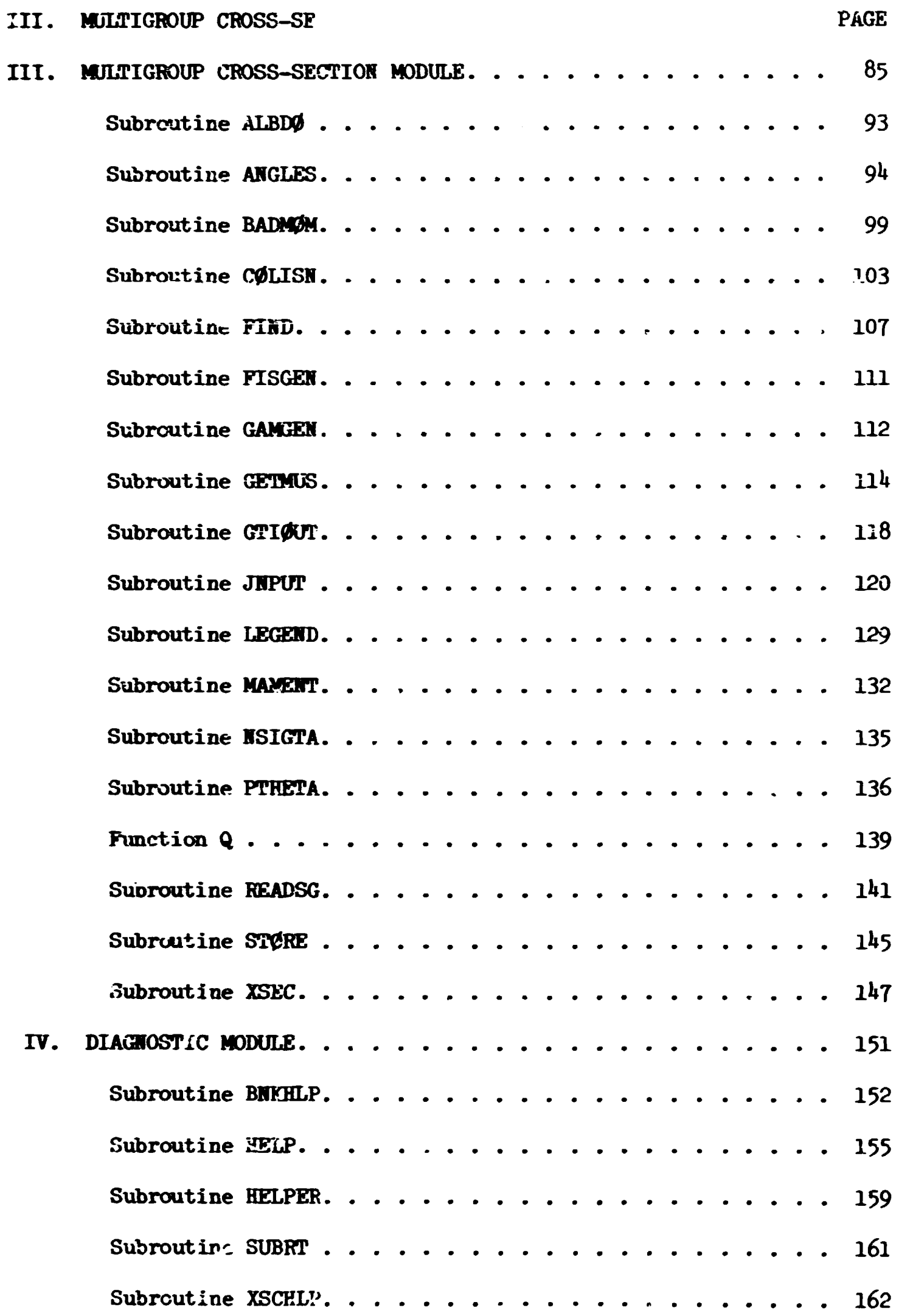

 $\frac{1}{2} \frac{1}{2} \left( \frac{1}{2} \left( \frac{1}{2} \right) + \frac{1}{2} \left( \frac{1}{2} \right) \right)$ 

i<br>Tirki

ا<br>م<br>1

ļ

 $\frac{1}{\sqrt{2}}$ 

 $\ddot{\phi}$ 

■「「その後の「そのようなものです」ということになっていた。このことは、みずかないことになっているかもしいかなかった。そのようにしかいだいことに、そのもしいです。その後には、その後には、その後には、その後には、その後には、その後には、その後には、その後には、その後には、その後には、その後には、その後には、その後には、その後には、その後には、その後には、その後には、その後には、その後には、その後には、その後には、その後には、その後には、

s Anthonic art in below the complete and the complete and complete the complete of the complete and

 $\mathbf{H}^{\dagger}$ 

 $\alpha=1$ 

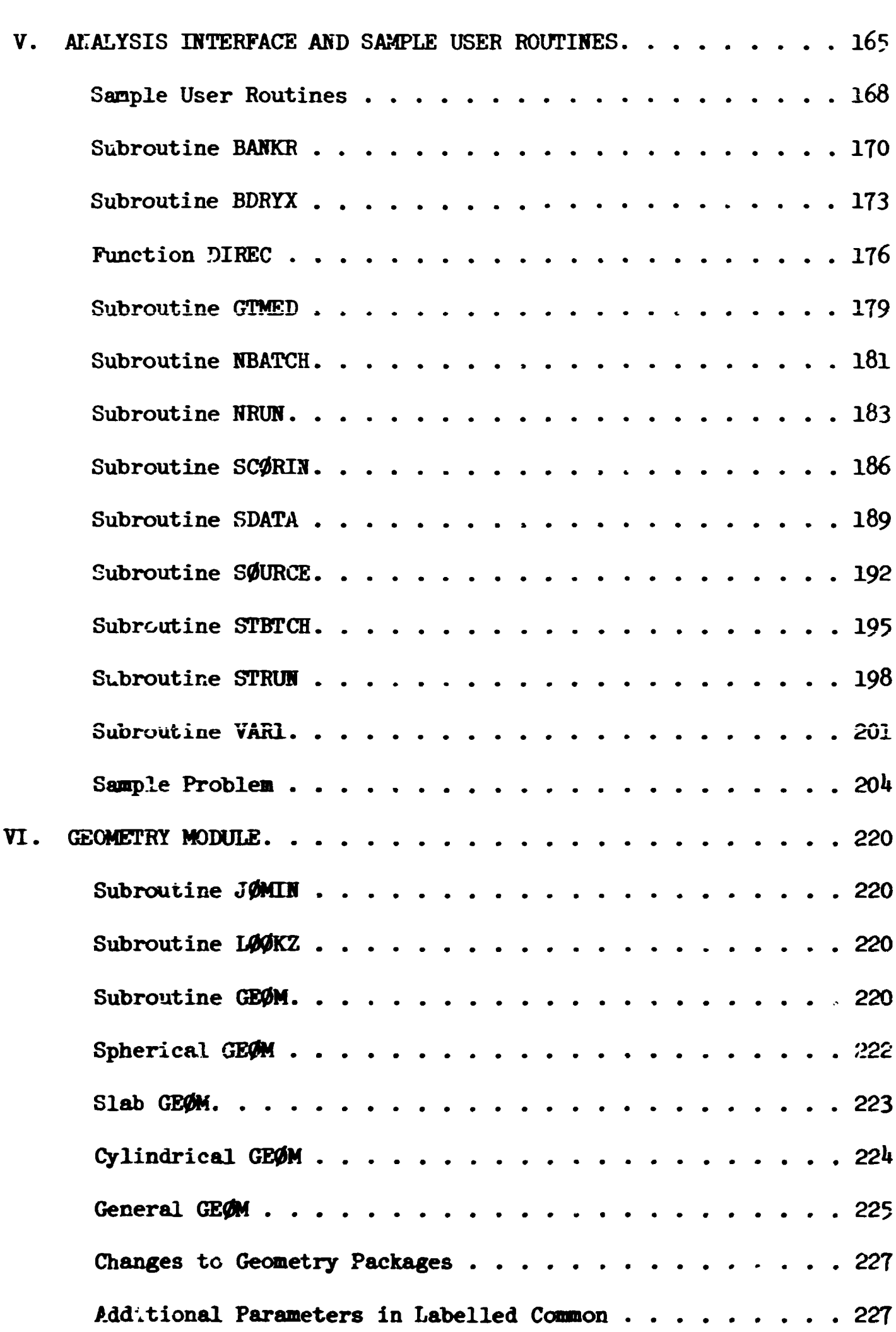

PAGE

 $\frac{1}{\sqrt{2}}$ Ŋ

 $\bar{1}$  .  $\bar{1}$ 

 $\bar{1}$ 

 $\pm 1$  $\left( 1,1,1\right)$ 

 $\bar{1}$  is the  $\bar{1}$ 

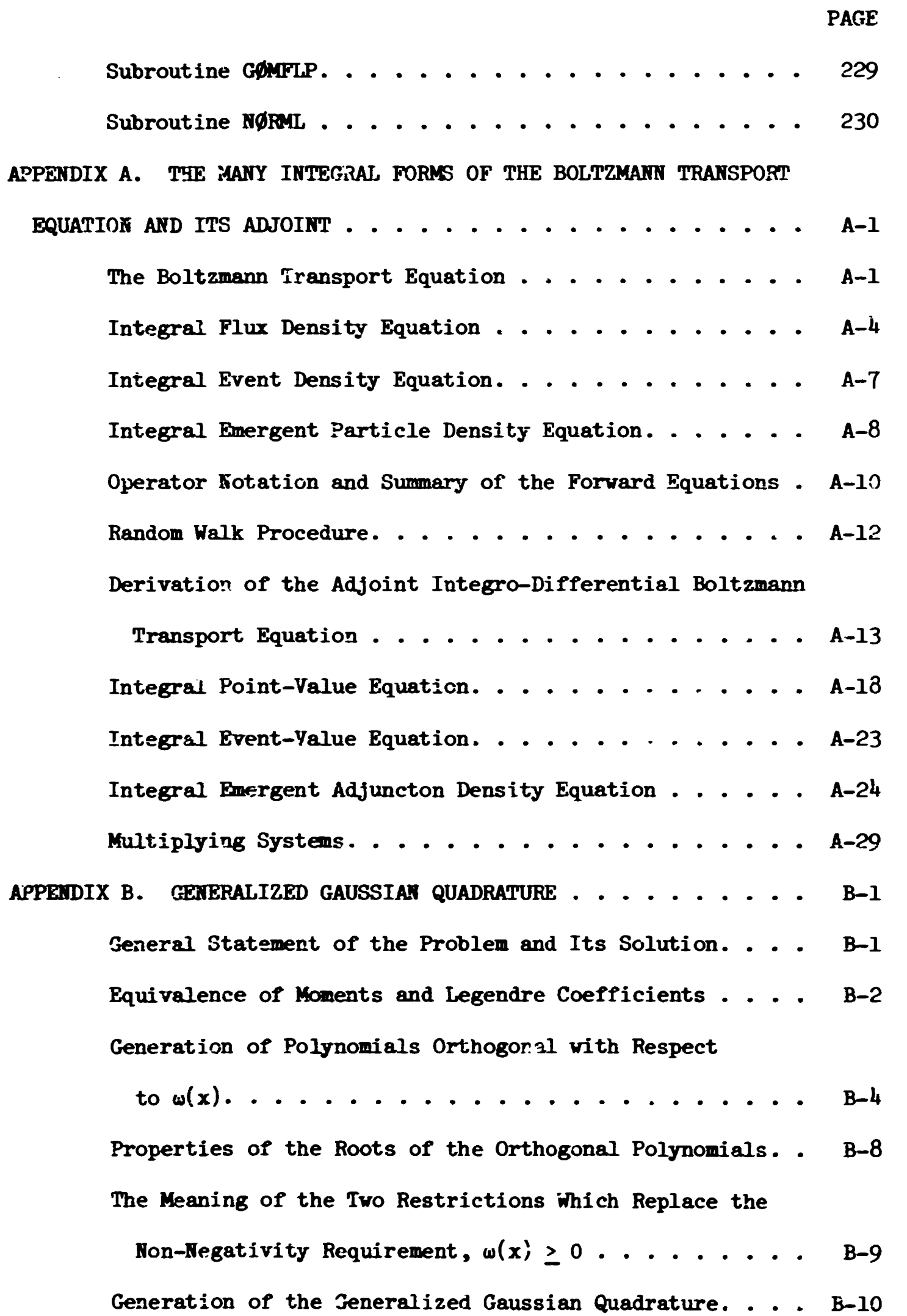

 $\ddot{\phantom{0}}$ 

 $\boldsymbol{\mathrm{M}}$ 

Ĭ

**r <br> Property - Andrew Andrew Andrew Andrew Andrew Andrew Andrew Andrew Andrew Andrew Andrew Andrew Andrew Andrew Andrew Andrew Andrew Andrew Andrew Andrew Andrew Andrew Andrew Andrew Andrew Andrew Andrew Andrew Andrew And** 

 $\frac{1}{2}$ 

さんじん しんしゅうじん あいしん しんし 風あ あげたら

**Contained** 

į.

 $\frac{3}{2}$ 

 $\frac{1}{3}$ 

*i' i*   $\epsilon$  .

**ri** 

!

 $\ddot{\ddot{\ddot{\epsilon}}}$ 

VI

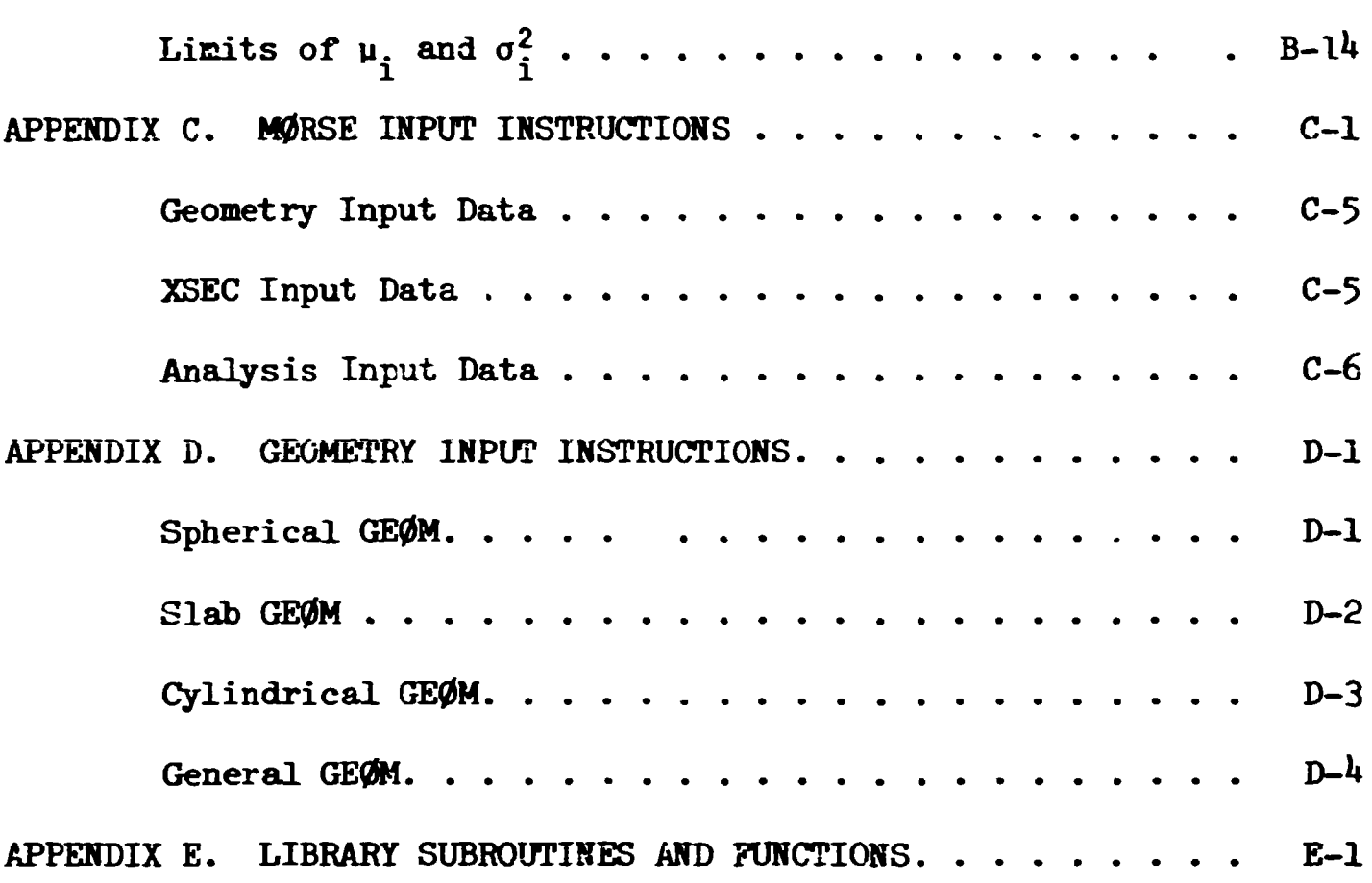

PAGE

 $vii$ 

 $\bar{1}$ 

 $\left\langle \left(1-\left(1-\right)\right)\right\rangle \right\langle \left(1-\right)\right\rangle$ 

ľ

#### **ABSTRACT**

The MORSE code is a multipurpose neutron and gamma-ray transport Monte Carlo code. Through the use of multigroup cross sections, the solution of neutron, gamma-ray, or coupled neutron-gamma-ray problems may be obtained in either the forward or adjoint mode. Time dependence for both shielding and criticality problems is plovided. General three-dimensional geometry, as well as specialized one-dimensional geometry descriptions, may be used with an albedo option available at any material surface.

Standard multigroup cross sections such as those used in discrete ordinates codes may be used as input; either ANISN or DTP-IV cross-section formats are acceptable. Anisotropic scattering is treated for each groupto-group transfer by utilizing a generalized Gaussian quadrature technique. The modular form of the code with built-in analysis capability for all types of estimators makes it possible to solve a complete neutron-gammaray problem as one job and without the use of tapes.

A detailed discussion of the relationship between forward and adjoint flux and collision densities, as well as a detailed description of the treatment of the angle of scattering, is given in the appendices. Logical flow charts for each subroutine add to the understanding of the code.

viii

# LIST OF TABLES

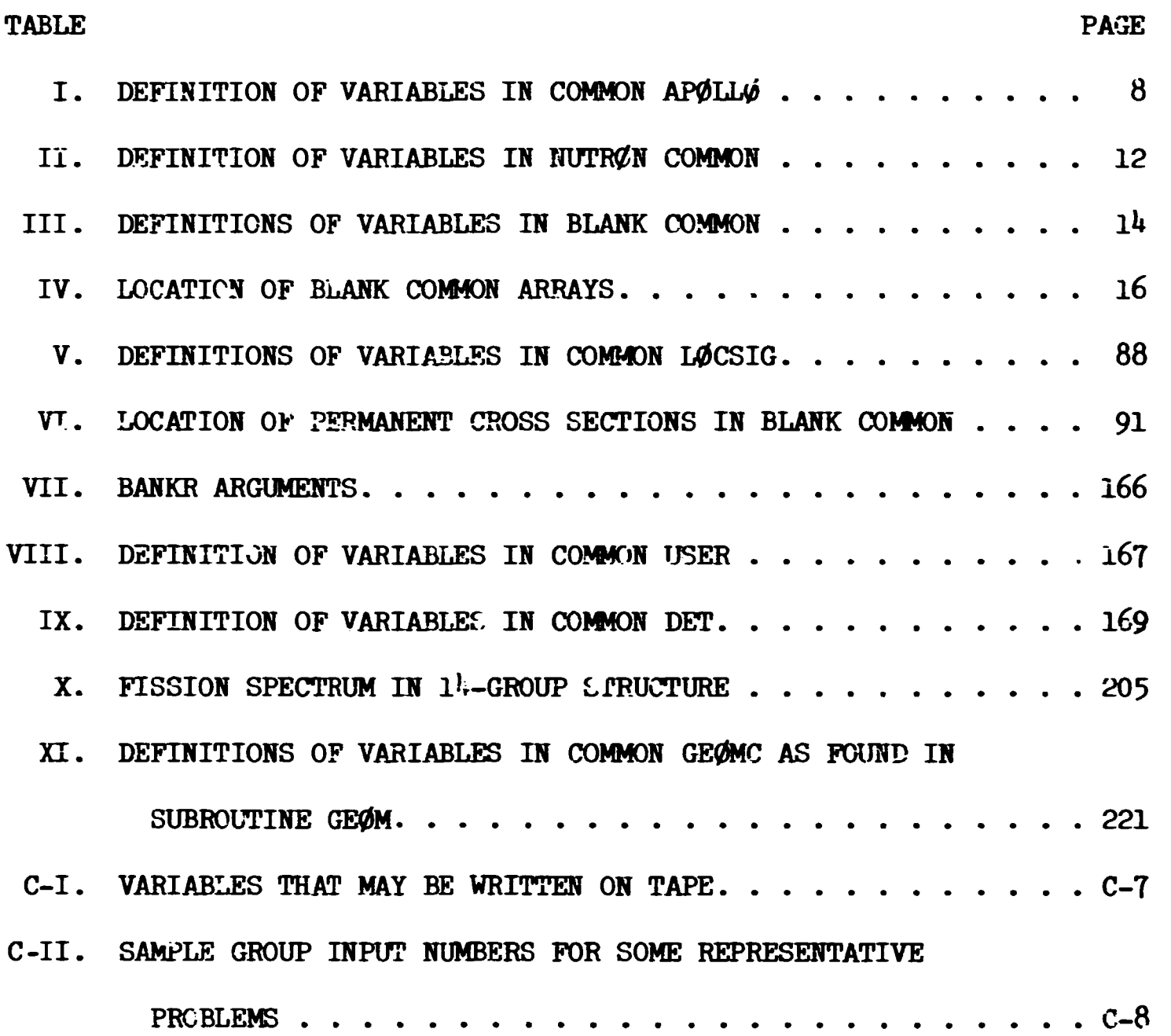

 $\mathcal{H}$  and the construction of the construction of the construction of the construction of the construction of the construction of the construction of the construction of the construction of the construction of the cons

## I. Introduction

The Multigroup Oak Ridge Stochastic Experiment code (MØRSE) is a multipurpose neutron and gamma-ray transport Monte Carlo *code.* Some of its features include the ability to treat the transport of either neutrons or gamma rays or a coupled neutron and secondary gamma-ray problem, the incorporation of multigroup cross sections, an option of solving either the forward or adjoint problem, modular input-output, cross section, analysis\*and geometry modules, debugging routines, time dependence for both shielding and criticality problems, albedo option at any material boundary, one-, two-, and three-dimensional geometry packages, and several types of optional importance sampling.

fraditionally, Monte Carlo codes for solving neutron and gamma-ray transport problems have been separate codes. This has been due to the physics of the interaction processes and the corresponding cross-section information required. However, when multigroup cross sections are employed, the energy group to energy group transfers contain the cross sections for all processes. Also, for anisotropic scattering each group-to-group transfer has an associated angular distribution which is a weighted average over the various cross sections involved in the energy transfer process. Thus, these multigroup cross sections have the same format for both neutrons and gamma rays. In addition, the generation of secondary gamma rays may be considered as just another group-to-group transfer. Therefore using multigroup cross sections, the logic of the random walk process (the process of being transported from one collision ';o another) is identical for both neutrons and gamma rays.

The use of multigroup cross sections in a Monte Carlo code means that the effort required to produce cross-section libraries is reduced. (A set of multigroup neutron cross sections - 99 group,  $P_{\rm A}$  - based on ENDF/B is available from the Radiation Shielding Information Center;<sup>2</sup> likewise, some coupled neutron gamma-ray sets are also available from RSIC.)

 $3$  formet in  $\Delta N T S N^{\frac{1}{4}}$ Cross sections may be read *in* cither the DTF-IV format or ANISN and DOT<sup>5</sup> format. The auxiliary information giving the number of groups, elements

A versatile analysis package, SAMBO, which handles most of the drudgery associated with estimation from random walk events is described in ref. 1.

# **BLANK PAGE**

医无脑炎

**coefficients, etc., is used to produce the necessary probability tables needed by the random walk module. The possible transport cases that can**  be treated are neutron only, gamma ray only, coupled neutron-gamma ray, **gamma ray froo. a coupled set, and fission, with all of the above options for either a forward or adjoint case and for isotropic or anisotropic**  scattering up to a P<sub>16</sub> expansion of the angular distribution. The option **of storing the Legendre coefficients for use in a next-event estimator is also provided.** 

**The solution of the forward or normal transport equation by Monte Carlo generally involves a solution for x(p)» tn <sup>e</sup> density of particles with phase space coordinates £ leaving collisions. Quantities of interest**  are then obtained by summing the contributions over all collisions, and **frequently over most of phase space. The equations solved are derived in**  Appendix A and are written as Equations (40) and (95).

**In some cases, it is of interest to solve the adjoint problem. This requires solving a transport problem with the detector response as a source. The various relationships between the adjoint and forward quantities are derived in Appendix A. The adjoint equations solved by MORSE are Equations (93) and (99)\* In utilizing these adjoint equations, the logic of the random walk is the same as the forward mode.** 

Input to MURSE is read in five separate modules: (1) walk; (2) cross section: **(3) user;** *(k)* **source; and (5) geometry. The walk input is read in subroutine IHHFF and includes all variables needed for the walk process. The crosssection input is read in cross-section module subroutines XSEC, JNFUF, and READ6G. Tne parameters needed to set aside storage are read in XSEC, the mixing parameters are read in JNPUT, and the actual cross sections are read by READSG. Input information required for analysis of the histories must**  be read by a user-written subroutine SCØRIN which is called from BANKR. **Since the source varies from problem to problem, input may also be read in a user-written subroutine S0RIN for the definition of the source. The geometry input is read by subroutine J0MIN.** 

**In general, output of input parameters occurs in the same routine in**  which the input was read. In addition, there are two routines (OUTPT and **0UTPT2) for the output of results of the random walk process. Output of analysis results is generally performed in the user-written routine KHUN.** 

Figure 1 shows the hierarchy of subroutines for **MORSE**. From this **diagram, it is possible to see the functions of the modules. The input section takes care of setting up all variables needed in the transport process. Hote that initial calculations by the cross-sectior module stem from XSEC. The analysis portion of the code is interfaced with M0RSE through B'IKR with several uses made of cross-section routines in making estimates of the quantity of interest. With the exception of output from the walk process, the rest of the code consists of subroutine calls by M0RSE. The geometry module is interfaced through G0KST and the source is interfaced through HS0UR. The diagnostic module is independent and any**  part of it **KAY** be executed from any routine.

**The diagnostic module provides an easy means of printing out, in useful form, the information in the various labelled commons and any part of blank common. A special roitine is provided for printing out the particle bank. By loading parts of core with a Junk word, the diagnostic package can determine which variables have been used, A "repeating line" feature is also included.** 

**The geometry module consists of any of the geometry packages written**  for  $\mathfrak{g}_{\mathfrak{R}},$ <sup>6,7</sup> including the general three-dimensional geometry. Slight modifi**cations have been made to include variable input-output units and to include the logic for albedo scattering.** 

**An albedo scattering may be forced to occur at every entry into a specified medium. A sample subroutine is provided for specular reflection and a subroutine call is provided (ALBIN, called from XSEC) for reading and storing albedo data of any degree of complexity. Thus transport of particles may be carried out in parts of the problem and an albedo scattering treated for other parts of the problem.** 

**Time dependence is included by keeping track of the chronological age of the particle. For neutrons the age is incremented by the time needed** 

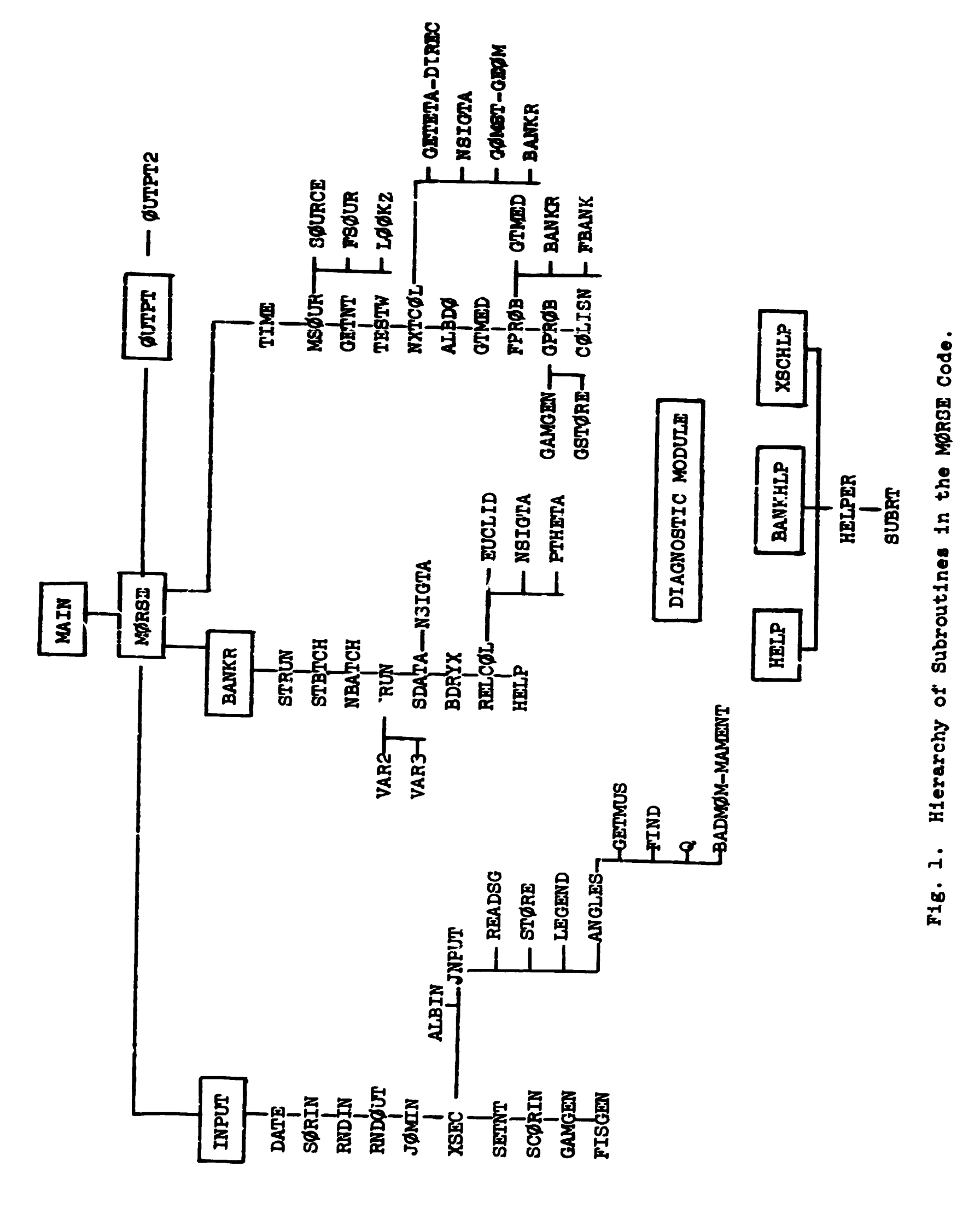

 $\frac{1}{2}$ 

i<br>V

Maria Terra a Santa Para de Santa de Santa de

the Constitution of the Constitution of the Constitution of the Constitution of the Constitution of the Consti<br>And the Constitution of the Constitution of the Constitution of the Constitution of the Constitution of the Co

مرانيا ورابيس والحجهان والأهدارة أنتر

 $\mathcal{A}=\mathcal{A}$  , which is the control of the control of the property of the property of the control of the control of the control of the control of the control of the control of the control of the control of the control o

- ファイスターファーナティーとグラモもたくかけるものではなかないがなるがあるのですからない。 エージー 毛 御家 こうかい気がある

**to travel the distance between collisions if it traveled at a. velocity corresponding to the average energy of the group. Provision is made for**  inputting a thermal group velocity separately. Nonrelativistic mechanics are **assumed. The age of secondary gaama rays is determined from the neutron age at the collision site and is incremented by determining the time required to travel between collisions at the speed of light. For fission problems the age of the parent is given to the daughters at birth.** 

**There are several types of importance sampling techniques included in the code. The Russian roulette and splitting logic of 05R is an option in M0RSE. Also the exponential transform is provided vith parameters allowed as a function of energy and region. Source energy biasing is an option as veil as energy biasing at each collision. In fission problems the fission weights may be renormalized as a function of an estimate of k**  so that the number of histories per generation remain approximately con**stant. If desired, all importance sampling may be turned off.** 

**Some ovher general features include the ability to run problems without the use of magnetic tapes, the ability to terminate a job internally after a set elapsed c.p.u. time and obtain the output based on the number of histories treated up to that time, batch processing for the purpose of determining statistics for groups of particles, and a repeat run feature so that resvlts for a time-dependent fission problem may be obtained vith statistical estimates. The output of numerous counters permits one to obtain an insight into the physics of the problem.** 

**Detailed descriptions of the subroutines vith the logical flow charts are found on the following pages. The appendices contain detailed derivations of various forms of the transport equation, a detailed derivation**  of the treatment of the angular distribution of scattering, and a detailed **description of the required input.** 

 $\mathcal{L}_{\text{max}}$  and  $\mathcal{L}_{\text{max}}$ 

### **II. Random Walk Module**

**The basic random walk process of choosing a source particle and then following it through its history of events is governed by the routines in this module of MORSE. A given problem is performed by following a number of batches of particles which then constitute a run. Multiple runs are also permitted. The batch process feature is used so that statistical variations between groups of particles can be determined. Thus a batch of source particles is generated and stored in the bank. The random walk for this batch of particles is determined by picking one particle out of the bank and transporting it from collision to collision, splitting it into tvo particles, killing by Russian roulette, and generating secondary particles (either gamma rays or fission neutrons) and storing them in the bank for future processing. Termination of a history when a particle leaks from the system, reaches an energy cutoff, reaches an age limit, or is killed by Russian roulette.** 

**The random walk module performs the necessary bookkeeping for the bank and the transportation and generation of new particles and relays this information to the analysis module** *for* **estimation of the desired quantities. Use is made of the cross-section module and the geometry module during the random walk process and the input-output routines for the reading and printing of pertinent information about the problem.** 

**In this module the main program is used to set aside the storage required in blank common and to pass this information to subroutine M0RSE which is the executive routine for the random walk process. After performing the necessary input operations and setting up storage requirements, the walk process consists of three nested loops: one for runs, one for batches, and the inner-most is for particles. After each termination of the batch loop, some bookkeeping is required before the generation of a new batch of source particles. After the termination of a run, a summary of the particle terminations, scattering counters, and secondary production counters are output, as well as the results of Russian roulette and splitting for each group and region.** 

**WALKINGTON DISTURBANCE** 

**6** 

the contract of the complete series of the contract of the contract of the contract of the contract of the contract of the contract of the contract of the contract of the contract of the contract of the contract of the con

There are only two main labelled commons (AP0LL<sup>2</sup> and 5UTR00 ) in **the random walk routines. Tables I and II list the definitions of the**  variables in these two commons. Note that in Table II "current" and **"previous" refer to values of parameters leaving the current and previous event sites, respectively (VTBC is the exception, being the weight entering the current event site). Also note that "event" includes boundary crossings, albedo collisions, stc, as veil as real collisions. A description of blank common is given in Fig. 2, along with definitions in Table III. The locations of the variables are given in Table IV. All the variables**  used as location labels, except **NGEOM**, locate cell zero of an array. Cells **HIAST + 1 to HIAST + HIEFT are available to the user for analysis arrays.** 

**A description and a logical flow chart for the subroutines that make up the random walk module are given the following pages in this chapter.** 

**Table I. Definition of Variables in Common AP0LL0** 

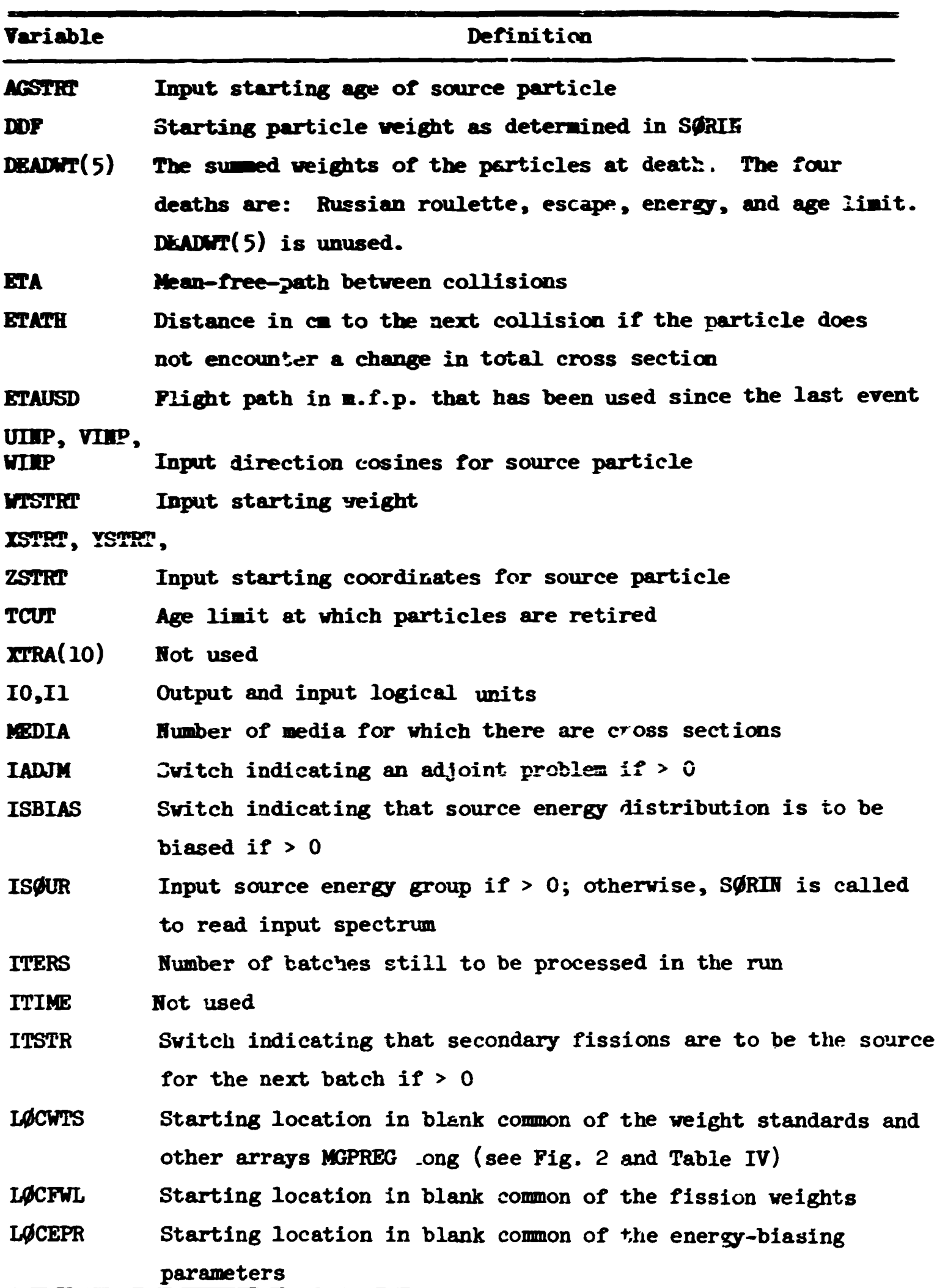

 $\label{eq:1} \begin{array}{lll} \mathcal{L}_{\mathcal{R}} & = & -\frac{1}{2} \mathbf{1} \mathbf{1} \math$ 

The contract of the contract of the contract

 $\sigma$  ,  $\sigma$  and  $\sigma$ 

 $\overline{\phantom{a}}$ 

 $\bar{z}$ 

 $\mathcal{L}$ 

· そのことですると、お気をしているのです。

 $\frac{1}{\sqrt{2}}$  $\frac{1}{\sqrt{2}}$ 

 $\sim$  -  $\sim$   $\sim$   $\sim$   $\sim$   $\sim$ 

se de partir de la companya de la partir de la partir de la companya de la partir de la companya de la company

complete the more complete service of the complete service

 $\bullet$ 

**CONTRACTOR** 

**Table I (cont.)** 

| Variable            | Definition                                                    |
|---------------------|---------------------------------------------------------------|
| <b>LOCUSC</b>       | Starting location in blank common of the scattering counters  |
| <b>LØCFSN</b>       | Starting location in blank common of the fission and gamma-   |
|                     | generation probabilities for each medium and group            |
| <b>MAXGP</b>        | Maximum number of energy groups for which there are weight    |
|                     | standards or path-length stretching parameters                |
| <b>MAXTIM</b>       | The elapsed clock time at which the problem is terminated     |
| <b>MEDALB</b>       | Medium number for the albedo medium                           |
| <b>MGPREG</b>       | Product of number of weight standard groups (MAXGP) and       |
|                     | regions (MXREG)                                               |
| <b>MXREG</b>        | Maximum number of regions in the system                       |
| <b>NALB</b>         | An index indicating that an albedo scattering has occurred    |
|                     | if > 0                                                        |
| RDEAD(5)            | Number of deaths of each type (see DEADWT).                   |
| <b>NEWNM</b>        | Name of the last particle in the bank                         |
| <b>NGEOM</b>        | Location of first cell of geometry data storage in blank      |
|                     | common                                                        |
| NGPQT1*             | The lowest energy group (largest group number) for which      |
|                     | primary particles are to be followed                          |
| NGPQT2 <sup>*</sup> | The number of primary particle groups                         |
| $NGPQT3*$           | The lowest energy group (largest group number) for which      |
|                     | any particle is to be followed                                |
| NGPQTG*             | Number of energy groups of secondary particles to be followed |
| NGPQTN <sup>*</sup> | Number of energy groups of primary particles to be followed   |
| <b>NITS</b>         | Number of batches per run                                     |
| <b>NKCALC</b>       | The first batch to be used for a k calculation. If 0, k       |
|                     | is not calculated                                             |
| <b>NKILL</b>        | An index to indicate that Russian roulette is to be played    |
|                     | if > 0                                                        |
| <b>NLAST</b>        | The last cell in blank common that was used by the cross-     |
|                     | section storage or is set aside for banking                   |

**See page 11 for diagram of energy group structure.** 

 $\omega = \omega$ 

 $\mathcal{L}$ 

 $\overline{9}$ 

 $\bar{A}$ 

.<br>Le

**Table I (cont.)** 

| Variable      | Definition                                                                          |  |
|---------------|-------------------------------------------------------------------------------------|--|
| <b>NNEM</b>   | The location of the next particle in the bank to be pro-<br>cessed                  |  |
| <b>NMCP#</b>  | The number of primary particle groups for which there are<br>criss sections         |  |
| <b>KMST</b>   | The maximum number of particles that the bank can hold                              |  |
| <b>RNAC #</b> | The total number of energy groups (ooth primary and secon-                          |  |
|               | dary) for which there are cross sections                                            |  |
| <b>NGLEAK</b> | An index which indicates that nonleakage path-length selec-                         |  |
|               | tion is to be used if $> 0$                                                         |  |
| <b>NØRMF</b>  | An index to indicate that the fission parameters are to be<br>renormalized if $> 0$ |  |
|               | An index to indicate that the exponential transform is to                           |  |
| <b>NPAST</b>  | be used if $> 0$                                                                    |  |
| MPSCL(13)     | An array of counters of events for each batch:                                      |  |
|               | (1)<br>sources generated                                                            |  |
|               | (2)                                                                                 |  |
|               | splittings occurring<br>(3)<br>fissions occurring                                   |  |
|               | (4)<br>gamma rays generated                                                         |  |
|               | (5)<br>real collisions                                                              |  |
|               | $(6)$ albedo scatterings                                                            |  |
|               | (7)<br>boundary crossings                                                           |  |
|               | (8)<br>escapes                                                                      |  |
|               | (9)<br>energy cutoffs                                                               |  |
|               | $(10)$ time cutoffs                                                                 |  |
|               | (11) Russian reulette kills                                                         |  |
|               | (12) Russian roulette survivors                                                     |  |
|               | (13) gamma rays not generated because bank was full                                 |  |
| <b>NQUIT</b>  | Number of runs still to be processed                                                |  |
| <b>NSIGL</b>  | Starting location of the bank in blank common                                       |  |
| <b>NSØUR</b>  | An index input to indicate that fissions are to be the                              |  |
|               | source for future batches                                                           |  |
|               |                                                                                     |  |

**See page 11 for diagram of energy group structure.** 

 $\sim$   $\sim$ 

 $\sim$ 

 $\pm$   $\pm$ 

.<br>**The first state of the complete constitution of the complete first** 

المحاملات

 $\bar{V}$ 

**Table I (cont.)** 

| Variable     | Definition                                                 |
|--------------|------------------------------------------------------------|
| <b>NSPLT</b> | An index to indicate that splitting is to be considered if |
|              | $\geq 0$                                                   |
| <b>NSTRT</b> | The number of particles to be started in each batch        |
| NXTRA(10)    | Not used.                                                  |

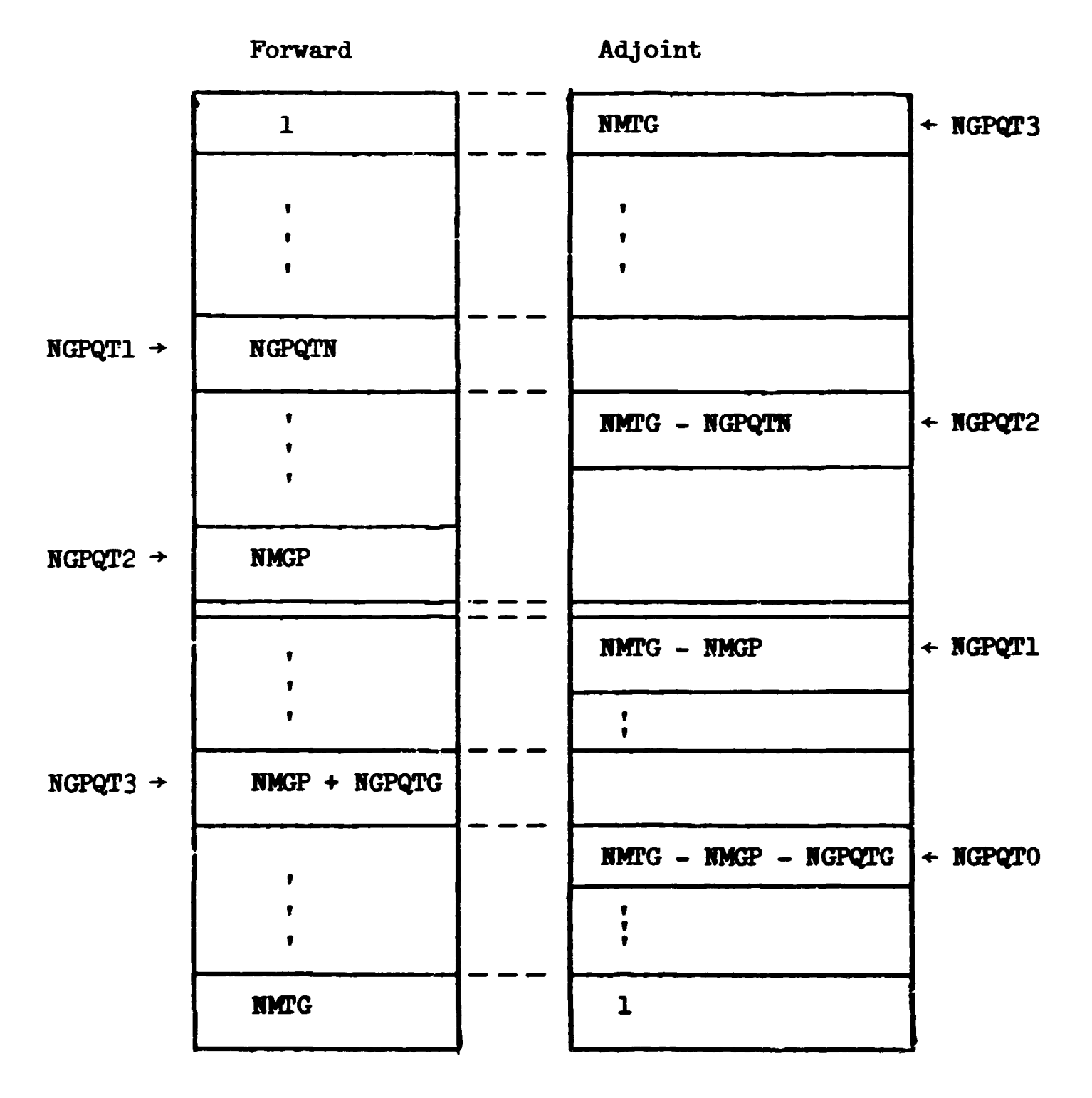

**Diagram of Energy** Group Structure

摦

 $\overline{\mathbf{X}}$ 

الداران

 $\bar{1}$ 

 $\bar{\rm u}$ 

المجعل ها ما بين المدين المستخدمات

يتجام تعامله الاحتماماتها

 $\mathbf{L}$ 

**Table II. Definition of Variables in NUTR0N Common** 

| Variable                   | Definition                                                  |
|----------------------------|-------------------------------------------------------------|
| NAME                       | Particle's first name.                                      |
| <b>NAMEX</b>               | Particle's family name. (Note that particles do not marry.) |
| <b>IG</b>                  | Current energy group index.                                 |
| IG6                        | Previous energy group index.                                |
| HMEI)                      | Medium number at current location.                          |
| <b>MEDULD</b>              | Medium number at previous location.                         |
| <b>NREE</b>                | Region number at current location.                          |
| U.V.W                      | Current direction cosine.                                   |
| UGLD, VGLD,<br>WØLD        | Previous direction cosines.                                 |
| x, y, z                    | Current location.                                           |
| XØLD, YØLD,<br><b>ZØLD</b> | Previous location.                                          |
| <b>VATE</b>                | Current weight.                                             |
| <b>GLDWT</b>               | Previous weight.                                            |
| <b>WTBC</b>                | Weight just before current collision.                       |
| <b>BLZNT</b>               | Current block and zone number (packed).                     |
| <b>BLZ/版</b>               | Previous block and zone number (packed).                    |
| <b>AGE</b>                 | Current age.                                                |
| <b>ØLDAGE</b>              | Previous age.                                               |

 $\bar{Q}$  , we can be  $\sim$ 

 $\hat{\mathcal{L}}$  $\frac{1}{4}$  $\frac{1}{2}$ 

医子宫

 $\frac{\sigma}{2}$ 

 $\kappa_{\rm eff}$ 

**CONTRACTOR DESIGNATIONS CONTRACTORS AND STATES OF THE CONTRACTORS OF THE CONTRACTORS OF THE CONTRACTORS OF THE CONTRACTORS OF THE CONTRACTORS OF THE CONTRACTORS OF THE CONTRACTORS OF THE CONTRACTORS OF THE CONTRACTORS OF** 

おとば こうしゃ

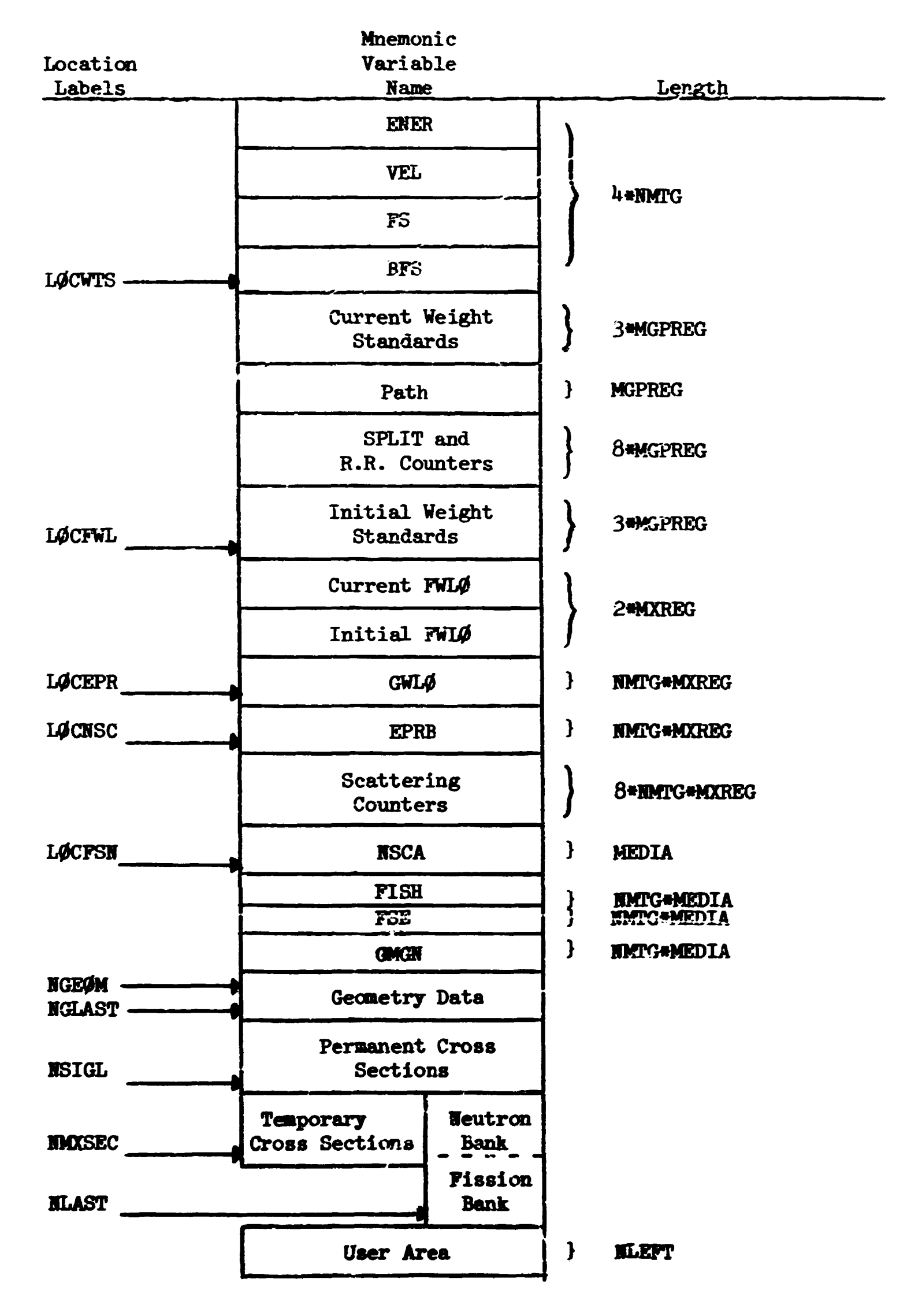

**Fig. 2. Layout of Blank Common** 

الياس المستقل المتحدة المراجع المتألف المن الم<mark>لكة الإسماك</mark>ة الأمريكي المتفقيل المخ

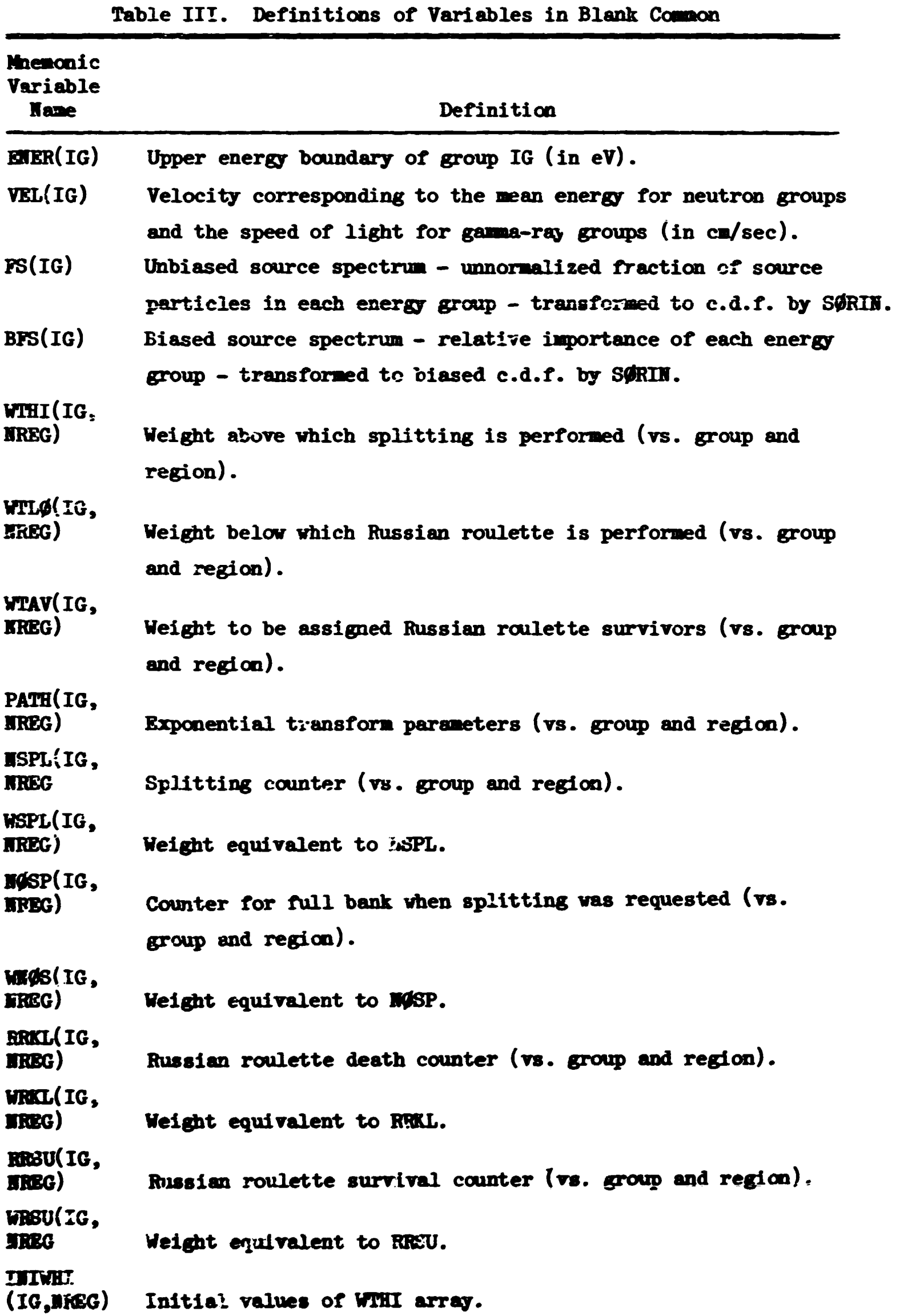

**The construction of the member of the c** 

 $\sim 10$ 

 $\mathbf{u}$ 

**The Community of the Press** 

į

*Ik* 

ΡW,

 $\bar{\Pi}$ 

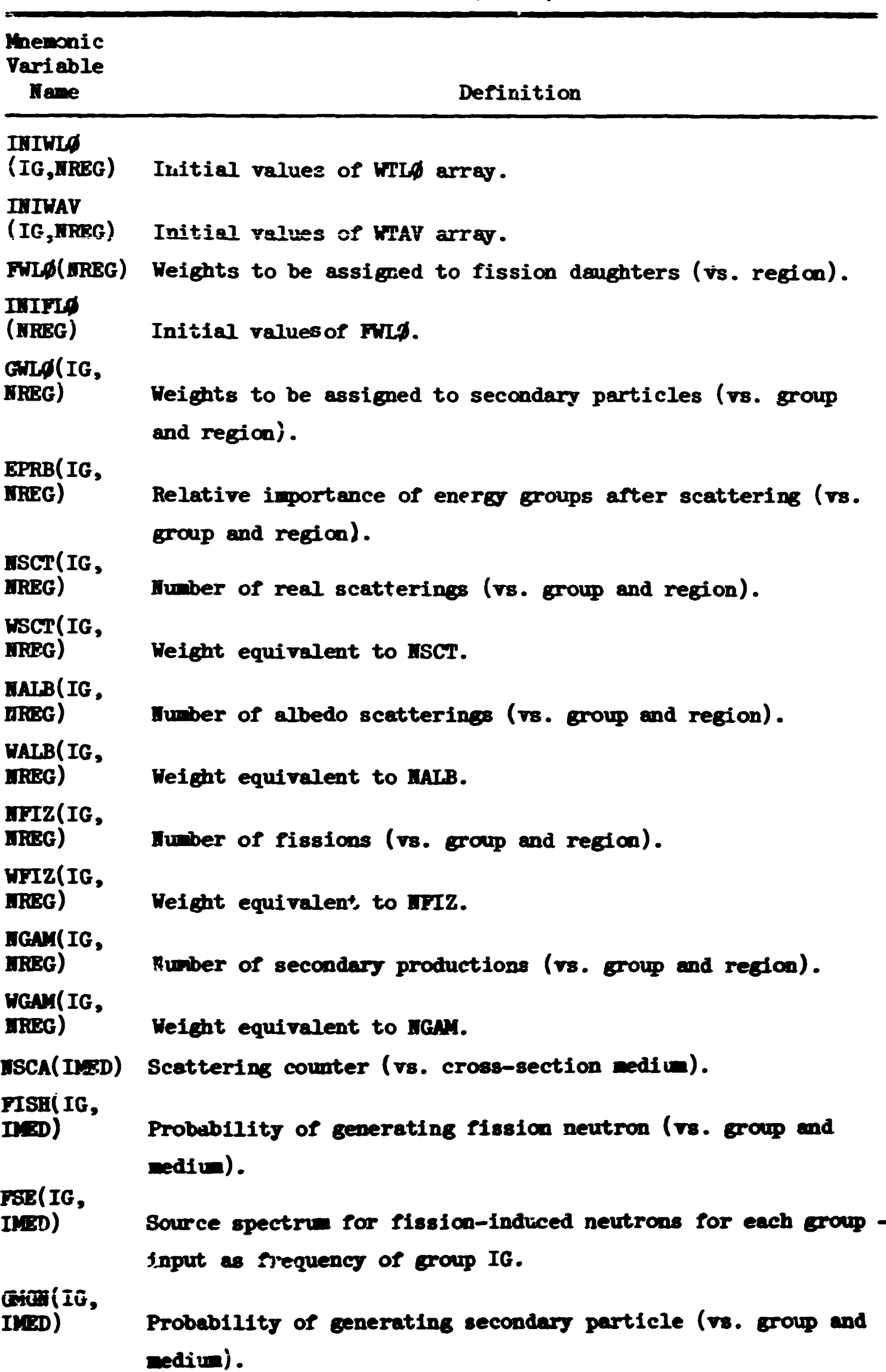

 $\mathcal{A}$ 

**Table III (cont.)** 

| Micmonic<br><b>Variable</b><br><u>Hame</u>     | Location of Array in Blank Common<br>$(BC(I)$ or $BC(I))$                                                        |
|------------------------------------------------|----------------------------------------------------------------------------------------------------|
| <b>ENER(IG)</b>                                | $BC(I); I = IG$                                                                                                  |
| <b>VEL (IG)</b>                                | $I = MTC + IG$                                                                                                   |
| <b>FS(IG)</b>                                  | $I = 2$ *NOCG + IG                                                                                               |
| <b>BFS(IG)</b>                                 | $I = 3$ entity + IG                                                                                              |
| <b>WTHI (IG,NREG)</b>                          | $BC(1); I = LGCWTS + (HREG-1)$ WAXGP + IG                                                                        |
| WTL $\boldsymbol{\phi}(\text{IG},\text{MRSG})$ | $I = LJ/CWTS + MGPRBG + (MRBG-1)$ WAXGP + IG                                                                     |
| <b>WTAY(IG, NREG)</b>                          | $I = LGCWTS + 2HAGPREG + (MREG-1)HMAXGP + IG$                                                                    |
| PATH(IG, IREG)                                 | $I = LGCWTS + 3$ *MGPREG + $(MREG-1)$ *MAXGP + IG                                                                |
| NSPL(IG,NREG)                                  | $\text{HC}(1);$ I = LOCWTS + 4*MGPREG + (NREG-1)*MAXGP + IG                                                      |
| WSPL(IG, NRBG)                                 | $I = LGCWTS + 5$ eMGPREG + $(MREG-1)$ eMAXGP + IG                                                                |
| <b>NOSP(IG, NREG)</b>                          | $I = LGCWTS + 6$ -PAC-PREG + (MREG-1)=MAXGP + IG                                                                 |
| WINGS (IG, NIREG)                              | $I = LGCWTS + 3$ which $REG - 1$ whax $GP + IG$                                                                  |
| RKCL(IG, NREG)                                 | $I = LGCWTS + 6$ #Mui?REG + (MREG-1)#MAXGP + IG                                                                  |
| WRKL(IG, NREG)                                 | $I = LGCWTS + 9$ #MGPREG + (NREG-1)#MAXGP + IG                                                                   |
| RRSU(IG, NREG)                                 | $I = LGCWTS + 10$ and $GPRBG + (WRBG-1)$ and $XGP + IC$                                                          |
| WRSU(IG, NREG)                                 | $I = L\phi$ CWTS + 11 =MGPREG + (NREG-1) =MAXGP + IG                                                             |
| <b>IMIWHI(IG, MREG)</b>                        | $BC(1)$ ; I = LOCWTS + 12=MGPREG + (HREG-1)=MAXGP + IG                                                           |
| IMWLQ(IG, MREG)                                | $I = LGCWTS + 13$ encepred: $+ (RREG-1)$ enaxce + IG                                                             |
| INIWAV (IG, NREG)                              | $I = LGCWTS + 14$ MAGPREG + $(RREG-1)$ WAXGP + IG                                                                |
| $F\mathcal{H}\mathcal{A}(\text{IREG})$         | $BC(1); I = LACFWL + HREG$                                                                                       |
| $\text{IMIFL}\phi(\text{IREG})$                | $I = L/CHL + MRRG + HRRG$                                                                                        |
| $GMLQ(TG, \text{IRBC})$                        | $I = L \text{GCFWL} + 2 \text{MQREG} + (REG-1) \text{MQGC} + IG$                                                 |
| EPRB(IG, IREG)                                 | $BC(1)$ , $I = LQCEPR + (HREG-1)$ = HMTC + IG                                                                    |
| <b>ISCT</b> (IG, IREG)                         | $\mathbf{H}(\mathcal{C}(\mathbf{I}))$ ; $\mathbf{I} = \mathbf{L}\mathbf{\mathcal{C}}$ CHSC + (HREC-1) where + IG |
| WSCT (IG, NREG)                                | BC(I); I = LØCNSC + EMIGRALIREG + (EREG-1) = EMIG + IG                                                           |
| <b>MALB(IG, MREG)</b>                          | $HC(1); I = LGCMSC + 2HMPCG = QKRRG + (IRBG-1) = RRTG + IG$                                                      |
| <b>WALB(IG, NREG)</b>                          | $BC(I); I = LACHSC + 3aHACGaDCREG + (HREG-1)aHACG + IG$                                                          |

Table IV. Location of Blank Common Arrays

**Table IV (cont.)** 

| Mnemonic<br>Variable<br><b>Name</b> | Location of Array in Blank Common<br>$(BC(I) \text{ or } RC(I))$               |
|-------------------------------------|--------------------------------------------------------------------------------|
| <b>NFIZ</b>                         | $RC(1); I = L\phiCRSC + \lambda_{\pm}NRTG*MXREG + (NREG-1)*NMTG + IG$          |
| <b>WFIZ</b>                         | $BC(I); I = LGCNSC + 5*RMTG*MXREG + (NREG-1)*MMTG + IG$                        |
| <b>NGAM</b>                         | $RC(1); I = LQCHSC + 6*MMTG*MXREG + (NREG-1)*MMTG + IG$                        |
| <b>WGAM</b>                         | $BC(I); I = LGCRSC + 7*MMTG*MXREG + (MTEG-1)*MMTG + IG$                        |
| <b>NSCA(IMED)</b>                   | $RC(I); I = LGCNSC + IMED + 8*MMTG*MXREG$<br>$I = LQCFSN - MEDIA + IMED$<br>or |
| PISH(IG, IMED)                      | $BC(I); I = LQCFSM + (IMED-1)*MMC + IG$                                        |
| FSE(IG, IMED)                       | $I = L\phi$ CFSN + NMTG*MEDIA + (IMED-1)*NMTG + IG                             |
| GMCH(IG,IMED)                       | $I = L\phi$ CFSN + 2*NNTG*MEDIA + (IMED-1)*NNTG + IG                           |

**Main Program** 

**The main program performs the following functions:** 

- **1. Sets the maximum alloved size of blank conmon (all other routines using blank common use a dummy dimension of l);**
- **2. Ensures that certain labelled commons are loaded in a specified order (which mu3t agree with the order of these commons in the**  diagnostic routines using the LGC function);
- **3. Loads the junk word (** $48484848$ **<sub>16</sub>) in blank common and all labelled coMions present in this routine;**
- *k.* **Sets the two variables used for input and output logical units; and**
- **5. Calls M0RSE fov the actual administration of the jcb. (The size of blank common is transferred to M0RSE as an argument.)**

**Subroutines called: M0RSE** 

**Functions required: LOC (library function at Oak Ridge National Laboratory - output is the absolute address (in 8-bit bytes) of the cell given as the argument)** 

**Variables required: JURK** 

- **Variables changed: ITOUT (10 in most other routines) ITIM** (I) in most other routines).
- Commons required: Blank, APØLLØ, FISBNK, NUTRØN, LØCSIG, MEANS, MØMENT, QAL, RESULT, GE**GMC, NGRMAL, PDET, USER, DUMMY.**

**Helpful Hints:** 

- **1. Vote that if a new cross section, geometry, or analysis package is used, the labelled commons here may hare to be modified correspondingly.**
- **2. The junk word is the bit pattern that comes closest to being output**  identically as either a fixed' or floating number. It is also recog**nized by subroutine HEIFER that the cell has not been used by the code.**
- **3. The LOC function returns an absolute address of a variable in bytes, requiring division** *'nj* **\*• to obtain the number of 4-byte (32 bit) words.\***
- *k.* **To change the size of blank common only the statement defining the**  common needs to be changed, since the LOC function is used to obtain this value to be transferred to MORSE.

» **See Appendix E for a description ox' all library routines used in MORSE.**  主要主要的 医血管

- **It is recommended that this routine always he compiled and that it be**  the first routine compiled. This insures that it is loaded first and that the commons it specifies are loaded first, and in the desired **order, in the common area.**
- **The program size , in bytes, is usually on the order of 150000 \*** *k\**  (blank common size in words).

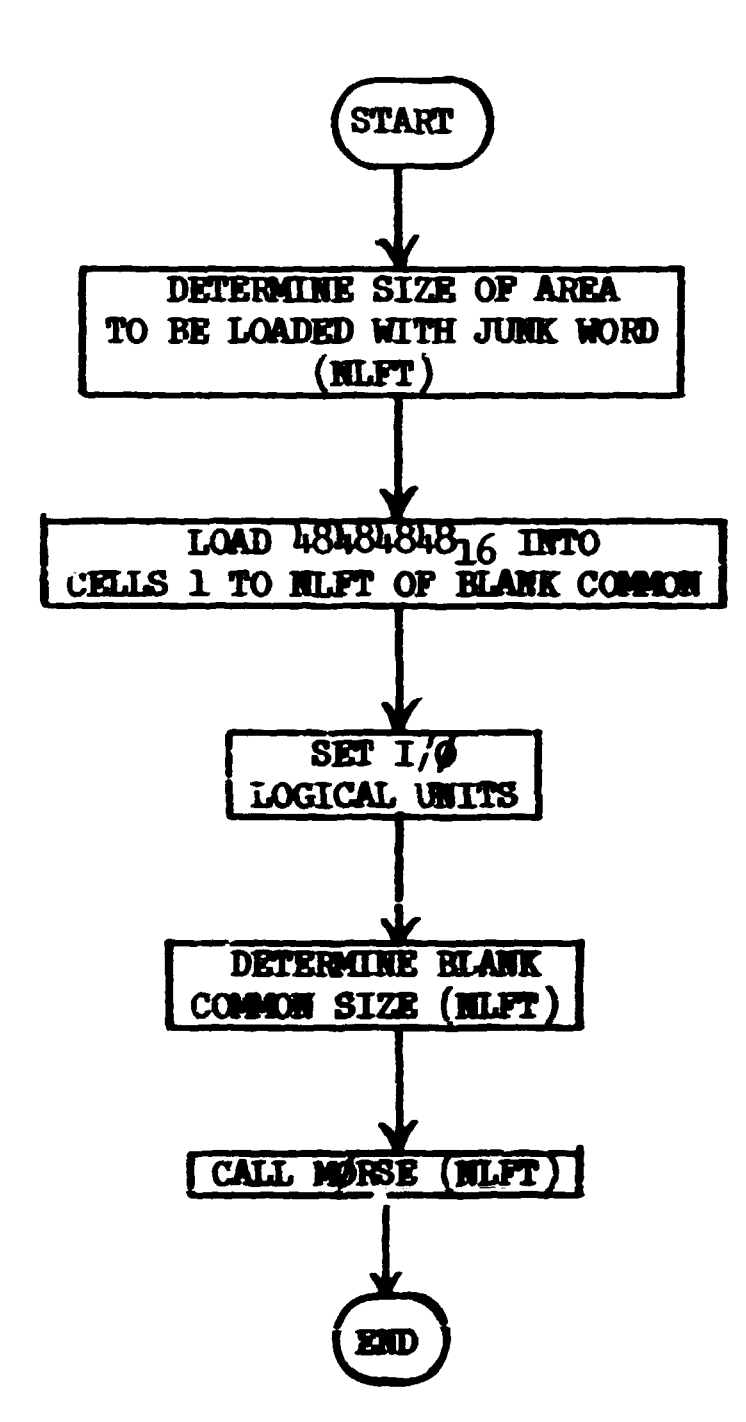

**Main Routine** 

### **Subroutine MgRSE (NLFT)**

**M0K5E is the executive routine for the walk process and controls the succession of events which comprise the Monte Carlo process. The problem is assumed to consist of NQUTT runs, each consisting of NITS batches, and starting out with NSTRT particles in each batch. Thus the**  functions of MØRSE are logically broken down into nested loops with the **inner loop consisting of the execution of the walk process for each particle. The next loop is for each batch of particles and the outer loop is for each run. Several problems may be run in succession by stacking input data.** 

There is no significant part of the walk process periormed in MØRSE except for the termination of histories. The bookkeeping of before**collision parameters, the determination of history terminations, and the ordering of the subroutine calls are the basic functions. The option of terminating a problem by an execution time limit is provided; this option may only be executed at the end of a batch and the normal termination of a problem occurs in that all end of run processes are completed.** 

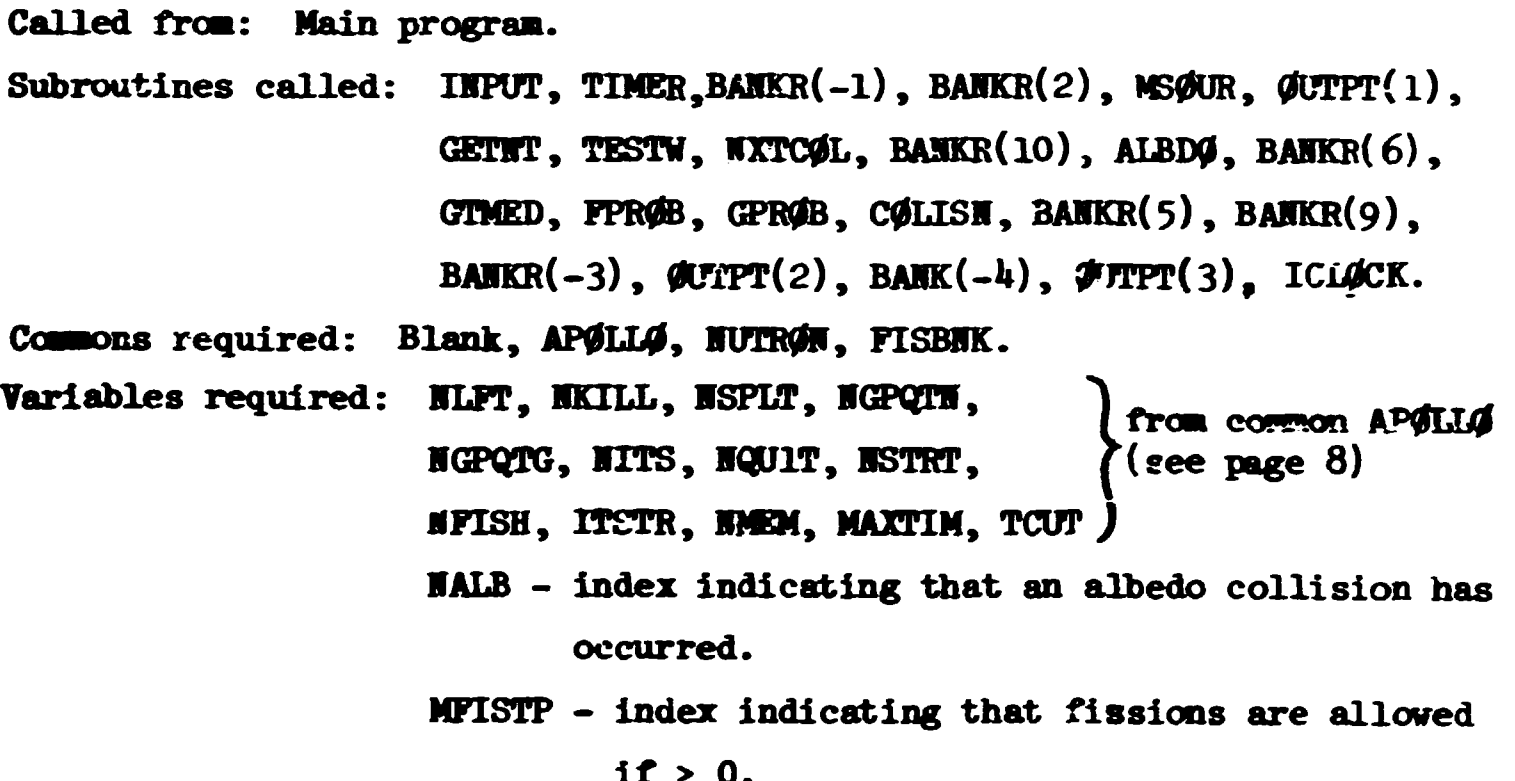

Variables changed:

 $NDEAD(T)$ , DEADWT $(T)$  - counters

 $I = 1$  - Russian roulette kill

= 2 - particle escaped the system

 $= 3$  - particle reached energy cutoff

 $=$  4 - particle reached age limit - it was retired.

 $NPSCL(I) - counters$ 

$$
I = 5 - number of real collisions
$$

 $= 6$  - number of albedo collisions

 $= 9$  - number of energy deaths

 $= 10$  - number of age terminations.

**!** 

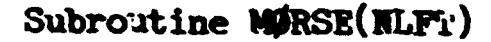

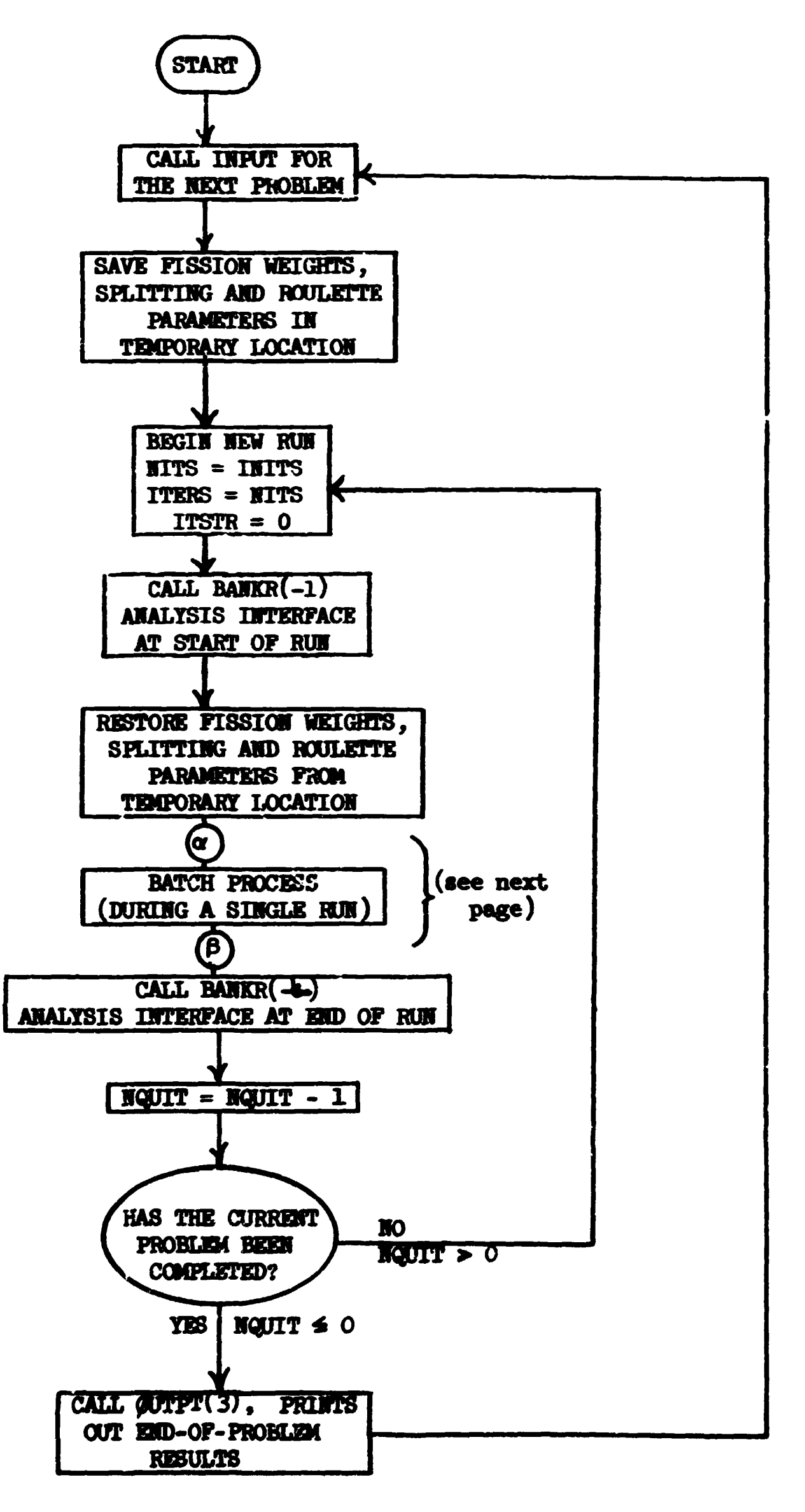

 $\mathcal{L}(\partial \mathcal{D})$  . The signal of the company properties of the set of  $\mathcal{D}$ 

عصيب القشاش

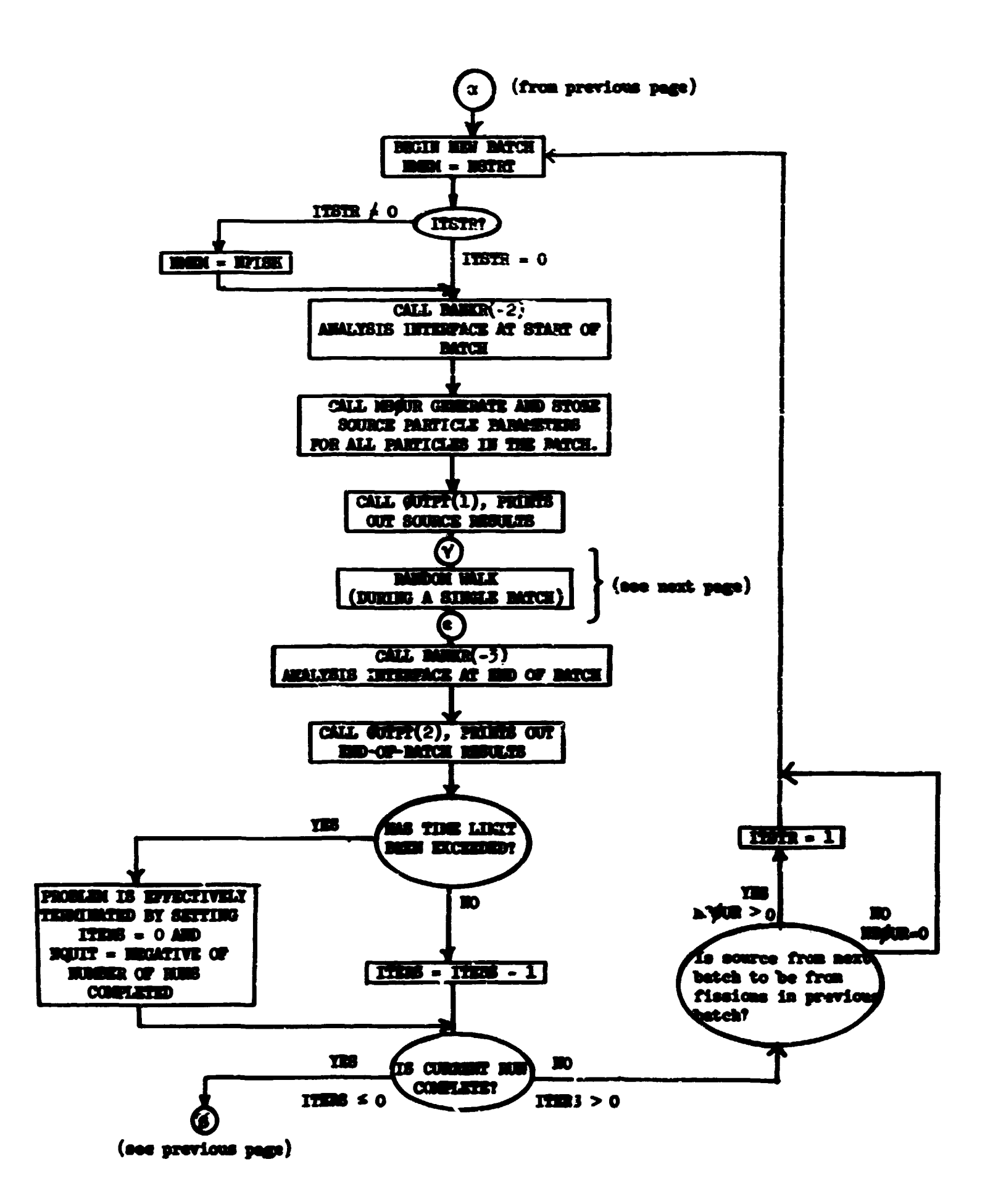

 $\langle \omega_{\rm{eff}} \rangle$ 

 $\sim$   $\sim$ 

 $\hat{f}^{(k)}(t)$  is a subset of the space of the set of  $\hat{f}^{(k)}(t)$  .
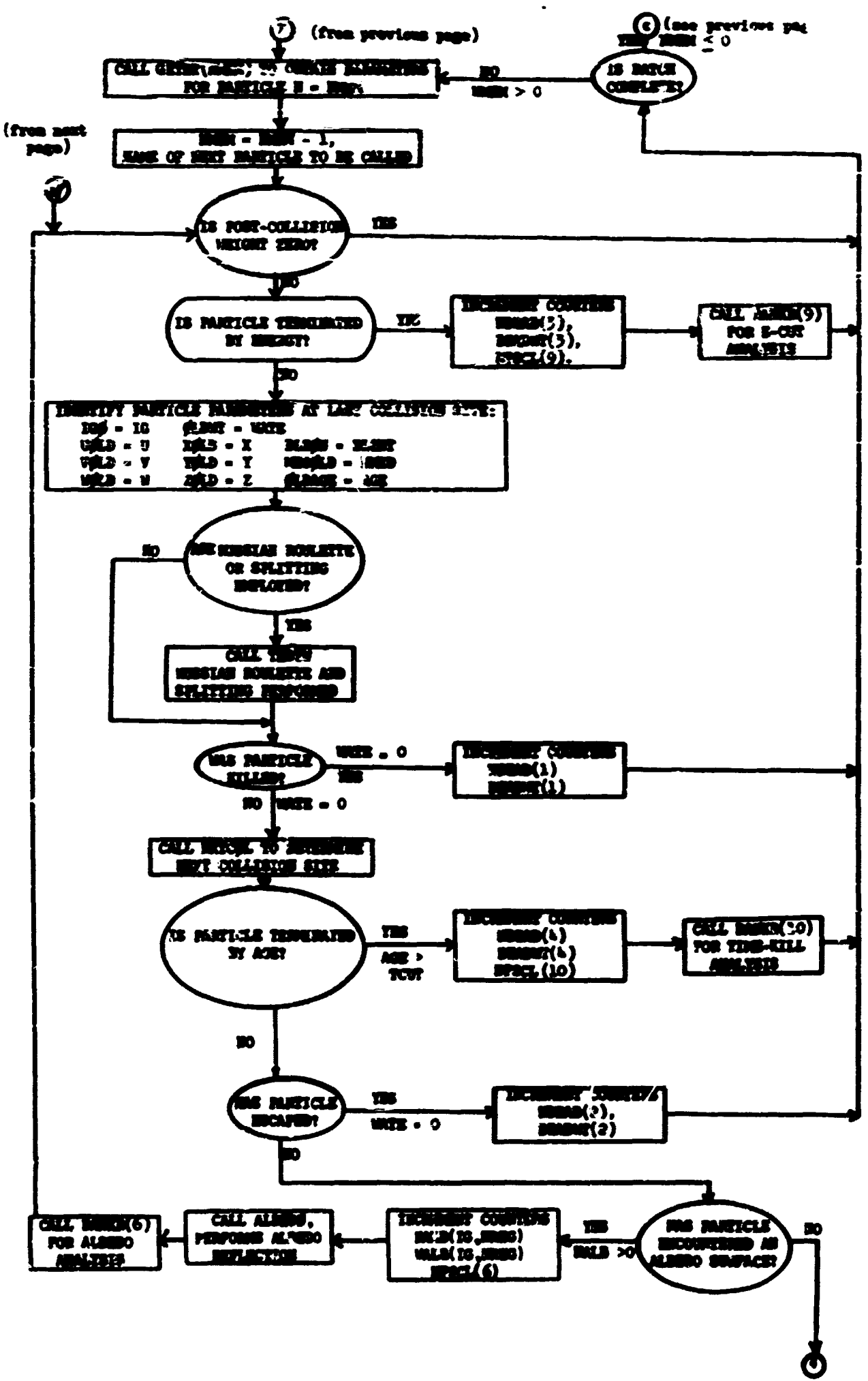

and a state of the second service of the

(000 0002  $_{\text{max}}$ 

**The Committee of the Committee Committee** 

**Alban** 

Ë

**Hammer Press** 

 $\sqrt{a^2}$ 

**PRIVATE** 

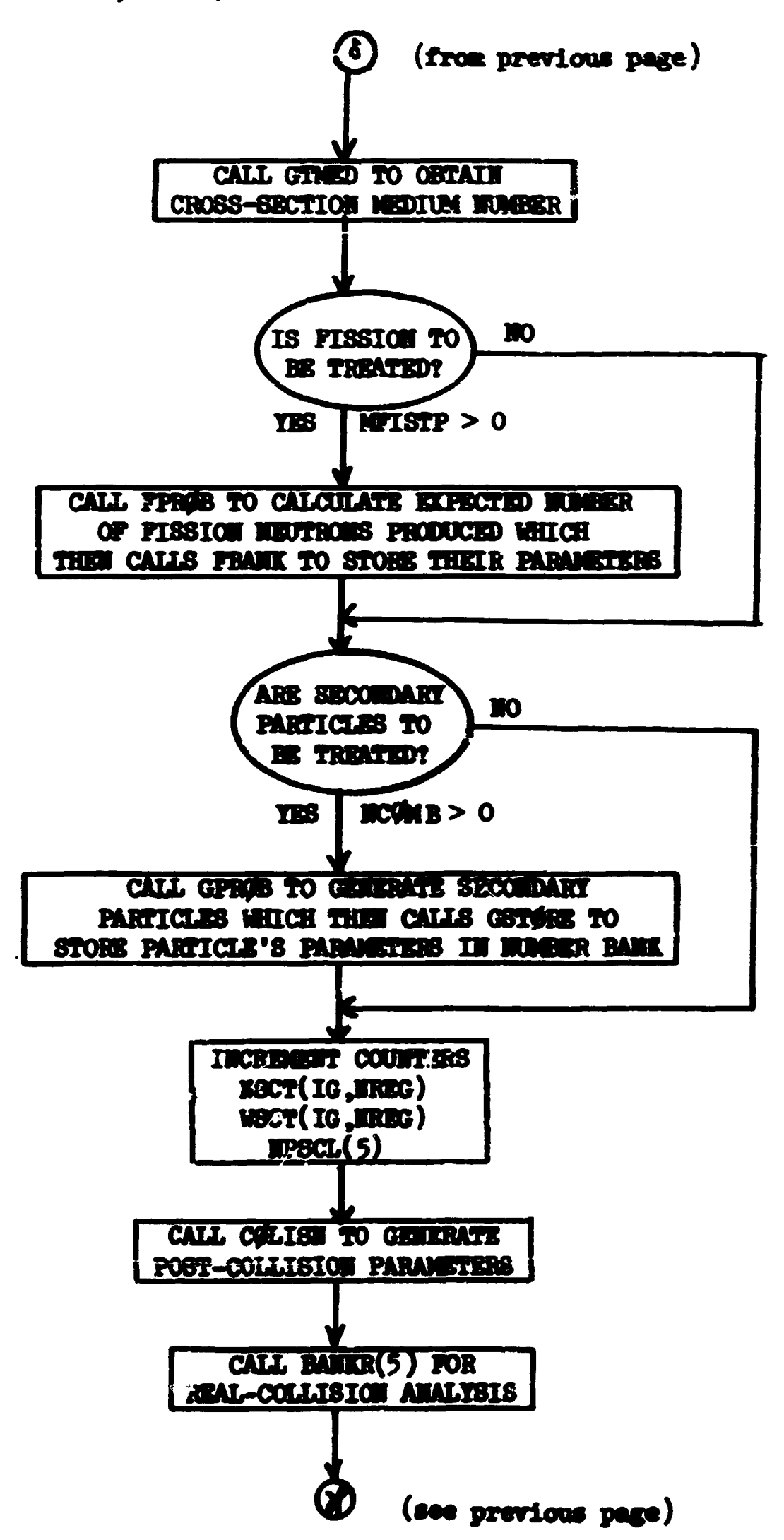

MØRSE (Random Walk, cont.)

.<br>والمستقرر المستقرر المستقرر المستقرر المستقرر المستقرر المستقرر المستقرر المستقرر المستقرر المستقرر المستقرر ا

# Subroutine DATE  $(A, WW)$

Given an array A, DATE inserts a hollerith string with the day of the week, the month, the day of the month, and the year. It will use as many as  $32$  bytes, so A must be dimensioned at  $8$  for single precision. NW, on return, is the number of 4-byte words which must be output. Typical calling sequence:

DIMENSION ARRAY (8)

CALL DATE (ARRAY, NUM)

**PRINT** 1,  $(\text{ARR}(I), I=1, IUM)$ 

1 FURNAT ('TUDAY IS', 8A4)

```
producing, if called on May 30, 1970:
```
'TØDAY IS SATURDAY, MAY 30, 1970'.

Called from: INPUT

Routines called:

### **TWEEK**

```
IFFØRC (library function at Oak Ridge Mational Laboratory, converts
      a 4-byte integer to an EBCDIC string)
```
INTECD - same as INTØEC except also returns the number of bytes in the EBCDIC string

Commons: DATDAT which contains arrays of EBCDIC characters for months and weekdays, arrays of numbers of EBCDIC characters and starting points. It is loaded in a Block Data routine with the following values:

CORROLE /DATDAT/ XMORTH(11), WZKE(6), DAY(1), IMORTH(12), HMORTH(12),  $$ 

26

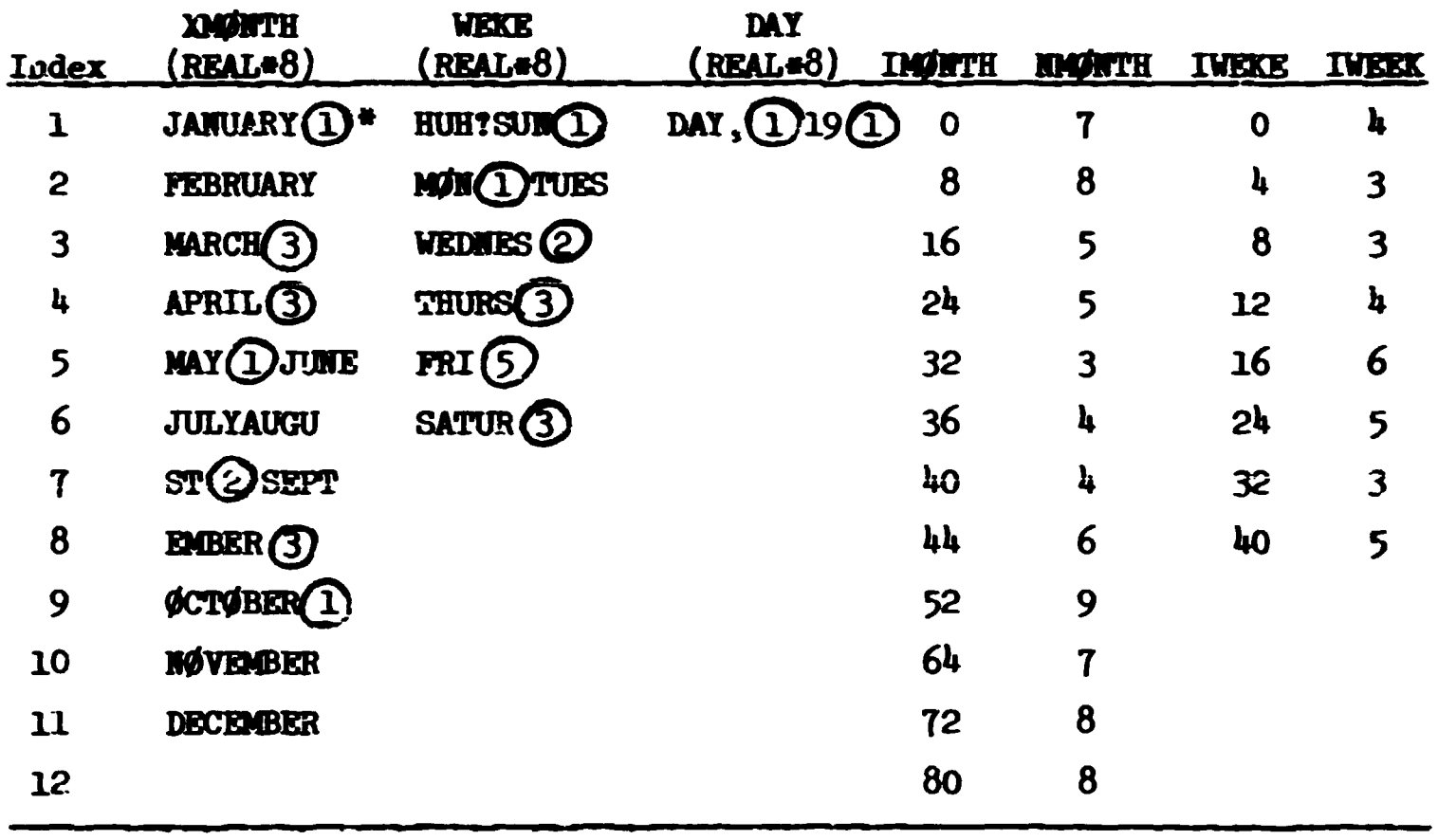

(D denotes N blanks.

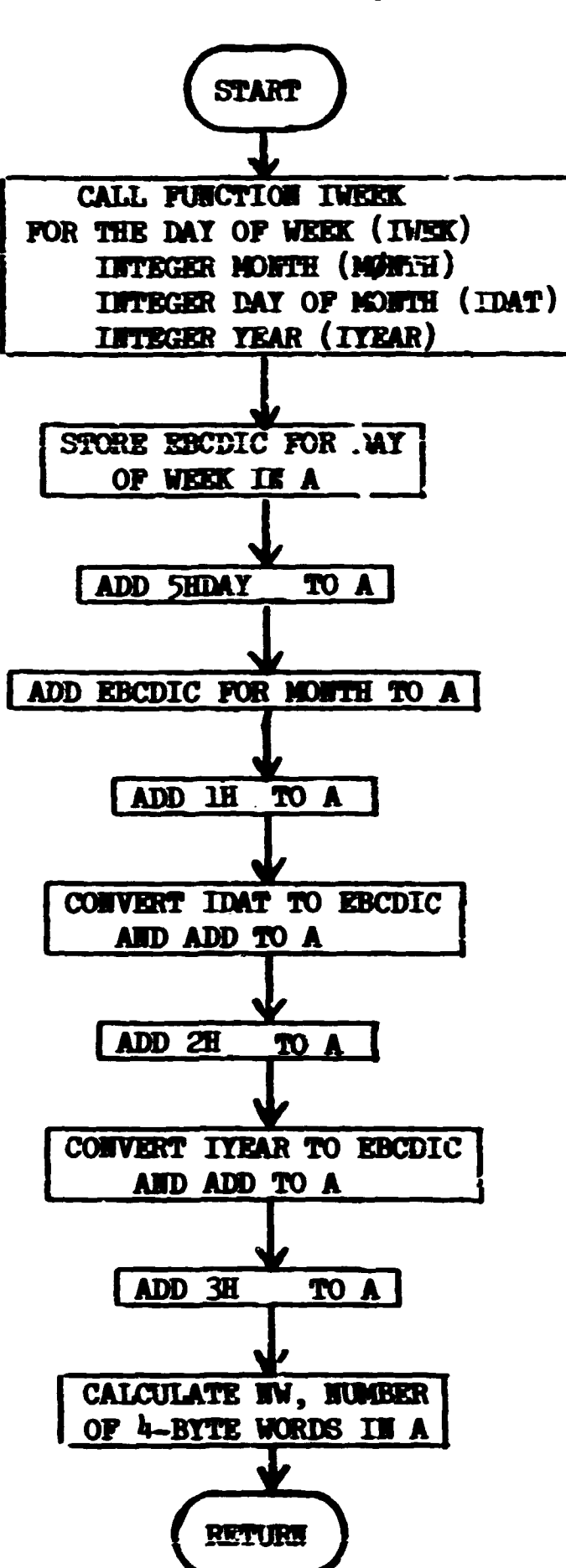

 $\langle \alpha_1 \rangle$  , where

Subroutine DATE (A, Fw)

Subroutine **EUCLID** (MEX, X1, Y1, Z1, X2, Y2, Z2, PIP2, IG, ARG, WTD. MEDIUM)

**This routine is provided for the user to determine the number of mean free paths between tvo points in the system. It vill eitner return the total number of mean free paths or vill return the first boundary intersection point ;md the nuvber of mean free paths to that point.** 

**Called ."rosi: GBTETA** 

Subroutines called: GSOM, LOOKZ, HSIGTA. **Functions used: DSQRT (library)** 

Commons required: **GEONC.** 

**Variables required:** 

**M K - Set to 1 upon calling, XI, 71, Zl - coordinates of starting point, X2, Y2, Z2 - coordinates of end point, P1P2 - distance between starting and end points, IG - energy group index,**  *WW -* **0 for total mean free paths** 

**ft 0 for intersection points and mean free prths between. Variables changed:** 

**M K \* 1 for a flight reaching the end point,** 

 $\approx$  **C** for a flight crossing a medium boundary (IT  $\neq$  0 only),

**\* -1 for a flight escaping the system,** 

**\* -2 for a flight encountering an internal void (IT** *+* **0 only),** 

**XI, Yl, Zl = returns boundary intersection point if**  $\mathbf{FID} \neq 0$ **,** 

**ARC - negative of number of mean free paths,** 

 $WTD - i f WTD \neq 0$  on input, will return as  $-1$  if an escape occurs,

**MEDIUM - medium number of end point.** 

Significant internal variables:

**M MK - flag set by** *GB0HL* **(returned as M K - defined above)** 

**HIT? - internal flag set to 1 when traversing an internal void (medium 1000).** 

**Limitations: 16 provision is made in this version for albedo boundaries.** 

**29** 

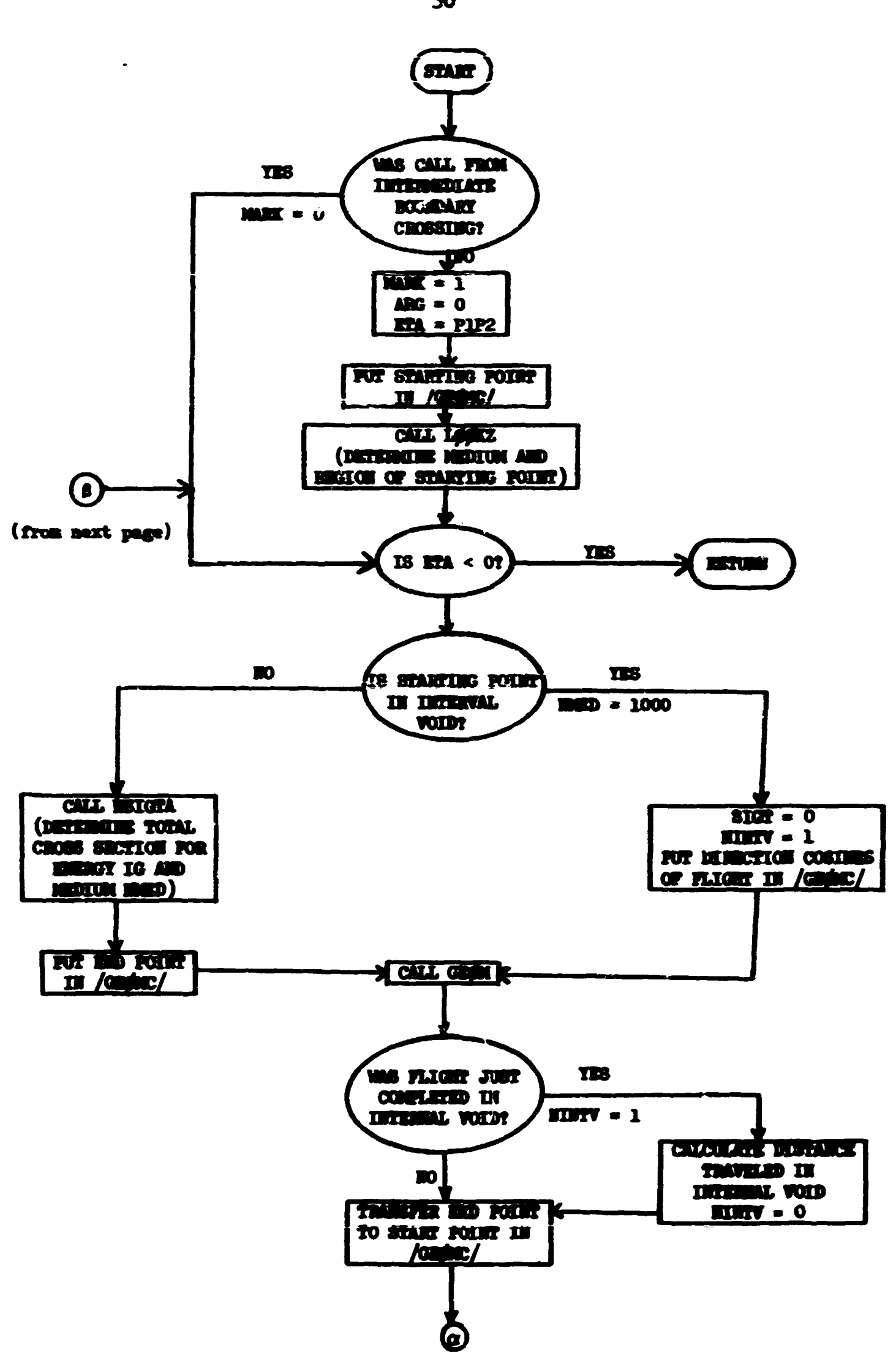

 $\mathbf{x}^{(i)}$  as a smaller  $\mathbf{y}^{(i)}$  and  $\mathbf{x}^{(i)}$  as the small

 $\overline{1}$ 

لأمرسن مرفع وتتقلب الزرامى

 $\mathcal{E}^{\pm}$ 

الوجدة

 $\frac{1}{2}$ 

**30** 

Ì

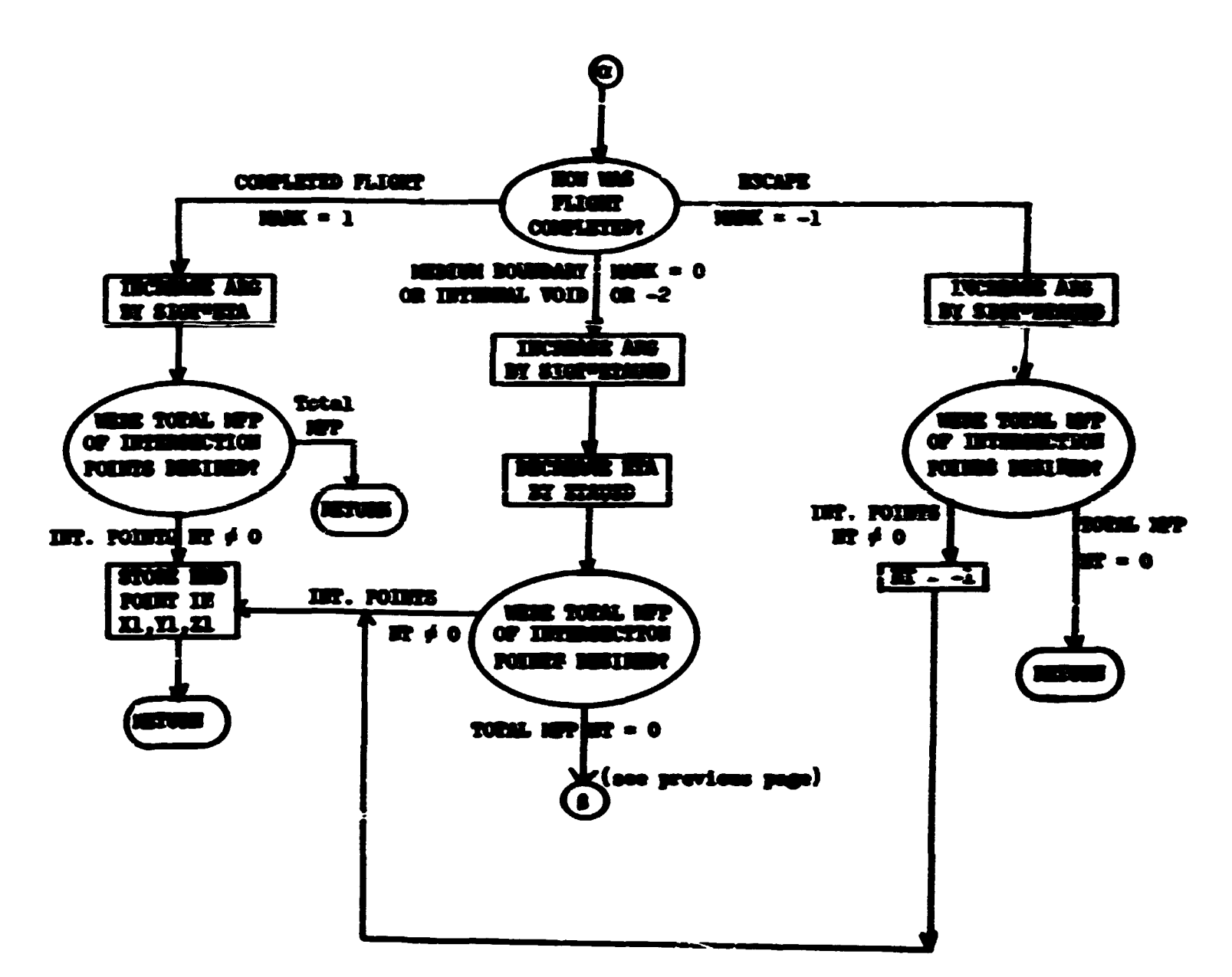

**A** 

 $\mathcal{L}_{\mathcal{A}}$ 

وأروادها الموارد بيجا

÷.

المستعملا المحاري كالمستهل والمستعمل ويتنادل المتهام التنافض الدراري والمساري المستعمر

# Subroutine **FBANK**

Fission neutrons are stored by FSAKK in the area in blank common set aside for this purpose. Seven parameters can be stored for **HMMST** neutrons **in this fission bank. If it is called as nany as 50 tines when the besik is foil, HELP and EXIT are called.** 

Called from: **FPB0B.** 

**Subroutines called: HELP, EXIT (library).** 

Commons required: Blank, NUTRON, APOLLO, FISHMK.

**Variables** *reavdred:* 

**HFISn - location of cell sero of the fission bank in blank coamen, •FISH - number of neutrons in fission bank,** 

**IMMST** - maximum sumber of particles allowed in bank,

**SATEF** - weight of fission neutron to be banked,

**FVJffE - total weight of banked fission neutrons,** 

 $\text{ACE}$ , IG, HAWEX, X, Y, Z (from HUTH $\text{ATE}$  compan, see page  $12$ )

**Variables changed:** 

*WTSK* **- incremented after banking;,** 

*TUBS,* **- incremented by HBTB T after banking.** 

**Significant internal variables:** 

**•FULL - incremented upon each call when bank is full.** 

**Subroutine FBANK** 

.<br>The contract special definition of the contract of the contract of the contract of the contract of the contract of the contract of the contract of the contract of the contract of the contract of the contract of the contr

والاستعمار والأفعاء والتقارب المتعارفين أردي المتعرفة فالمتحال والمتعارف والمتحدث والإراض

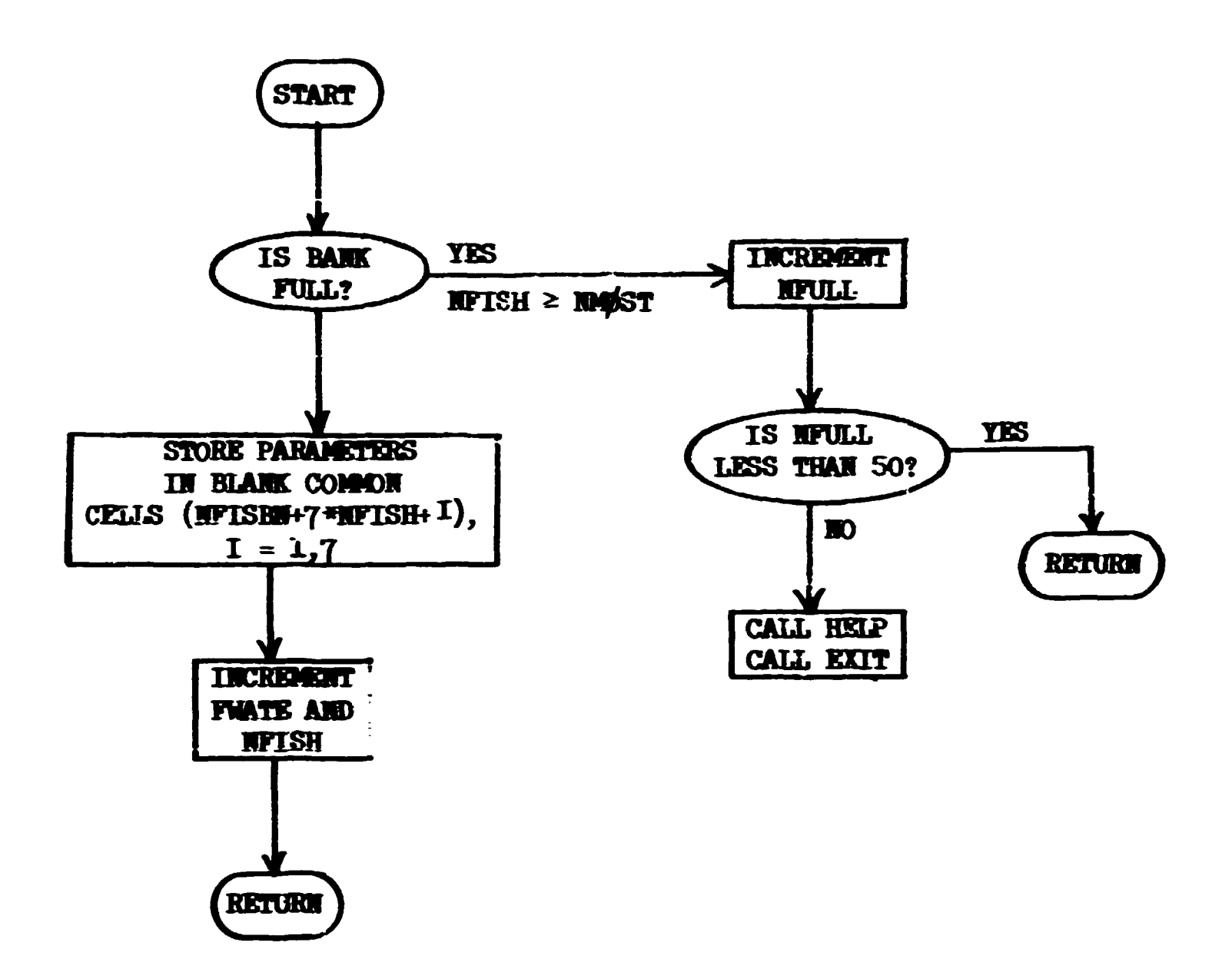

# Randon Number Package

**The random number package Is essentially the 05R package as modified**  for the IBM-360 computers. Six-byte (48 bit) arithmetic is used with a **generator** (constant multiplier) equal to  $1$ AFD498D<sub>16</sub> (= 3277244615<sub>8</sub>). If **no starting number is given (a value of zero input) the routine uses 35FA931A<sub>16</sub> which is twice the generator. The trailing zero bit restricts the siffiificance cf the arithmetic to** *hi* **bits so that the p3eudo-random**  sequence generated by the CDC-1604 package may be dur<sup>14</sup>cated. (The CDC-1604 package must use 3277244615<sub>8</sub> as the generator and starting number to **give the saae sequence.)** 

The following subprograms are available in the package:

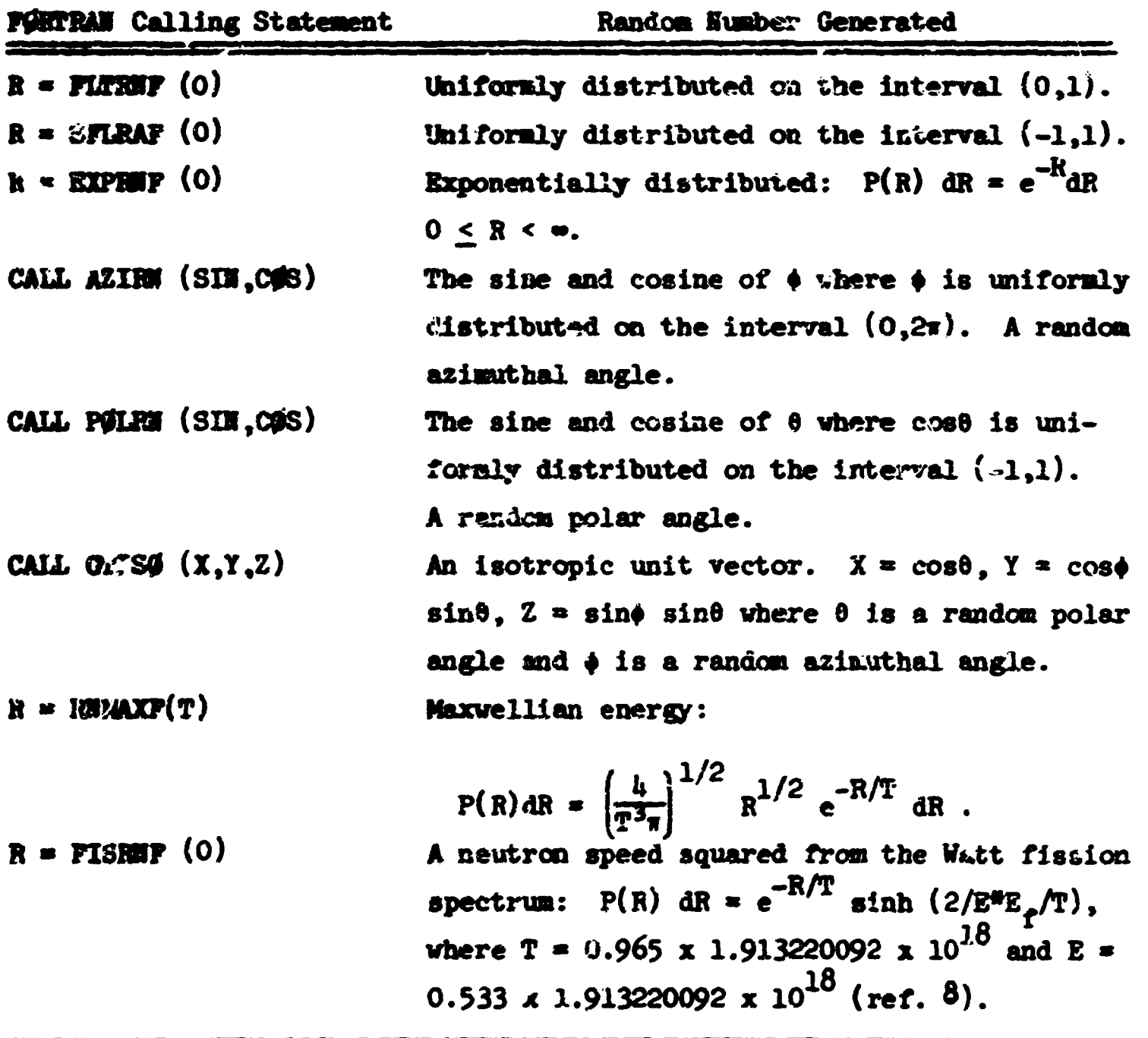

*%:?Ct&s\*j-jie&i".* :•\*-

# **3\***

**(cont.)** 

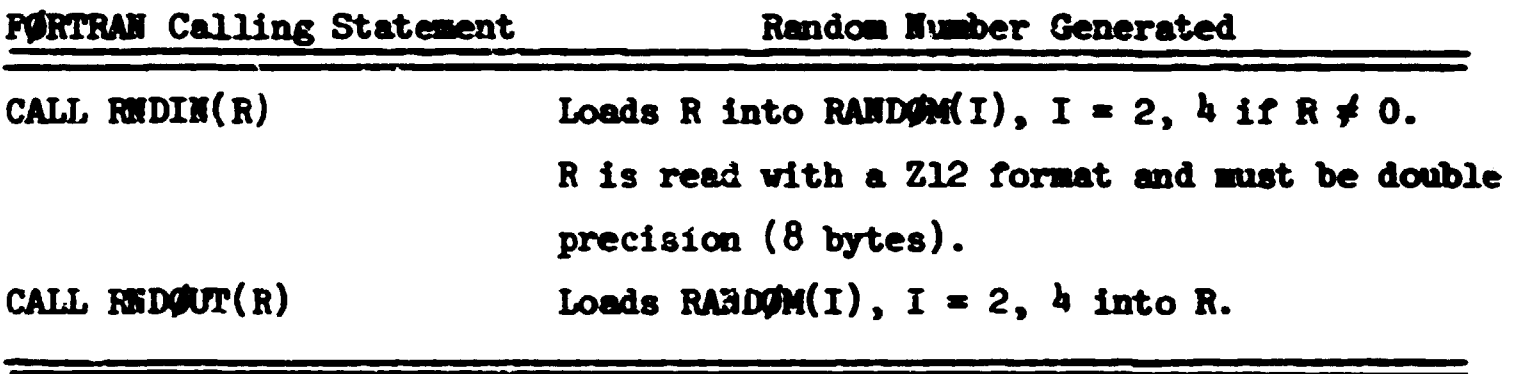

**Note: The arguments of FLTFHF, SFLRAF, EXPR9F, FISRIF are not used by the routines.** 

# **Subroutine FPROB**

FFR\$B calculates the expected weight of fission neutrons at a colli**sion point and then splits or plays Russian roulette so as to produce the**  correct average number of fissions, all of weight **FWL0** (specified in problem input for each region). FBAMK is called for each neutron produced, to **be stored for processing in the next generation.** 

**Called from: N0H5B.** 

Subroutines called: **OTHED, BAMKR(3), FBAMK, HELP, BRROR (library).** Commons required: Blank, MUTR**gM**, APOLLO, FISBMK.

**Variables required:** 

**HMED, WATE, HREG, IG (from HUTRGM common, see page 12)** 

**L0CFSI - location in blank common of cell sero of array of fission**  cross sections,

LOCNSC - location in blank common of cell zero of scattering counter arrays,

**B C D - cross-section medium of collision point,** 

**MXREG - maximum region number,** 

**IMTG - total number of energy groups,** 

**FT0TL - total of fission weights from all collisions,** 

LOCFVL - location in ulank common of cell zero of array FVLOW, **HPSCL(3) - fission counter.** 

**Variables changed:** 

WATEF - fission weight transferred to FBANK

**FT0FL** 

**HPSCL(3)** 

**Significant internal variables:** 

**JVL - current value from array FWL0,** 

 $\mathcal{A}_B$ 

**ISCT - location in blank common of (IG, NREG) cell of scattering** 

2010年10月

يقتاد بر

**counter array 1FIZ (and later W7IZ).** 

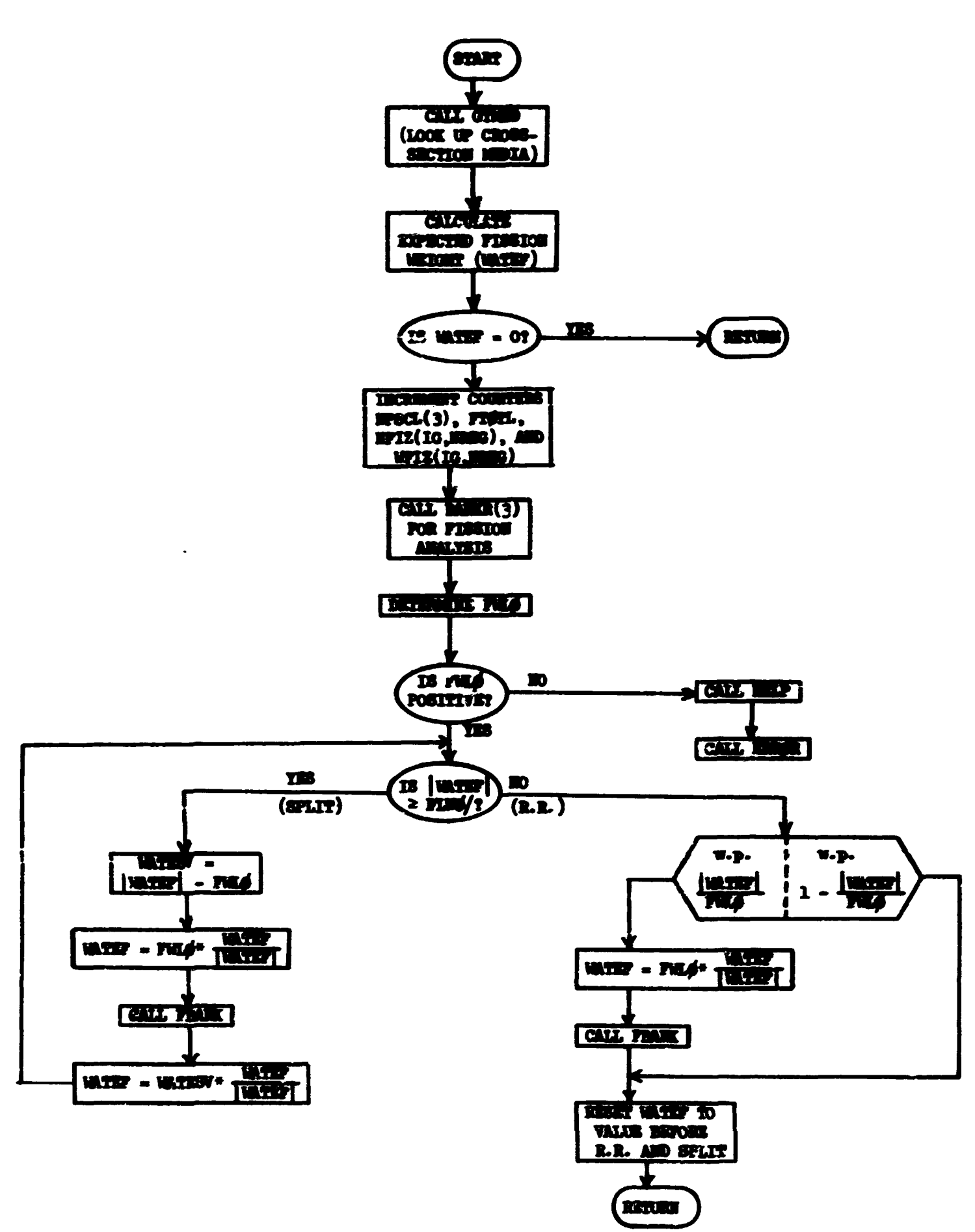

 $\frac{1}{2} \sum_{i=1}^{n} \frac{1}{2} \sum_{j=1}^{n} \frac{1}{2} \sum_{j=1}^{n} \frac{1}{2} \sum_{j=1}^{n} \frac{1}{2} \sum_{j=1}^{n} \frac{1}{2} \sum_{j=1}^{n} \frac{1}{2} \sum_{j=1}^{n} \frac{1}{2} \sum_{j=1}^{n} \frac{1}{2} \sum_{j=1}^{n} \frac{1}{2} \sum_{j=1}^{n} \frac{1}{2} \sum_{j=1}^{n} \frac{1}{2} \sum_{j=1}^{n} \frac{1}{2} \sum_{j=1}^{n$ 

#### **Subroutine FSOUR**

This routine is called by the source executive routine, MS#UR, when **the source for the present batch ia to be taken from the previous batch**  fissions. Its function is to transfer the neutron parameters from. the **fission bank to the neutron bank. If there were no fissions in the previous batch, it sets a flag, priats a message, and returns.** 

```
Called from: MSOUR.
```

```
Subroutines called:
```

```
3T0MT(I) - loads parameters in common IUTR0S into the E<sup>th</sup> location
             is the neutron bank.
```
Commons required: Blank, **NUTRON**, **FISBNK**, APOLLO.

**Variables required:** 

**IAMEX** 

**IFISB - number of fissions produced in the previous batch,** 

**MEM** - set equal to **NPISH**,

- 358 - 4

**•IT S - number of batches requested for the run,** 

**ITERS - batch counter,** 

**IF1SBI - location in blank common of cell zero of the fission bank. Variables changed:** 

```
UITS - set to number of batches completed if NFISH = 0,
ITERS - set to zero if MPISH « 0, 
IAME "\ 
IMSD I
```

```
IREG L set to zero (in IUTRON common, see page 12)
```
**U, V, W BIZNT X, Y, Z 1 WATE /**  AGE \ set to values found in fission bank (in NUTRON common, **<sup>I</sup> <sup>G</sup> | see page 12)** 

**<sup>I</sup> <sup>G</sup> is group index of neutron causing fission.** 

**36** 

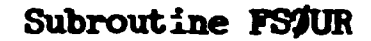

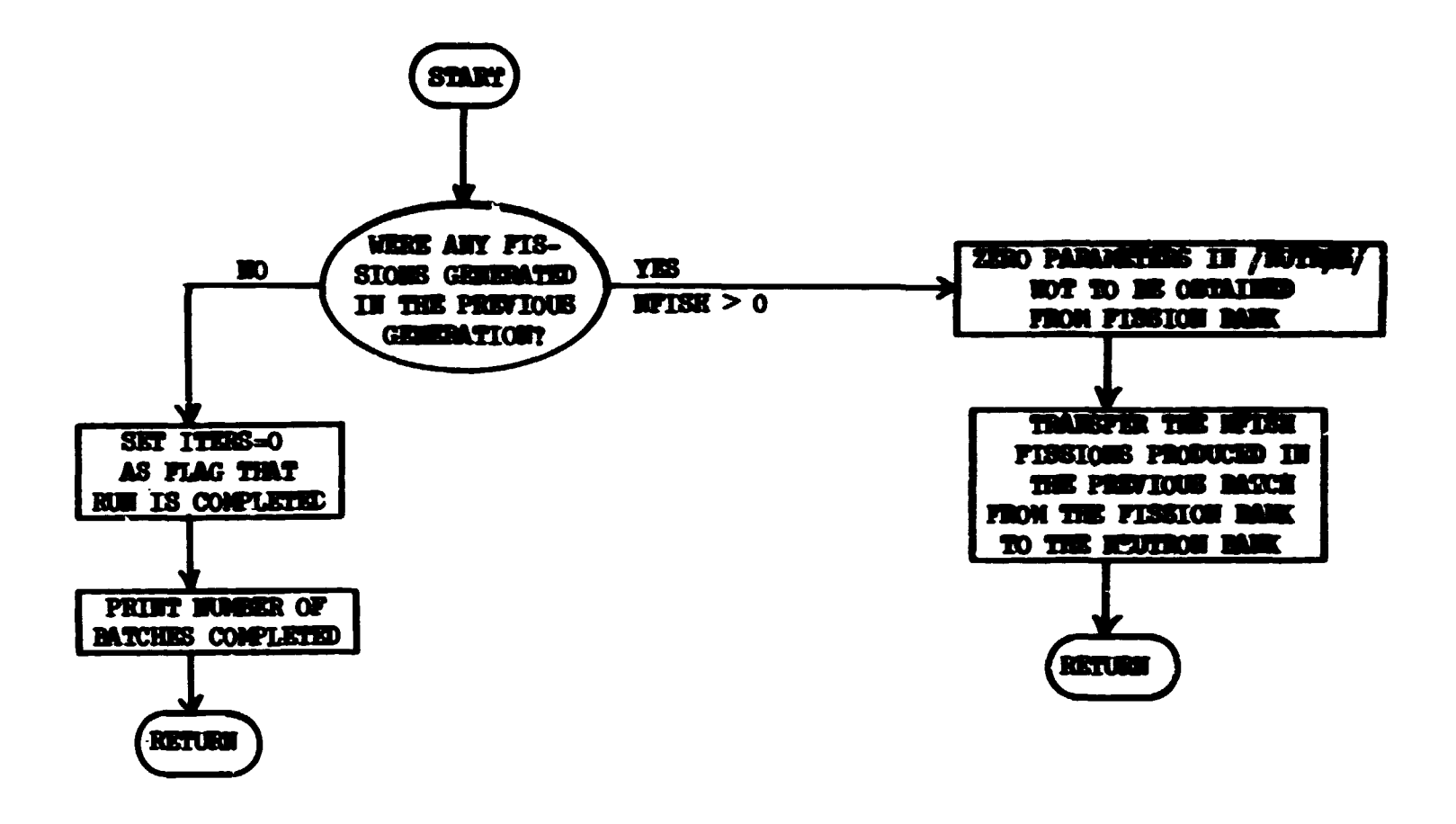

**STATE** 

والبناء

v

Locales

**Alberts** 

#### Subroutine GATATA

スクイエル

The subroutine(ETETA selects ETA, the number of mean-free-paths for **the next flight, from an appropriate exponential distribution. Patho vn**  length stretching based on the exponential transform<sup>"</sup> is included, as **veil as an option to select from a modified distribution which does not permit a particle to escape from the system.** 

**The unbiased flight path distribution function is given by** 

$$
P_o(\eta) = e^{-\eta}
$$

**where n is the distance traveled in mean-free paths. Selection of a particular flight path ETA from**  $P_0(n)$  **is done by the function EXPRST (in random number package, see page** *3k).* 

**If an external boundary occurs at some distance, ARG mean-free paths from the starting point along the flight direction, then the probability**  of escape is e<sup>-ARG</sup>. If it is required that no particle escape, then the distribution function e<sup>-7</sup> is normalized over the interval (0,ARG), and the flight path is selected from the modified distribution

$$
P_1(n) = \frac{e^{-n}}{(1 - e^{-ARG})}
$$

**and the particle's weight is adjusted by the factor** 

$$
\frac{P_o(n)}{P_1(n)} = (1 - e^{-ARG})
$$

**Path-length stretching, which is a form of biasing (or importance sampling), can be accomplished by selecting from the modified distribution** 

$$
P_2(\eta) = \frac{1}{BIAS} e^{-\eta/BIAS}
$$

**which produces values of ETA a factor of BIAS times those produced by**  the unbiased distribution  $P_{\alpha}(n)$ . Therefore, values of BIAS greater than

**%0** 

**unity vill stretch the path length and values less than unity vill shrink**  the path length. The actual selection is accomplished in terms of the **distribution function for n\* \* n/BIAS,** 

$$
P_2(n') = P_2(n) \left| \frac{d n}{d n'} \right| = e^{-n'}
$$
.

A selection is made from  $P_0(n')$  which yields values of ETA' and then

$$
\mathbf{ETA} = \mathbf{BIAS}^{\bullet}\mathbf{ETA}^{\prime} .
$$

**If path-length biasing is used, then the particle's weight must be adjusted by the factor** 

$$
\frac{P_0(\text{ETA})}{P_2(\text{ETA})} = \text{BIAS} e^{-\left[1 - (1/BIAS)\right] \cdot \text{Beta}}
$$

**For the combination of path-length stretching and no escape, the modified distribution is given by** 

$$
P_3(n) = \frac{e^{-n/BIAS}}{BIAS^*(1 - e^{-ARG/BIAS})}
$$

**vith the actual selection of ETA' being made from the modified distribution** 

$$
P_3(n') = P_3(n) \left| \frac{dn}{dn'} \right| = \frac{e^{-n'}}{(1 - e^{- \text{ARG/BIAS})}}
$$

**where n = BIAS\*n'. The path-length ETA is then given by** 

$$
ETA = BIASnETA',
$$

**and the particle's weight multiplied by the factor** 

$$
\frac{P_0(ETA)}{P_2(ETA)} = BIAS^*[1 - e^{-ETA(1 - 1/BIAS)}](1 - e^{-ARG/BIAS}).
$$

The form for the factor BIAS used in this version of GETETA is based **on the exponential transform and can be expressed as** 

$$
BIAS = \frac{1}{(1 - PATI^TDIBEC)}
$$

vhere

**DHB C is the cosine of the ancle between the flight direction and the nost inportant direction (calculated by the user function DUfiC), PATH** is a measure of the maximum amount of path-length stretching to **be applied. A value of sero corresponds to BIAS \* 1.0, and no**  biasing is accomplished. Larger values of **PATH**(but less than **unity) yield values of BIAS > 1.0 when DIHSC > 0, and the particle's path length is stretched accordingly. Conversely, when DIBBC < 0 (the particle is traveling away from the impor**tant direction) BIAS < 1.0 and the track is shortened.

**Called from: IXTC#L.** 

**Subroutines called: EUCLID.** 

**Commons required: Blank, IUTR0fe, AP0LL0.** 

**Variables required:** 

IG, X, Y, Z, U, V, W, WHTE, MREG (from NUTRON common, see page 12) **MAX8P - number of energy- groups for weight standards and/cr pathlength stretching parameters PATH,** 

**V0LBAK - an index for nonleakage biasing,** 

**RAD - the largest overall dimension in the system,** 

**PATH - path-length stretching parameters (in blank common).** 

**Variables changed:** 

**ETA - the number of mean-free paths to the next collision,** 

**WATE - the particle's weight corrected for the biasing employed during the present flight selection.** 

**Significant internal variables:** 

**ARC - the distance in mean-free paths from the last collision site to an external boundary along the present flight direction.** 

**%2** 

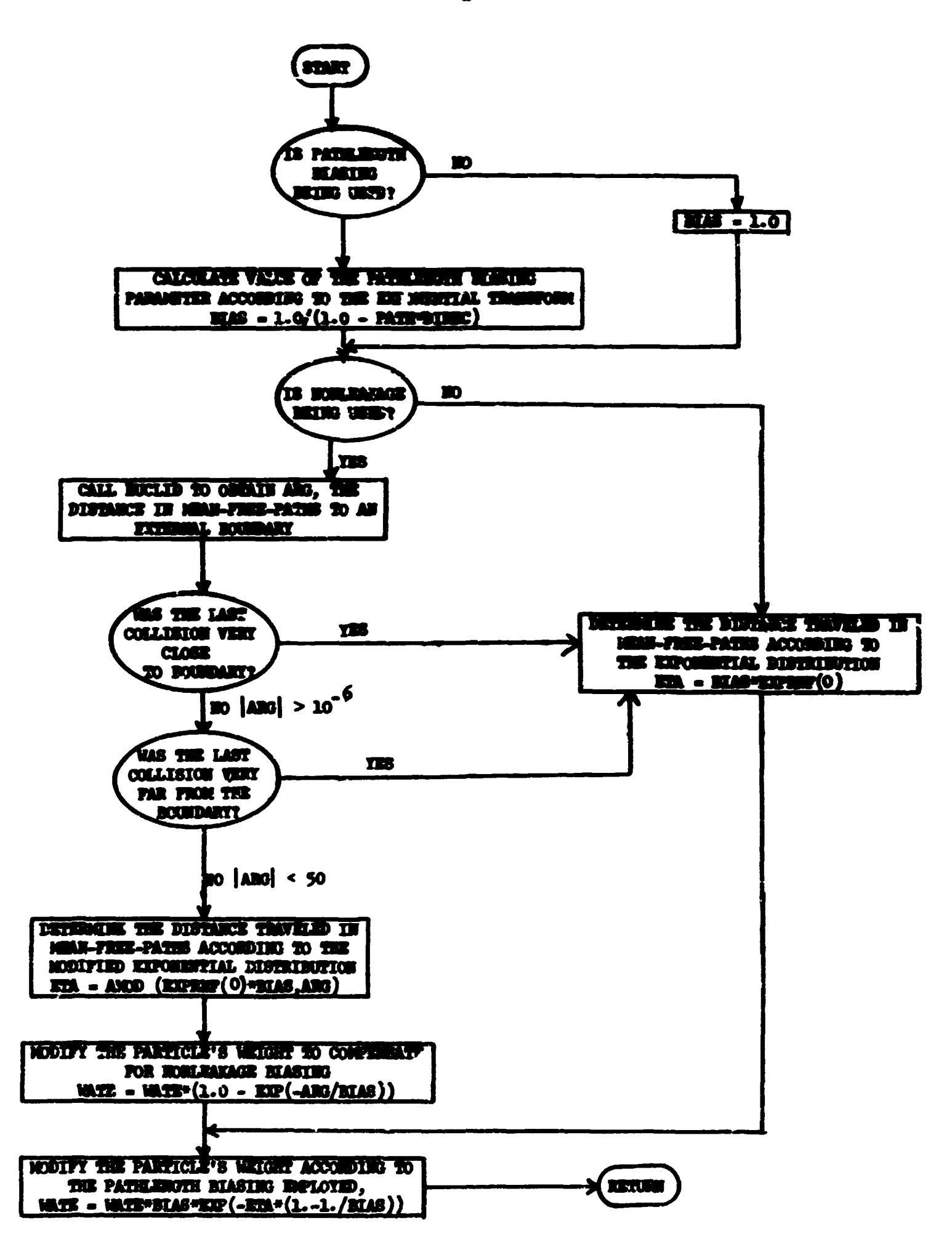

sit: dai i

 $\mathbb{E}$ 

 $\lambda$ 3

# Subroutine GETHT(I)

Three entry points are used in this routine. Entry SETRT saves the address (in words) of the first ce' vailable for the neutron bank in blank common and returns the address of .... last cell it will use. Entry **ST#RNT(H)** stores values from common NUTR#H into the N<sup>th</sup> set of locations **in the neutron bank and Entry GBHT(I) does the reverse; it picks up**  variables from the bank and puts them in common **HUTRGM**.

Called from: INPUT (SETHT), MORSE (GETHT), MSOUR (STORNT), FSOUR (STORNT), **0UTPT (GEIff).** 

Commons required: Blank, XUTROM. The area of blank common used for the **neutron bank is shown in Fig. 3. Votice that IG, KANB, IANBZ, HIED, and IKBG are stored in 2-byte vords**  (and are therefore limited to  $\leq$  65535), symbolized by a dotted line splitting the normal 4-byte word.

**Variables required:** 

**SBTBT: BLAST** 

**HM0ST** 

**GETRT: I** 

STØRET: N, HAME, NAMEX, HMED, HREG, IG, U, V, W, X, Y, Z, WATE, BLZNT, AGE (from **NUTRON** common, see page 12)

**Yariables changed:** 

**SETHT: BLAST** 

GETHT: variables in common **HUTRON** required by SETHT above,

STØRMT: 12 consecutive locations in blank common.

**Significant internal variables:** 

**MI0 - location in blank common of start of neutron bank.** 

**Alles** 

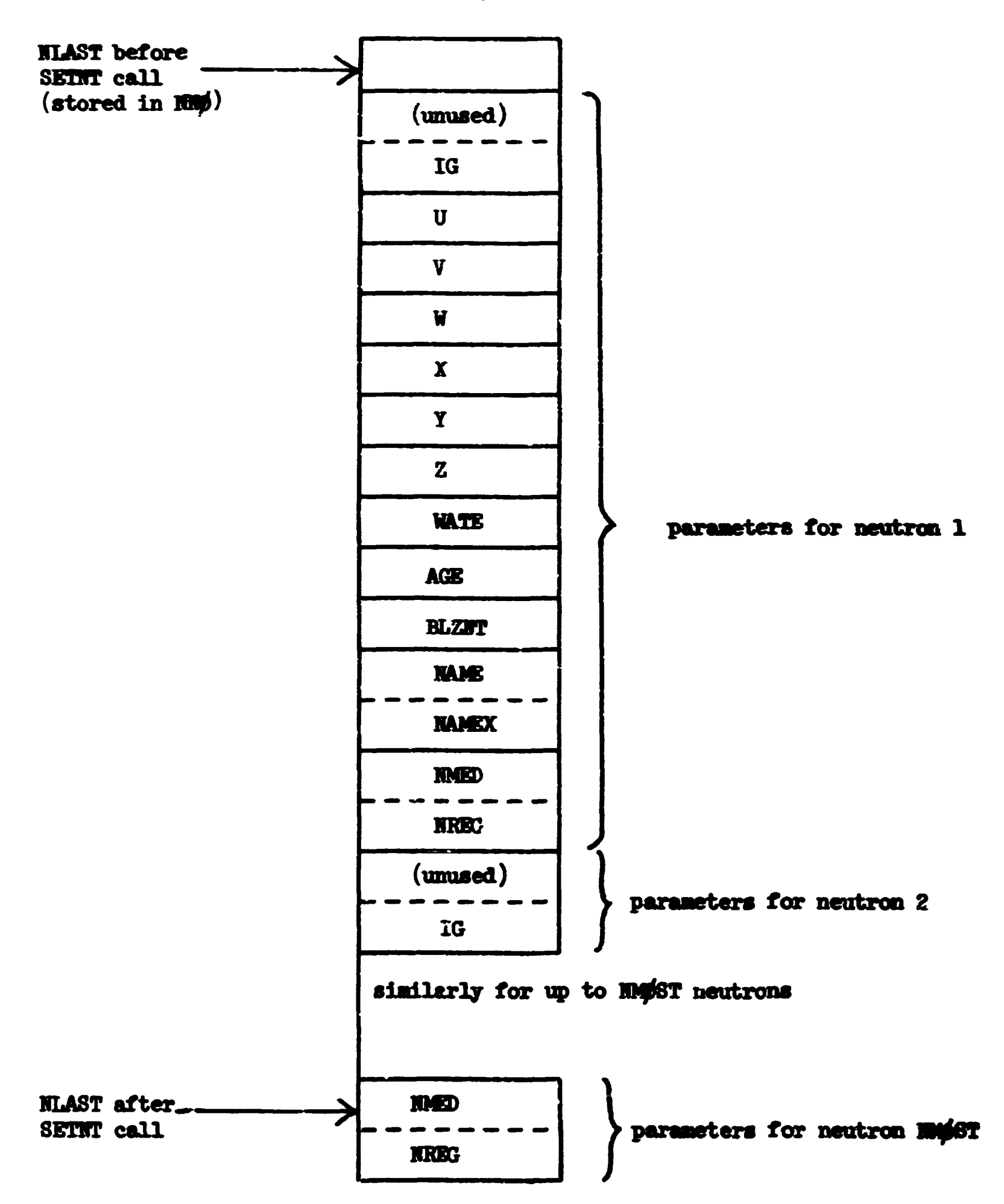

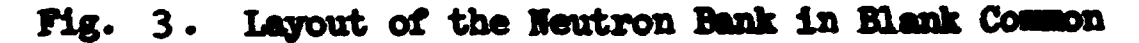

**.^••-yrfS^S^iy;- .^dtfc\*gjpt**\* **'** 

**\*5** 

Subroutine GETRT(N)

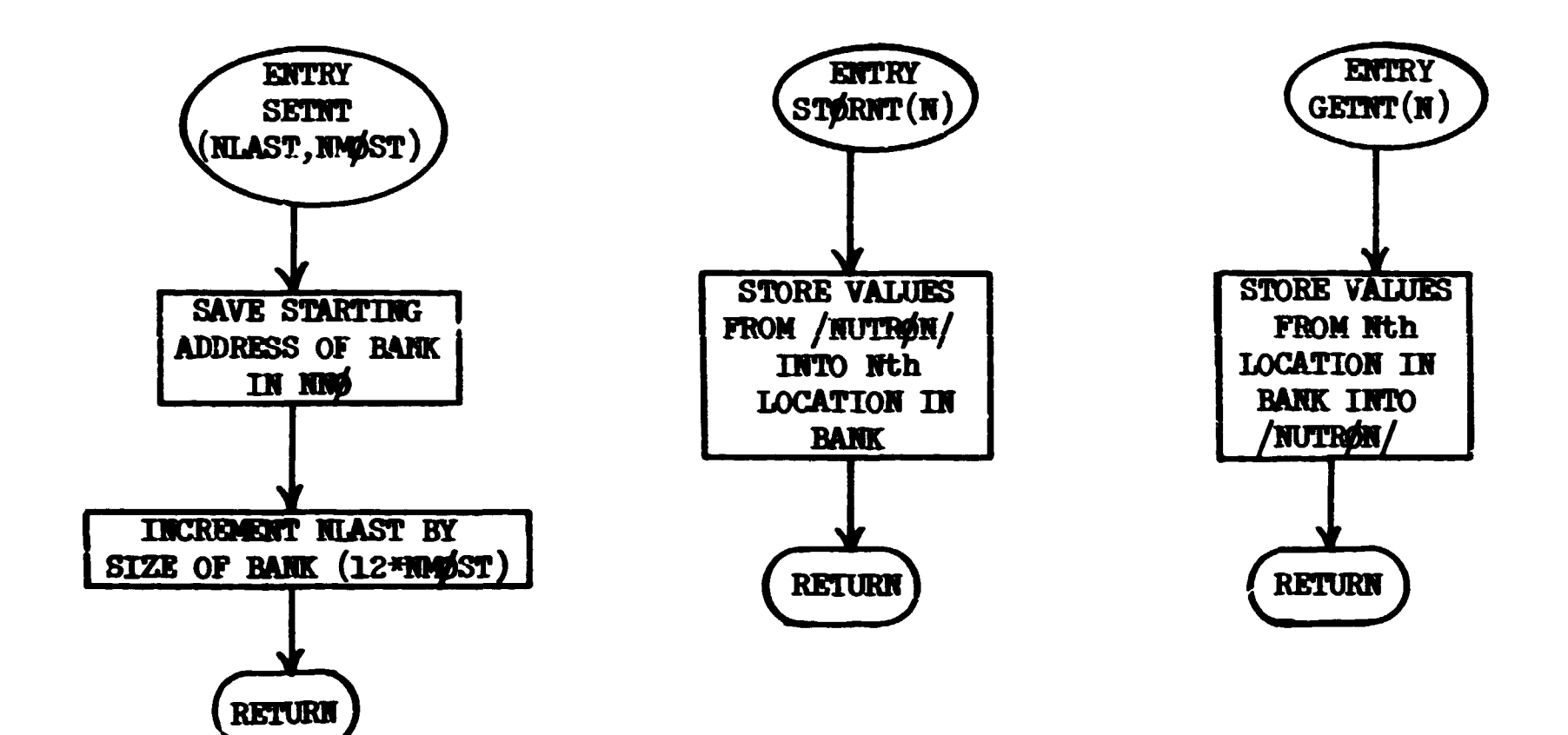

 $\mathbf{r}$ 

# **Subroutine G0M5T (TSIG. MARK)**

**The end-of-flight coordinates are computed assuming the starting**  medium extends infinitely. The proper data are stored in GEGMC before **calling** *GE0H* **and is restored after the GE0M call. If the flight is starting in interior void (HNED = 1000), velocity components (or direction cosines) rather than an end point are given to GE0M. If an albedo medium**  is enco.untered the flag NALB is set to the albedo medium number, and then **H0RML and G0MFLP are called, respectively, to determine the normal to the**  surface encountered, and to reset certain paraxeters for GEOM to use later **in going avay from the albedo surface.** 

Called from: **NXTCOL.** 

Subroutines called: GEOM, NORUL.

**Functions used: SQBT (library)** 

Commons required: APOLLO, **HUTRON**, GEOMC

**Variables required:** 

**xtfLD, y^LD,** *TAUK* **HMED, 1 \_ \_ flllo-i <sup>i</sup> , <sup>0</sup> x**   $\mathbf{u}$  **hose**  $\mathbf{u}$  **line Hoseing common,** see page  $\mathbf{u}$ ,

- IBLZ $\emptyset$  packed word containing block and zone numbers for starting **IBLZ0 - packed word containing block and zone numbers for starting**
- ETATH distance to be traveled (in cm) if the flight remains in the starting medium,

MARK - initial value of flag used by GEGM,

TSIG - total cross section of starting point medium,

**ETA** - flight distance in m.f.p.

**Variables changed:** 

**Variables changed:** 

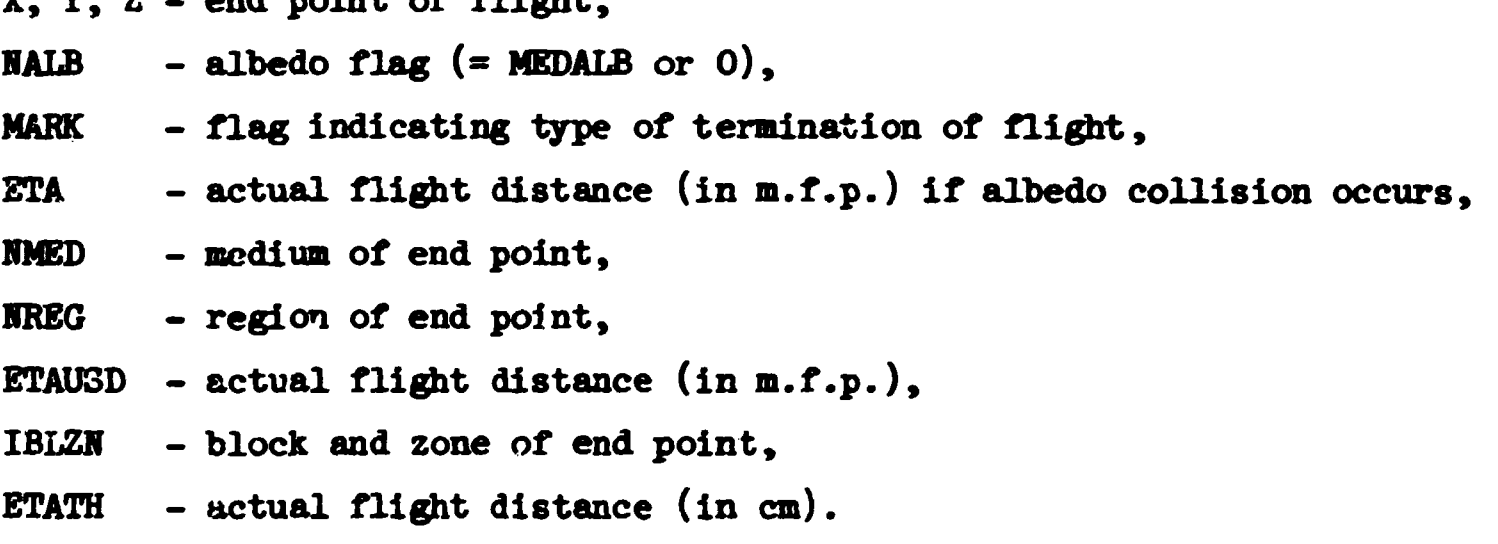

**u?** 

**START** STORE STARTING COORDINATES, RLOCK AND ZONE MUMBERS **CALCULATE AND** STORE DIRECTION IS PLIGHT **TES**  $\mathbf{E}$ **STORE END** STARTING IN AS EMD POINT POINT IN  $(m_{\rm 5D} = 1000)$ **IN** (GEORG) **INTERNAL VOID?** /GBONC/ STORE MARK, **NACO**, ETA AND HREG III /GBjMC/ CALL GRAK STORE END POINT OF FLIGHT IN X, Y, Z **WAS THE ALBEDO YES SURPACE**  $MLB = MEDG$ **NO madG** =  $MIB = 0$ ENCOUNTERED? MEDALB AND MARK = MARKG CALL MORME **MARKG** =  $0$ **NYED = 1945DG**  $IEL2I = IBL2OI$  $MARK = 1$ **IREG = IREGG**  $STAUSD = ETAUSG$ WAS FLIGHT IN SET ETATH TO  $\leftarrow$  MED#LD =  $\mathbf{m}$ SET ETATH TO **INTERNAL VOID? DISTANCE DISTANCE** 1000 **TRAVELLED TRAVELLED STAUSD/TSIG RETURN** RETURN

 $\hat{\mathbf{r}}$ 

 $\sim$ il

ţ

I

48

Subrownine GONST (TSIG, MARK)

#### **Subroutine GPRflB**

**This subroutine is the executive routine for the generation and storage of secondary gamma rays (or neutrons for an adjoint, coupled problem). The probability of generating a gamma ray is determined and the resulting gamma-ray weight, VATEG, is compared with input values of the desired gamma-ray weight, GWL. Russian roulette and splitting are used to produce gamma rays of weight GWL. That is, if the gamma-ray weight is less than the input values, then the gamma ray is killed with probability (GWL-|WATEG|)/GWL and stored with probability ( |WATEG|)/GWL. If the gamma-ray weight is greater than the input value, then there are J = WATEG/GWL gamma rays stored with weight GWL with Russian roulette played with the remaining gamma ray of weight WATEG - J\*GWL.** 

Another version of GPR\$b which has been found to be more useful in **some cases does not use GWL as a desired gamma weight but instead uses it as the probability of generating a gamma ray. Thus, a random number, if compared with GWL, and, if greater, no gamma ray is generated; if less than or equal, then a gamna ray with weight = WATE\*PGEH/GWL is stored. This procedure produces gamma rays of varying weights, but the number of gamma rays may be controlled easily.** 

Called from: **MØRSE** 

Subroutines called: GAMGEN, GSTØRE, HELP, ERRØR.

**Functions used: SIGH, ABS (library).** 

Commons required: Blank, NUTRØN, AFØLLØ.

**Variables required: IG - primary particle energy group,** 

**NMED - geometry medium,** 

**WATE - primary particle weight,** 

**GWL - input weight values for gamma rays,** 

**NREG - geometry region,** 

**NMTG - total number of particle groups,** 

**MXREG - number of regions for which there are** 

**weight standards.** 

**Significant internal variables:** 

**WATEG - gamma-ray weight,** 

**PGSN - gamma-ray generation probability.** 

*k9* 

Subroutine GPRØB

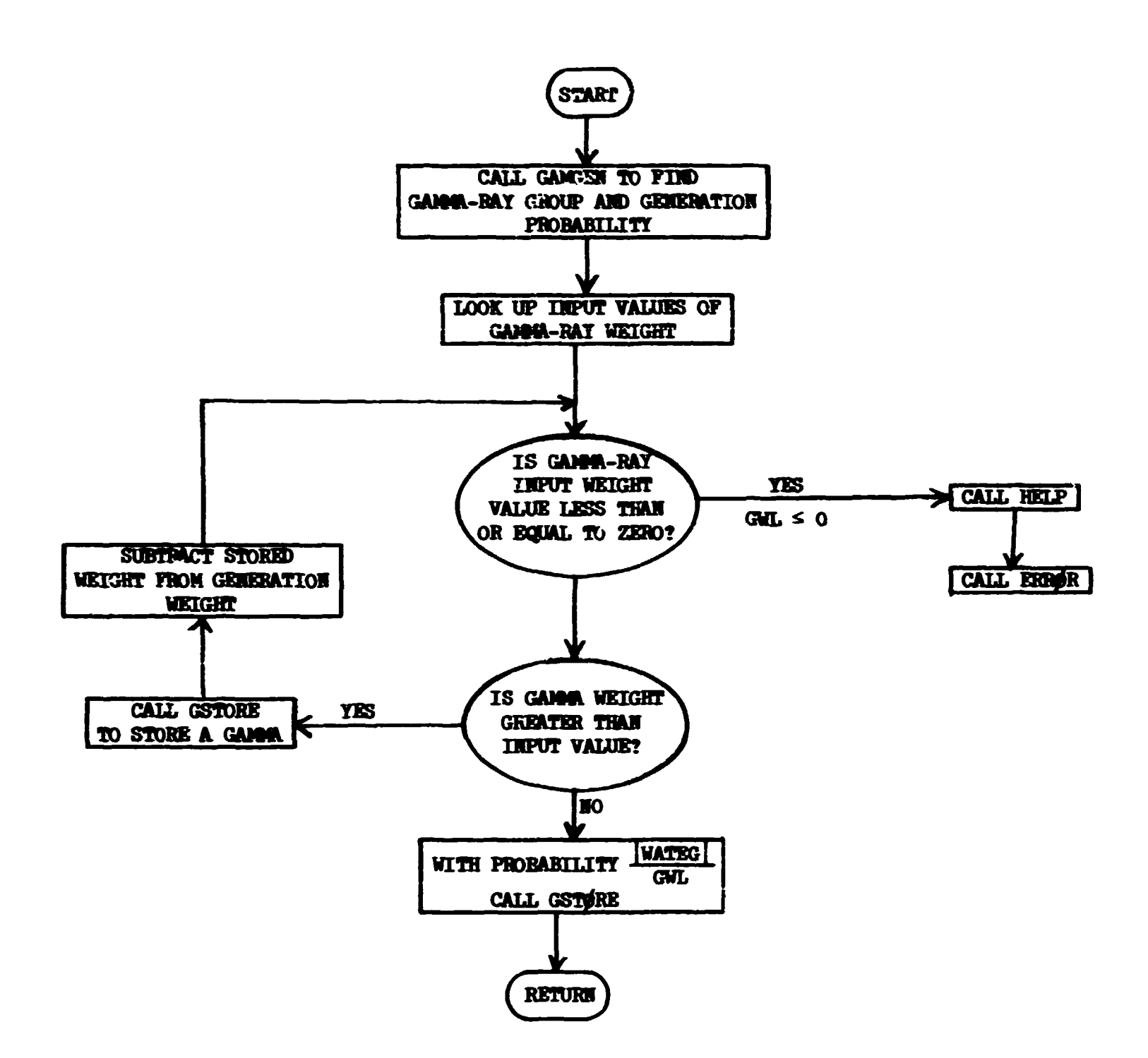

 $\langle \psi^i \rangle_k = \sqrt{2}$  gam at the set  $\sqrt{2}$  and  $\theta$ 

.<br>Sina melawa

ر<br>د د مد

 $\sim 10$ 

 $\mathbb{E}[\mathbf{x}^{\top} \sigma]$  as a set  $\mathbf{x}^{\top} \sigma$ 

.<br>In the future of the company with the

المستعفية

أفارح فقهامات

 $\bar{t}$ 

# **Subroutine GST0RE (W8G, IGG)**

**This subroutine checks to see if there is room in th- bank, and if so stores the significant variables for the generated gamma ray (or neutron in an adjoint coupled problem). Since the information in NUTR0N common is stored, the current neutron parameters must be saved temporarily and then restored. It is assumed that the gamma ray is emitted uniformly in direction. An option for analyzing the generated gamma ray is provided through the BAHKR interface.** 

Called from: **GPRØB.** 

Subroutines called: GTIS $\emptyset$  (U, V, W), STØRNT (NMEM), BANKR (4).

Commons required: NUTRON, APOLLO.

**Variables required:** 

**W8G - gamma-ray weight,** 

**IGG - gamma-ray energy group,** 

LOCHSC - location in blank common of cell zero of scattering counter **arrays,** 

**HMEM - last location in bank that has been used,** 

**HM0ST - maximum number of particles allowed in the bank,** 

**HMTG - total number of energy groups,** 

**MXREG - maximum region number,** 

**IG .** 

**HREG I** 

**WATE \ (from HUTR0N common, see page 12)** 

**NAME** 

**U,V,W /** 

**Variables changed:** 

**HMEM - last location in bank that has been used,** 

**HEWNM - the gamma-ray name.** 

**Significant internal variables:** 

**U,V,W - direction cosines of gamma ray.** 

**Limitations: Isotropic gamma-ray emission.** 

Subroutine GSTØRE

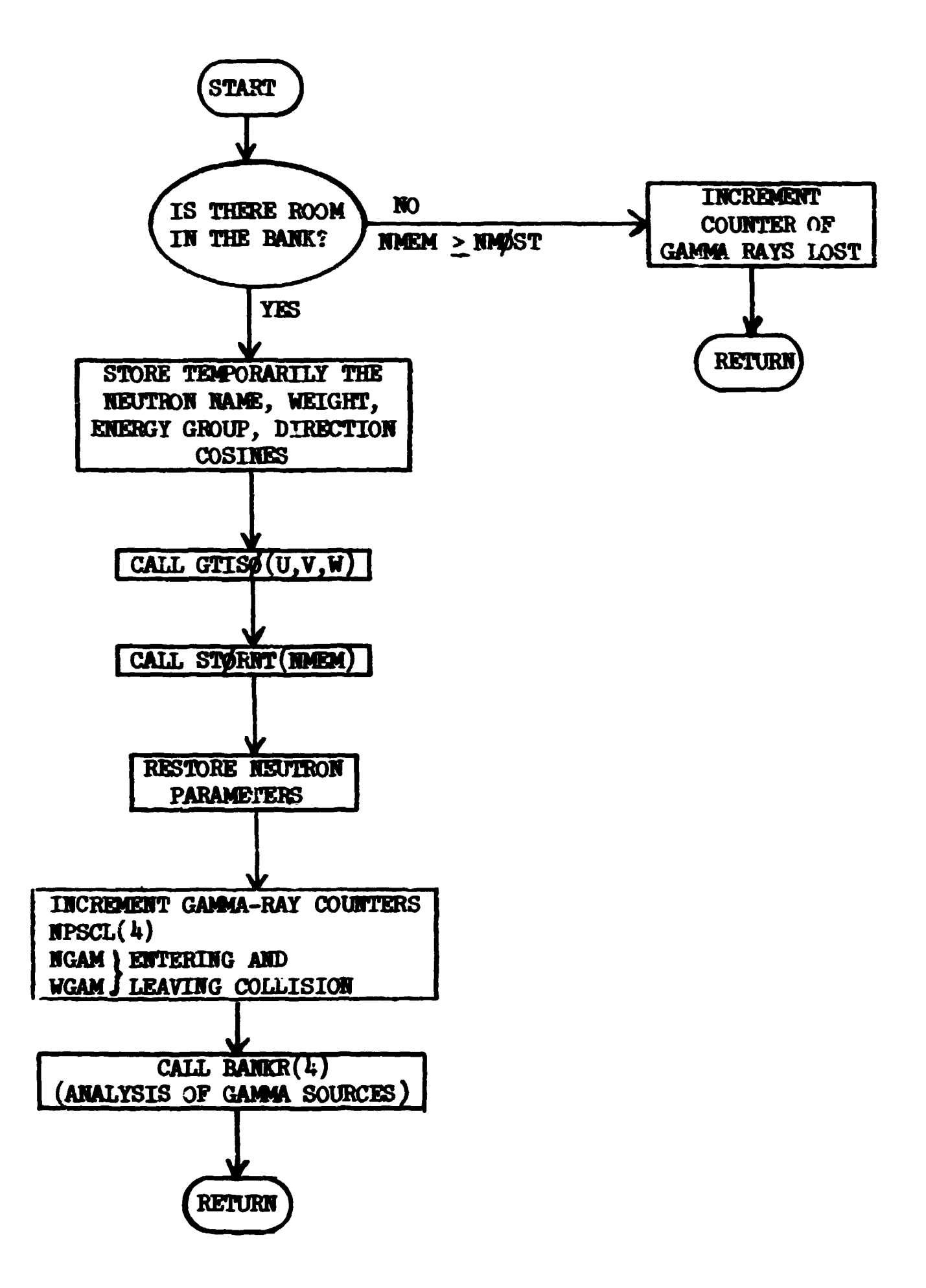

 $52$ 

 $\mathbf{f}^{\top}$ 

i<br>historia de alteratorio de la constantinación de la constantina de la constantina de la constantina de la cons

# Subroutine INPJT

The basic functions of subroutine INPUT are to read, from cards, **the basic problem description, and to print out this information, to initialize parameters, to perform some initial transformations on basic problem data, and to call other more specialized routines that perform similar initializations, As an example, several group indices must be set differently depending on whether the problem is a neutron only, gamma only, or combined neutron and gamma. If an adjoint problem is being done, many quantities must be Stored differently since all values are input as though a forward calculation was being done. For complete details, refer to the flow chart.** 

Called from: MØRSE.

**Subroutines called:** 

- **DATE provides EBCDIC string containing day of week and date,**
- **S0RIR reads cards E, source spectra and relative importance of source groups, if biasing is desired,**
- **RHDIR stores initial random number,**
- RNDØUT retrieves current random number,
- **J0HIR reads geometry data,**
- **XSEC reads cross-section data,**
- **SETHT sets up neutron bank,**
- **EXIT library,**

*•-•VVtT* **JWh! A\*\* \* J"\*\*\* <sup>5</sup>**

**"\*\*' '** 

- SCØRIN user routine for reading analysis data,
- **GANGER provides gamma-generation probabilities,**

**FISGFR - provides fission-generation probabilities.** 

**Functions called:** 

- **IC0NPA (A,B,H) (library function at Oak Ridge Rational Laboratory compares, bit by bit, N bytes of locations A and 3; returns zero if A and B are identical)**
- **MODEL (library function at Oak Ridge Rational Laboratory which determines the model of the computer)**
- Commons required: Blank, GEØMC, BANK, USER, BNKHMC, NUTRØN, APØLLØ, FISBNK. **NØRMAL.**
- Variables input: (see definitions of variables in common APOLIC, ITUTRON, **USER, pages 8, 12, 167. A more detailed listing of input is given in Appendix C.)**

```
CARD A (2QAU) 
   Title 
   (Any character other than a blank or alphameric in column one will
   terminate the job.) 
CARD B (1UI5) 
   HSTRT, HMØST, HITS, NQUIT, HGPQTH, HGPQTG, NMGP, NMTG, NCØLTP,
   IADJM, MAXTIM, MEOIA, MEDALB 
CARD C (UI5.5E10.5 ) 
  ISOUR, NGPFS, ISBIAS, (unused), WTSTRT, EBOTN, EBOTG, TCUT, VELTH
CARD D (7E10.1*) 
  XSTRT, YSTRT, ZSTRT, AGSTRT, UIHP, VIHP, WHIP 
CARDS El (7E10.4) (skipped if ISØUR > 0) (read by SØRIN)
  FS(I), 1 = 1, HGPFS 
CARDS E2 (7E10.4) (skipped if ISØUR > 0) (skipped if ISBIAS \leq 0)
  (read by S0RHI) 
  BFS(I), I = 1, NGPFS
CARDS F (7E10.li) 
 EHER(l), I - 1, HMPG 
CARD G (215,5X,36I1,5X,13I1)
  HHISTR, HHISMX, (HBIHD(j) ,J=1,36) ,(HC0LIS(J) ,J=l,13) 
CARD H (Z12) 
  RANDGM
CARD I (1UI5) 
  HSPLT, NKILL, HPAST, H0LEAK, IEBIAS, MXREG, MAXGP 
CARDS J (615, 4E10.5)
  HGP1, HDG, HGP2, HRGl, HDRG, HRG2, WTHIH1, WTL0W1, VTAVE1, PATH 
  (\text{read until } \text{MGPI} < 0)CARDS K (TE10.4) (skipped if IEBIAS < 0)
  ((EPR0B(IG,HREG),IG=1,HMTG),HREG=1, MXREG) 
CARD L (1UI5) 
  HS0UR, MFISTP, NKCALC, H0RMF 
CARDS M (7E10.4) (skipped if MPISTP \leq 0)
  (FWL0(I),I*1,MXREG) 
CARI 3 \text{ N} (7E10.4) (skipped if MFISTP \leq 0)
  (FSE(IG,IMED) tIG*l,NMGP) ,IMED*1,MEDIA) 
CARDS 0 (7E10.4) (skipped if NGPQTN or NGPQTG = 0)
```

```
\mathbf{I}((GWL0(lG,HRBG),IO=l, HMGP or HMTG-HMGP) , HREG=1, HXREG) 
       J0KTB called for geometry data 
       XSEC called for cross-section data 
       SC0RIH called for analysis data. 
Variables changed: 
       All in coonon USER - set for use by analysis routines, 
       All in common NORMAL - zeroed,
       All in common G<sup>P</sup>MC - zeroed,
       All in common NUTRØN - filled with junk word (48484848_{16}),
       All in common AP0LL0 - except II, 10, ITIME, HLAST are filled vith 
                                junk vord, 
       MAXTIM 
       DFP 
       IGPQTO 
       HGPQT1 
       HGPqT2 
       HGPQT3 
       HWPC0L 
       IC0LFR 
       RAHD0M - set to internal number by RRDIH if zero is read in, 
       MAXGP - set to 1 if 0 is read ?n, 
       MXREG - set to 1 if 0 is read in, 
       MGPKEG - MAXGP*MXREG 
       L0CWTS 
       L0CFHL 
       L0CEPR 
       L0CHSC 
       L0CFSH 
       HGE0M 
       HLAST 
       HSIGL 
       NTISBN
                      for definitions, see common AP0LL0, page 8, 
                      and diagram of energy group structure, page 11
                   > 
                      for definitions, see common APOLLO, page 8
```
Subroctine INPUT

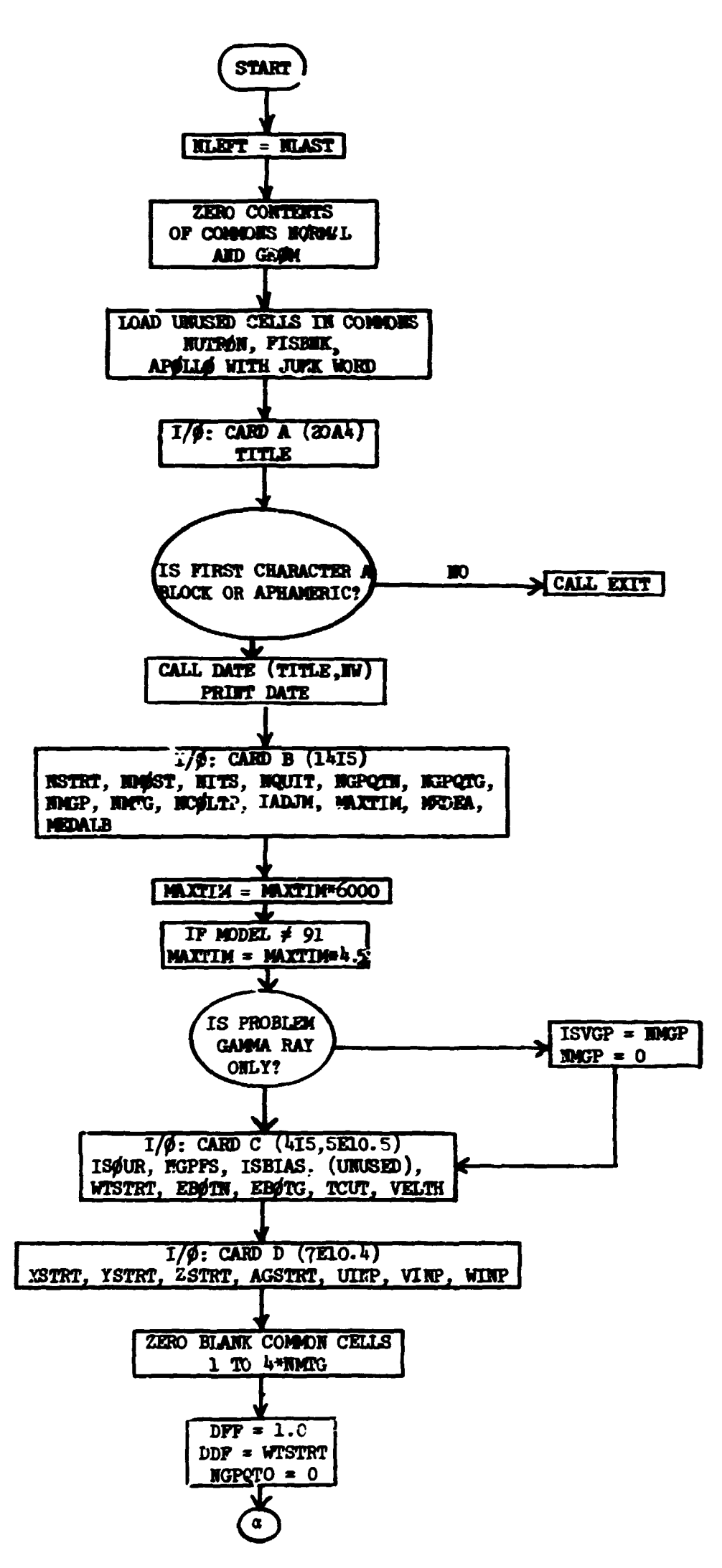

 $\mathcal{L}_{\text{max}}$  , and  $\mathcal{L}_{\text{max}}$ 

 $\bar{\mathbf{u}} = \bar{\mathbf{u}}$ 

.<br>De la carta de la monda de les estados de

56

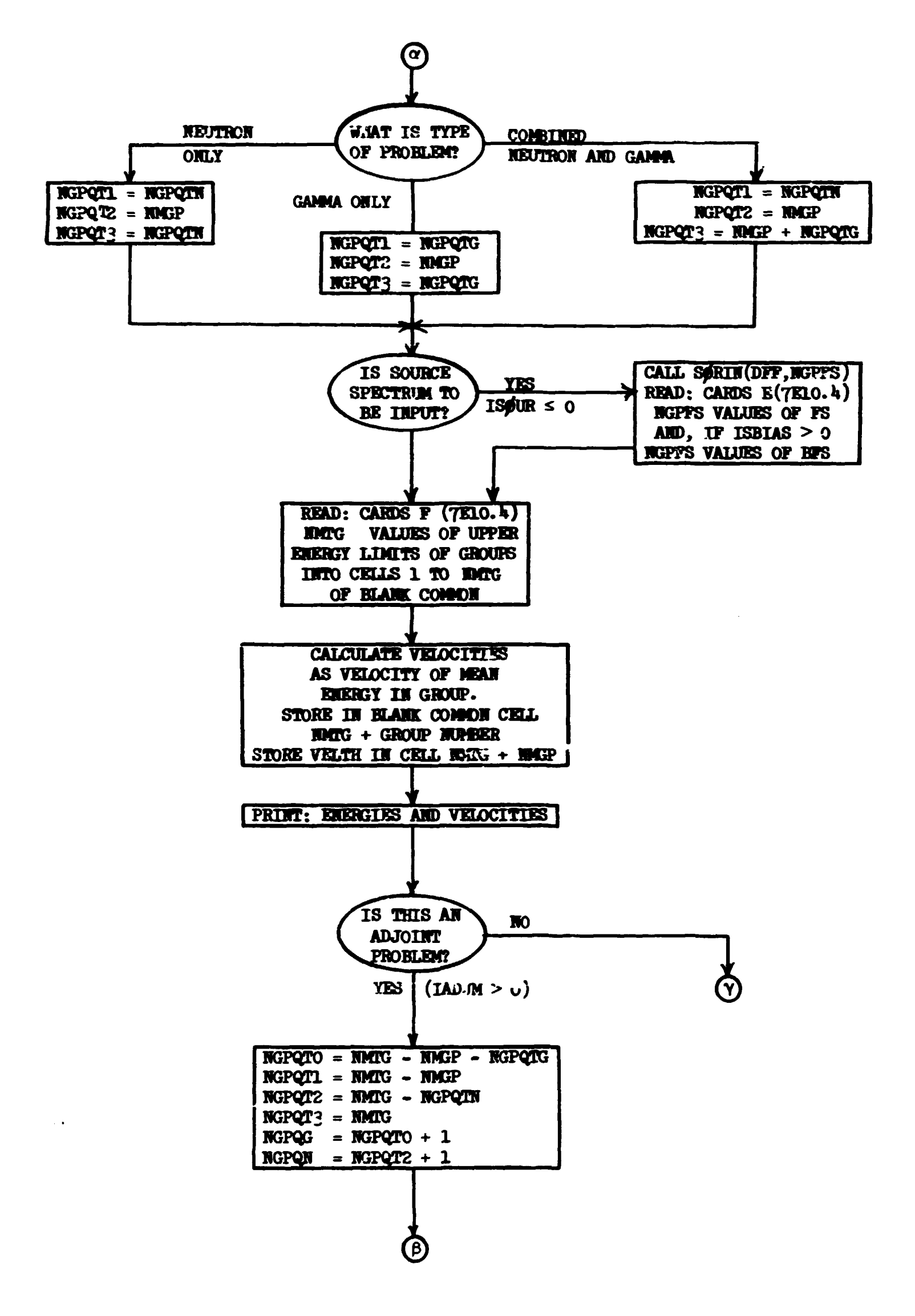

.<br>1911 - Samuel Carl Carl St<mark>an All Monac</mark>h (1919) e

Ŷ.

,我们的人们也不能是一个人的。""我们的人们的人们,我们的人们的人们,我们的人们的人们,我们的人们的人们,我们的人们,我们也不能够不能,我们的人们的人们,我们的人们,我们的人们,我们就是我们的人们,我们也不能够,我们也不能够不能够。"<br>第233章 我们的人们,我们的人们的人们,我们的人们的人们,我们的人们,我们的人们,我们的人们,我们的人们,我们的人们,我们的人们,我们的人们,我们的人们,我们

57

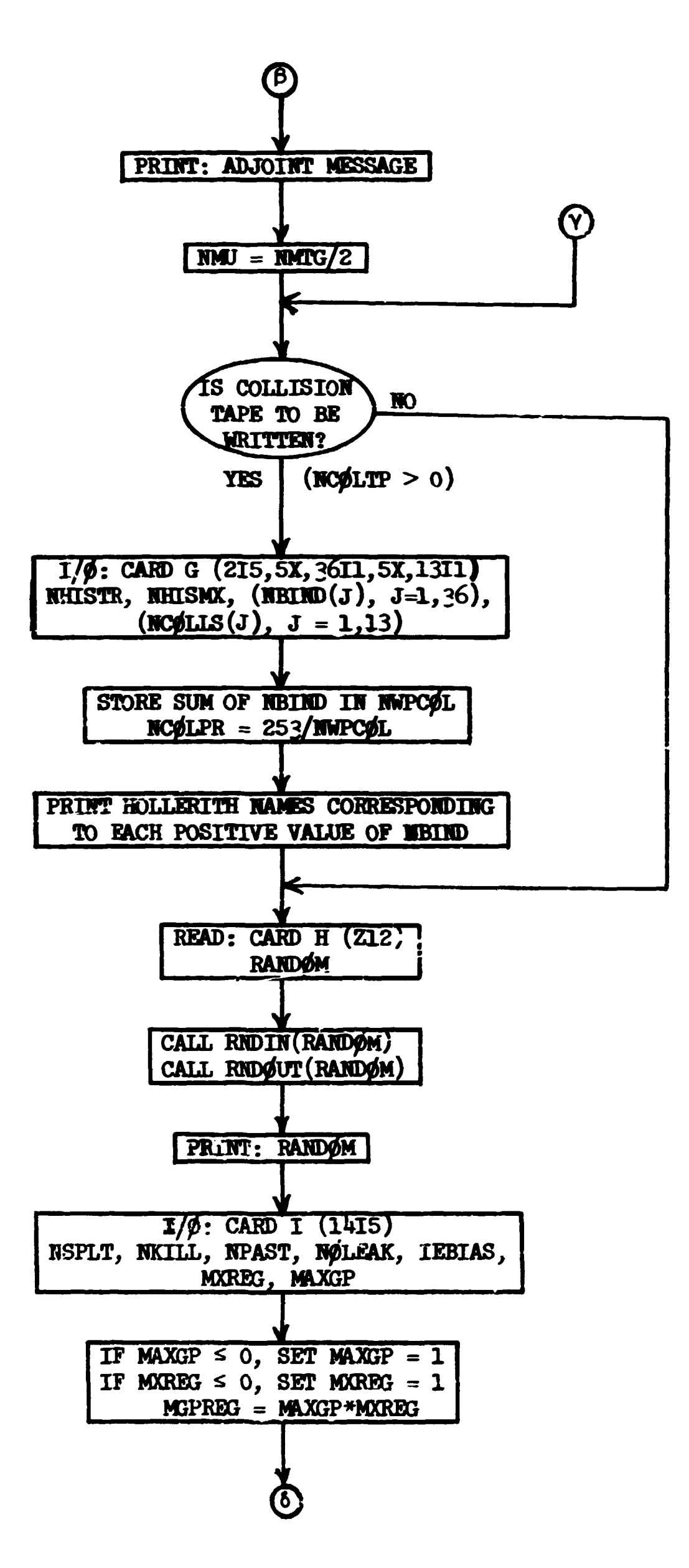

**Barnet** 

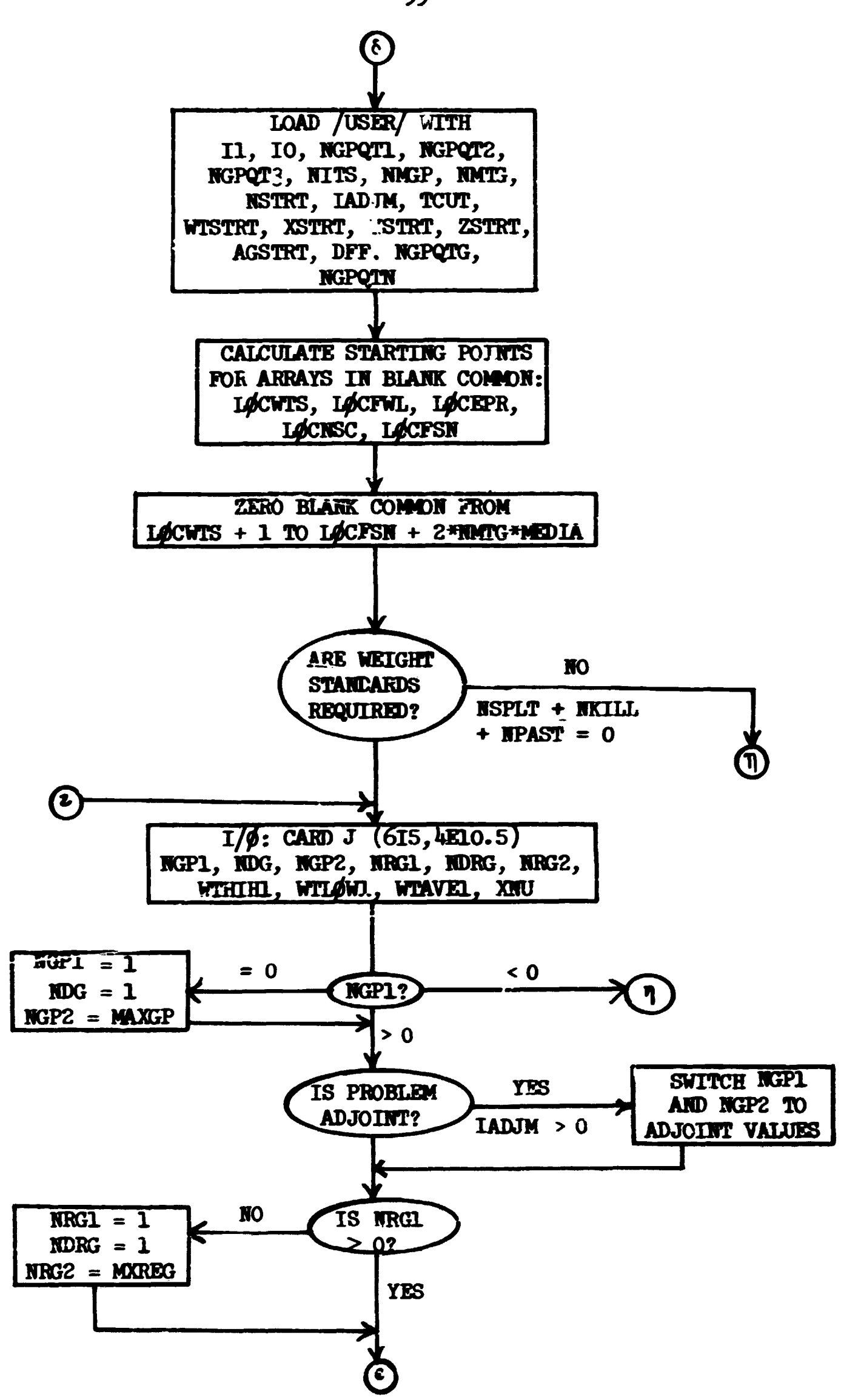

بالأنابي والأنا

59
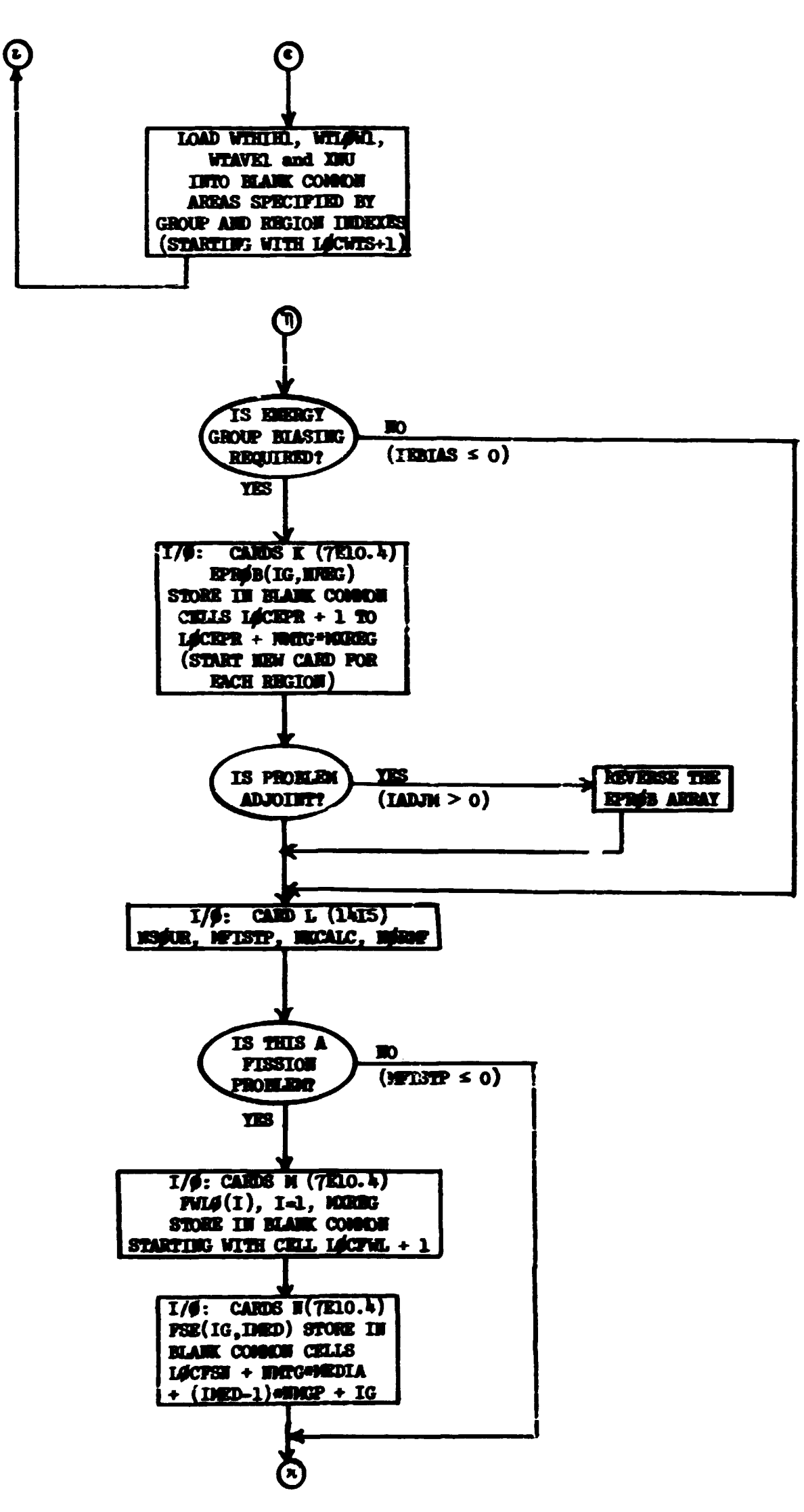

أمردت

**CONTRACTOR IN THE REVENUE OF A VIOLATION CONTRACTOR OF A VEHICLE** 

60

أنفق وأقطعت وأند

.<br>Matanan menganjukan pada tahun 1992 dan menjadi kecamatan dan banyakan dan banyakan dan banyak banyak banyak

R

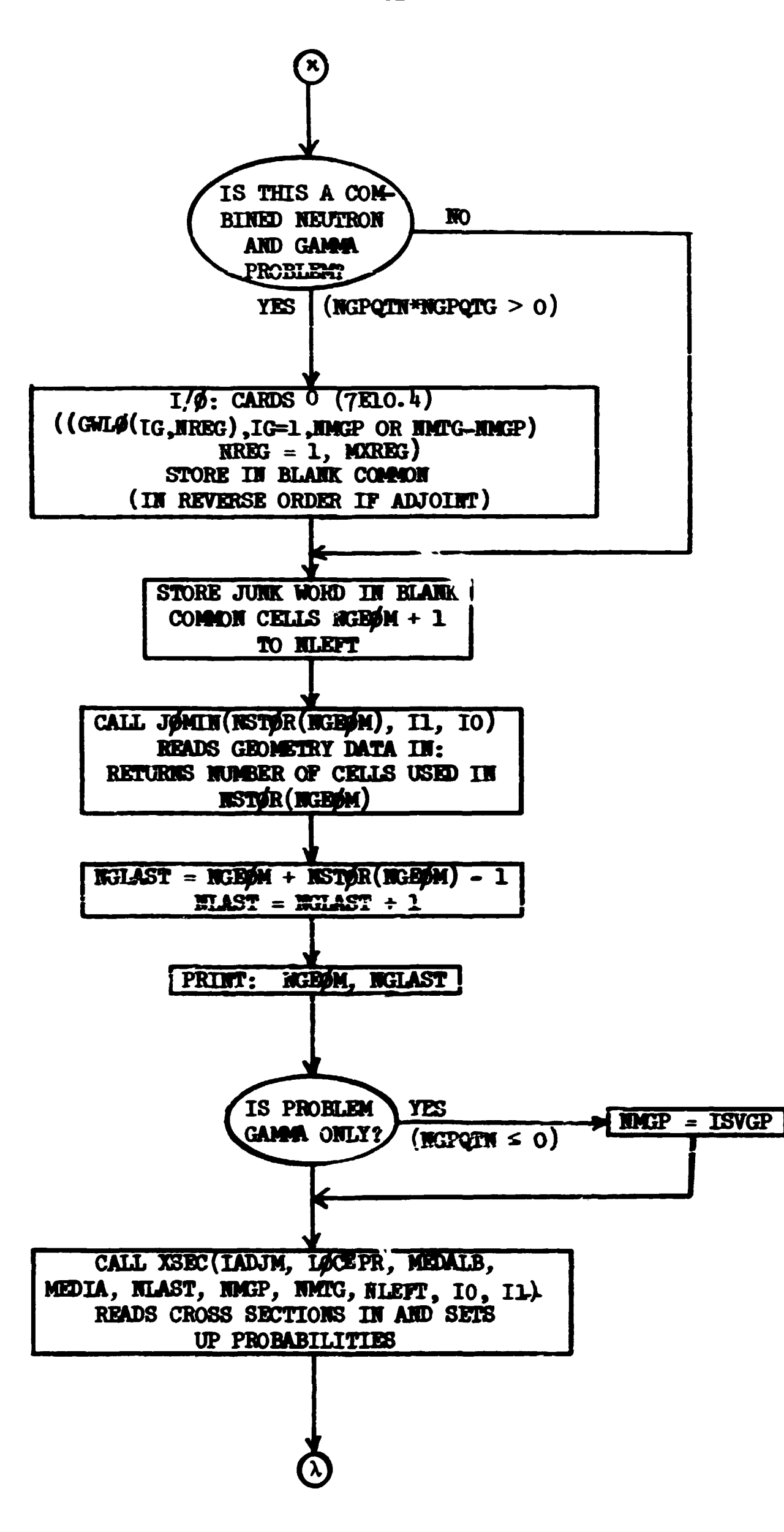

61

 $\mathcal{L}(\omega)$ القاربات

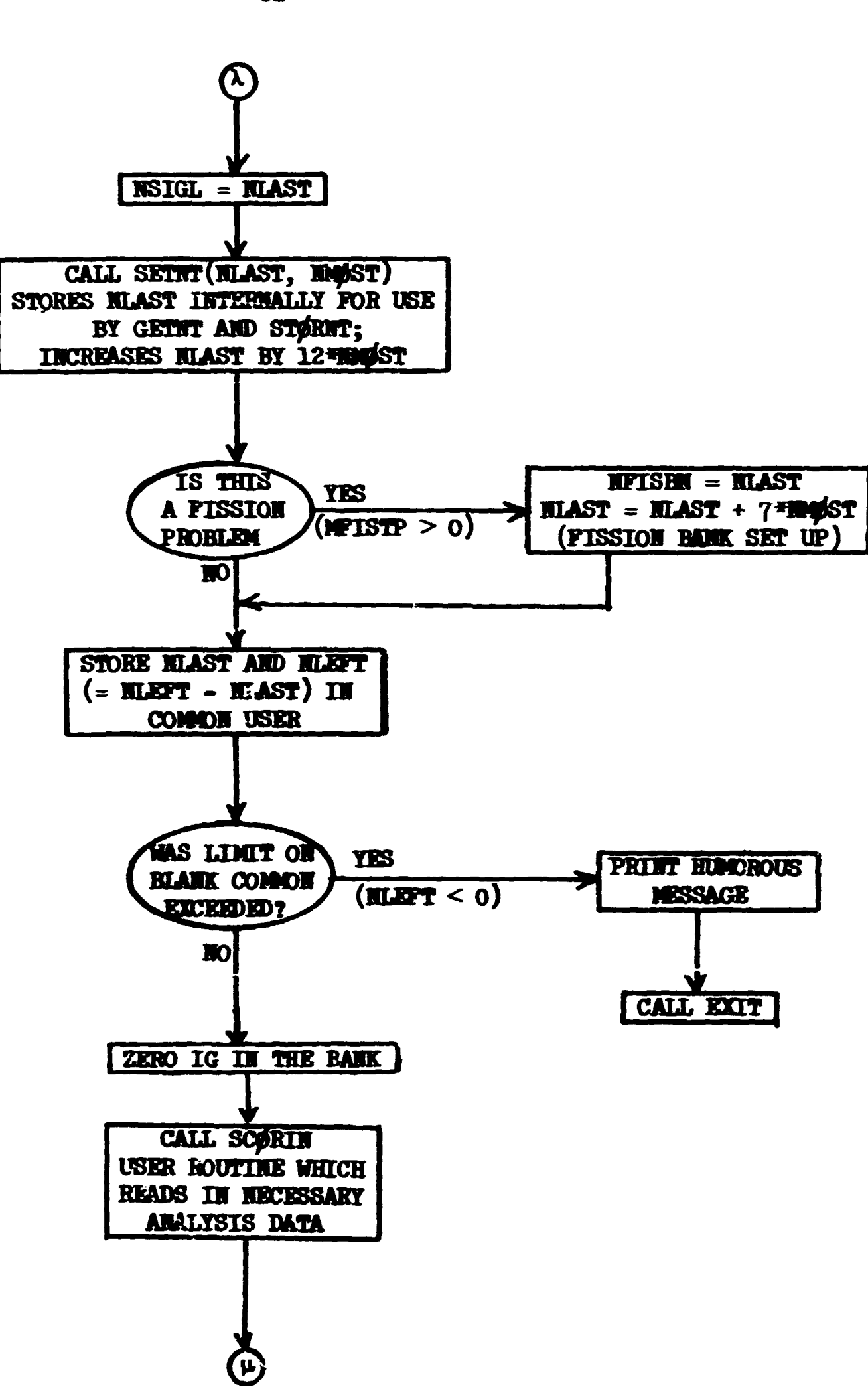

and the contract of the contract of the contract of the contract of the contract of the contract of the contract of the contract of the contract of the contract of the contract of the contract of the contract of the contra

متعينتهم العلمان

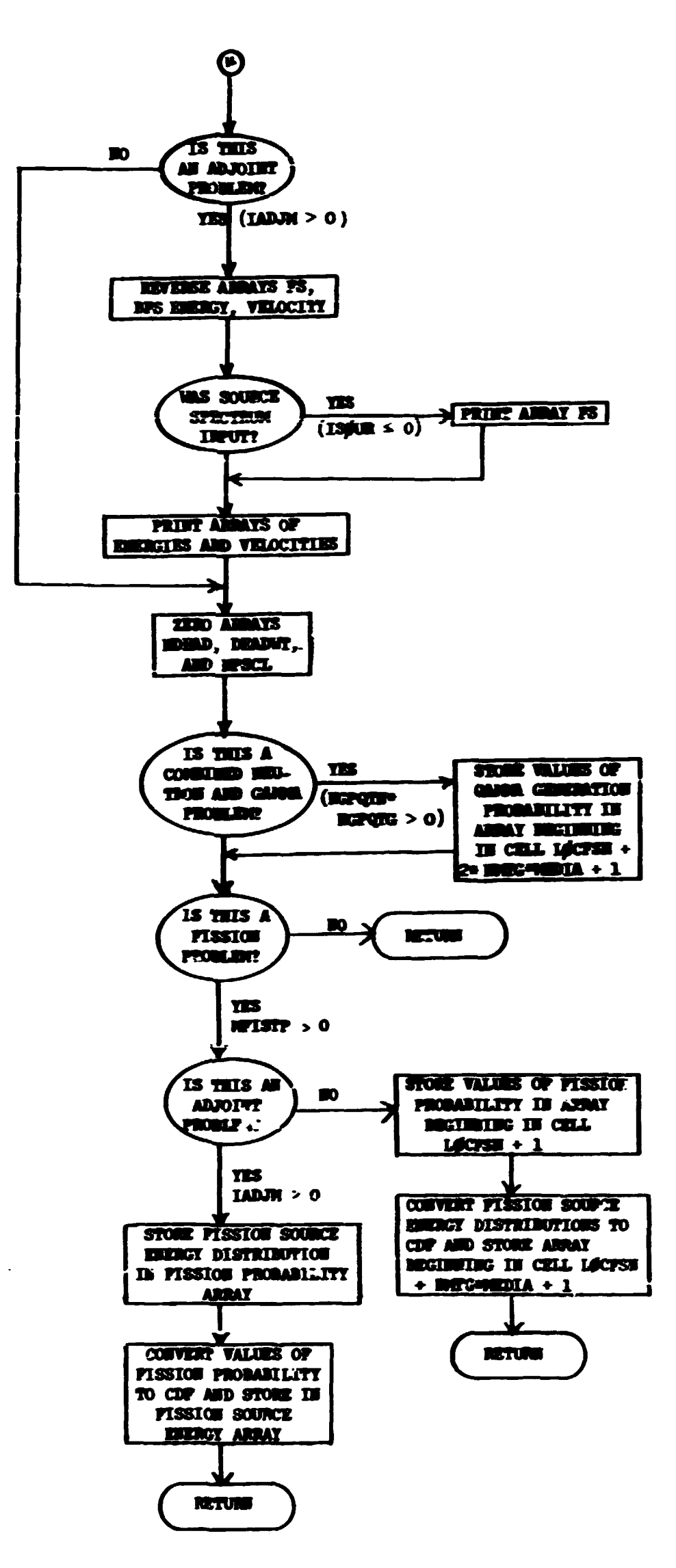

团

**organization of the community of the community of the community of the community of the community of the community of the community of the community of the community of the community of the community of the community of t** 

# **function WEEK (MflRH, IDAT, HEAR)**

**This routine will look up the date for you if you don't know it and fill in integer values for M0RTH, IDAT, and ITEAR (requested vith N0RTH £ 0). It also returns, as the function value, an integer fron 1 to 7 representing the day of the week. If it is given a positive value of M0HH, it assumes you have given it a month, day of month, and year and will not disturb these but will simply determine the day of the week. If you stump it (by specifying a year before 1901 or after 2099) IVEEK is returned as zero.** 

**Called by: DATE** 

**Routines called:** 

IDAY - library routine at ORNL; the output is two 4-byte words con**taining 8 EBCDIC characters representing the number of the**  month, a hyphen, the day of the month, a hyphen, and the last **two digits of the year. That is, on Nay 30, 1970, the argument for IDAI will return containing the EBCDIC representation of 05-30-70.** 

**Variables required:** 

*Hfim* **j< 0 - flag to calculate MfftTTH, IDAT, and HEAR.** 

**> 0 - flag to leave arguments aloce.** 

**Variables modified:** 

**KfeTH - integer representing month** 

**IDAT - integer representing day of month** 

**HEAR - integer representing year** 

**IVEEK - integer representing day of week.** 

**6\*** 

Function IWEEK (MANTH, IDAT, IYEAR)

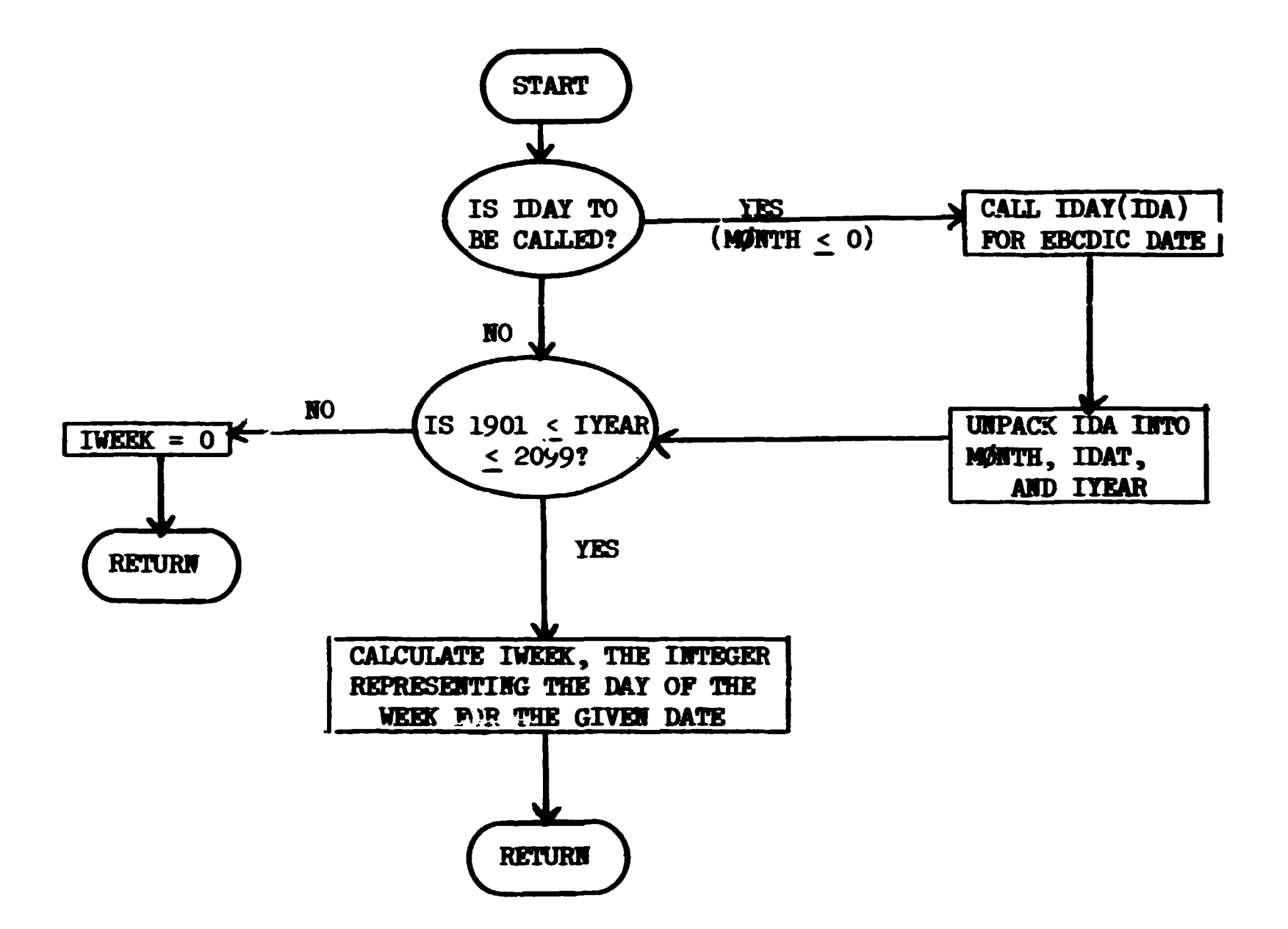

 $\mathbf{r}$ 

 $\langle \omega_{\lambda} \rangle_{\rm{max}}$ 

 $\bar{1}$ 

 $\bar{\mathcal{A}}_{\omega}$ 

 $\sim 10^{11}$ 

## Subroutine MSOR

**MS0UB is the executive routine for the generation and storage of the source parameters at the starting of each batch. The source parameters may** be read into IHPUT on cards, generated by subroutine SOURCE or obtained from the fission bank for a multiplying system. For either type ci problem the calculations by subroutine SOURCE override the fission bank input or **the values read from cards. If the direction cosines ore all input as zero, an isotropic source direction is generated. The group number obtained from the fission bank is the group causing fission and may be used in the selection of the source group for the fission neutrons. PSE in blank common contains the group distribution for each medium.** 

### **Called from: M0RSE**

Subroutines called: FSØUR, GET**HT**, SØURCE, GTISØ, STØHGT, BAHKR(1),

**L00KZ** 

**Commons required: IUTR0B, FISBBTC, AP0LL4,** *GX&HC* 

- **Variables required:** 
	- **ITSTR an index which determines if the source should be obtained from the previous batch fissions (ITSTR**  $\neq$  0) or generated by SOURCE or from input data  $(ITSTR \approx 0)$
	- **IS0UR an index which determines the options** *tor* **the energy**  distribution of the source. If ISOUR y 0 the source energies are all generated in energy group ISOUR. If ISOUR  $\leq$  0 subroutine IMPUT calls SORIM and the energy is **selected by SftJRCE**
	- **BNEM the number of particles to be generated for the batch** 
		- **= MSTART for non-fissioning systems and IF1SH for multiplyirg systems**

```
XSTRT, YSTRT, ZSTRT
```
WTSTRT, AGSTRT **definition** are a starting parameters input from cards, UIHP, VIMP, ZIMP [ from common AP**9LL0**, see page 8

```
Variables changed:
```
UØLD, VØLD, WØLD, ETATH, XØLD, YØLD, ZØLD, IBLZØ, ETA, IGØ, **MED0ID, 0LDAGE - previous collision parameters are zeroed for the source. 0LDOT - previous collision weight set equal to WTSTRT X,Y,Z, WATE, AGE, HAMEX, ^ IBLZN, NREG, NMED, NAME, ( parameters set for each particle generated, H v W IG 1 ? <sup>u</sup> t i <sup>n</sup> WTR0N common, see page 12** 

**HPSCL(l) - counter for number of sources NEWHM - set to nane of last particle generated**  FTØTL **FWATE / zeroed for the next batch MPISH** 

Subroutine MS#UR

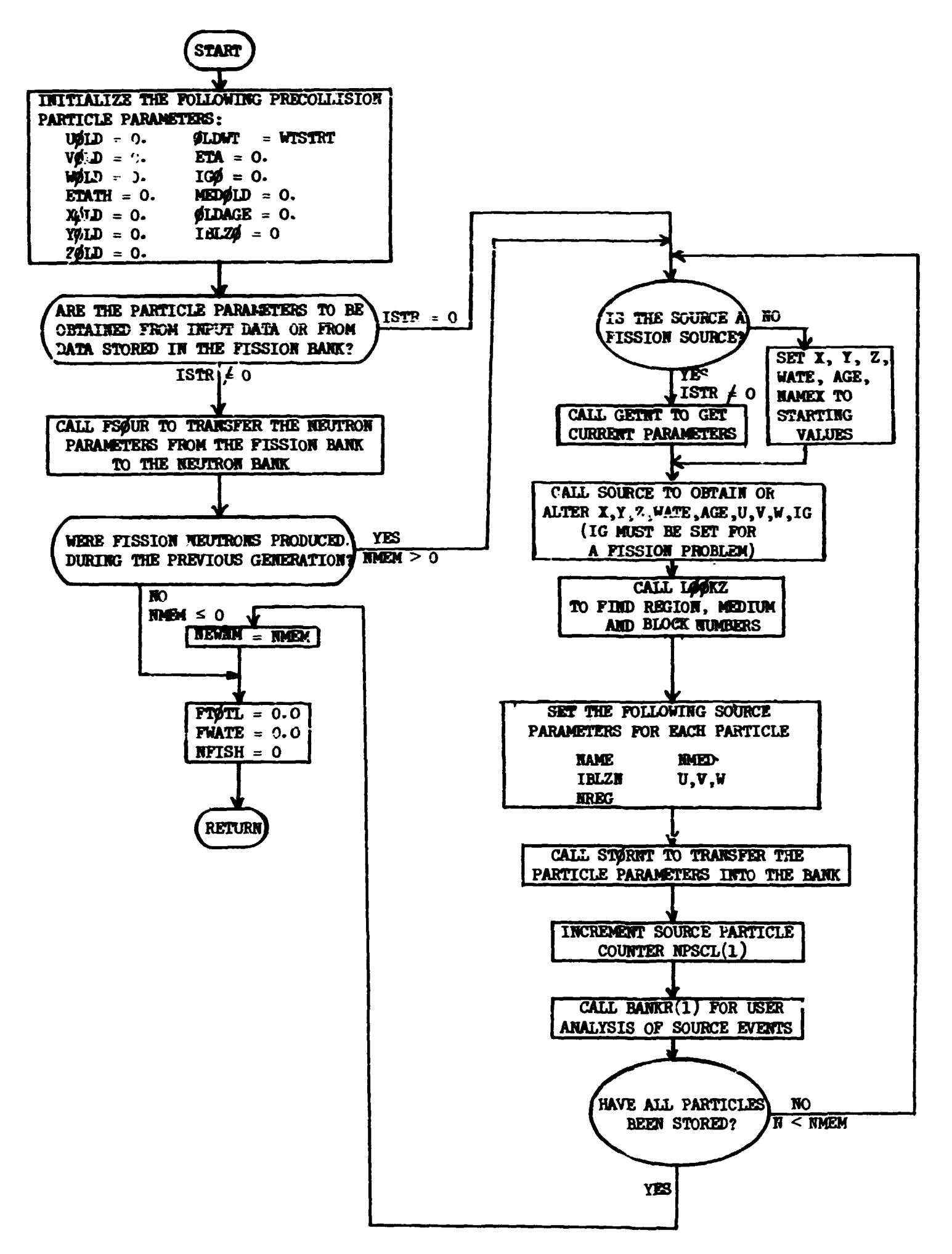

 $\frac{\epsilon}{2}$ 

#### Subroutine NXTCØL

This subroutine is called by the main program to determine the spatial coordinates, the block and zone number, particle's age, and nonabsorption probability at the next collision site and at every boundary crossing encountered along the way. The total number of boundary crossings is. recorded as is the number of escapes. If a particle escapes, its weight is set equal to zero and the history vill be terminated by the main program.

Called from: MØRSE

Subroutines called: GETETA, NSIGTA, GØMST, BANKR(7), BANKR(8). Commons required: Blank, NUTRØN, APØLLØ Variables required: AGE - chronological age of the particle at the previous collision site, BLZNT - a packed word containing the block and zone number at the previous collision site,

NMED - the medium number at the previous collision site,

X0LD, Y0LD, Z0LD - spatial coordinates at the previous collision site,

UOLD, VOLU, week - the problems's precollision direction assessed,

TSIG - total cross section.

Variables changed:

AGE - chronological age at new collision site,

BLZNT - a packed word containing the block and zone number at the new collision site,

NMED - end-of-flight medium,

 $NPSCL(7)$  - total number of boundary crossings,

 $NPSCL(8)$  - number of escapes,

X, Y, Z - end-of-flight spatial coordinates,

WATE - weight of particle undergoing flight to the new collision site. Significant internal variables:

MARK - an index which identifies the type of event at  $(X,Y,Z)$ ; MARK = 0, normal boundary crossing, MARK = 1, flight ended

within the medium, MARK =  $-1$ , particle escaped, MARK =  $-2$ ,

particle entered an interior void,

ETA - mean-free paths of flight remaining after a boundary crossing,

- **ETATH total distance that a particle vould travel if the medium at the starting point vas extended indefinitely,**
- **ETAUSD mean-free paths of flight consumed while traversing a given medium.**

マイ・オイ リー・マルク 引き起きをきず

and the state of the state of the state of the state of the state of the state of the state of the state of th

Subroutine MXTCOL

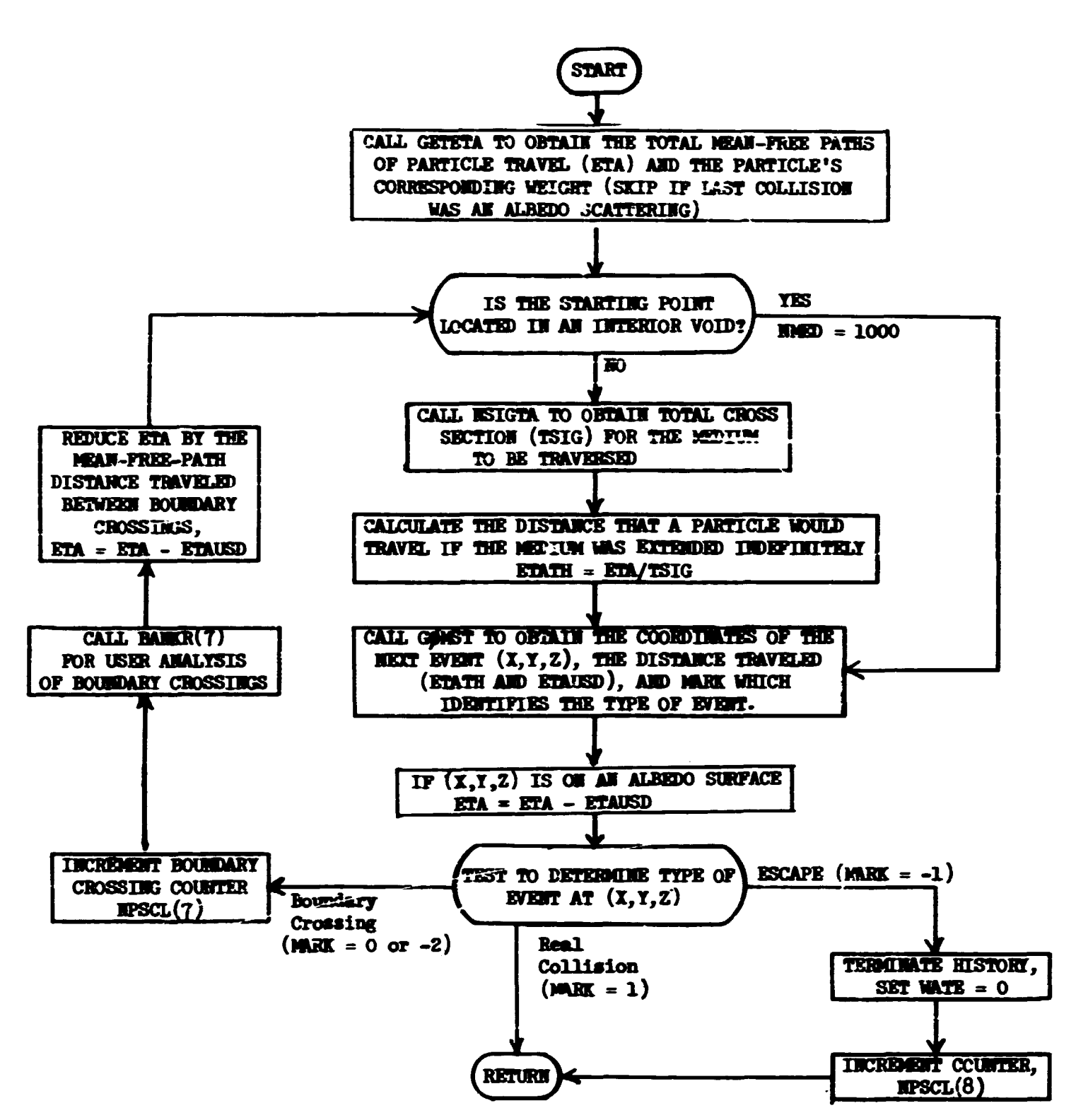

Ī. <u> 13</u>

# Subroutine ØUTPT (KEY)

**This routine controls the calculation and output of the average values of the source parameters Cbeginning of the batch, KEY = l) and the ccllision counters at the end of each batch (KEY = 2). At the end of the run (KEY = 3), results for the number of scatterings, the ways in which the particles were terminated, and the counters for splitting and Russian roulette are printed.** 

**For k calculations, the estimate of k at the end of each batch is output, with the final value of k and its standard deviation output at the end of the run.** 

**In addition, the c.p.u. time used is output for each batch.** 

**Called from: M0RSE** 

Subroutines called: TIMER, RNDOUT, GETNT, OUTPT2 **Commons required: Blank, HUTR0N, AP0LL0, FISBHK** 

**Variables required: (nearly all variables from NUTR0H common, see page 12 for definition}** 

**NITS, ITERS, HHEM, RA5D0M HPSCL(I)-**

**N0BMF, NFISH, NKCALC, NSPLT, NKILL (from common AP0LL0, see page 8) Significant internal variables:** 

FNKIV - a running count of the total number of particles starting,

**SWATS - the sum of the source particle weights,** 

- **FKSUM running sum of the k values weighted by the number of particles starting the batch?**
- **VARK running sum of the square of the k values weighted by the number of particles starting the batch,**

**NITSK - number of batches used for k calculation.** 

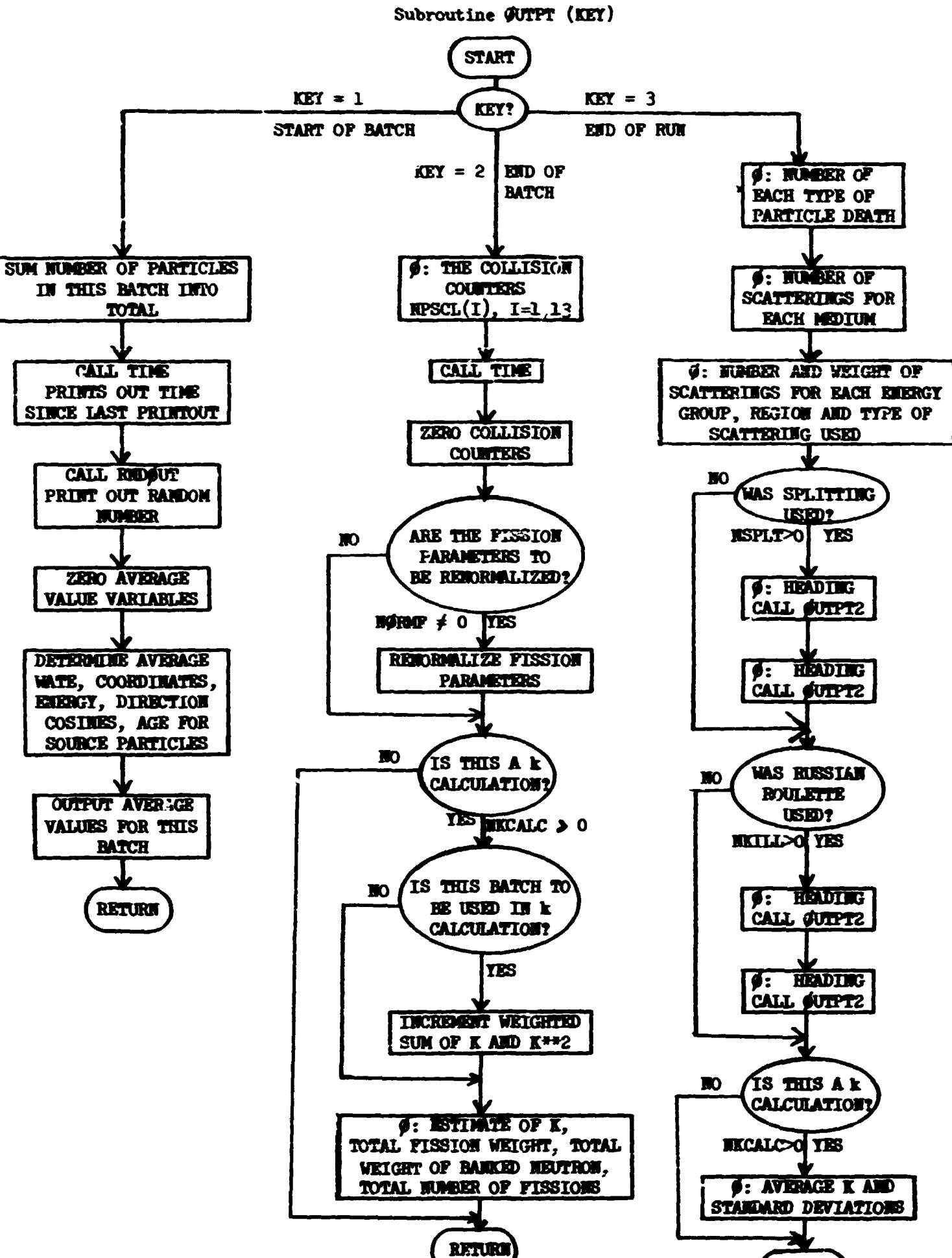

.<br>Desemba

**RETURN** 

# **Subroutine 0UTPT2 (HI, WHI, MaXGP, MXREG, 10)**

**This subroutine is used to output the number (HI) and weight (WNI) counters indicating the results of Russian roulette, splitting, and scatterings for the complete problem. The output arrays depend on region and energy group.** 

**Called from: 0UTPT** 

**Variables required: HI - the two-dimensional array to be output, WHI - the two-dimensional array to be output, MAXGP - the largest group for which Russian roulette and splitting were considered, MXREG - the number of regions for weight standards, 10 - logical output tape number.** 

**Subroutine 0UTPT2** 

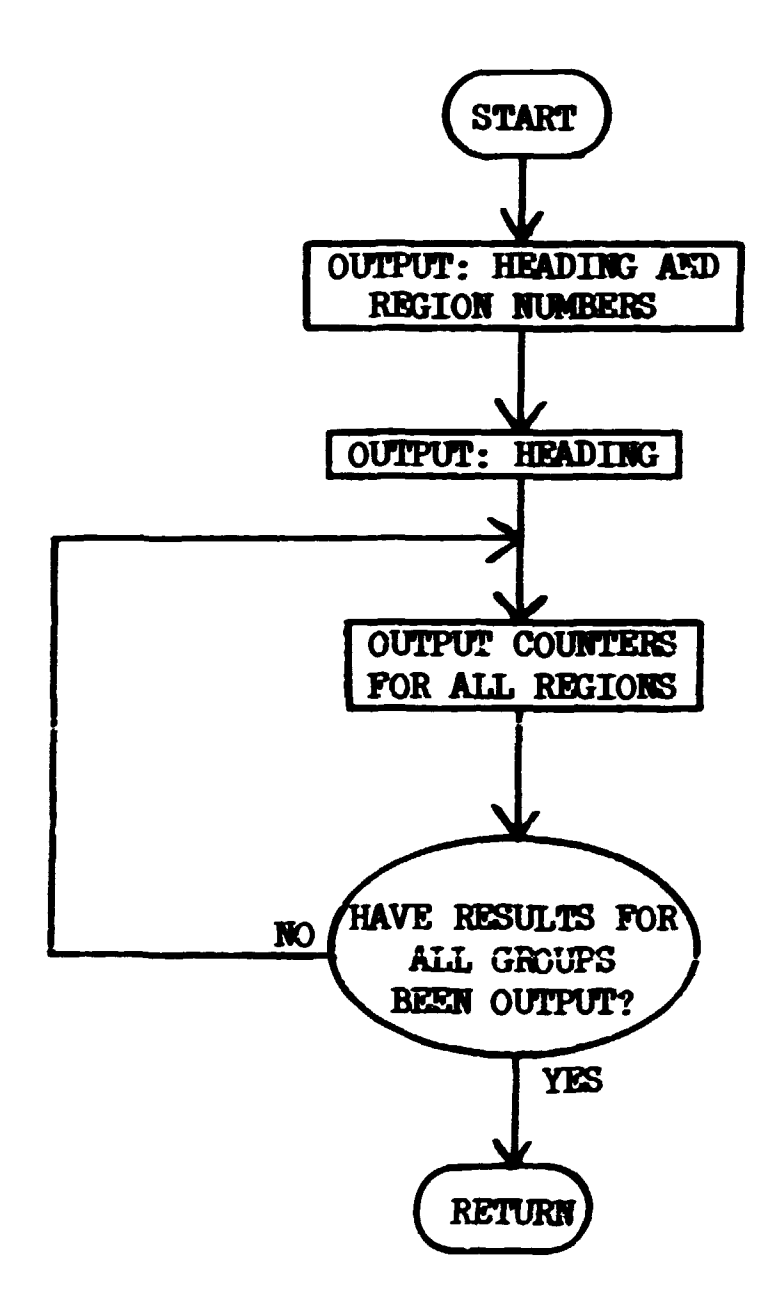

# *7k*

# **Subroutine S0RIH (DFF, MGPFS)**

**The source energy spectrum (in group form) and, if needed for biasing, the relative importance of source groups, are input and transformed to cumulative distribution functions (c.d.f.) by this routine. (Note that the biased spectrum is not input but rather calculated by S0RIH.) Forward and adjoint cases are handled automatically. If an adjoint problem is being done, the c.d.f.'s start at 1.0 and decrease with group so they will be in the correct order after IHPUT reverses the arrays. HGPFS**  values of the natural spectrum (referred to as the array FS) and, if **requested, the relative importance (referred to as the array BFS) are input into blank common. After FS is input the summations DDF over groups 1 to HGPFS, and DFF over all groups actually being used up to HGPFS are**  formed. DDF is replaced by (DFF/DDF)<sup>\*</sup>WTSTRT for use, in SOURCE, as a **weight correction when less than HGPFS groups are being used in the problem. DFF is transferred to common USER for use by the analysis as a normalization in adjoint problems. It should be noted that the array FS, as input, is treated as fractions of particles to be emitted in the natural distributions, but, for the adjoint case, should consist of averages over the group width, not integrals.** 

# **Called from: IHPUT**

**Functions used: ABS, MAXO (library)** 

**Commons required: AP0LL0** 

**BFS(I), I=1, NGPFS** 

**Variables required:** 

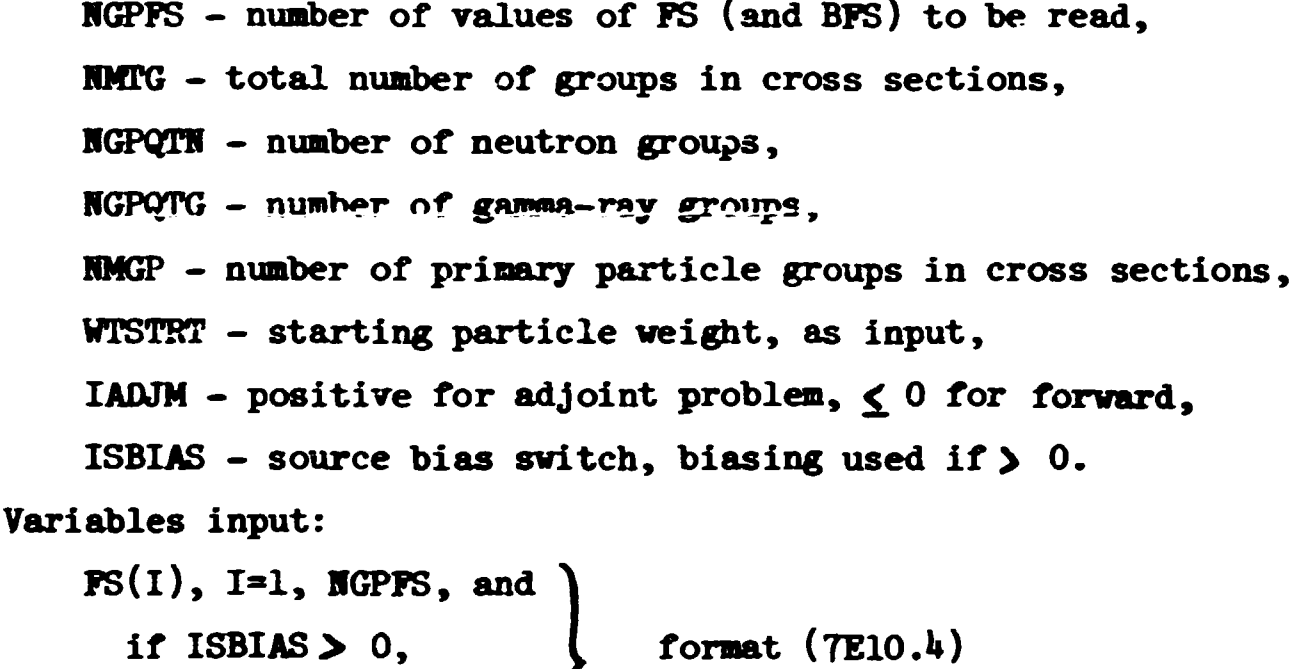

**Variables changed:** 

**DFF - summation of FS over groups being used in problem,** 

**DDF - ratio of DFF to summation of FS over NGPFS groups, times**  starting weight.

**Significant internal variables:** 

- **NGPQff set to NGPQJH if neutron only or combined problem, set to NGPQTG if gamma only problem,**
- **NG1 set to the largest of NGPFS, NGPQTN, NGPQ^G for single particle problem, set to KMGP+1 for combined problem,**

**NG2 - set to HMGP+NGPQTG for combined problem,** 

**irrelevant for single particle type problem.** 

# Subroutine SORIN (DFF, NGPFS)

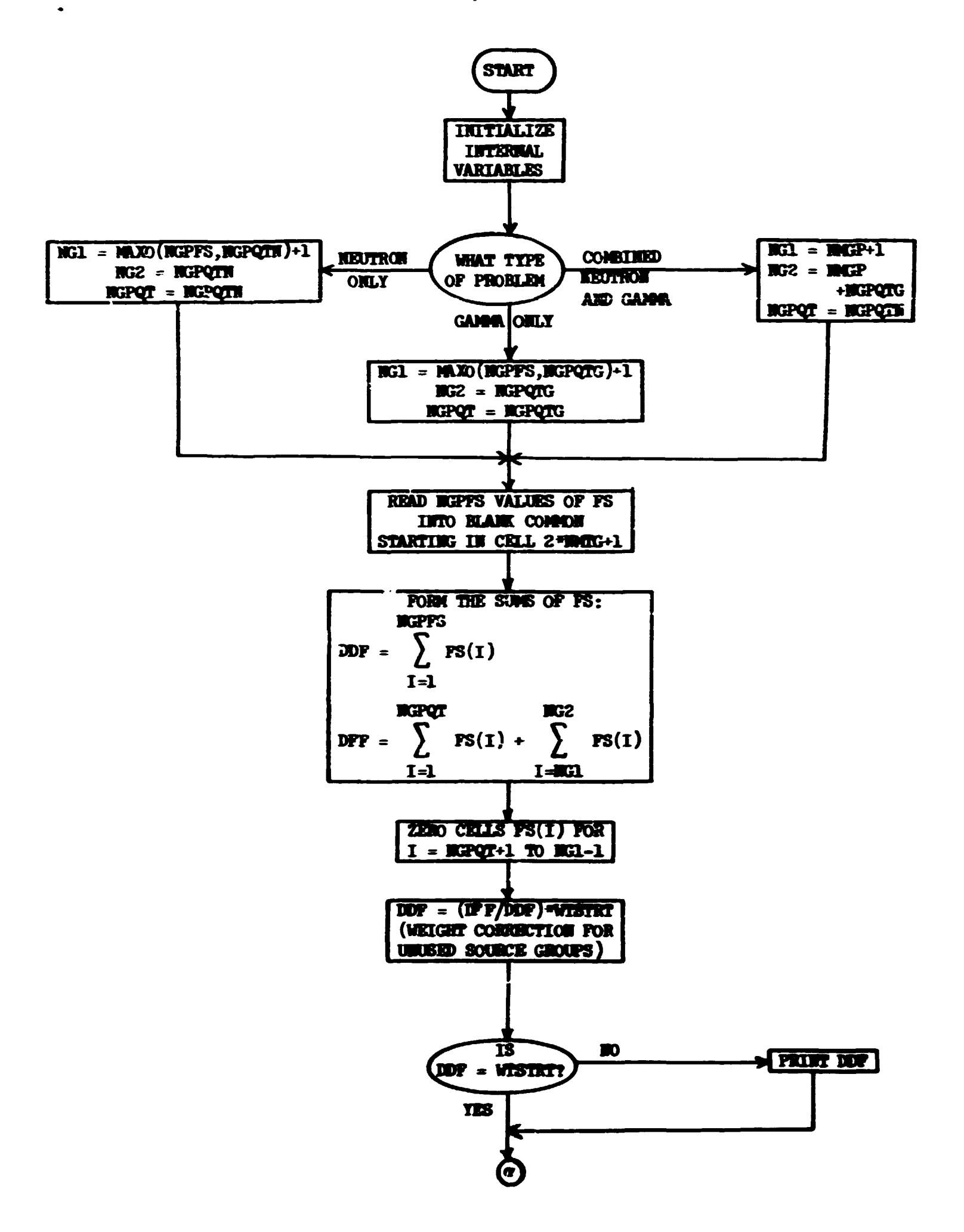

鬥

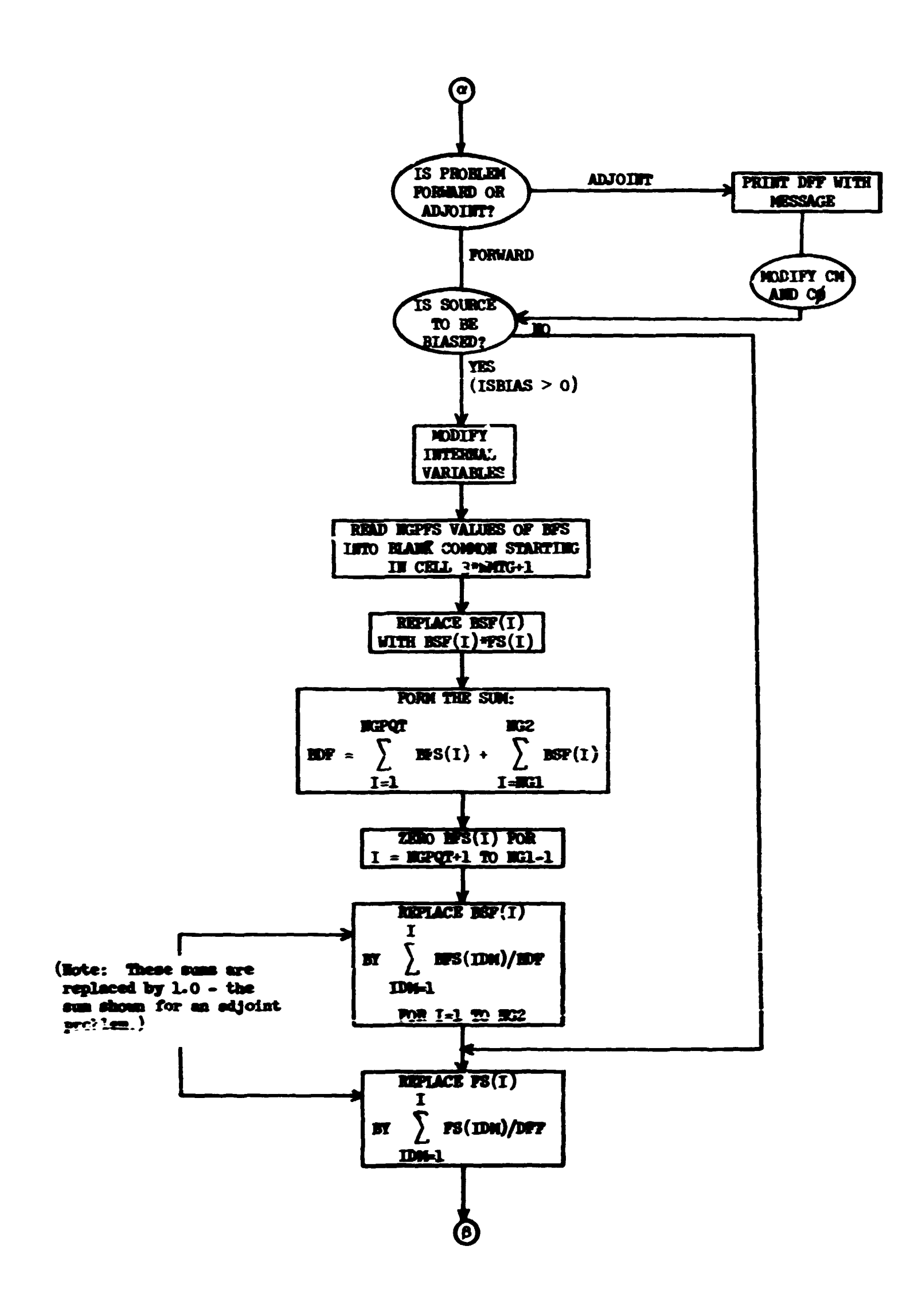

 $\bar{\rm{L}}$ 

 $\mathbf{u}^{\dagger}$ 

 $\mathcal{A}$ 

 $\bar{1}$ 

 $\bar{\rm t}$ 

j

 $\frac{1}{2}$ 

The first property is a six-

 $\sim$  , we use a second state of  $\sim$ 

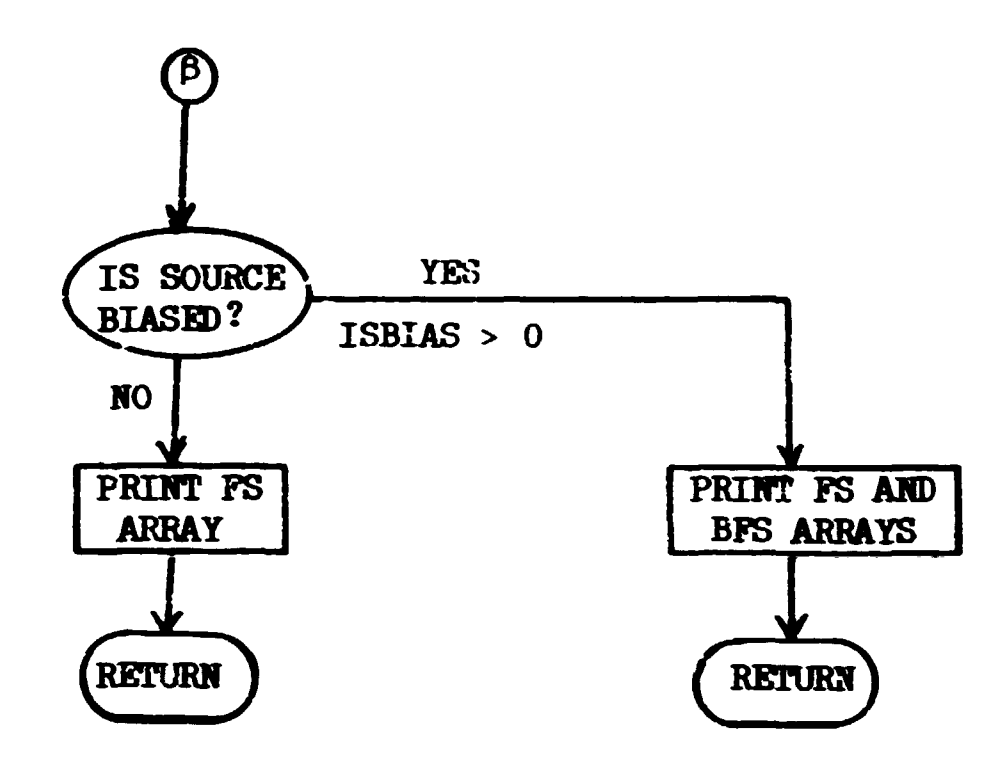

 $\bar{1}$ 

 $\frac{1}{3}$  .

 $\begin{picture}(20,20) \put(0,0){\dashbox{0.5}(5,0){ }} \put(15,0){\dashbox{0.5}(5,0){ }} \put(15,0){\dashbox{0.5}(5,0){ }} \put(15,0){\dashbox{0.5}(5,0){ }} \put(15,0){\dashbox{0.5}(5,0){ }} \put(15,0){\dashbox{0.5}(5,0){ }} \put(15,0){\dashbox{0.5}(5,0){ }} \put(15,0){\dashbox{0.5}(5,0){ }} \put(15,0){\dashbox{0.5}(5,0){ }} \put(15,0){\dashbox{0.5}(5,0){ }}$ 

 $\bullet$ 

 $\hat{\mathcal{A}}$ 

 $\sim 1$ 

 $\bar{\rm I}$ 

#### **Subroutine TESTW**

**TESTW is called after a particle is withdrawn from the bank and then after each collision. A test is first performed to determine if the Russian roulette and splitting options have been specified. Then a comparison of the particle's weight is made with the Russian roulette weight standard WTL0R to determine if the particle will experience Russian roulette. If the particle is killed, its weight is set equal to zero, and if it survives it assumes a new weight, WTAVE, which is designated by the user.** 

**If Russian roulette is not performed, a comparison of the particle's weight is made with the splitting weight standard WTHIR to determine if**  the particle should be split. If the particle is split, each of the two **particles will assume a weight which is half that of the original particl?. One of the pair is given i name not in current use, and then placed in the bank. The splitting process is repeated on the remaining particle until the particle's weight falls below the splitting standard WTHIR.** 

**Called from: M0RSE** 

Subroutines called: BANKR(11), BANKR(12), STØRNT, BANKR(2). Commons required: Blank, NUTRØN, APØLLØ **Variables input:** 

**IG, MAXliP, HKILL, HSPLT, ] NM0ST, NMEM, NEWNM**  $\int$  if the common Arymay, see page **WTHIR - weight standard for splitting, WTL0R - weight standard for Russian roulette, WPAVE - weight assigned to particle which survives Russian roulette. Variables changed:** 

**WATE - the weight of the particle after splitting or Russian roulette and just before its next collision,** 

**NMEM - the new number of particles in the bank,** 

**NEWNM - the names of the daughter particles created by splitting.** 

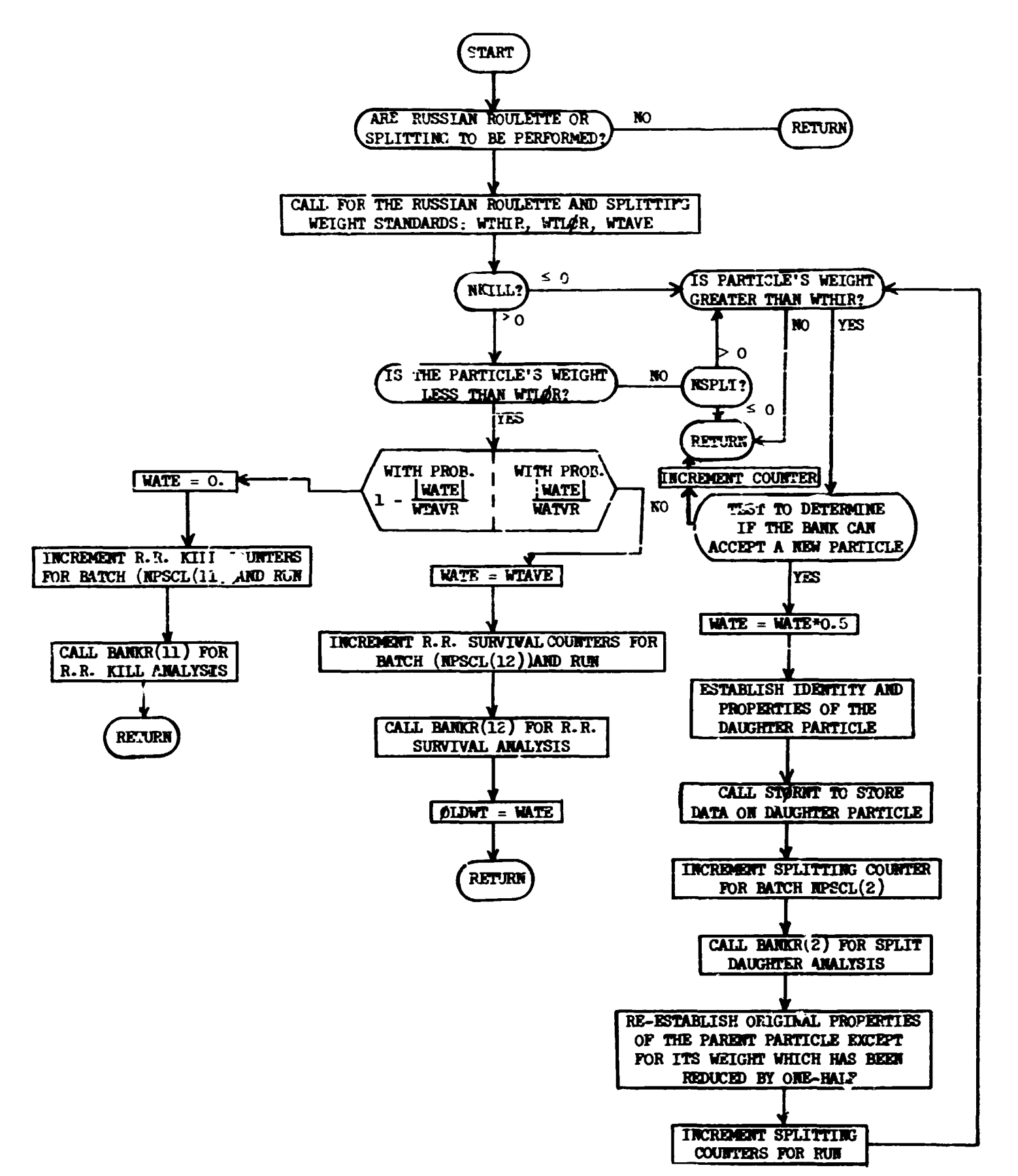

#### Subroutine TIMER (L,A)

Upon entry to this routine, L is an index having values of  $-2$ ,  $-1$ , 0, or 1, which specify one of the following options:

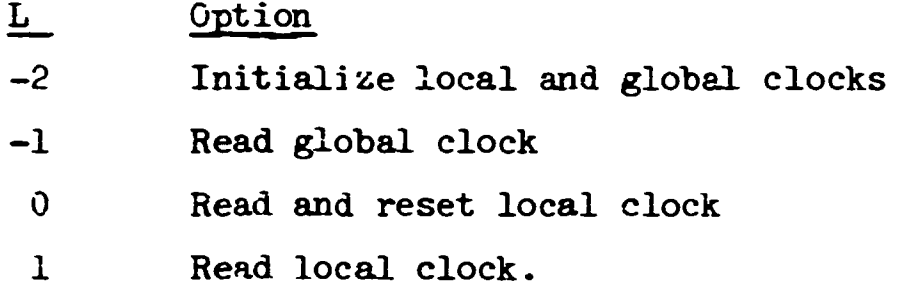

For all except  $L = -2$ , the appropriate clock reading is converted to an EBCDIC string of up to 39 bytes. If the number of hours is zero, only minutes and seconds are provided. If both the number of hours and minutes are zero, only the number of seconds is provided. If all three are zero, the string is 'LESS THAN ONE SECOND'. The number of  $4$ -byte words necessary to contain the string is returned in L.

Typical Usage:

```
DIMENSIØN ARRAY (10)
CALL TIMER (-2, ARRAY) 
D6 1 I = 1, 10
LENGTH = 0CALL TIMER (LENGT<sub>11</sub>, ARRAY)
```
1 PRINT 2, I,  $(ARRAY(J), J = 1, LENGTH)$ 

2 FØRMAT ('TIME REQUIRED FØR THE',  $14$ ,' TIME THRU THIS LØØP WAS ',  $10A4$ ) LENGTH  $=$   $-1$ 

CALL TIMER (LENGTH, ARRAY)

PRINT 3,  $(ARRAY(I), I = 1, LENGMI)$ 

3 FØRMAT ('TØTAL TIME FØR THIS CALC. WAS ', 10A4)

Called by: MØRSE, ØUTPT

```
Routines called:
```
ICL0CK - library function at Oak Ridge National Laboratory; returns reading of computer timer (c.p.u. time) in hundredths of seconds. INTBCD - library subroutine at  $ORNL$ ; converts a 4-byte integer to an EBCDIC string; also returns the length of the string.

INSERT - library subroutine at ORNL; inserts a string of given length at a specified point in another string.

 $\bar{1}=-1$ 

 $\pm$ 

 $\sim$  1

Variables required:

 $L -$  see above

Variables' modified:

Ŧ,

 $\frac{1}{2}$ 

 $\frac{1}{4}$ 

 $A - see above.$ 

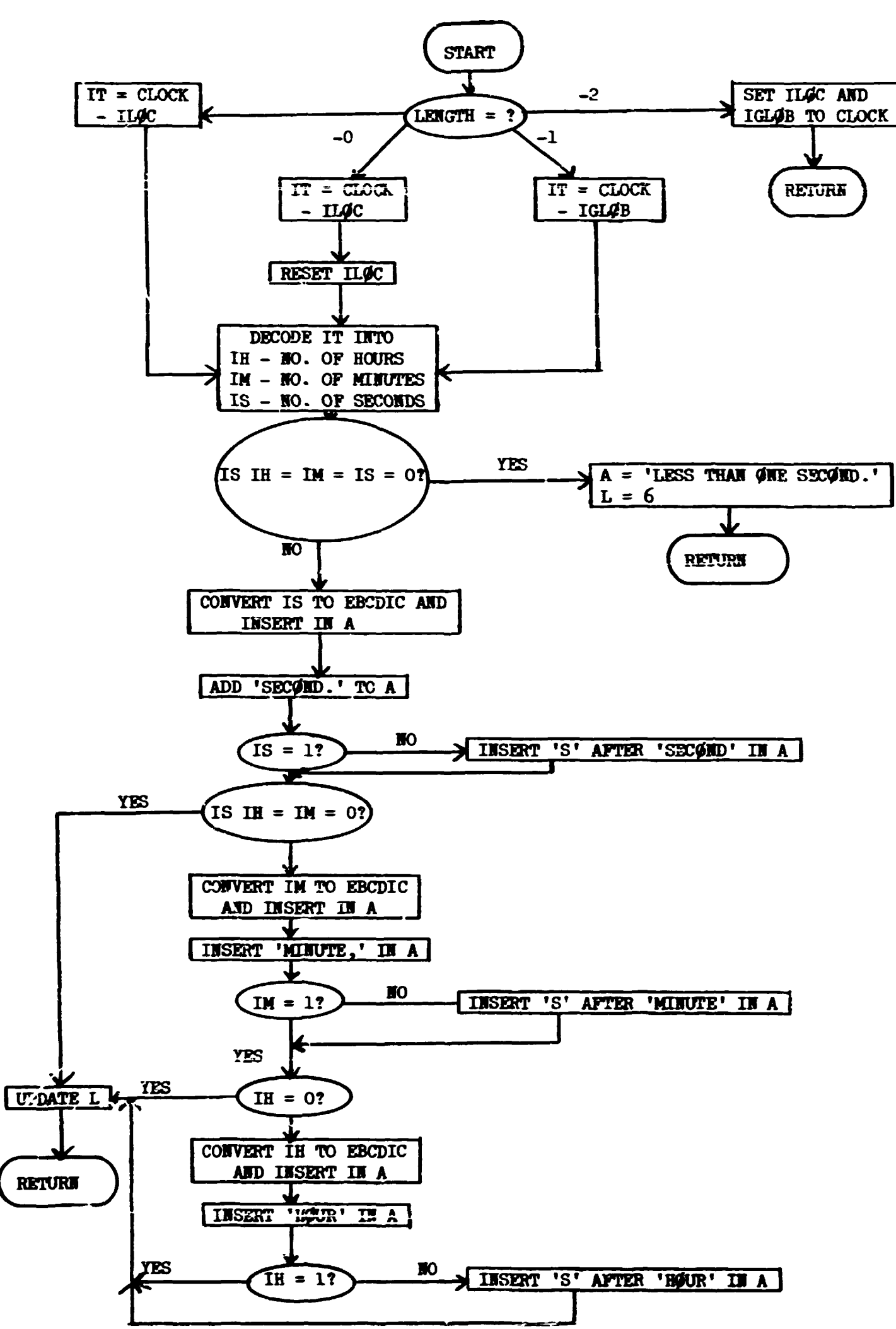

医皮肤细胞

Subroutine TIMER  $(L,A)$ 

# **III. Multigroup Cross-Section Module**

**The function of this nodule in the muitigroup Monte Carlo code is to read AHISH-type cross sections for media or elements, mix several elements together to obtain media cross sections, determine group-to-group transfer probabilities and determine the probabilities and angles of scattering for each group-to-group transfer. All variables are flexibly dimensioned, and are part of blank common. Many types of cross sections may be treated, such as neutron only, gamma only, neutron-gamma-ray coupled or gamma rays from a neutron gamma-ray coupled input. Cross sections for either a forward or adjoint solution may be obtained, and the Legendre coefficients for each group-to-group transfer may be retained for next-flight estimation.** 

**The cross sections are read for one coefficient and one elenent into a buffer area. Then these cross sections are decomposed into total, fission, and dovnscatter matrix and stored in temporary arrays so that they may be mixed to form media cross sections. The total and fission cross sections are stored only once for an element, but the dovnscatter matrix is stored for each coefficient. The cross sections are transposed as stored if an adjoint problem is being solved.** 

**After all cross sections are stored the contribution of each element to the cross section for the media is determined. Also at this time the sum of the dovnscatter vector for each group is determined for the future calculation of the nonabsorption probability; the gamma-production cross**  section is also determined by summing the transfers to the gamma groups. **After the cross sections for the medium have been determined, the nonabsorption probability, fission probability, and gamma-production probabilities are formed by dividing by the total cross section. The dovnscatter matrix is converted to a probability table by dividing by the scattering cross section.** 

**The Legendre coefficients for each group-to-group transfer are con**verted to angles and probabilities of scattering at those angles by the **use of a generalized Gaussian quadrature using the angular distribution as a weight function. That is,** 

$$
\int_{-1}^{+1} f(\mu) \, \omega(\mu) \, d\mu = \sum_{i=1}^{n} f(\mu_i) \, \omega_i \ ,
$$

**where** 

 $\ddot{\phantom{0}}$ 

 $\mathbf{r}$ 

- **f(y) is any polynomial cf order 2n-l or less,**
- **»(y) is the angular distribution for u, the cosine of the scattering ancle,** 
	- **p. is a set of discrete cosines,**  l
	- **•». is the probability of the corresponding cosine.**

Thus, a set of  $\mu_i$ 's and  $p_i$ 's that satisfy the equation must be found. To do this, *e* set of polynomials,  $Q_i$ , which is orthogonal with respect **to the angular distribution, is defined such that** 

$$
\int_{-1}^{1} \Omega_{i}(\mu) Q_{j}(\mu) \omega(\mu) d\mu = \delta_{i,j} N_{i}.
$$

where **I**<sub>i</sub> is a normalization constant.

The moments of the angular distribution  $M_i$ , i=1, 2n-1, determine the orthogonal polynomials,  $Q_i$ , i=1, n. The desired cosines,  $\mu_i$ , are given by the roots of Q<sub>n</sub>,

$$
Q_{n}(\mu_{i}) = 0 ,
$$

**and the corresponding probabilities are** 

$$
\omega_i = \begin{bmatrix} n-1 & Q_k^2(\mu_i) \\ \sum_{k=1}^n & N_i \end{bmatrix}^{-1}
$$

**In the process of deriving the orthogonal polynomials, some restrictions on the moments of the angular distribution are obtained. These restrictions arise if both the original distribution and the derived point distribution are to be everywhere non-negative. The restrictions are:** 

1)  $\mathbf{N}_i > 0$  for i=1, n.

**This restriction may be written in terms of the determinant of the moments:** 

$$
\begin{vmatrix}\n1 & M_1 & M_2 & \cdots & M_i \\
M_1 & M_2 & M_3 & \cdots & M_{i+1} \\
\vdots & \vdots & \ddots & \vdots \\
M_i & M_{i+1} & M_{i+2} & \cdots & M_{2i}\n\end{vmatrix} > 0
$$

2) The roots of  $Q_i(\mu)$  must all lie in the interval

$$
-1 \leq \mu_i \leq 1
$$

**It must be emphasized that the restriction arising from the original distribution being everywhere positive (or zero) does not restrict the truncated expansion of the distribution to be everywhere positive. That is, moments from a truncated distribution that is not necessarily everywhere positive are used to derive a discrete distribution with positive probabilities .** 

**Other characteristics of this representation are that the information is compact, the angles are clustered where the angular distribution is peaked, and because of the restrictions, cross sections that have blunders in them pre rejected because they produce angles outside the range of -1 to +1. All of the variables used to locate cross sections occur in common L0CSIG. Definitions of the variables which are set up in subroutine XSBC are given in Table V. An outline of the storage of the cross sections in blank common is given in Table VI. Other details of the cross-section module are given with the description of the various subroutines. A more detailed description of the theory for the generalized Gaussian quadrature**  is given in Appendix B.

**8?** 

Table V. Definitions of Variables in Common LOCSIG

| Variable                  | Definition                                                                      |
|---------------------------|---------------------------------------------------------------------------------|
| <b>ISTART</b>             | starting location for the total cross-section vector for the                    |
|                           | first medium                                                                    |
| <b>J.SCCOG</b>            | starting iocation for the scattering cross-section vector for                   |
|                           | the first medium                                                                |
| <b>IMABOG</b>             | starting location for the nonabsorption vector for the first                    |
|                           | <b>nedium</b>                                                                   |
| IGABOG                    | starting location for the gamma-production vector for the                       |
|                           | first medium                                                                    |
| <b>IFPORG</b>             | starting location for the $v \bullet$ fission probability vector for            |
|                           | the first nedium                                                                |
| <b>IFIGP</b>              | starting location for the primary-secondary transfer proba-                     |
|                           | bility matrix                                                                   |
| <b>IPSPOG</b>             | starting location of the primary downscatter probability                        |
|                           | matrix                                                                          |
| <b>IDSGOG</b>             | starting location of the secondary downscatter probability                      |
|                           | matrix                                                                          |
| <b>IPREMG</b>             | starting location of the primary scattering angle probability                   |
|                           | matrix                                                                          |
| <b>IPRBGG</b>             | starting location of the secondary senttering angle probabil-                   |
|                           | ity natrix                                                                      |
| <b>ISCANG</b>             | starting location of the primary scattering angle matrix                        |
| <b>ISCAGG</b>             | starting location of the secondary scattering angle matrix                      |
| <b>ISPØRG</b>             | size of storage needed for each medium, not including Legendre                  |
|                           | coefficients                                                                    |
| <b>ISPØRT*</b>            | starting location for temporary storage of downscatter matrix                   |
| <b>INPEUP</b>             | starting location of input buffer region for the $\Gamma_{\alpha}$ table        |
| IS IGOG                   | starting location for temporary storage of total cross section                  |
|                           | for element 1                                                                   |
| <b>IMPPOG#</b>            | starting location for temporary stroage of $v \mathcal{L}_{\rho}$ for element l |
| <b>IABSØG</b>             | starting location for temporary storage of downscatter matrix                   |
|                           | for P <sub>L</sub> coefficients (primary groups, element 1)                     |
| <b>ITOTSG<sup>=</sup></b> | total storage required by temporary storage                                     |

 $\bar{1}$ 

Į

 $\overline{1}$ 

**88** 

**Table V (cont.)** 

| Variable      | Definition                                                              |
|---------------|-------------------------------------------------------------------------|
| <b>IGP</b>    | the number of primary groups to be treated                              |
| <b>NDS</b>    | number of downscatters for NGP (usually equal to NGP)                   |
| <b>NGG</b>    | number of secondary groups to be treated                                |
| <b>NDSG</b>   | number of downscatters for NGG (usually equal to NGG)                   |
| <b>INTP</b>   | number of groups for which cross sections are to be input               |
| <b>INDS</b>   | number of downscatters for the IEGP groups                              |
| <b>INGD</b>   | number of media for which cross sections are to be stored -             |
|               | should be same as MEDIA (see common APOLIC), page 8)                    |
| <b>KRLEM</b>  | number of elements for which cross sections are to be read              |
| <b>MIX</b>    | number of elements times density operations to be performed             |
| <b>NCØEF</b>  | number of coefficients, including $P_{\alpha}$                          |
| <b>ISCT</b>   | number of discrete angles (usually $\text{ICGEF}/2_{\text{Integral}}$ ) |
| <b>FTS</b>    | number of downscatters for combined primary and secondary               |
|               | groups (usually equal to FIG)                                           |
| <b>NTG</b>    | total number of groups (primary + secondary) = $HGP + HGG$              |
| <b>IDSIGP</b> | the number of locations needed for the downscatter matrix for           |
|               | the primary particle                                                    |
| <b>EDSEGG</b> | the number of locations needed for the downscatter matrix               |
|               | for the secondary particles                                             |
| <b>IADJ</b>   | same as IADJM (see common APOLIC), see page $8$ )                       |
| me.           | indicator for stripping gamma rays from a coupled neutron               |
|               | gamma-ray cross-section set - set equal to number of neutron            |
|               | groups $+1$                                                             |
| LØC           | same as LOCEPR (see common APOLLO, see page $8$ )                       |
| <b>INGS</b>   | starting location of the indices for starting location of the           |
|               | downscatter vector for each group (primary)                             |
| <b>INSG</b>   | same as above for secondary                                             |
| I1, I0        | input and output logical unit numbers                                   |
| <b>KKK</b>    | a running index of the number of cross sections that have               |
|               | already been read in (used in checking the element numbers              |
|               | obtained from tape)                                                     |
| <b>IXTAPE</b> | logical tape number of cross-section tape if $> 0$                      |

Table V. (cont.)

| Variable     | Definition                                                          |
|--------------|---------------------------------------------------------------------|
| <b>IDEL</b>  | starting location for element identifiers which determine the       |
|              | element cross sections to be read from tape                         |
| <b>ITAL</b>  | amount of storage for prinary and secondary group downscatters      |
|              | per element                                                         |
| <b>LTDG</b>  | starting location for temporary storage of downscatter matrix       |
|              | for $P_T$ coefficients (secondary groups) for element 1             |
| <b>IRSG</b>  | starting location of the mixing parameters                          |
| <b>IRDSG</b> | switch to print the cross sections and to test the card sequence    |
|              | as they are read if > 0 (test card sequence only if = 0, and        |
|              | does neither if $< 0$ )                                             |
| <b>ISTR</b>  | switch to print cross sections as they are stored if $> 0$          |
| <b>TPRIM</b> | switch to print angles and probabilities if $> 0$                   |
| IFMU         | switch to print intermediate results of $\mu$ 's calculation if > 0 |
| <b>DIAK</b>  | switch to print moments of angular distribution if $> 0$            |
| <b>IDTF</b>  | switch to signal that input format is DTF-IV format if $> 0$ ;      |
|              | otherwise, ANISM format is assumed                                  |
| <b>ISTAT</b> | flag to store Legendre coefficients if $> 0$                        |
| <b>IPUM</b>  | switch to print results of bad Legendre coefficients if $> 0$ .     |
|              |                                                                     |

**If Legendre coefficients are to be restored, then:** 

**IMPI%G** - redefined by JMPUT as starting location of P<sub>1</sub> coefficients **for secondary group for medium 1** 

- **IT0TSG redefined by J1PTJT as total storage required for all media for each Legendre coefficient**
- **ISPORT** redefined by JUPUT as starting location of P<sub>1</sub> coefficients **for primary groups for medium 1.**

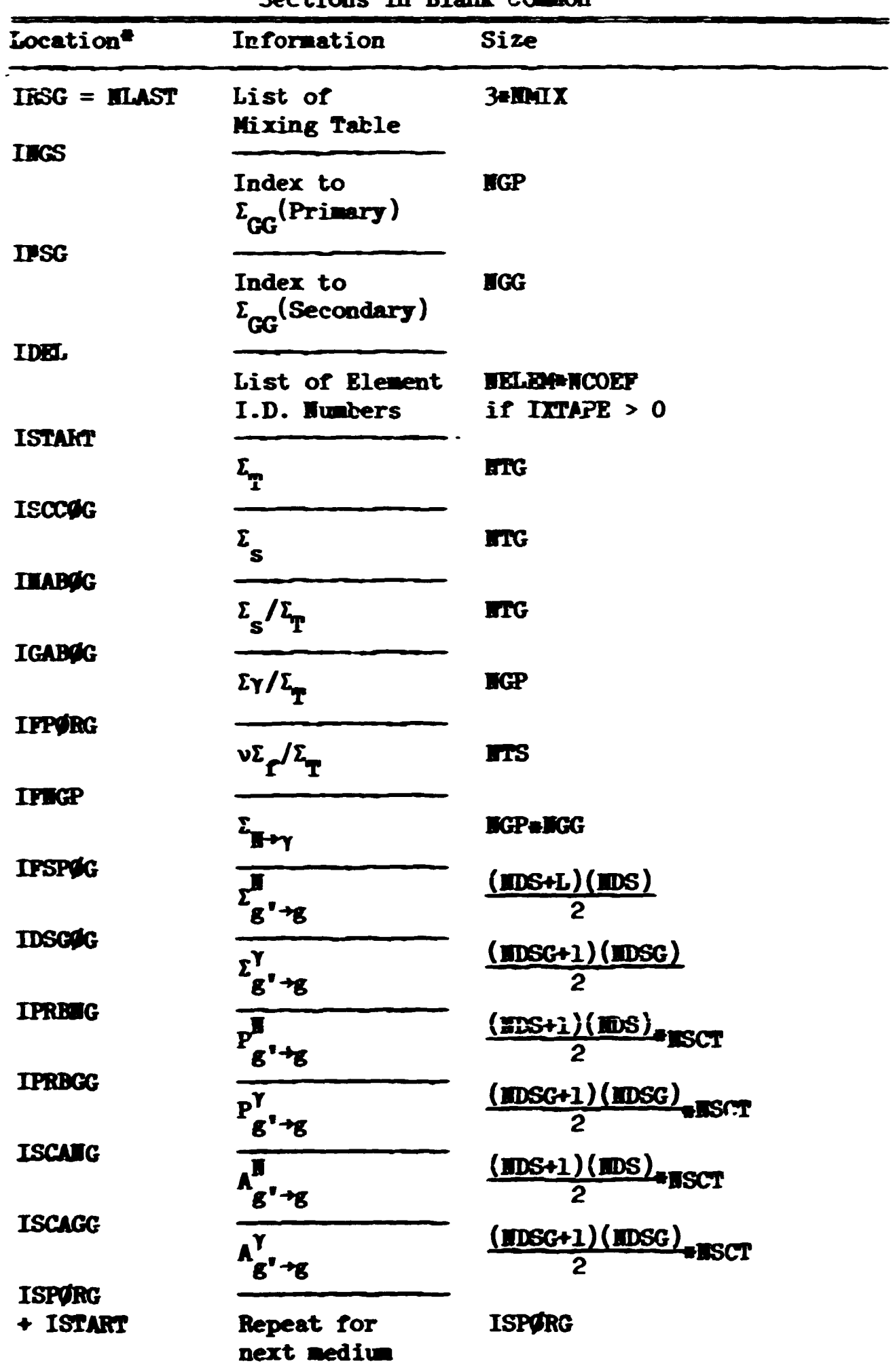

للأراب الأنبذ

ł.

 $\mathbf i$ 

j

Table VI. Location of Permanent Cross<br>Sections in Blank Common

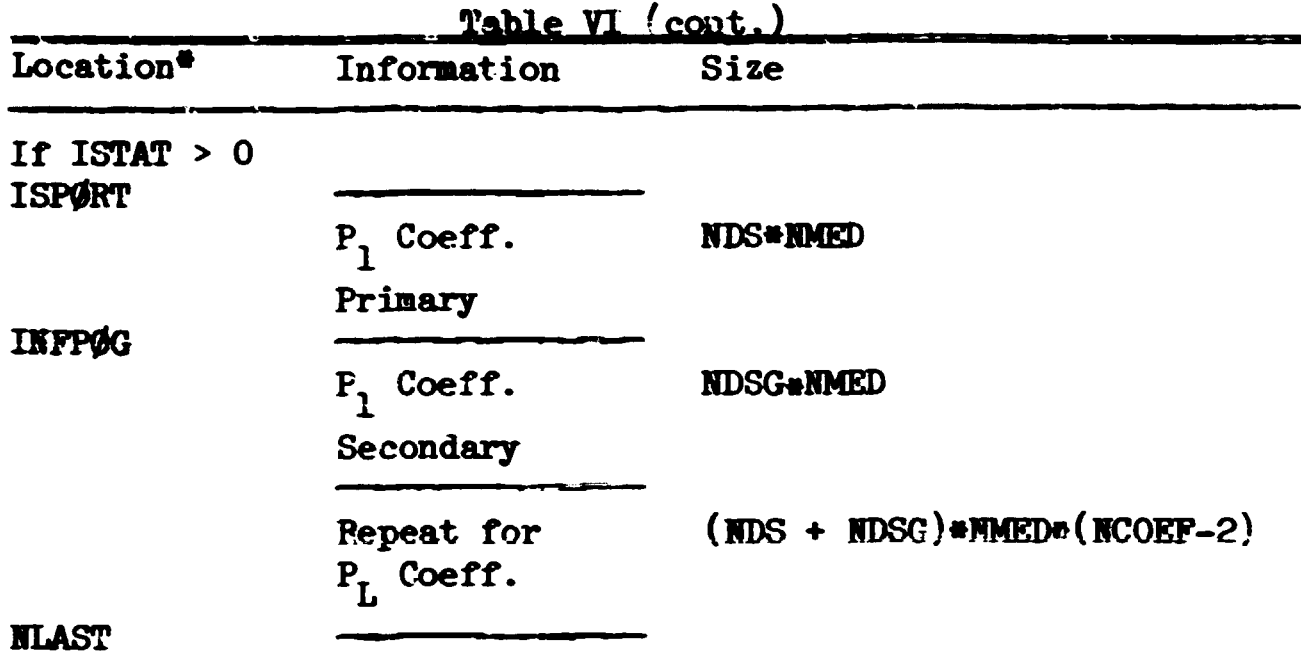

« **Locations are for index of zero.** 

**Total storage is HTG + NMED\*ISP0RG + 3\*NMIX + IX + LEG where:** 

> **HTG = HGP • HGG**   $ISP\&G = 4 \cdot \text{NTG} + \text{NGP}(1 + \text{NGG})$  $+ \left( \frac{2 \cdot \text{NSCT+1}}{2} \right)$  (NDS+1)(NDS)  $+ \left(\frac{2 \cdot \text{HSCT+1}}{2}\right)$  (HDSG+1)(HDSG)

**IX = HELEM»HCOEF if IXTAPE > 0** 

**<sup>s</sup> 0 otherwise, and** 

**LEG = (HDS+HDSG)«HMED»(HC0EF-1) if ISTAT > 0** 

 $\label{eq:1} \mathcal{L}(\mathcal{L}(\mathcal{L}(\mathcal{L}))\otimes\mathcal{L}(\mathcal{L}(\mathcal{L}$ 

**<sup>3</sup> 0 otherwise.** 

# **Subroutine AIBD0**

This routine is called upon encountering an albedo scattering surface **and provides the outgoing neutron parameters for the albedo collision.** 

**The sample routine performs specular reflection at the albedo**  scattering surface. The requirements of specular reflection may be **written as** 

$$
\mathbf{I} \cdot \mathbf{N} = -\mathbf{R} \cdot \mathbf{N},
$$

**and** 

# **I x H = R x N,**

**where I is the incoming neutron direction vector,** 

**R is the reflected neutron direction vector, and** 

**H is the outward normal to the surface (I'H <sup>&</sup>lt; 0). Manipulation of the above two equations results in** 

$$
R = I - 2(I·H)N.
$$

Called from: MORSE.

Commons required: **HUTRON**, **HØRMAL**.

Variables required: U, V, W (from common **NUTRON**, see page 12)

**UNGRM, VNGRM, WHGRM - components of unit vector normal to boundary. Variables changed: U, V, W.** 

**Subroutine ALBD0** 

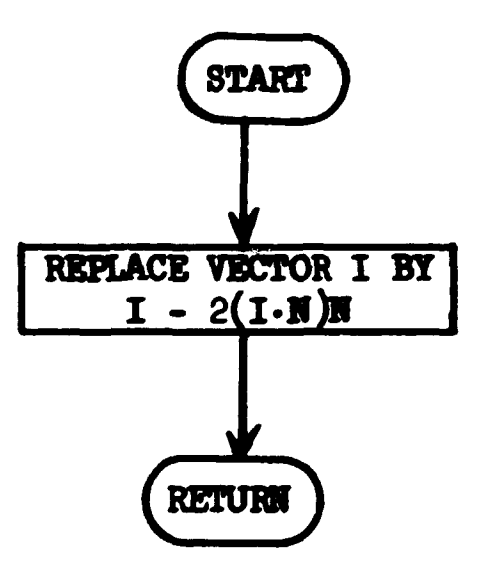

# **Subroutine AMGLBS (IG1, JG1, NX)**

**This is the main executive routine for the generalized Gaussian quadrature. First it calls GETMUS vhich uses the moments of the angular distribution to determine the recurrence relations vhich generate the**  orthogonal polynomials. In so doing GETMUS performs the check for  $\mathbf{N}_1 > 0$ , **vhich is one of the requirements on the moments. Hext AMGLES calls FIHD in an iterative fashion in order to calculate the roots of the orthogonal**  polynomials. FIND checks the roots to determine if the second restriction **on the moments, namely that the roots must lie in the interval (-1, +l), is satisfied. Next AIGLES calculates the veigfrt factors associated with each root in the Gaussian quadrature. Finally the angles and probabilities vhich have been calculated are rearranged so that they appear in order of decreasing probability. If the given moments do not satisfy the two requirements, then it is not possible to determine as many angles and veights as initially requested. However, AIGLES determines as many as it can from the data given.** 

**BOTE: If 2n+l moments are given (and all are acceptable), then a discrete distribution with n+1 scattering angles may be determined. If only 2n moments are given, then there is a certain amount of freedom in choosing**  a 2n+1-st moment to complete the calculation. In these cases AFGLES will compute a value of  $\mu_{n+1}$  (and hence of  $M_{2n+1}$ ) which is in the middle of the allowed range for  $\mu_{n+1}$  and, using this value of  $\mu_{n+1}$ , complete the calcula**tion of a (n+1)-angle distribution.** 

أجرر عانه والصلق بهابة تصلديون

# **Called from: JBFUT**

Subroutines called: GETMUS, FIMD, Q, EXIT, BADMOM, XSCHLP. Commons required: MEAH, RESULT, MOMENT, LOCSIG. **Variables required:** 

**IG1 1 indices of group-to-group transfer being**  JG1 calculated **HMOM** - number of moments given,  $XM/MT(T) = M<sub>i</sub>$ , i=1,  $MM$ , **"};**   $\begin{array}{r} \n\text{IM/M} \n\end{array}$   $\begin{array}{r} \n\geq 0 \text{ for } \text{not print moments} \n\end{array}$ **MX - medium number** 

**9\*** 

**\_\_\_ £ 0 do not print error Messages > 0 print error messages 10 - output unit nuaber, ISCT - number of scattering angles expected. Variables changed: PØINT(I) =**  $X_i$  **= cosine of scattering angle for I=1, EV+1, Weight(I) = W<sub>i</sub> = probability of scattering angle for I=1, NW+1, IN - nuaber of u values accepted,**   $BV$  - number of  $\sigma^2$  values accepted. **Significant internal variables:**   $X(W(1) - \mu_i)$ **VAR(1)** -  $\sigma_{i}^{2}$ , **JJMBNL(I) -** *M±t*   $\mathbf{B}\mathbf{D}\mathbf{F}(I,J)$  - Ith root of  $\mathbf{Q}_I(X)$ , **HP \* 1V+1 « number of angles in discrete distribution, KACC \* IMtlV « nuaiber of moments accepted.** 

**Output:** 

 $XM/MT(T) = M<sub>f</sub>$ , I=1,  $M/M$ .

.<br>Martin Landers and Marian

Indices of group, number of moments accepted (only if number accepted **is less than nuaber given).**
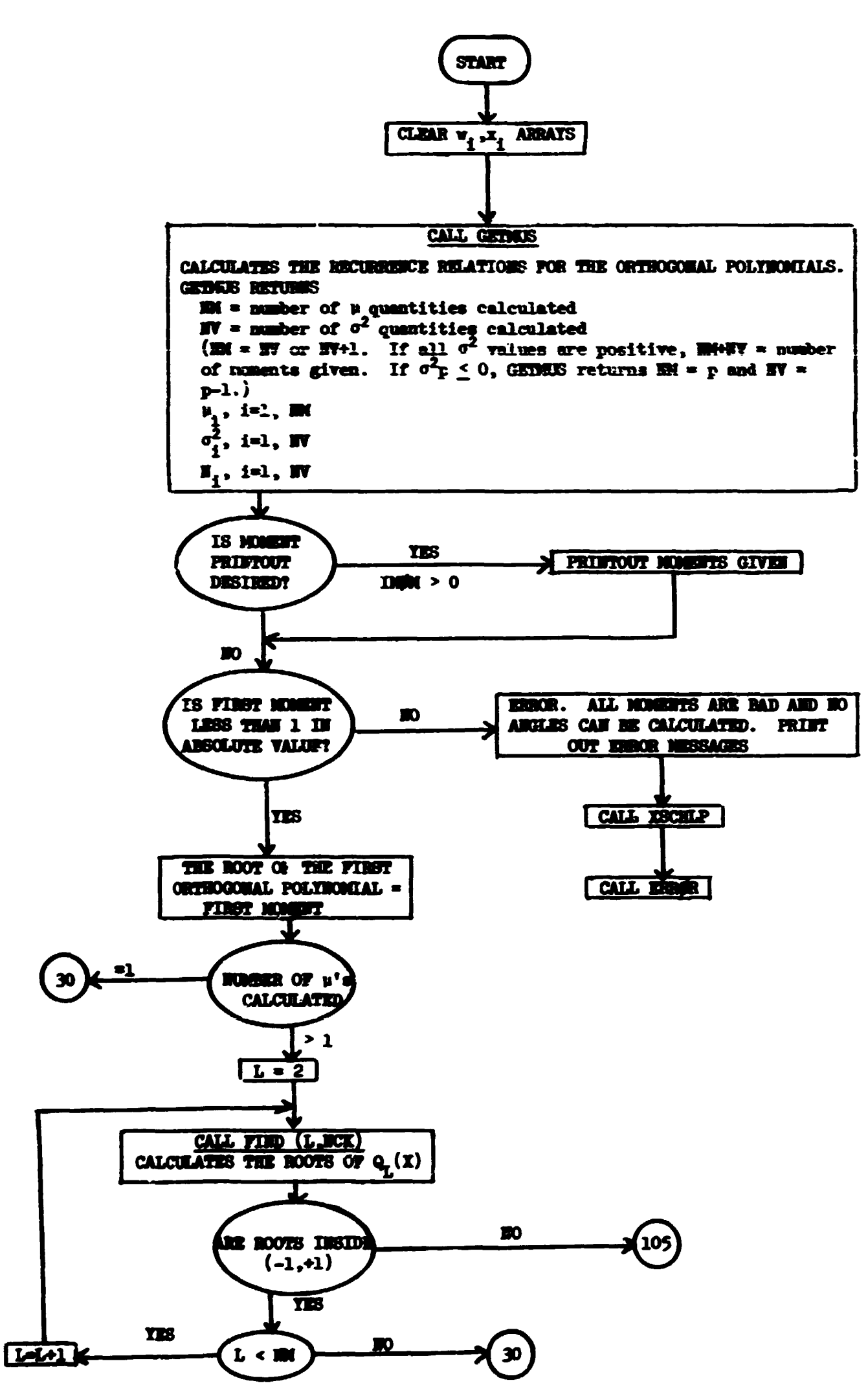

 $\mathbb{F}$ 

ť

大都市 なん

Ê.

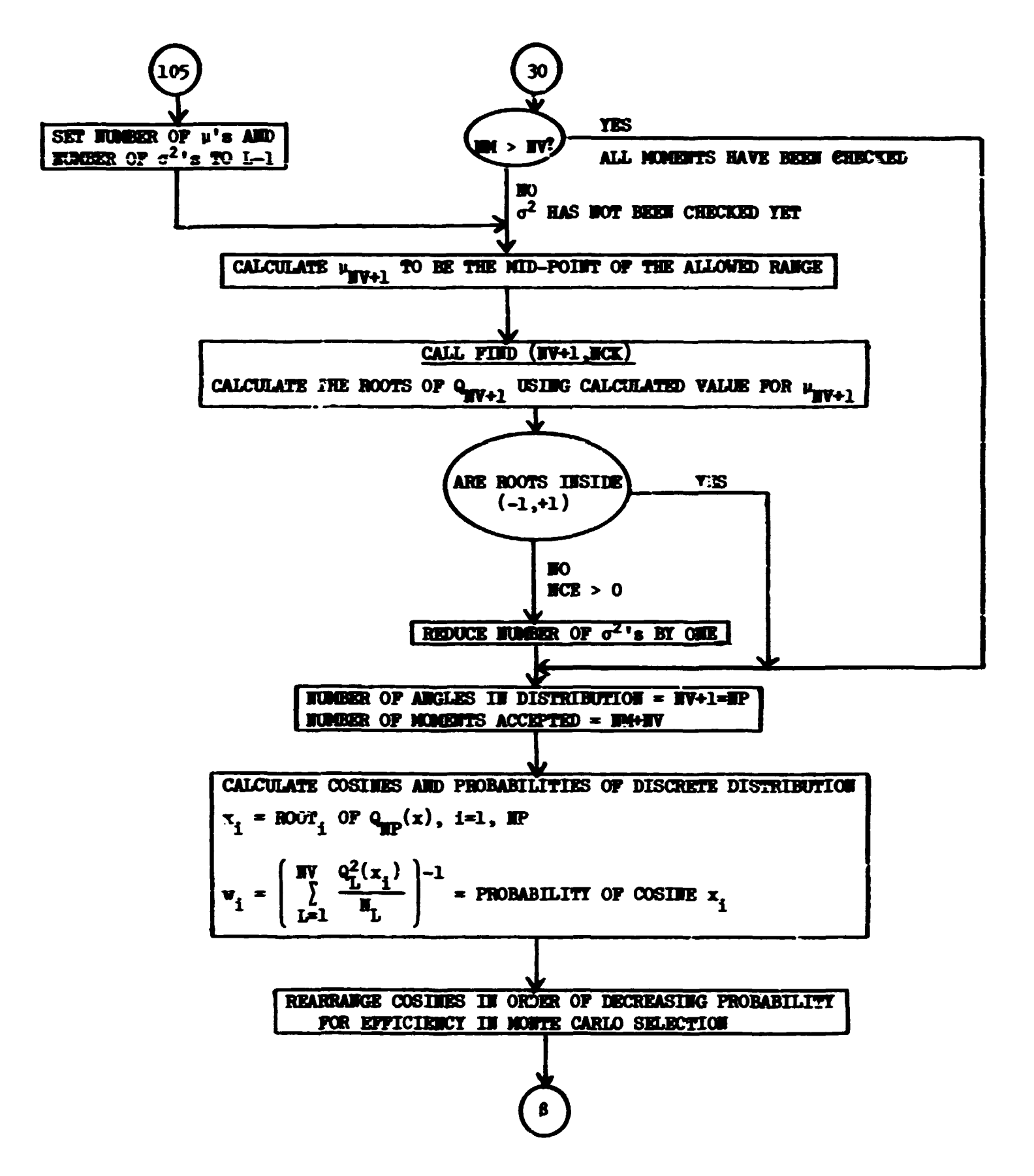

and the state of the state.

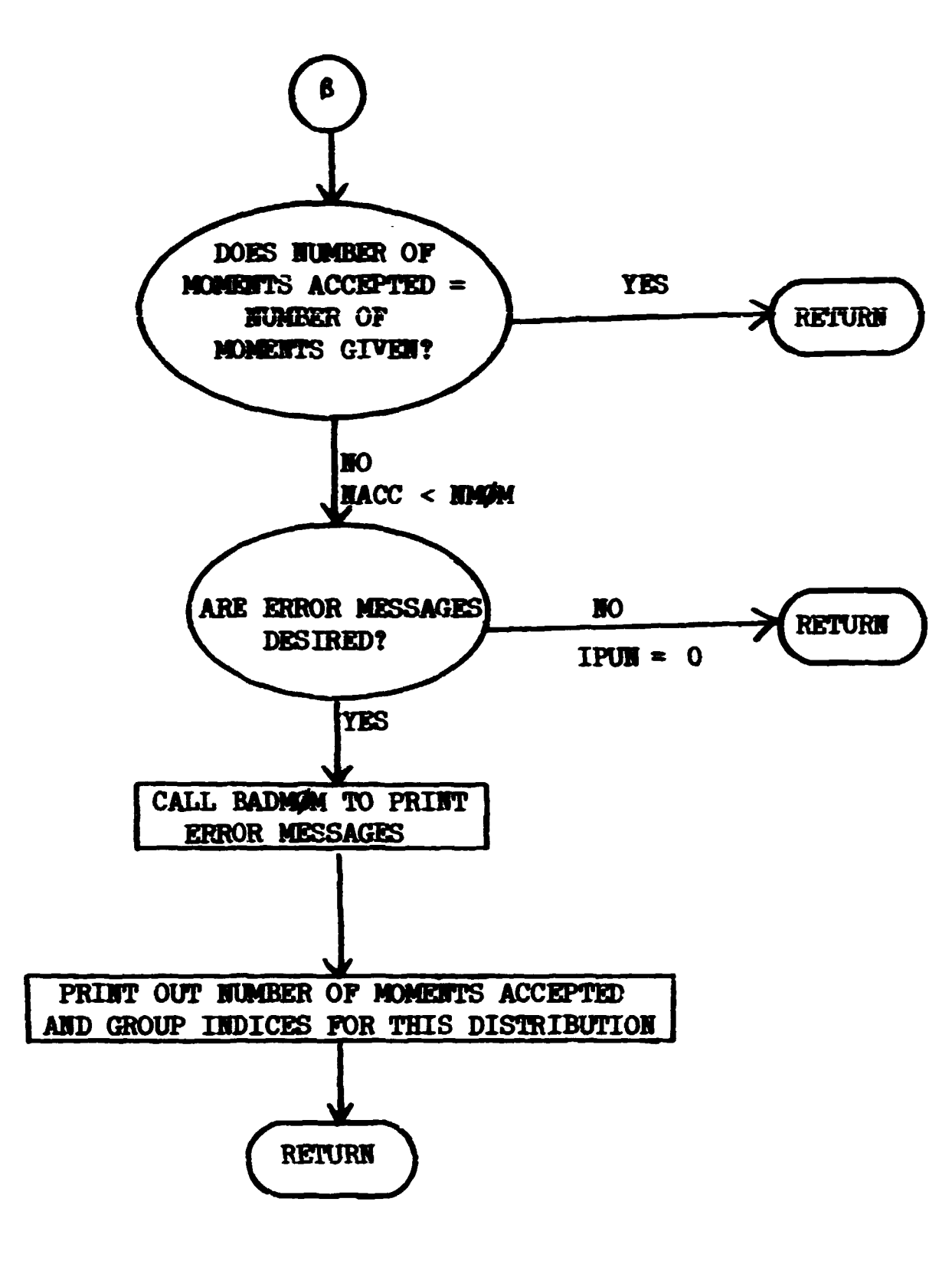

of the process of the state and the property of the first

 $\mathcal{L}_{\mathcal{A}}$ 

 $\omega_{\rm{max}}$  ,  $\omega_{\rm{max}}$ 

أتديني

 $\Delta \vec{a}$ 

#### **Subroutine** *BALHfH*

**In tbe erent that a moment has been rejected because it implied negativity in the angular distribution, BAIM0M is called to provide a printout**  to the user giving the value of the quantity rejected,  $\mu_i$  or  $\sigma_i^2$ , of the **moment rejected, and of the Legendre coefficient which was rejected. In addition, the allowed limits on these quantities are also printed out.** 

**See mathematical description for formulas used.** 

```
Called from: AHGLES. 
Subroutines called: MAMBTT. 
Functions used: Q. 
Commons required: MOMENT, MEANS, QAL, LOCSIG.
Variables required: 
      \mathbf{M} – number of \sigma^2's accepted,
     \mathbf{M} - number of \mu's accepted,
(NOTE: N=HH implies \mu_{M+1} rejected; M \leq M implies \sigma_{M+1}^2 rejected)
     M/MET(T) - M<sub>;</sub>,
     MU(I) - \mu_{4},
      VAR(1) - \sigma_1^2,
     NØRM(I) - N<sub>1</sub>,
      QR(I) = q_1 = L_1/R_{i-1}A(I,K) - a_{ik}.
(Note that I = i, but K = k+1)
Significant internal variables: 
      HM » H+BH * number of moments accepted, 
      HBAD = HM+1 = index of moment rejected,HP1 - 1+1, 
      HM1 - I - 1. 
Output: 
      MUT - \mu^{max},
      MD - \mu^{min},
      VART - (\sigma^2)^{max}VARB – (σ<sup>2</sup>)<sup>----</sup>,
      MMT - M^{max},
```

$$
MPB - M^{min},
$$
  
PT - r<sup>max</sup>,  
PB - r<sup>min</sup>.

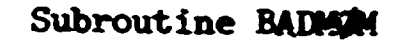

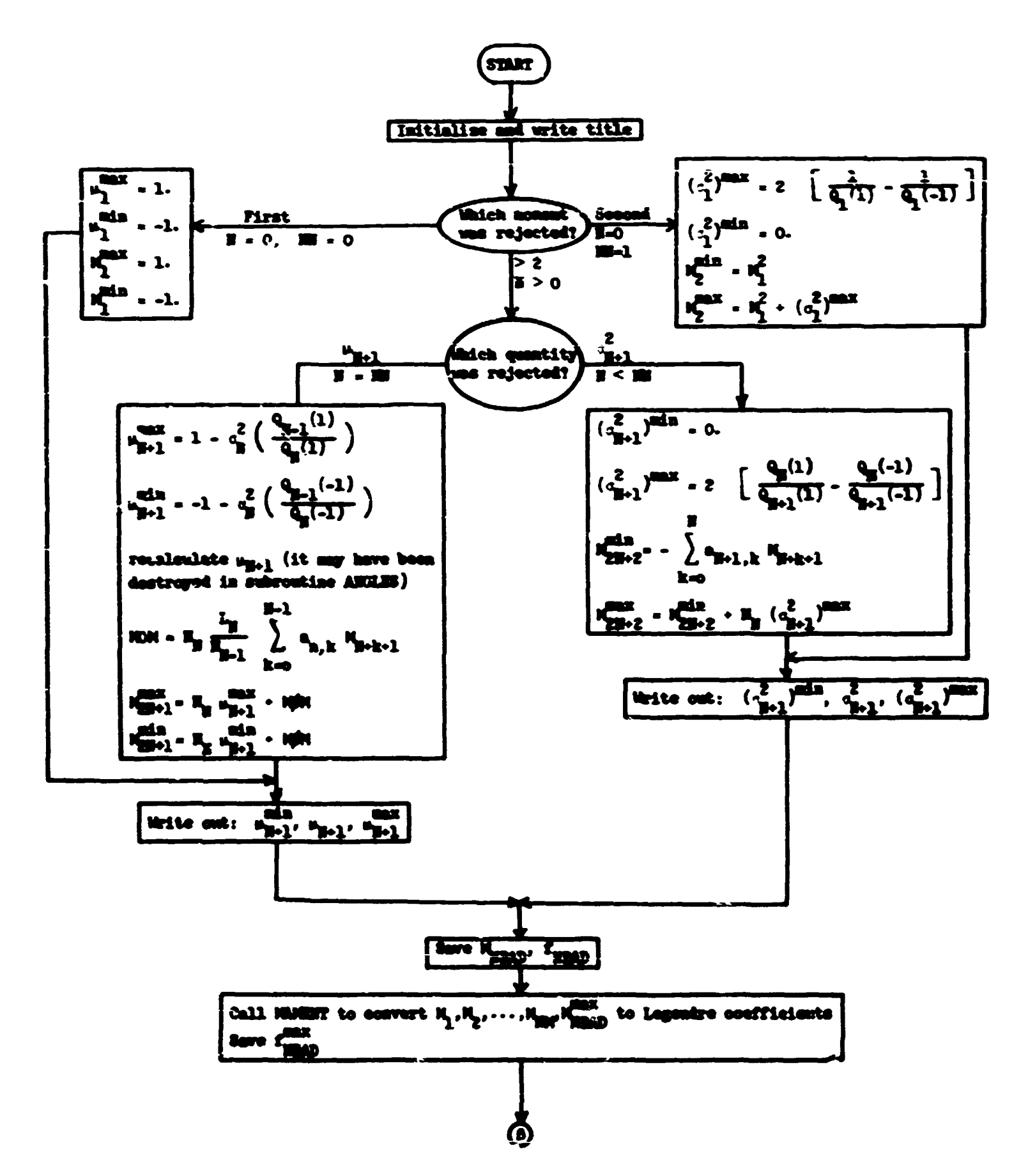

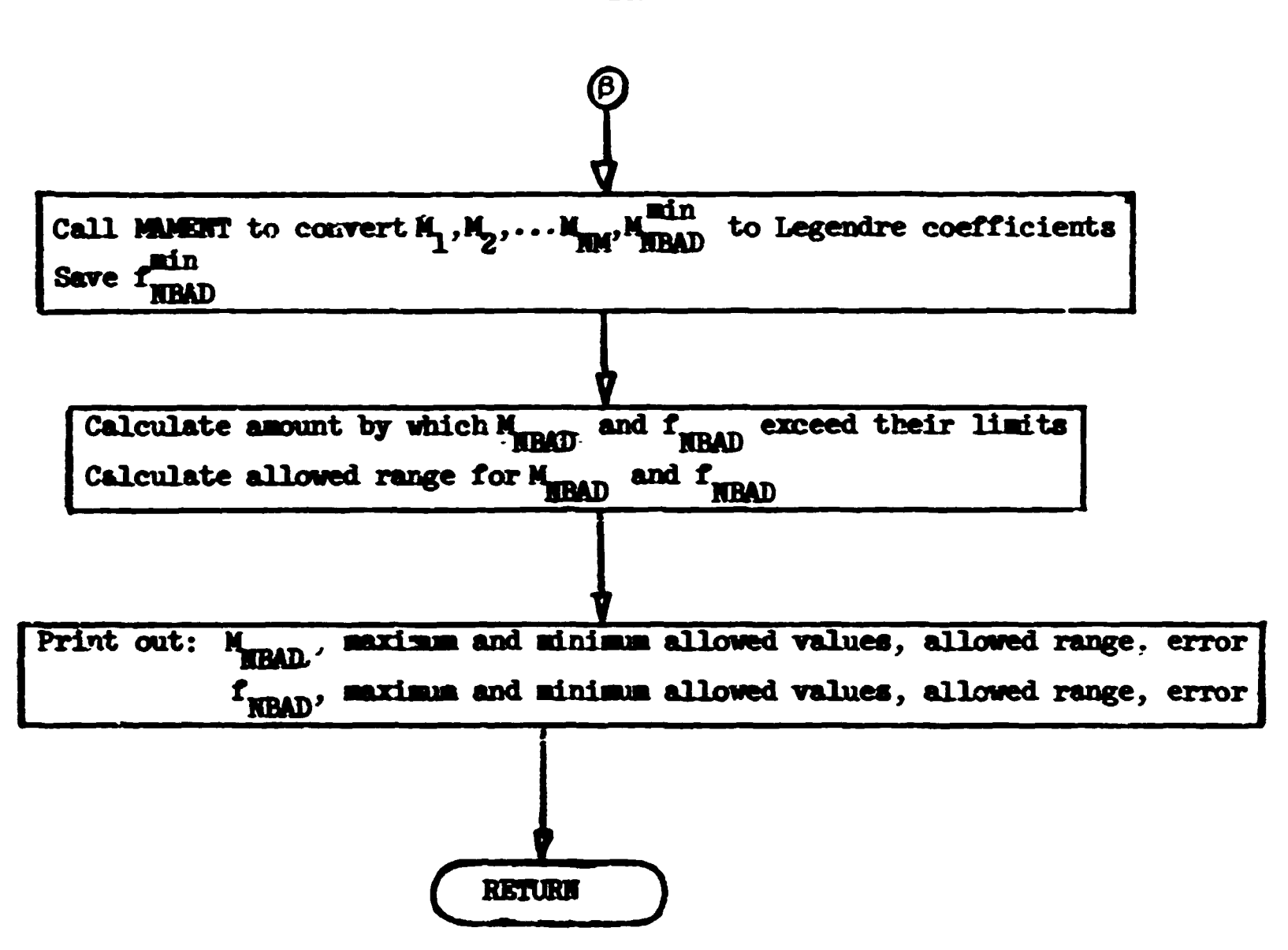

į

### Subroutine COLISM (IG, U, V, W, WATE, IMED, NREG)

**The subroutine is called at each collision and the incoming group number, direction cosines, and particle weight are converted into postcollision parameters. The outgoing group is selected from the downscatter matrix (the vector corresponding to the incoming group). After determining the outgoing group the cosine of the angle of scattering is determined from the set of probabilities and angles for the particular group-to-group transfer. The outgoing direction cosines in the laboratory coordinate system are determined from the incoming directions and the angle of scattering and a uniformly selected azimuthal angle. The particle's weight is altered by the non-absorption probability in lieu of absorption.** 

**As an importance sampling scheme the outgoing group probability distribution may be altered and selection of the outgoing group is made from**  this biased distribution. If this option is chosen, LØCEPR > 0, and subroutine GTIOUT is called.

**Called from: M0RSE**  Subroutines called: GTMED, GTIOUT, GTISO, AZIRK. **Functions used: FLTRHF, SQRT (library).**  Commons required: Blank, LØCSIG. **Variables required:** 

> **IG - the precollision energy group, U,V,W - the precollision direction cosines, WATE - precollision particle weight, IMED - geometry medium of collision, NREG - -eometry region of collision.**

(Various indices from common LØCSIG, see page 88) **Variables changed:** 

**IG - post-collision group, U,V,W - post-collision direction cosines, WATE - post-collision weight.** 

Significant internal variables:  $P<sup>RAB</sup>$  - non-absorption probability, IH - group number  $=$  IG for primary particle, \* IG - HGP for secondary particle, MADDPG - number of locations between starting location of scattering angle probabilities for primary and secondary particles, R - random number, IND - location of biasing parameters for group IG, KD3K - number of downscatter groups, FM - cosine of polar angle of scattering, SIKETA<sup>)</sup> SIRETA sine and cosine of azimuthal angle of scattering COSETA Limitations: number of angles is equal to number of probabilities for each group (assumed in use of NADDPG).

この たいまん (数)

 $\mathcal{L}$ 

**10U** 

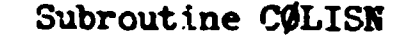

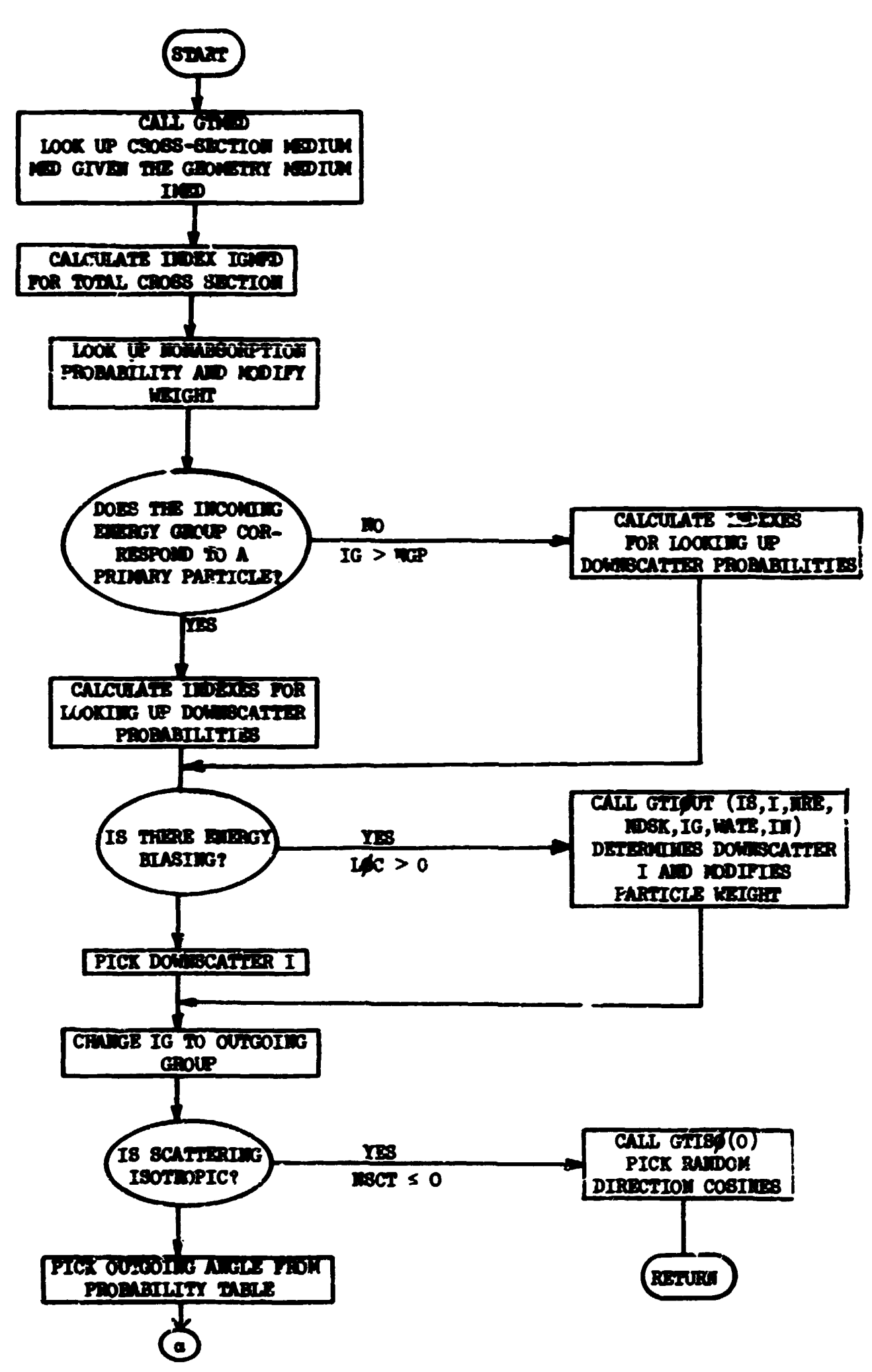

الفاء فالوار

 $\sim 10^6$ 

 $\mathbf{u}$ 

 $\bar{\rm{L}}$ 

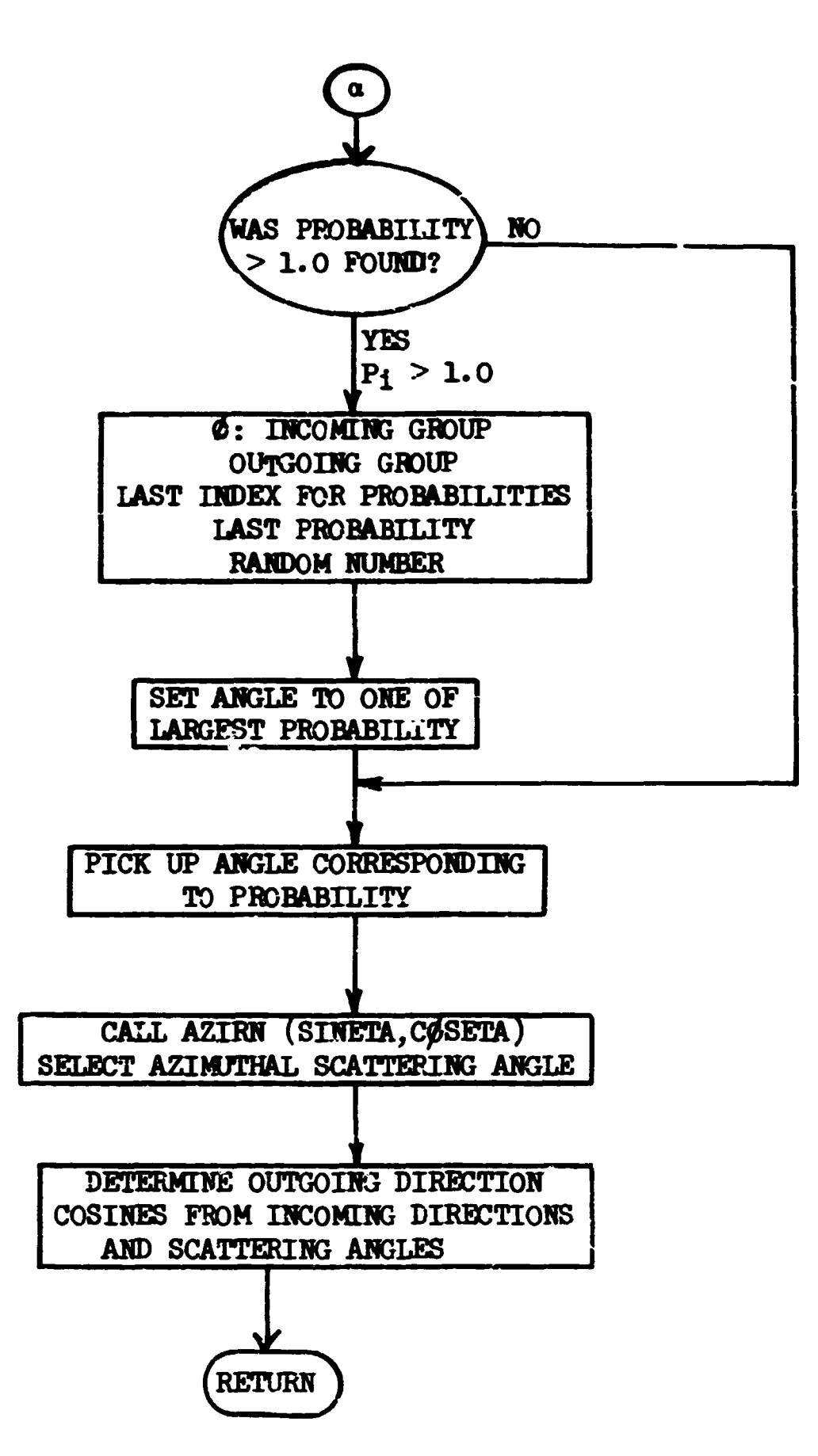

**The Company of the American Service** 

 $\mathbf{r}$ 

 $\Delta\sigma$  and  $\sigma$ 

 $\sim$ 

i<br>Santa de Mengo di Santa Ale

 $\bar{\mathcal{A}}$ 

#### **Subroutine FIHD (L,NF)**

This subroutine determines if the roots of  $Q_L(x)$ , the Lth order orthog**onal polynomial, lie within the range (-1,41). If not, a flag, HF, is set to 1 and the subroutine returns. If the roots lie within the range (-l,+l), then NF = 0, and the subroutine proceeds to calculate the roots. The**  roots,  $x_k$ ,  $k = 1, L$ , are stored in  $R\cancel{\theta}T(K, L)$ ,  $K = 1, L$  in labelled common **RESULT.** The roots are in increasing order  $R\cancel{00T}(1,L) < R\cancel{00T}(2,L) < ...$ **< B00T(L,L).** 

**FIND** presumes that the roots of  $Q_{n-1}(x)$  have already been calculated and stored in  $R\cancel{\theta}\cancel{T}(K, L-1)$ ,  $K = 1, L-1$ . Thus it is necessary to use **FIND** in a bootstrapping manner. First  $R\cancel{\psi}T(1,1) = M_1$ , the root of  $Q_1(x)$ , is **stored. Then one sequentially calls FIHD(2,HF), FIND(3,BF), etc. It is**  also presumed that the roots of  $Q_{n-1}(x)$  are in the interval  $(-1, +1)$ .

**FUH) uses the property of orthogonal polynomials that the roots of Q<sub>L</sub>** and **Q<sub>L-1</sub>** "interleave." Thus:

1)  $Q_L$  has no roots above +1 if  $Q_{L-1}$  has no roots above +1 and  $Q_L$  (+1)  $> 0.$  (Remember that  $Q_{\text{L}}(\text{+}\omega) > 0.$ )

2)  $Q_L$  has no roots below -1 if  $Q_L(-1)$  differs in sign from  $Q_L(R\#T(1,$ L-1)) where  $RQQT(1,L-1)$  is the lowest root of  $Q_{L-1}(x)$ .

3) The Kth root and no other root of Q<sub>L</sub> lies between the K-lth and the K<sup>th</sup> roots of  $Q_{n-1}$ .

Once the root has been isolated as being between XLØW = RØT(K-1,L-1) **and XUP = R00T(K,L-l), it is found by a very simple procedure. The interval (XL0W,XUP) is bisected by XTRY = (XL0W + XUP)/2. Then the subinterval con**taining the root is determined by the fact that the sign of  $Q_{\text{L}}$  must change in passing over the root. Thus the root lies in (XLGW,XTRY) if sign  $[q_{\text{r}}(\text{XL}\phi\text{W})] \neq \text{sign} [Q_{\text{r}}(\text{XTRY})]$  and it lies in (XTRY,XUF) otherwise. XTRY replaces the appropriate limit, XUP or XLØW, and the process is repeated. **Each iteration reduces the size of the boundary interval by 2, or, in other words, increases the accuracy to which the root is known by one binary bit. Obviously, after as many iterations as the computer word has bits, XTRY will be «»s close to the root as can be calculated by the computer.** 

**«9V,MS;\*~-'< .<sup>J</sup> t#vw»'\*** 

**Called from: AHGLES** 

**Subroutines called: Q** 

**Commons required: RESULT, L0CSIG** 

**Variables required:** 

**L - the order of the polynomial whose roots are desired,** 

 $RQQT(K,L-1)$ ,  $K=1$ , $L-1$  - the roots of  $Q_{T-1}(x)$  in increasing order, **\_\_.\_.** *(<\_* **0 do not print error message \*"(> 0 print error message** 

**Varf~Jbies changed:** 

 $_{\rm I\!IP}$   $_{\rm I\!P}$   $\int$  = 0, the roots of Q<sub>I</sub>(x) lie in the interval (-1,+1)  $\zeta = 1$ , the roots of  $Q_{\tau}(x)$  do not lie in the interval  $(-1, +1)$ .

**If HP = 0** 

 $R\cancel{p}$ (K,L), K=1,L - the roots of  $Q_{\tau}(x)$ , in increasing order. **Significant internal variables:** 

 $\text{VALUE}(K) - Q_L(\text{RWOT}(K, L-1)), K = 1, L-1,$  $LM1 = L - 1,$ 

**HSP - number of iterations taken in root-finding procedure.**  Limitations:  $L \leq 14$ .

Subroutine FIND

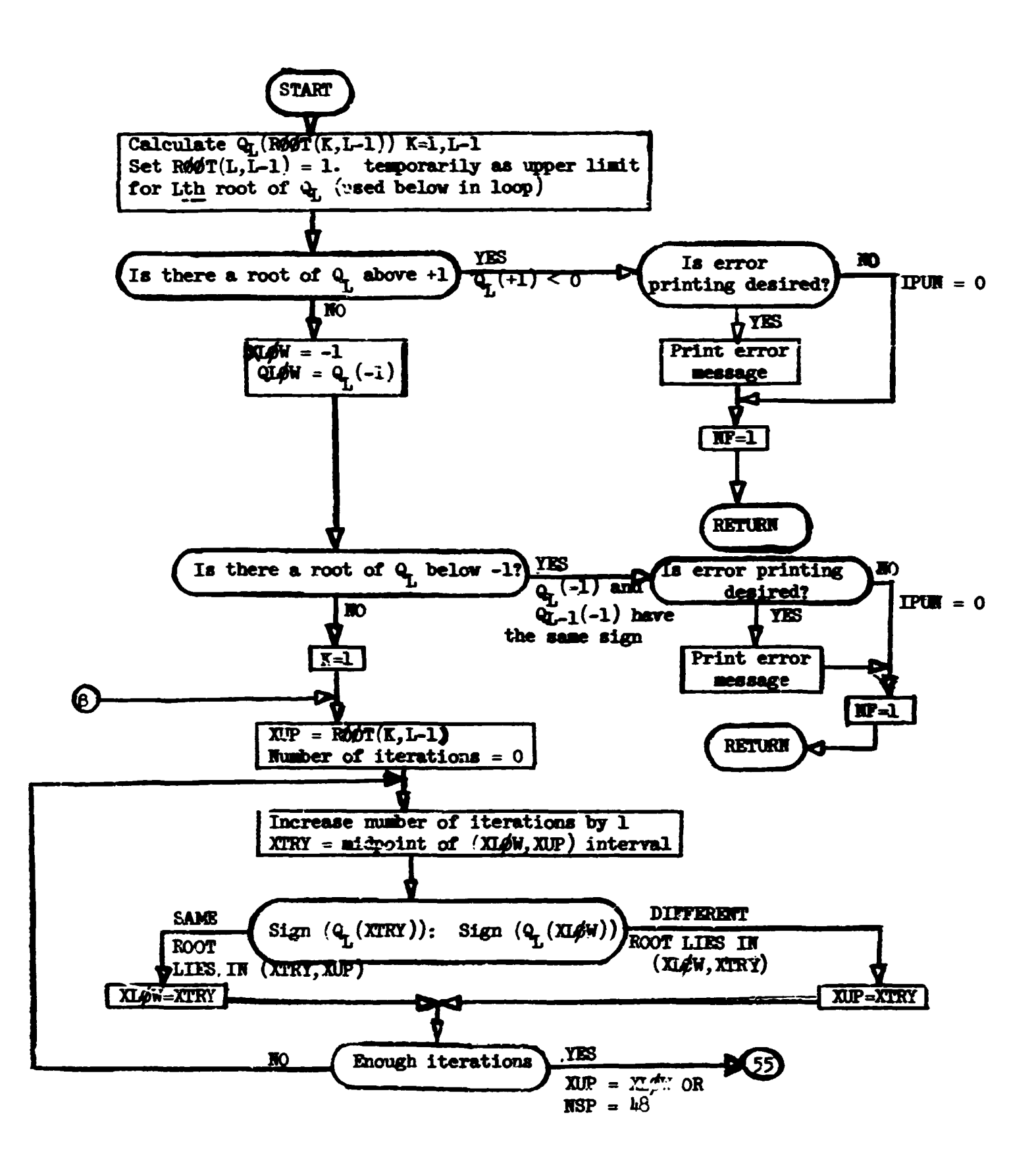

المستخدمة المستخدمة الأنقاط المتفجعة المجافي و<u>المرا</u> المتحدة المتحدة المستخدمة

أدا أديب أوكاد أدواؤه فقوم لقا التطهم

.<br>Geographic

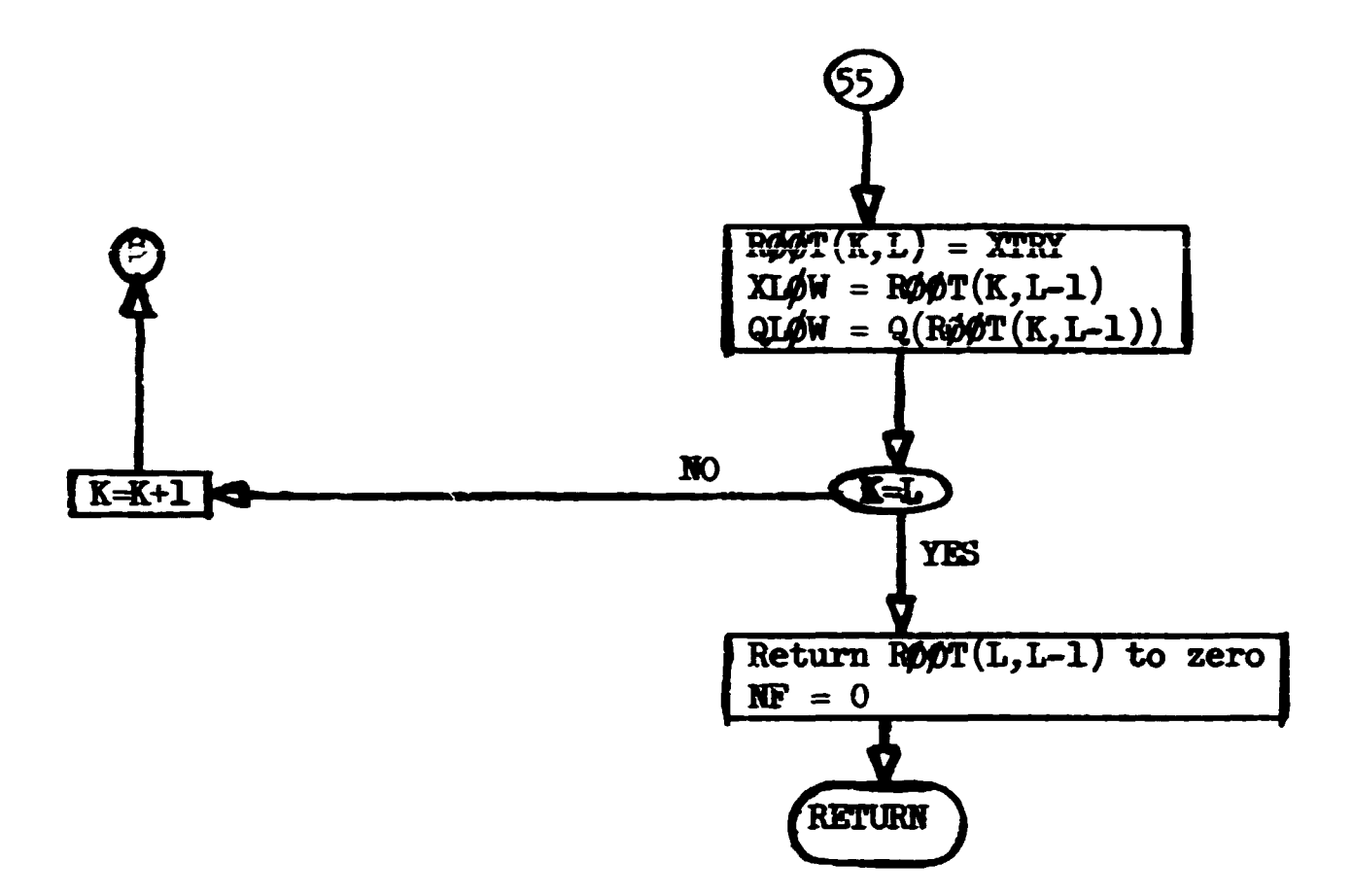

د.<br>موادر همکار که از ایران ایران به

 $\hat{\mathbf{I}}$  ,  $\hat{\mathbf{I}}$ 

.<br>..

 $\Delta \sim 10^{11}$ 

 $\bar{\rm{L}}$ 

 $\bar{1}$ 

 $\mathbf{u}$ 

 $\mathbf{I}$ 

 $\frac{1}{2}$  $\bar{\mathbf{I}}$ 

ļ

## **Subroutine FISGES (IG, IMKD, PHUP)**

This subroutine locks up the value of  $vE_{f}/E_{T}$  for the current neutron **energy and geometry mediun.** 

**Called fro»: IHPUT.** 

**Subroutines called: GTMED** 

Commons required: Blank, LØCSIG.

Variables required: ISPØRG, IFPØRG )

Variables changed: PNUF.

ورابلهما الزجاريه كالصار ويتجهون

**I G <sup>f</sup> ^ ) Ifroat co»on I0CSIG, page 88)** 

**Subroutine FISGEH** 

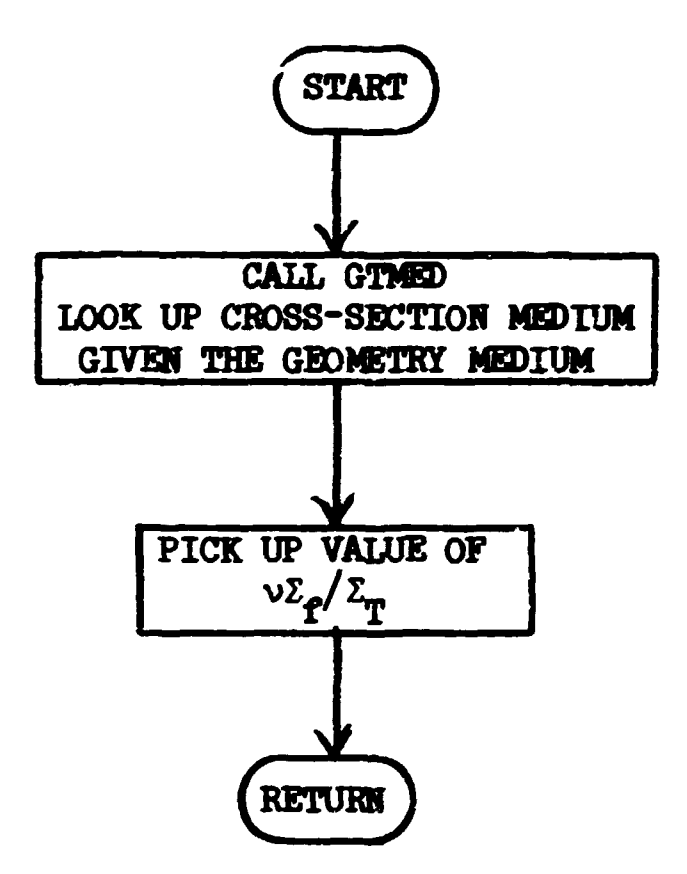

## Subroutine GAMGEM (IG, IMED, PGEM, IGG)

**This subroutine provides the function of determining the energy of the secondary particle to be generated and its probability of generation. Por a forward neutron gamma-ray problem, a neutron of energy IG upon suffering a collision in medium IMED may generate a secondary gamma ray of energy IGG. For an adjoint gamma-ray neutron problem, a gamma ray of energy IG generates a neutron of energy IGG.** 

Called from: **GPRØB** 

Subrcutines called: GTMED

**Functions used: FLTRHF** 

Commons required: Blank, LOCSIG

Variables required: ISPØRG, IFNGP, NGG, IGSBØG (from common LØCSIG, **see page 86) IG - incoming energy group, IMED - medium jf collision site as provided by the geometry module.** 

**CARS ASSESSED** 

Variables changed: PGEN, IG<sub>1</sub>.

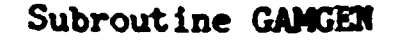

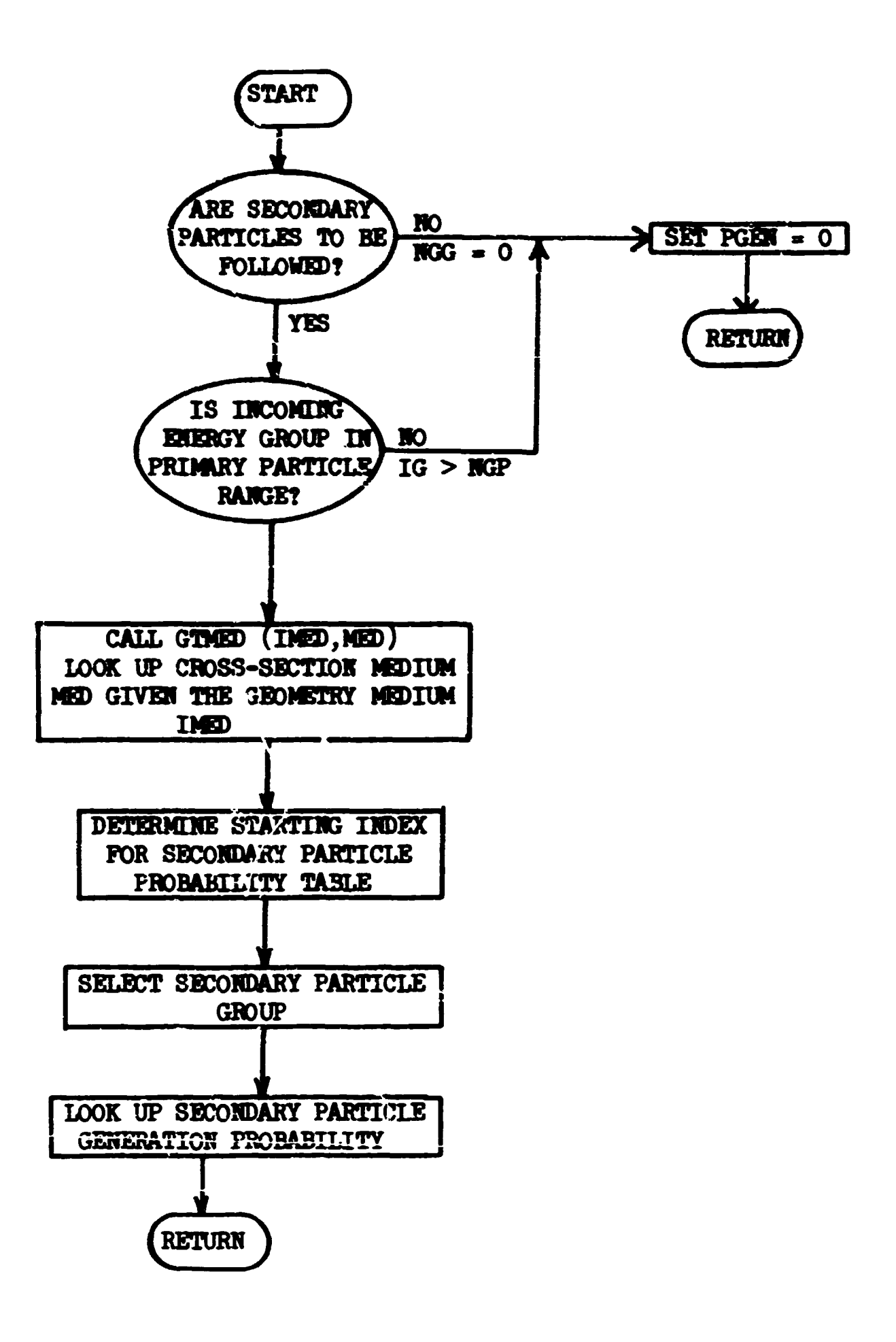

孕

فأشجرك المبديد الجاماتين

 $\pm$ 

 $\hat{\gamma}_1,\hat{\gamma}_2,\dots,\hat{\gamma}_n$  and  $\hat{\gamma}_n$  as  $\hat{\gamma}_n$  in

#### **Subroutine CETMU6**

This subroutine calculates the quantities  $\mu_i$  and  $\sigma_i^2$  used in the **recurrence relation for the orthogonal polynomials,**  $Q_i(x)$ **.** It uses as **input the moments,**  $M_i$ **, of the distribution**  $f(x)$ **. GETMUS also checks to determine if**  $\sigma_i^2 > 0$ **.** If not, a flag is set to indicate this.

Let us assume that **HM0M** moments are given initially. Then **HM0M** = **HN + HV where KV = HM0M/2 is the number of**  $\sigma_f^2$  **quantities to be calculated** and  $\mathbf{M}\mathbf{M}$  is the number of  $\mathbf{u}_i$  quantities to be calculated. NM  $\mathbf{M}$  M  $\mathbf{M}$  or NM = **•V • 1, -depending on whether KM0M is even or odd. GETMUS calculates**   $\mu_i = 1$ , **MM** and  $\sigma_i^2$ , i = 1, **NV**. This is sufficient to determine  $Q_i(x)$  for  $i = 0,$ **NM.** If it turns out that some value of  $\sigma_i^2$  is not positive, say  $\sigma_{\alpha}^2 \leq 0$  (this will happen when  $\mathbb{N}_{\alpha} \leq 0$ , a violation of the "non-negativity" **condition on f(x)), then the calculation is terminated, a flag is set,**  and GETMUS returns with  $MV = p - 1$  and  $NM = p$ .

**The relevant equations are as follows: The orthogonal polynomials are written** 

$$
Q_i(x) = \sum_{k=0}^{i} a_{ik} x^{k}
$$
 with  $a_{ii} = 1$ 

$$
= (x - \mu_i) Q_{i-1}(x) - \sigma_{i-1}^2 Q_{i-2}(x) .
$$

**This leads to** 

$$
a_{ik} = a_{i-1,k-1} - \mu_i a_{i-1,k} - \sigma_{i-1}^2 a_{i-2,k}
$$
.

**If we define** 

$$
N_{i} = \sum_{k=0}^{i} a_{ik} M_{i+k},
$$
  
\n
$$
L_{i} = \sum_{k=0}^{i-1} a_{i-1,k} M_{k+i},
$$
 and  
\n
$$
q_{i} = L_{i}/N_{i-1}.
$$

Then ve have

 $\ddot{i}$   $\ddot{j}$   $\ddot{i}$  -1  $\sigma_1^2 = N_1/N_1$ .

The calculation proceeds as follows:

Step 1: initial values for quantities for  $i = 1$  and  $2$  are set up from explicit formulas from the moments. Step 2: set  $i = 3$ . Step  $3$ : calculate  $L_i$  from moments and coefficients for  $i - 1$ . Step 4: calculate  $q_i$  from  $L_i$  and  $N_{i-1}$ .  $r^2$   $r^2$  1  $r^2$   $r^2$   $r^2$   $r^2$   $r^2$   $r^2$   $r^2$   $r^2$   $r^2$   $r^2$   $r^2$   $r^2$   $r^2$   $r^2$   $r^2$   $r^2$   $r^2$   $r^2$   $r^2$   $r^2$   $r^2$   $r^2$   $r^2$   $r^2$   $r^2$   $r^2$   $r^2$   $r^2$   $r^2$   $r^2$   $r^2$   $r^2$   $r^2$   $r^2$   $r^$  $\frac{1}{2}$  i  $\frac{1}{1}$   $\frac{1}{1}$ Step 6: calculate  $a_{ik}$ ,  $k = 0$ , i from  $\mu_i$ ,  $\sigma_{i-1}^2$ , and  $a_{i-1,k}$ . Step 7: calculate  $N_i$  from moments and  $a_{i,k}$ 's. is a set of the set of the set of the set of the set of the set of the set of the set of the set of the set of  $\frac{1}{\pi}$   $\frac{1}{2}$   $\frac{1}{2}$   $\frac{1}{2}$  $\frac{1}{2}$  **.** If  $\frac{1}{2}$  **.** If  $\frac{1}{2}$  **.** If  $\frac{1}{2}$  and  $\frac{1}{2}$  and  $\frac{1}{2}$  and  $\frac{1}{2}$  and  $\frac{1}{2}$  and  $\frac{1}{2}$  and  $\frac{1}{2}$  and  $\frac{1}{2}$  and  $\frac{1}{2}$  and  $\frac{1}{2}$  and  $\frac{1}{2}$  and  $\frac{1}{2}$  and  $\$ Step 10:  $1 - i\cdot i$ , return to step 3. If NM $M$  is even, the calculation terminates after step 9 when  $i = MMM/2$ . If NMØM is odd, the calculation terminates at step 5 when  $i = (NMW+1/2)$ . Called from: ANGLES Commons required: MØMENT, MEANS, QAL, LØCSIG Variables required:  $M/MENT(k) = M_k$ ,  $k = 1$ ,  $MMDM$  (type real)  $\neq$  0 print out all the quantities calculated IFMU ^ by GETMUS = 0 do not print out data except in case of error  $(\sigma_k^2 \leq 0)$ .

Variables changed:

NV - the number of  $\sigma^2$ 's calculated,  $NM$  - the number of  $\mu$ 's calculated,  $MU(I) = \mu_i$ , i = 1,NM (type real),  $\text{SIG}(I) = \sigma_i^2$ , i = 1, **NV**,  $NGRM(1) = N<sub>i</sub>, i = 1, NV (type real).$ 

Also calculated and put in labelled common QAL, although they are not used elsewhere in the program,

 $Q(I) = q_i$ , i = 1, NM  $A(1,K) = \mu_{i,K-1}$  i = 1,NV; K = 1,i+1  $L(I) = L_i$  i = 1,NM.  $\frac{1}{\sqrt{2}}$ Limitations: NM0M < 27.

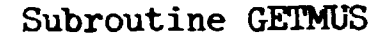

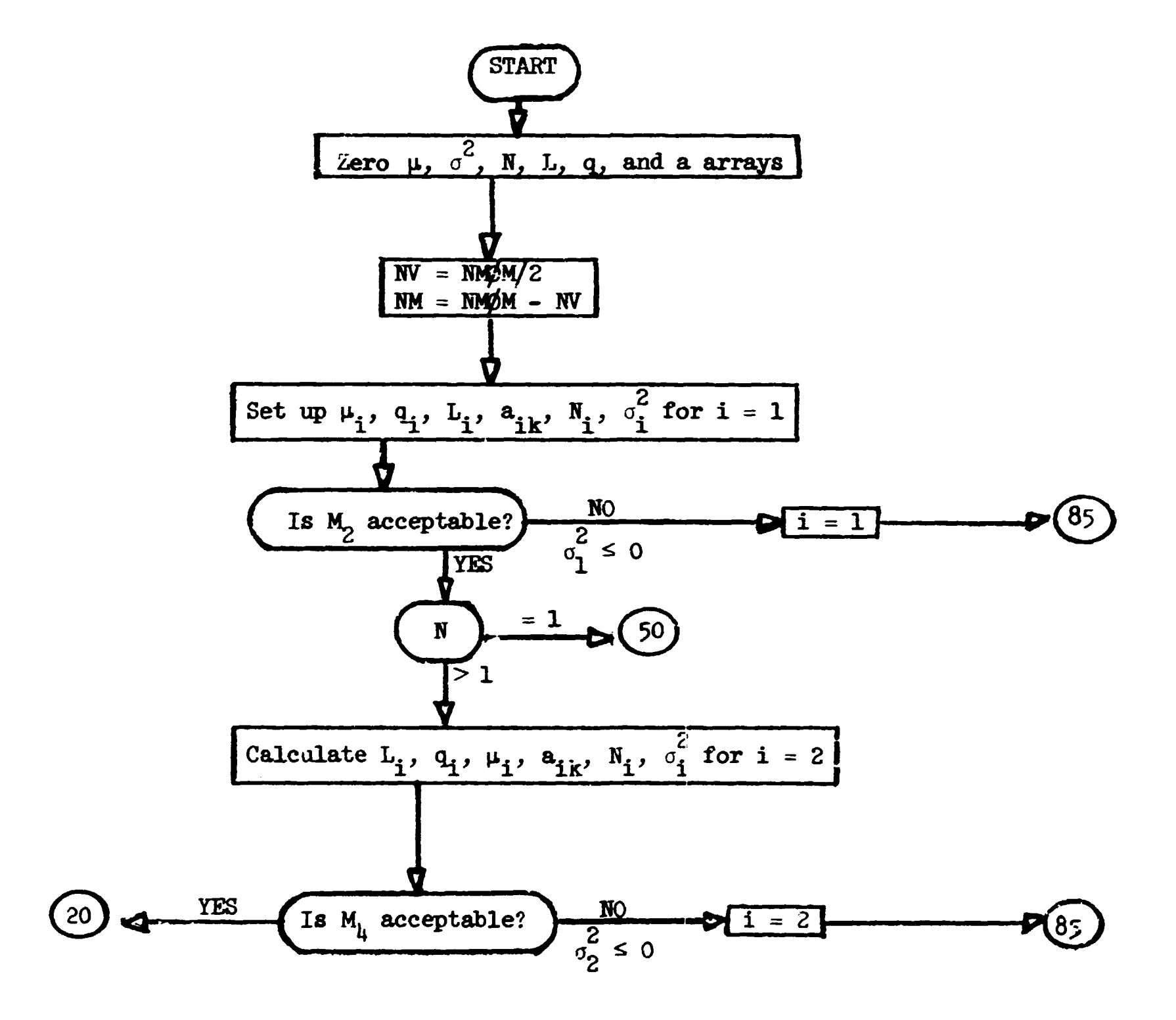

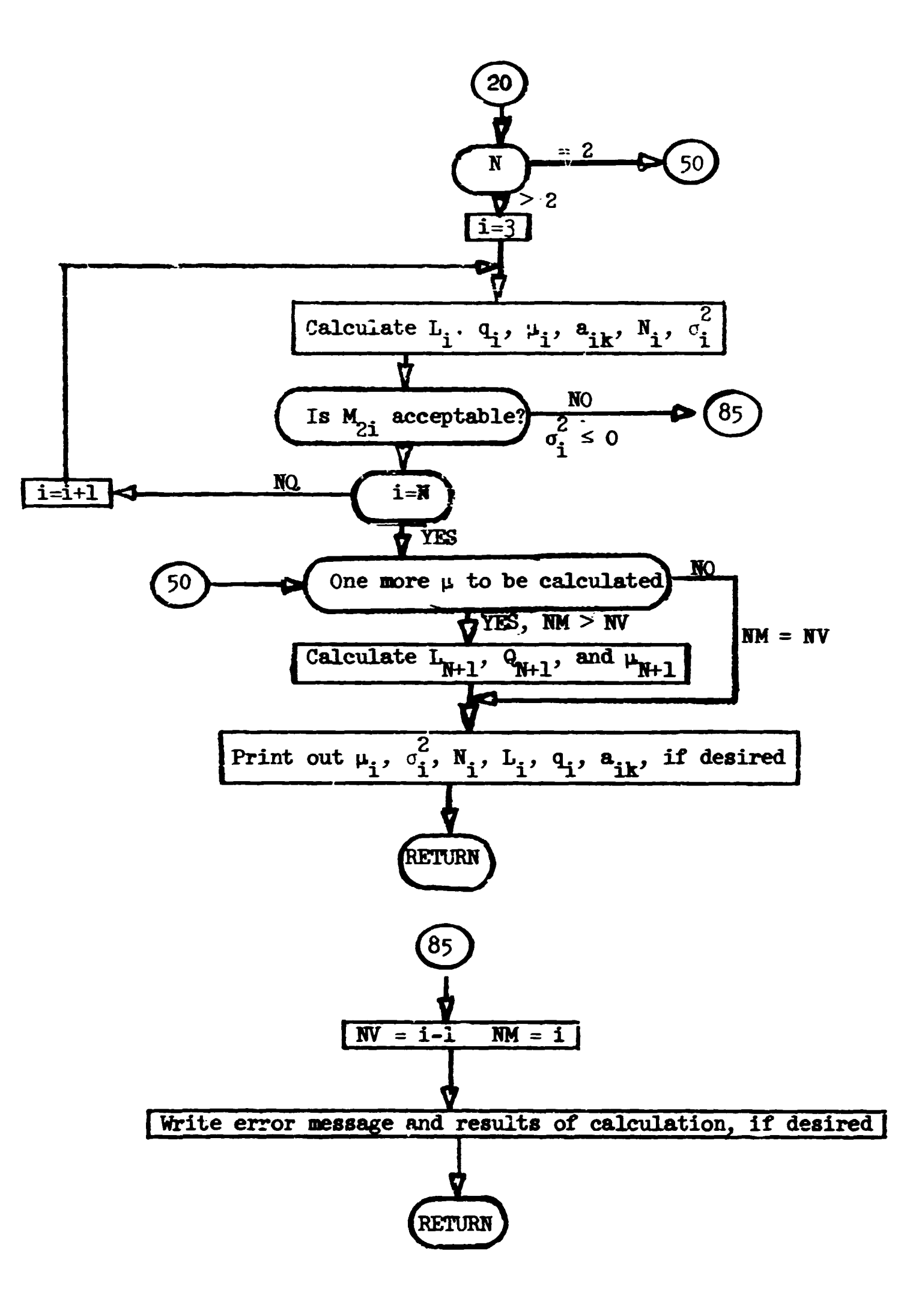

 $\frac{1}{2}$ 

 $\frac{1}{4}$ 

# Subroutine GTIØUT (IS, J, NREG, NDSK, IG, WATE. IND)

This subroutine is called when the selection of the group-to-group transfer is to be biased. Thus, the natural probabilities of scatter from group I to group J,  $P(I+J)$ , is to be altered by an importance function  $V(J)$ . Selection of the outgoing group L is made from  $P(I \rightarrow J)V(J)$ with an associated weight correction of  $N/(V(L))$  where  $N = \int_{\Gamma}^{\infty} V(J)P(I+J)$ .

J=l

Called frou: CØLISN

Functions used: FLTRNF

Commons required: Blank

Variables required:

IS - one less than index for within-group scattering,

NREG - geometrical region of the collision,

NDSK - number of possible downscatter groups,

IG - incoming energy group,

WATE - incoming particle weight,

IND - index for the location of importance of within-group scattering. Variables changed:

J - the number of downscattering groups,

WATE - modified to correct for the biasing.

Significant internal variables:

SBSIG is the normalization N of the biased distribution.

*119* 

Subrout ine GTIØUT

 $\bullet$  $\ddot{\phantom{1}}$ 

 $\bullet$  $\ddot{\phantom{a}}$ 

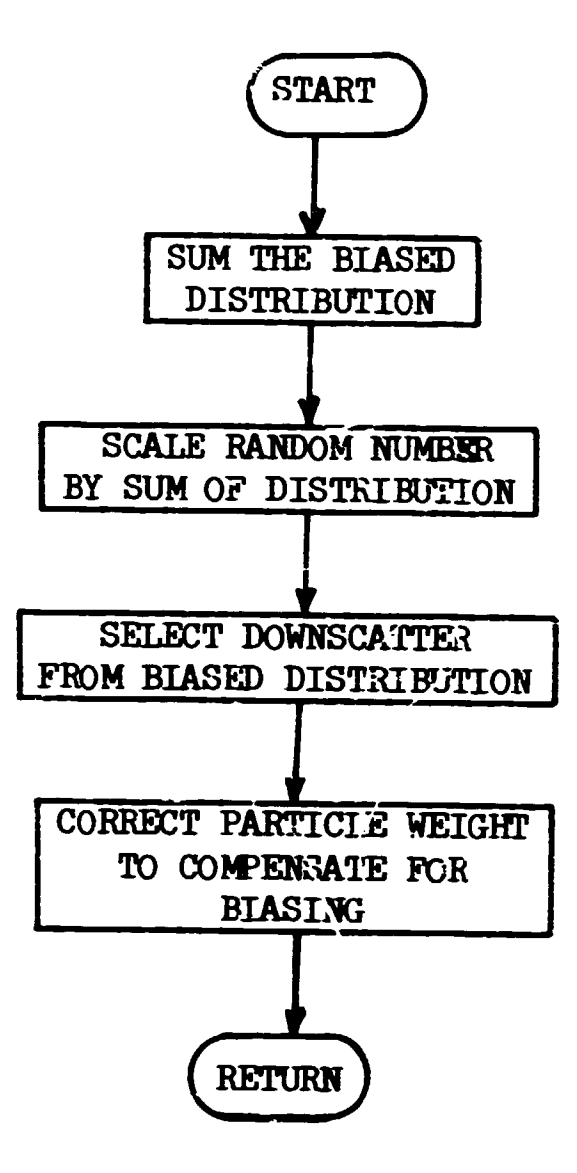

#### Subroutine JNFUT

This subroutine is the executive routine for processing the cross sections from the ANISN or DTF-IV formats to the necessary probability tables. The major function of this routine is to mix the cross section stored for each element to form media cross sections and tc decompose these cross sections into the individual probability distributions. The Legendre coefficients for each group-to-group transfer may be restored in a permanent storage area after the discrete angles and probabilities have been determined. Output of the cross sections as read (if IRDSG  $>0$ ) and as stored (if IPRIN > 0) and the gamma-production cross sections is initiated by this routine. If diagnostic printout of cross-section storage is required a call to XSCHLP (l, UHJNPT) will give a decimal dump of all cross-section storage and commons.

Called from: XSEC Subroutines called: READSG, STØRE, LEGEND, ANGLES Functions used: IABS (library) Commons required: Blank, LOCSIG, MOMENT, MEANS, RESULT Variables required: all variables in LØCSIG, see page 88 Variables changed: Blank common from ISTART to NMXSEC. Input read: MIX RHØ times the cross section of the element NEL is added NEL to the MIX medium cross section. If NEL is negative, the

> RHØ current mixing operation completes the cross section for that medium. There are NMIX of these cards read.

Significant internal variables:

NDSK is the current number of downscatter groups for starting from present location.

Limitations: If cross sections are to be mixed, and then the Legendre coefficients are to be restored, the first element must be mixed first. The first element should not appear in several media since the Legendre coefficients stored for medium 1 may write over the element 1 cross sections. The seriousness of this limitation is strongly dependent on the number of groups, coefficients, and elements.

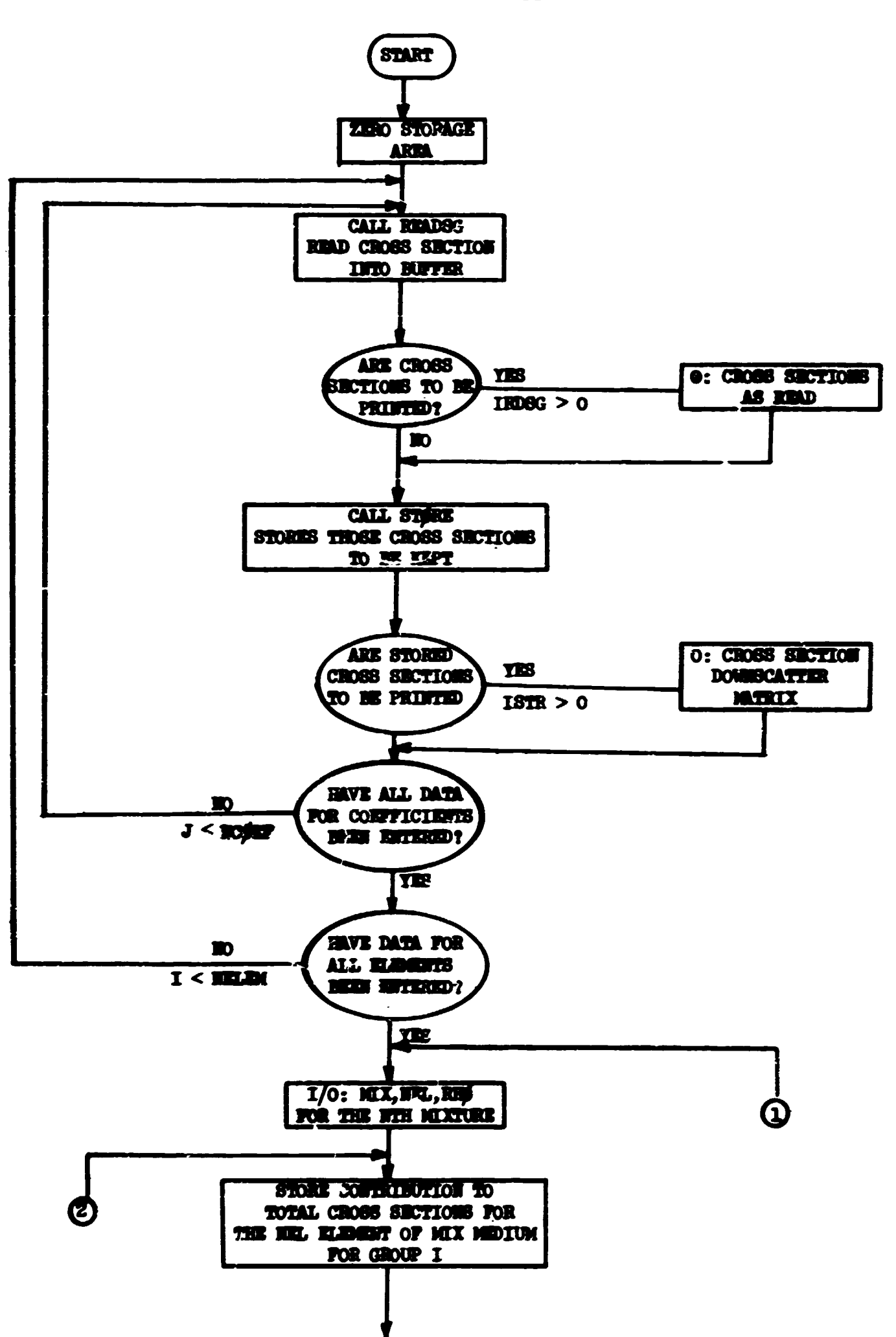

Subroutine JNPUT

**A** 

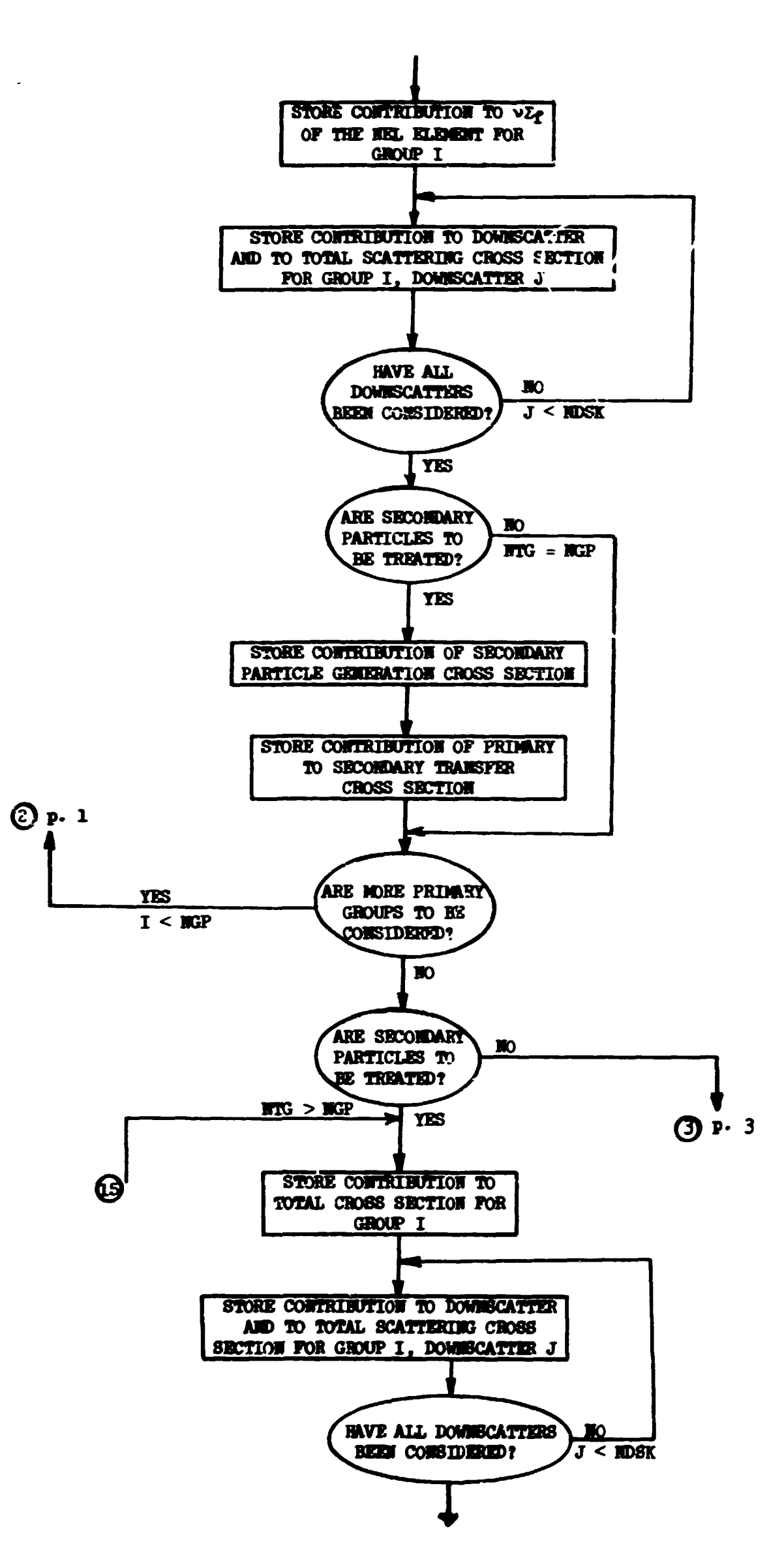

 $\mathcal{L}_{\mathbf{r}}$ 

くえん

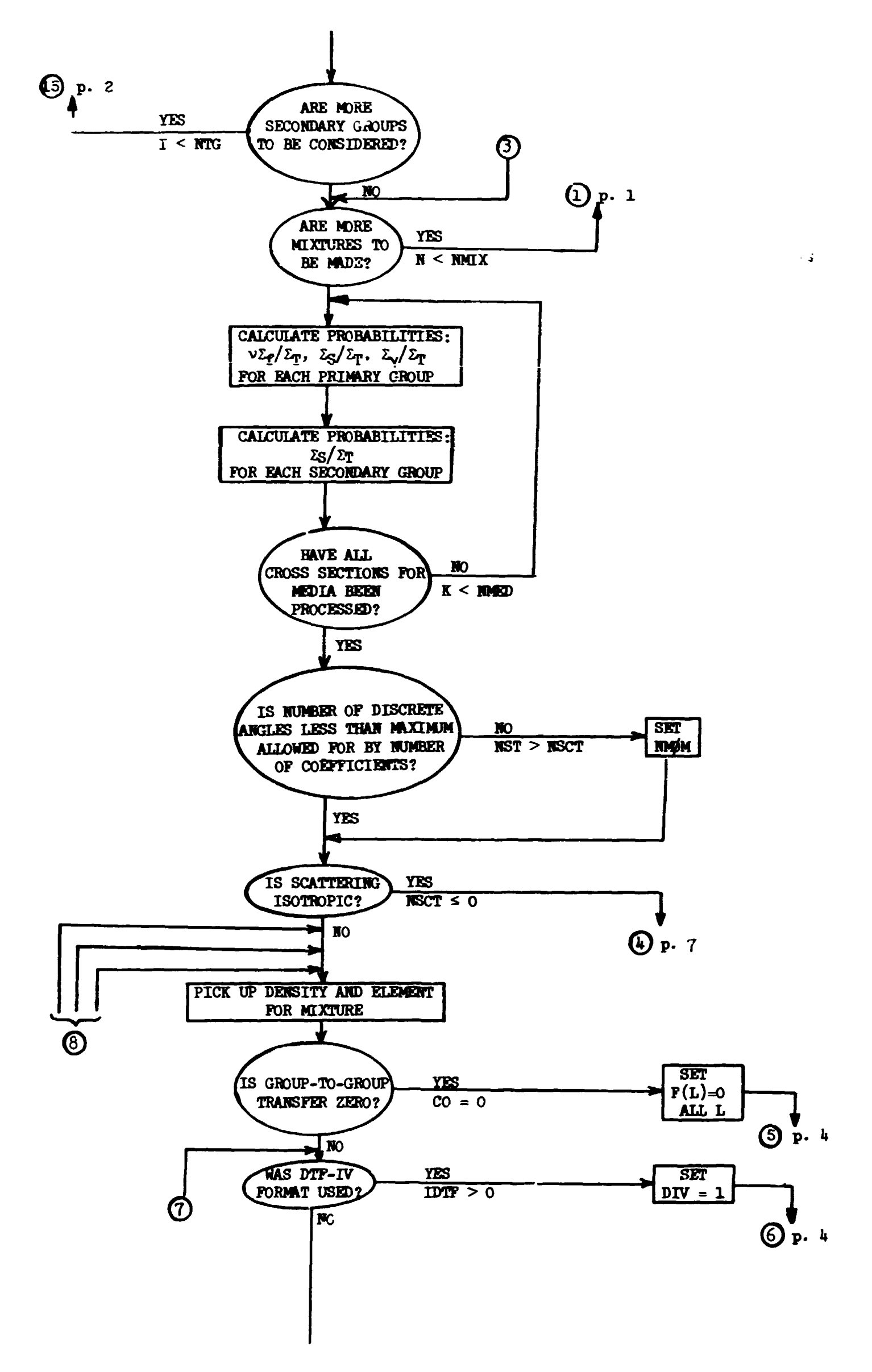

 $\bar{\rm{L}}$ 

 $\bar{1}$ 

 $\bar{J}$ 

 $\bar{1}$ 

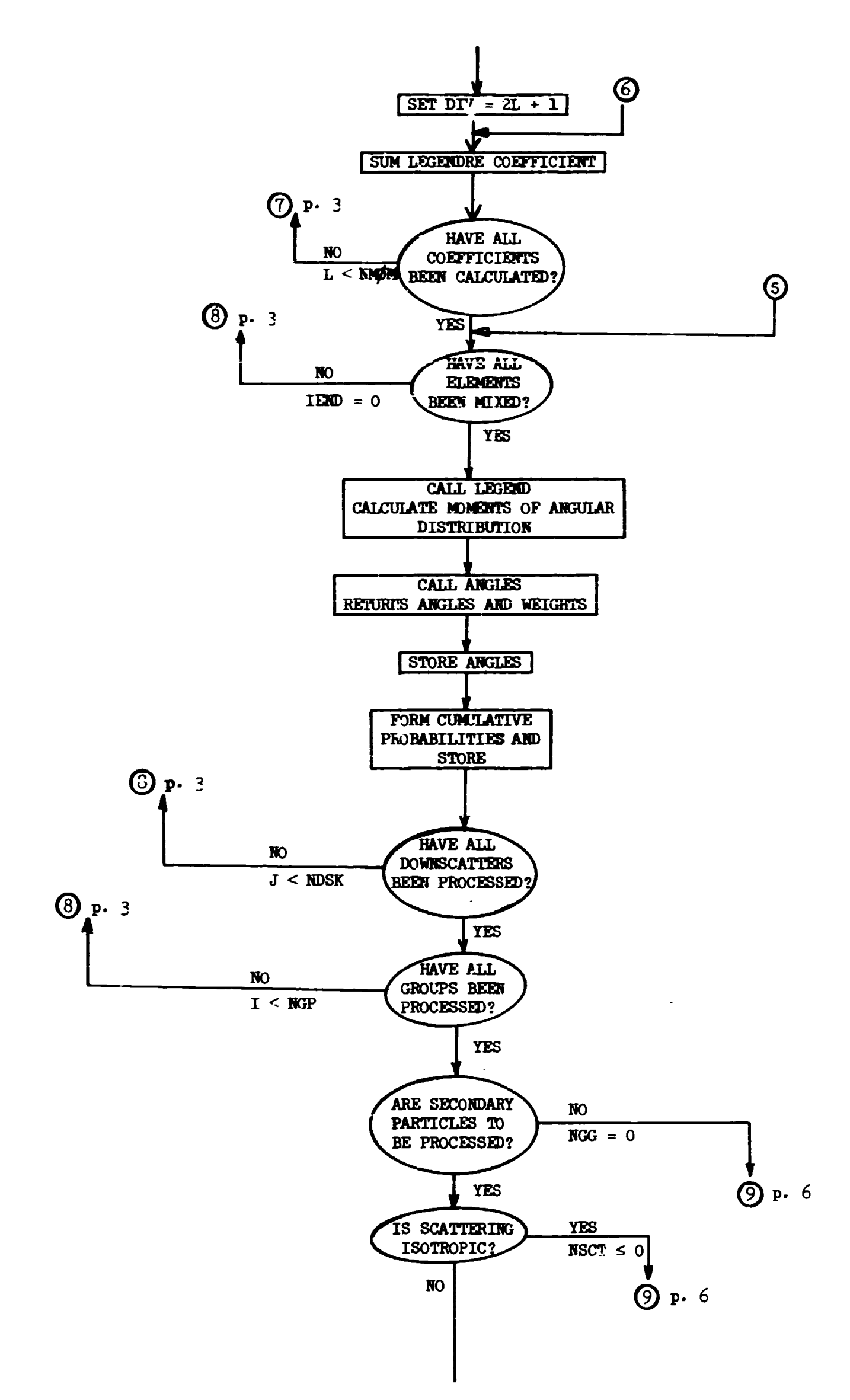

المتشكل المتوا

**The State of Age of the State of Age of Age of Age of Age of Age of Age of Age of Age of Age of Age of Age of** 

 $\frac{d\Omega}{d\Omega}$ 

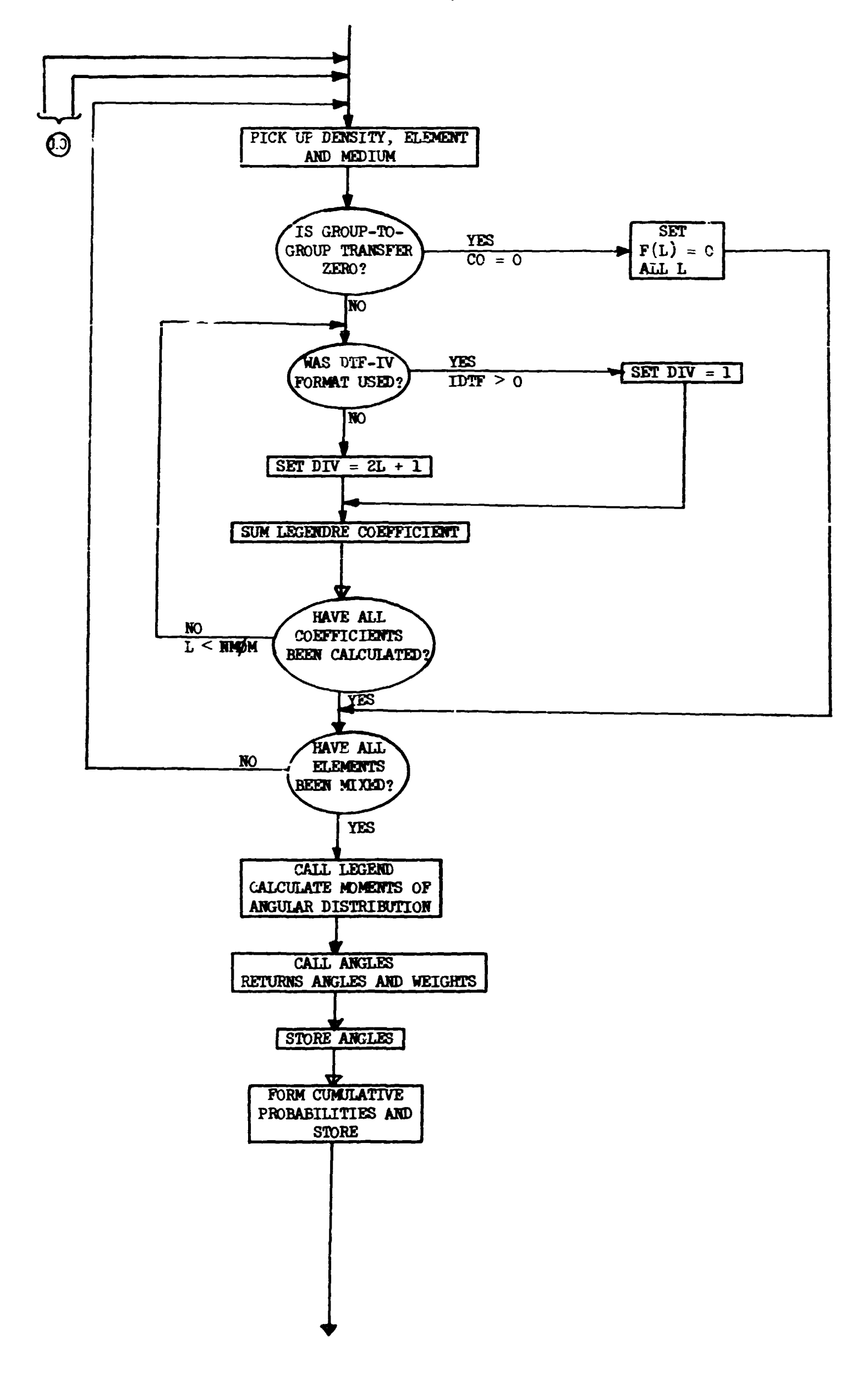

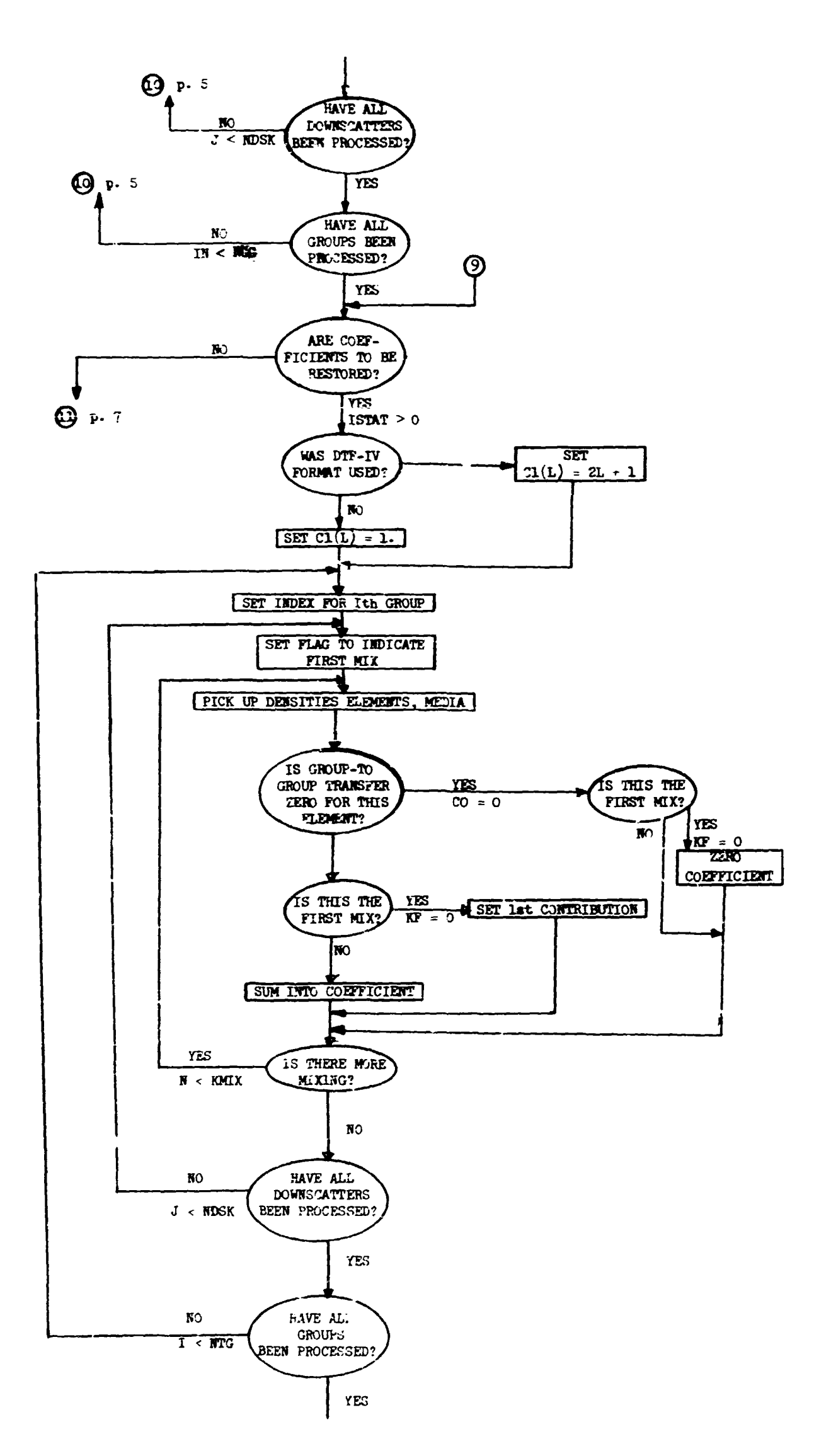

Ì

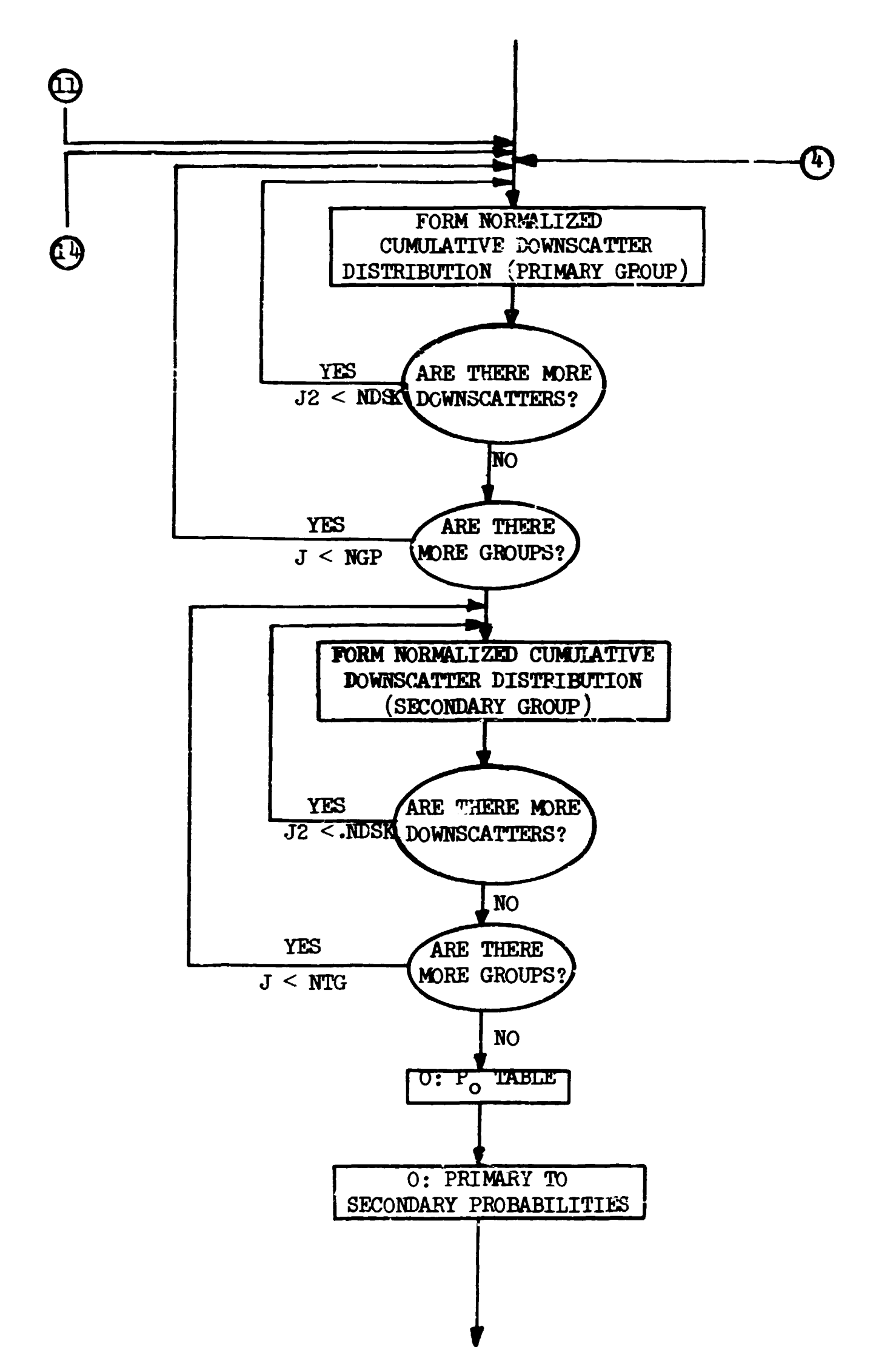

 $\bullet$ 

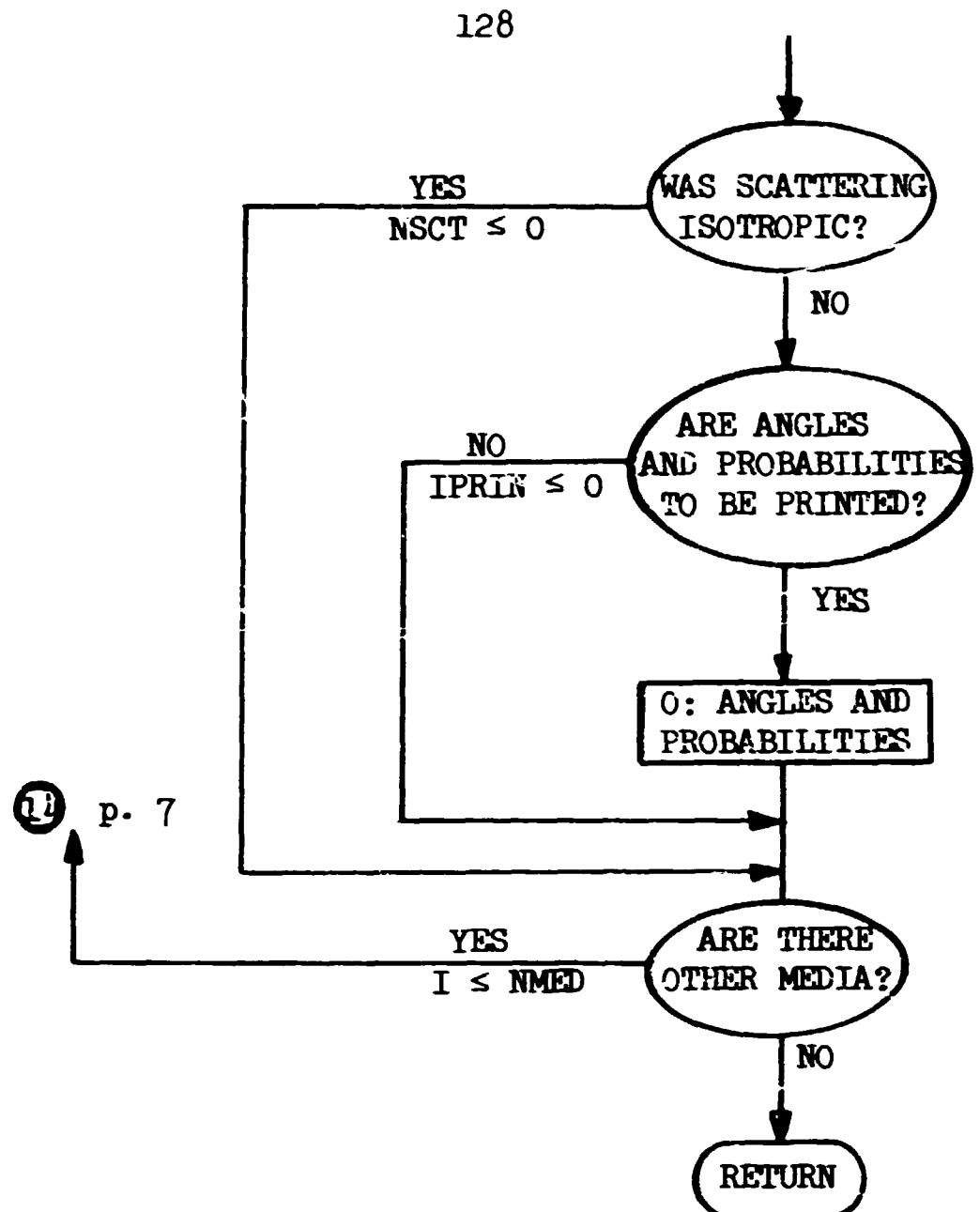

 $\blacklozenge$ 

C

## Subroutine LEGEND

J,

 $\mathbf{r}$ 

◢

Subroutine LEGEND converts Legendre coefficients to moments. The coefficients are given in labelled common M0MENT in the form

$$
f_{\ell} = \int_{-1}^{1} f(\mu) P_{\ell}(\mu) d\mu \ell = 1, \text{NF or } f(\mu) = \int_{\ell=0}^{NF} \frac{2\ell + 1}{2} f_{\ell} P_{\ell}(\mu) (f_0 \equiv 1).
$$

The output of LEGEND consists of che moments,

$$
M_{n} = \int_{-1}^{1} \mu^{n} f(\mu) d\mu = 1, N M \phi M.
$$

Method: If we let

$$
P_{n, \ell}^{-1} = \frac{2\ell + 1}{2} \int_{-1}^{1} \mu^{n} P_{\ell}(\mu) d\mu
$$

Then by using the fundamental recurrence relation for Legendre polynomials we can derive

÷.

$$
P_{n,\ell}^{-1} = \frac{1}{2} \int_{-1}^{1} \mu^{n-1} [ (2\ell + 1) \mu P_{\ell}(\mu) ] d\mu
$$
  
\n
$$
= \frac{1}{2} \int_{-1}^{1} \mu^{n-1} [ (\ell + 1) P_{\ell+1}(\mu) + \ell P_{\ell-1}(\mu) ] d\mu
$$
  
\n
$$
= \frac{\ell + 1}{2} \int_{-1}^{1} \mu^{n-1} P_{\ell+1}(\mu) d\mu + \frac{\ell}{2} \int_{-1}^{1} \mu^{n-1} P_{\ell-1}(\mu) d\mu
$$
  
\n
$$
= \frac{\ell + 1}{2\ell + 3} P_{n-1,\ell+1}^{-1} + \frac{\ell}{2\ell - 1} P_{n-1,\ell-1}^{-1}.
$$

Since we have trivially  $P_0^{-1}$  =  $\delta_{00}$  and  $P_1^{-1}$  =  $\delta_{10}$ , the coefficients  $P_1$ may easily be computed. Then

$$
M_{n} = \int_{-1}^{1} \mu^{n} f(\mu) d
$$
  
=  $\sum_{\ell=0}^{n} \frac{2\ell + 1}{2} f_{\ell} \int_{-1}^{1} \mu^{n} P_{\ell}(\mu) d\mu$   
=  $\sum_{n} P_{n\ell}^{-1} f_{\ell}$ .  
=  $\sum_{\ell=0}^{n} P_{n\ell}^{-1} f_{\ell}$ .

Called from: JHFUF Commons required: MØMENT Variables required:

NM0M

 $F(L)$ ,  $L = 1$ , NMØM (presumably NF  $\geq$  NMØM, no check is made). Variables changed:  $XM\cancel{b}MNT(N)$ ,  $N = 1$ , NM $\cancel{b}M$ . Significant internal variables:

$$
PI(\ell) = P_{n-1,\ell}^{-1}
$$
  
\n
$$
P2(\ell) = P_{n,\ell}^{-1}
$$
  
\n
$$
P10 = P_{n-1,0}^{-1}
$$
  
\n
$$
P20 = P_{n,\ell}^{-1}
$$

Limitations:  $NM/M \leq 24$ .

Subroutine LEGEND

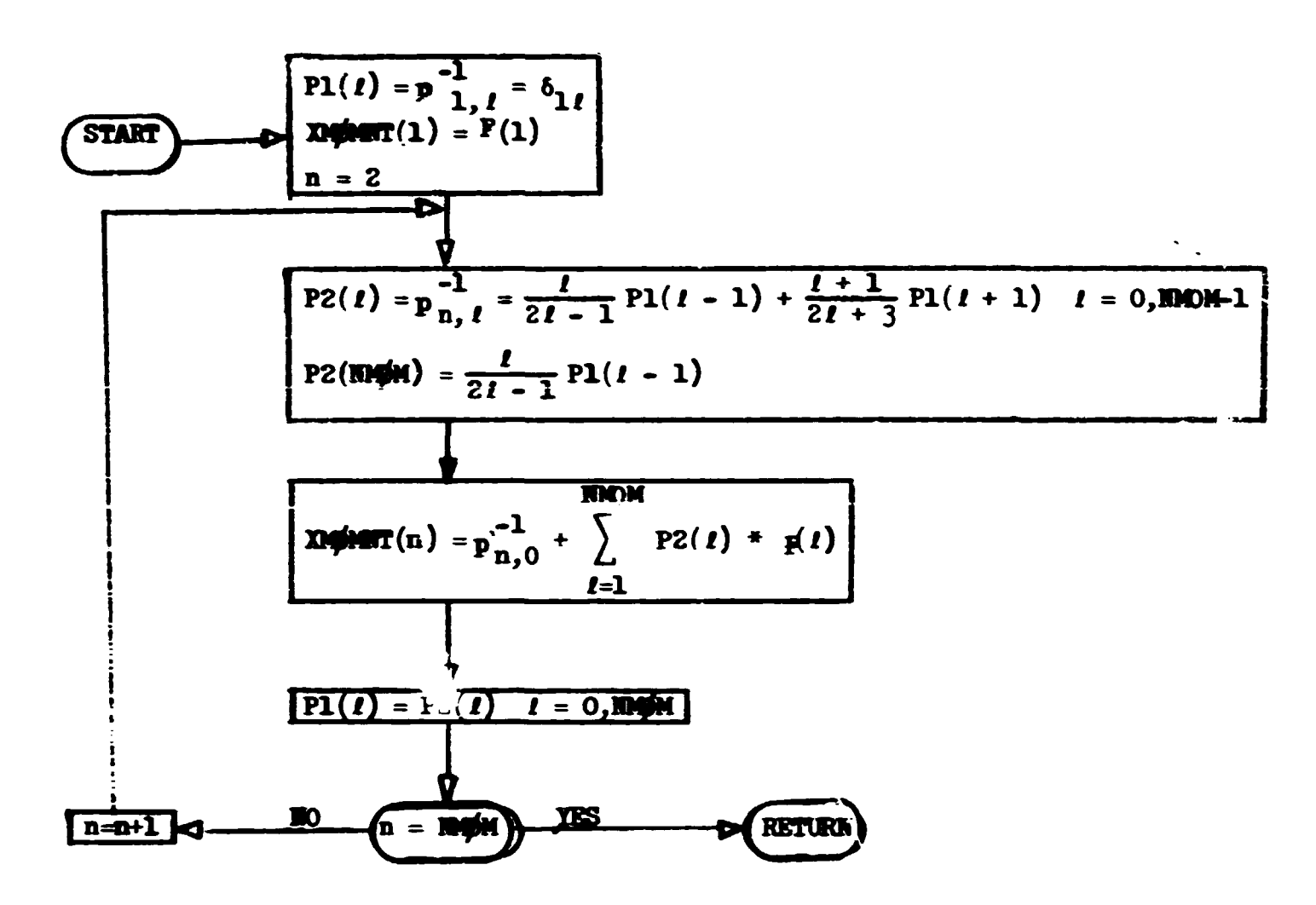

Note: Recursion relation terms involving zeroth order coefficients must be handled separately. PlO is Pl(0), etc.
# Subroutine MAMENT (NM0)

This routine converts moments to Legendre coefficients. The moments

$$
M_{n} = \int_{-1}^{1} \mu^{n} f(\mu) d\mu \quad n = 1, N M \xi ,
$$

are given in labelled common MØMENT. The output of the subroutine consists of the same number of Legendre coefficients stored in labelled common MØMENT.

Method: 
$$
f_{\ell} = \int_{-1}^{1} P_{\ell}(\mu) f(\mu) d\mu
$$
  
\n
$$
= \sum_{n=0}^{2} P_{\ell, n} \int_{-1}^{1} \mu^{n} f(\mu) d\mu
$$
\n
$$
= \sum_{n=0}^{2} P_{\ell, n} M_{n},
$$

where the  $P_{\ell,n}$  are the coefficients of the  $\ell$ th Legendre polynomial,

$$
P_{\ell}(\mu) = \sum_{n=0}^{\ell} P_{\ell, n} \mu^{n} .
$$

Since

$$
P_{\ell}(\mu) = \frac{(2\ell - 1)\mu P_{\ell-1}(\mu) - (\ell - 1)P_{\ell-2}(\mu)}{\ell},
$$
  

$$
\sum_{n=0}^{\ell} P_{\ell,n} \mu^{n} = \left(\frac{2\ell - 1}{\ell}\right) \sum_{n=0}^{\ell-1} P_{\ell-1,n} \mu^{n+1} - \left(\frac{\ell - 1}{\ell}\right) \sum_{n=0}^{\ell-2} P_{\ell-2,n} \mu^{n}.
$$

As this is an identity, we may separately equate the coefficients of each power of  $\mu$  giving the relation

$$
P_{\ell,n} = \left(\frac{2\ell-1}{\ell}\right) P_{\ell-1,n-1} - \left(\frac{\ell-1}{\ell}\right) P_{\ell-2,n}
$$

Since  $\frac{1}{2}$ 

$$
P_0^{(\mu)} = 1 \text{ and } P_1(\mu) = \mu, \text{ we have}
$$
  

$$
P_{0,n} = \delta_{0n} \text{ and } P_{1,n} = \delta_{1n}.
$$

Called from: BADMON.

Commons required: MOMENT Variables required: NMØ, (XMØMNT(N), N=1, NMØ) Variables changed:  $(F(L), L=1, NM)$ Significant internal variables:

P0(n ) - <sup>P</sup>i-2,n Pl(n ) = Pl-l,n P2(n) = P £ <sup>n</sup> P 0 ° =P i-2,0 P 1 ° =P i-l,0 P20 =P <sup>1</sup> <sup>Q</sup>

Limitations:  $NM \leq 25$ .

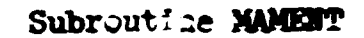

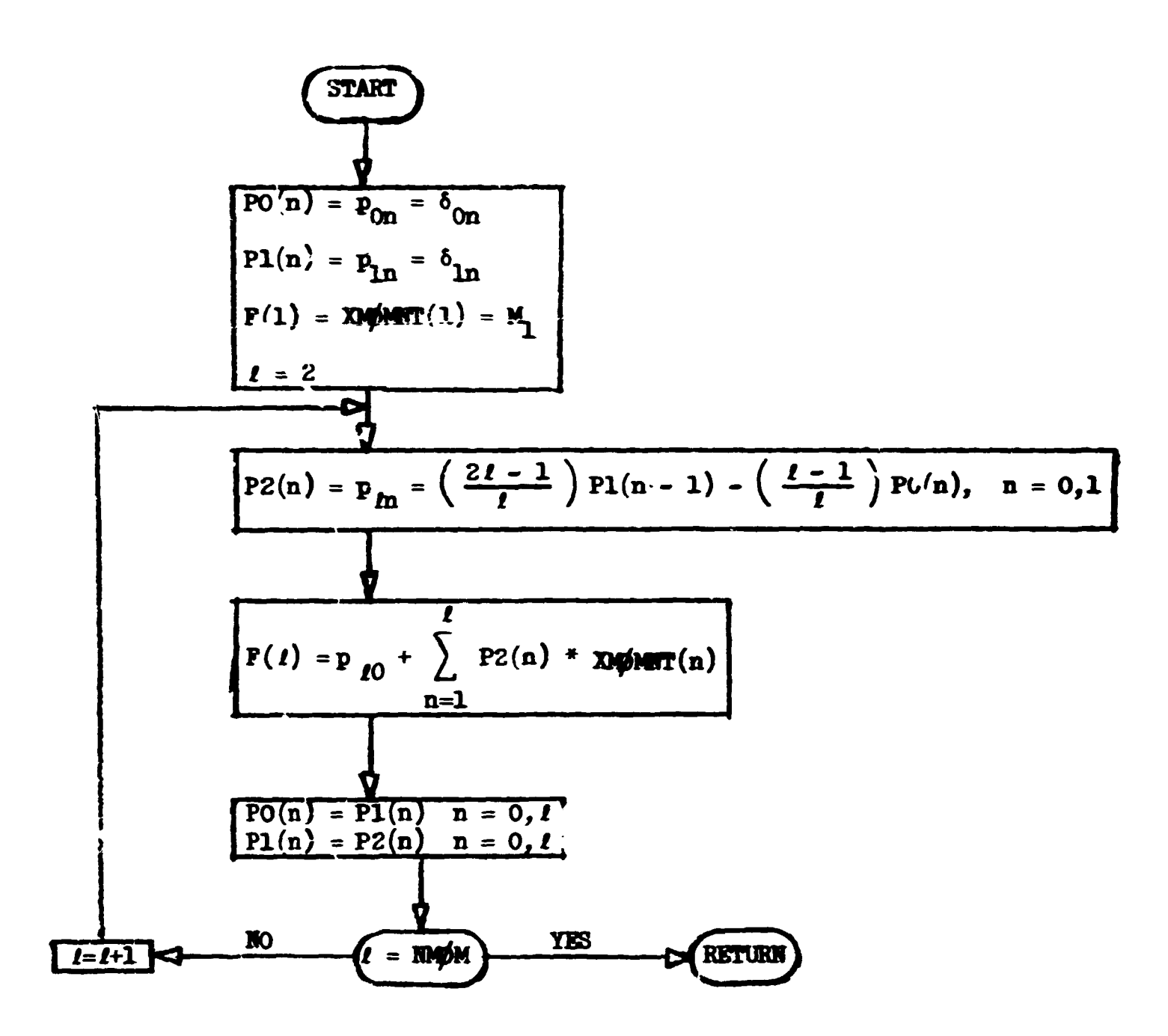

Note: Recursion relations involving zeroth order coefficients must be handled separately. POO is PO(0), etc.

## Subroutine NSIGTA (IGA, JMED, TSIG, PNAB)

The function of this subroutine is to look up the total cross section and non-absorption probability for energy group IGA and geometry medium JMED. Called from: EUCLID, NXTCØL, User routines Subroutines called: GTMED Commons required: Blank, EOCSIG

Variables required:

**TSPORC ISTART INARGC - from common IGCSIC** see page 88 **lOrynu , lOiAff i , xxiMjjy/vr — iiuiii v,<^iuu.wn i^v/uxuj oc c pSg, £ GO,** 

IGA - energy group,

JMED - geometry medium.

Variables changed:

TSIG - total cross section,

PNAB - non-absorption probability.

Subroutine NSIGTA

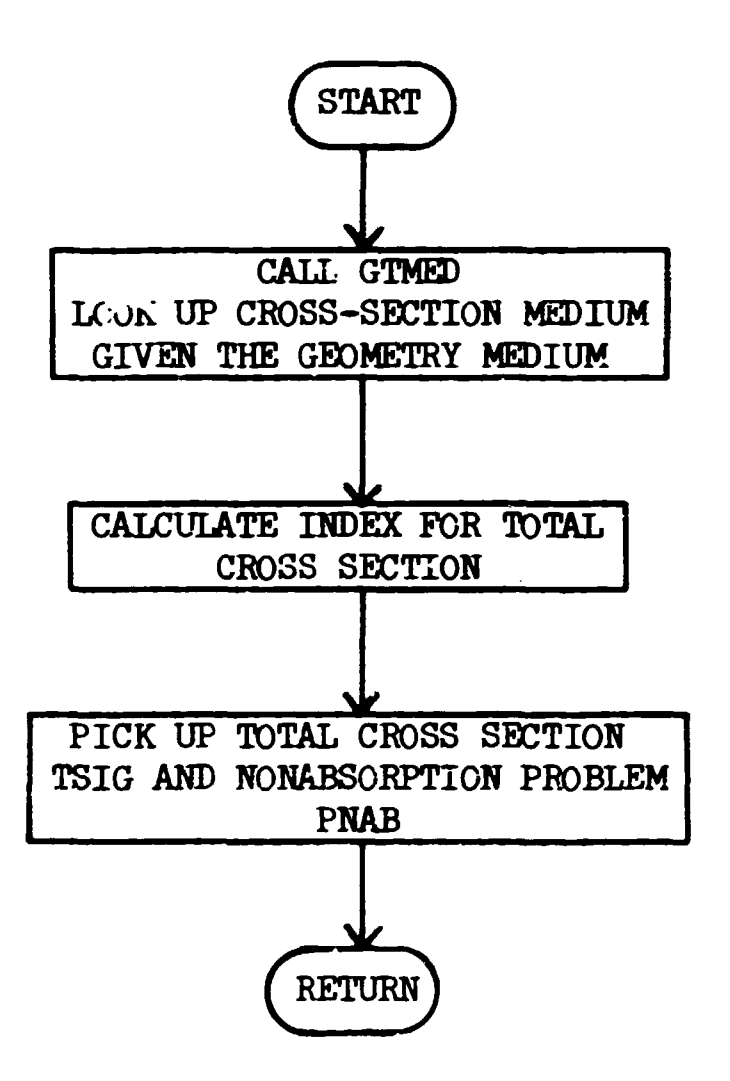

Subroutine PTHETA (IMED, IGOLD, IGQ, THETA, PMU, NMTG)

This routine calculates the probability per steradian of scattering through an angle whose cosine is THETA for an energy transfer from group IGØLD to other groups. Use is made of the restored Legendre coefficients with the group-to-group transfer incorporated. Thus, evaluation of

$$
P^{I \rightarrow J}(\theta) = \frac{P^{I \rightarrow J}}{\lambda \pi} \{1 + \sum_{\ell=1}^{NMOM} (2\ell + 1) f^{I \rightarrow J}_{\ell} P_{\ell}(\theta)\}\
$$

 $\tau$ .  $\tau$ 

 $1 + 1$ where  $\frac{1}{2}$  is the probability or scattering from group I to group  $\theta$ ,  $f_{\ell}^{I \rightarrow J}$  is the £th Legendre coefficient for scattering from group I to group J,

 $P_{\ell}(\theta)$  is the value of the  $\ell$ th Legendre polynomial for an angle whose cosine is  $\theta$ .

There are NCØEF-1 coefficients restored by JNPUT; i.e., the  $P_0$  table is not restored.

It is assumed that within-group scattering is not zero and is calculated for each entry. An option is provided for calculating the probability of scattering to all other groups or to a set number of downscatter groups.

The following recursion relation is used for calculating the Legendre polynomial:

$$
L P_L(x) = (2L-1) x P_{L-1}(x) - (L-1)P_{L-2}(x).
$$

Called from: User routines only. Subroutines called: GTMED XSCHLP Commons required: Blank, LØCSIG Variables required:

> IMED - geometry medium, *IG0LD* - the incoming energy group,

IGQ - the limit of the downscatter for which  $P(\theta)$  is calculated. That is,  $P(\theta)$  is determined for group IG $\phi$ LD to IGQ. If IGQ is zero full downscatter is assumed and  $P(\theta)$  is determined for IGØLD to NGP,

THETA - cosine of the scattering angle.

Variables required:

ISTAT, NC0EF, NGP, NTG, NTS, TSP0RG, IDSG0G, INSG, IFSP0G (from common LØCSIG, see page  $88$ 

**Variables changed:** 

 $\mathbf{t}$ 

PMU - the probability cf scattering through an angle whose cosine is 6; PMU is dimensioned by NMTG,

NMTG - the total number groups to be considered in the problem. Significant internal variables:

 $P(K)$  - Legendre polynomial of order K evaluated at  $\theta$ .

Limitations: dimension of 10 for Legendre coefficients. A change in this dimension will allow higher crder of expansions.

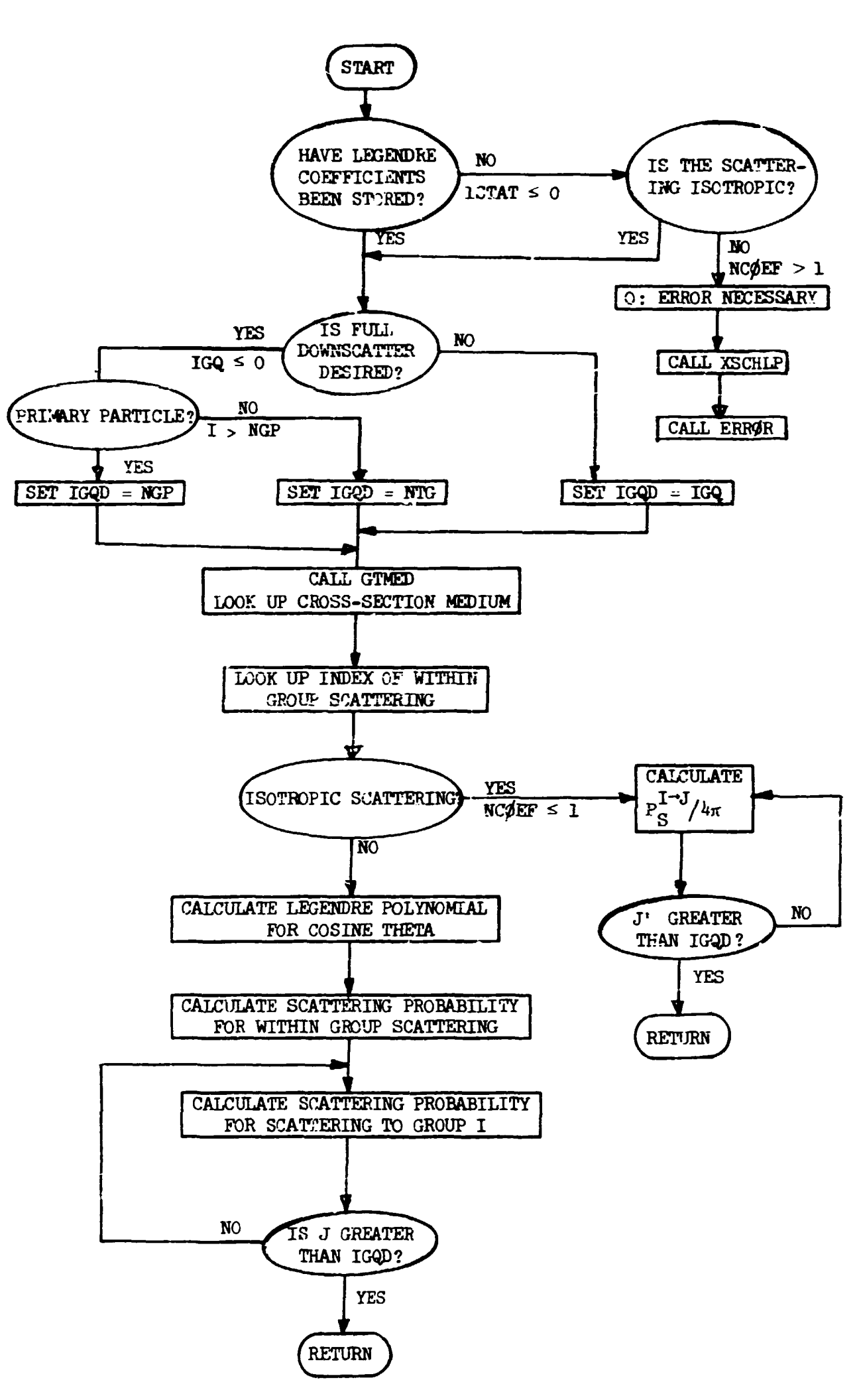

ţ

138

# Function Q(ND,X)

This function subprogram generates  $Q_{ND}^N(X)$  - the value at X of the orthogonal polynomial, Q, of order ND. The recurrence relation for the Q polynomials is employed to generate the function

$$
Q_i(x) = (x - \mu_i) Q_{i-1}(x) - \sigma_{i-1}^2 Q_{i-2}(x)
$$
  
 $Q_0(x) = 1$   
 $Q_1(x) = x - \mu_1$ .

Called from: ANGLES, FIND, BADMOM Commons required: MEANS

Variables required:

ND - the degree of the polynomial desired,

X - value of the argument desired,

 $XMU(i) = \mu_i$  $VAR(i) = \sigma^2$  ? in labelled common MEANS

Variables changed:

Q - the value of the function. Limitations:  $ND \leq 14$ .

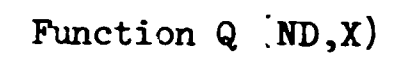

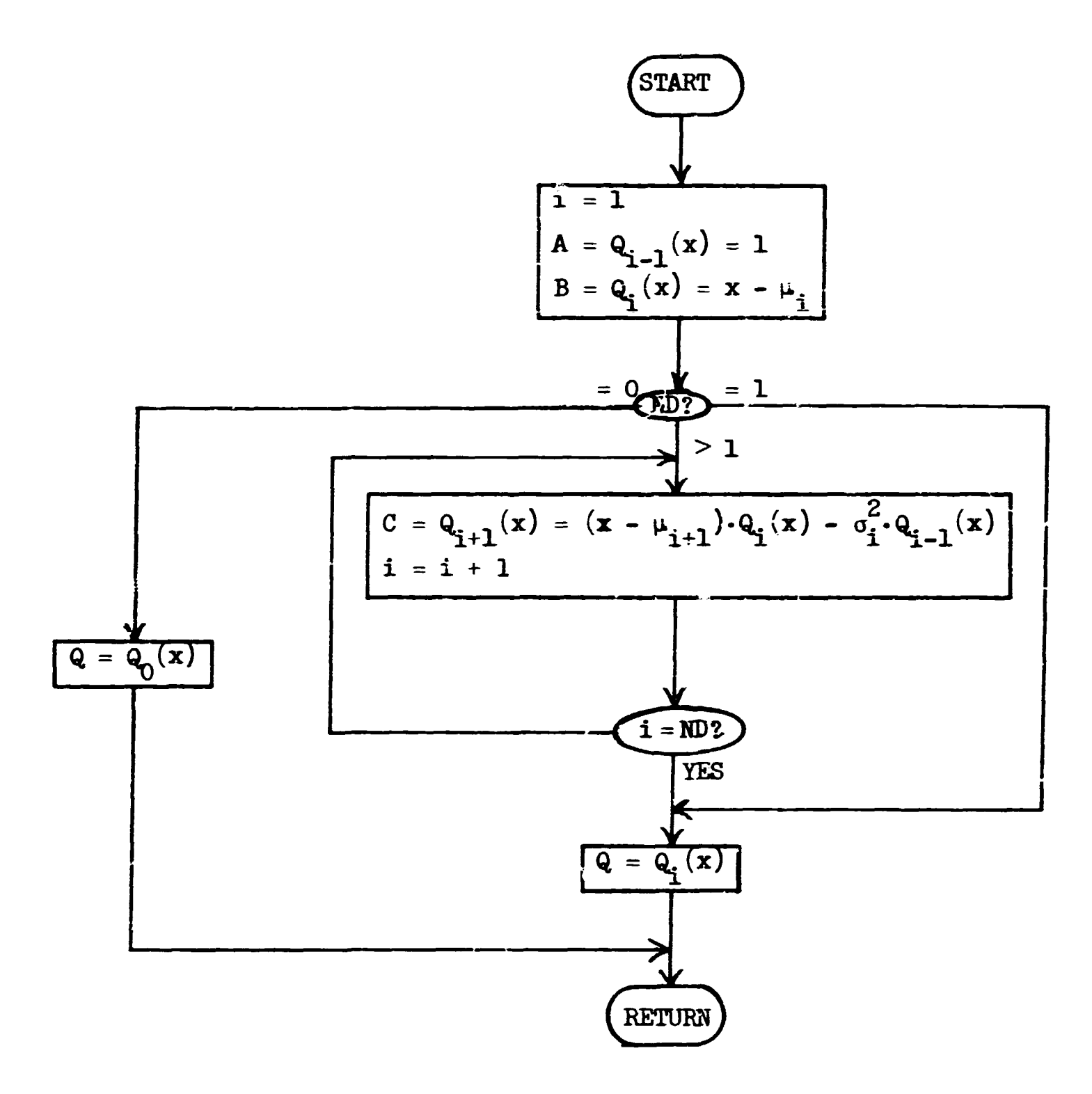

#### **Subroutine READSG**

**The purpose of this routine is to read multigroup cross sections**  and store them in a buffer region of common. If the flag IDTF is greater than zero, DTF-IV format cross sections may be read; otherwise, the ANISE **format is assumed.** 

**The ANISN cross-section format makes use of the repeat feature; thus, there is a mixture of Hollerith and numbers on the card. This subroutine will therefore be different for various computers. On IBM machines each cross-section card is read twice; once for the Hollerith R and once for the cross-section values. For CDC machines decode may be used to separate the Hollerith. DTF-IV format does not permit repeats, and thus the subroutine reads the card numbers directly into the buffer storage region starting at INPBUF.** 

**If cross sections are read from cards, in the ANISH format, a card sequence check is performed. Three possibilities are taken into account: (l)** *vi* **energy group number in columns 73-76 and a sequence number for that group in columns 77-80 (format from codes such as GAM or MUG); (2) same as (l) except columns 73-76 are blank (format from codes such as SUPERTOG or XSDRH); (3) columns 73-76 are blank and columns 77-80 contain a card sequence number starting at 1 for each set of cross sections (format fros ANISH). Non-numeric characters, including blanks, may precede or follow the above sequence numbers without affecting the checks.** 

**If a card is out of order, the card image is printed and the program continues. This test may be removed by setting IRDSG negative. (This also removes the option of printing the cross section as read.)** 

**If IXTAPE > 0 then cross sections are read from a standard ANISN**  binary cross-section tape. An identification record (416,6A8) precedes **the cross section for each :oefficient. The desired cross section must be required in the order in which they are on tape, and the element identi**fiers must be the fourth integer in the identification record. These **identification numbers are required on input card D of the cross-3ection input.** 

 $141$ 

**Called from: JNPUT Subroutines called:** 

> **XSCHLP FETYPE Library functions at Oak Ridge National Laboratory to determine if a Hollerith is a number or a letter and to convert EBCDIC to BCDT0I I integer, respectively.**

**Commons required: Blank5 L0C3IG** 

**Variables required: IRPBUF, INGP, INDS, KKK, IXTAPE, IDTF (from common L0C3IG, see page 88)** 

**Input: (lNGP«(llIDS+3)) values of cross sections for each call. Significant internal variables:** 

**M - number of cross sections for each coefficient,** 

**HP - number of repeats for a particular cross section.** 

**Limitations: Card formats must be either ANISN or DTF-IV, or a binary tape may be used.** 

\*

Subroutine READSG

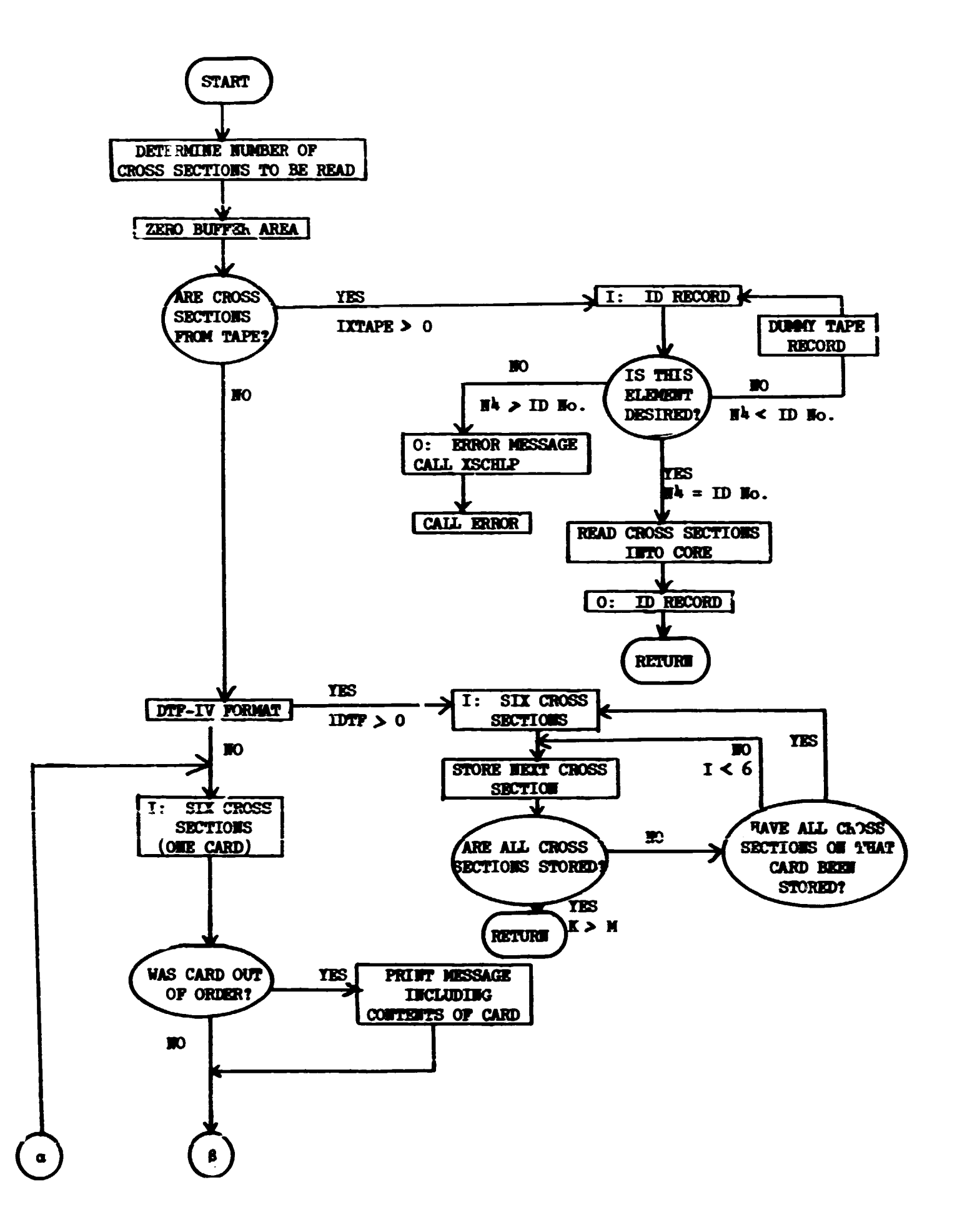

 $\label{eq:R1} A\cap B\subset \mathcal{M}(\mathcal{C}^{\infty}_{\mathcal{C},\mathcal{C}})$  and the first set of the set of the set of the set of the set of the set of the set of the set of the set of the set of the set of the set of the set of the set of the set of

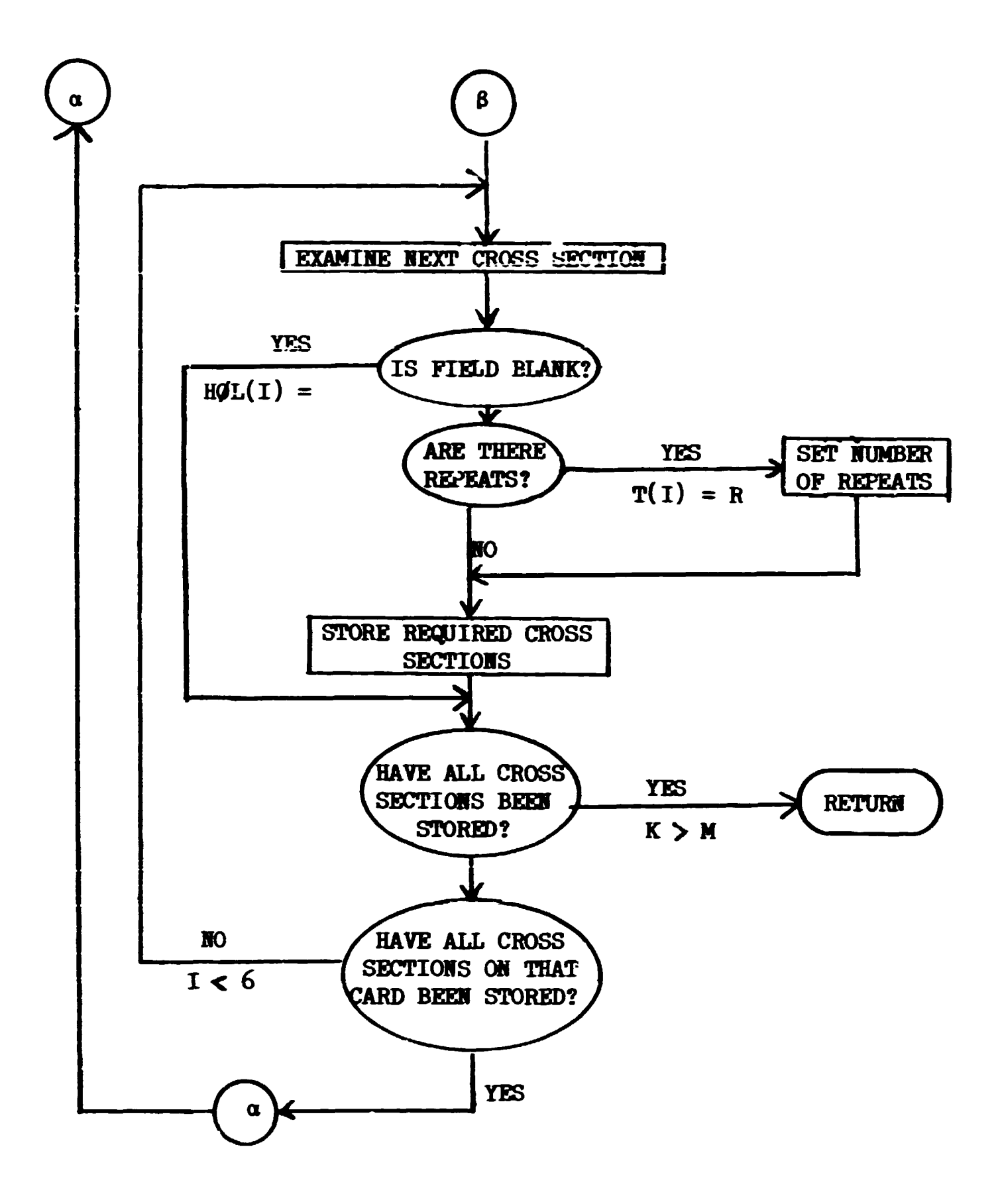

 $\mathbf{r}$ 

 $\sim 10^7$  $\sim 1$ 

#### Subroutine STORE (IE, IC)

**The purpose of subroutine ST0KE is to pick up the cross sections for element IE and coefficient IC from the input buffer region and store the total, fission, and downscatter matrix in the temporary storage. Only those parts of the input cross sections that are to be reused are stored.**  That is, the neutrons may be stripped from a coupled neutron-gamma set, **or the gammas may be stripped from a coupled neutron-gamma set. Also, during the restoring the cross sections are transposed if an adjoint solution is desired.** 

**Called from: JNHT** 

**Commons required: Blank, L0CSIG** 

**Variables required: IE - element number** 

**IC - coefficient number cross sections in blank common from IHPBUF to INPBUF+INGP\*(INDS+3)** 

IMPBUF, NTG, NTS NCØEF, ISPØRT, INFPØG, ISIGØG,

**HNDS, IADJ, NME (from common LOCSIG, see page 88).** 

**Variables changed:** cross sections in blank common from ISPØRT to ITØTSG **Significant internal variables:** 

- **IHDX starting location of downscatter matrix for the IE element and IC coefficient,**
- **IEI number of locations to be skipped in the total cross-section array for other elements.**

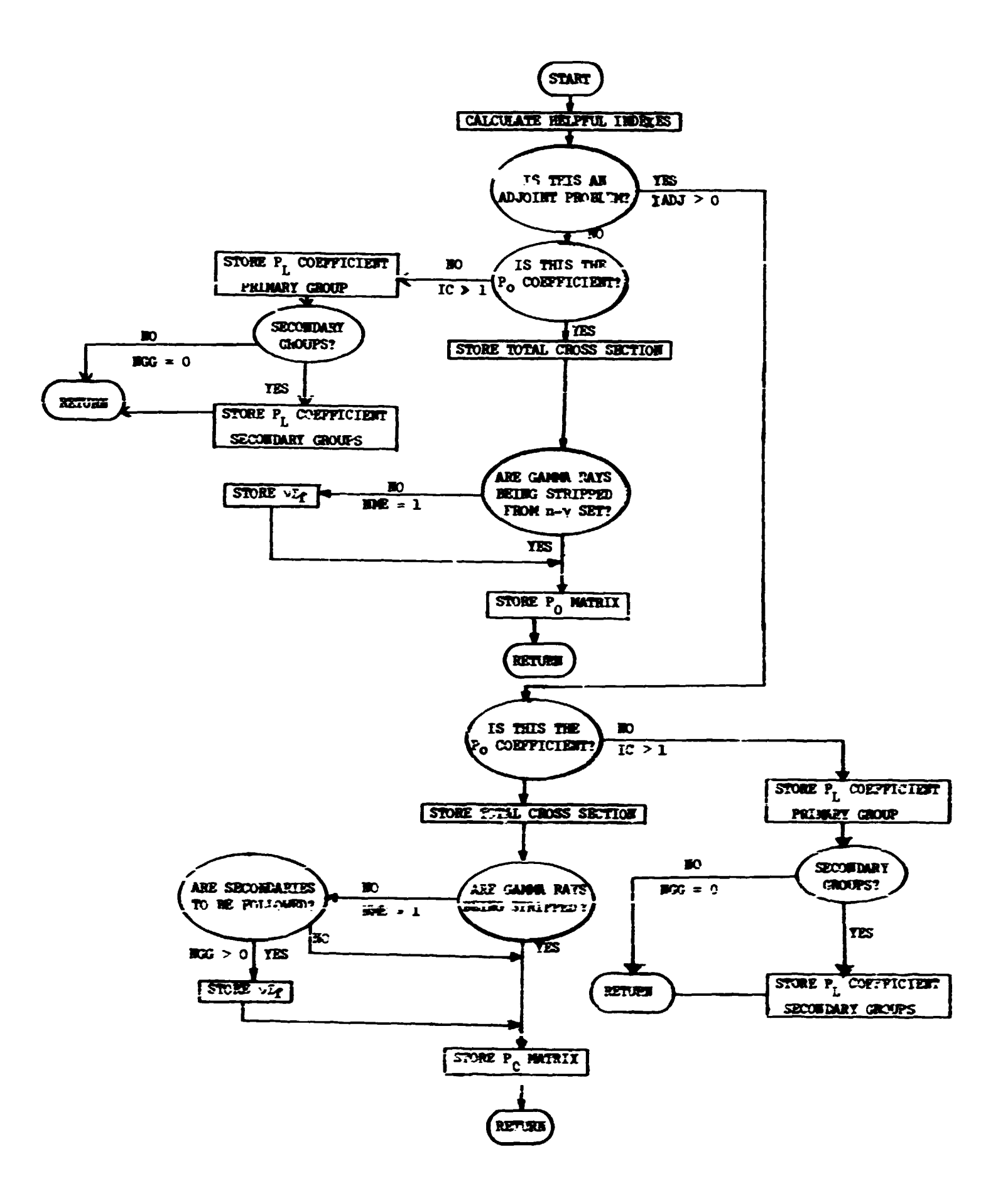

Subroutine XSEC (IADJM, LØCEPR, MEDALB, MEDIA, NLAST, NMGP, NMTG, NLEFT, IØ, IN)

**Subroutine XSEC is the primary interface of the cross-section module**  with the rest of **MØRSE**.

**The function of XSEC is to read the cross-section information defining the number of groups, coefficients, elements, media, etc., and to set up the storage locations required. All variables in common L0CSIG are defined in subroutine XSEC. (Three variables are redefined in JHPUT if Legendre coefficients are restored.) After the storage is allocated, subroutine JNHJT is called and is the executive routine for manipulating the cross sections.** 

The first medium cross sections are stored from ISTART to ISPØRG+ **ISTART; each successive medium requires ISPØRG cross sections. The Legendre coefficients are stored behind the media cross sections.** 

**Called from: IHPUT** 

**Subroutines called: JHPUT, ALBIH, XSCHLP Commons required: Blank, L0CSIG Variables required:** 

> **IADJM - switch indicating that the problem is an adjoint problem if > 0, L0CEPR - location of energy-biasing parameters; if 0, no energy**

**biasing will be used,** 

**MEDALB - medium number for the albedo scatterer; MEDALB > 0 signals a combined albedo and normal transport problem; = 0 is flag for normal transport only and ALBIH will not be called; < 0 signals an albedo only problem, normal cross sections will not be read, MEDALB is the albedo medium,** 

**MEDIA - number of media for which cross sections are to be read,** 

**HLAST - the cell used in blank common before XSEC was called.** 

- **Input: There are four cards read by subroutine XSEC. These cards contain:\* First Card - comment card,** 
	- Second Card NGP, NDC, NGG, NDSG, INGP, INDS, NMED, NELEM, NMIX, **HC0ETF, NSCT, ISTAT, IXTAPE. Por definitions see common L0CSIG, page 88.**

• **A more detailed description is given in Appendix C.**  Third Card - IRDSG, ISTR, IFMU, IMOM, IPRIN, IPUN, IDTF. For definitions see common LØCSIG, page 88.

Fourth Card (omitted if IXTAPE  $\leq$  0) - element identifiers of cross sections to be read from tape.

Variables chauged:

MEDALB - set to 7777 if there is no albedo surface in problem,

BLAST - -he last cell of permanent storage required,

Significant internal variables:

HEC - number of cross sections to be read from tape.

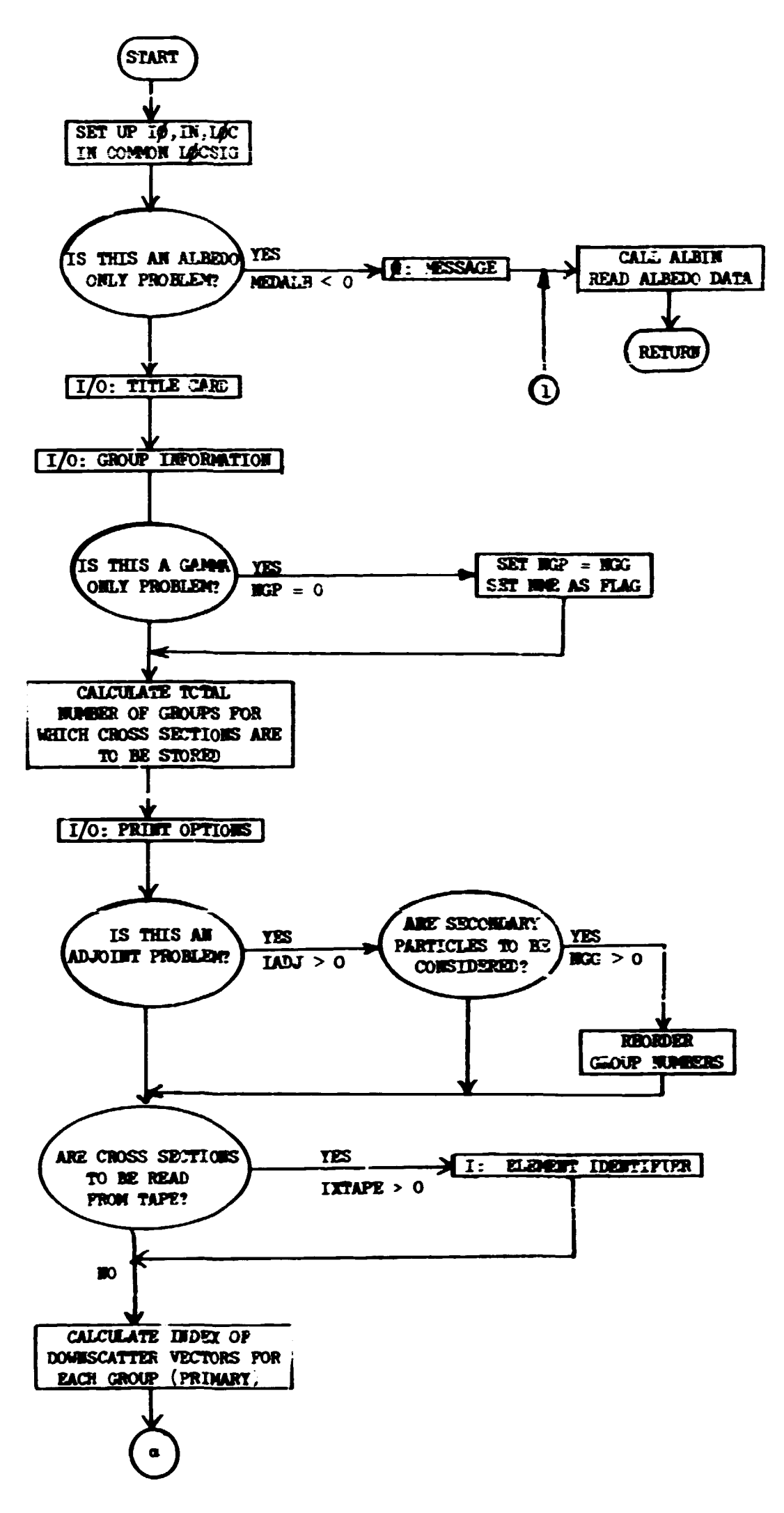

 $\bar{1}$ 

 $\bar{\rm t}$ 

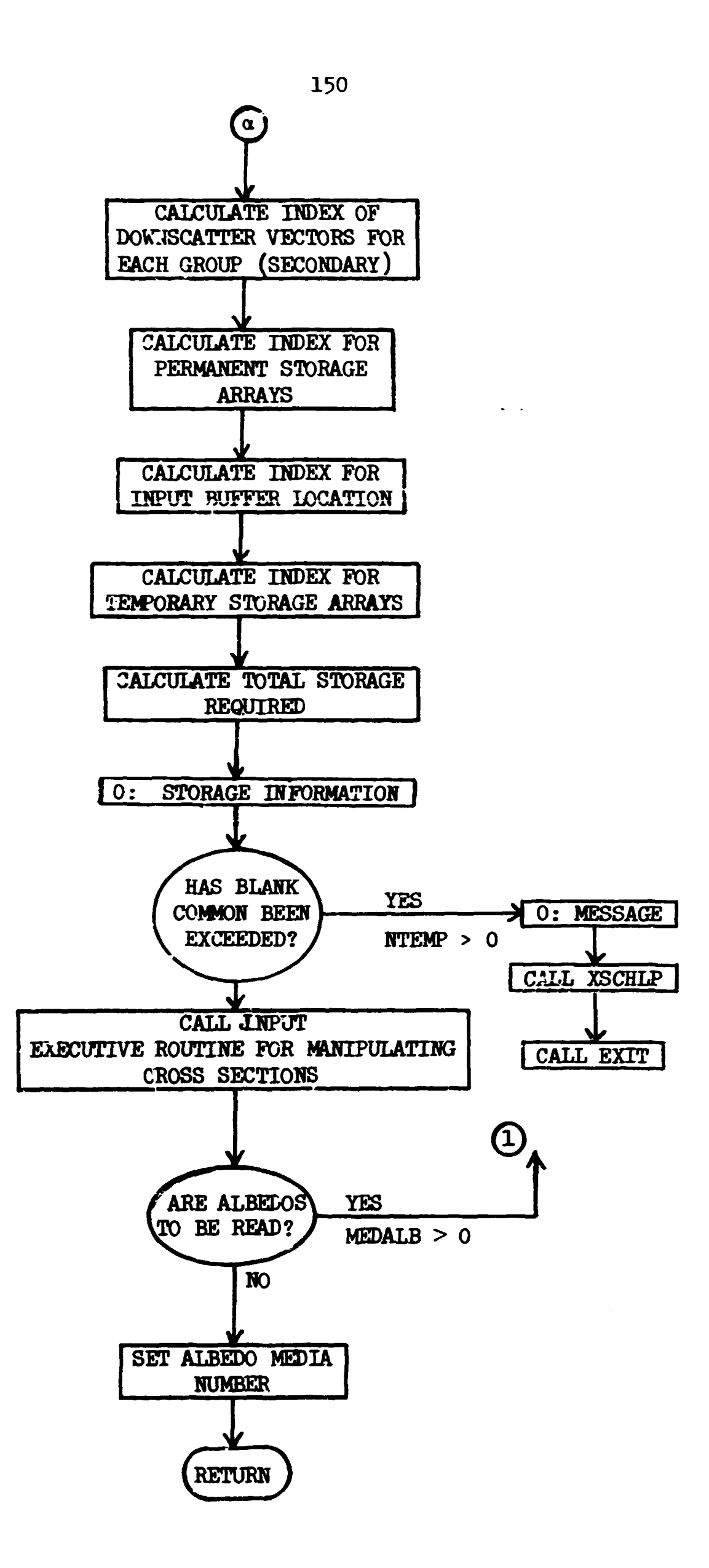

**Means** 

#### IV. Diagnostic Module

Frequently in debugging a problem or in trying to gain further insight into the physics of a problem, it is desirable to dump the contents of certain labelled commons or parts of blank common. This module of M0RSE makes it possible to print out in a readable format the values of these variables.

The key routine in this module is subroutine HELPER<sup>\*</sup> which prints out, in decimal form, any part of a single-precision  $(4$ -byte word) array. This routine, along with two machine-language (IBM-360 series) routines, decides whether a number is an integer or a floating point number and converts to EBCDIC accordingly. It also recognizes the "Junk" word  $(48484848<sub>16</sub>)$  and outputs the string "NOT USED" in its place. This feature is included because it is not always feasible to depend on the core being zeroed or filled with any particular constant. Selected portions of core are therefore filled with this word, which was selected because it is essentially the same number when treated as an integer or as a floating point number.

A more inclusive dump may be obtained with subroutine HELP which outputs, on request, selected portions of blank common and commons AP0LL0, FISBNK, NUTRØK, and USER.

₩., HELPER is a 3light revision of TDUMP.

151

## Subroutine BNKHLP (NAME)

This routine outputs (one particle to a line) all of the particle bank and, if used, all of the fission bank. If identical lines are encountered, it prints a message giving the number of identical lines. The last line is always printed.

Called from:

HELP - when index IGXBP < 0.

Subroutines called:

ICOMPA  $(A,B,N)$  (library function at Oak Ridge National Laboratory compares, bit by bit, K bytes of locations A and B; returns zero if A and B are identical)

Commons required:

Blank, AP0LL0, FISBHK

Variables required:

NSI6L - location in blank common of cell zero of the particle bank, **HM0ST** - maximum number of particles allowed for in the bank(s),

10 - logical unit for output,

MFISTP - index indicating that fissions are to be considered if  $> 0$ , NFISBH - location in blank common of cell zero of the fission bank.

Subroutine BNKHLP (NAME)

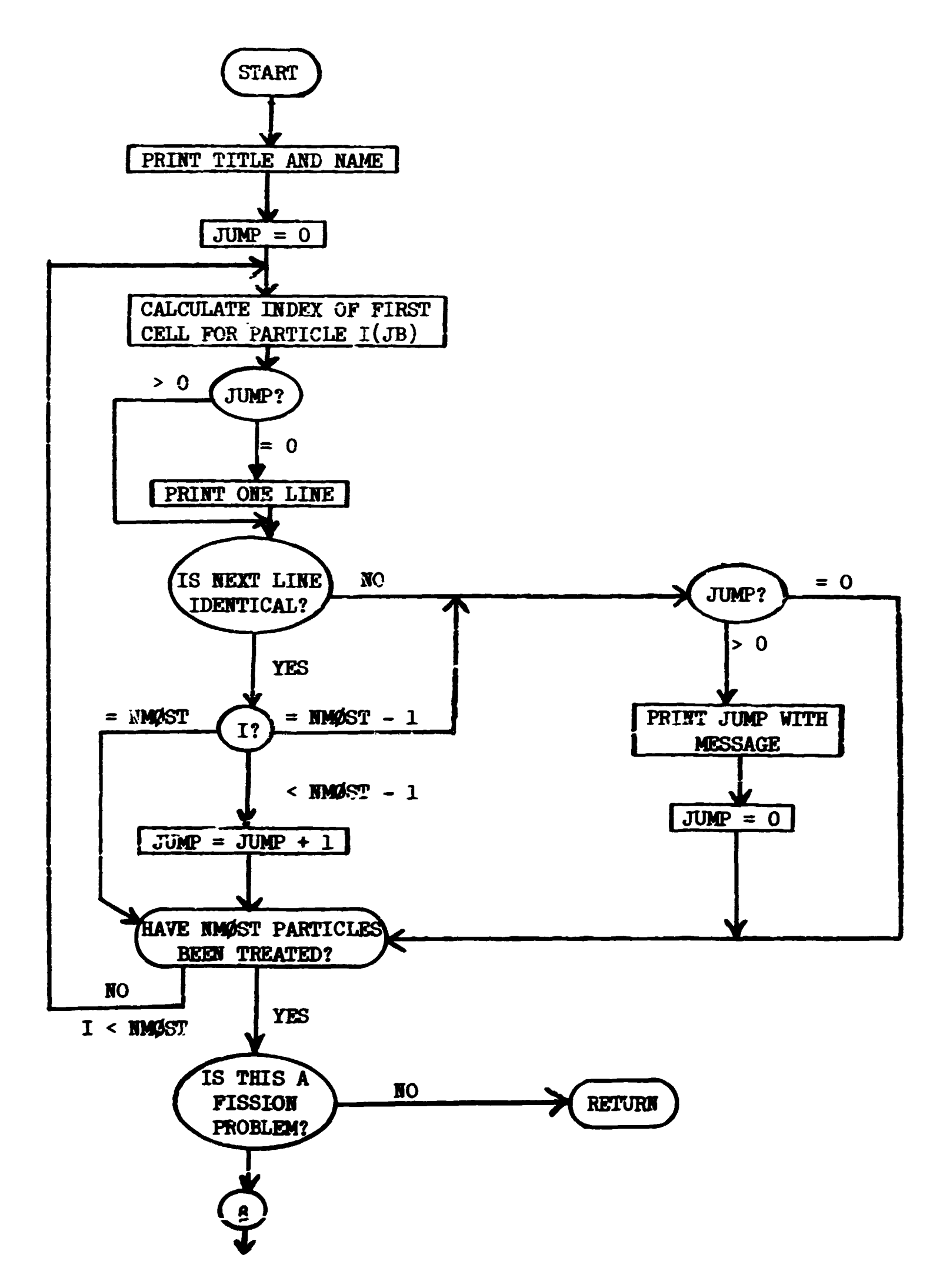

副部

u<br>Window

 $\rightarrow$ 

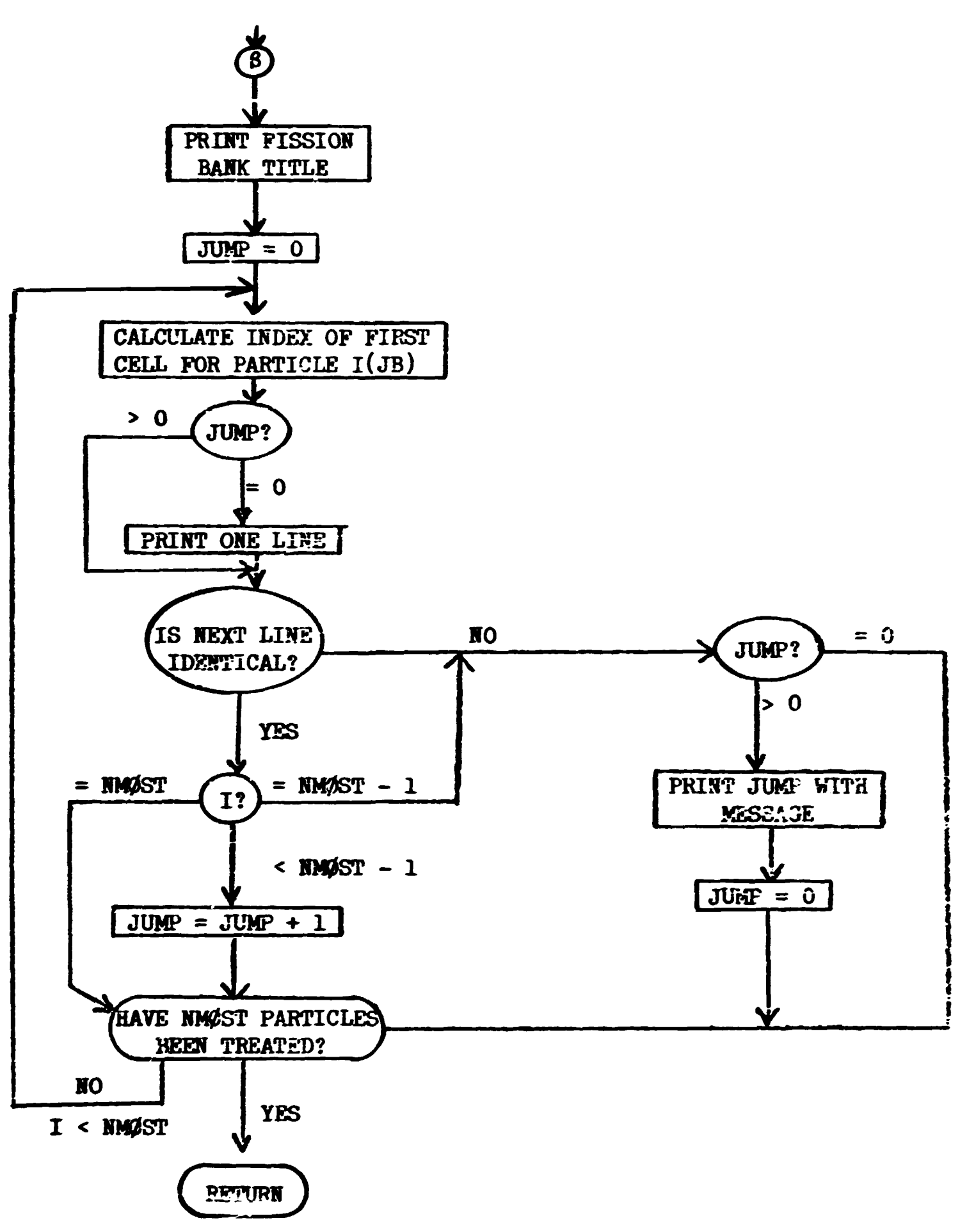

**Similar Control American** 

#### **Subroutine HELP (ICALL, DTJMP, ILABP, IGXBP, IUSRP)**

**This routine is used to output values of selected variables used by the code, at any desired point in the solution of the problem. It will provide, with setting of the proper switch, prints of:** 

- **1) blank common from cell one up to the geometry data storage,**
- **2) first and last eight words of geometry and cross-section data storage areas,**
- **3) first and last 12 words of the neutron bank, or the entire neutron and fission (if used) banks,**
- *h)* **all the user area in blank common (beyond the neutron and fission banks), and**
- **5) labelled commons AP0LL0, FISBHK, HUTR0N, and USER.**

**HELP has been found useful to the writers of the code in debugging. For this purpose, temporary calls are inserted at points of interest. As**  the code stands now, calls are made in MØRSE just after each problem is **completed, and also at a few points in the code that will not be reached unless an error occurs.** 

Called from: MØRSE, FBANK, FPRØB, GPRØB. **Subroutines called:** 

**HELPER** 

**BHKHLP - prints all of the neutron bank and all of the fission bank if it is being used.** 

Function used: LOC

Commons required: Blank, NUTRØH, FISBHK, APØLLØ, USER.

**Variables required:** 

**ICALL -** *h* **EBCDIC characters representing location of call,** 

**IHUKP - > 0 for print of blank common,** 

**ILABP - > 0 for print of labelled commons,** 

**IGXBP - > 0 for print of first and last 8 cells of geometry and cross-section storage, and the first and last 12 cells of the bank,** 

> **< 0 for above print of geometry and cross section and also**  to call **BEALLY** for complete print of the neutron and fission **(if used) banks.**

**IUSE? - > 0 for print cf user area in blank ccscs,** 

**AMTG - total number of energy groups,** 

- LOCVIS location of cell zero of weight standards arrays,
- **MGPHEG product of number of groups and regions for weight standards,**
- LOCFVL location of cell zero of FVLO array,
- **NXEEG** number of regions for weight standards,
- **L0CEPR location of cell zero of energy group bias array,** 
	- **C = 0 if energy group bias not being used)**
- **L0C1SC location of cell zero of scattering counter arrays,**
- **MEJIA nusiber of sedia in cross sections,**
- **L0CFSI location of cell zero of FISH array,**
- **HGE0M location of cell one of geometry data storage,**
- **VS1GL location of last cell in permanent cross—section storage,**

İ

医血

- **BLAST last cell used by neutron or fission bank,**
- **ILEFT number of cells available to user beyond banks.**

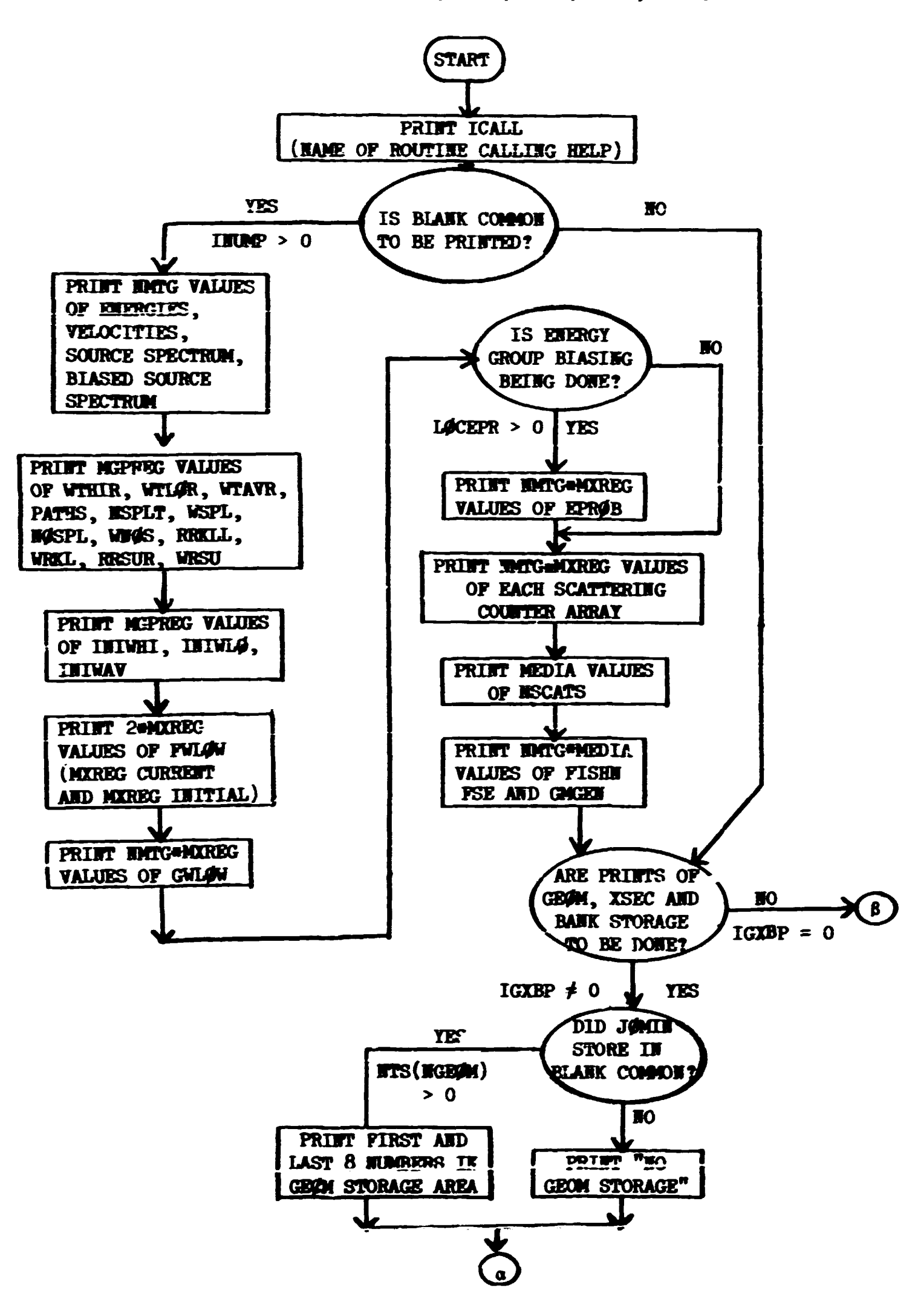

ل جنور ہے۔<br>تاریخچیں ہے

 $\sim$ 

医精神病 计通用数据 最新的第三人称单数

化乙基苯甲基 医心包 医单位

Subroutine HELP (ICALL, INUMP, ILABP, IGXBP, IUSRP)

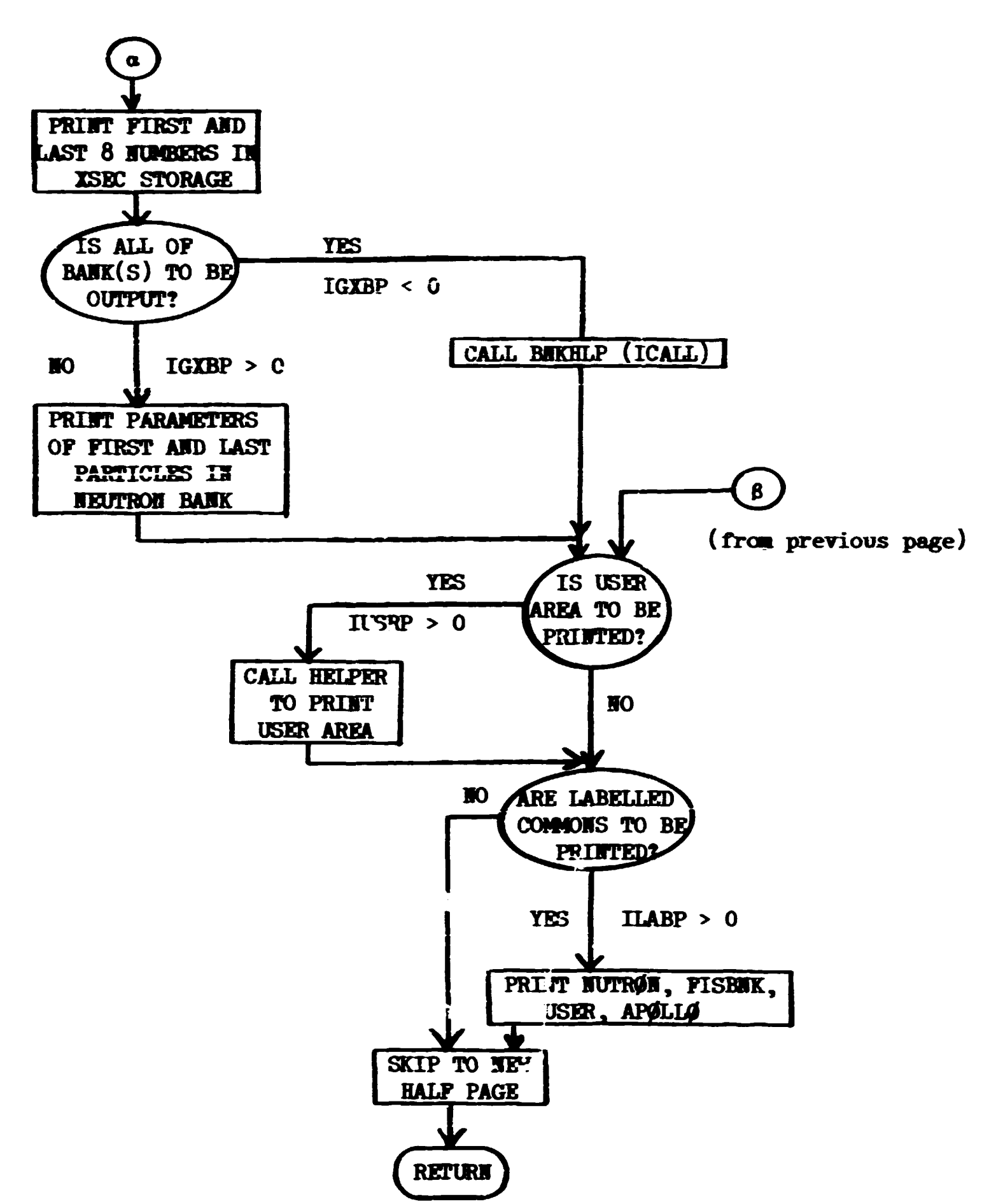

 $\pm$   $\pm$ 

 $\mathbf{E} = \mathbf{E} \mathbf{e}^{-\mathbf{e}}$ 

 $\sim 1$ 

(1) 11-10

**The Contract of the Contract of the Contract of the Contract of the Contract of the Contract of the Contract of the Contract of the Contract of the Contract of the Contract of the Contract of The Contract of The Contract** 

## Subroutine HELPER (A, INIT, NLAST, NAME, 10)

**HELPER enables the user to output, in decimal form, any part of a**  single-precision (4-byte vord) array at any point in the program. The **user need not know whether the numbers are integer or floating point. Fumbers that can be translated as integers in the range**  $\pm 16^{6} (\pm 16777216)$ **will be printed as such; floating numbers are handled correctly betveen**   $+1\epsilon^{-64}$  ( $\sim 10^{-76}$ ) and  $+16^{63}$  ( $\sim 10^{75}$ ). If the junk vord (48484848<sub>16</sub>) is **encountered,** *<sup>r</sup>'Wf£* **USED" is printed. limbers are printed eight to \* line**  in an Ell.5 or Ill format and identical lines are replaced by a "REPEATIEG LIEE PATTERN" message (except that the last line of an array output is **always printed).** 

**Called from: HEiP, XSCHLP Subroutines called:** 

**SUBRT** 

**ICOMPA - (library function at Oak Ridge National Laboratory; see BBKHLP vriteup).** 

**Variables required:** 

**A - first vord of array of interest,** 

**1HIT - first 4-byte wore of array A to be output,** 

**BLAST - last U-byte vord of array to be output,** 

HAME - 4 hollerith characters to be used as a label,

**10 - output unit.** 

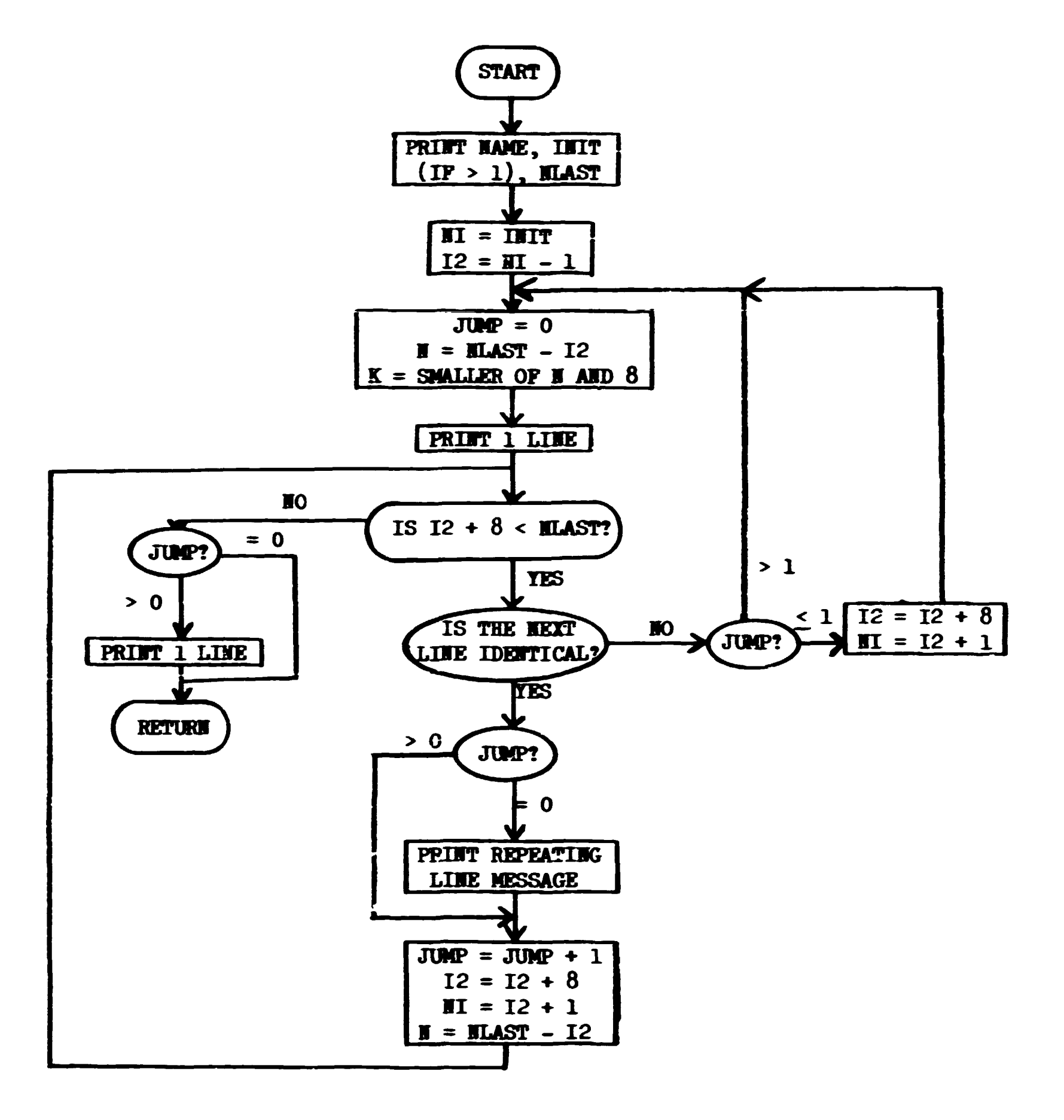

 $\mathbf{r}$ 

Subroutine HELPER (A, INIT, MLAST, NAME, IO)

医生物 医骨折

## **Subroutine SUBRT (A, M, Al)**

**SUBRT is an assembly language routine called by HELPER to perform**  conversion of a 4-byte computer word to a string of hollerith characters. It tests for unused elements (48<sup>194848</sup>.6) returning the string "W0T USED," **decides vhether the number is an integer or floating point, converts the number into hollerith if floating point, and calls ISTBCD if integer. INTBCD** is called to convert all numbers it receives as integers into **hollerith and passes control back to SUBRT.** 

**Called from: HELPER** 

Routines called: **HTRCD** - library subroutine at ORML; converts a 4-byte **integer to an EBCDIC string.** 

**Variables required:** 

- A 4-byte word to be converted,
- **H format size (HELPER calls with M = 11 resulting in 111 and 1PE11.5 formats).**

**Variables changed:** 

alendari Ro

**Contract Peace** Contract Contract of

**Al - first word of 12-oyte array for storage of hollerith string.** 

## **Subroutine XSCHLP (IBCDUM, NAME)**

**This routine outputs in decimal or integer form the contents of the coonons used in the cross-section module, as veil as the contents of the various cross-section arrays in blank common. (See Table VI for layout of**  the cross-section area.) This subroutine may be called from any location. **Called from: READSG, PTHETA, XSEC, and ANGLE (just before error calls). Subroutines called: HELPER** 

**Functions** used: LOC

**Commons required: Blank, L0CSIG, MEANS, M0MENT, QAL, RESULT. Variables required:** 

**IBCDUM - contents of black common are printed if > 0.** 

**NAME - a four-character word to indicate the calling program.** 

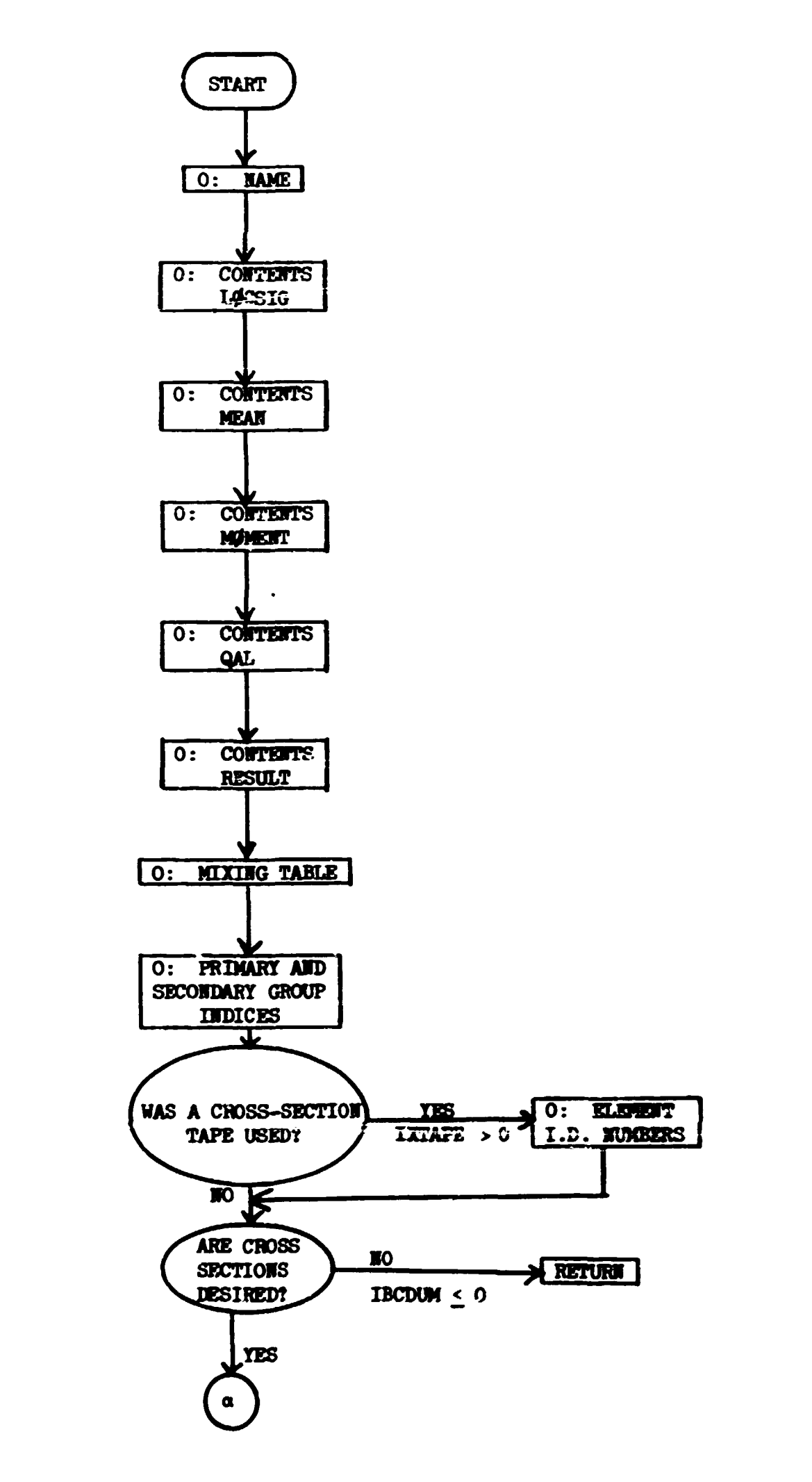

Subroutine XSCHLP (IBCDUM, NAME)

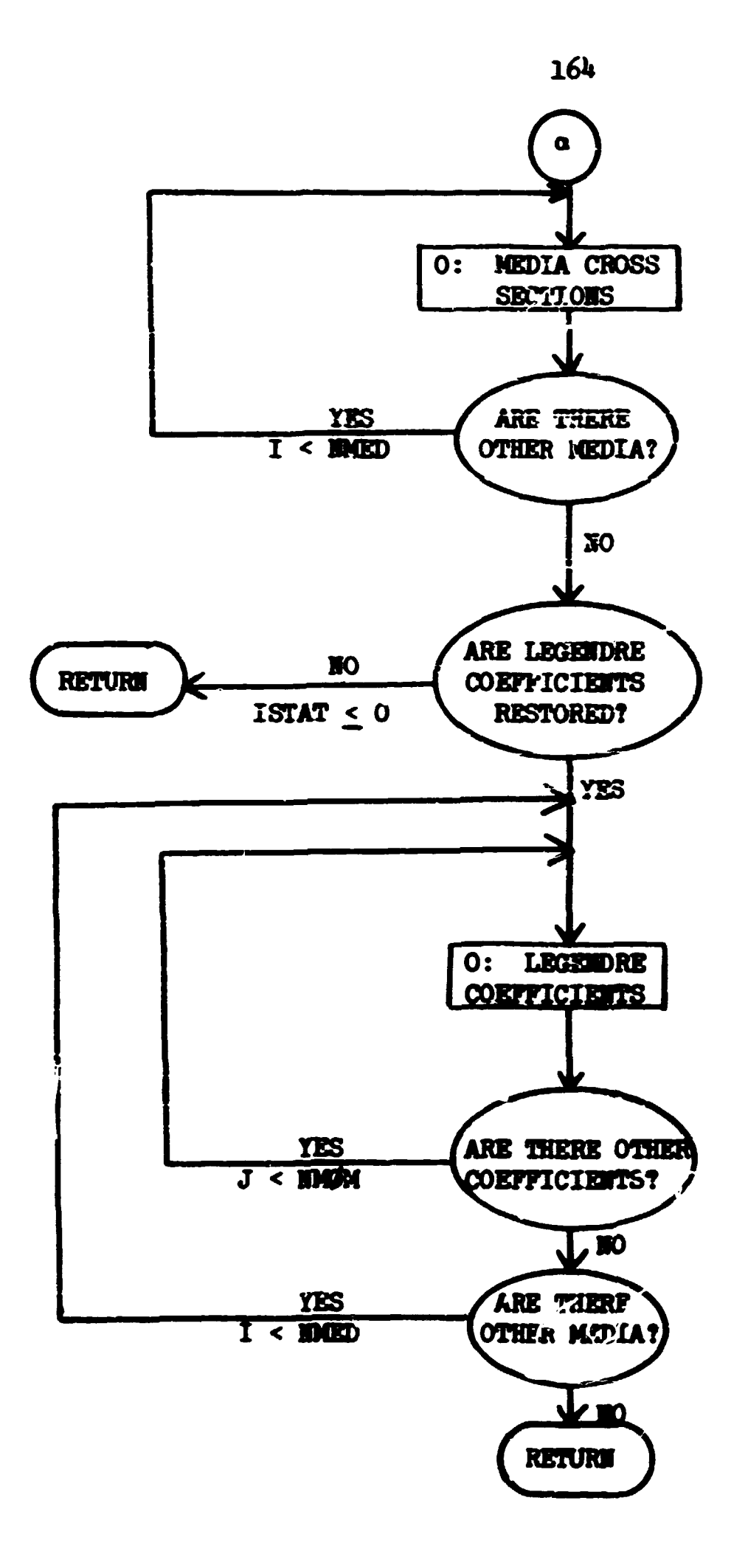

-32.3

### **V. Analysis Interface and Sawple User Routines**

**The MORSE interface to user-provided analysis routines is through calls to function DIREC, and subroutines GT\*ED, SC0RIV, S0URCE, and especially BARKSs Function DIREC supplies the dot product between the neutron direction vector and the most important direction. It is used by GETBTA, which determines the length of the next flight, to vary the**  amount of path-length biasing depending on whether the particle is traveling **in an important direction or not. If path-length biasing is not desired (or if it is desired to bias all paths independently of direction), DIRBC**  should return 1.0. GIMED is used to relate cross-section and geometry **media. It is called from every routine needing cross-section data. These calling routines have available the medium of the point of interest, as specified by the geometry data, and need the proper medium to give the cross-section routines. In most cases, the geometry and cross-section media are the same, but for special cases such as toe infinite homogeneous**  media with a boundary crossing estimator two different media for GE\$**f are required. All data required by user-vritten routines are input by subroutine**  SCORIN which is called after the general problem specification, geometry, **and cross-section data are input. Subroutine SOURCE is called for each source particle (including neutrons just produced by fission) so that the user may specify the phase space coordinates of each (if it is not desirable to use the constant values specified by input cards to the walk routines).** 

**BANKR is the primary interface to the analysis package, being called with as many as 17 values of the argument index to direct the analysis. These arguments and their meaning are outlined in Table VII.** 

 $\begin{array}{c} \mathbf{1} \\ \mathbf{1} \\ \mathbf{1} \end{array}$ 

**It should be noted that not all the BAIKR calls listed in Table VII**  are actually programmed in the code (those not programmed are included **ss comments); the user suy have to add these calls for his special pur**poses. Several labelled commons transfer data for use in the analysis, **and, in addition, the unused portion of blank common is made available. Data which &\*\* determined by the problem specification (which are not edified by the walk or whose initial value amy be useful) are loaded in common USER by subroutine IIFvT. These quantities are given in Table VIII.** 

**165** 

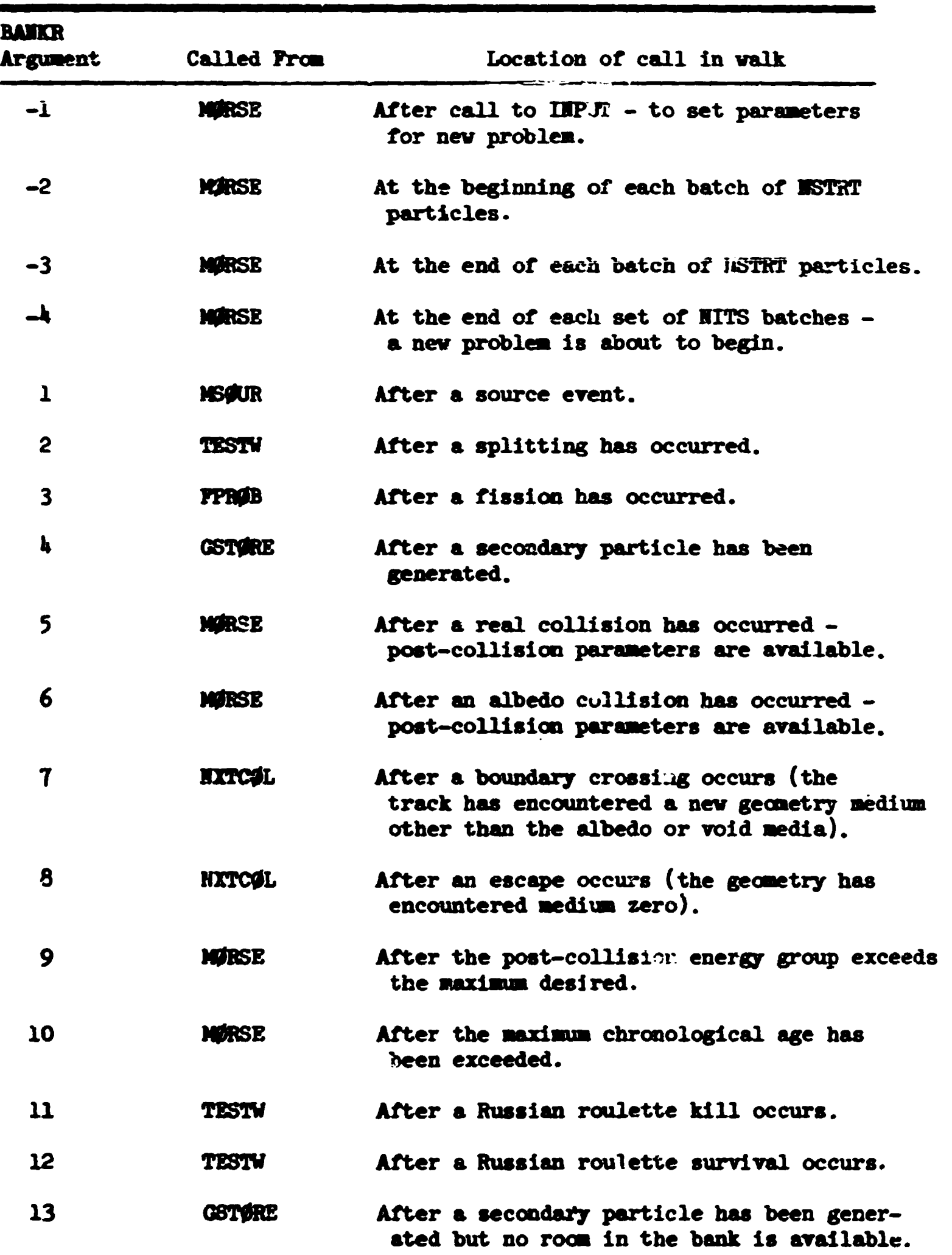

**Table Til. BAHER Arguments** 

**166** 

N  $\frac{1}{2}$ 

 $\bullet$ 

i in the contract of

Ś

 $\bullet$ 

Ļ

**Table VIII. Definition of Variables in Common USER** 

I

ŀ

 $\downarrow$  )  $\downarrow$ 

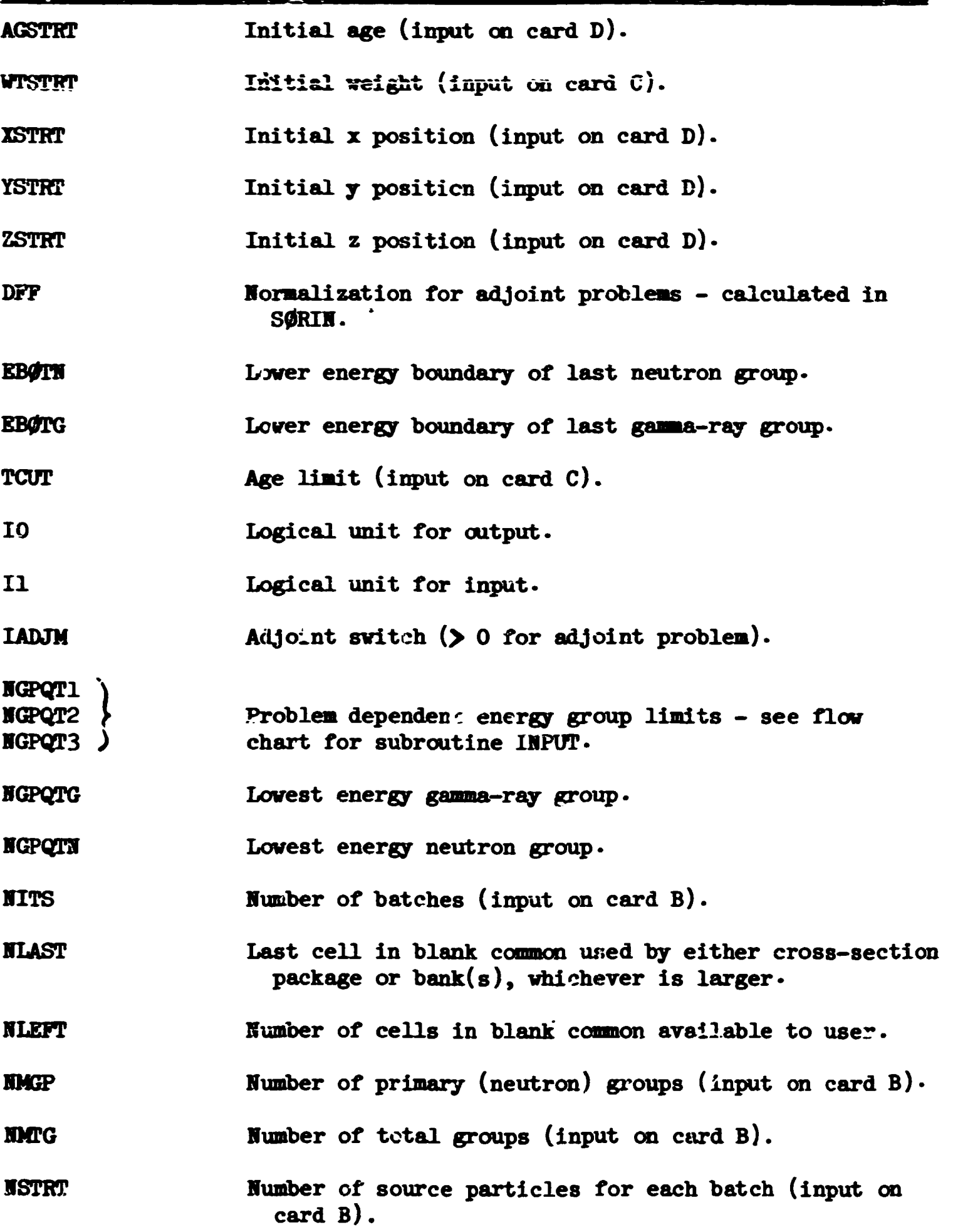
The user will also need common **HUTRGM** which contains prior and present **collision paraaeters (the pre-collision weight is also provided).** 

All other variables in the walk which may be needed by the user **should be transmitted by the primary interface routine, BARKR, as arguments in the called routine. See BAHKR vriteup for examples.** 

# **Sample User Routines**

**The problem chosen for this example is to calculate fluence at up to 20 distances from a point, isotropic source in an infinite medium. A boundary-crossing estimator is used along with alternating geometry media 1 and 2 in concentric spherical shells. The information required by the sample analysis routines is passed by common DET. Ine variables required are defined in Table IX. Descriptions of each routine including flow charts and listings follow.** 

**A description of the versatile analysis package SAMBO is contained in reference 1. Some of the user routines described here are replaced by more general routines in SAMBO; other routines complement those in SAMBO.** 

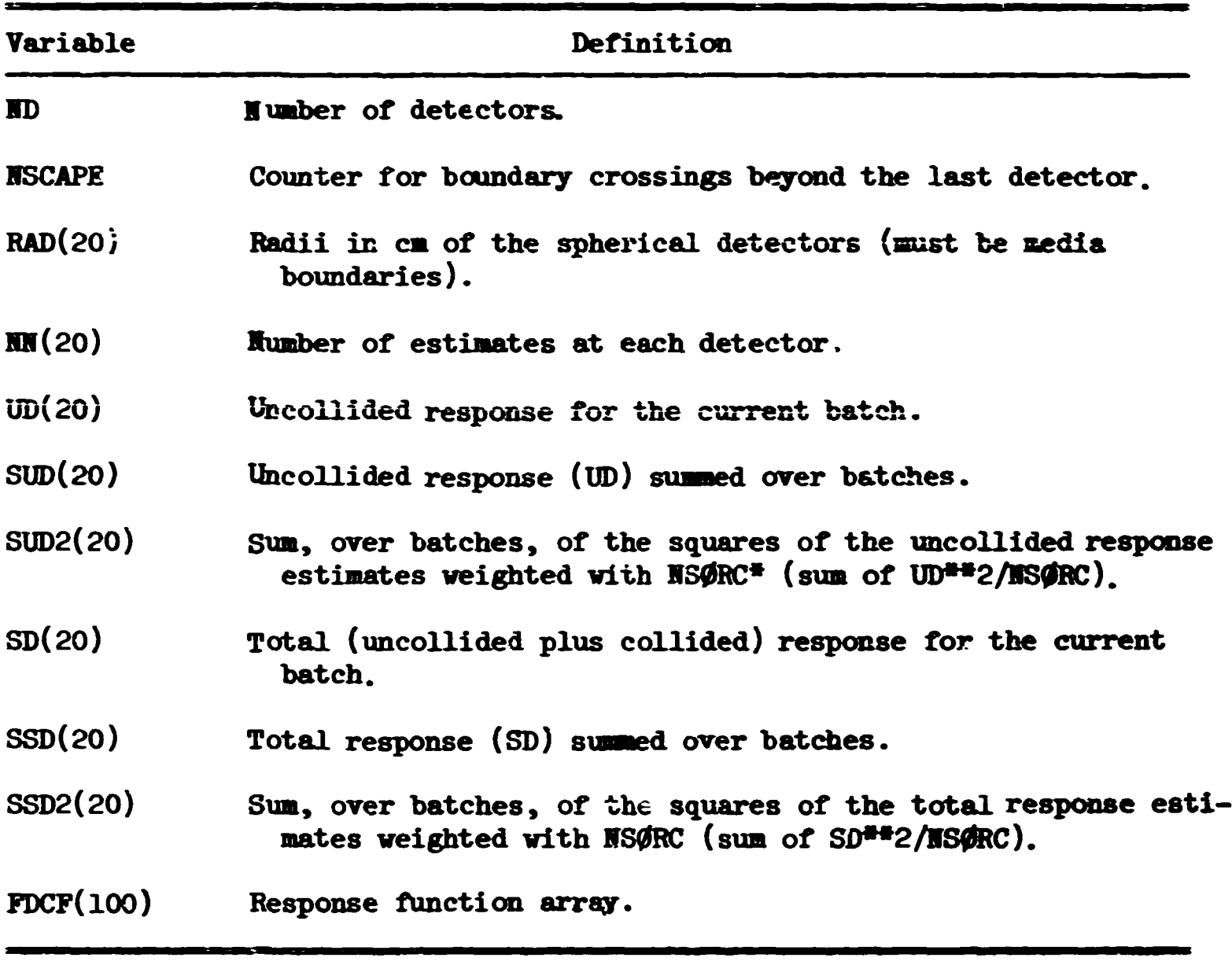

Ħ

**Fable IX. Definition of Variatles in Common DET** 

**NS0RC is the number of particles starting the batch.** 

بالمسابق

# **Subroutine BAMKE (NBMKID)**

**The function of BMKR is to call analysis and diagnostic subroutines as specified by the user. The particular subroutines called in the analysis module are determined by the index IBMKID. In this problem: BANKR (-4) ™ m ^ 1HJI; BAIKR (-3) calls RBATCR; BASER (-2) calls STB7CH; BABKR (-1) calls SIBm and HEUP; 'BAIKR (l) calls SDATA; and BAIKR (7) calls BDFYX.**  Any other values of HBMKID result in a return.

A version of BAMKR that writes a collision tape similar to that **written by 05R is also available.** 

**There are 36 possible variables that may be writtec on the tape for each of the 13 types of events. The use of the tape-writing version of BAIKR is not encouraged but it is provided for that occasional circumstance where it is advantageous.** 

Called from: MSOUR, FPROB, MORSE, MXTCOL, TESTW, GSTORE. Subroutines called: STRUM, STBTCH, MBATCH, MRUM, SDATA, BDRYX, HELP. **Commons required: AP0LL0.** 

**Variables required:** 

**IBIKID - an index which identifies the type of collision and/or**   $subroutine called (IBIKID = -4, -3, -2, -1, 1, 2, ... 13),$ 

**BITS - number of batches to be run,** 

**ITERS - number of batches which remain to be processed,** 

- **HQUIT number of runs remaining plus one (set to negative of the number of runs completed, when an execution tine kill occurs),**
- **HMEM number of particles which remain to be processed in a given batch.**

**Significant Internal variables:** 

**VBAT - the batch number less one,** 

**ISAVE - the number of particles starting the current batch.** 

**170** 

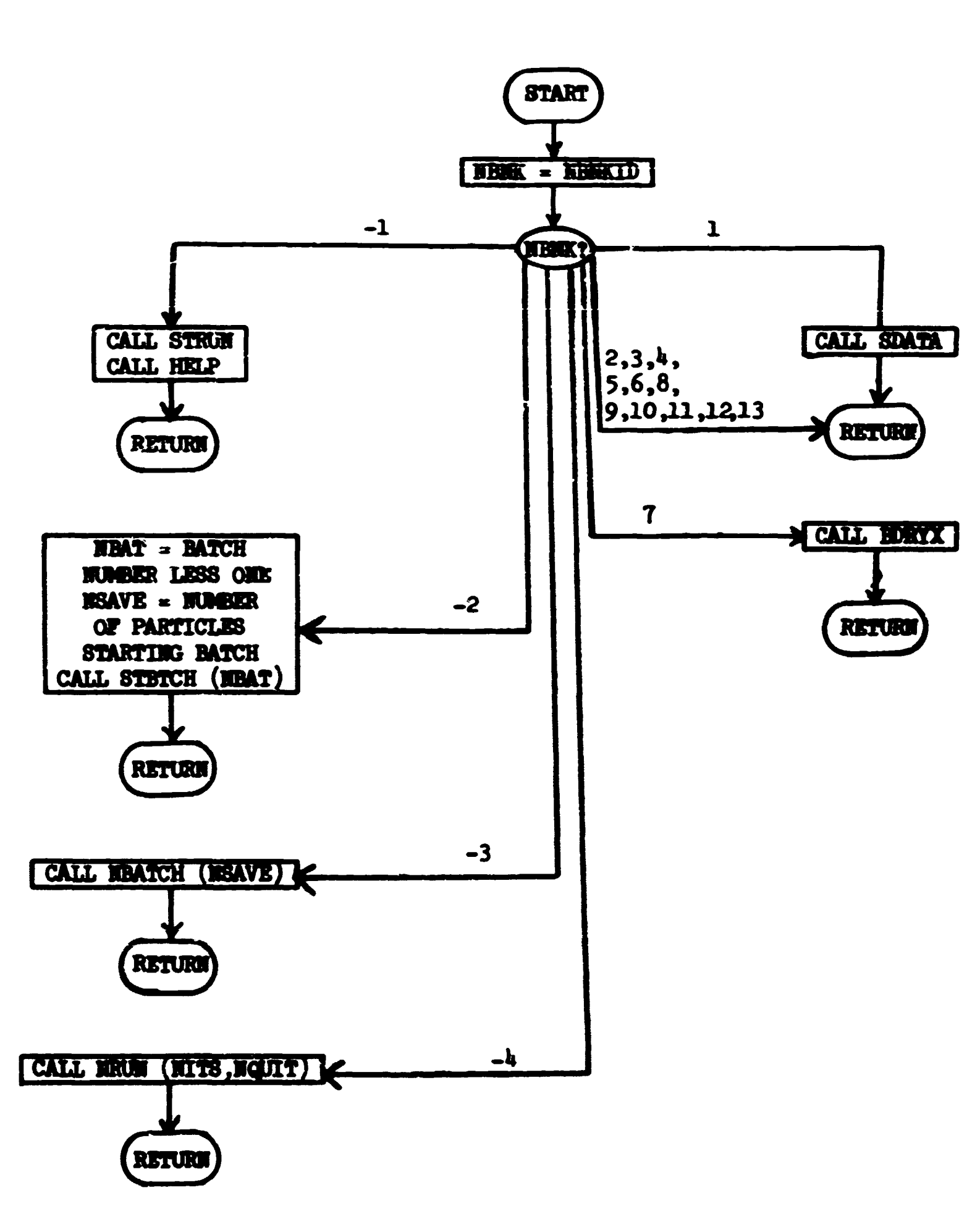

 $\mathcal{A}$ 

 $\frac{1}{2}$ 

تعفف

Subroutine PANCE (NEWTH)

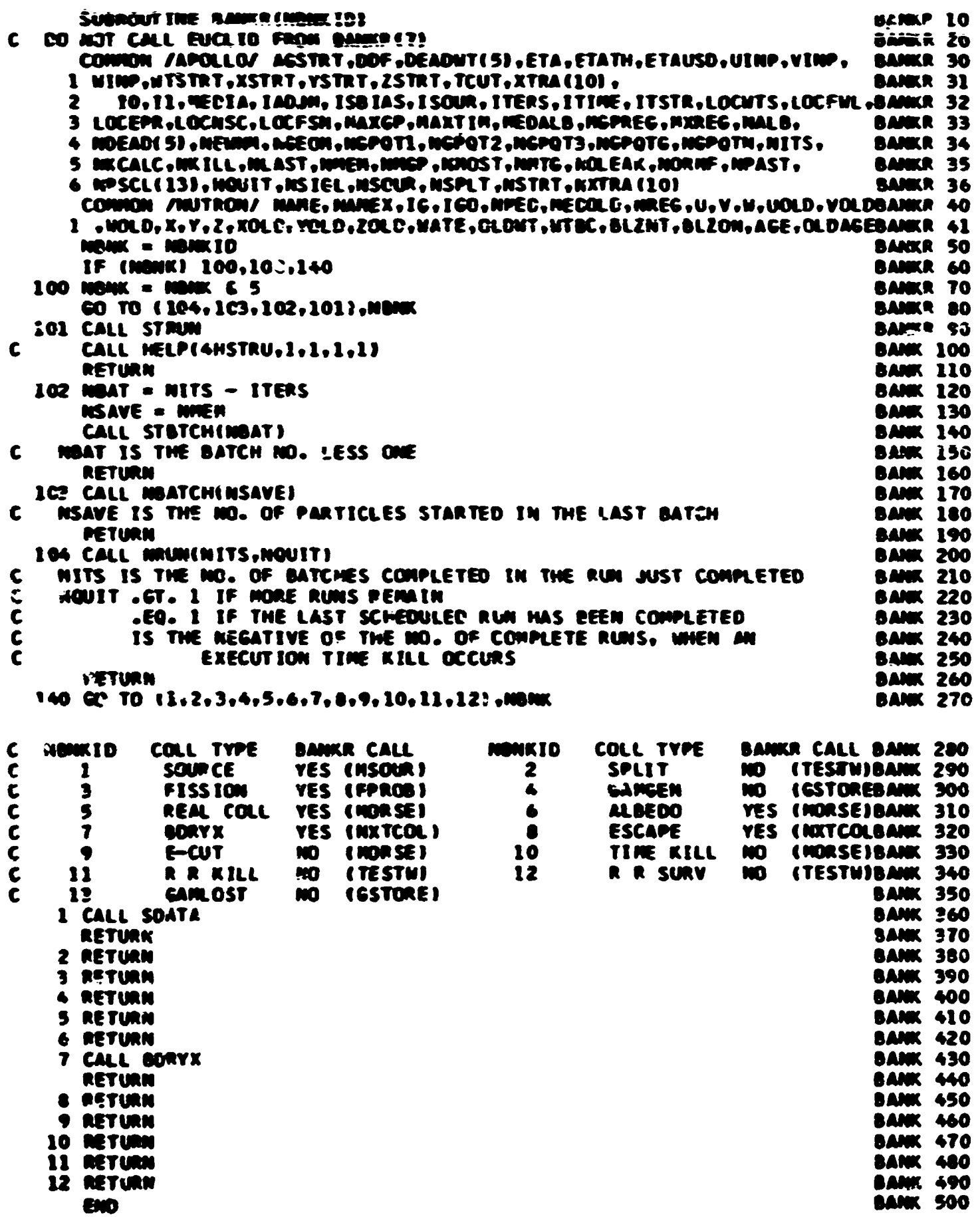

i

#### **Subroutine BDBXX**

**This routine is called whenever the particle in the walk encounters a change in geometry media. If the source-to-collision distance corresponds to a detector position, the reciprocal of the cosine of the angle free the radius vector is used as a fluence estimate. The response value for the appropriate energy group modifies the estimate, which is then stored in the counter for the appropriate detector.** 

```
Called from: BAMKR (7)
```
Subroutines Called: ERRØR (library) **ABS (library function)** 

```
Commons required: USER, HUFR09, DET
```
**Variables required:** 

**X, ¥, Z, tf, V, V, WATE (from common HUTR0H, see page 12)** 

**ID, ISGAFE, HH(I), FDCF(l), SD(l), RAD(I) (from common DET, see page 169)** 

**Variables changed: HSCAFE, HH, 3D.** 

**Significant internal variables:** 

**R21 - radial distance to boundary crossing,** 

**R2 - 99% of R21,** 

**R22 - 101% of R21,** 

**C0S - cosine of angle between particle direction and radius vector, ABC0S - absolute value of C0S,** 

*C0 -* **fluence estimate,** 

**C0HD - response estimate.** 

.<br>• اسم المكتون من المختلفين بينيان المرار الميز

Subroutine BDRYX

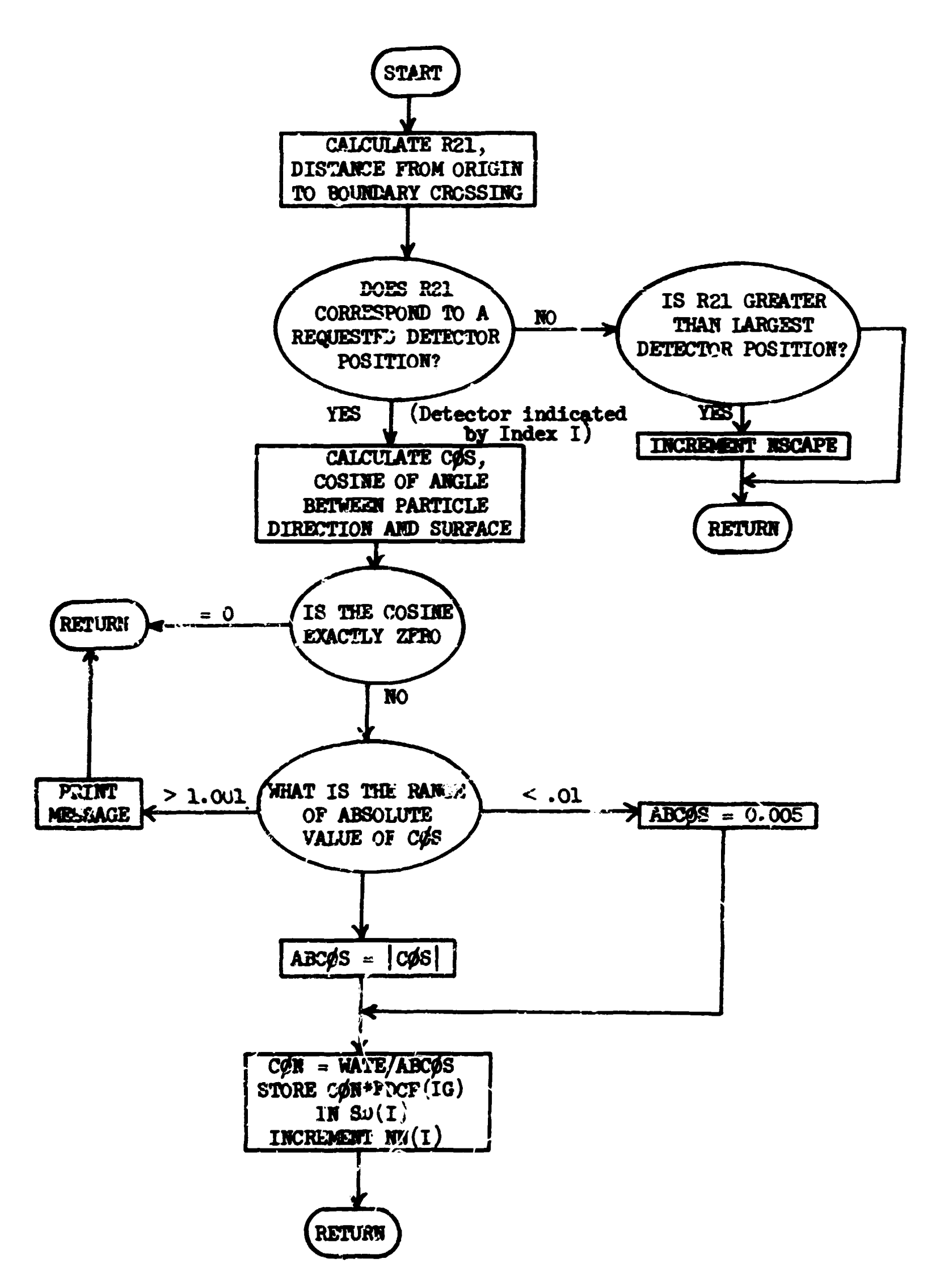

 $\bar{1}$ 

 $\sim 10$ 

 $\begin{minipage}{0.9\linewidth} \centering \begin{minipage}{0.9\linewidth} \centering \end{minipage} \begin{minipage}{0.9\linewidth} \centering \begin{minipage}{0.9\linewidth} \centering \end{minipage} \begin{minipage}{0.9\linewidth} \centering \end{minipage} \begin{minipage}{0.9\linewidth} \centering \end{minipage} \begin{minipage}{0.9\linewidth} \centering \end{minipage} \begin{minipage}{0.9\linewidth} \centering \end{minipage} \begin{minipage}{0.9\linewidth} \centering \end{minipage} \begin{minipage}{0.9\linewidth} \centering \end{minipage} \begin{min$ 

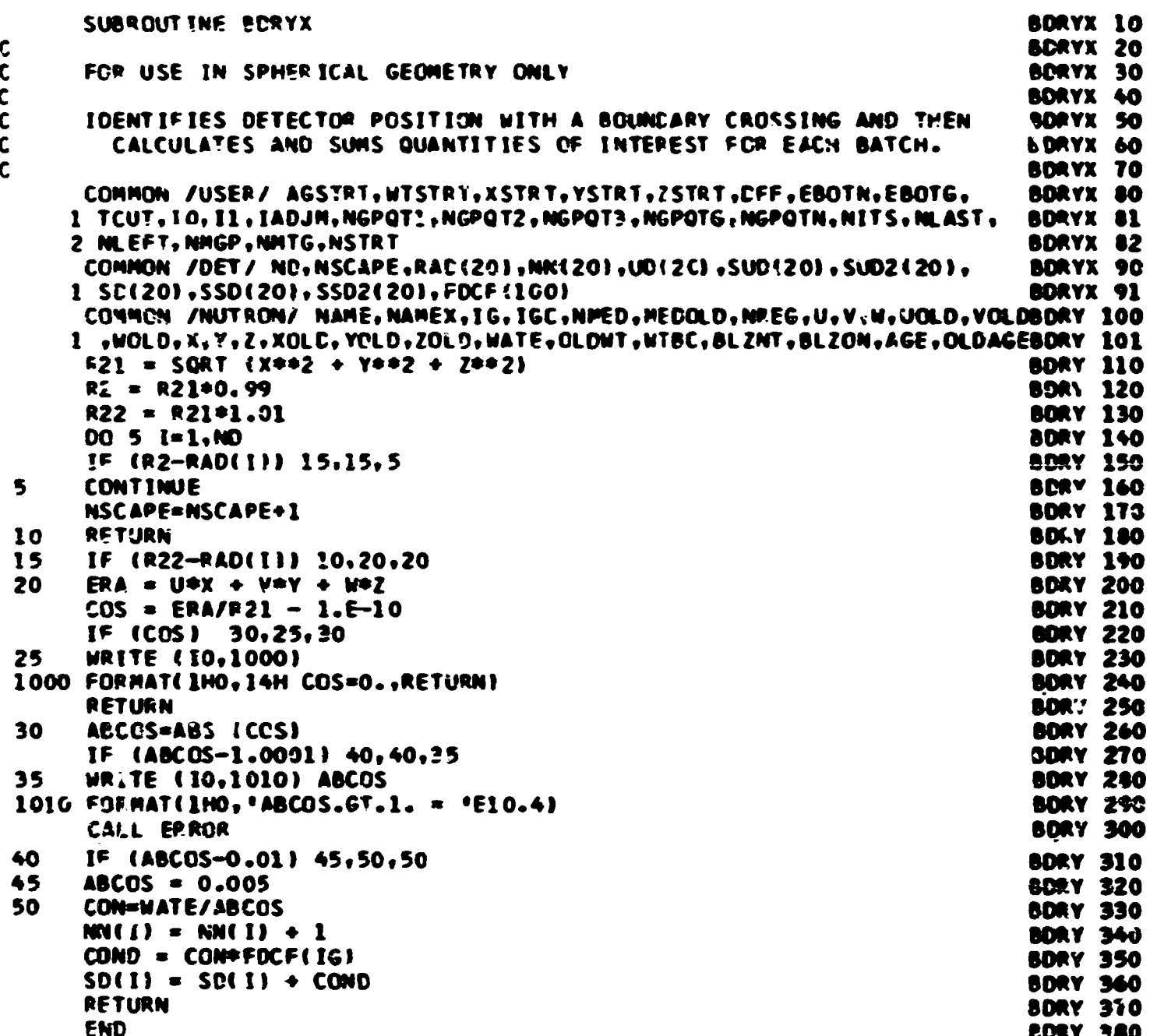

### **Function DIBEC (DtMff)**

**This function provides the dot product of the neutron direction vector**  and the radius vector. Thus DIREC = 1.0 for an outgoing neutron and = -1.0 for an inward going neutron. These values result in maximum path **stretching and shrinking, respectively, when used in the calling routine GETETA.** 

**Called froa: GETETA** 

**Function used: SQRT (library)** 

Commons required: **IUTB0B** 

**Variables required:** 

**U0LD, V0LD, V0LD - prior collision direction cosines (at this point they are equal to the current collision values), X0LD, Y0ID, Z0LD - coordicates of prior collision site (at this point they are equal to the current collision values).** 

**Variables changed:** 

**DIREC - the function value.** 

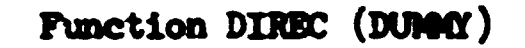

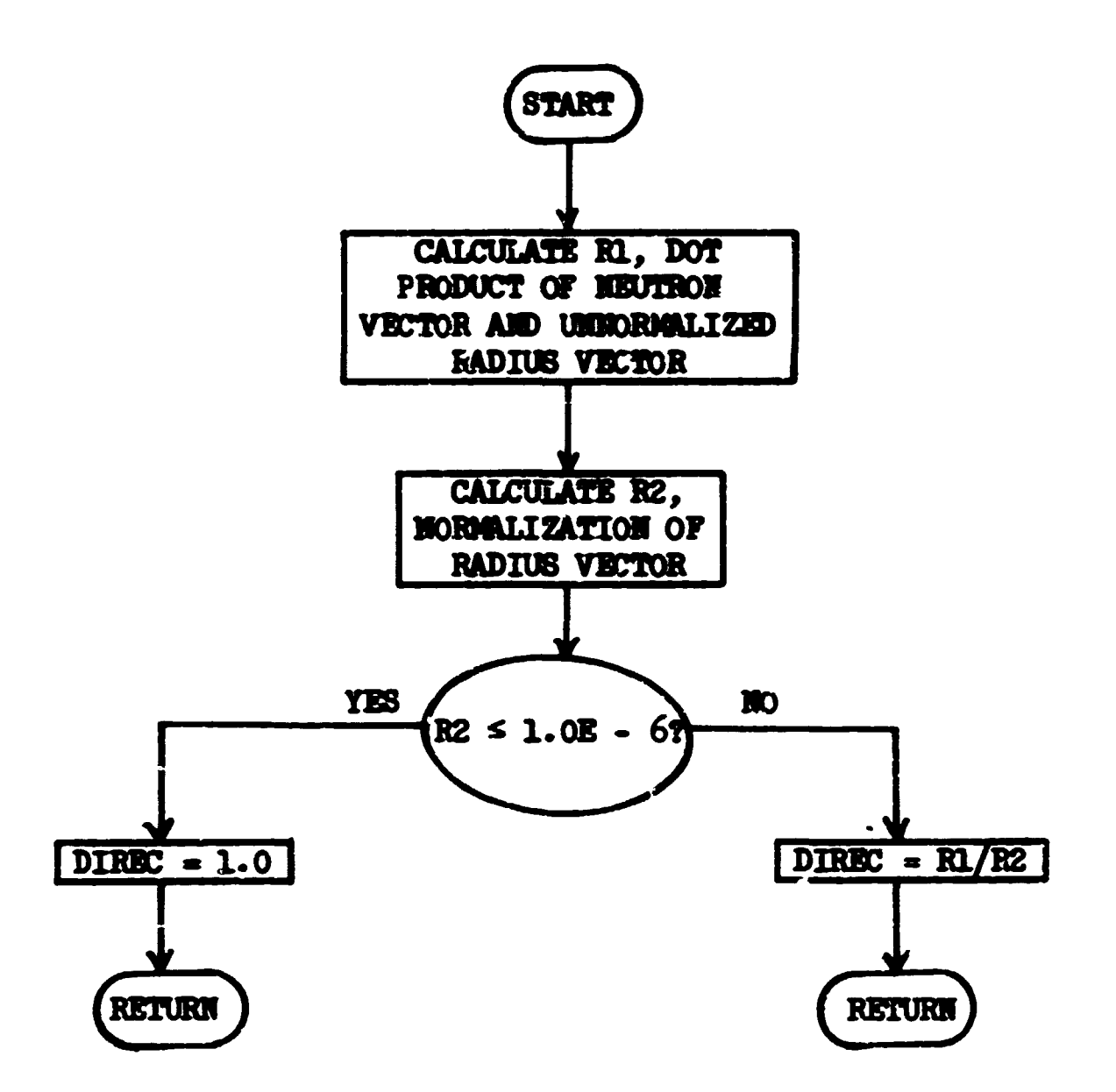

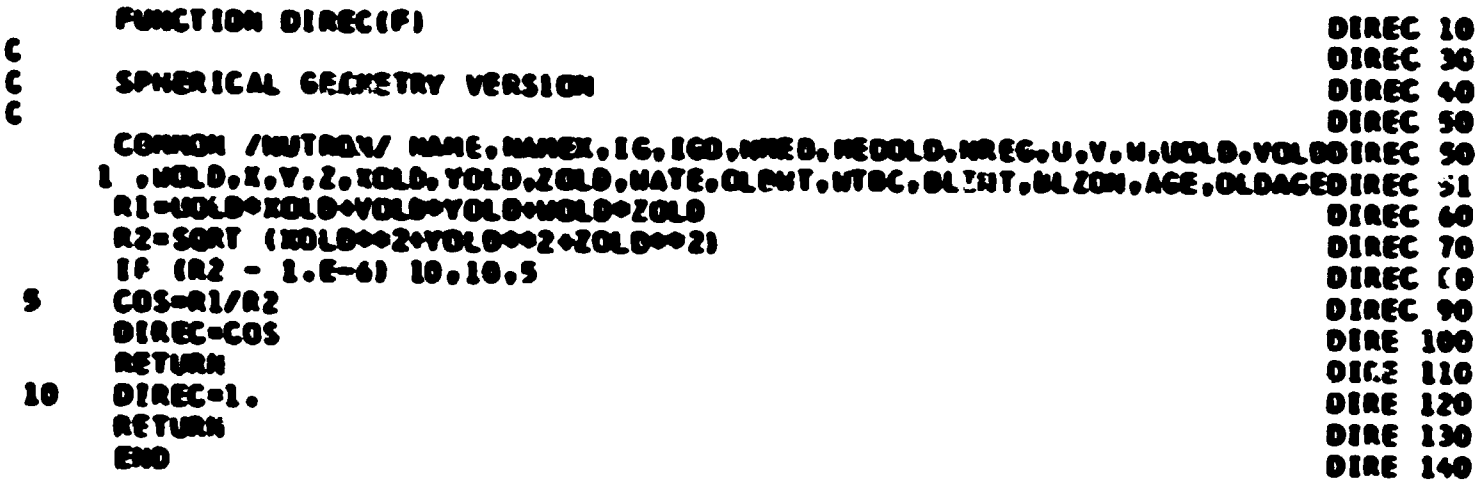

لي<br>په ش

### Subroutine GTMED (MDGECM, MDXSEC)

This subroutine allows one to equate the cross sections for two different geometric media. Thus, if one uses a boundary crossing estimator, GEOM requires that the media on both sides of the boundary differ. However, for a homogeneous problem, the transport needs only one cross section to be stored. For any problem not involving a boundary crossing estimator for a homogeneous system, MDGEOM and MDXSEC may be equivalenced and the subroutine calls removed.

A data statement sets the two media numbers that are to have the same cross sections.

Called from: MØRSE, FPRØB, NSIGTA, CØLISN, PTHETA, FISGEN, GAMGEN Variables required: MDGECM, MEDIE, MED2E Variables changed: MDXSEC

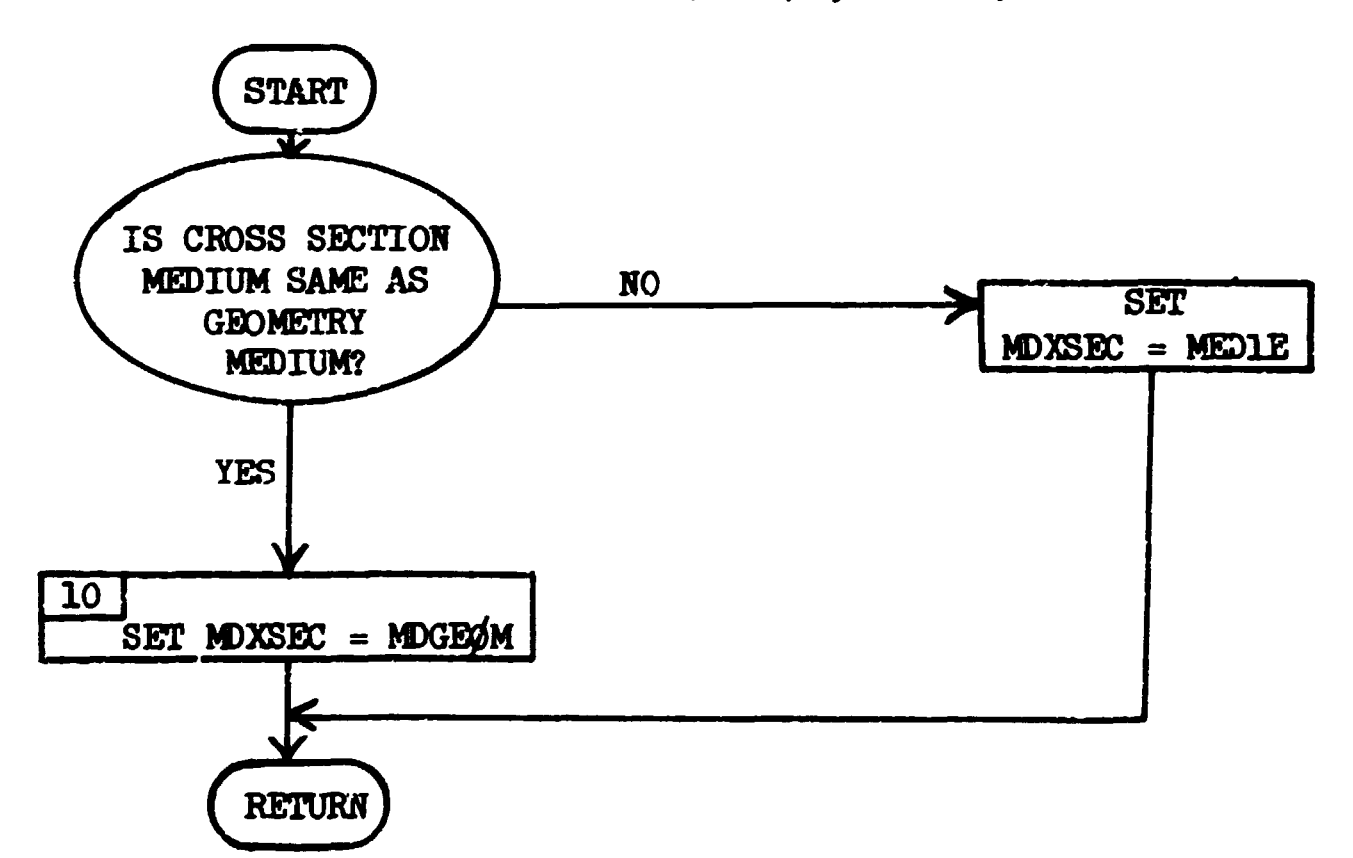

#### Subroutine GTMED (MDGECM, MDXSEC)

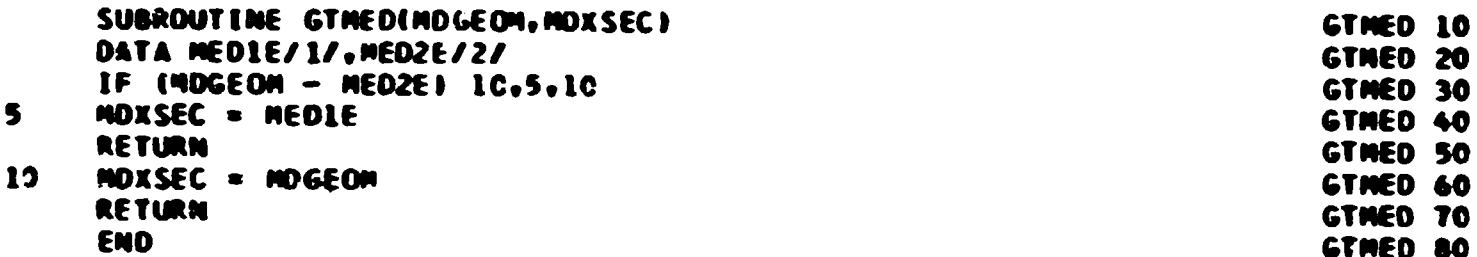

 $\bar{\mathbf{r}}$ 

#### **Subroutine HBATCH (NS0RC)**

**This routine is celled at the end of each batch to perform the sums needed for calculation of batch statistics. Provision is made, although not used in this case, for batches of different sizes. Because of this, the summation of the square of the accumulated estimate is divided by the number of particles starting the batch. (See VAR1 vriteup for statistical formulae.}** 

**Called from: BAHKR (-3)** 

**Conmons required: DET** 

**Variables required:** 

**ND, UD(l), SUD(I), SUD2(I), SD(l), SSD(l), SSD2(l) (from common DET, see page 169)** 

**NS0RC - number of particles beginning the batch.** 

Variables modified: SUD(I), SUD2(I), SSD(I), SSD2(I).

Subroutine NBATCH (NSØRC)

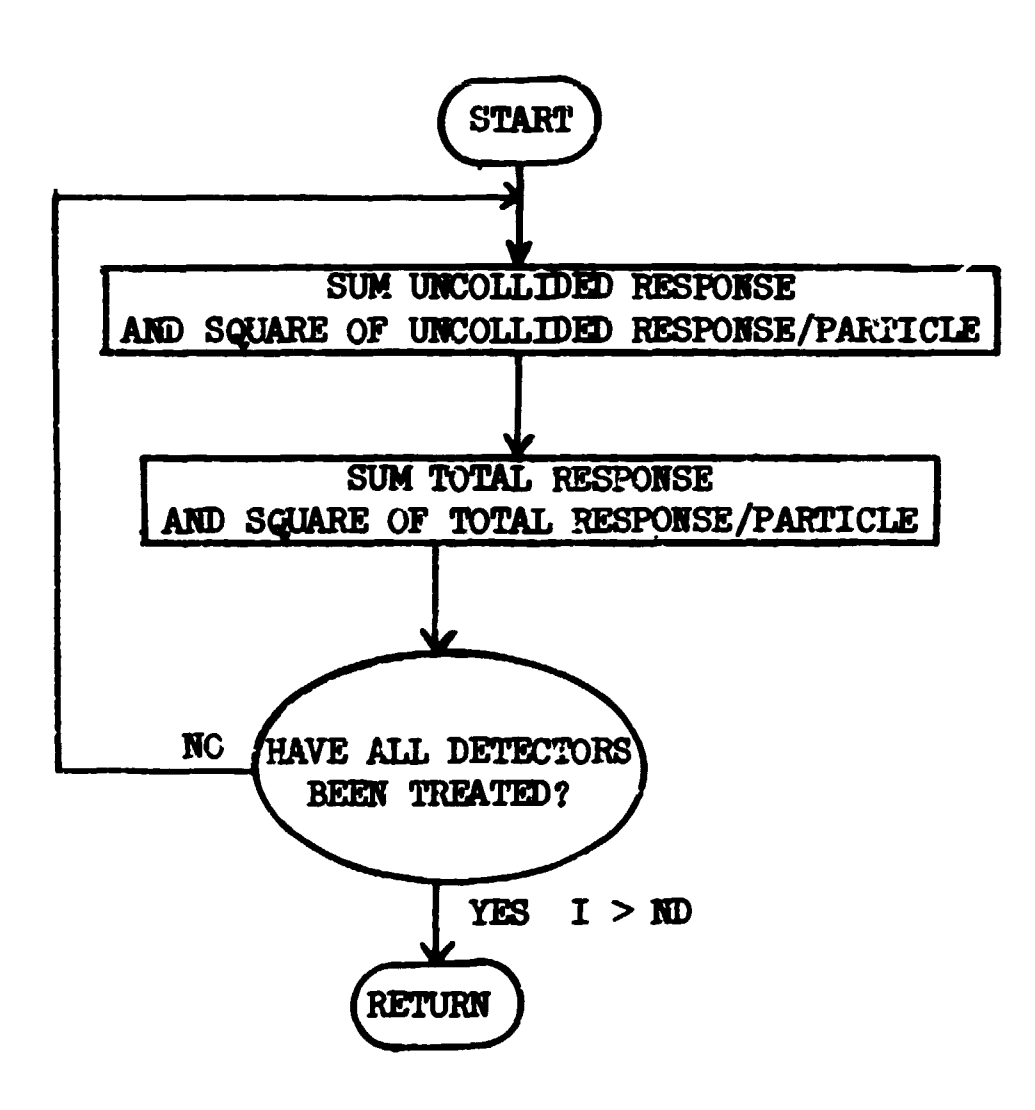

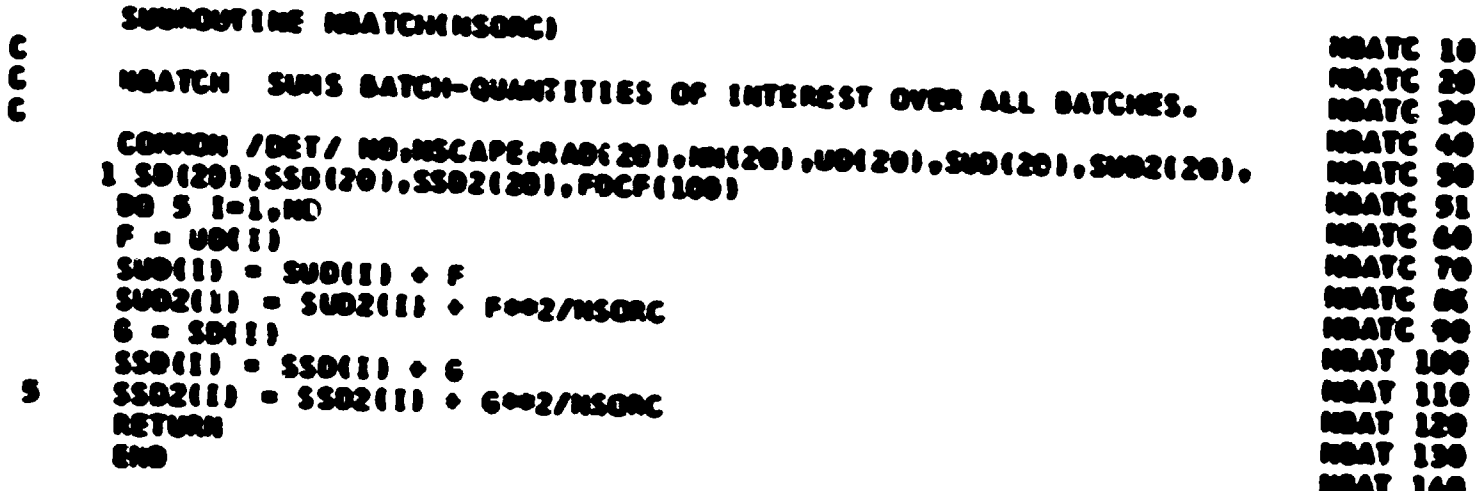

医异常性黄疸

 $\mathbf{i}$ 

**STATE IN AN ARRAIGNMENT OF THE STATE OF THE STATE OF THE STATE OF THE STATE OF THE STATE OF THE STATE OF THE STATE OF THE STATE OF THE STATE OF THE STATE OF THE STATE OF THE STATE OF THE STATE OF THE STATE OF THE STATE OF** 

k

i<br>Saman

 $\sim$  10  $\pm$  10  $\pm$  10  $\pm$  10  $\pm$  10  $\pm$  10  $\pm$  10  $\pm$  10  $\pm$  10  $\pm$  10  $\pm$  100  $\pm$  100  $\pm$  100  $\pm$  100  $\pm$ المدارية سايلتهم **Manufacturer** 

 $\sim$ 

### **Subroutine MRUM** (**NRUMS**, **NQUIT**)

This routine is called at the end of each run (consisting of **IRUNS batches of ISTKT particles in this case). The calculated quantities are normalized and output, along with fractional standard deviations.** 

```
Called from: BAMKR(-4)
```
**Subroutines called:** 

**VAR1 - calculates fractional standard deviations. Commons required: DET, USSR Variables required:** 

**IRUIS - number of batches completed (note the BITS in common USSR is the requested number of batches, not necessarily the actual number completed),** 

**IQUIT - number of runs remaining plus one, or negative of the number of runs completed vhen an execution time kill occurs, ISTRT - number of particles per batch,** 

**ID, SUD(I), SUD2(I), SSD(I), SSD2(l), SR(l), RAD(l), ISCAPE (from common DET, see page l6°)** 

**Variables changed:** 

**SUD2(I) ^ converted to fractional standard deviations by**   $\text{SSD2}(I)$   $\uparrow$  **VAR1 } SUD(I)**  SSD(I) **P** normalized to unit source particle **Variables output: RAD(I), SUD(I), SUD2(I), SSD(I), SSD2(I), FIN (HN(I) normalized***X* 

**£j** 

START **CALCULATE** TOTAL NUMBER OF HISTORIES, **NPART CALL VARI** T CALCULATE  $\ldots s.d.'s.$  FOR **UNCOLLIDED** AND TOTAL RESPONSE ARRAYS **RCFORAL LZB** UNCOLLIDED AND TOTAL RESPONSE AND NUMBER OF ESTIMATES FOR DETECTOR I OUTPUT RADIUS, UNCOLLIDED AKD TOTAL RESPONSE, f.s.d.'s AND NUMBER OF ESTIMATES FOR DETECTOR I  $\boldsymbol{\pi}$ HAVE AL. DETECTORS **BEEN TREATED?**  $YES I > ND$ **RETURN** 

Subroutine NRUE (RRUN, NQUIT)

i<br>H

 $\mathbf{I}$ 

ì

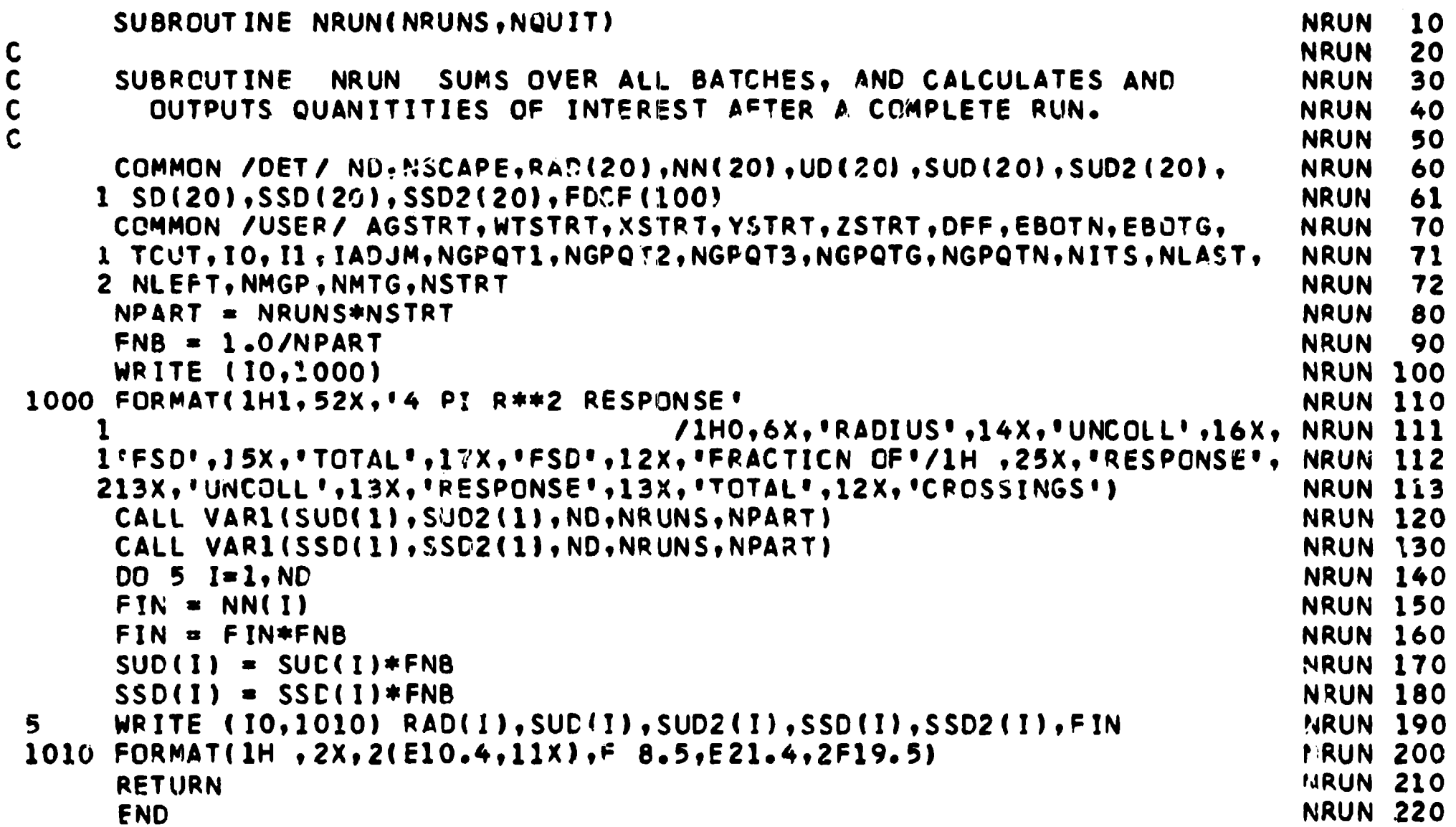

**KENTURE** 

化乙酰 j

 $\frac{-1}{2}$ 

# Subroutine SCARIN

This routine is called by subroutine INPUT for the user to input necessary analysis data. In this sample, a title card, the number and radii of detectors, and values of the response function are read in and output.

Called from: INPUT Commons required: USER, DET Variables input and output: KØMENT - 80 hollerith characters,

ND - number of detectors,

RAD $(I)$  - radii for each of ND detectors,

FDCF(I) - NGPQT3 (=NGPQTN in this case) values if the response function.

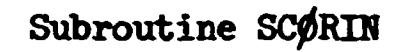

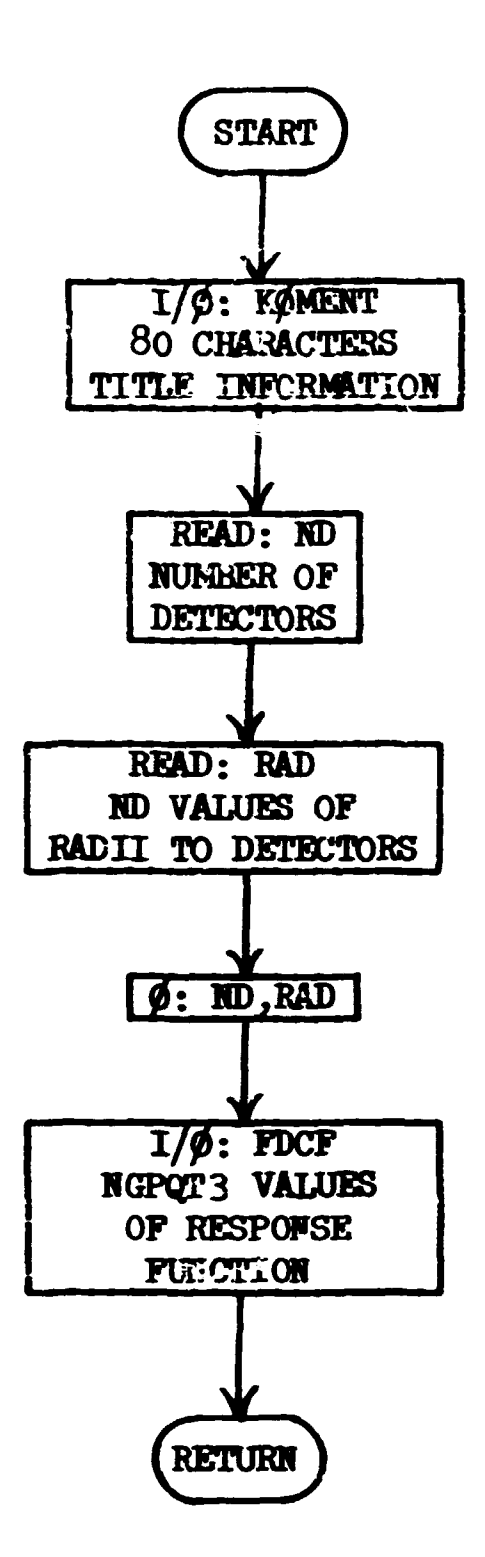

 $\sim 3$  .

 $\mathcal{A}=\mathcal{A}^{\dagger}$  ,  $\mathcal{A}^{\dagger}$  ,  $\mathcal{A}^{\dagger}$ 

 $\bar{\rm T}$ 

 $\mathbf{r}$ 

 $\mathbf{r}$ 

 $\mathcal{A}^{\pm}$ 

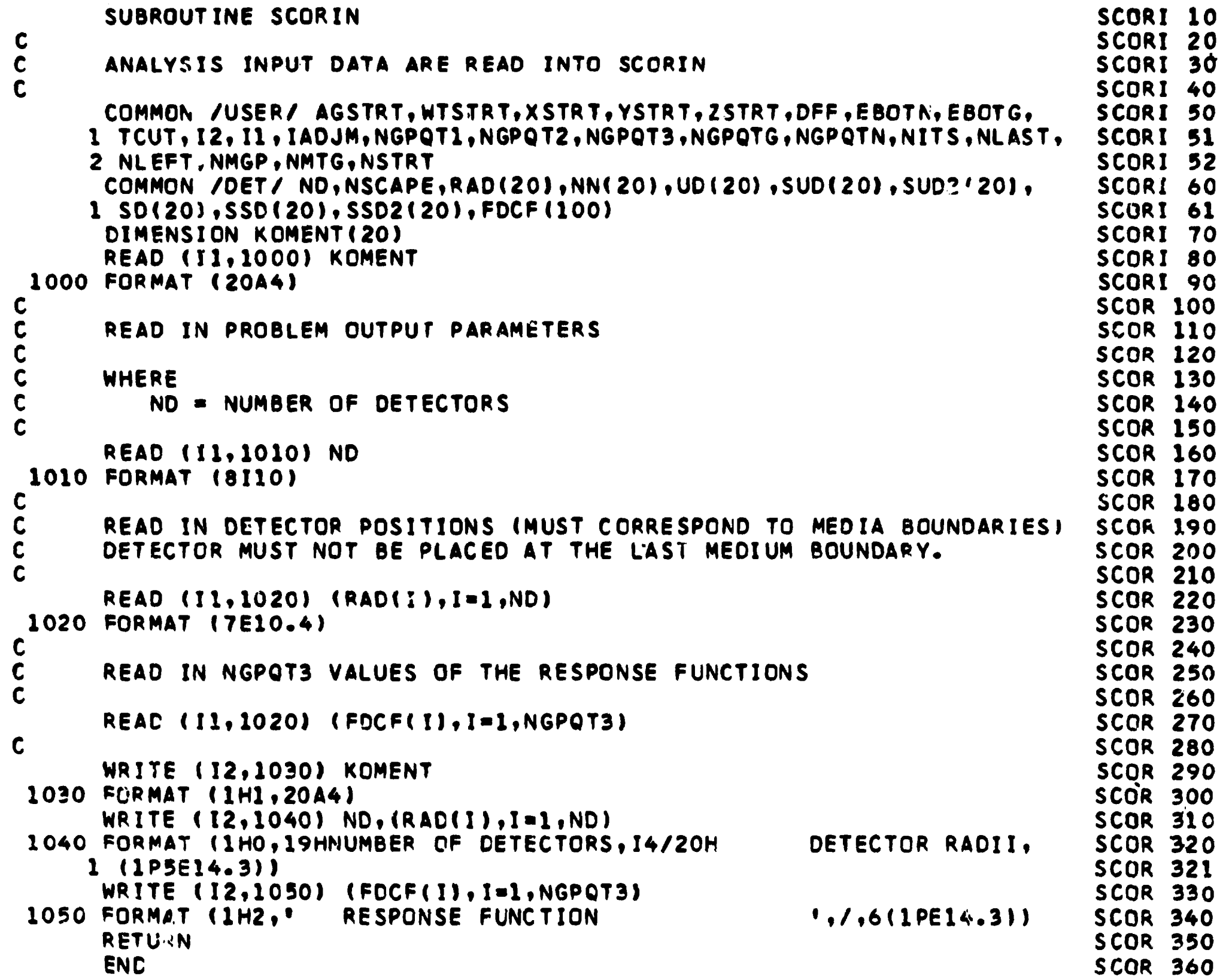

188

### **Subroutine SDATA**

Home -

Called by BANKR(1), from MSØUR, for each source collision, this rou**tine calculates uncollided response for each detector. Called from: BANKR(l)**  Subroutines called: **NSIGTA Functions required: EXP (library)**  Commons required: USER, DET, NUTRØN **Variables required: IG - energy group index, NMED - medium number,**  TSIG - total cross section provided by NSIGTA, **HD - number of detectors, RAD(l) - array of detector radii, HATE - neutron veight, JDCF(l) - array of response functions Variables modified: UD(l) - array of uncollided responses.** 

المحمد المحمد المحمد المستقل المتعلقة المستخدم المحمد المستخدم المستخدم المستخدم المحمد المحمد المحمد المستخدم المستخدم المحمد المحمد المحمد المحمد المحمد المحمد المحمد المحمد المحمد المحمد المحمد المحمد المحمد المحمد الم

 $\label{eq:constr} \mathcal{F}(\sigma) \mathcal{F}(\sigma) = \int_{\mathbb{R}^n} \sum_{i=1}^n \mathcal{F}(\sigma_i) \mathcal{F}(\sigma_i) \mathcal{F}(\sigma_i) \mathcal{F}(\sigma_i)$ 

 $\bf{l}$ 

.<br><del>تاریخ م</del>یتوان ماند و ا

يجس

**Subroutine SDATA** 

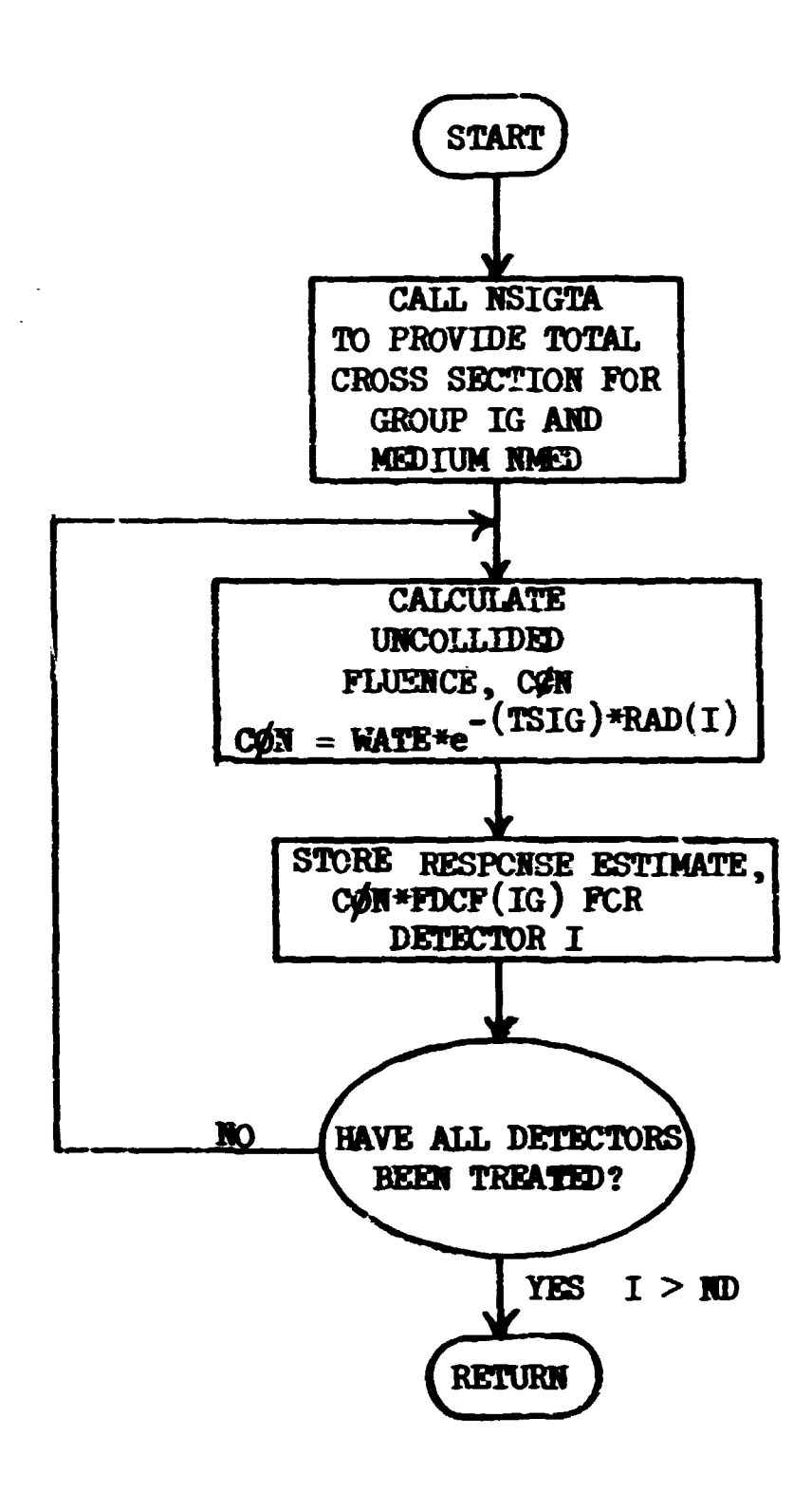

 $\mathbf{1}^{\prime}=\mathbf{1}^{\prime}$ 

 $\bar{\Gamma}$ 

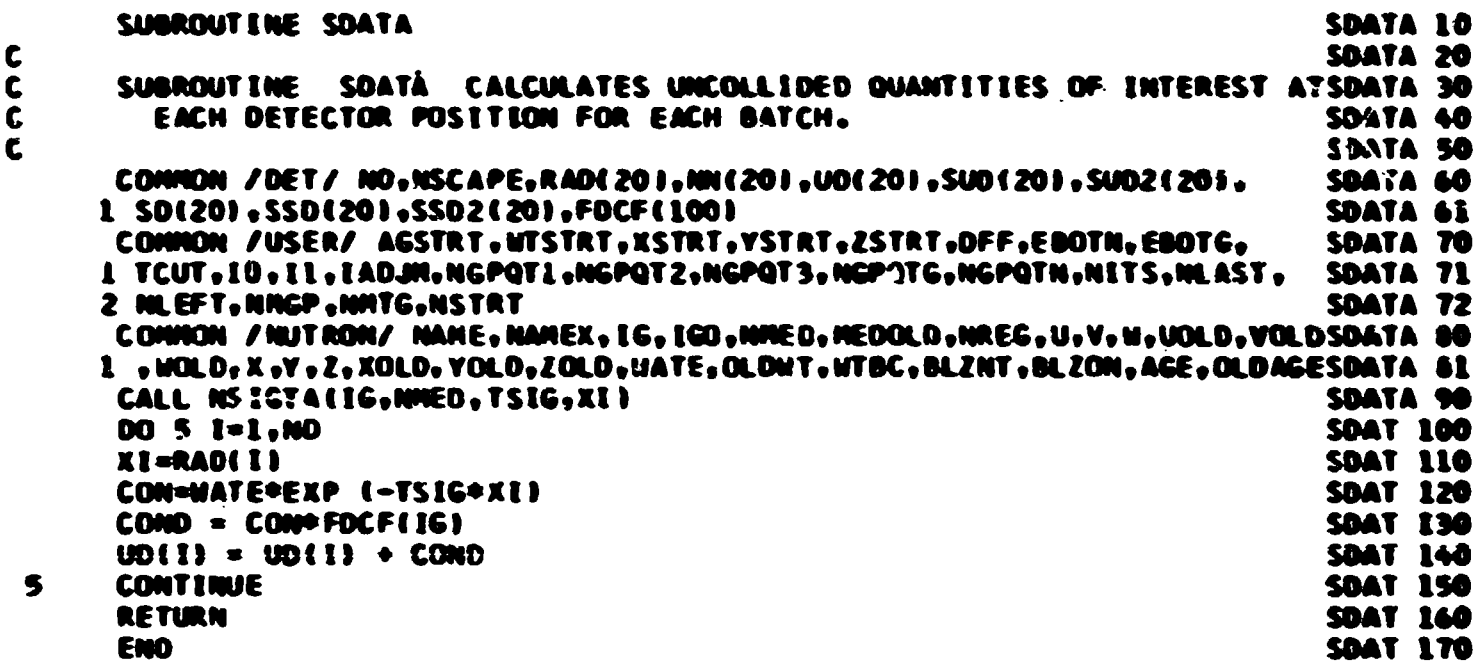

E

## Subroutine SOURCE (IG, U, V, W, X, Y, Z, WATE, MED, AG, ISOUR, ITSTR, **HGPQT3, DDF, ISBIAS, HMTG)**

**This subroutine determines the initial parameters for all primary**  particles. If the variabler which are input to MORSE are not altered by **30URCE then those input parameters are used for every particle. If a fission problem is being considered, the particle group at the time SOURCE is called is the group causing the fission event and the source energy group for the new particle must be reset. The version of source discussed here merely selects from an input energy spectrum. An option**  to select from a biased energy distribution is provided. The weight **correction for selecting from the modified distribution is given by the ratio of the natural probability to the biased probability at the selected energy group.** 

**Called from: MS0UR** 

#### **Commons required: Blank**

**Variables required:** 

**IS0UR - a svitch vhich determines the type of source - see HHfT, ITSTR - a svitch which indicates whether fission is an original** 

**source particle or a daughter (irrelevant in this problem), •GFQF3 - total number of groups over which the problem is defined, DDF - starting weight corrected for source being defined over differ-**

**ent number of groups than actually being ised in the problem, ISBIAS - switch indicating if biased sampling is used for source** 

**energy,** 

**HMTG - total number of groups.** 

**Variables changed:** 

**WATE - particle source weight,** 

**IG - particle energy group.** 

**Significant internal variables:** 

**HWT - location of group zero source probability (either biased or unbiased).** 

**Limitations: This version only selects an energy group.** 

**192** 

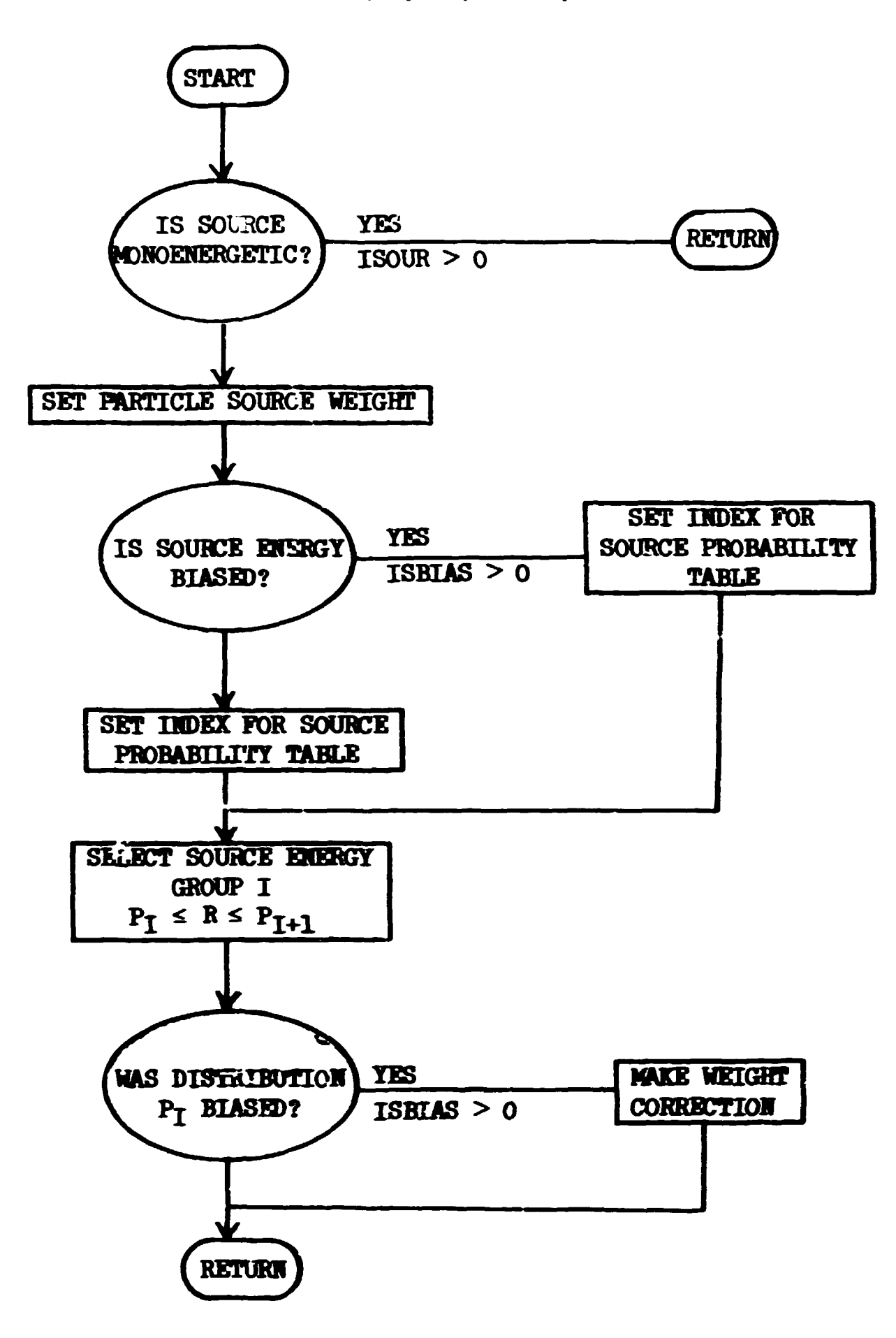

Subroutine SØURCE (IG, U, V, W, X, Y, Z, WATE, MED, AG, ISØUR, ITSTR NGPQT3, DDF, ISBIAS, NMTG)

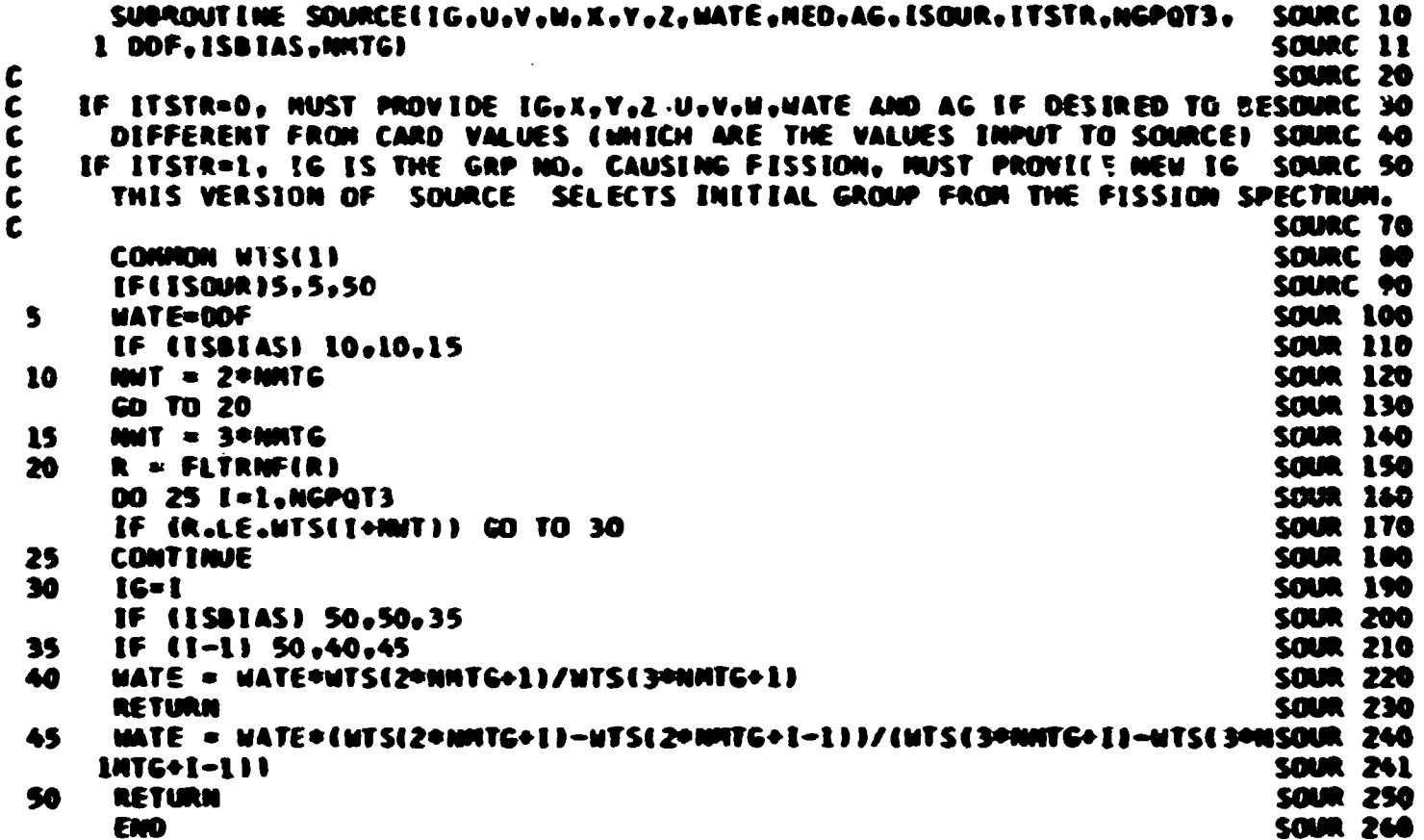

Į

# Subroutine STBTCH (NBATCH)

The arrays used to accumulate uncollided and total response are zeroed  $b_j$  this routine. In addition, if NBATCH = 0 indicating the first batch in a run is about to begin, all arrays are zeroed which accumulate estimates and squared estimates over batches.

Called from: MØRSE

Subroutines called: ERRØR (library)

Commons required. DET, USER

Variables required:

NBATCH - batch number less one,

ND - number cf detectors.

Variables modified:

HSCAPE, **HH(I),** SUD(I), SUD2(l), SSD(l), SSD2(l), SD(l), UD(l) **(from comaon DET,** see **page** 169).

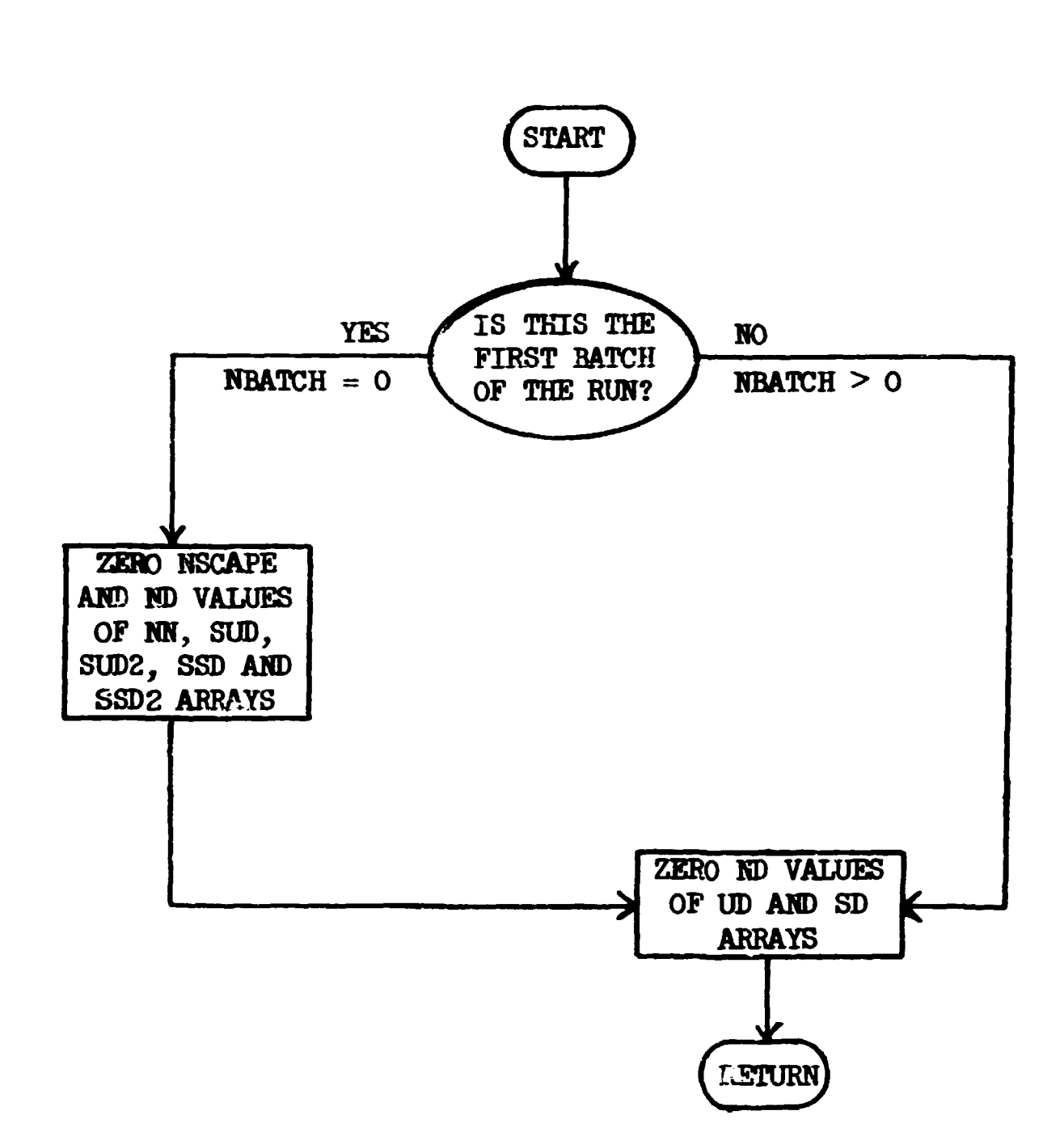

 $\sim 0.0000$ 

 $\mathcal{L}$ 

 $\frac{1}{2}$  $\hat{\mathcal{S}}$ 

 $\bar{\rm t}$ 

 $\begin{array}{c} \frac{1}{2} \\ \frac{1}{2} \end{array}$ 

# Subroutine STBTCH (NBATCH)

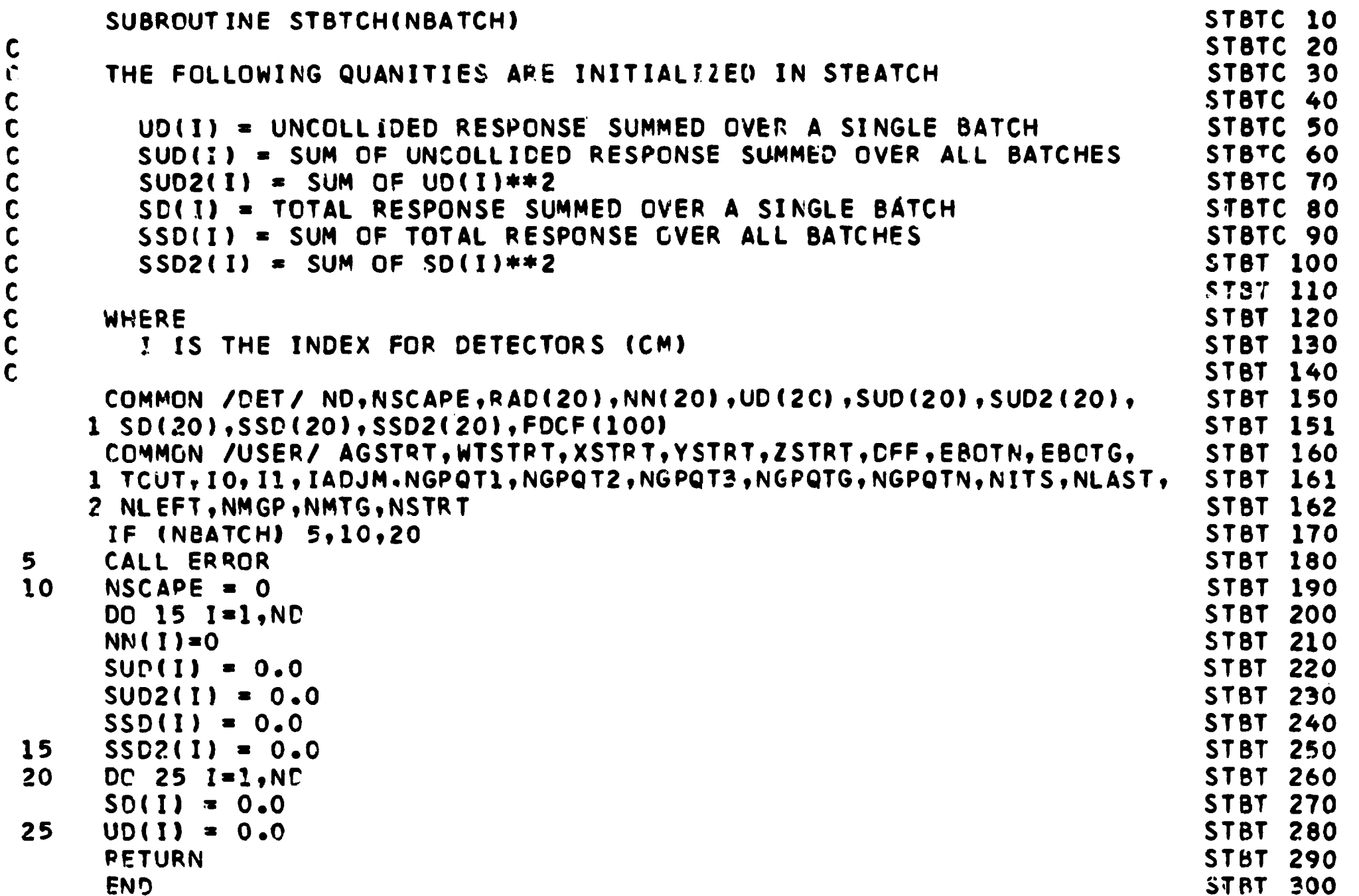

 $\omega_0$  and  $\omega_0$ 

 $15t$ 

### **Subroutine STRUM**

 $\left($ 

**This routine is called at the beginning of each set of KITS batches and is normally used only for problems like time-dependent fissioning systems. In this sample, it is used to print out the first 50 random numbers for assistance to users trying to duplicate the random number generator. Note that the starting random number is saved and restored before returning.** 

 $\sim 1-1$  .

**Called from: BA\*KR(-l)** 

Subroutines called:

**HNJfcUT** 

**BHDIN** 

**Functions used: FLTRNF** 

Subroutine STRUN

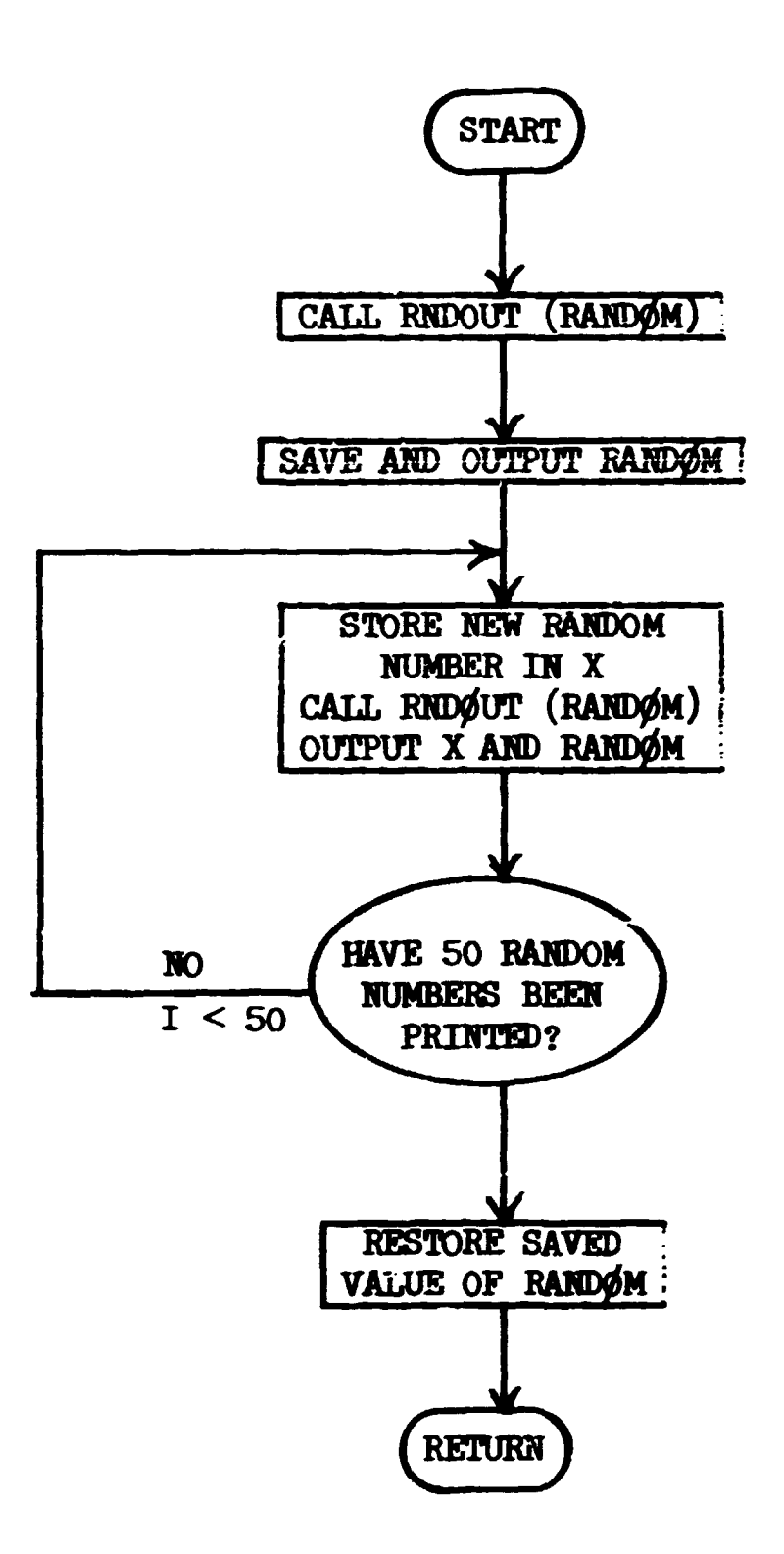

 $\bar{V}$ 

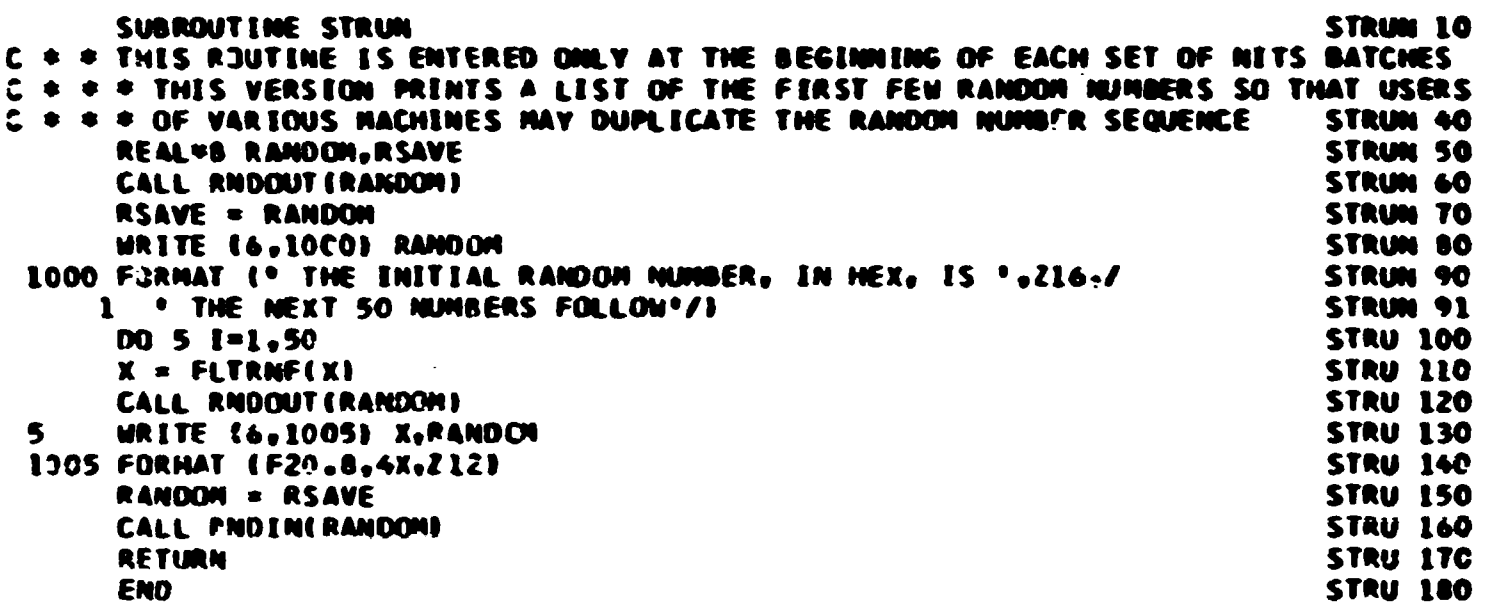

### **Subroutine VAR1 (SX, SX2, M, HBAT, IPART)**

**This routine calculates Tariances and fractional standard deviations (f.s.d.) for batch statistics allowing for unequally weighted batches. The formula for the variance of the mean is** 

$$
\sigma_{\overline{x}}^2 = \frac{1}{(N-1)} \left( \frac{1}{n} \sum_{i=1}^N n_i x_i^2 - \frac{1}{n^2} \left( \sum_{i=1}^N n_i x_i \right)^2 \right) ,
$$

**where N = number of batches,** 

**n = total number of independent histories, n. = number of independent histories in the ith batch, x. = accumulated estimate in the ith batch. Hote that** 

$$
n = \sum_{i=1}^{N} n_i
$$
  

$$
x_i = \frac{1}{n_i} \sum_{j=1}^{n_i} x_{ij}
$$

where  $x_{i,j}$  is the estimate from the jth history in the ith batch,

$$
\bar{x} = \frac{1}{n} \sum_{i=1}^{N} n_i x_i ,
$$

**where x is the mean, averaged over n histories. The fractional standard deviation is** 

$$
f.s.d. = \sqrt{\sigma_x^2}/\bar{x} .
$$

Note that the routine must be called before the array  $S\mathbb{X}=\mathbb{X}$  is normalized. **Called from: NRUN** 

搹

Functions required: SQRT, AL<sub>5</sub> (library functions).

**Variables required:** 

المارميكي والمواري تستعلقت

$$
SX(I) - array of values of n\bar{x} = \sum_{i=1}^{N} n_i x_i,
$$

$$
SX2(I) - array of values of \sum_{i=1}^{N} n_i x_i^2,
$$
  
M - number of elements in SX and SX2,  
IBAT = N,  
SPART = n.  
Variables changed:  

$$
SX2(I) \text{ changed to f.s.d.}
$$

Subroutine VAR1 (SX, SX2, M, NBAT, NPART)

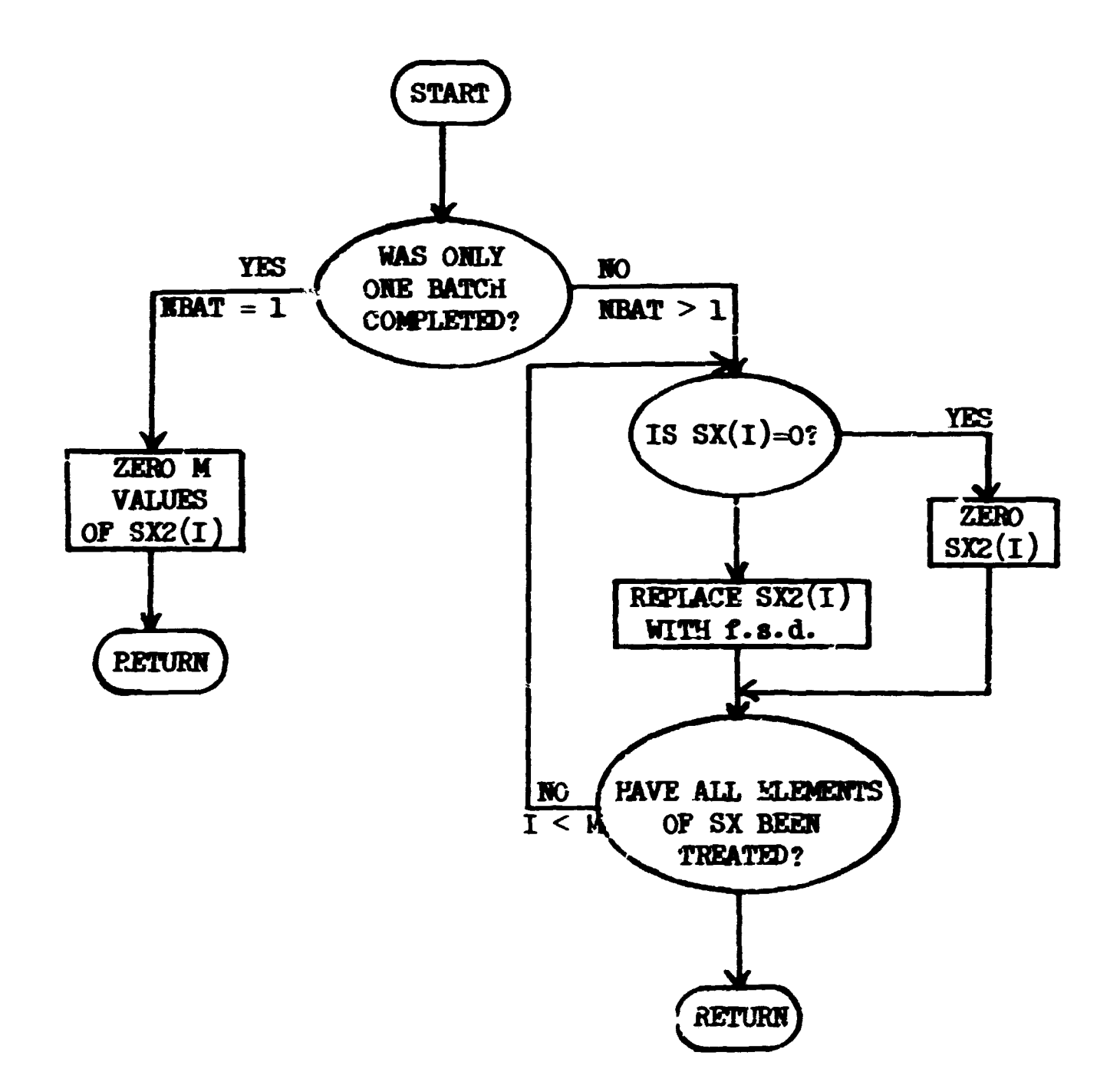

 $\bar{t}$ 

202

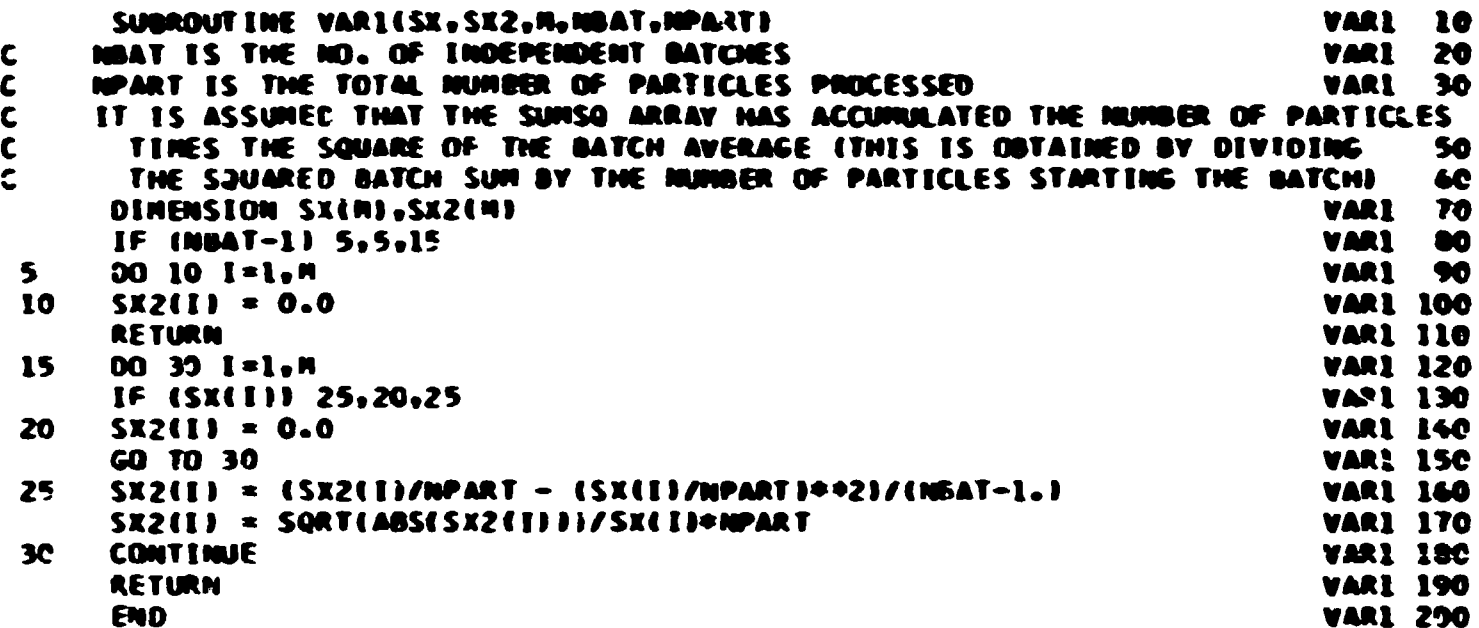
# **Sample Problem**

**The fast-neutron fluence at several radial distances is calculated for a point, isotropic, fission source in an infinite medium of air. The air vas assumed to be made up of only oxygen and nitrogen with a total density of 1.29 g/\*. The special spherical geometry vas used to describe the concentric spherical shells of air surrounding the point source. Although the entire medium vas air, the geometry medium numbers**  alternate between each of the shells for use with the boundary-crossing **estimator. This estimator requires that each detector lie on a boundary**  separating tvo media. The cross sections for air used in this calculation **vere for 22 neutron groups vith five Legendre coefficients used for the angular expansion. Only the top 13 neutron groups vere analyzed. The group structure vith the corresponding fraction of particles emitted in each group is given in Table X. Splitting, Russian roulecte, and path length stretching vere also implemented.** 

The problem input and output are listed at follows:

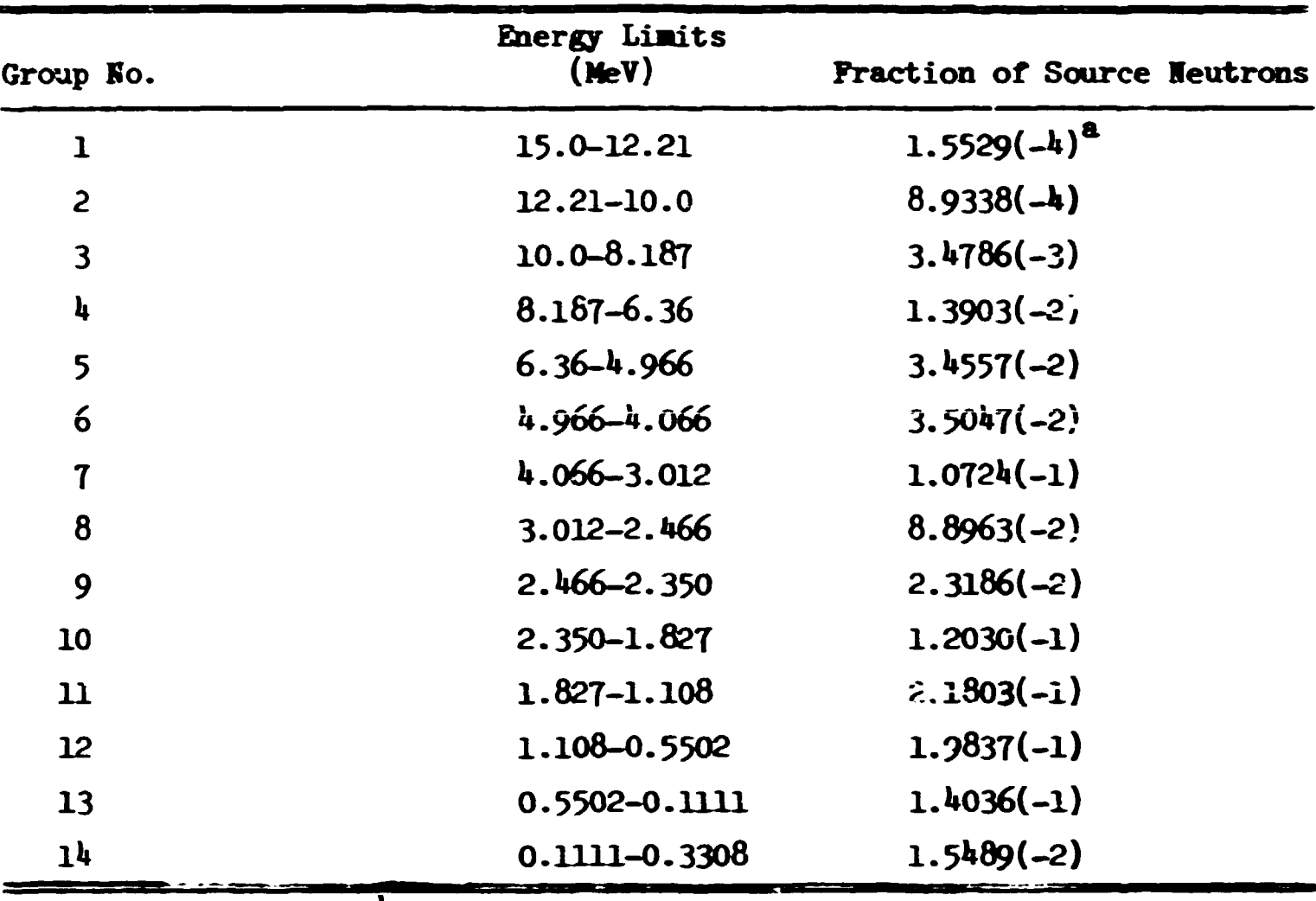

 $\hat{A}^{\dagger} = \hat{A}^{\dagger}$ 

 $\mathbf{H}$  $\mathbf{1}$ 

Table X. Fission Spectrum in 14-Group Structure

 $\overline{a_{\text{Read}}^2}$  as 1.5529 x 10<sup>-4</sup>.

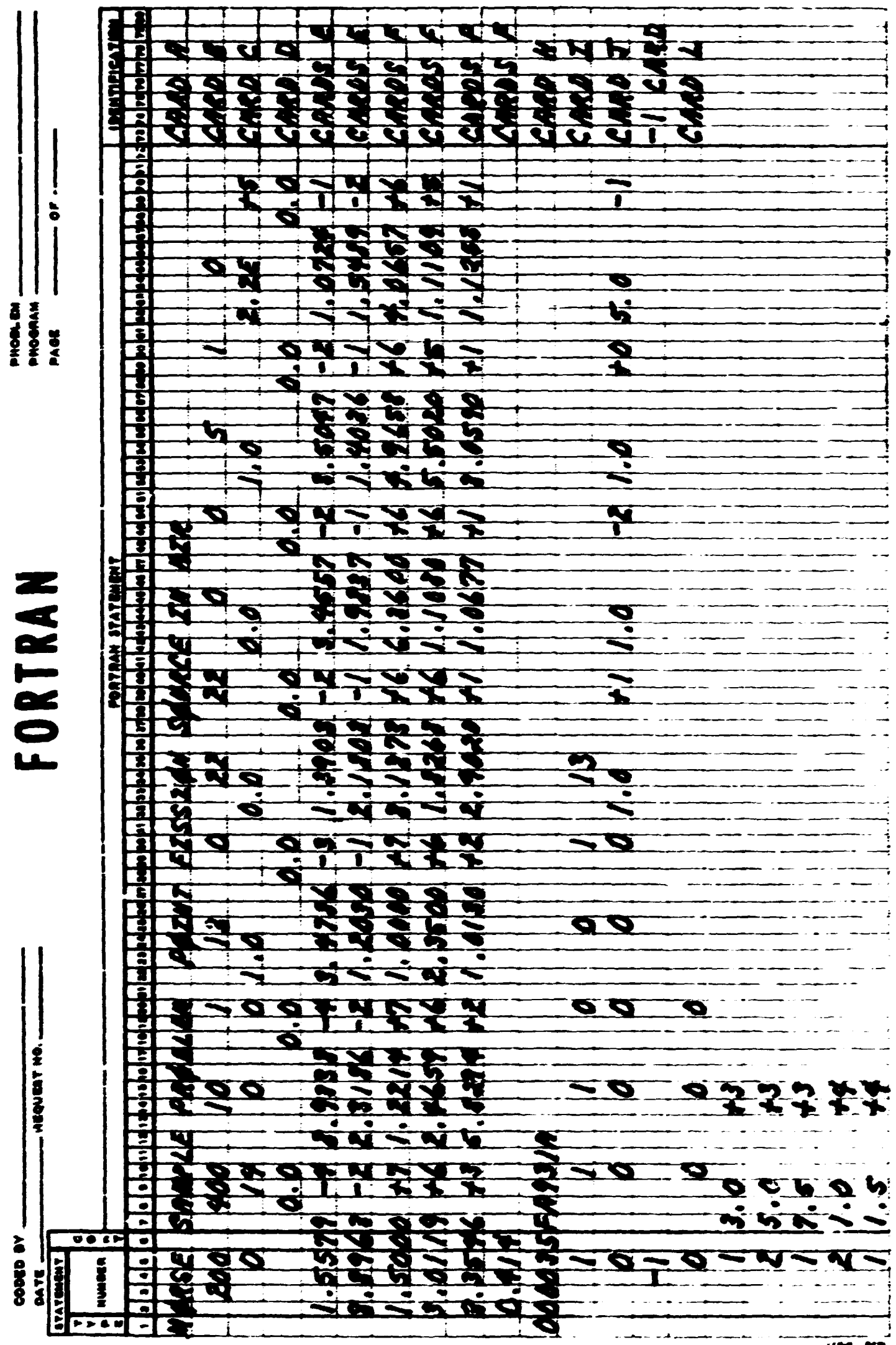

**THERE** IS NO REAL PARTIES.

which were dealer and the line

Á

 $140 - 910$ <br> $70001 - 930$ 

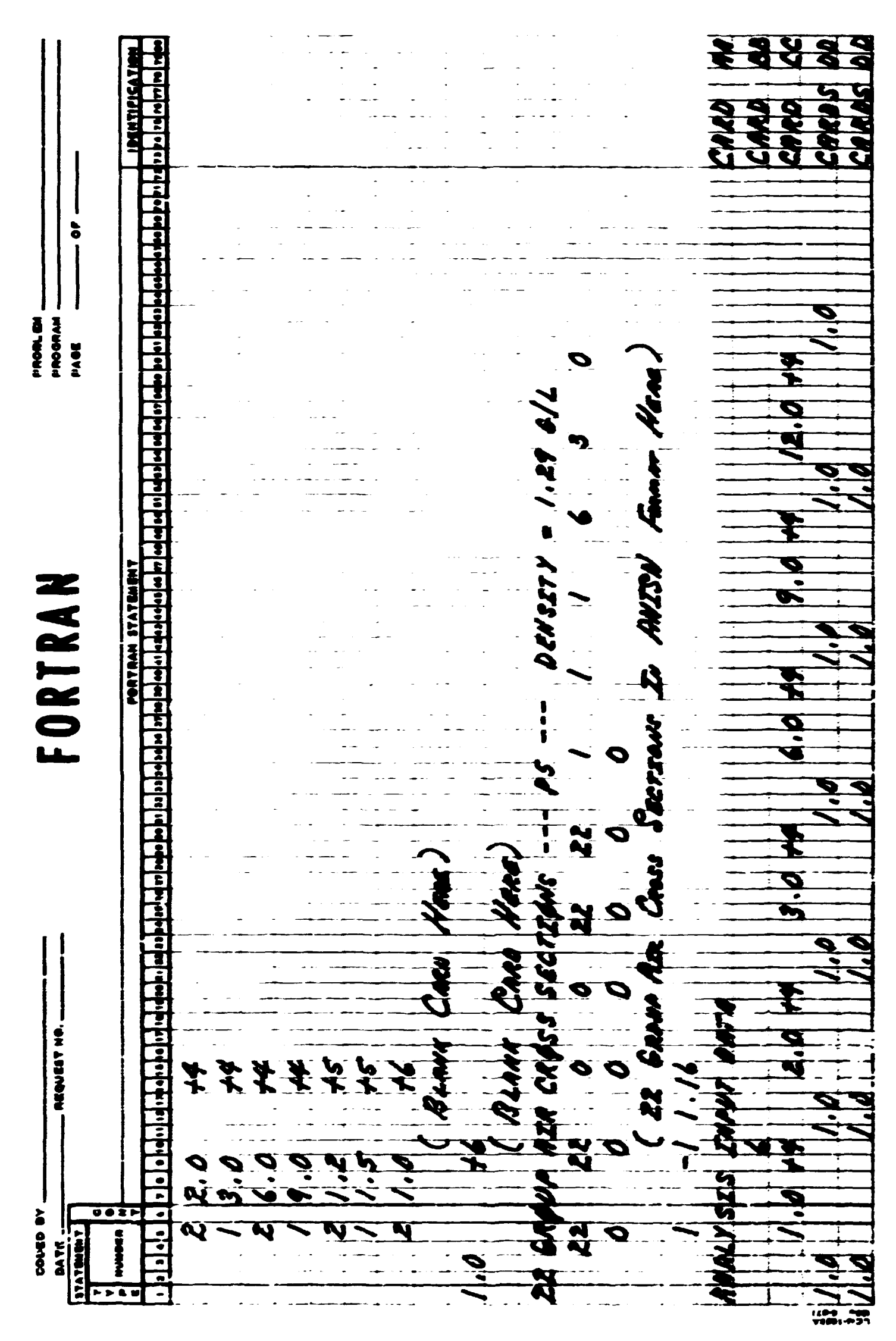

 $\pm$ 

207

MORSE SAMPLE PROBLEM POINT FISSION SOURCE IN AIR THIS CASE WAS BEGUN ON TUESDAY, AUGUST 4, 1970

на поста <del>се националната во Британската постана на селото се с</del>е на селото на селото на селото на селото на селото

NSTRT= 200 NMOST= 400 NITS= 10 NQUIT= 1 NGPQTN= 13<br>NGPQTG= 0 NMGP= 22 NMTG= 22 NCOLTP= 0 IADJM= 0<br>MAXIMUMEXECUTION TIME = 5 MINUTES MEDIA= 1 MEDALB= 0  $MEDALB = 0$ 

O NRESP= 0  $ISOWR = 0$  $NGPFS = 14$   $ISBIAS =$ WISTRT=0.1000E 01 EBOTN=0.0 EBOTG=0.0 TCUT=0.1000E 01 VELTH=0.2200E 06

YSTRT=0.0 ZSTRT=0.0 XSTRT=0.0 AGSTRT=0.0  $UINP=0.0$  $VINP = 0.0$ WINP=C.O

DDF IS DIFFERENT FROM WTSTRT, DDF = 0.98451E 00

SPECTRUM OF CUMULATIVE GROUP PROBABILITIES

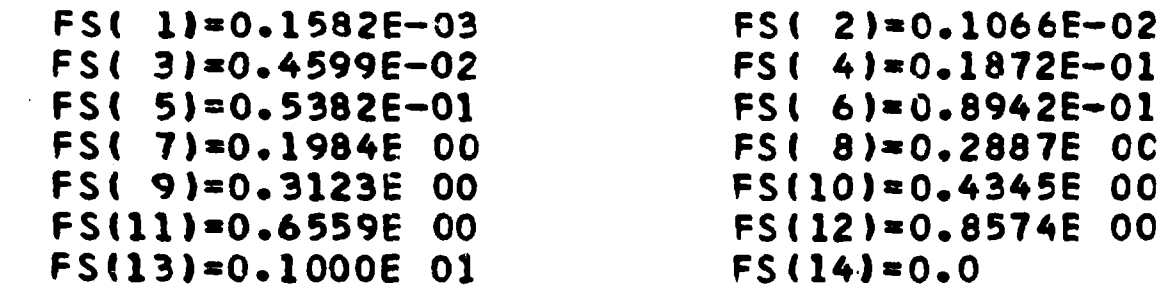

GROUP PARAMETERS, GROUP NUMBERS GREATER THAN 22 CORRESPOND TO SECONDARY PARTICLES

<u>and all a salve an</u>

 $\frac{1}{2}$ 

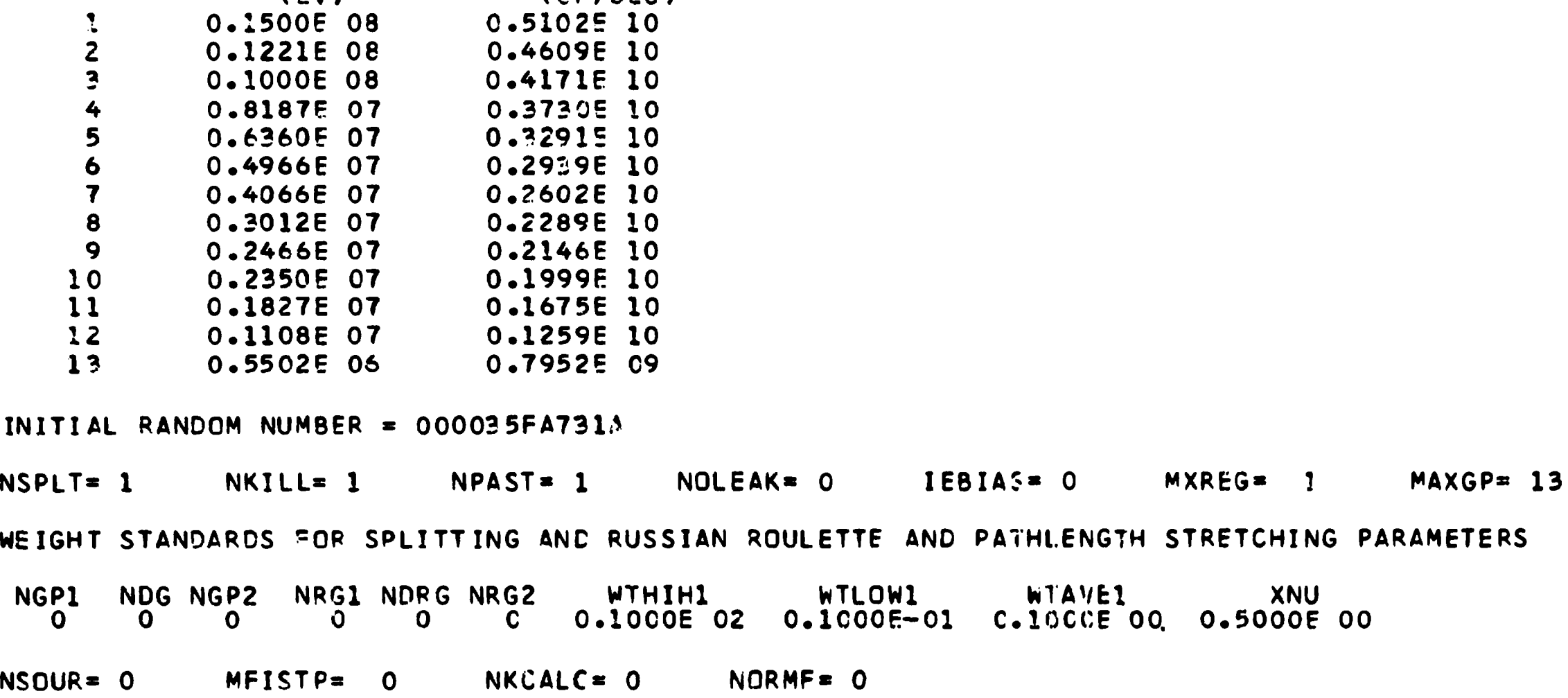

VELOCITY<br>(CM/SEC)

0.51025 10

UPPER EDGE<br>(EV)

GROUP

 $\ddot{\cdot}$ 

SPHERICAL GEOM

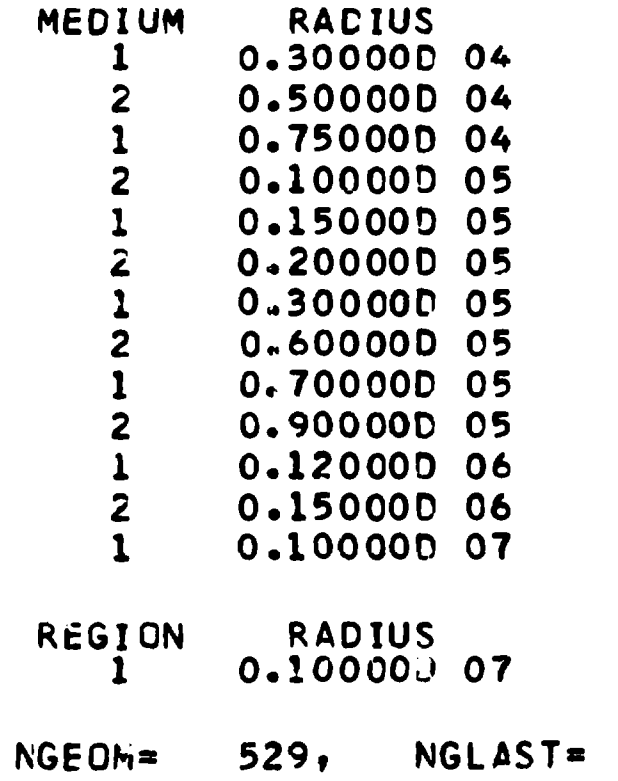

528

210

 $\mathbf{z} = \mathbf{z}$ 

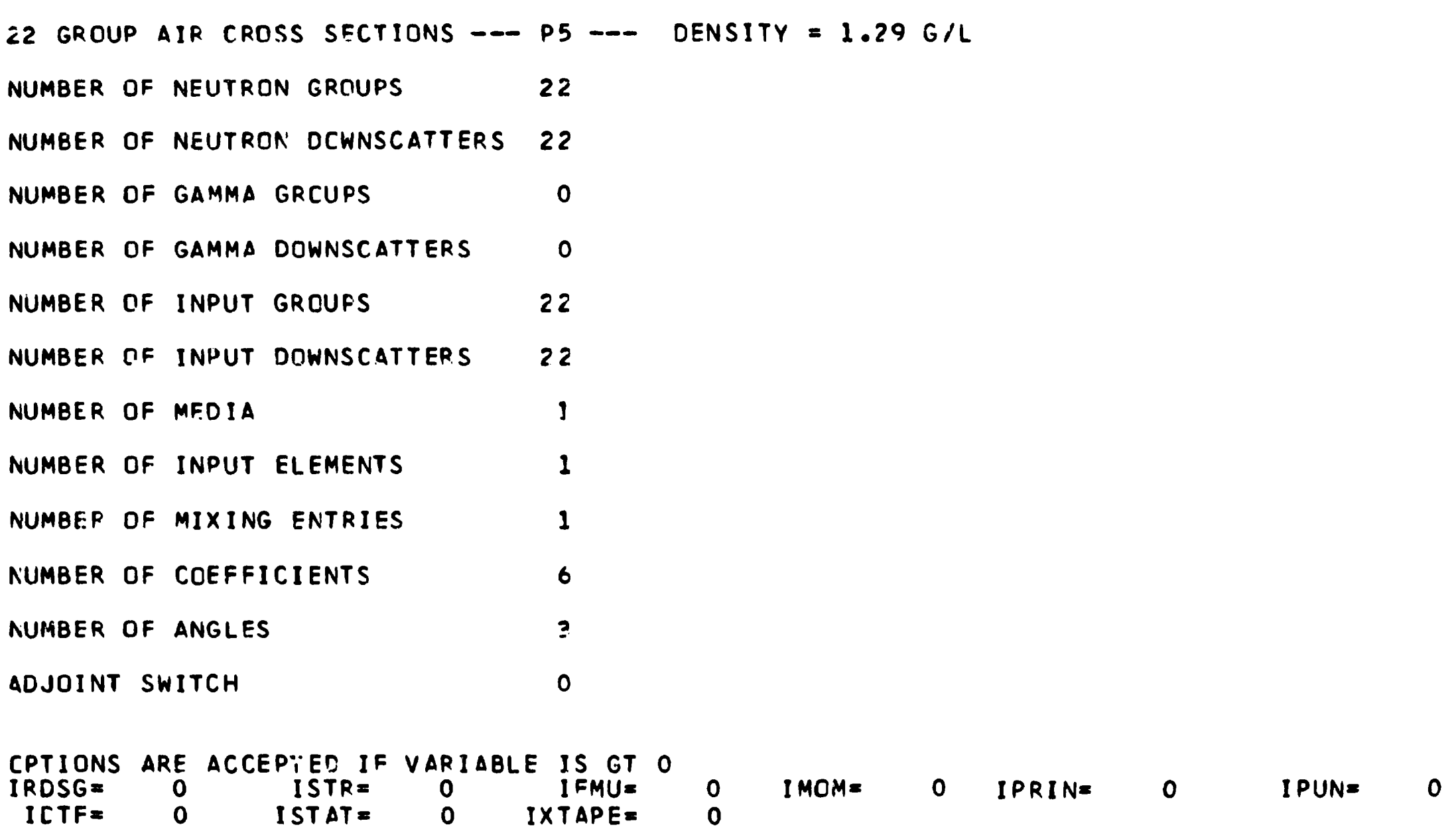

**The Constitution Company of the Constitution** 

CROSS SECTIONS START AT 529 LAST LOCATION USED (PERM) 2435 LAST LOCATION USED (TEMP) 4228

**Contractor** 

1 APPEARS IN MEDIA 1 WITH DENSITY 1.16COE 00 **ELEMENT** 

**Z11** 

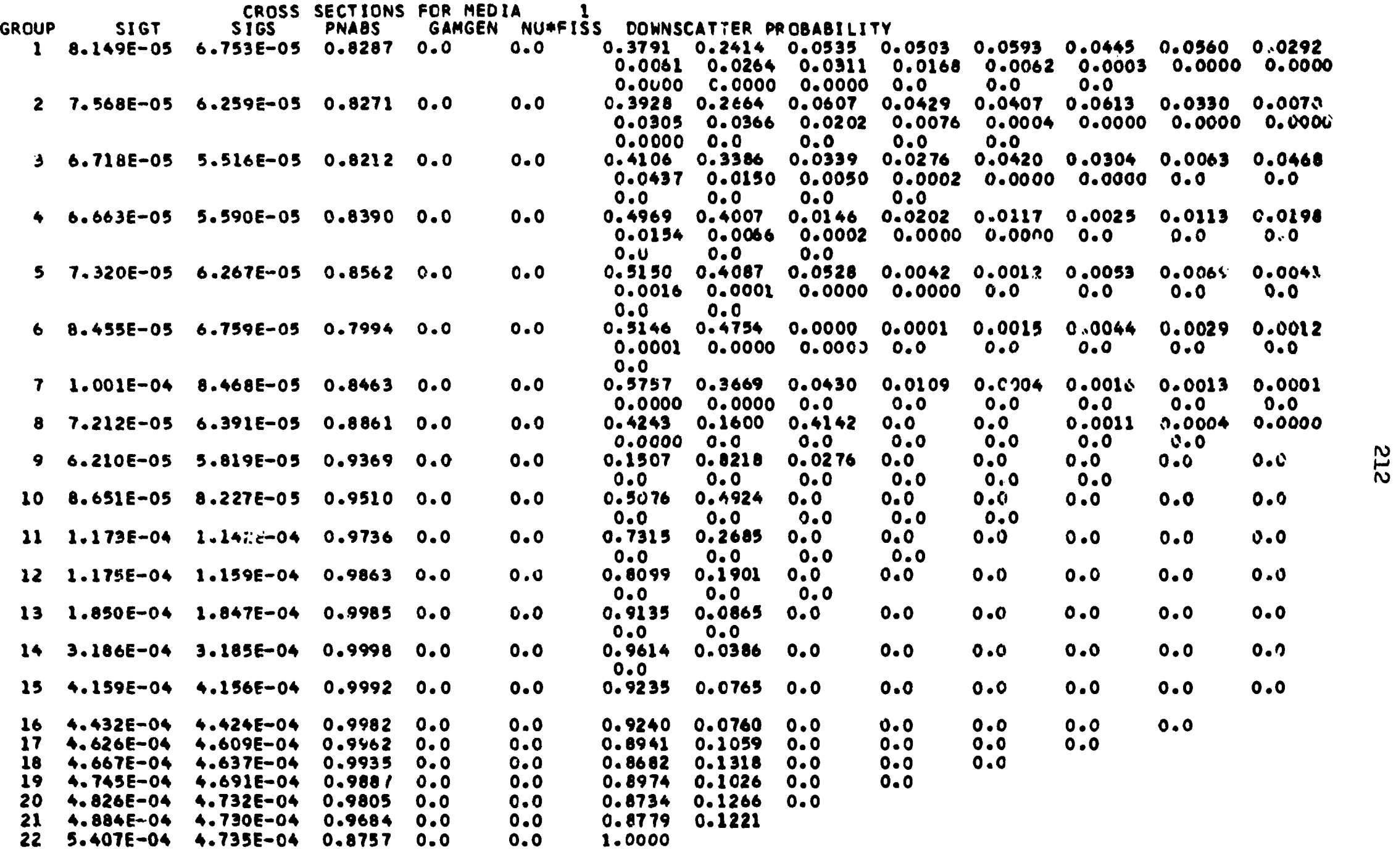

مراجع والمعادي

 $\sim$  and  $\mu\nu$  ,  $\sim$ 

 $\label{eq:3} \begin{array}{ll} \mathbb{E}[\mathbf{r}]\left(\mathbf{r} \right) = \mathbb{E}[\mathbf{r} \mathbf{r}]\mathbf{r} \mathbf{r} \mathbf{r} \mathbf{r} \mathbf{r} \mathbf{r} \mathbf{r} \mathbf{r} \mathbf{r} \mathbf{r} \mathbf{r} \mathbf{r} \mathbf{r} \mathbf{r} \mathbf{r} \mathbf{r} \mathbf{r} \mathbf{r} \mathbf{r} \mathbf{r} \mathbf{r} \mathbf{r} \mathbf{r} \mathbf{r} \mathbf{r} \mathbf{r} \mathbf{r} \math$ 

con questiones

**THEFT** 

ang is the design in the total even contribute **securities** and a motion of the <del>contribution</del> of the state

**BANKS S7ART AT 2436 LAST LOCATION USEO 7235** 

.<br>1990 - Amerikaan Amerikaanse van de Steaten

 $\overline{\phantom{a}}$ 

**TY** 

 $\langle \hat{S}_{\mathbf{t}} \hat{c} \rangle$  with  $\hat{c}^{(2)}$ 

ANALYSIS INPUT DATA

 $\sim$  1000 cm and 100

 $\sim$   $\mu$  maps are  $\sim$   $\sim$ 

 $\overline{\mathfrak{F}}$ 

 $\mathbf{a}_0$   $^+$  .

NUMBER OF DETECTORS 7<br>DETECTOR RADII 1.000E 04 2.000E 04 3.000E 04 6.000E 04 7.000E 04<br>9.000E 04 1.200E 05

RESPONSE FUNCTION

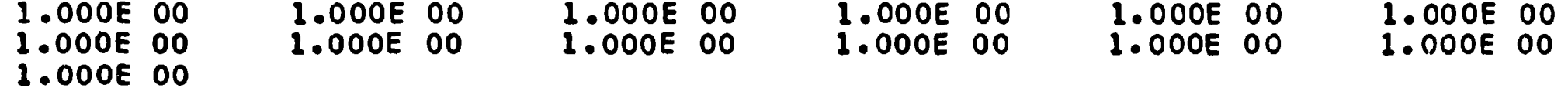

**NUMBER OF COLLISIONS OF TYPE NCOLL SOURCE SPLTT(O) FI,HN GAMGEN REALCO'iL ALSEDO BDRYX ESCAPE E-CUT TIMEKILL R R K ILL P R SURV GAMLOST 200 2 0 0 3509 0 2099 0 191 0 11 i 0** 

**SOURCE OATA**  WT= 1.9690E 02 UAVE= 2.6382E-02 VAVE= 1.5445E-02 MAVE= -1.5468E-02 AGEAVE= 0.0<br>!AVE= 10.64 XAVE= 0.0 YAVE= 0.0 ZAVE= 0.0 **!AVE- 10.64 XAVE- 0.0 YAVE- 0.0 ZAVE- 0.0** 

**•••START BATCH 9 RANDOM-B4032CC5611A** 

TIME REQUIRED FOR THE FRECECING BATCH WAS 7 SECONDS.

**NUMBER OF COLLISIONS OF TYPE NCCLL SOURCE SPL1T<0> FISHN GAMGEN REALCOLL ALBFDQ BORYX ESCAPE F-CUT TIMEKILL R P KILL R R SURV GAMLOST 200 3 0 0 3834 0 2161 0 181 0 22 1 0** 

**SOURCE OATA WT- 1.9690E 02 UAVE- 1.3272E-02 VAVE- 9.0401E-02 WAVF- -3.9147E-03 AGEAVE- 0.0 IAVE- 10.12 XAVE- 0.0 YAVE- 0.0 /AVE" 0.0** 

**•••START BATCH 4 RANOOM-288B9AES80E2** 

**TIME REQUIRED FOR THE PPECEC^NG BAICH WAS 7 SECONDS.** 

**NUMBER OF COLLISIONS OF TV?E NCOLL SOURCE 3PLIT40) FISHN GAMGEN REALCOLL ALBELO BDRYX ESCAPE E-CUT TIMEKILL R R KILL R R SURV GAMLOST 200 6 0 (i 390S 0 2179 0 179 0 27 4 0** 

**SOURCE OATA WT- 1.9690E 02 UAVE- -2.8»24E-02 VAVE- -4.29\*9E-02 WAVE- -S.3498E-03 AGEAVE- 0.0 IAVE- 10.08 XAVE- 0.0 YAVE- 0.0 2AVE- 0.0** 

**\*\*\*STAR7 BATCH 3 RAN00M-CBE0AB9677DA** 

**TIME REQUIREO FOR THE "RECEDING BATCH WAS 6 SECONDS.** 

**NUMBER 0\* CCLLIS1CAS OF TYPE NCOLL SOURCE SPLIT(O) FISHN GAMGEN REALCOLL .ALBEDO BDRYX ESCAPE E-CUT TIMEKILL R R KILL R R SURV GAMLOST 200 0 0 3 3749 0 2100 0 ITS 0 28 1 0** 

**SOURCE DATA WT- 1.9690E 0? UAVE- «.12l4E-02 VAVE- -6.1608E-02 WAVE- 1.96036-02 AGEAVE- 0.0 I AVE" 10.12 XAVE- 0.0 VAVE- 0. 0 7AVE- 0.0** 

**•••START BATCH 2 RAN00M-A0982979E99A** 

**TIME 'EUUIREO FCR THE PRECECING BATCH MS 7 SECONDS.** 

**NUMBER OF COLLISIONS OF TYPE NCOLL SOURCE SPLIT(D) FISHN GAMGEN REAI.COLL ALBEDO BDRYX ESCAPE E-CUT TIMEKILL R R KILL R R SURV GAMLOST**  *2G'J* **4 0 0 3810 0 2174 0 180 0 2\*** *X* **0** 

space concentrate.

**The Second Contract Make Black** In the 1998 Minister

**SOURCE DATA WT» 1.9690E 02 UAVE- -1.7613E-02 VAVE- -8.2379E-01 WAVE- 4.500BI-02 AG!AVE"' 0.0 IAVE\*- 10.38 XAVE- 0.0 YAVE- 0.0 ZAVE- 0.0** 

**•••START BATCH 1 RAN0OM-C4FPE7H2412** 

**TIME REQUIRED FOR INPUT WAS \* SECONDS. YOU ARE USING THE OERAULT VERSION OF STRUN WHICH DOES NOTHING.**  YOU ARE USING THE DEFAULT VERSION OF SOURCE WHICH SETS WATE TO CCF AND PROVIDES AN ENERGY IG.

a sa mara ny kaodim-paositra 2014. Ilay kaominina dia kaominina mpikambana amin'ny fivondronan-kaominin'i Nord

**Contact Contact Profit** 

**TIME REQUIREO FOR VHE PRECEOING BATCH WAS 6 SECONDS.** 

أرجل والمناصب

**WT> 1.9690E 02 UAVE- 3.6979E-02 VAVE- S.C583E-02 WAVE- 1.6982E-02 AGEAVE- 0.0 JAVE" 9.99 XAVE- 0.0 YAVE- 0.0 ZAVE- 0.0 SOURCE SPLIT ID) FISHN CAMGEN REALCOLL ALBEDO BORYX ESCAPE E-CUT TIMEKILL R R KILL R R SURV GAMLOST 24** 0 24 **TIME REQUIRED FOR THE PRECECING BATCH WAS 7 SECONDS. •••START BATCH 8 RAND0M-B19J662B386A SOURCE DATA WT- 1.96901= 02 UAVE- 6.8224E-03 VAVE- -6.4666F-02 WAVE- -3.1843E-C2 AGEAVE- 0.0 IAVE- 10.00 XAVE- 0.0 YAVE- 0.0 ZAVE- 0.0 NUMBER OF COLLISIONS OF TYPE NCOLL SOURCE SPLIT(O) FISHN GAMGEN REALCOLL ALBEOO BORYX ESCAPE E-CUT TIMEKILL R R KILL R R SURV GAMLOST 200 1 0 0 3678 0 2111 0 174 0 27 0 0 TIME hEQUlRED FOR THE PRECEOING PATCH WAS 6 SECONDS. •••START BATCH 9 RANOOM-91E673330EAA SOURCE OATA WT- 1.9690E 02 UAVE- -9.43T1E-03 VAVE- -2.3999E-02 WAVE- -2.0416E-02 AGEAVE- 0.0 IAVE- 9.93 XAVE- 0.0 YAVE" 0.0 ZAVE- 0.0 KUMBER OF COLLISIONS OF TYPE NCOt.L SOURCE SPL'~(0) FISHN GAMCEN REALCOLL ALBEDO BDRYX ESCAPE E-CUT TIMEKILL R R KILL R R SURV GAMLOST 200 0 0 0 3799 0 2179 0 173 0 27 3 0 TIME REQUIREO FOR THE PRECEOING BATCH WAS 7 SECONDS. •••START BATCH 10 RAN00H-106B29364432 SOURCE OATA WT- 1.9690E 02 UAVE- 1.38J1E-02 VAVE- 6.7391E-02 WAVE- 1.3778E-02 AGEAVE- 0.0 I AVE- 10.28 XAVE- 0.0 YAVE- 0.0 ZAVE- 0.0**  NUMBER OF COLLISIONS OF TYPE NCOLL<br>SOURCE SPLIT(D) FISHN GAMGEN REALCOLL ALBECO **SOURCE SPLIT(O) FISHN GAMGEN REALCOLL ALBECO BORYX ESCAPE E-CUT TIMEKILL R R KILL R R SURV GAMLOST 200 0 0 0 3683 0 2199 0 174 0 26 0 0** 

**^MBER OF COLLISIONS OF TYPE NCOLL** 

**SOLUE DATA** 

**•••START BATCH 7 »AN00M-423CADCCeCCA** 

**TIME REQUIRED FOR THE PRECECING BATCH WAS 7 SECONDS.** 

**NUMBER OF COLLISIONS OF TYPE NCOLL SOURCE SPMT(D) FISHN GAMGEN REALCOLL ALBEOO BDRYX ESCAPE E-CUT TIMEKILL R R KILL R R SURV GAMLOST 200 2 0 0 3968 C 2237 0 119 0 13 2 0** 

**SOURCE OATA WT- 1.9690E 02 UAVE- 1.2133E-02 VAVE- -2.4994E-02 WAVE- -2.3\*308-02 AGEAVE- 0.0 1AVE- 10.09 XAVE- 0.0 YAVE- 0.0 ZAVF- 0.0** 

**•••START BATCH 6 RANOOM-A2E1102437E2** 

**TIME REQUIRED \*0R THE PRECEDING BATCH WAS 6 SECONDS.** 

# 4 PI R\*\*2 RESPONSE

**Contract Contract State** 

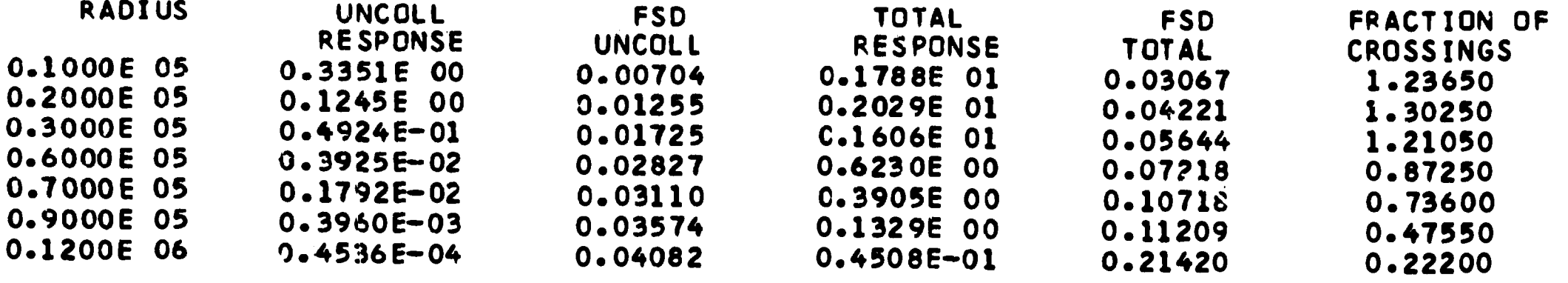

ME REQUIRED FOR THE PRECEDING 10 BATCHES WAS **1** MINUTE, 16 SECONDS

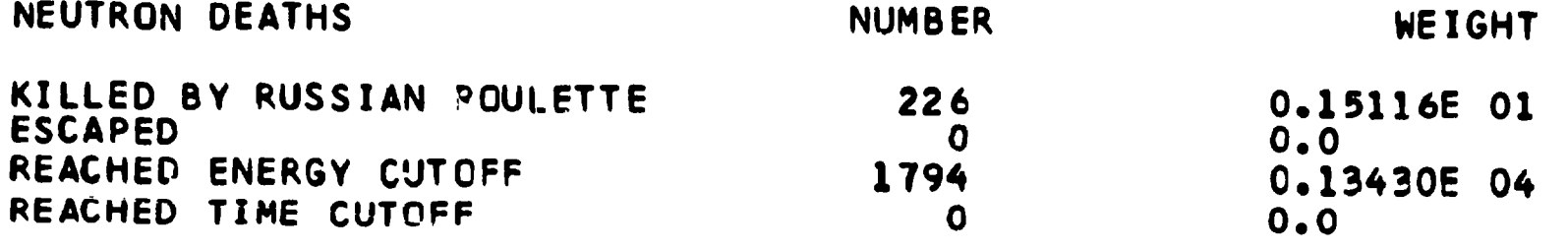

NUMBER OF SCATTERINGS

<u>ev</u> ~▼  $\sim 10^7$ 

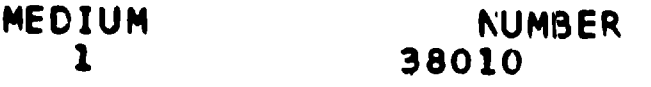

 $\mathcal{L}(\mathcal{A}) \leq \mathcal{L}(\mathcal{A}) \leq \mathcal{L}(\mathcal{A}) \leq \mathcal{L}(\mathcal{A}) \leq \mathcal{L}(\mathcal{A})$ 

The country

the contract commencement of the

# **REAL SCATTERING COUNTERS**

 $\cdots$  , and  $\cdots$  , and  $\cdots$ 

والمطموع المرضا فالمشاهر فالمسافرة للمتراد ومستعرات الرازي

and the state of the state of the company

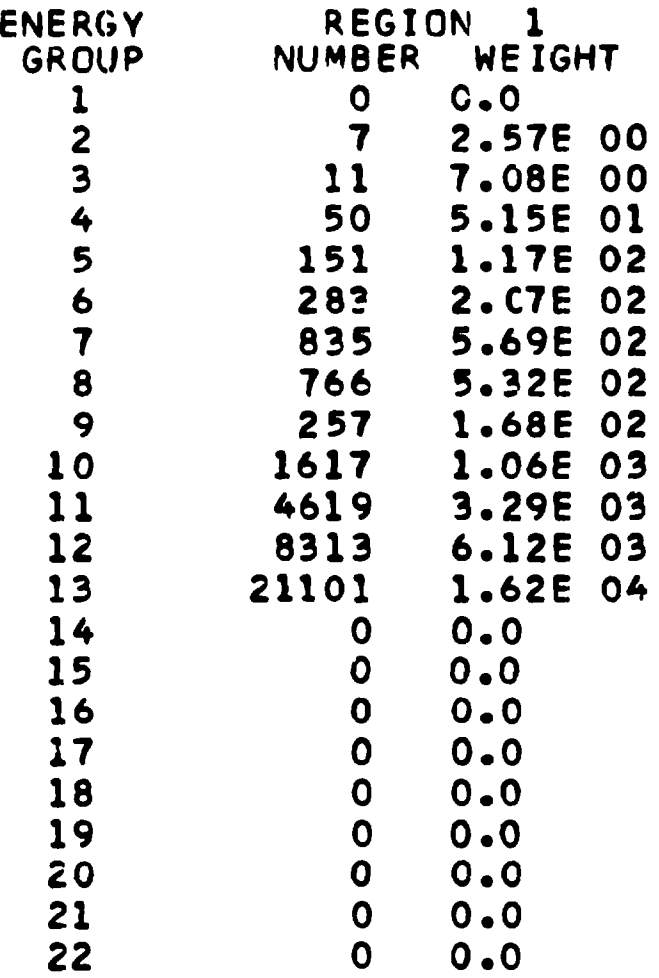

# **NUMBER OF SPLITTINGS**

 $\mathcal{L}_{\mathcal{A}}$  and  $\mathcal{L}_{\mathcal{A}}$  are the set of the set of the set of the set of the set of the set of the set of the set of the set of the set of the set of the set of the set of the set of the set of the set of the set

and the contract of the contract of the contract of the contract of the contract of the contract of the contract of the contract of the contract of the contract of the contract of the contract of the contract of the contra

 $\mathcal{L}^{\mathcal{A}}(\mathcal{A})$  . The contract of the contract of the contract of the contract of the contract of the contract of the contract of the contract of the contract of the contract of the contract of the contract of the c

 $\sim 10^{11}$  km

 $\sim$   $\sim$ 

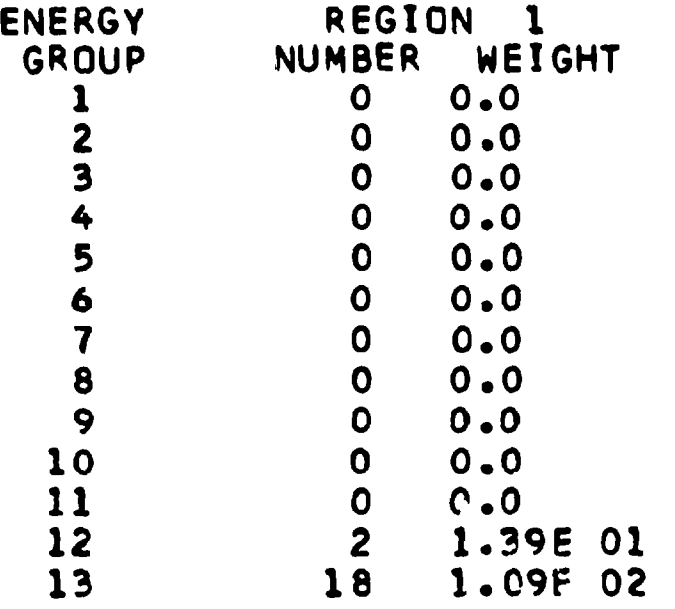

# **NUMBER OF SPLITTINGS PREVENTED BY LACK** *0?* **ROOM**

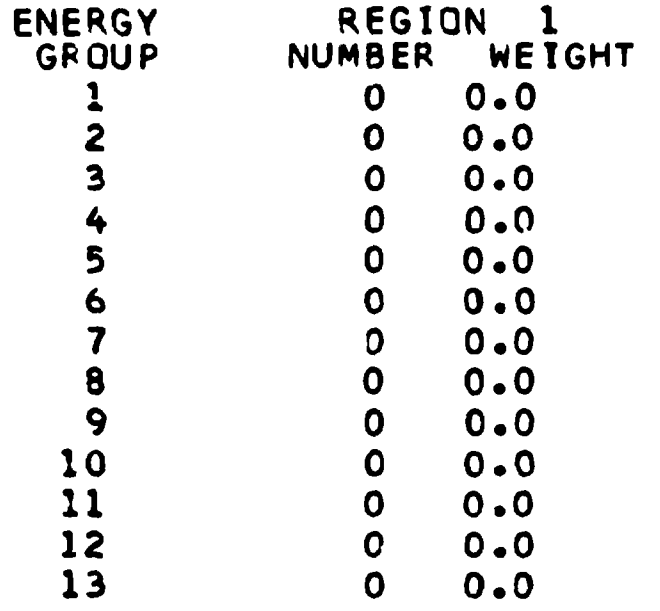

**.A! .\*».** 

# **NUKBER O<sup>c</sup> RUSSIAN RCULETTE KILLS**

 $\mathcal{L}_{\mathcal{A}}$  and the second contract of the second components of the second contract of

en en 1990 (elementario de 1991 - 1992) (el 1992) (el 1993) (el 1999) (el 1999) (el 1999) (el 1999) (el 1999) (el 1999) (el 1999) (el 1999) (el 1999) (el 1999) (el 1999) (el 1999) (el 1999) (el 1999) (el 1999) (el 1999) (e

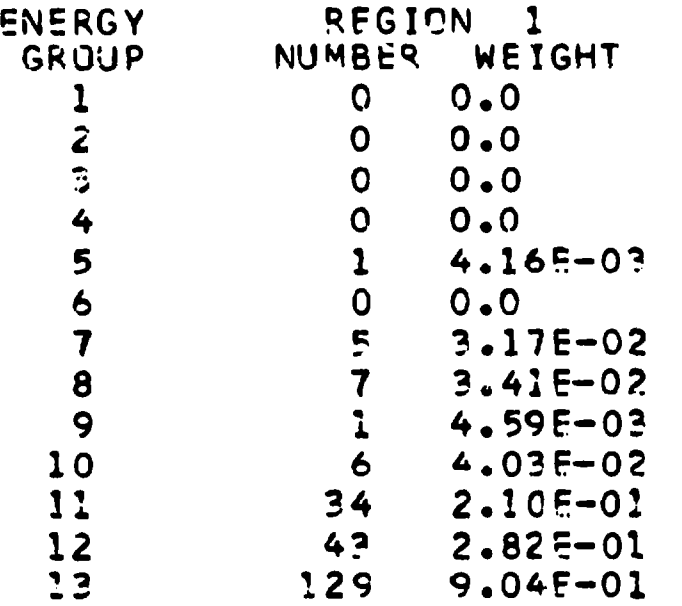

# **NUMBER OP RUSSIAN RCULETTE SURVIVALS &**

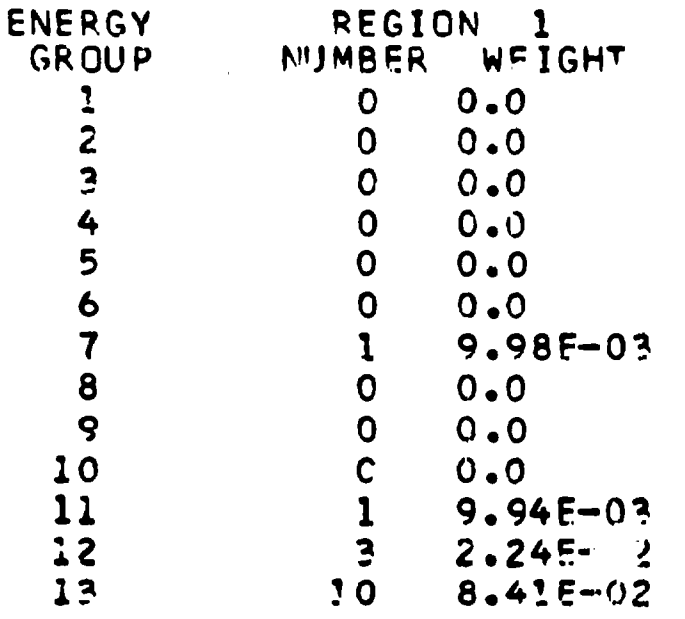

**MMMikk^^ -**

# **TOTAL CPU TIME FOR THIS PROBLEM WAS 1.28 MINUTES.**

**\$\$\$\$\$\$\$\$\$\$ MORSE SAMPLE PQOBLEM \*\*\*\*\*\*\*\*\*\*\*\*\*\*\*\*\* \*** 

a<br>Alba en 19 de abrilho, considerado no controlas estas el control de la figura

## VI. Geometry Module

MORSE uses the geometry packages that are used with 05R with minor changes. That is, there are spherical, slab, cylindrical, ard general three-dimensional geometry packages that can be used. There are several **6**  descriptions of the various geometry routines in the 05R manual and 7 in the helpful hints for 05R user's manual.

Changes were made to all of the GEOM packages to allow for albedo scattering from any material surface and for variable input-output logical units. The GFOM packages are available in double precision for the IBM-360.

The geometry packages may be replaced with any special-purpose geometry routines the user might write. The three main functions of the geometry package are performed by the three subroutines discussed below.

## Subroutine JOMIN (NADD, INTAPE, 10TAPE)

This subroutine reads geometry input and NADD is the first location in blank common that may be used for input storage. In the special geometry packages blank commpn is not used, so NADD is not incremented; otherwise, NADD must be incremented by the storage required by geometry data.

## Subroutine LØØKZ $(Y, Y, Z)$

This subroutine determines the block and zone number, medium, and region for the point  $X$ ,  $Y$ ,  $Z$ . This routine is called from MSØUR to determine the starting region and medium for source particles.

#### Subroutine GEØM

This is the main executive routine in that it determines the end point of a flight given the starting point, direction cosines or a tentative end point, and the number of mean free paths (or physical distance in any desired units) the particle will travel. It is called from GØMST ana the information is transferred through common GEØMC (see Table  $XI$ ). In the more complicated geometry packages there are many routines that assist subroutine GE0M in determining the collision point.

To facilitate the use of the various geometry packages, a brief description of each is included here, and the input instructions for each are given in Appendix D.

220

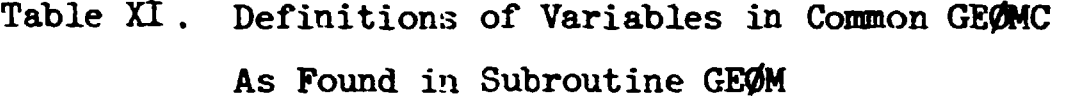

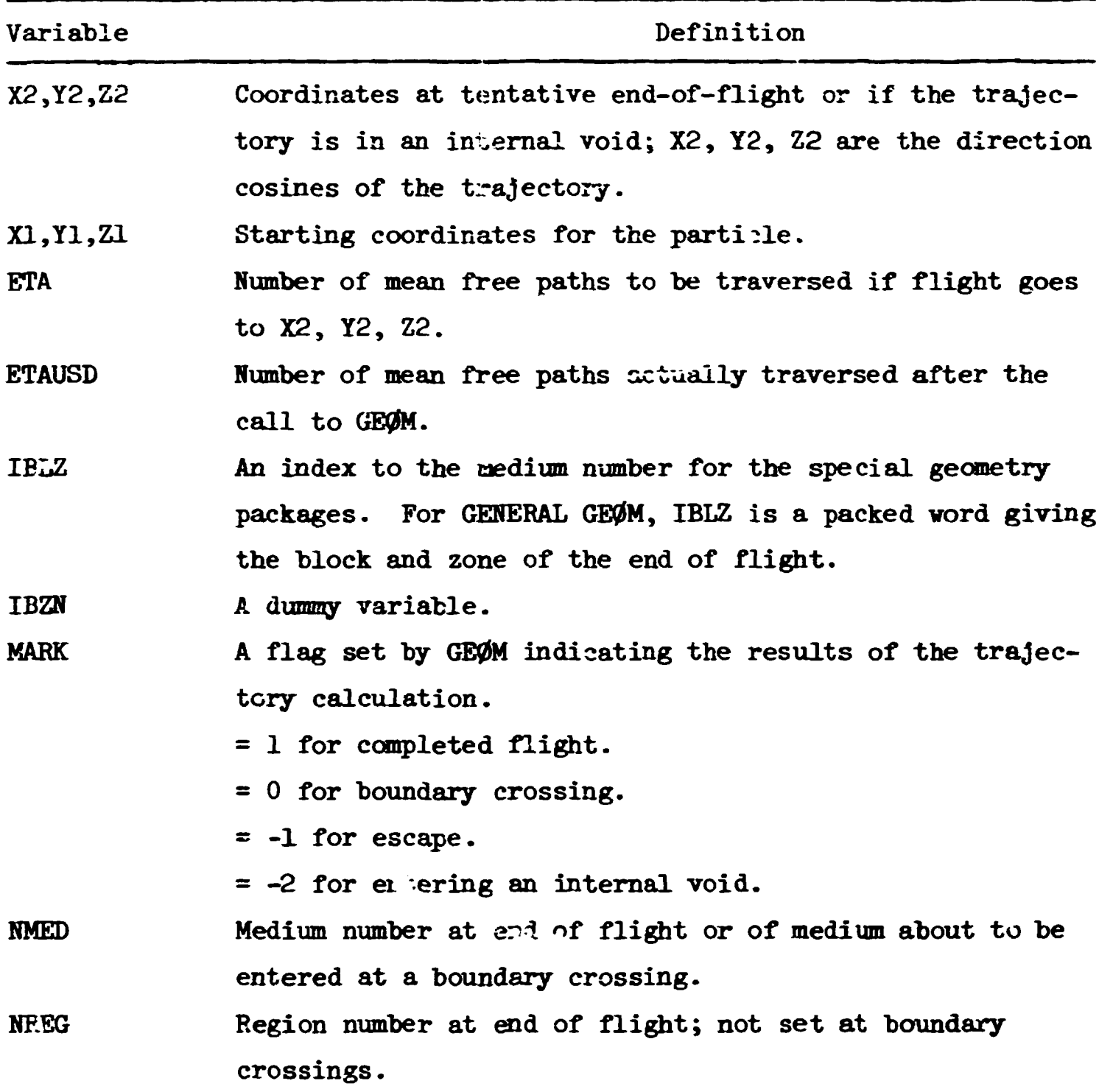

#### SPHERICAL *GE0M\**

Spherical GEOM is used to describe up to 20 concentric spheres centered at  $X = Y = Z = 0$ . Internal voids may be used in any location and media numbers need not be ordered with increasing radii; however, regions must be numbered consecutively from the center. The medium and regions are bounded by the outer radius input. For example, the first region is interior to the surface of radius  $R_1$ . External (pure absorber) voids are not allowed except outside the maximum radius.

Subroutine GOMFLP sets the medium index IBLZ and region number NREG to the values appropriate to the medium re-entered after a reflection. Subroutine NORML calculates the direction cosines of the normal to the spherical surface.

Subroutines required: GEØM, JØMIN, LØØKZ, GØMFLP, NØRML. Input instructions are given on page D-l.

Taken from references  $6$  and 7.

# SLAB GEOM<sup>\*</sup>

SLAB GEØM can be used whenever there are rectangular paralielepipeds with normals to medium and region boundaries parallel to the S axis. A finite width and height are allowed. A maximum of 20 medium and region boundaries may be used with internal vcids (medium 1000) allowed, but external voids (medium 0) are not permitted inside the system. Media may be numbered in any order but regions must be numbered consecutively with the region of lowest Z being region 1. The media and regions may have different internal boundaries but the external boundary must be the same. Subroutines GOMFLP and NORML provide the same functions for SLAB GEOM as for SPHERICAL GEØM.

Subroutines required: GEØM, JØMIN, LØØKZ, GØMFLP, NØRML.

Input instructions are given on page D-2.

Originally written by H. A. Betz.

CYLINDRICAL GEOM\*

CYLINDRICAL GEOM may be used to describe a series of concentric cylindrical cylindrical surfaces with up to 20 heights and 20 radial boundaries. The radial boundaries may be different for each height interval and internal voids (medium 1000) are allowed. Negative heights, i.e.,  $Z < 0$ , are net allowed. Media and regions numbers may be used in any order.

Subroutines required: GEØM, JØMIN, LØØKZ, GØMFLP, NØRML, JØM4, JØM5, J0M6, J0M9, J0M1O.

Input instructions are given on page D-3.

Originally written by K. D. Franz and W. Morrison.

医子宫 医鼻 医

22U

#### **GENERAL GE0M»**

**The general three-dimensional geometry package has been described in detail elsewhere. The only limitation of geometry detail that may be treated is that surfaces must be describable by quadratic surfaces.** 

**The description of the system must include a rectangular parallelepiped whose faces are parallel to the XY, YZ, and XZ coordinate planes. This parallelepiped is then divided into zones with planes that extend across the entire system. The zones are divided into blocks with planes parallel to coordinate axes bu'w which extend only across the individual zones. Each block is then divided into sectors by quadratic surfaces with the sector defined by whether the volume is positive or negative with respect to the quadratic surfaces. Each sector may contain only one medium; therefore, if a medium cannot be described by a single quadratic surface, it must be divided into several sectors.** 

**Besides material boundaries, internal (medium 1000) and external (medium 0) voids may be used. If an external void is interior to the system it behaves as a perfect absorber since the particle is assumed to have escaped upon entering.** 

**Region geometry may also be described for use in importance sampling.**  The block and zone boundaries for region geometry must be identical **with the material boundaries. A description of geom input is given**  on page  $D-4$ . A code, PICTURE<sup>13</sup>, has been written to aid in debugging **both material and region geometry input.** 

Subroutines required: GEOM, JOMIN, LOOKZ, GOMFLP, NORML, JOM4, **J0M5, J?M6, J0M7, J0M9, J0KLO, J0KL1, J0M12, J0KL3, J0MU, J0KL5.**  Functions required: JOM8, JOM16, JOM17, LOC.

**Figure** *k* **shows the hierarchy of subroutines for GENERAL GE0M. Detailed descriptions of the various routines are given in references 6 and 7 ; however, some changes have been made since those reports were written. The two main changes incorporated in Subroutines G0MFLP and H0RML are discussed.** 

Discussion taken from references 6 and 7.

**225** 

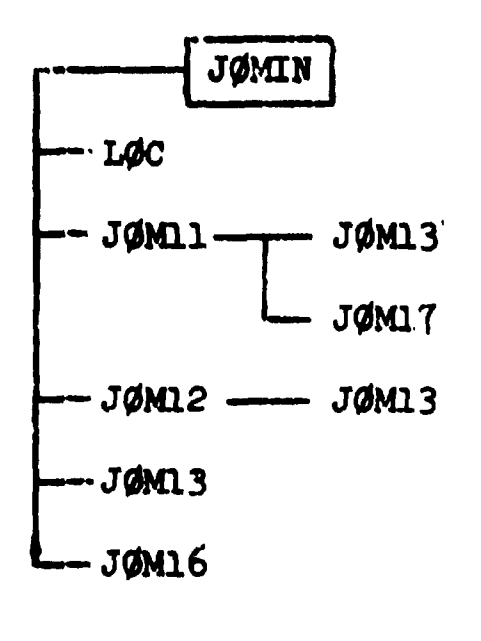

ای د ملا

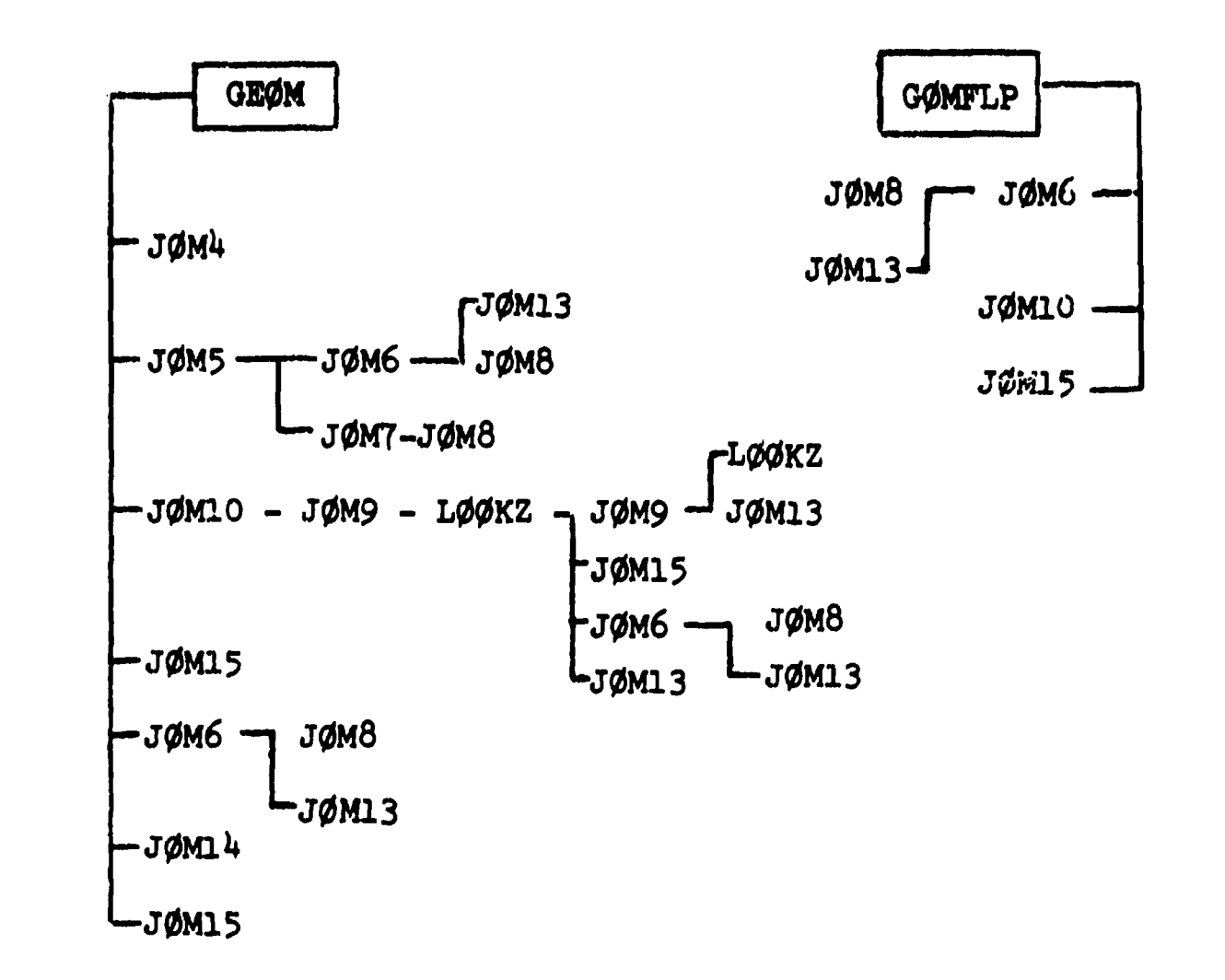

# Fig. 4. Hierarchy of Subroutines in GENERAL GEØM

922

 $\sim 1000$ 

 $\mathbf{d}^{\prime}=\mathbf{0}$  .

# Changes to Geometry Packages

In order to implement the albedo option, it was necessary to make a minor change to the general GEØM package (and to all other special geometrypackages). Previously a particle was always traced through the geometry to a collision point inside a medium. In the albedo option a particle is tracked to the boundary of ths albedo medium where it undergoes a collision and departs in a different direction. In addition, the scattering and other routines needed to know the normal direction to the surface of the albedo medium and the region in which the albedo scattering occurred. To accomplish this, two subroutines were written and added to the GEØM package. These are GOMFLP, which prepares GEOM for the particle to reverse direction on its next flight, and N0RML , which calculates the normal to the albedo surface. One change was made to subroutine GEØM to implement this: at block boundary crossings the variable NCUE, indicating which boundary was crossed, is saved in NCUESV located in labelled common GE0M1. The storing of HCUESV is made at F0RTRAH statement 7 and the previous statement 7 becomes the next statement in the program.

In addition to the above modification, two other changes to the general GE0M package, which is described in reference 7, have been made. The first consists of putting several additional variables in labelled common for greater ease in examining dumps while debugging. The second change was made only to the IBM-3 $($  ) version of GEOM. This involved changing the logical unit numbers used for the standard input and output units to variables NIN and NOUT which were stored in common JOMINX. The calling sequence for JØMIN was changed to CALL JØMIN (ADDR, NIN, NØUT) so that the user could convey the desired logical unit numbers to the GEOM subroutines.

# Additional Parameters in Labelled Common

In JOM5 and JOM6, the GEOM56 common added the parameter REG which is a packed word that describes the present position of the particle with respect to the quadric surfaces in the block. A  $"1"$  indicates the particle is on the positive side of the surface, a "0" the negative side. The surfaces are in the order in vhich they were mentioned in the block description, starting at the last bit in the word and working back.

227

In J0M7 a new labelled common, OE0M7O, was added to contain the variables P, Q, f(0), f(1),  $(Q^2 - PF_0)$ , u, v, v, Au, Bv, Cv, (Au + Dv + Ew), (Bv + Fv) used in calculating intersections with the quadric surfaces.

In JOM9 and LOOKZ, the parameters in their calling sequence were changed to X1, Y1, and Z1. Then the statements

 $XQNE = X1$ 

 $Y\cancel{\phi}NE = Y1$ 

 $ZQNE = 21$ 

**Commentant Commentant** 

 $\frac{1}{2}$ 

 $\ddot{\cdot}$ 

were added at the start of the program. Finally, XØNE, YØNE, and ZØNE were added to the labelled common GEØM39. The error necsage "YOU ARE LOST," indicating that a point is located outside the system, has been modified to print out the coordinates of the offending  $\mu$ uint.

さん 天気の

# Subroutine GØMFLP (General GEØM)

The purpose of this subroutine is to prepare GEOM for the fact that an albedo-scattered particle is about to reverse direction while at a boundary. The indicators specifying that the particle has crossed the boundary and is entering the new medium must be flipped to indicate that the particle is reentering its original medium. It also calls JOM6 to obtain the region number of the albedo-scattering cite and stores this in NREG in GEØMC common.

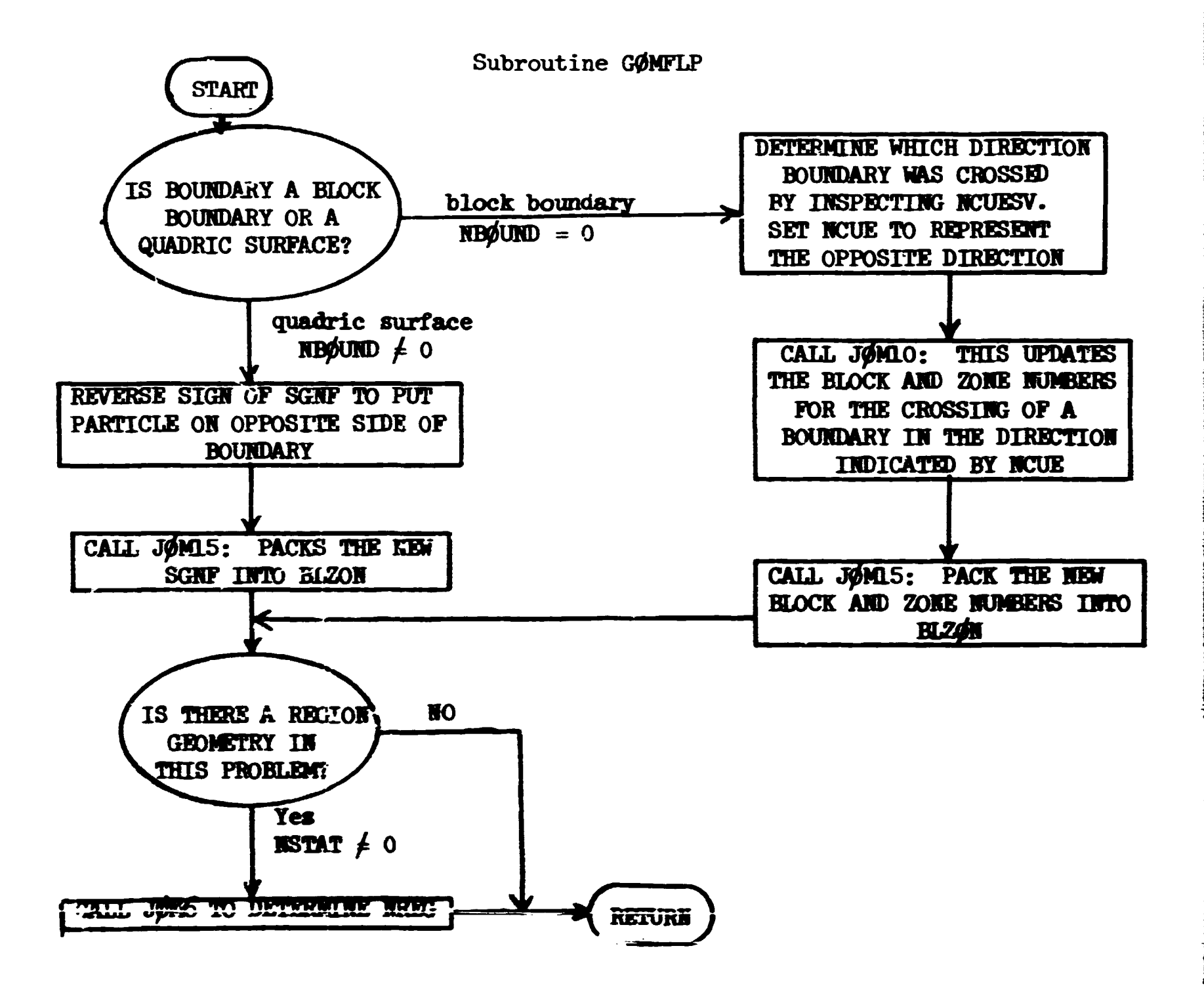

## Subroutine NORML (General GEOM)

Subroutine **NØRM**L determines the nermal to the albedo surface. The normal is stored in UNGRM, VNGRM, WNGRM in labelled common NGRMAL and always points out of the albedo medium.

Subroutine **NØRML** 

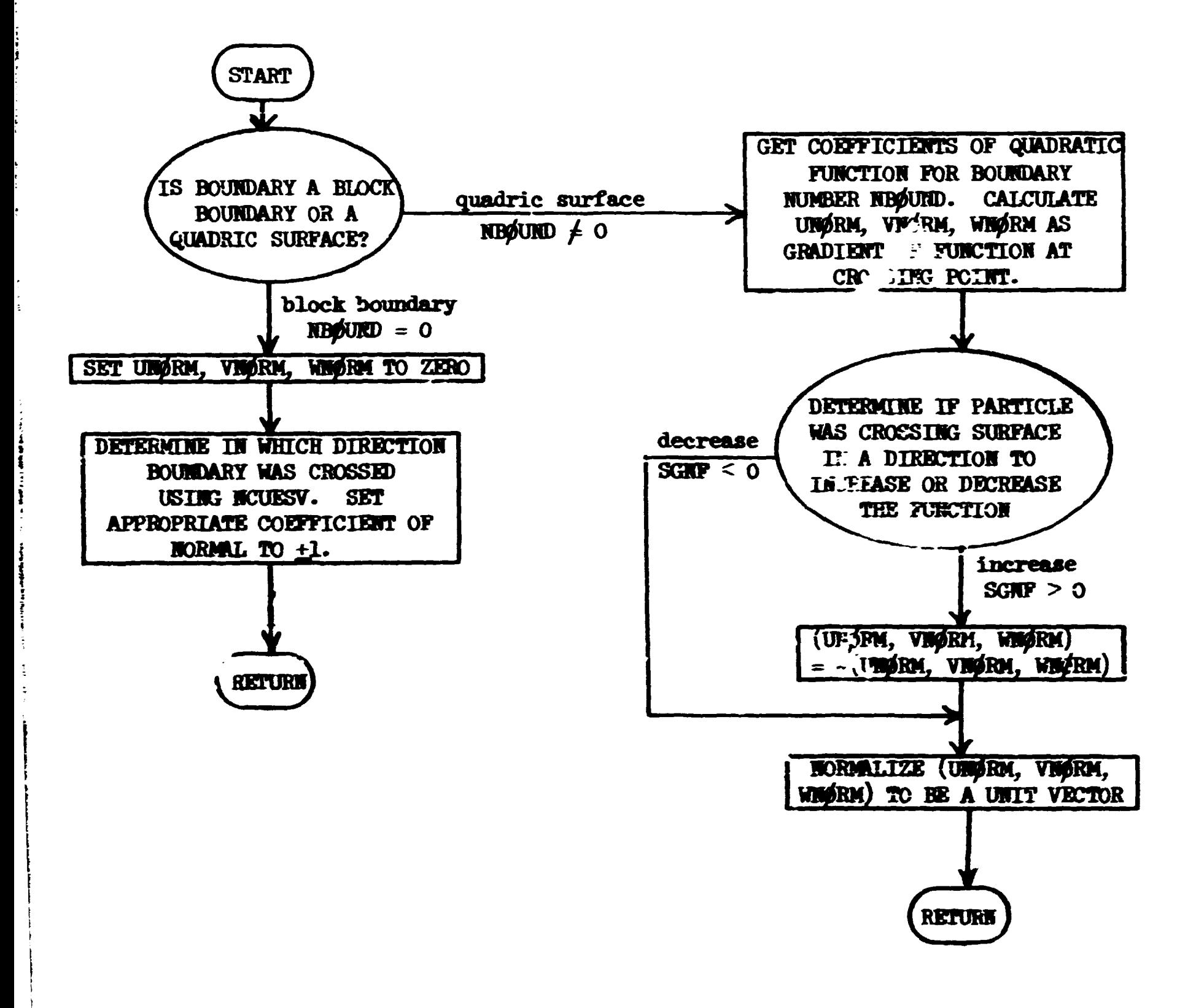

 $\bar{\bar{\Pi}}$ 

#### **REFERENCES**

- 1. V. R. Cain, "SAMBO, A Collision Analysis Package for Multigroup Monte **Carlo Codes" (to be published).**
- **2. Radiation Shielding Information Center, Oak Ridge National Laboratory, Oak Ridge, Tennessee.**
- **3. K. D. Lathrop, "DTF-IV, A FORTRAH-IV Program For Solving the Multigroup Transport Equation vith Anisotropic Scattering," LA-3373, Los Altmos Scientific Laboratory (1965).**
- **U. W. W. Engle, Jr., "A User's Manual for AHISH," K-1693 (196?).**
- **5- F. R. Mynatt, F. J. Muckenthaler, and P. 9. Stevens, "Development of Two-Dimensional Discrete Ordinates Transport Theory for Radiation**  Shielding," CTC-IKF-952 (1969).
- **6. D. C. Irving, R. M. Freestone, Jr., and F. B. K. Kaa, "0>R, A General Purpose Monte Carlo Heutron Transport Code," ORHL-3622 (1965).**
- **7- D. C. Irving, V. R. Cain, and P.. M. Freestone, Jr., "An Amplification of Selected Portions of the 05R Monte Carlo Code 'Jser'c Manual," ORHL-TM-2601 (1969).**
- **8. L. Cranberg et al.. Phys. Rev. 103,** *662* **(1956).**
- 9. F. H. Clark and N. A. Betz, "Importance Sampling Devices for Selecting Track Lengths and Directions After Scatter in  $\beta$ 5R," ORNL-TM-1484 (1966).
- **10. F. H. Clark, "The Exponential Transform as an Importance-Sampling Device - A Review," ORHL-RSIC-lfe (1966).**
- **11. V. R. Cain, E. A. Straker, and G. Thayer, "Monte Carlo Path Length Selection Routines Based on Some Specific Forms of the Importance Function," ORHL-TM-I967 (1969).**
- **12. T. J. Tyrrell, "TDUMP A Translation Routine For Use in Duaping FORTRAS Arrays," ORHL-CF-70-7-8 (197C).**
- **13. D. C. Irving and G. W. Morrison, "PICTURE: An Aid in Debugging GEOM**  Input Data," ORNL-TM-2892 (1970).

#### **APPENDIX A**

## **The Many Integral Forms of the Bcltzmann Transport Equation and its Adjoint**

**The purpose here is to derive a complete set of forward and adjoint integral transport equations in energy-group notation and to relate these equations to the Monte Carlo procedures used in the M0RSE code.** 

#### **The Boltzmann Transport Equation**

**The derivation begins with the general time-dependent integro-differentia]**  form of the Boltzmann transport equation, the derivation of which can be **regarded as a bookkeeping process that sets the net storage of particles within a differential element of phase space (drdEdS) equal to the particle**  gains minus particle losses in  $(d\vec{r}d\vec{E}d\vec{\Omega})$  and leads to the following familiar **and useful form:** 

$$
\frac{1}{\nu} \frac{\partial}{\partial t} \phi(\bar{r}, E, \bar{\Omega}, t) + \nabla \cdot \phi(\bar{r}, E, \bar{\Omega}, t) + \Sigma_{t} (\bar{r}, E) \phi(\bar{r}, E, \bar{\Omega}, t)
$$
\n
$$
= S(\bar{r}, E, \bar{\Omega}, t) + \iint dE' d\bar{\Omega}' \Sigma_{s} (\bar{r}, E' \div E, \bar{\Omega}' \div \bar{\Omega}) \phi(\bar{r}, E', \bar{\Omega}', t)
$$
\n(1)

**where** 

 $(\bar{r},E,\bar{\Omega},t)$  denotes the general seven-dimensional phase space, **r = position variable, E = the particle's kinetic energy, v = the particle's speed corresponding to its kinetic energy E,**   $\overline{\Omega}$  = a unit vector which describes the particle's direction of motion, **t = time variable,**   $\phi(\bar{r},E,\bar{\Omega},t)$  = the time-dependent angular flux,

- $\phi(\vec{r},E,\vec{\Omega},t)$  dEd $\vec{\Omega}$  = the number of particles that cross a unit area normal to the  $\overline{\Omega}$  direction per unit time at the space point  $\overline{r}$  and time t **with energies in dE about E and with directions that lie within**  the differential solid angle  $d\overline{\Omega}$  about the unit vector  $\overline{\Omega}$ ,
- $\frac{1}{\gamma} \frac{\partial}{\partial t}$   $\phi(\bar{r},E,\bar{\Omega},t)$ dEd $\bar{\Omega}$  = net storage (gains minus losses) per unit volume and time at the space point r and time t of particles with energies in  $dE$  about E and with directions which lie in  $d\overline{\Omega}$  about  $\overline{\Omega}$ .

#### **A-l**

- **3°V+(r,£,S,t)dBd& « net convective loss per unit volume and tine at**  the space point r and time t of particles with energies in dE about E and directions which lie in  $d\bar{\Omega}$  about  $\bar{\Omega}$ ,
- $\Sigma_{+}(\bar{r}, \bar{g})$  = the total cross section at the space point  $\bar{r}$  for particles **of energy E,**
- $\mathcal{L}_{\uparrow}(\bar{\mathbf{r}},\mathbf{E}) \phi(\bar{\mathbf{r}},\mathbf{E},\bar{\mathbf{Q}},t) d\mathbf{E} d\bar{\mathbf{Q}} =$  collision loss per unit volume and time at the space point  $\bar{r}$  and time t of particles with energies in dE about **E and directions vhich lie in dfi about 8,**
- $E_{\mu}(\vec{r},E'+E,\vec{\Omega}'+\vec{\Omega})dEd\vec{\Omega}$  = the differential scattering cross section which **describes the probability per unit path that a particle with an Initial energy E\* and an initial direction &' undergoes a**  scattering collision at  $\bar{r}$  which places it into a direction that lies in dΩ about Ω with a new energy in dE about E.
- **( «**   $\left(\frac{1}{\epsilon}\right)\left[\sum_{i=1}^{n}(\bar{r},E'\rightarrow E,\bar{\Omega}'\rightarrow\bar{\Omega})\right]\phi(\bar{r},E',\bar{\Omega}',t)\,dE'd\bar{\Omega}'\right]dE d\bar{\Omega} = \text{inserting gain per}$ unit volume and time at the space point  $\vec{r}$  and time t of particles **vith energies in dE about E and directions vhich lie in d3 about 5,**
- $S(\vec{r},E,\vec{\Omega},t)$ dEd $\vec{\Omega}$  = source particles emitted per unit volume and time at the space point  $\bar{r}$  and time t with energies in dE about E and **directions vhich lie in dfi about S.**

An effect of interest such as biological dose, energy deposition, or **particle flux (denoted by** *X)* **for a given problem can be expressed in terms**  of the flux field  $\bullet(\bar{r},E,\bar{\Omega},t)$  and an appropriate response function  $P^{\Phi}(\bar{r},E,\bar{\Omega},t)$ **due to a unit angular flux and is given by:** 

$$
\lambda = \iiint P^{\phi}(\vec{r}, E, \vec{\Omega}, t) \phi(\vec{r}, E, \vec{\Omega}, t) d\vec{r} dE d\vec{\Omega} dt .
$$
 (2)

**Consistent vith the M0RSE code, the energy dependence of Equation (l) vil'** be represented in terms of energy groups which are defined such that:

*tS.* **\* -.nergy width of the gth group,** 

**s g « 1 corresponds to the highest energy group,** 

**g » G corresponds to the lowest energy group,** 

**vith the obvious constraint that**<br>**E** 

**E**   $\sum \Delta E$ <sub>s</sub> = | **1 e** 1 **g**  $\frac{1}{2}$ **<sup>B</sup> ' ° o** 

**A "group" form of Equation (l) is obtained by integrating each term vith respect to the energy variable over the energy interval AS :** 

**g** 

$$
\frac{\partial}{\partial t} \int_{\frac{\pi}{2}} \frac{1}{\phi(\bar{r}, E, \bar{\Omega}, t) dE} + \hat{\Omega} \cdot \nabla \int_{\Delta E} \phi(\bar{r}, E, \bar{\Omega}, t) dE + \int_{\Delta E} \Sigma_{t}(\bar{r}, E) \phi(\bar{r}, E, \bar{\Omega}, t) dE
$$
\n
$$
\Delta E_{g}
$$
\n
$$
= \int_{\Delta E} S(\bar{r}, E, \bar{\Omega}, t) dE + \sum_{g' = g}^{1} \int_{\Delta E} \int_{\Delta E} dE' d\bar{\Omega}' \int_{\Delta E} \Sigma_{s}(\bar{r}, E' \cdot \Sigma, \bar{\Omega}' \cdot \Delta) \phi(\bar{r}, E', \bar{\Omega}', t) dE
$$
\n
$$
= \int_{\Delta E} S(\bar{r}, E, \bar{\Omega}, t) dE + \sum_{g' = g}^{1} \int_{\Delta E} dE' d\bar{\Omega}' \int_{\Delta E} \Sigma_{s}(\bar{r}, E' \cdot \Sigma, \bar{\Omega}' \cdot \Delta) \phi(\bar{r}, E', \bar{\Omega}', t) dE
$$
\n
$$
(3)
$$

Equation (3) provides the formal basis for the following group parameters:<sup>#</sup>  $\phi_{R}(\bar{r},\bar{\Omega},t)$  = time-dependent group angular flux,  $\bullet$   $(\bar{r}, E, \bar{\Omega}, t)$ dE,  $(\mu)$ AE g  $\mathcal{L}^g(\bar{r})$  = energy-averaged total cross section for the gth group,  $\int_{t_1}^{t_2}$  (r,E,E, $\mathcal{L}$ ,E)dE  $=\frac{1}{\sqrt{2\pi}}$  (5) **J T(r,E<sup>t</sup> ff,** t)dE ae<sub>g</sub> **v<sub>g</sub> = energy-averaged particle speed for the gth group,** 

$$
\begin{aligned}\n&\int \phi(\vec{r}, \vec{E}, \vec{\omega}, t) \, dE \\
&=\frac{\Delta E_g}{\int \frac{1}{v} \phi(\vec{r}, E, \vec{Q} t) \, dE}\n\end{aligned} \tag{6}
$$

 $\sum_{n=1}^{\infty}$   $\sigma(\overline{r},\overline{\omega})$  = group g' to group g scattering cross section,

**g** 

$$
\int_{\mathbb{E}} \int_{\mathbb{E}} \Sigma_{g}(\vec{r}, E^{\prime} + E, \vec{\Omega}^{\prime} \rightarrow \vec{\Omega}) \phi(\vec{r}, E^{\prime}, \vec{\Omega}^{\prime}, t) dE^{\prime} dE
$$
\n
$$
= \frac{\Delta E_{g}}{\int_{\mathbb{E}} \phi(\vec{r}, E^{\prime}, \vec{\Omega}^{\prime}, t) dE^{\prime}} \qquad (7)
$$

 $S_{g}(\vec{r},\vec{\mu},t)$  = distribution of source particles for the gth group,  $\equiv$   $S(\bar{r}, E, \bar{\rho}, t) dE$ . (8) AE g

**These** parameters will be referred to as forward-weighted group parameters.

**The** group form of the Boltzmann equation expressed in terms of the aforedefined group parameters is given by

$$
\frac{1}{v_g} \frac{\partial}{\partial t} \phi_g(\bar{r}, \bar{\Omega}, t) + \bar{\Omega} \cdot \nabla \phi_g(\bar{r}, \bar{\Omega}, t) + \Sigma_{t}^{g}(\bar{r}) \phi_g(\bar{r}, \bar{\Omega}, t)
$$
\n
$$
= S_g(\bar{r}, \bar{\Omega}, t) + \sum_{g' = g}^{1} \int_{\frac{1}{4\pi}} d\bar{\Omega} \cdot \Sigma_{s}^{g' + g}(\bar{r}, \bar{\Omega}' + \bar{\Omega}) \phi_{g'}(\bar{r}, \bar{\Omega}', t) , \qquad (9)
$$

where the summation over energy groups could be expanded over all  $g'$  to allow for upscattering -- not usually considered important in shielding problems.

# Integral Flux Density Equation

The transformation of Equation (9) into an integral form is now considered. To accomplish this, the combination of the convection and storage terms are first expressed in terms of the spatial variable R which relates a fixed point in space  $(\bar{r})$  to an arbitrary point  $(\bar{r})$ , as shown in Fig. A.l.

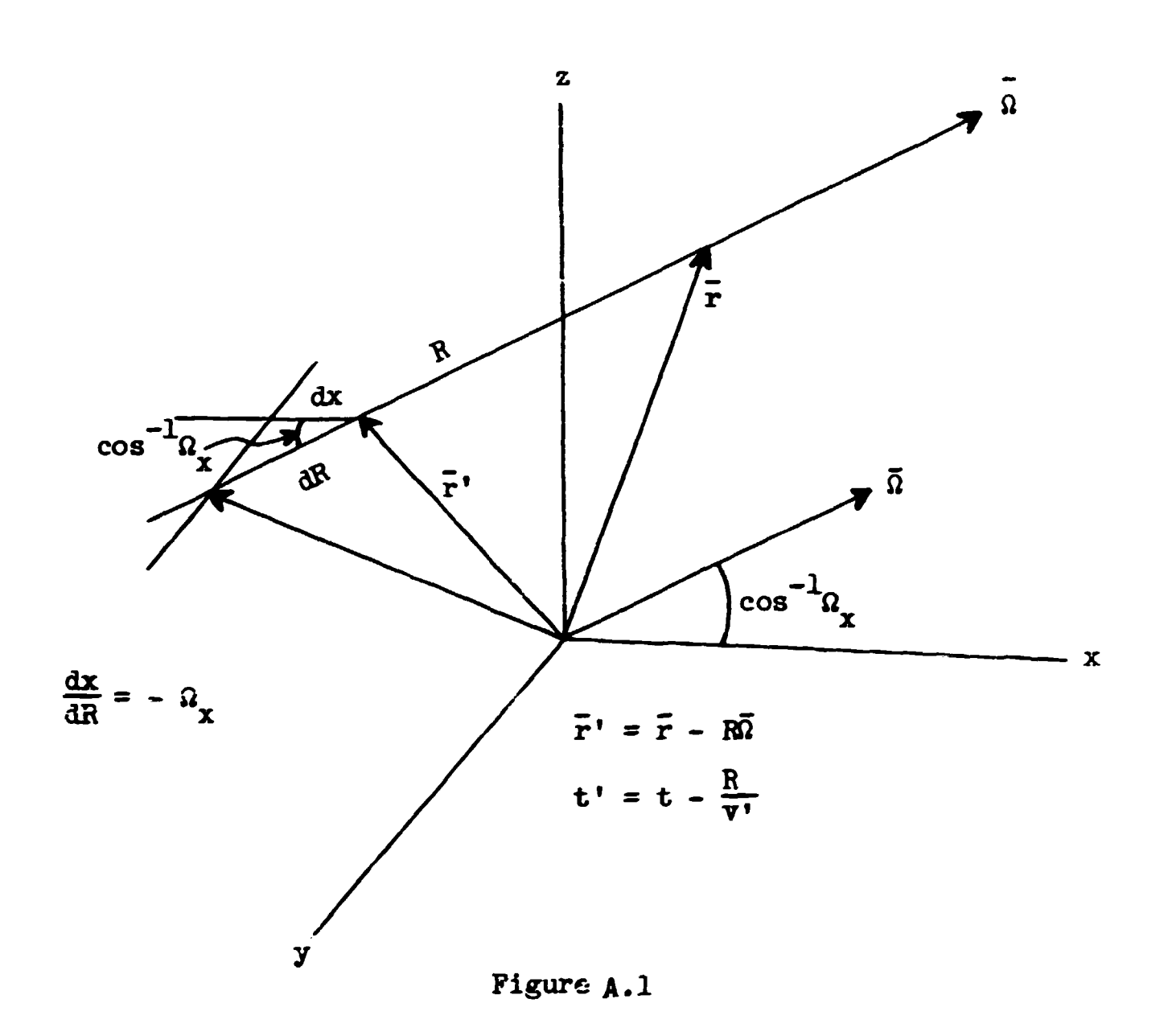

 $A - k$ 

**The total derivative of the angular flux with respect to R is given by** 

$$
\frac{d}{dR} \phi(\vec{r}', E, \vec{\Omega}, t') = \frac{\partial x}{\partial R} \frac{\partial \phi}{\partial x} + \frac{\partial y}{\partial R} \frac{\partial \phi}{\partial y} + \frac{\partial z}{\partial R} \frac{\partial \phi}{\partial z} + \frac{\partial t}{\partial R} \frac{\partial \phi}{\partial t}
$$

**which, according to Fig. A.l and noting that the particle's speed (v) is equal to (- dR/dt) can be rewritten as** 

$$
\frac{d}{dR} \phi(\vec{r}', E, \Omega, t') = - \Omega_x \frac{\partial \phi}{\partial x} - \Omega_y \frac{\partial \phi}{\partial y} - \Omega_z \frac{\partial \phi}{\partial z} - \frac{1}{v} \frac{\partial \phi}{\partial t}
$$
\n(10)\n
$$
= - \overline{\Omega} \cdot \nabla \phi(\vec{r}', E, \Omega, t') - \frac{1}{v} \frac{\partial \phi}{\partial t}.
$$

**Equation (10) can be expressed in group notation as** 

$$
-\frac{d}{dR}\phi_{g}(\bar{r}',\bar{\Omega},t') = \frac{1}{v} \frac{\partial}{\partial t} \phi_{g}(\bar{r}',\bar{\Omega},t') + \bar{\Omega} \phi_{g}(\bar{r}',\bar{\Omega},t') \quad . \tag{11}
$$

Substitution of Eq. (11) into Eq. (8) with  $\bar{\mathbf{r}} = \bar{\mathbf{r}}$  and  $\mathbf{t} = \mathbf{t}$  yields

$$
-\frac{d}{dR} \phi_{g}(\bar{r}', \bar{\Omega}, t') + \Sigma_{t}^{g}(\bar{r}') \phi_{g}(\bar{r}', \bar{\Omega}, t') = S_{g}(\bar{r}', \bar{\Omega}, t) + \sum_{g'=\bar{g}}^{1} \int_{\bar{l}_{\bar{R}}} d\bar{\Omega}' \Sigma_{s}^{g' + g}(\bar{r}', \bar{\Omega}' + \bar{\Omega}) \phi_{g'}(\bar{r}', \bar{\Omega}, t') .
$$
 (12)

**The integrating factor** 

$$
\int_{0}^{R} \Sigma_{t}^{g} (\bar{r} - R' \bar{\Omega}) dR'
$$

**is introduced in the following manner:** 

$$
\frac{d}{dR}\left(\phi_{g}(\bar{r}',\bar{u},t')\right) = -e^{\int_{0}^{R} \sum_{t=0}^{E} (\bar{r}-R'\bar{u}) dR'}\right) = -e^{\int_{0}^{R} \sum_{t=0}^{E} (\bar{r}-R'\bar{u}) dR'}
$$
\n
$$
\times \left(-\frac{d\phi_{g}}{dR} + \sum_{t=0}^{E} (\bar{r}') \phi_{g}(\bar{r}',\bar{u},t')\right) .
$$
\n(13)

 $\ddot{\mathbb{I}}$ 

**Using Eq. (13), Eq. (12) can be rewritten as** 

$$
-\frac{d}{dR}\left(\phi_{g}(\bar{r}',\bar{a},t')\right) = \int_{0}^{R} \Sigma_{t}^{g}(\bar{r}-R'\bar{a})dR' - \int_{0}^{R} \Sigma_{t}^{g}(\bar{r}-R'\bar{a})dR'
$$
\n
$$
\times \left(S_{g}(\bar{r}',\bar{a},t') + \int_{g'\equiv g}^{1} \int_{\frac{1}{4\pi}} d\bar{a}' \Sigma_{s}^{g'\neq g}(\bar{r}',\bar{a}'\rightarrow\bar{a}) \phi_{g'}(\bar{r}',\bar{a},t')\right).
$$
\n(14)

**Multiply Eq.** (14) by dR and integrate  $(R = 0 \text{ to } R = \bullet)$ ; then

$$
-\int_{\mathcal{E}} \Sigma_{\mathbf{t}}^{g}(\bar{\mathbf{r}} - \mathbf{R}^{t}\bar{\mathbf{a}}) d\mathbf{R}^{t}
$$
\n
$$
\phi_{g}(\bar{\mathbf{r}}, \bar{\mathbf{a}}, \mathbf{t}) - \phi_{g}(\mathbf{e}, \bar{\mathbf{a}}, \mathbf{t}_{\bullet}) e^{-\int_{0}^{\mathcal{R}} \Sigma_{\mathbf{t}}^{g}(\bar{\mathbf{r}} - \mathbf{R}^{t}\bar{\mathbf{a}}) d\mathbf{R}^{t}}
$$
\n
$$
= \int_{0}^{\mathcal{R}} d\mathbf{R} e^{-\int_{0}^{\mathcal{R}} \Sigma_{\mathbf{t}}^{g}(\bar{\mathbf{r}} - \mathbf{R}^{t}\bar{\mathbf{a}}) d\mathbf{R}^{t}}
$$
\n
$$
+ \sum_{g'=g}^{\frac{1}{2}} \int_{i\pi} d\bar{\mathbf{a}}^{t} \Sigma_{g}^{g' + g}(\bar{\mathbf{r}} - \mathbf{R}\bar{\mathbf{a}}, \bar{\mathbf{a}}^{t} + \bar{\mathbf{a}}) \phi_{g'}(\bar{\mathbf{r}}^{t}, \bar{\mathbf{a}}^{t}, \mathbf{t}^{t})
$$
\n
$$
\phi_{g}(\bar{\mathbf{r}}^{t}, \bar{\mathbf{a}}^{t}, \mathbf{t}^{t})
$$
\n
$$
\phi_{g}(\bar{\mathbf{r}}^{t}, \bar{\mathbf{a}}^{t}, \mathbf{t}^{t})
$$
\n
$$
\phi_{g}(\bar{\mathbf{r}}^{t}, \bar{\mathbf{a}}^{t}, \mathbf{t}^{t})
$$
\n
$$
\phi_{g}(\bar{\mathbf{r}}^{t}, \bar{\mathbf{a}}^{t}, \mathbf{t}^{t})
$$
\n
$$
\phi_{g}(\bar{\mathbf{r}}^{t}, \bar{\mathbf{a}}^{t}, \bar{\mathbf{t}}^{t})
$$
\n
$$
\phi_{g}(\bar{\mathbf{r}}^{t}, \bar{\mathbf{a}}^{t}, \bar{\mathbf{t}}^{t})
$$
\n
$$
\phi_{g}(\bar{\mathbf{r}}^{t}, \bar{\mathbf{a}}^{t}, \bar{\mathbf{t}}^{t})
$$
\n
$$
\phi_{g}(\bar{\mathbf{r}}^{t}, \bar{\mathbf
$$

**Require that** 

$$
-\int_{\mathcal{E}} \mathcal{E}(\bar{\mathbf{r}} - \mathbf{R} \cdot \bar{\mathbf{a}}) d\mathbf{R} \cdot \int_{\mathcal{E}} (\bar{\mathbf{r}} - \mathbf{R} \cdot \bar{\mathbf{a}}) d\mathbf{R} \cdot \int_{\mathcal{E}} (\mathbf{r} \cdot \bar{\mathbf{a}}) \cdot \mathbf{r} \tag{16}
$$

**and introduce the "optical thickness"** 

$$
\beta_g(\bar{r}, R, \bar{\Omega}) \equiv \int_0^R \Sigma_t^g(\bar{r} - R'\bar{\Omega}) dR', \qquad (17)
$$

and Eq. (15) becomes

$$
\phi_{g}(\bar{r},\bar{\Omega},t) = \int_{0}^{\infty} dR \ e^{-\beta g(\bar{r},R,\bar{\Omega})} \Bigg|_{g(\bar{x}-R\bar{\Omega},\bar{\Omega},t-R/V)} \n+ \sum_{g'=g}^{1} \int_{l_{\pi}} d\bar{\Omega} \cdot \Sigma_{g}^{g'+g}(\bar{r}-R\bar{\Omega},\bar{\Omega}\cdot\sqrt{\Omega}) \phi_{g'}(\bar{r},\bar{\Omega}\cdot,t') \Bigg|.
$$
\n(18)

**Ml** 

**Equation (18) will be referred to as the "Integral Flux Density Equation."** 

**An effect of interest A in group notation can be expressed as** 

$$
\lambda_{\mathbf{g}} = \iiint_{\mathbf{g}} P_{\mathbf{g}}^{\phi}(\bar{\mathbf{r}}, \bar{\Omega}, t) \phi_{\mathbf{g}}(\bar{\mathbf{r}}, \bar{\Omega}, t) d\bar{\mathbf{r}} d\bar{\Omega} dt , \qquad (19)
$$

**where** 

 $P_{\sigma}^{\phi}(\vec{r},\vec{\Omega},t)$  = the response function of the effect of interest due to a **unit angular group flux (group g, r, S, time t) ,** 

$$
\int_{\Delta E_g} P^{\Phi}(\bar{r}, E, \bar{\Omega}, t) \phi(\bar{r}, E, \bar{\Omega}, t) dE
$$
\n
$$
= \frac{\Delta E_g}{\int_{\Delta E_g} \phi(\bar{r}, E, \bar{\Omega}, t) dE}
$$

 $\lambda_g$  = that portion of the effect of interest associated with the gth **a**  energy group.

The  $\lambda_g$  are so defined that the total effect of interest  $\lambda$  is given by the **summation** 

$$
\lambda = \sum_{g=1}^{G} \lambda_g . \qquad (20)
$$

**Integral Event Density Equation** 

The "event density"  $\psi_{g}(\tilde{r},\tilde{\Omega},t)$  describes the density of particles going F. **into a collision and is related to the group angular flux in the following** 

$$
\psi_{g}(\bar{r},\bar{\Omega},t) \equiv \Sigma_{t}^{g}(\bar{r}) \phi_{g}(\bar{r},\bar{\Omega},t) . \qquad (21)
$$

**where** 

 $\psi_{\sigma}(\vec{r},\vec{\Omega},t)d\vec{\Omega}$  = the number of collision events per unit volume and time at the space point  $\bar{r}$  and time t experienced by particles having

energies within the gth energy group and directions in  $d\bar{\Omega}$  about  $\bar{\Omega}$ . **The defining equation for the event density is obtained by multiplying both**  sides of Eq. (18) by the group total cross section  $\mathcal{E}^{\mathbf{g}}_{t}(\vec{r})$  and identifying the product  $\sum_{t}^{g}(\bar{r})\phi_{g}(\bar{r},\bar{\Omega},t)$  as the event density  $\phi_{g}(\bar{r},\bar{\Omega},t)$ :

**\* g g** 

**A-7**
$$
\psi_{g}(\bar{r},\bar{\Omega},t) = \int_{0}^{\infty} dR \ \xi_{t}^{g}(\bar{r}) e^{-\beta g(\bar{r},R,\bar{\Omega})} \left[ S_{g}(\bar{r}-R\bar{\Omega},\bar{\Omega},t-R/\nu) + \int_{g'=g}^{\infty} \int_{4\pi} d\bar{\Omega} \cdot \frac{\sum_{s}^{g'+g}(\bar{r}-R\bar{\Omega},\bar{\Omega}\cdot\hat{\Omega})}{\sum_{t}^{g'}(\bar{r})} \psi_{g'}(\bar{r}',\bar{\Omega}',t') \right].
$$
\n(22)

**Equation (22) will be referred to as the "Integral Event Density Equation.'**  The effect oi interest  $\lambda$  can be expressed in terms of the event den**sity; consider Eq. (19) rewritten as** 

$$
\lambda_{g} = \iiint \frac{P^{\phi}(\bar{r}, \bar{\Omega}, t)}{\sum_{t=0}^{g} (\bar{r})} \sum_{t=0}^{g} (\bar{r}) \phi(\bar{r}, \bar{\Omega}, t) d\bar{r} d\bar{\Omega} dt
$$
\n
$$
= \iiint P^{\phi}(\bar{r}, \bar{\Omega}, t) \phi_{g}(\bar{r}, \bar{\Omega}, t) d\bar{r} d\bar{\Omega} dt,
$$
\n(23)

**where** 

 $P_{g}^{\phi}(\tilde{r},\tilde{\Omega},t)$  = the response function of the effect of interest due to a particle which experiences an event at (group  $g, \bar{r}, \bar{\Omega},$  time t),  $P_{\mu}^{\mathbf{v}}(\mathbf{r},\Omega,\mathbf{t}) = P_{\mu}^{\mathbf{v}}(\mathbf{r},\Omega,\mathbf{t})/\Sigma_{\mu}^{\mathbf{p}}(\mathbf{r})$ **or**   $P_{g}^{\phi}(\tilde{r},\tilde{\Omega},t) = \Sigma_{t}^{\mathcal{B}}(\tilde{r}) P_{g}^{\phi}(\tilde{r},\tilde{\Omega},t)$  . (24) **g t g**   $\overline{r}$ 

# **Integral Emergent Particle Density Equation**

Define the emergent particle density  $\chi_{\bf g}(\vec{r},\vec{\Omega},t)$  as the density of **particles leaving a source or emerging from a real collision with phase space coordinates (group g, r, 5, t) ,** 

$$
\chi_{\mathbf{g}}(\bar{\mathbf{r}},\bar{\Omega},t) = S_{\mathbf{g}}(\bar{\mathbf{r}},\bar{\Omega},t) + \sum_{\mathbf{g}'} \int_{\mathbf{I}_{\bar{\mathbf{g}}}} d\bar{\Omega} \cdot \Sigma_{\mathbf{g}}^{\mathbf{g'}+\mathbf{g}} (\bar{\mathbf{r}},\bar{\Omega}'\cdot\bar{\Omega}) \mathbf{1}_{\mathbf{g}'}(\bar{\mathbf{r}},\bar{\Omega}',t) \quad . \quad (25)
$$

**Then Eq. (18) can be written as** 

$$
\phi_{g}(\bar{r},\bar{\Omega},t) = \int_{0}^{\infty} dR \ e^{-\beta g(\bar{r},R,\bar{\Omega})} \chi_{g}(\bar{r}',\bar{\Omega},t') .
$$
 (26)

**The "Integral Emergent Particle Density Equation" is obtained by substituting Bq. (2o) into Eq. (25):** 

$$
\chi_{g}(\bar{r},\bar{\Omega},t)
$$
\n
$$
= S_{g}(\bar{r},\bar{\Omega},t) + \sum_{g'=g}^{1} \int_{l_{\bar{r}}} d\bar{\Omega} \cdot E_{g}^{g'+g}(\bar{r},\bar{\Omega}\cdot\bar{\Omega}) \int_{0}^{-\beta} dR e^{-\beta} \int_{g'} (\bar{r},R,\bar{\Omega}\cdot) \chi_{g'}(\bar{r}',\bar{\Omega}\cdot,t')
$$
\n
$$
= S_{g}(\bar{r},\bar{\Omega},t) + \sum_{g'=g}^{1} \int_{l_{\bar{r}}} d\bar{\Omega} \cdot \frac{E_{g}^{g'+g}(\bar{r},\bar{\Omega}\cdot\bar{\Omega})}{E_{t}^{g'}(\bar{r})} \int_{0}^{-\beta} dR E_{t}^{g'}(\bar{r}) e^{-\beta} g'(\bar{r},R,\bar{\Omega}\cdot) \chi_{g'}(\bar{r}',\bar{\Omega}\cdot,t').
$$
\n(27)

The effect of interest  $\lambda_g$  can also be expressed in terms of the emergent **g**  particle density

$$
\lambda_{\mathbf{g}} = \iiint_{\mathbf{g}} \mathbf{P}_{\mathbf{g}}^{\chi}(\bar{\mathbf{r}}, \bar{\mathbf{a}}, \mathbf{t}) \; \chi_{\mathbf{g}}(\bar{\mathbf{r}}, \bar{\mathbf{a}}, \mathbf{t}) \, d\bar{\mathbf{r}} d\bar{\mathbf{a}} d\mathbf{t} \; . \tag{26}
$$

The response function  $P_{g}^{\chi}(\bar{r},\bar{\Omega},t)$  is obtained by considering a particle which emerges from a collision at  $\vec{r}$  with phase space coordinates (group g,  $\vec{\Omega}$ , time t). This particle will experience an event in dR about  $\bar{r}$   $\cdot$  =  $\bar{r}$  + R $\bar{\omega}$ at time  $t' = t + R/v$  with the probability

$$
\Sigma_{t}^{\mathcal{B}}(\bar{r}) = \int_{0}^{R} \Sigma_{t}^{\mathcal{B}}(\bar{r} + R^{\prime}\bar{\Omega}) dR^{\prime} dR,
$$

and the contribution of this event is the response function  $P^{\blacktriangledown}(\bar{r}^*, \bar{\Omega}, t^*)$ . **The sus of all such contributions to the effect of interest is given by** 

$$
\int_{0}^{\frac{\pi}{2}} dR \ \Sigma_{t}^{\mathcal{B}}(\bar{r}^{\prime}) \ e^{\int_{0}^{\frac{\pi}{2}} (\bar{r} + R^{\prime}\bar{\Omega}) dR^{\prime}} \ \mathbb{P}_{g}^{\psi}(\bar{r}^{\prime}, \bar{\Omega}, t^{\prime}) \ ,
$$

**0 and should be the same as a response function P<sup>x</sup> (r,S<sup>a</sup> t) vhich is based on emergent particle density. This leads to the following relationship:** 

$$
P_{\mathcal{S}}^{\chi}(\tilde{r},\tilde{\Omega},t) = \int_{0}^{\tilde{\Omega}} dR \ \Sigma_{t}^{\mathcal{S}}(\tilde{r}^{i}) e^{-\beta^{\psi}(\tilde{r},R,\tilde{\Omega})} P_{\mathcal{S}}^{\psi}(\tilde{r}^{i},\tilde{\Omega},t^{i}), \qquad (29)
$$

**A-O** 

**where** 

 $P_{\mu}(\vec{r},\vec{\Omega},t)$  = the response function (of the effect of interest due to a **particle which emerges from a collision having the phase space**  coordinates (group  $g, \bar{r}, \bar{\Omega},$  time t)

$$
\beta^{\#}(\bar{r}, R, \bar{\Omega}) \equiv \int_{0}^{R} \Sigma_{t}^{\mathcal{E}}(\bar{r} + R' \bar{\Omega}) dR' . \qquad (30)
$$

It is noted that  $\beta_{g}^{*}(\bar{r},R,\bar{\Omega})$  differs from the optical thickness  $\beta_{g}(\bar{r},R,\bar{\Omega})$ **as defined by Eq. (17) in that the integration is performed in the positive 2 direction and as such**  $\beta^{\text{w}}_n(r,R,\Omega)$  **is the adjoint of**  $\beta^{\text{w}}_n(r,R,\Omega)$ **.**  $P^{\text{w}}_n(r,\Omega,t)$ terms of  $P^{\hat{\nabla}}(\vec{r},\vec{\Omega},t)$  by substituting  $R_0$ ,  $\vec{\Omega}$ <sup>o</sup> **Eq.** (29), yielding

$$
P_g^{\chi}(\bar{r},\bar{u},t) = \int_0^{\bar{r}} dR \ e^{-\beta \frac{g^*}{6}(\bar{r},R,\bar{\Omega})} P_g^{\dot{\psi}}(\bar{r}',\bar{u},t'). \qquad (31)
$$

**Operator dotation and Summary** *ot* **the Forward Equations** 

**Define the transport integral operator** 

$$
T_{g}(\vec{r}\cdot\vec{\div},\vec{\Omega}) \equiv \int_{0}^{\infty} dR \ \Sigma_{t}^{g}(\vec{r}) \ e^{-\beta g(\vec{r},R,\vec{\Omega})}, \qquad (32)
$$

**and the col.' is ion integral operator** 

$$
C_{g' \rightarrow g}(\bar{r}, \bar{\Omega}' \rightarrow \bar{\Omega}) = \sum_{g' = g}^{1} \int d\bar{\Omega}' \frac{\sum_{s}^{g' \rightarrow g}(\bar{r}, \bar{\Omega}' \rightarrow \bar{\Omega})}{\sum_{t}^{g}(\bar{r})},
$$
(33)

**which can be rewritten as** 

$$
C_{g' \rightarrow g}(\bar{r}, \bar{\Omega}' \rightarrow \bar{\Omega}) = \frac{1}{g' \equiv g} \int d\bar{\Omega}' \left[ \frac{\Sigma^{g' + g}(\bar{r}, \bar{\Omega}' \rightarrow \bar{\Omega})}{\Sigma_g^{g'}(\bar{r})} \right] \left[ \frac{\Sigma_g^{g'}(\bar{r})}{\Sigma_g^{g'}(\bar{r})} \right], \quad (34)
$$

**where** 

$$
\Sigma_{\mathbf{g}}^{\mathbf{g}'}(\tilde{\mathbf{r}}) = \sum_{\mathbf{g}} \int d\tilde{\Omega} \ \Sigma_{\mathbf{g}}^{\mathbf{g}'+\mathbf{g}}(\tilde{\mathbf{r}}, \tilde{\Omega}' \cdot \tilde{\Omega}) \ . \tag{35}
$$

In Eq. (34),  $[\Sigma_{s}^{g^{1+}g}(\bar{r},\bar{\Omega}^{1+}\bar{\Omega})/\Sigma_{s}^{g^{1}}(\bar{r})]$  is a normalized probability density function from which the selection of a new energy group and direction can  $\kappa$  secondicked and  $\left(\frac{g''(z)}{g''(z)}\right)^{1/2}$  is the senebecuption can be different **be accomplished and [E6 (r)/Ir (r)] is the nonabsorption probability.** 

Using the transport and collision integral operators, Eq. (22) can be **Using the transport and collision integral operators, Eq. (22} can be** 

$$
\psi_{g}(\bar{r},\bar{\Omega},t) = \mathbf{T}_{g}(\bar{r}^{\prime}+\bar{r},\bar{\Omega}) \mathbf{S}_{g}(\bar{r}^{\prime},\bar{\Omega},t^{\prime}) + \mathbf{C}_{g^{\prime}+g}(\bar{r}^{\prime},\bar{\Omega}^{\prime}+\bar{\Omega})\psi_{g}(\bar{r}^{\prime},\bar{\Omega}^{\prime},t^{\prime})
$$
 (36)

The term  $T_g(\bar{r}', \bar{r}, \bar{\Omega}) S_g(\bar{r}', \bar{\Omega}, t')$  can be identified as the "first collision **b b**<br>*d* denoted by **source" and denoted by** 

$$
S_{\text{c}}^{\text{g}}(\bar{\mathbf{r}},\bar{\Omega},t) = T_{\text{g}}(\bar{\mathbf{r}}^{\dagger}+\bar{\mathbf{r}},\bar{\Omega})S_{\text{g}}(\bar{\mathbf{r}}^{\dagger},\bar{\Omega},t^{\dagger}) , \qquad (37)
$$

**and the "Integral Event Density Equation" becomes** 

$$
\psi_{g}(\bar{r},\bar{\Omega},t) = S_{c}^{g}(\bar{r},\bar{\Omega},t) + T(\bar{r}^{\prime}+\bar{r},\bar{\Omega})C_{g^{\prime}+g}(\bar{r}^{\prime},\bar{\Omega}^{\prime}+\bar{\Omega})\psi_{g}(\bar{r}^{\prime},\bar{\Omega},t^{\prime}) . \quad (38)
$$

**Using the relationship**  $\psi_g(\bar{r}, \bar{\Omega}, t) = \Sigma_1^g(\bar{r})\phi_g(\bar{r}, \bar{\Omega}, t)$ **, Eq. (30) can be g**<br>1 Flux Density Equal **transformed into the "Integral Flux Density Equation:"** 

$$
\phi_{g}(\bar{r},\bar{\Omega}_{,t}) = \frac{S_{\tilde{t}}^{\tilde{g}}(\bar{r},\bar{\Omega}_{,t})}{\Sigma_{t}^{\tilde{g}}(\bar{r})} + T_{g}(\bar{r}^{\prime}+\bar{r},\bar{\Omega})C_{g^{\prime}+g}(\bar{r}^{\prime},\bar{\Omega}^{\prime}\cdot\bar{\Omega}) \frac{\Sigma_{t}^{\tilde{g}^{\prime}}(\bar{r}^{\prime})}{\Sigma_{t}^{\tilde{g}}(\bar{r})} \phi_{g}(\bar{r}^{\prime},\bar{\Omega}^{\prime},t^{\prime}).
$$
 (39)

**Finally, the integral operators are introduced into Eq. (28) and the following form for the "Integral Emergent Particle Density Equation" is obtained:** 

$$
\chi_{\mathbf{g}}(\bar{\mathbf{r}},\bar{\mathbf{a}},t) = S_{\mathbf{g}}(\bar{\mathbf{r}},\bar{\mathbf{a}},t) + C_{\mathbf{g}^{\dagger}+\mathbf{g}}(\bar{\mathbf{r}},\bar{\mathbf{a}}^{\dagger}+\bar{\mathbf{a}}) T_{\mathbf{g}^{\dagger}}(\bar{\mathbf{r}}^{\dagger}+\bar{\mathbf{r}},\bar{\mathbf{a}}^{\dagger}) \chi_{\mathbf{g}^{\dagger}}(\bar{\mathbf{r}}^{\dagger},\bar{\mathbf{a}}^{\dagger},t^{\dagger}). \tag{40}
$$

An examination of Equations (38), (39), and (40) would reveal that **either the "Integral Event Density Equation" or the 'Integral Emergent**  Particle Density Equation" would provide a reasonable basis for a Monte Carlo random walk. Equation (40) was selected for the MØRSE code since **the source particles would be introduced according to the natural distribution rather than the distribution of first collisions. However, it is noted that after the introduction of the source particle, the subsequent** 

**random walk can be regarded in terns cf either Eq» (38) or Eq.** *(ko)*  **with the particle's weight at a collision site being the weight before collision (WTBC) or the weight after collision (WATE), respectively.** 

**The randoa walk based on the "Integral Emergent Particle Density Equation" would introduce a particle into the system according to the**  source function. The particle travels to the site of its first collisio.. **as determined by the transport kernel. Its weight is modified by the non-absorption probability and a new energy group and flight direction are selected from the collision kernel» The transport and collision kernels are applied successively determining the particle's emergent phase snace coordinates corresponding to the second, third, etc., collision sites until the random walk is terminated due to the reduction of the particle's weight below some cut-off value or because the particle escapes from that portion of phase space associated with a particular problem (for example, escape fiom the system, slowing down below an energy cutoff, or exceeding some arbitrarily specified age cut-off).** 

## **?an<lom Walk Procedure**

**The actual implementation of the random walk procedure is accomplished by approximating the integrals implied in the collision and transport integral operators by the sum** 

$$
\chi_{\mathcal{G}}(\bar{r},\bar{\Omega},t) = \sum_{n=0}^{\infty} \chi_{\mathcal{G}}^{n}(\bar{r},\bar{\Omega},t) , \qquad (41)
$$

### **where**

 $\chi^{\mu}$ ( $\bar{r}$ , $\bar{\Omega}$ ,t)d $\bar{\Omega}$  = the exergent particle density of particles exerging **from its nth collision and having phase space coordinates (group**   $g, \bar{r}, d\bar{l}$  about  $\bar{l}$ , time t),  $\chi^0_\alpha(\bar{r},\bar{\Omega},t) = S_\alpha(\bar{r},\bar{\Omega},t),$ **6** b<br>N*i*e e i  $X_{\alpha}^{-1}r_{\alpha}a_{\beta}t$ ) =  $C_{\alpha}r_{\alpha}a^{r}r_{\beta}a^{r}a_{\beta}$   $T_{\alpha}r_{\alpha}(r^{r}r_{\alpha}a^{r})$  $X_{\alpha}^{-1}(r^{r},a^{r},t^{r})$ .

Thus, the source coordinates (group  $g_0$ ,  $\bar{r}_0$ ,  $\bar{a}_0$ , time  $t_0$ ) are selected  $\overline{P}$  is picked  $\overline{P}^{80}(\overline{r})e^{-\beta}g_0(\overline{r},R,\Omega_0)$ **f 1** (**c**) **c**  $\mathbf{r}$  is the continued  $\mathbf{r}$  is picked  $\mathbf{r}$  (**c**)  $\mathbf{r}$ ermine the site for the first collisicn r<sub>1</sub> and  $t_1 = t_o + R/v_{g_0}$ . The probability of scattering is  $\sum_{a}^{g_0}(\bar{r}_1)/\sum_{t}^{g_0}(\bar{r}_1)$ . All particles are forced to scatter and the'r weight is modified with this probability. A new group  $g_1$  is selected according to the distribution

**o o o C? 9** 

$$
\frac{\int_{\mathbb{S}^{\pi}} d\overline{\Omega} \ \Sigma_{\mathbf{S}}^{\mathbf{g}_{0}+\mathbf{g}}(\overline{\mathbf{r}}_{\mathbf{P}}\overline{\Omega}_{0}+\overline{\Omega})}{\Sigma_{\mathbf{S}}^{\mathbf{g}_{0}}(\overline{\mathbf{r}}_{1})}
$$

**and then a nev direction 5 is determined from** 

 $\frac{\sum_{g}^{g} \sigma^{\ast} g_1(\overline{r}_1 \overline{\Omega} \rightarrow \overline{\Omega})}{\sum_{g}^{g} \sigma^{\ast} g_1(\overline{r}_1)}.$ 

**The process is repeated until the particle history is terminated. Contributions to the quantity of interest are estimated at appropriate points in the random walk (boundary crossings, before or after real collisions, etc.)**  using the particle's WATS and the estimator  $P^{\chi}_{-}(\bar{r},\bar{\Omega},t)$ .

Derivation of the Adjoint Integro-Differential Boltzmann Transport Equation

Consider a (as yet unspecified) function  $\phi^*(\bar{r},E,\bar{\Omega},t)$  which exists over **the same phase space and satisfies the same kind of boundary conditions**  satisfied by the forward angular flux  $\phi(\bar{r},E,\bar{\Omega},t)$ . Further, let an operator **0\* be defined such that the following integral relationship is satisfied:** 

$$
\iiint \phi^*(\vec{r},E,\vec{\Omega},t) O \phi(\vec{r},E,\vec{\Omega},t) \, d\vec{r} dEd\vec{\Omega} dt
$$
  
= 
$$
\iiint \phi(\vec{r},E,\vec{\Omega},t) O^* \phi(\vec{r},E,\vec{\Omega},t) d\vec{r} dEd\vec{\Omega} dt + (Boundary Terms).
$$

**The 0\* operator will be referred to as the adjoint operator to the corresponding forward operator 0.** 

**Multiply each term of the Boltzmann transport equation, Eq. (l) , by**  the function  $\phi^*(\bar{r},E,\bar{\Omega},t)$  and integrate the resultant equation (term by **term) over all phase space:** 

$$
\iiint \phi^{*}(\bar{r},E,\bar{\Omega},t) \frac{1}{\bar{v}} \frac{\partial}{\partial t} \phi(\bar{r},E,\bar{\Omega},t) d\bar{r} dE d\bar{\Omega}dt + \iiint \phi^{*}(\bar{r},E,\bar{\Omega},t)
$$
  
\n×  $\nabla \cdot \bar{\Omega} \phi(\bar{r},E,\bar{\Omega},t) d\bar{r} dE d\bar{\Omega}dt + \iiint \phi^{*}(\bar{r},E,\bar{\Omega},t) \Sigma_{t}(\bar{r},E)$   
\n×  $\phi(\bar{r},E,\bar{\Omega},t) d\bar{r} dE d\bar{\Omega}dt = \iiint \phi^{*}(\bar{r},E,\bar{\Omega},t) S(\bar{r},E,\bar{\Omega},t) d\bar{r} dE d\bar{\Omega}dt$   
\n+ 
$$
\iiint \phi^{*}(\bar{r},E,\bar{\Omega},t) \iint \Sigma_{g}(\bar{r},E' \cdot E, \bar{\Omega}' \cdot \bar{\Omega}) \phi(\bar{r},E',\bar{\Omega}',t) dE' d\bar{\Omega}' d\bar{r} dE d\bar{\Omega}dt.
$$

**It can be shown that the following adjoint relationships are true for the conditions associated with a particle transport problem:** 

**A-J3** 

$$
\iiint e^{\alpha}(\bar{r},E,\bar{\Omega},t) \frac{1}{\nu} \frac{\partial}{\partial t} \phi(\bar{r},\bar{\Omega},t) d\bar{r} dE d\bar{\Omega} dt = -\iiint e(\bar{r},E,\bar{\Omega},t) \frac{1}{\nu} \frac{\partial}{\partial t}
$$
  
\n
$$
\times \phi^{\alpha}(\bar{r},E,\bar{\Omega},t) d\bar{r} dE d\bar{\Omega} dt + \iiint \frac{1}{\nu} \frac{\partial}{\partial t} \phi^{\alpha} d\bar{r} dE d\bar{\Omega} dt
$$
  
\n
$$
\iiint e^{\alpha}(\bar{r},E,\bar{\Omega},t) \Sigma_{t}(\bar{r},E) \phi(\bar{r},E,\bar{\Omega}t) d\bar{r} dE d\bar{\Omega} dt = \iiint e(\bar{r},E,\bar{\Omega},t)
$$
  
\n
$$
\times \Sigma_{t}(\bar{r},E) \phi^{\alpha}(\bar{r},E,\bar{\Omega},t) d\bar{r} dE d\bar{\Omega} dt,
$$
  
\n
$$
\iiint e^{\alpha}(\bar{r},E,\bar{\Omega},t) \nabla \cdot \bar{\Omega} \phi(\bar{r},E,\bar{\Omega},t) d\bar{r} dE d\bar{\Omega} dt = -\iiint e(\bar{r},E,\bar{\Omega},t)
$$
  
\n
$$
\times \nabla \cdot \bar{\Omega} \phi^{\alpha}(\bar{r},E,\bar{\Omega},t) d\bar{r} dE d\bar{\Omega} dt + \iiint \phi^{\alpha} \bar{\Omega} \cdot d\bar{\Omega} dE d\bar{\Omega} dt
$$
  
\n
$$
\iiint e^{\alpha}(\bar{r},E,\bar{\Omega},t) \iint \Sigma_{s}(\bar{r},E'+E,\bar{\Omega}'+\bar{\Omega}) \phi(\bar{r},E',\bar{\Omega}',t) dE' d\bar{\Omega}' d\bar{r} dE d\bar{\Omega} dt
$$
  
\n
$$
= \iiint e(\bar{r},E,\bar{\Omega},t) \iint \Sigma_{s}(\bar{r},E'+E,\bar{\Omega}'+\bar{\Omega}') \phi^{\alpha}(\bar{r},E',\bar{\Omega}',t) dE' d\bar{\Omega}' d\bar{r} dE d\bar{\Omega} dt
$$
  
\n
$$
= \iiint e(\bar{r},E,\bar{\Omega},t) \iint \Sigma_{s}
$$

The boundary terms which occur in Equations  $(k3)$  and  $(k5)$  may be made **to vanish vhile conforming to the natural characteristics cf the system under analysis. For example, the extent of the time domain can be defined such that initial and final values of • and/or •\* are zero [and the boundary term of Eq.** *(k3)* **vanishes]. Also, the surface within which the spatial domain of phase space is contained can be so located that the combination {• #\*] is zero everywhere on that surface [and the boundary term of Eq. (\*»5) vanishes]. For most Monte Carlo analyses, the elimination of the boundary terms in no way restricts the generality of the solution obtained.** 

Using the adjoint relationships given by Equations (43) through (46), and presuming that the boundary terms vanish, Eq. (42) can be rewritten as

$$
-\iiint \phi(\bar{r},E,\bar{\Omega},t) \frac{1}{v} \frac{\partial}{\partial t} \phi^*(\bar{r},E,\bar{\Omega},t) d\bar{r} dE d\bar{r} dt - \iiint \phi(\bar{r},E,\bar{\Omega},t)
$$
  
\n
$$
\times \nabla \cdot \bar{\Omega} \phi^*(\bar{r},E,\bar{\Omega},t) d\bar{r} dE d\bar{\Omega} dt + \iiint \phi(\bar{r},E,\bar{\Omega},t) \Sigma_t(\bar{r},E) \phi^*(\bar{r},E,\bar{\Omega},t) d\bar{r} dE d\bar{\Omega} dt
$$
  
\n
$$
= \iiint \phi(\bar{r},E,\bar{\Omega},t) S^*(\bar{r},E,\bar{\Omega},t) d\bar{r} dE d\bar{\Omega} dt + \iiint \phi(\bar{r},E,\bar{\Omega},t)
$$
  
\n
$$
\times \iint \Sigma_s(\bar{r},E+E',\bar{\Omega}\cdot\bar{\Omega}') \phi^*(\bar{r},E',\bar{\Omega}',t) dE' d\bar{r} dE d\bar{\Omega} dt,
$$
 (47)

**where the adjoint source term**  $S^*(\bar{r}, E, \bar{\Omega}, t)$  **is defined such that** 

$$
\iiint \phi(\bar{r},E,\bar{\Omega},t) S^*(\bar{r},E,\bar{\Omega},t) d\bar{r}dE d\bar{\Omega}dt
$$
  
= 
$$
\iiint \phi^*(\bar{r},E,\bar{\Omega},t) S(\bar{r},E,\bar{\Omega},t) d\bar{r}dE d\bar{\Omega}dt
$$
 (48)

**Hoting that the forward flux**  $\phi(\bar{r},E,\bar{\Omega},t)$  **can be factored from each term, Eq. (Vf) can be rearranged as follows:** 

$$
\iiint \phi(\bar{r}, \bar{E}, \bar{\Omega}, t) \left[ -\frac{1}{v} \frac{\partial}{\partial t} \phi^{\pi}(\bar{r}, \bar{E}, \bar{\Omega}, t) - \nabla \cdot \bar{\Omega} \phi^{\pi}(\bar{r}, \bar{E}, \bar{\Omega}, t) \right]
$$
  
+  $\Sigma_{t}(\bar{r}, \bar{E}) \phi^{\pi}(\bar{r}, \bar{E}, \bar{\Omega}, t) - S^{\pi}(\bar{r}, \bar{E}, \bar{\Omega}, t) - \iint \Sigma_{s}(\bar{r}, \bar{E} \star \bar{E}', \bar{\Omega} \star \bar{\Omega}')$   
 $\times \phi^{\pi}(\bar{r}, \bar{E}', \bar{\Omega}', t) dE' d\bar{\Omega}' \right) d\bar{r} dE d\bar{\Omega} dt = 0$ . (49)

It is required that the forward angular flux  $\phi(\bar{r},E,\bar{\Omega},t)$  correspond to non-trivial physical situations, i.e.,  $\phi(\bar{r},E,\bar{\Omega},t) > 0$  over at least some portion of phase space. The observation is made that  $\phi^*(\bar{r},E,\bar{\Omega},t)$  is still essentially undefined and that many functions  $\phi^*(\bar{r},E,\bar{\Omega},t)$  probably satisfy **Eq.** (49). At this point,  $\phi^*(\bar{r}, E, \bar{\Omega}, t)$  is defined to be that function which **satisfies the following equation:** 

$$
\left(-\frac{1}{v}\frac{\partial}{\partial t}\phi^*(\bar{r},E,\bar{\Omega},t) - \nabla \cdot \bar{\Omega}\phi^*(\bar{r},E,\bar{\Omega},t) + \Sigma_t(\bar{r},E)\phi^*(\bar{r},E,\bar{\Omega},t) - S^*(\bar{r},E,\bar{\Omega},t) - \iint_S (\bar{r},E+E',\bar{\Omega}\cdot\bar{\Omega}') \phi^*(\bar{r},E',\bar{\Omega}',t) \,dZ' d\bar{\Omega}'\right) = 0.
$$

This condition also satisfies Eq. (49) exactly and provides the following **•\*(r,E,fl\*,t)-defining integro-differential equation:** 

$$
-\frac{1}{\gamma}\frac{\partial}{\partial t}\phi^*(\bar{r},E,\bar{\Omega},t) - \nabla \cdot \bar{\Omega}\phi^*(\bar{r},E,\bar{\Omega},t) + \Sigma_t(\bar{r},E)\phi^*(\bar{r},E,\bar{\Omega},t)
$$
\n
$$
= S^*(\bar{r},E,\bar{\Omega},t) + \iint \Sigma_s(\bar{r},E^*E',\bar{\Omega}^*\bar{\Omega}')\phi^*(\bar{r},E',\bar{\Omega}',t) d\bar{\Omega}' d\bar{\Omega}',
$$
\n(50)

whicn is commonly called the "Adjoint Integro-Differential Boltzmann Equation." However, it will not be the practice here to refer to the function  $\phi^*(\bar{r},E,\bar{\Omega},t)$ 

**as the adjoint flux; consistent terminology vill be introduced later in this section.** 

**At this point, tvo procedures for defining and calculating group adjoint fluxes are considered. One method involves integrating each**  term of Eq. (50) over the energy interval  $\Delta E_{\rm g}$ , which leads to the following **group equations:** 

$$
-\frac{1}{\theta} \frac{\partial}{\partial t} \hat{\phi}^{\pm}(\bar{r}, \bar{\Omega}, t) - \nabla \cdot \bar{\Omega} \hat{\phi}^{\pm}(\bar{r}, \bar{\Omega}, t) + \bar{\Sigma}_{t}^{\beta}(\bar{r}) \hat{\phi}^{\pm}(\bar{r}, E, \bar{\Omega}, t)
$$
\n
$$
= S_{g}^{\pm}(\bar{r}, \bar{\Omega}, t) + \sum_{g^{*} = g}^{G} \int d\bar{\Omega}^{*} \hat{\Sigma}_{g}^{\beta^{*}g^{*}}(\bar{\Omega} \cdot \bar{\Omega}^{*}) \hat{\phi}^{\pm}_{g^{*}}(\bar{r}, \bar{\Omega}^{*}, t) ,
$$
\n
$$
g = 1, 2, \dots G
$$
\n(51)

**where** 

 $\mathbf{I}$  $\ddot{\ddot{\phantom{}}\phantom{}}$ 

> AE g

$$
\hat{\phi}_{g}^{*}(\bar{r}, \bar{\Omega}, t) = \frac{1}{\Delta E_{g}} \int_{\Delta E_{g}} \phi^{*}(\bar{r}, E, \bar{\Omega}, t) dE ,
$$
\n
$$
\hat{\phi}_{g}^{*} = \frac{\sum_{\substack{\Delta E_{g} \\ \Delta E_{g}}} \phi^{*}(\bar{r}, E, \bar{\Omega}, t) dE}{\int_{\Delta E_{g}} \frac{1}{v} \phi^{*}(\bar{r}, E, \bar{\Omega}, t) dE}
$$
\n
$$
\hat{\Sigma}_{g}^{g}(\bar{r}) = \frac{\sum_{\substack{\Delta E_{g} \\ \Delta E_{g}}} \Sigma_{t}(\bar{r}, E) \phi^{*}(\bar{r}, E, \bar{\Omega}, t) dE}{\int_{\phi^{*}(\bar{r}, E, \bar{\Omega}, t) dE},
$$
\n(54)

$$
\hat{\Sigma}_{\mathbf{S}}^{\mathbf{F}^{\dagger}}(\tilde{\mathbf{r}},\tilde{\mathbf{r}}^{\dagger}\tilde{\mathbf{r}}^{\dagger}) \equiv \frac{\Delta E_{\mathbf{g}} \Delta E_{\mathbf{g}}^{\dagger}}{\int_{\Delta E_{\mathbf{g}}^{\dagger}} \phi^{\mathbf{F}}(\tilde{\mathbf{r}},E^{\dagger},\tilde{\mathbf{r}}^{\dagger},\mathbf{t}) dE^{\dagger}dE}
$$
\n
$$
\hat{\Sigma}_{\mathbf{g}}^{\mathbf{F}^{\dagger}}(\tilde{\mathbf{r}},\tilde{\mathbf{r}}^{\dagger}\tilde{\mathbf{r}}^{\dagger}) \equiv \frac{\Delta E_{\mathbf{g}} \Delta E_{\mathbf{g}}^{\dagger}}{\int_{\Delta E_{\mathbf{g}}^{\dagger}} \phi^{\mathbf{F}}(\tilde{\mathbf{r}},E^{\dagger},\tilde{\mathbf{r}}^{\dagger},\mathbf{t}) dE^{\dagger}}
$$
\n
$$
\Delta E_{\mathbf{g}}^{\dagger}, \qquad (55)
$$

$$
\hat{S}_{g}^{\#}(\bar{r}, \bar{\Omega}, t) = \frac{1}{\Delta E_{g}} \int_{\Delta E_{g}} S^{\#}(\bar{r}, \bar{r}, \bar{\Omega}, t) dE .
$$
 (56)

n

**\*-l6** 

The  $\Sigma^{\circ}$ <sub>+</sub>(r),  $\Sigma^{\circ}$   $\in$   $(r, \Omega \rightarrow \Omega^*)$ , and  $v^*$  are adjoint weighted group parameters  $x^3$  is  $y^2$  if  $y^2$  is  $y^3$  in  $y^2$ **and their use in the solution of Eq. (51) provides group adjoint fluxes**  defined by Eq. (52) where  $\bullet^*(\bar{r},E,\bar{\Omega},t)$  represents the solution of Eq. (50).

**Another approach for defining group adjoint fluxes is to directly devise the equation vhich is adjoint to the group form of the Boltzmann**  equation [Eq. (9)]. The group adjoint equation so obtained<sup>\*</sup> is given by

$$
-\frac{1}{v_g} \frac{\partial}{\partial t} \phi_g^{\pi}(\bar{r}, \bar{\Omega}, t) - \Delta \cdot \bar{\Omega} \phi_g^{\pi}(\bar{r}, \bar{\Omega}, t) + \Sigma_{t}^{g}(\bar{r}) \phi_g^{\pi}(\bar{r}, E, \bar{\Omega}, t)
$$
  
\n
$$
= S_g^{\pi}(\bar{r}, \bar{\Omega}, t) + \sum_{g' = g}^{G} \int d\bar{\Omega} \cdot \Sigma_{s}^{g^{\star}g'}(\bar{r}, \bar{\Omega} \cdot \bar{\Omega}) \phi_g^{\pi}(\bar{r}, \bar{\Omega}^{\prime}, t) ,
$$
  
\n
$$
g = 1, 2, ... G.
$$
 (57)

**where v , Eg(r) are forward weighted group parameters identified to those**   $\frac{1}{2}$   $\frac{1}{2}$  which occur in Eq. (*)*, with the motion  $\frac{1}{8}$  (r<sub>j</sub>H<sub>f</sub>) is simply the transposition tion of the forward weighted group-to-group differential scattering crosssection matrix.

The group adjoint fluxes  $\phi_{\mathbf{g}}^{\bullet}(\bar{\mathbf{r}},\bar{\Omega},t)$  which represent the solution of **Eq.** (57) are adjoint to the group fluxes  $\phi$  and do not necessarily assume the same values as the group adjoint fluxes  $\hat{\phi}^{\#}_{\sigma}(\bar{r},\bar{\Omega},t)$ , i.e.,

**the same values as the group adjoint fluxes #\*(r,8,t), i.e.,** 

$$
\Phi_{g}^{*}(\bar{r},\bar{\Omega},t) \neq \frac{1}{\Delta E_{g}} \int_{\Delta E_{g}} \Phi^{*}(\bar{r},E,\bar{\Omega},t) dE .
$$

This follows since  $\sum_{t}^{g}(\bar{r})$ ,  $\sum_{s}^{g+g'}(\bar{r},\bar{r}\rightarrow\bar{r}$ <sup>1</sup>), and v are, in general, different from the adjoint weighted values. Usually forward weighted group parameters, as implied by Eq. (57), are used in MORSE. However, other weighting schemes, such as adjoint or adjoint and forward, deserve consideration when cross-section weighting is a problem. When a sufficiently fine group structure is employed, the group parameters become less sensitive to the weighting scheme and the corresponding group adjoint fluxes are also nearly the same.

The derivation of Eq. (57) is not presented here because of its similarity **The derivation of Eq. (57) is not presented here because of its similarity**  with the previous derivation of Eq. (50); the integrals over energy are **with the substantial over the substantial simply replaced by appropriate group summations.** 

# **Integral Point-Value Equation**

**Equation (57) is now transformed into an integral form following essen\* tially the same procedures used with the forward equations. As shown in Fig. A.2, let**  $\bar{r}$ **'** =  $\bar{r}$  +  $R\bar{\Omega}$  rather than  $\bar{r}$ ' =  $\bar{r}$  -  $R\bar{\Omega}$  as was the convention with the forward equations. The total derivative of  $\phi_g^*(\bar{r},\bar{\Omega},t)$  with respect to **R is given by** 

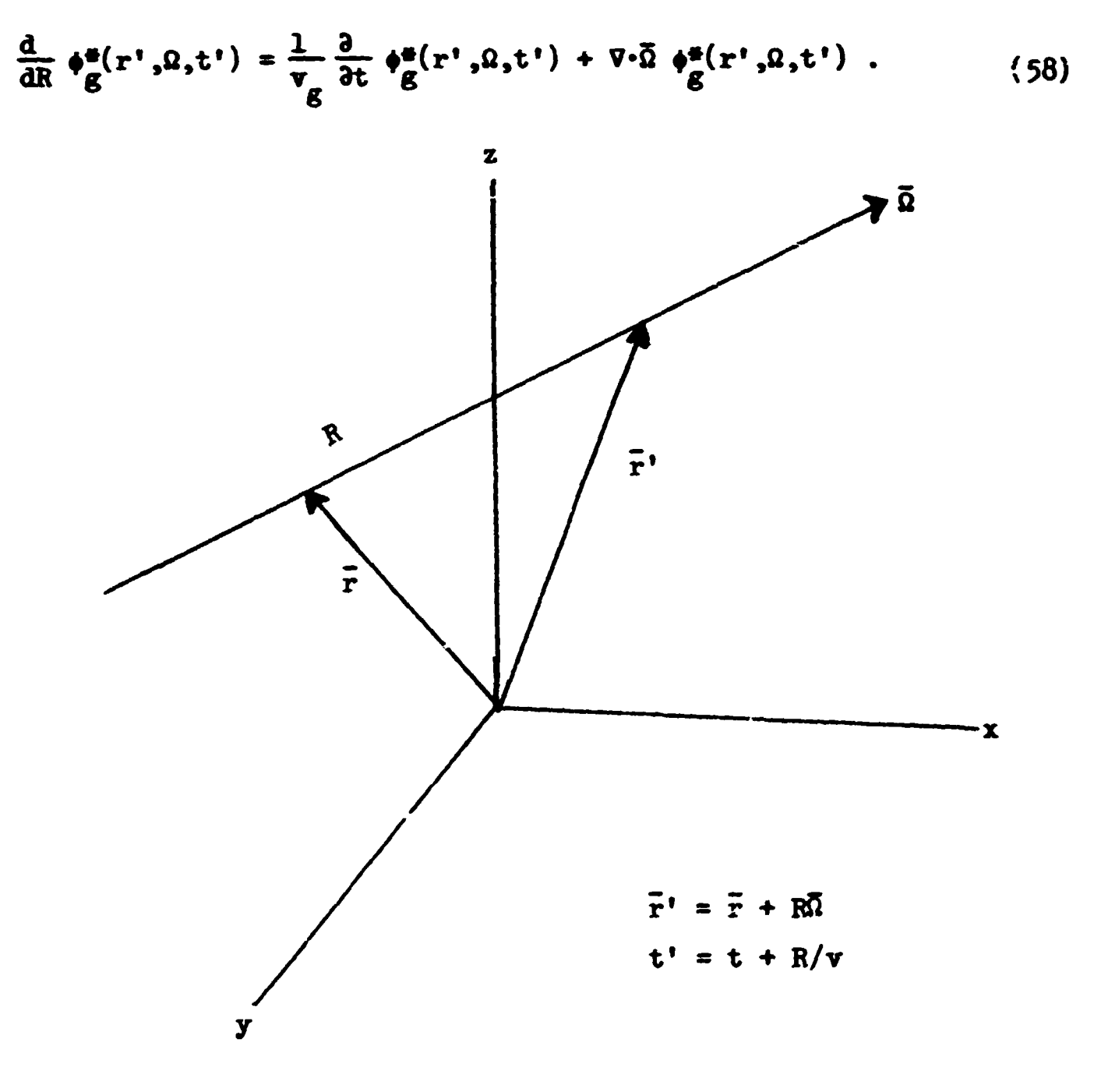

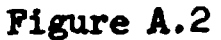

**A-J8** 

Use of the integrating factor 
$$
e^{-\int_{0}^{R} \sum_{t}^{g} (\vec{r} + R' \vec{\Omega}) dR'}
$$
 provides the following  
relationship:

$$
-\int_{\frac{\pi}{4}}^{\pi} \sum_{\xi}^{\xi} (\bar{r} + R' \bar{\Omega}) dR'
$$
\n
$$
-\int_{\frac{\pi}{4}}^{\pi} \sum_{\xi}^{\xi} (\bar{r} + R' \bar{\Omega}) dR'
$$
\n
$$
-\int_{\frac{\pi}{4}}^{\pi} \sum_{\xi}^{\xi} (\bar{r} + R' \bar{\Omega}) dR'
$$
\n
$$
-\int_{\frac{\pi}{4}}^{\pi} \sum_{\xi}^{\xi} (\bar{r} + R' \bar{\Omega}) dR'
$$
\n
$$
-\int_{\frac{\pi}{4}}^{\frac{\pi}{4}} \sum_{\xi}^{\xi} (\bar{r} + R' \bar{\Omega}) dR'
$$
\n
$$
= -\int_{\frac{\pi}{4}}^{\frac{\pi}{4}} \sum_{\xi}^{\xi} (\bar{r} + R' \bar{\Omega}) dR'
$$
\n
$$
= e
$$
\n
$$
\times \left(\frac{d}{dR} \phi_{\xi}^{\ast} (\bar{r}^{*}, \bar{\Omega}, t') - \sum_{\xi}^{\xi} (\bar{r}^{*}) \phi_{\xi}^{\ast} (\bar{r}^{*}, \bar{\Omega}, t')\right).
$$
\n(59)

Equation (59) 9 together vith Eq. (58), can be **arranged to give** 

$$
\left(-\frac{1}{v_{g}}\frac{\partial}{\partial t}+\frac{1}{g}(\bar{r}',\bar{\mu},t') - \bar{v}\cdot\bar{\mu}(\bar{r}',\bar{\mu},t') + \bar{v}_{t}^{g}(\bar{r}')+\frac{1}{g}(\bar{r}',\bar{\mu},t')\right)
$$
\n
$$
+\int_{0}^{R} \bar{v}_{t}^{g}(\bar{r}+R'\bar{\mu})dR' - \int_{0}^{R} \bar{v}_{t}^{g}(\bar{r}+R'\bar{\mu})dR'
$$
\n
$$
= e^{-0} \frac{d}{dR}\left(\psi_{g}^{*}(\bar{r}',\bar{\mu},t') - \bar{v}^{g}(\bar{r}+\bar{r}')\frac{\partial}{\partial t}\right).
$$
\n(60)

**It is noted that Sq. (60) is identically the left-hand side of Eq. (57) which can now be rewritten as** 

$$
-\int_{\frac{d}{dR}}^{B} \Sigma_{\xi}^{g}(\bar{r} + R'\bar{\Omega}) dR' - \int_{\epsilon}^{B} \Sigma_{\xi}^{g}(\bar{r} + R'\bar{\Omega}) dR'
$$
  
\n
$$
-\frac{d}{dR} \left(\phi_{g}^{*}(\bar{r}', \bar{\Omega}, t')\right) = e^{-\int_{\epsilon}^{B} \Sigma_{\xi}^{g}(\bar{r} + R'\bar{\Omega}) dR'}
$$
  
\n
$$
\times \{S^{*}(\bar{r}', \bar{\Omega}, t') + \int_{\epsilon}^{G} \int_{\frac{d}{d\bar{\Omega}}^{*}} \Sigma_{\xi}^{g*}(\bar{r}', \bar{\Omega} + \bar{\Omega}') \phi^{*}(\bar{r}', \bar{\Omega}', t') \}.
$$
 (61)

$$
\{S_{\mathcal{B}}^{\bullet}(\bar{r}',\bar{\Omega},t') + \sum_{g'=g}^{G} \int d\bar{\Omega}' \Sigma_{g}^{\mathcal{B}^{\bullet}g'}(\bar{r}',\bar{\Omega}^{\bullet}\bar{\Omega}') \phi_{g}^{\bullet}(\bar{r}',\bar{\Omega}',t')\}.
$$

**\* j** *mm»MH(\*-t\*ii"\** 

Integrate Eq. (61) from R = 0 to R = 
$$
\bullet
$$
 and assume that  
\n
$$
-\int_{\mathcal{E}} \mathcal{E}(\bar{r} + R'\bar{\Omega}) dR'
$$
\n
$$
\{\phi_{\mathcal{E}}^{\mathbf{m}}(\bullet, \bar{\Omega}, \mathbf{t}_{\mathbf{m}})\}\equiv 0 ;
$$
\n(62)

then the following integral expression for  $\phi_{\sigma}^{\phi}(\bar{r},\Omega,t)$  is obtained:

$$
\phi_{g}^{a}(\bar{r},\bar{\Omega},t) = \int_{0}^{a} dR e^{-\frac{\beta^{a}(\bar{r},R,\bar{\Omega})}{6}} \{S_{\bar{g}}^{a}(\bar{r}+R\bar{\Omega},\bar{\Omega},t+R/v_{\bar{g}})\n+ \sum_{g'} \int d\bar{\Omega}^{i} \Sigma_{g}^{g*g'}(\bar{r}+R\bar{\Omega},\bar{\Omega}^{a}\bar{\Omega}^{i}) + \phi_{g}^{a}(\bar{r}^{i},\bar{\Omega}^{i},t^{i})\}.
$$
\n(63)

**8** 

**Equation** (63) contains the adjoint optical thickness  $\beta^*_{g}(\bar{r}, R, \bar{\Omega})$  which was defined earlier by Eq. (30) as

$$
\beta_g^{\bullet}(\bar{r}, R, \bar{\Delta}) = \int_{0}^{R} \Sigma_{t}^{g}(\bar{r} + R'\bar{\Delta}) dR' .
$$

Redefine the source term as

$$
S_{\mathbb{T}\mathbb{S}}^{\bullet}(\bar{r},\bar{\Omega},t) = \int_{0}^{R} dR \ e^{-\beta \cdot (\bar{r},R,\bar{\Omega})} S_{g}^{\bullet}(\bar{r}+R\bar{\Omega},\bar{\Omega},t+R/v_{g}) , \qquad (64)
$$

and Eq. (63) can be rewritten as

ļ

$$
\phi_{g}^{*}(\bar{r}, \bar{\Omega}, t) = S_{Tg}^{*}(\bar{r}, \bar{\Omega}, t) + \int dR e^{-\beta \frac{\pi}{6} (\bar{r}, R, \bar{\Omega})} \left\{ \int d\bar{\Omega} \cdot \Sigma_{g}^{g*g'}(\bar{r}, \bar{\Omega} \cdot \bar{\Omega}) \right\}
$$
  
\n
$$
\times \phi_{g'}^{*}(\bar{r}', \bar{\Omega}', t') = S_{Tg}^{*}(\bar{r}, \bar{\Omega}, t) + \int dR \Sigma_{t}^{g}(\bar{r} + R\bar{\Omega}) e^{-\beta \frac{\pi}{6} (\bar{r}, R, \bar{\Omega})}
$$
  
\n
$$
\times \sum_{g'} \int d\bar{\Omega} \cdot \frac{\Sigma_{g}^{g*g'}(\bar{r}', \bar{\Omega} \cdot \bar{\Omega}')}{\Sigma_{t}^{g}(\bar{r}')} \phi_{g'}^{*}(\bar{r}', \bar{\Omega}', t'),
$$
\n(65)

and the second control of the second second second control appear second control of

 $\sim 1$ 

 $\mathbf{1}=\mathbf{1}$ 

and in terms of the transport and collision operators, Eq. (65) becomes

$$
\phi_{\mathcal{S}}^{\bullet}(\bar{r},\bar{\Omega},t) = S_{\bar{T}\mathcal{S}}^{\bullet}(\bar{r},\bar{\Omega},t) + T_{\mathcal{S}}(\bar{r}\star\bar{r}^{\prime},\bar{\Omega}) C_{\mathcal{S}\star\mathcal{S}^{\bullet}}(\bar{\Omega}\star\bar{\Omega}^{\prime},\bar{r}^{\prime}) \phi_{\mathcal{S}}^{\bullet}(\bar{r}^{\prime},\bar{\Omega}^{\prime},t^{\prime}) . (66)
$$

**A comparison of Eq. (66) vith Equations (38), (59), and** *i<0)* **reveals**  that the function  $\phi^a(\bar{r},\bar{\Omega},t)$  as defined by Eq. (66) is adjoint to the emergent particle density  $\chi_{\mathbf{z}}(\vec{r},\vec{\Omega},t)$  as defined by Eq. (40). Therefore, let  $\phi_{\mathbf{z}}^{\mathbf{z}}(\vec{r},\vec{\Omega},t)$ be denoted by  $\chi^{\bullet}_{\sigma}(\tilde{r},\tilde{\Omega},t)$  and Eq. (66) becomes

$$
\chi_{\mathcal{B}}^{\mathbf{a}}(\bar{r},\bar{\Omega},t) = S_{\bar{T}\mathcal{B}}^{\mathbf{a}}(\bar{r},\bar{\Omega},t) + T_{\mathcal{B}}(\bar{r}+\bar{r}^*,\bar{\Omega}) C_{\mathcal{B}+\mathcal{B}^*}(\bar{\Omega}+\bar{\Omega}^*,\bar{r}^*) \chi_{\mathcal{B}^*}^{\mathbf{a}}(\bar{r}^*,\bar{\Omega}^*,t^*)
$$
 (67)

The nature of  $\chi_{\vec{g}}^{\vec{e}}(\vec{r},\vec{\Omega},t)$  will depend on  $S^{\vec{e}}_{\vec{g}}(\vec{r},\vec{\Omega},t)$  — how or on what basis should  $S_{\mathbf{Tg}}^{\bullet}(\bar{r},\bar{\Omega},t)$  be specified? If  $S^{\bullet}(\bar{\bar{r}},E,\bar{\Omega},t)$  is set equal to **P ¥(r,B,H,t) (the response function cf the effect of interest X due to a unit angular flux), then** 

$$
\iiint \phi(\bar{r},E,\bar{\Omega},t) S^*(\bar{r},E,\bar{\Omega},t) d\bar{r} d\bar{r} d\bar{r} d\bar{t} dt = \iiint \phi(\bar{r},E,\bar{\Omega},t)
$$
  
  $\times P^{\phi}(\bar{r},E,\bar{\Omega},t) d\bar{r} d\bar{r} d\bar{r} d\bar{r} = \lambda$  (68)

According to Eq.  $(48)$ , the effect of interest  $\lambda$  would also be given by

$$
\lambda = \iiint \phi^*(\vec{r}, E, \vec{\Omega}, t) S(\vec{r}, E, \vec{\Omega}, t) d\vec{r} dE d\vec{\Omega} dt .
$$
 (69)

**The effect of interest as given by Eq. (69) can also be expressed in group notation** 

$$
\lambda_{\mathcal{E}} = \iiint \hat{\mathbf{e}}_{\mathcal{E}}^{\bullet}(\bar{\mathbf{r}}, \bar{\Omega}, t) \hat{\mathbf{s}}_{\mathcal{E}}(\bar{\mathbf{r}}, \bar{\Omega}, t) d\bar{\mathbf{r}} d\bar{\Omega} dt
$$

$$
= \iiint \hat{\mathbf{e}}_{\mathcal{E}}(\bar{\mathbf{r}}, \bar{\Omega}, t) \hat{\mathbf{s}}_{\mathcal{E}}^{\bullet}(\bar{\mathbf{r}}, \bar{\Omega}, t) d\bar{\mathbf{r}} d\bar{\Omega} dt ,
$$

**where** 

*"Hmf\*''-- -'* • ™\_ Jk—p" ••#\*.\* —*•aifJF-'C &.* 'J

 $\tilde{\varphi}^*_{\sigma}(\bar{r},\bar{a},t)$  is the group adjoint flux corresponding to the adjoint **weighted group parameters,** 

$$
\hat{S}_{g}(\vec{r}, \vec{\mu}, t) = \Delta E_{g} \frac{\Delta E_{g}}{\hat{e}_{g}(\vec{r}, \vec{\mu}, t)}
$$
\n
$$
\hat{S}_{g}(\vec{r}, \vec{\mu}, t) = \frac{\Delta E_{g}}{\hat{e}_{g}(\vec{r}, \vec{\mu}, t)}
$$
\n
$$
\hat{S}_{g}(\vec{r}, \vec{\mu}, t) = \frac{\Delta E_{g}}{\hat{e}_{g}(\vec{r}, \vec{\mu}, t)}
$$
\n
$$
\hat{S}_{g}(\vec{r}, \vec{\mu}, t) = \frac{\Delta E_{g}}{\hat{e}_{g}(\vec{r}, \vec{\mu}, t)}
$$
\n
$$
\Delta E_{g} \frac{\Delta E_{g}}{\hat{e}_{g}(\vec{r}, \vec{\mu}, t)} = P_{g}^{\bullet}(\vec{r}, \vec{\mu}, t) .
$$

**However, as noted earlier, usually forward weighted group parameters are**  input to NORSE and the group adjoint fluxes  $\phi_{\alpha}^{\bullet}(\bar{r},\bar{\mathfrak{a}},t)$  are calculated. As a direct consequence of the derivation of the  $\phi_g^{\mu}(\bar{r},\bar{\Omega},t)$  defining **equation, Eq. (57), the effect of interest for the gth group is also given by** 

$$
\lambda_{g} = \iiint_{g} \phi_{g}(\vec{r}, \vec{\Omega}, t) S_{g}(\vec{r}, \vec{\Omega}, t) d\vec{r} d\vec{\Omega} dt
$$
  
= 
$$
\iiint_{g} \phi_{g}(\vec{r}, \vec{\Omega}, t) S_{g}^{*}(\vec{r}, \vec{\Omega}, t) d\vec{r} d\vec{\Omega} dt
$$
, (70)

**where** 

**•\*(r,8,t) is the group adjoint flux corresponding to the forward weighted group parameters,** 

$$
S_{g}(\bar{r}, \bar{\Omega}, t) = \int_{\Delta E_{g}} S(\bar{r}, E, \bar{\Omega}, t) dE ,
$$
  
\n
$$
S_{g}^{*}(\bar{r}, \bar{\Omega}, t) = P_{g}^{\phi}(\bar{r}, \bar{\Omega}, t) .
$$
  
\n(71)

**'fhe derivation from this point on will implicitly assume forward weighted group parameters. However, the results can, with slight modi**fication, be made to correspond to the adjoint weighted group parameters.

 $\mathcal{L}^{\mathcal{L}}(\mathcal{L}^{\mathcal{L}}(\mathcal{L}^{\mathcal{L}}))$  , where  $\mathcal{L}^{\mathcal{L}}(\mathcal{L}^{\mathcal{L}}(\mathcal{L}^{\mathcal{L}}))$ 

 $\sim 10^6$ 

$$
\blacktriangle 22
$$

Substitution of Eq. (71) into Eq. (64) yields

$$
S_{Tg}^{\bullet}(\bar{r},\bar{\Omega},t) = \int dR \ e^{-\beta^{\bullet}(\bar{r},R,\bar{\Omega})} P_{g}^{\phi}(\bar{r}^{\prime},\bar{\Omega},t^{\prime}) , \qquad (72)
$$

**and according to Equations (25) and (29) , Eq. (72) can be rewritten as Equations (73) and (7\*0, respectively:** 

$$
S_{\mathbf{Tg}}^{\bullet}(\bar{\mathbf{r}},\bar{\mathbf{\Omega}},t) = \int dR \ \Sigma_{t}^{\mathcal{B}}(\bar{\mathbf{r}}^{\prime}) \ e^{-\frac{\mathcal{B}^{\bullet}(\bar{\mathbf{r}}}{\mathcal{B}}\cdot R,\bar{\mathbf{\Omega}})} \ \mathbf{P}_{\mathbf{g}}^{\bullet}(\bar{\mathbf{r}}^{\prime},\bar{\mathbf{\Omega}},t^{\prime}) \tag{73}
$$

**«nd** 

$$
S_{Tg}^{\#}(\tilde{r},\tilde{\Omega},t) = P_{g}^{\chi}(\tilde{r},\tilde{\Omega},t) .
$$
 (74)

**Substitution of Eq. (73) into Eq. (67) and Eq.** *{jh)* **into Eq. (67) yields the following foras for the "Integral Point-Value Equation:"** 

$$
\chi_{\mathbf{g}}^{\phi}(\bar{\mathbf{r}},\bar{\Omega},t)=\mathcal{P}_{\mathcal{L}}(\bar{\mathbf{r}}^{*}\bar{\mathbf{r}}^{*},\bar{\Omega})\left\{\mathbf{P}_{\mathbf{g}}^{\phi}(\bar{\mathbf{r}}^{*},\bar{\Omega},t^{*})+\mathbf{C}_{\mathbf{g}^{*}\mathbf{g}^{*}}(\bar{\mathbf{r}}^{*},\bar{\Omega}^{*}\bar{\Omega}^{*})\chi_{\mathbf{g}}^{\phi}(\bar{\mathbf{r}}^{*},\bar{\Omega}^{*},t^{*})\right\}\tag{75}
$$

**and** 

$$
\chi_{g}^{\bullet}(\bar{r},\bar{\Omega},t) = P_{g}^{\chi}(\bar{r},\bar{\Omega},t) + T_{g}(\bar{r}+\bar{r}^{\prime},\bar{\Omega}) C_{g+g}(\bar{r}^{\prime},\bar{\Omega}+\bar{\Omega}^{\prime}) \chi_{g}^{\bullet}(\bar{r}^{\prime},\bar{\Omega}^{\prime},t^{\prime})
$$
 (76)

# **Integral Event-Value Equation**

**At this point let us introduce a value function based on the event**  density and to relate this quantity to the point-value function by considering a particle leaving a collision at  $\bar{r}$  with phase space coordinates **(group g, 5, time t). The value of this particle to the effect of interest**  is the point-value function  $\chi^{\ast}_{\alpha}(\bar{r},\bar{\Omega},t)$ . This particle will experience an event in dR about  $\bar{r}$ <sup>*'*</sup> =  $\bar{r}$  + R $\bar{\Omega}$  with the probability  $[\Sigma_{+}^{E}(\bar{r}^{i})e^{-\beta g^{i2}(\bar{r}^{i})a^{i2}}]$ **and the value of this event (to the effect of interest) will be** *referred*  to as the "event-value" and be denoted by  $W_g(\bar{r}', \bar{\Omega}, t')$ . That is, the "event-value"  $W_g(\vec{r}, \vec{\Omega}, t')$  is defined as the value (to the effect of *8*  **interest) of having an event at r\* with an incoming particle which has** 

phase space coordinates (group  $g, \bar{n},$  time t'). The sum of all such contributions to the effect of interest is given by

$$
\int_{0}^{\infty} dR \Sigma_{t}^{g}(\bar{r}^{'} ) e^{-\beta \frac{a}{g}(\bar{r},R,\bar{\Omega})} W_{g}(\bar{r}^{'} ,\bar{\Omega},t^{'} ) ,
$$

and, if the event-value function is properly defined, should equal the point-value function; that is,

$$
\chi_{\mathcal{G}}^{\#}(\bar{\mathbf{r}},\bar{\Omega},t) = \int_{0}^{\infty} d\mathbf{r} \ \Sigma_{t}^{\mathcal{E}}(\bar{\mathbf{r}}^{\ast}) \ \mathbf{e}^{-\frac{\beta^{\#}(\bar{\mathbf{r}}}{\mathcal{B}},\bar{\Omega},\bar{\Omega})} \qquad \qquad \mathbf{W}_{\mathcal{G}}(\bar{\mathbf{r}}^{\ast},\bar{\Omega},t^{\ast}) \tag{77}
$$

or

$$
\chi_{\mathbf{g}}^{\mathbf{t}}(\bar{\mathbf{r}},\bar{\mathbf{u}},t) = T_{\mathbf{g}}(\bar{\mathbf{r}}^{\mathbf{v}}\bar{\mathbf{r}}^{\mathbf{t}},\bar{\mathbf{u}}) W_{\mathbf{g}}(\bar{\mathbf{r}}^{\mathbf{t}},\bar{\mathbf{u}},t^{\mathbf{t}}).
$$
 (78)

A comparison of Eq. (78) with Eq. (75) would show that  $W_{\alpha}(\bar{\mathbf{r}},\Omega,\mathbf{t})$  can be **o**  identified as

$$
W_{g}(\bar{r},\bar{\Omega},t) = P_{g}^{\psi}(\bar{r},\bar{\Omega},t) + C_{g+g}(\bar{r},\bar{\Omega}\bar{\Omega}) \chi_{g}^{*}(\bar{r},\bar{\Omega}',t) , \qquad (79)
$$

and substitution of Eq. (78) into Eq. (79) yields the defining equation for the "Event-Value Function"

$$
W_{g}(\vec{r},\vec{\Omega},t) = P_{g}^{\psi}(\vec{r},\vec{\Omega},t) + C_{g+g'}(\vec{r},\vec{\Omega}\cdot\vec{\Omega'}) T_{g'}(\vec{r}\cdot\vec{r}',\vec{\Omega'}) W_{g'}(\vec{r}',\vec{\Omega'},t')
$$
 (80)

Equation (80) will be referred to as the "Integral Event-Value Equation." A comparison of Eq. (80) with Eq. (38) would show xhat the event-value function  $W_g(\bar{r},\bar{\Omega},t)$  is adjoint to the event density  $\psi_g(\bar{r},\bar{\Omega},t)$ . Therefore o<br>of interest  $\lambda$  is given by  $\frac{1}{3}$ 

$$
\lambda_{\mathbf{g}} = \iiint S_{\mathbf{c}}^{\mathbf{g}}(\bar{\mathbf{r}}, \bar{\mathbf{a}}, \mathbf{t}) \mathbf{W}_{\mathbf{g}}(\bar{\mathbf{r}}, \bar{\mathbf{a}}, \mathbf{t}) \, d\bar{\mathbf{r}} d\bar{\mathbf{a}} dt . \qquad (81)
$$

 $\zeta$ 

# Integral Emergent Adjuncton Density Equation

The solution of either the point-value equation, Eq. (76), or the event-value equation, Eq.  $(79)$ , could be accomplished by monte Carlo procedures; however, the random walk would not be the same as that implied by Eq.  $(40)*$ . Consider the following altered form of Eq.  $(76)$ ,

<sup>\*</sup>  The desire in MØRSE *is* to use the same random walk logic for both forward and adjoint calculations.

$$
\chi_{\mathcal{B}}^{*}(\bar{r},\bar{\Omega},t) = P_{\mathcal{B}}^{\psi}(\bar{r},\bar{\Omega},t) + \int dR \Sigma_{t}^{\mathcal{B}}(\bar{r}) e^{-\frac{\beta_{t}^{*}(\bar{r},R,\bar{\Omega})}{\mathcal{B}} \left[\frac{\Sigma_{t}^{\mathcal{B}}(\bar{r})}{\Sigma_{t}^{\mathcal{B}}(\bar{r})}\right]} \tag{82}
$$

$$
\times \sum_{g} \int d\overline{\Omega} \cdot \frac{\Sigma^{g^*g'}(\overline{r}, \overline{\Omega} \star \overline{\Omega})}{\sum_{g} \Sigma^{g^*g'}(\overline{r}, \overline{\Omega} \star \overline{\Omega})} \left( \frac{\Sigma \Sigma^{g^*g'}(\overline{r}, \overline{\Omega} \star \overline{\Omega})}{\Sigma^{g'}_t(\overline{r})} \right) \times g^{*}(\overline{r}, \overline{\Omega}, t') .
$$

The additional weight factor  $[\Sigma^{\mathcal{B}}(\bar{r}^*)/\Sigma^{\mathcal{B}}(\bar{r}^*)]$  rises since Eq. (76) and its altered form (Eq. (82), are actually flux-like equations, even though  $\chi_g^{\#(\bar{r},\bar{\Omega},t)}$  is adjoint to the emergent particle density  $\chi_g(\bar{r},\bar{\Omega},t)$ .

In a fashion analogous to the forward problem, the following new quantities are defined:

$$
H_{g}(\bar{r},\bar{\Omega},t) = \Sigma_{t}^{\bar{g}}(\bar{r}) \chi_{g}^{*}(\bar{r},\bar{\Omega},t)
$$
 (83)

and

$$
H_{g}(\vec{r},\vec{\Omega},t) = T_{g}(\vec{r}+\vec{r}',\vec{\Omega}) G_{g}(\vec{r}',\vec{\Omega},t') . \qquad (84)
$$

Since  $\chi_{\vec{g}}^{\#(\vec{r},\vec{\Omega},t)}$  is a flux-like variable, the new variable  $H_{\vec{g}}(\vec{r},\vec{\Omega},t)$  can be regarded as an event density and  $G_{g}(\bar{r}, \bar{\Omega}, t)$  like an emergent particle density. The defining integral equation for  $G_{\alpha}(\bar{r},\bar{\Omega},t)$  should be the proper basis for an adjoint random walk.

proper basis for an adjoint random walk. The defining equation for the adjoint event density function  $\frac{1}{6}$ is obtained by considering the following altered form of Eq. (75):

$$
\chi_{g}^{\ast}(\bar{r},\bar{\Omega},t) = \int dR \ \Sigma_{t}^{g}(\bar{r}^{*}) e^{-\beta \frac{\ast}{g}(\bar{r},R,\bar{\Omega})} \left[ P_{g}^{\psi}(\bar{r}^{*},\bar{\Omega},t^{*}) + C_{g \rightarrow g^{\ast}}(\bar{r}^{*},\bar{\Omega}^{*}\bar{\Omega}^{*}) \chi_{g^{\ast}}(\bar{r}^{*},\bar{\Omega}^{*},t^{*}) \right].
$$
\n(85)

Multiply Eq. ( $\widehat{C5}$ ) by  $\Sigma_{t}^{g}(\vec{r})$  and rearrange as follows:

$$
\Sigma_{t}^{\mathcal{B}}(\bar{r}) \chi_{g}^{*}(\bar{r}, \bar{\Omega}, t) = \int dR \Sigma_{t}^{\mathcal{B}}(\bar{r}) e^{-\mathcal{B}^{*}(\bar{r}, R, \bar{\Omega})} [\Sigma_{t}^{\mathcal{B}}(\bar{r})] P_{g}^{\psi}(\bar{r}^{\prime}, \bar{\Omega}, t^{\prime})
$$
  
+  $\check{C}_{g \to g^{\prime}}(\bar{r}^{\prime}, \bar{\Omega} \cdot \bar{\Omega}) \Sigma_{t}^{\mathcal{B}^{\prime}}(\bar{r}^{\prime}) \chi_{g^{\prime}}^{*}(\bar{r}^{\prime}, \bar{\Omega}^{\prime}, t^{\prime})]$  (86)

$$
A - 25
$$

A-26

where

$$
C_{\mathbf{g}+\mathbf{g}'}(\bar{r}',\bar{\Omega}\bar{r}) \equiv \frac{\Sigma_{\mathbf{g}'}^{\mathbf{g}}(\bar{r})}{\Sigma_{\mathbf{g}'}^{\mathbf{g}'}(\bar{r})} C_{\mathbf{g}+\mathbf{g}'}(\bar{r}',\bar{\Omega}\bar{r}) . \qquad (87)
$$

Noting that:

$$
H_{g}(\bar{r}, \bar{\Omega}, t) = \Sigma_{t}^{g}(\bar{r}) \chi_{g}^{*}(\bar{r}, \bar{\Omega}, t) ,
$$
  

$$
\int dR \Sigma_{t}^{g}(\bar{r}) e^{-\beta \frac{s}{s}(\bar{r}, R, \bar{\Omega})} = T_{g}(\bar{r}^{\gamma} \bar{r}^{\gamma}, \bar{\Omega}) ,
$$

and

the street sure that refer has placed

$$
\Sigma_{\mathbf{t}}^{\mathcal{B}}(\bar{\mathbf{r}}) \; P_{\mathbf{g}}^{\psi}(\bar{\mathbf{r}},\bar{\Omega},\mathbf{t}) = P_{\mathbf{g}}^{\phi}(\bar{\mathbf{r}},\bar{\Omega},\mathbf{t}) \; ,
$$

 $Eq. (86) becomes$ 

$$
H_{g}(\bar{r},\bar{\Omega},t) = T_{g}(\bar{r}\bar{r}\bar{r},\bar{\Omega})\left[P_{g}^{\phi}(\bar{r},\bar{\Omega},t') + \check{C}_{g\bar{r}g}(\bar{r},\bar{\Omega}\bar{r})H_{g}(\bar{r},\bar{\Omega}',t')\right].
$$
 (88)

A comparison of Eq.  $(88)$  with Eq.  $(84)$  reveals that

$$
G_{g}(\bar{r},\bar{\Omega},t) = F_{g}^{\phi}(\bar{r},\bar{\Omega},t) + \check{C}_{g^{\phi}g'}(\bar{r},\bar{\Omega}*\bar{\Omega}') H_{g'}(\bar{r},\bar{\Omega}',t) , \qquad (89)
$$

and the subsequent substitution of Eq. *(8k)* into Eq. (89) yields the following defining equation for the adjoint emergent particle density:

$$
G_{g}(\bar{r},\bar{\Omega},t) = P_{g}^{\phi}(\bar{r},\bar{\Omega},t) + \check{C}_{g^{\phi}g^{\phi}}(\bar{r},\bar{\Omega}+\bar{\Omega}^{\phi}) T_{g^{\phi}}(\bar{r}+\bar{r}^{\phi},\bar{\Omega}^{\phi}) G_{g^{\phi}}(\bar{r}^{\phi},\bar{\Omega}^{\phi},t^{\phi}).
$$
 (90)

Equation (90) is almost identical with Eq. (40) which defines the forward emergent particle density  $\chi_{g}(\vec{r},\vec{\Omega},t)$  and also serves as the formal basis for the forward random walk. At this point, let us interpret Eq. (90) in terms of the transport of pseudo-particles called "adjunctons" in the  $(P' + P)$  direction of phase space. This presents two immediate problems:

1) The transport of the adjunctons from  $\bar{r}$ ' =  $\bar{r}$  + R $\bar{\Omega}$  to  $\bar{r}$  would be in a direction opposite to the direction vector  $\overline{\Omega}$  -- therefore, the direction vector for the adjuncton should be  $\hat{\Omega} = -\overline{\Omega}$ , and  $\overline{r}$ ' =  $\overline{r}$  -  $R\hat{\Omega}$ .

2) The collision kernel should be interpreted as describing the  $(P' + P)$  change in phase space experienced by the adjuncton during its random walk; therefore, let

$$
C_{g' \rightarrow g}(\bar{r}, \hat{\Omega}' \rightarrow \hat{\Omega}) \equiv C_{g \rightarrow g'}(\bar{r}, \bar{\Omega} \rightarrow \bar{\Omega}') = \sum_{g'} \int d\bar{\Omega}' \frac{\Sigma_{g}^{g \rightarrow g'}(\bar{r}, \bar{\Omega} \rightarrow \bar{\Omega}')} {\Sigma_{t}^{g'}(\bar{r})}.
$$
 (91)

Equation (91) may be rewritten in terms of a normalized collision kernel and a weight factor:

$$
C_{g^1+g}(\bar{r}, \hat{\Omega}^1+\hat{\Omega}) = \sum_{g'} \int d\bar{\Omega} \cdot \frac{\sum_{S} g^1 g'(\bar{r}, \bar{\Omega} + \bar{\Omega}^1)}{\sum_{S} \int d\bar{\Omega} \sum_{S} g^2 g'(\bar{r}, \bar{\Omega} + \bar{\Omega}^1)} \left[ \frac{\sum_{S} \int d\bar{\Omega} \sum_{S} g^2 g'(\bar{r}, \bar{\Omega} + \bar{\Omega}^1)}{\sum_{S} g'(\bar{r})} \right].
$$
 (92)

 $\mathbf{v}$ 

The selection of new phase space coordinates (group  $g$ ,  $\hat{u} = -\hat{u}$ ) is made from the normalized kernel and the weight of the adjuncton is modified by the weight factor  $[\ ]^*$  which is no longer a simple non-absorption probability and may assume values in excess of unity. Therefore, there is no "analogue" scattering for adjunctons and the adjuncton's weight may increase at some collisions.

Equation (90) can be rewritten as

$$
G_{g}(\vec{r},\hat{\Omega},t) = P_{g}^{\phi}(\vec{r},\hat{\Omega},t) + C_{g' \to g}(\vec{r},\hat{\Omega}' \to \hat{\Omega}) T_{g'}(\vec{r} \to \vec{r},\hat{\Omega}') G_{g'}(\vec{r}',\hat{\Omega}',t') , (93)
$$

which now corresponds to the transport of adjunctons and provides the desired basis for the adjoint random walk in the MØRSE code. Note that the source of adjunctons is provided by  $P_s^{\blacktriangledown}(\tilde{r},\tilde{\mu},t)$  which is related to  $P_s^{\blacktriangledown}(\tilde{r},\tilde{\mu},t)$  as g g

$$
P_g^{\phi}(\bar{r}, \hat{\Omega}, t) = P_g^{\phi}(\bar{r}, -\bar{\Omega}, t) , \qquad (94)
$$

which must be taken into consideration if the response function  $P_{\sigma}^{\phi}(\vec{r},\vec{\Omega},t)$ has angular dependence — however, many physical situations permit an isotropic assumption for the  $\overline{\Omega}$ -dependence.

A Honte Carlo solution of Eq. (93), the "integral emergent adjuncton density equation,"will generate data from which the adjuncton flux  $\chi^{\#}_{\sigma}(\vec{r},\hat{\mu})$  and

other quantities of interest can be determined. The general use of  $\chi^{\#}_{\sigma}(\tilde{r},\Omega)$  must take into account the reversal of direction between adjunctons  $\boldsymbol{\mathsf{g}}$  , and the set of  $\boldsymbol{\mathsf{g}}$ and real particles, i.e.,  $\mathcal{U} = -\mathcal{U}$ . For example, consider the various ways of calculating the answer of interest:

$$
\lambda_{\mathbf{g}} = \iiint_{\mathbf{g}} P_{\mathbf{g}}^{\phi}(\bar{\mathbf{r}}, \bar{\Omega}, t) \phi_{\mathbf{g}}(\bar{\mathbf{r}}, \bar{\Omega}, t) d\bar{\mathbf{r}} d\bar{\Omega} dt
$$
 (95)

$$
= \iiint \frac{P^{\phi}(\bar{r},\bar{\Omega},t)}{\sum_{t}^{g}(\bar{r})} T_{g}(\bar{r}^{\prime}+\bar{r},\bar{\Omega}) \chi_{g}(\bar{r}^{\prime},\bar{\Omega},t^{\prime}) d\bar{r} d\bar{\Omega} dt
$$

$$
\lambda_{\mathcal{B}} = \iiint s_{\mathcal{B}}(\bar{r}, \bar{\Omega}, t) \chi_{\mathcal{B}}^{*}(\bar{r}, \bar{\Omega}, t) d\bar{r} d\bar{\Omega} dt = \iiint \mathcal{S}_{\mathcal{B}}(\bar{r}, \bar{\Omega}, t) \chi_{\mathcal{B}}^{*}(\bar{r}, -\hat{\Omega}, t) d\bar{r} d\bar{\Omega} dt \qquad (96)
$$

$$
\lambda_{\mathcal{B}} = \iiint_{C} 3_{C}^{\mathcal{B}}(\bar{r}, \bar{\Omega}, t) W_{\mathcal{B}}(\bar{r}, \bar{\Omega}, t) d\bar{r} d\bar{\Omega} dt = \iiint_{C} S_{C}^{\mathcal{B}}(\bar{r}, \bar{\Omega}, t) W_{\mathcal{B}}(\bar{r}, -\hat{\Omega}, t) d\bar{r} d\bar{\Omega} dt \qquad (97)
$$

$$
\lambda_{\mathcal{B}} = \iiint \frac{S_{\mathcal{B}}(\bar{\mathbf{F}},\bar{\Omega},t)}{\sum_{t=0}^{g}(\bar{r})} H_{\mathcal{B}}(\bar{r},\bar{\Omega},t) d\bar{r} d\bar{\Omega} dt = \iiint \frac{S_{\mathcal{B}}(\bar{r},\bar{\Omega},t)}{\sum_{t=0}^{g}(\bar{r})} H_{\mathcal{B}}(\bar{r},-\hat{\Omega},t) d\bar{r} d\bar{\Omega} dt \quad (98)
$$

$$
\lambda_{g} = \iiint \frac{S_{g}(\bar{r}, \bar{\Omega}, t)}{\sum_{t=0}^{g}(\bar{r})} T_{g}(\bar{r}' + \bar{r}, \bar{\Omega}) G_{g}(\bar{r}', \bar{\Omega}, t') d\bar{r} d\bar{\Omega} dt
$$
\n
$$
= \iiint \frac{S_{g}(\bar{r}, \bar{\Omega}, t)}{\sum_{t=0}^{g}(\bar{r})} T_{g}(\bar{r}' + \bar{r}, -\hat{\Omega}) G_{g}(\bar{r}', -\hat{\Omega}, t') d\bar{r} d\bar{\Omega} dt .
$$
\n(99)

Further, if outward boundary crossings would be scored in the forward problem, the corresponding source adjunctons would be introduced in the inward direction. Likewise, adjunctons would be scored for entering a volume from which the source particles in the forward problem would be emitted. It should te noted that many sources and response functions are isotropic and the problem of direction reversal need not be considered.

### Multiplying Systems

The general integral equations in group notation of the previous section are here specialized to the problem cf multiplying systems. In a fissioning system it will be presumed that the source of neutrons for the nth generation comes from fissions which occur auring the previous generation, the (n-l)st generation. In group notation and sevendimensional phase space, the source term for the nth generation,  $S_{\sigma}^{n}(\bar{r},\bar{\Omega},t)$ , is given by

$$
S_{g}^{n}(\bar{r},\bar{\Omega},t) = \int_{\Delta E_{g}} S^{n}(\bar{r},E,\bar{\Omega},t) dE
$$
 (100)

where

 $\mathcal{O}(10^{-10})$  . The second constraints of the  $\mathcal{O}(10^{-10})$ 

 $S^{n}(\bar{r},E,\bar{\Omega},t)$ dEd $\bar{\Omega}$  = source particles emitted for the nth generation per unit volume and time at the space point  $\bar{r}$  and time t with energies in dE about E and directions which lie in  $d\overline{\Omega}$  about  $\overline{\Omega}$ ,

$$
S^{n}(\overline{r},E,\overline{\Omega},t) = \frac{f(E)}{4\pi} \iint_{4\pi} dE^{n} d\overline{\Omega} \cdot \nu \Sigma_{f}(\overline{r},E^{n}) \phi^{n-1}(\overline{r},E^{n},\overline{\Omega}^{n},t)
$$
 (101)

f(E)dE *~* fraction of fission reutrons emitted having energies in dE about E,

 $\phi^{n-1}(\tilde{r},E,\tilde{\Omega},t)$  = angular neutron flux for the (n-1)st generation,

 $v\mathcal{L}_{\rho}(\bar{r},E')$  = fission neutron yield x macroscopic fission cross section. Substitution of Eq. (101) into Eq. (100) and expressing the energy integration as a summation over energy groups yields

$$
S_{g}^{n}(\bar{r},\bar{\Omega},t)=\frac{f}{4\pi}\sum_{g'=G}^{1}\int_{4\pi} d\bar{\Omega}'\ \nu\Sigma_{f}^{g'}(\bar{r})\ \phi_{g'}^{n-1}(\bar{r},\bar{\Omega}',t)\ ,\qquad (102)
$$

1

 $\mathcal{O}(\mathcal{O}_\mathcal{O})$  . The contract of the contract of the contract of the contract of  $\mathcal{O}(\mathcal{O}_\mathcal{O})$ 

 $\ddot{\bullet}$ The terms generation and batch will be used interchangeably in this section and will refer to the batches of neutrons processed in the M0RSE Monte Carlo calculation.

where

$$
f_g = \int_{\Delta E_g} f(E) dE
$$
 (103)  

$$
\int_{\Delta E_g} v \Sigma_f(\vec{r}, E) \phi(\vec{r}, E, \vec{\Omega}, t) dE
$$

$$
\nu \Sigma_{\mathbf{f}}^{g}(\bar{\mathbf{r}}) = \frac{\Sigma_{g}}{\int_{\Delta E_{g}} \phi(\bar{\mathbf{r}}, \mathbf{E}, \bar{\Omega}, \mathbf{t}) dE}
$$
 (104)

Equation (102) can also be expressed in terms of the emergent particle density:

$$
S_{g}^{n}(\bar{r},\bar{\Omega},t)=\frac{f}{4\pi}\sum_{g'=G}^{1}\int_{4\pi}d\bar{\Omega}\cdot\frac{\nu \Sigma_{f}^{g'}(\bar{r})}{\Sigma_{t}^{g'}(\bar{r})}\int_{0}^{\infty}dR\ \Sigma_{t}^{g'}(\bar{r})e^{-\beta}\int_{g'}^{(\bar{r},R,\bar{\Omega}')} \chi_{g'}^{n-1}(\bar{r}',\bar{\Omega}',t')\ (105)
$$

where

$$
\phi_{\mathbf{g}^*}(\bar{\mathbf{r}},\bar{\mathbf{a}}^*,t) = \int\limits_0^\infty d\mathbf{R} \; \mathbf{e}^{-\beta} \mathbf{g}^{*(\bar{\mathbf{r}},\bar{\mathbf{R}},\bar{\mathbf{a}}^*)} \chi_{\mathbf{g}^*}(\bar{\mathbf{r}}^*,\bar{\mathbf{a}}^*,t^*) \quad , \tag{106}
$$

so that for a given  $S_g^n(\bar{r}, \bar{\Omega}, t)$ , the emergent particle density distribution for the nth generation can be calculated using the following modified form of  $Eq. (27):$ 

$$
\chi_{\mathcal{S}}^{\mathbf{n}}(\bar{r},\bar{\Omega},t)=\mathrm{s}_{\mathcal{S}}^{\mathbf{n}}(\bar{r},\bar{\Omega},t)
$$

$$
+\sum_{g'=g}^{\frac{1}{2}} \int_{\frac{1}{4\pi}} d\overline{\Omega} \cdot \frac{\Sigma^{g'+g}(\overline{r}, \overline{\Omega} \cdot \overline{n})}{\Sigma^{g'}_{t}(\overline{r})} \int_{0}^{\infty} d\overline{R} \Sigma^{g'}_{t}(\overline{r}) e^{-\beta_{g'}(\overline{r}, \overline{R}, \overline{\Omega} \cdot)} \chi^{n}_{g'}(\overline{r}', \overline{\Omega} \cdot \overline{n}, t')
$$
  
=  $S^{n}_{g}(\overline{r}, \overline{\Omega}, t) + C_{g' \to g}(\overline{r}, \overline{\Omega} \cdot \overline{n}) \Upsilon_{g'}(\overline{r}' \cdot \overline{r}, \overline{\Omega} \cdot) \chi^{n}_{g'}(\overline{r}', \overline{\Omega} \cdot, t')$ . (107)

Equations (105) and (107) can be combined and written as an eigenvalue equation in seven-dimensional phase space

$$
\chi_{g}(\bar{r},\bar{\Omega},t) = \frac{1}{k} \frac{f}{l_{\pi}} \int_{g'=\bar{G}} \int_{l_{\pi}} d\bar{\Omega} \cdot \frac{\nu \bar{f}^{g'}(\bar{r})}{\bar{f}^{g'}(\bar{r})} dR \bar{f}^{g'}(\bar{r}) e^{-\beta g(\bar{r},R,\bar{\Omega})} \chi_{g}(\bar{r}',\bar{\Omega},t')
$$
\n
$$
+ \int_{g'=\bar{g}} \int_{l_{\pi}} d\bar{\Omega} \cdot \frac{\bar{f}^{g' + g}(\bar{r},\bar{\Omega}' \cdot \bar{\Omega})}{\bar{f}^{g'}(\bar{r})} \int_{0}^{\infty} dR \bar{f}^{g'}(\bar{r}) e^{-\beta g'(\bar{r},R,\bar{\Omega}')} \chi_{g'}(\bar{r}',\bar{\Omega}',t').
$$
\n(108)

**The usual objective in a reactor calculation is to find the eigen**functions  $\chi_{\alpha}(\vec{r},\vec{\Omega},t)$ , and the eigenvalue k. In MORSE this is accomplished **iteratively, each batch being one iteration. The source for the first**  batch is unknown and must be assumed. From this source an estimate of the **resulting emergent particle densities,**  $\chi^1_{\mathbf{g}^3}$  **are calculated from Eq. (107). The** source for the next batch,  $S^2$ , is obtained from Eq. (105) and then estimates z<br>**2** are obtaired from **2 of the X are obtained from Eq. (107). After the source has converged**  (usually after a few batches), the  $\chi$  are presumed to be a valid estimate © **of the eigenfunccion x in Eq. (108) and an estimate of the multiplication**  factor can be obtained for each of the succeeding batches.

The multiplication factor corresponding to the nth generation (or batch) is defined as the ratio of the total production of fission neutrons during the nth generation to the total number of source neutrons introduced into **the nth generation to tht total number of source neutrons introduced into** 

$$
k_{n} = \frac{\sum_{\substack{\lambda=0 \ \lambda \neq 0}}^{\infty} \left| \int d\vec{r} d\vec{\omega} \cdot d\vec{t} \frac{v \bar{c}_{\mu}^{g'}(\vec{r})}{v_{\mu}^{g'}(\vec{r})} \right|}{v_{\mu}^{g'}(\vec{r})} dR \sum_{\substack{\lambda=0 \ \lambda \neq 0}}^{\infty} \left( \bar{r} \right) e^{-\beta} g' \frac{(\bar{r}, R, \bar{\omega}')}{v_{\mu}^{n}(\vec{r}', \bar{\omega}', t')} \left( 109 \right)
$$
\n
$$
g' = G
$$
\n(109)

**which can also be expressed as the ratio of successive sources** 

$$
k_{n} = \frac{g' \frac{1}{z} \int \int \int s_{g'}^{n+1}(\bar{r}, \bar{\Omega}, t) d\bar{r} d\bar{\Omega} dt}{\int \int \int \int s_{g'}^{n}(\bar{r}, \bar{\Omega}, t) d\bar{r} d\bar{\Omega} dt}
$$
 (110)

The multiplication factor is calculated at the end of each batch and the eigenvalue, k, is taken as the mean value of the  $k_{n}$  averaged over all the batches calculated after convergence of the eigenfunctions was ac nieved.

Equation (107) is solved by M0RSE in the same manner as it would be for non-fissioning systems. The fission event is treated as an absorption and the neutron's weight is modified accordingly, i.e., fissions that occur do not introduce new neutrons into the present generation. The multiplica- $\mathcal{L}_{\mathcal{L}} = \mathcal{L}_{\mathcal{L}} = \mathcal{L}_{\mathcal{L}}$  $n^2$  recommence by summing one conditionally  $f^{(2)}/f^{(3)}$  $W_{h}$  at every collision  $(W_{h}$ , the neutron's weight before collision, is an estimate of the collision density). At the end of the batch,  $k_n$  is divided by **E**, the total starting weight of the batch.

The source for the next batch is not obtained directly from the individual contributions  $(v \Sigma_f^g \cdot W_h)$ . Rather, Russian roulette and splitting are used to discretize these contributions intc ones of equel value. The splitting and Russian roulette parameters used are determined by the input parameter, FWLOW, the desired value of a single contribution. To keep the number of neutrons from multiplying or decreasing indefinitely, **FWL0** is modified from batch tc batch such that the number of source neutrons for each batch remains nearly constant. The value of **FVL0W** for the (n+l)st batch is calculated at the completion of the nth batch as follows:

**FWLØ**<sub>n+1</sub> = **FWLØ**<sub>n</sub> 
$$
\cdot
$$
  $\bar{k}$   $\cdot$   $\begin{bmatrix} fission. neutrons produced during the nth batch \end{bmatrix}$ , (111)

where  $k_{n}$  is an accumulative estimate of k through n batches. The  $k_{n}$  modifying  $n$  n  $n$  and  $n$  is the second  $n$ . factor is required since the FWL $Q$  calculated after the nth batch affects the number of source neutrons in the (n+2)nd batch.

The adjoint problem for the fissioning system is solved by MØRSE in terms of the random walk of "adjunctons" as described by the integral emergent adjuncton density equation, Eq. (93), that can be rewritten in batch notation as

$$
G_{g}^{n}(\bar{r},\hat{\Omega},t) = \left[ P_{g}^{\phi}(\bar{r},\hat{\Omega},t) \right]^{n} + C_{g'+g}(\bar{r},\hat{\Omega}^{\dagger}\hat{\Omega}) T_{g'}(\bar{r}^{\dagger}\hat{\tau},\hat{\Omega}^{\dagger}) G_{g'}^{n}(\bar{r}^{\dagger},\hat{\Omega}^{\dagger},t^{\dagger}), (112)
$$

with the source of adjunctons being provided by the response function based on flux density,  $P_g^{\phi}$ . The effect of interest for the nth generation,  $\lambda_{\mathbf{g}}^{\mathbf{n}}$ , is the production of fission neutrons due to fissions in group g that appear at the fission site in the next generation according to the group fission spectrum,  $f_g$ , and is given by

$$
\lambda_{g}^{n-1} = \iiint_{\mathcal{B}} [P_{g}^{\phi}(\bar{r}, \bar{\Omega}, t)]^{n} \phi_{g}^{n-1}(\bar{r}, \bar{\Omega}, t) d\bar{r} d\bar{\Omega} dt
$$
\n(113)\n
$$
= \iiint_{\mathcal{C}} \left\{ \nu \Sigma_{f}^{g}(\bar{r}) \sum_{g'=G}^{i} \int_{l_{\pi}} d\bar{\Omega}^{i} \frac{\bar{f}_{g'}}{l_{\pi}} \chi_{g'}^{\bar{r}_{n-1}}(\bar{r}, \bar{\Omega}^{i}, t) \right\} \phi_{g}^{n-1}(\bar{r}, \bar{\Omega}, t) d\bar{r} d\bar{\Omega} dt
$$

where

 $\chi_{\sigma}^{-11}(\vec{r},\vec{\Omega},t)$  = the value to the effect of interest in the nth generation g of an emergent neutron with phase space coordinates (group g,  $\bar{r}$ ,  $\bar{a}$ ,t).

From Eq. (113), the source of adjunctons for the nth generation is identified as

$$
[P_{g}^{\phi}(\bar{r},\bar{\hat{\mu}},t)]^{n} = \nu \tilde{c}_{f}^{\phi}(\bar{r}) \sum_{g^{\prime}=G}^{1} \left\{ d\bar{\Omega}^{\prime} \prod_{i\pi}^{f} \tilde{\lambda}_{g^{\prime}}^{\phi} \tilde{\lambda}_{g^{\prime}}^{n-1}(\bar{r},\bar{\Omega}^{\prime},t) \right. \qquad (114)
$$

Noting that according to Equations  $(83)$  and  $(84)$ 

$$
\chi_{\mathcal{B}}^{\text{an}}(\bar{r},\bar{\Omega},t) = \frac{1}{\Sigma_{t}^{\mathcal{B}}(\bar{r})}T_{\mathcal{B}}(\bar{r}^{\prime\rightarrow}\bar{r},\bar{\Omega}) G_{\mathcal{B}}^{\text{n}}(\bar{r}^{\prime},\bar{\Omega},t^{\prime}), \qquad (115)
$$

Eq.  $(114)$  can be rewritten as

$$
[P_{g}^{\phi}(\bar{r},\bar{\Omega},t)]^{n} = v \epsilon_{f}^{g}(\bar{r}) \sum_{g'=G}^{1} \int_{4\pi} d\bar{\Omega} \cdot \frac{f_{g'}}{4\pi} \epsilon_{f}^{g'}(\bar{r})^{n} g'(\bar{r} \rightarrow \bar{r},\bar{\Omega}) g_{g}^{n-1}(\bar{r}',\bar{\Omega}',t')
$$
  
\n
$$
= \frac{v \epsilon_{f}^{g}(\bar{r})}{4\pi} \sum_{g'=G}^{1} \int_{4\pi} d\bar{\Omega} \cdot f_{g'} \int_{0}^{\infty} dR e^{-\beta g'(\bar{r},R,\bar{\Omega}')} g_{g'}^{n-1}(\bar{r}',\bar{\Omega}',t')
$$
 (116)

Noting that the fission process is independent of che incident neutron's direction and that the fission neutrons are emitted isotropically

$$
\left[\mathbf{P}_{g}^{\phi}(\tilde{\mathbf{r}},\overline{\Omega},t)\right]^{n} \equiv \left[\mathbf{P}_{g}^{\phi}(\tilde{\mathbf{r}},\hat{\Omega},t)\right]^{n}, \qquad (117)
$$

and Eq. (116) can be used in conjunction with Eq. (112), i.e.,  $\overline{\Omega}$  replaced by  $\Omega$ .

Equation (ll6) can be rewritten as

$$
[P_g^{\phi}(\vec{r}, \hat{\Omega}, t)]^{\text{T}} = \frac{1}{4\pi} \frac{v \Sigma_g^{\mathcal{B}}(\vec{r})}{v \Sigma_f(\vec{r})} \sum_{g'=G}^{1} \int_{4\pi} d\hat{\Omega} \cdot [f_g, v \Sigma_f(\vec{r})] \int_0^{\infty} dR e^{-\beta} g'(\vec{r}, R, \hat{\Omega}') \times G_g^{\text{n-1}}(\vec{r}, \hat{\Omega}', t') , \qquad (118)
$$

where

$$
\nu \Sigma_{\hat{\mathbf{f}}}(\bar{\mathbf{r}}) = \sum_{g=0}^{1} \nu \Sigma_{\hat{\mathbf{f}}}^{g}(\bar{\mathbf{r}}), \qquad (119)
$$

 $v\Sigma_{\mathcal{P}}^{\mathbf{S}}(\mathbf{r})$  $\frac{1}{\sqrt{2}}$  = energy distribution of adjunctons emerging from an adjoint

fission,

 $[f_{\sigma},v\Sigma_{\rho}(\bar{r})]=$  the g'th group cross section for adjoint fission.

It is noted that the integral emergent particle density equation, Eq.  $(107)$ , is identical in form with the integral emergent adjuncton density equation, Eq. (112), so that essentially\* the same random walk procedures can epply to the solution of the forward and adjoint fissioning systems. The adjoint source, Eq. (118), differs from the forward source, Eq. (105), only in that the fission cross section and the group fission spectrum have charged their roles. The adjoint-fission group cross section is  $[f_{\alpha} \cdot v \xi_{f}(\vec{r})]$  and the energy distribution of the adjunctons emerging from an adjoint fission is  $v \mathcal{E}_{f}^{g}(\vec{r})/v \mathcal{E}_{f}(\vec{r}).$ 

<sup>«</sup>  The same differences will exist between the forward and adjoint collision kernels here as was the case for non-fissioning systems.

The adjoint solution is started by assuming some arbitrary initial source,  $[P_{\sigma}^{\mathbf{r}}(\mathbf{r},\hat{\mathbf{u}},t)$  , and calculating the  $G_{\sigma}^{\mathbf{t}}(\bar{\mathbf{r}},\hat{\mathbf{u}},t)$  using Eq.(112). A new source  $\phi$ ,  $\Omega$  ,  $\Omega$  ,  $\Omega$  ,  $\Omega$  or  $\Omega$  or  $\$ term,  $\left\{P_{\alpha}(r,\omega)\right\}$  is then calculated from Eq. (110) and the next estimate,  $^{2}$  $(\frac{1}{2}, \frac{1}{2})$  is  $G_{\text{G}}(r)$ : is calculated using Eq. (112). This procedure continues until, as in the forward case, the source has converged and the  $G_{\mathbf{g}}^{n}$ 's are presumed to in the form of the source of the source of the G 's are presumed and the source of the G 's are presumed to the  $\ddot{\phantom{0}}$ the following estimate is made for the eigenvalue  $k$ :  $\mathbf{t}$  the following estimate is made for the eigenvalue k:

$$
k_{n} = \frac{\sum_{i=0}^{1} \iint \left[ \arctan \left( f_{\frac{1}{2}} \cdot v \right) \right] dR e^{-\beta g \cdot (\vec{r}, R, \hat{\Omega}^{t})} G_{\vec{g}}^{n} (\vec{r}', \hat{\Omega}', t')}{G_{\vec{g}}^{n} (\vec{r}', \hat{\Omega}', t')},
$$
(120)

and the eigenvalue,  $k$ , is taken as the mean value of the  $k_n$  averaged over all the batches calculated after convergence of the eigenfunctions was achieved — exactly the same procedure used in the forward calculation.

### APPENDIX B

# Generalized Gaussian Quadrature

General Statement of the Problem and Its Solution

Given  $\omega(x)$ ,  $a \le x \le b$ , such that  $\omega(x) \ge 0$  (Restriction I). Problem: find  $\{x_{i}, \omega_{i}\}$  for  $i = 1, n$  so that:  $\overline{\phantom{0}}$ 

$$
\int_{a}^{b} f(x) \omega(x) dx = \sum_{i=1}^{n} f(x_i) \cdot \omega_i
$$
 (Restriction II)

**THE CAR AND AN AN AN ARTICLE AND ARTICLES AS THE ARTICLE CONTRACTOR OF A STATE OF A STATE OF A STATE OF A STATE OF A STATE OF A STATE OF A STATE OF A STATE OF A STATE OF A STATE OF A STATE OF A STATE OF A STATE OF A STATE** 

holds for all  $f(x)$  where  $f(x)$  is a polynomial of degree 2n-1 or less. Solution: Determine a set of polynomials  $Q_i(x)$  (i=1,n) orthogonal with respect to  $\omega(x)$ . That is

$$
\int_{a}^{b} Q_{i}(x) Q_{j}(x) \omega(x) dx = \delta_{i,j} N_{i} ,
$$

where  $\delta_{i,j}$  is the Kronecker delta and  $N_i$  is a normalization constant. Then  $\{x_{1}\}_{1}^{n}$  are given by the roots of  $Q_{n}(x)$ ,  $Q_{n}(x_{1}) = 0$ , and i'i=l  $\sum_{n=1}^{\infty}$  are  $\sum_{n=1}^{\infty}$  one roots of  $\gamma_n$ ,  $\gamma_n$ ,  $\gamma_{n+1}$ .

$$
\omega_{i} = \left[ \sum_{i=1}^{n-1} Q_{i}^{2}(x_{i})/N_{i} \right]^{-1}.
$$

Note: Since the functions  $1, x, x^2, ..., x^{2n-1}$  are independent and form a basis for the space of all polynomials of degree 2n-l or less, it is equivalent to Restriction II to require that

$$
M_{v} = \int_{a}^{b} x^{v} \omega(x) dx = \int_{i=1}^{n} x_{i}^{v} \omega_{i} \text{ for } v = 0, 2n-1.
$$

In other words, the problem is that of finding a discrete distribution.

$$
\omega^*(x) = \sum_{i=1}^n \omega_i \delta(x - x_i) ,
$$

# **BLANK PAGE**

1. 经经营经济管理 化分子反应 医单位

وسية<br>موسية<br>موسي

なったことは、そ

- 小学院は、女子学校の大学院の学校を受けたの気持ちは、教授の理論を実施を受けると、

*I'flSg&f^rm^^MiW* 

**£j&,** •\*-»•! •- . <fc--

2n-1  $\mathcal{V} = \mathcal{V} \cup \mathcal{V} = \mathcal{V}$ 

It is then possible to relax the non-negativity restriction,  $\omega(x) \geq 0$ , and in fact to state that  $\omega(x)$  used not be completely specified but only its first 2n moments be given. Restriction I then becomes two restrictions on the moments:

$$
I_a: \t |C_i| \ge 0 \t i=1, n-1
$$

where  $|C_{\frac{1}{i}}|$  is the Gram determinant

$$
|c_{1}| = \begin{vmatrix} M_{0}M_{1} \\ M_{1}M_{2} \\ M_{2}M_{3} \end{vmatrix}, |c_{2}| = \begin{vmatrix} M_{0}M_{1}M_{2} \\ M_{1}M_{2}M_{3} \\ M_{2}M_{3}M_{4} \end{vmatrix}, ..., |c_{n-1}| = \begin{vmatrix} M_{0}M_{1}M_{2} & ... & M_{n-1} \\ M_{1}M_{2} & ... & M_{n} \\ ... & ... & ... \\ ... & ... & ... \\ ... & ... & ... \\ ... & ... & ... \\ ... & ... & ... \\ ... & ... & ... & ... \\ ... & ... & ... & ... \\ ... & ... & ... & ... \\ ... & ... & ... & ... \end{vmatrix}
$$

and

I<sub>b</sub>) The roots of  $Q_n(x)$  lie inside the interval [a,b], i.e.,  $a \le x_i \le b$ whenever  $Q_n(x_i) = 0$ .

## Equivalence of Moments and Legendre Coefficients

We shall use the following form for the Legendre expansion of an angular distribution:

$$
f(\mu) = \sum_{\ell=0}^{\infty} \frac{2\ell+1}{2} f_{\ell} P_{\ell}(\mu) .
$$
 (1)

From this it follows that

$$
\mathbf{f}_{\ell} = \int_{-1}^{1} \mathbf{f}(\mu) \ \mathbf{P}_{\ell}(\mu) \ \text{d}\mu \ \text{and} \ \mathbf{f}_{0} = 1 \ . \tag{2}
$$

The moments of the distribution are defined by

$$
M_{n} = \int_{-1}^{1} \mu^{n} f(\mu) d\mu
$$
 (3)

If the Legendre polynomials are written

$$
P_{\ell}(\mu) = \sum_{n=0}^{\ell} P_{\ell n} \mu^{n} \qquad (4)
$$

[the  $p_{\hat{\ell}n}$ 's may be derived easily from the recurrence relation for  $P_{\hat{\ell}}(\mu)$ ].  $\tilde{t}$  follows simply from Equation (2) that Then it follows simply from Equation (?) that

$$
f_{\ell} = \sum_{n=0}^{\ell} P_{\ell n} \int_{-1}^{1} f(\mu) \mu^{n} d\mu = \sum_{n=0}^{\ell} P_{\ell n} M_{n} . \qquad (5)
$$

Likewise

$$
M_{n} = \int_{-1}^{1} u^{n} f(u) du = \sum_{l=0}^{\infty} \frac{2l+1}{2} f_{l} \int_{-1}^{1} u^{n} P_{l}(u) du .
$$

From the orthogonality property we know that  $P_{\ell}(\mu)$  is orthogonal to any polynomial of degree less than 1. Hence

$$
\int_{-1}^{1} \mu^{n} P_{\ell}(\mu) d\mu = 0 \text{ for } \ell > n.
$$

Then

$$
M_{n} = \sum_{\ell=0}^{n} \frac{2\ell + 1}{2} f_{\ell} p_{n\ell}^{-1}
$$
 (6)

where

$$
p_{n\ell}^{-1} = \int_{-1}^{1} \mu^{n} P_{\ell}(\mu) d\mu
$$

are the coefficients for a Legendre expansion of  $\mu^n$ , that is,

$$
\mu^{n} = \sum_{\ell=0}^{n} \frac{2\ell + 1}{2} P_{n\ell}^{-1} P_{\ell}(\mu) .
$$

[The Legendre polynomial recurrence relation may also be used to derive recurrence relations for the  $p_{n\ell}^{-1}.$ 

Equations  $(5)$  and  $(6)$  show that the first n moments of an anglar distribution may be derived from the first n Legendre coefficients and vice versa.

# Ceneration of Polynomials Orthogonal With Respect to  $\omega(x)$

Let us now presume that we are given the first 2n moments,  $M_0^*, M_1^*,$ ...,  $M_{2n-1}$ , of an arbitrary function  $\omega(x)$  and are given no additional information about  $\omega(x)$ . We shall attempt to derive a set of polynomials which are orthogonal with respect to  $\omega(x)$ . If we define the notation

$$
E[I(x)] = \int_{a}^{b} I(x) \omega(x) dx,
$$

li

then what we wish is to determine  $Q_0, Q_1, \ldots, Q_n$  such that

$$
Q_i(x) = \sum_{k=0}^{i} a_{ik} x^k
$$
 (7)

with the normalization condition  $a_{ij} = 1$ , and that

$$
E[Q_i(x) Q_j(x)] = \delta_{ij} N_i.
$$
 (8)

**N**cte that

$$
N_i = E\left[Q_i^2(x)\right] = \int_a^b Q_i^2(x) \omega(x) dx
$$

Since  $\omega(x) > 0$ , then it follows that\*

$$
\mathbf{N}_{i} > 0 \tag{9}
$$

From the properties of orthogonal polynomials we know that an arbitrary polynomial of order i,  $S<sub>1</sub>(x)$ , may be expanded in terms of the Q polynomials,

<sup>\*</sup>  Since we wish to relax the non-negativity restriction slightly but not completely, we will retain Eq. (9) as a reasonable requirement for a "wellbehaved"  $\omega(x)$ . This requirement is essential to allow full use of the properties of orthogonal polynomials. It is also essential to the eventual use of this development as a Monte Carlo selection technique since it is needed to ensure that the "probabilities,"  $\omega_{\frac{1}{2}}$ , be positive.

$$
S_{i}(x) = \sum_{k=0}^{i} s_{ik} Q_{k}(x) .
$$

It follows that

$$
E[S_i(x) Q_j(x)] = 0 \text{ for } i < j.
$$

Let us presume that ve have obtained the first i polynomials and are attempting to derive  $Q_{i+1}(x)$ . Due to our normalization condition  $(a_{i,j} = 1)$ is the contract of the contract of  $\mathcal{L}^{\mathcal{L}}$  is the contract of the contract of  $\mathcal{L}^{\mathcal{L}}$ we nave

$$
Q_{i+1}(x) = x^{i+1} + R_i(x) \t\t(10)
$$

where

$$
R_{i}(x) = \sum_{k=0}^{1} a_{i+1,k} x^{k}.
$$
  
\n
$$
Q_{i+1}(x) = x \cdot x^{i} + R_{i}(x)
$$
  
\n
$$
= x \cdot [Q_{i}(x) - R_{i-1}(x)] + R_{i}(x)
$$
  
\n
$$
= x Q_{i}(x) + [R_{i}(x) - x R_{i-1}(x)].
$$

The term  $R_i(x) - x R_{i-1}(x)$  is a polynomial of order i and may be expanded in *,e.rms* of the Q's. Thus

$$
Q_{i+1}(x) = x Q_i(x) + \sum_{k=0}^{i} d_{ik} Q_k(x)
$$
 (11)

For  $j \leq i-2$  we can use the orthogonality relation

$$
E[Q_{i+1}(x) Q_{j}(x)] = 0 = E[x Q_{i}(x) Q_{j}(x)] + \sum_{k=0}^{i} d_{i,k} E[Q_{k}(x) Q_{j}(x)]
$$
  
= 
$$
E[Q_{i}(x) (x Q_{j}(x))] + d_{i,j} N_{j}
$$
  
= 
$$
d_{i,j} N_{j}
$$

÷

 $\label{eq:2.1} \begin{array}{ll} \mathcal{L} & \frac{1}{2} \mathcal{L} \\ \mathcal{L} & \frac{1}{2} \mathcal{L} \\ \mathcal{L} & \frac{1}{2} \mathcal{L} \\ \mathcal{L} & \frac{1}{2} \mathcal{L} \\ \mathcal{L} & \frac{1}{2} \mathcal{L} \\ \mathcal{L} & \frac{1}{2} \mathcal{L} \\ \mathcal{L} & \frac{1}{2} \mathcal{L} \\ \mathcal{L} & \frac{1}{2} \mathcal{L} \\ \mathcal{L} & \frac{1}{2} \mathcal{L} \\ \mathcal{L} & \frac{1}{2} \$ 

$$
B - 5
$$

since  $x \ Q_{\epsilon}(x)$  is a polynomial of order  $\leq$  i-1 and is orthogonal to  $Q_{\epsilon}(x)$ . **J i**  Since  $\mathbf{M}_j > 0$  we must have  $\mathbf{d}_{i,j} = 0$ .

If we write

$$
\mu_{i+1} = -d_{i,i}
$$

and

 $\frac{1}{3}$ 

 $\vdots$  $\frac{1}{2}$ 

 $\frac{1}{\tau}$  $\ddagger$  $\ddot{\ddot{\imath}}$ 

 $\begin{aligned} \mathcal{L}_{\mathcal{A}}(\mathcal{A}) &\cong \mathcal{L}_{\mathcal{A}}(\mathcal{A}) \otimes \mathcal{L}_{\mathcal{A}}(\mathcal{A}) \otimes \mathcal{L}_{\mathcal{A}}(\mathcal{A}) \otimes \mathcal{L}_{\mathcal{A}}(\mathcal{A}) \otimes \mathcal{L}_{\mathcal{A}}(\mathcal{A}) \otimes \mathcal{L}_{\mathcal{A}}(\mathcal{A}) \otimes \mathcal{L}_{\mathcal{A}}(\mathcal{A}) \otimes \mathcal{L}_{\mathcal{A}}(\mathcal{A}) \otimes \mathcal{L}_{\mathcal{A}}(\mathcal{A}) \otimes \mathcal{$ 

ţ

$$
\sigma_i^2 = -d_{i,i-1} ,
$$

then Eq. (11) reduces to

$$
Q_{i+1}(x) = (x - \mu_{i+1}) Q_i(x) - \sigma_i^2 Q_{i-1}(x) . \qquad (12)
$$

This equation is the basic recurrence relation for our polynomials. We have

$$
E[Q_{i+1}(x) Q_{i-1}(x)] = 0
$$
  
\n
$$
= E[x Q_{i}(x) Q_{i-1}(x)] - \mu_{i+1} E[Q_{i}(x) Q_{i-1}(x)] - \sigma_{i}^{2} E[Q_{i-1}^{2}(x)]
$$
  
\n
$$
= E[Q_{i}(x) (x Q_{i-1}(x))] - \sigma_{i}^{2} N_{i-1}
$$
  
\n
$$
= E[Q_{i}(x) {Q_{i}(x) - \sum_{k=0}^{i-1} d_{i-1,k} Q_{k}(x)] - \sigma_{i}^{2} N_{i-1}
$$
  
\n
$$
= E[Q_{i}^{2}(x)] - \sigma_{i}^{2} N_{i-1}
$$
  
\n
$$
= N_{i} - \sigma_{i}^{2} N_{i-1}.
$$

This is easily solved for

$$
\sigma_{i}^{2} = N_{i}/N_{i-1} \tag{13}
$$

If we return to Equation  $(10)$ , it is easy to see that

$$
N_{i} = E[Q_{i}(x) Q_{i}(x)] = E[Q_{i}(x) x^{i}] + E[Q_{i}(x) R_{i-1}(x)]
$$
  
\n
$$
= E[Q_{i}(x) x^{i}] = \sum_{k=0}^{i} a_{ik} \int_{a}^{b} x^{k} x^{i} dx = \sum_{k=0}^{i} a_{ik} M_{k+i}.
$$
 (14)

Likewise we will define

$$
L_{i+1} = E[Q_i(x) x^{i+1}]
$$
  

$$
= \sum_{k=0}^{i} a_{i,k} M_{k+i+1}
$$
 (15)

Then the final orthogonality relation used in defining  $Q_{i+1}(x)$  gives us

$$
E\{Q_{i+1}(x) Q_i(x)\} = 0
$$
  
=  $E\{Q_{i+1}(x) x^i\} + E\{Q_{i+1}(x) R_{i-1}(x)\}$   
=  $E[x Q_i(x) x^i] - \mu_{i+1} E[Q_i(x) x^i] - \sigma_i^2 E[Q_{i-1}(x) x^i]$   
=  $L_{i+1} - \mu_{i+1} R_i - \sigma_i^2 L_i$ 

or

$$
\mu_{i+1} = \frac{L_{i+1}}{N_i} - \sigma_i^2 \frac{L_i}{N_i}
$$
  

$$
= \frac{L_{i+1}}{N_i} - \frac{L_i}{N_{i-1}}.
$$
 (16)

The coefficients  $a_{ik}$  may be obtained from the recurrence relation, Eq. (12), by taking the coefficient of  $x^k$  on both sides of the equation. This gives

$$
a_{i+1,k} = a_{i,k-1} - \mu_{i+1} a_{i,k} - \sigma_i^2 a_{i-1,k}.
$$
 (17)

To recapitulate, one uses moments through  $M_{2i}$  and the values of  $a_{ik}$  from  $Q_i(x)$  to calculate N<sub>i</sub> (Eq. 14). N<sub>i</sub>, along with the previously determined  $N_{i-1}$ , allows one to calculate  $\sigma_i^2$  (Eq. 13). The set is through  $M_{2i+1}$  and  $Q_i(x)$  determine  $L_{i+1}$  (Eq. 15). This in turn allows the calculation of  $\mu_{1,1}$  (Eq. 16). With  $\sigma_{\tau}$  and  $\mu_{1,1}$  the recurrence relation (Eq. 12) deteri+l  $\frac{1}{i}$  i  $\frac{1}{i+1}$ mines  $Q_{i+1}(x)$ . In sum the moments  $M_0, M_1, \ldots, M_{2n-1}$  of  $\omega(x)$  allow the determination of the orthogonal polynomials  $Q_0(x)$ ,  $Q_1(x)$ , ....,  $Q_n(x)$ .
This is subject only to the restriction  $\mathbb{N}_i > 0$ , i = 0,n. Although it is far from obvious, this restriction may be written in simple closed form as:

**M\_M-jM« .... M. <sup>M</sup> 1 <sup>M</sup> 2 <sup>I</sup> S <sup>M</sup> i+1**  K i <sup>M</sup>i+1 \*\*\* <sup>M</sup> 2i > 0

# Properties of the Roots of the Orthogonal Polynomials

The roots of the orthogonal polynomials have two useful properties which we shall prove.

Lemma I:  $Q_n(x)$  has n distinct, real roots which "interleave" with the roots of  $Q_{n-1}(x)$ ; that is, between any two adjacent roots of  $Q_{n-1}(x)$ there is one and only one root of  $Q_n(x)$ , and furthermore there is one root of  $Q_n(x)$  greater than the largest root of  $Q_{n-1}(x)$  and one smaller than the least root of  $Q_{n-1}(x)$ . Likewise there is one and only one root of  $Q_{n-1}(x)$  between any two adjacent roots of  $Q_n(x)$ .

Proof: We assume the Lemma to be true for  $Q_{n-1}$  and  $Q_{n-2}$ . Let n = ... =<br>it follows tl  $x_1 > x_2 > ... > x_{n-1}$  be the roots of  $Q_{n-1}$ . Then it follows that the sequence  $Q_{n-2}(x_1), Q_{n-2}(x_2), \ldots, Q_{n-2}(x_{n-1})$  alternates in sign. Since

$$
Q_n(x_i) = (x_i - \mu_n) Q_{n-1}(x_i) - \sigma_{n-1}^2 Q_{n-2}(x_i)
$$
  
=  $-\sigma_{n-1}^2 Q_{n-2}(x_i)$ .

The sequence  $Q_n(x_i)$ ,  $Q_n(x_2)$ , ...,  $Q_n(x_{n-1})$  also alternates in sign. This music  $a_n$ ,  $i'$ ,  $a_n$ ,  $2'$ ,  $\cdots$ ,  $a_n$ ,  $n-1'$ establishes that there is at least one root of  $Q_n$  between any two roots of  $Q_{n-1}$ . Because the  $Q_i$ 's are normalized to  $a_{i,i} = 1$ , they are all positive at  $\leftrightarrow$  and alternate in sign at  $\multimap$ .  $Q_{n-2}$  has no root between  $x_1$  and  $\leftrightarrow$ ; hence  $Q_{n-2}(x_1) > 0$ . But  $\sigma_{n-1}^2 > 0$  (because  $N_{n-1} > 0$  and  $N_{n-2} > 0$ ); therefore,  $Q_n(x_1) < 0$  and  $Q_n$  must have at least one root greater than  $x_1$ .

Similar reasoning leads to the conclusion that  $Q_{n-2}(x_{n-1}), Q_{n-2}(x \rightarrow -\infty)$ , and  $Q_n(x \rightarrow -\infty)$  have the same sign while  $Q_n(x_{n-1})$  is of the opposite sign. Thus  $Q_n$  must have at least one root between  $x_{n-1}$  and  $-\infty$ . Since this gives us n intervals where  $Q_n$  must have "at least one" root, it is clear that  $Q_n$  has n distinct roots which interleave with the roots of  $Q_{n-1}$ 

The proof by induction may be completed by using similar arguments to show that one of the two roots of  $Q_p(x)$  lies above the single root of  $Q_1(x)$  and one below it.

Lemma II: The n roots of  $Q_n(x)$  lie in the interval  $(a,b)$ .

± ^ s

Proof: Assume that  $Q_n(x)$  has only s changes of sign in the interval  $(a,b)$  at the points  $x_1, x_2, ..., x_s$ . Let

$$
\theta(x) = (x - x_1)(x - x_2)(x - x_3) \dots (x - x_s) ,
$$

then  $\theta(x)$  Q<sub>n</sub>(x) does not change sign in the interval (a,b). It follows that\*

$$
E[\theta(x) Q_n(x)] = \int_a^x \theta(x) Q_n(x) \omega(x) dx \neq 0.
$$

However,  $\theta(x)$  is a polynomial of order  $s \leq n$ . Since  $Q_n(x)$  is orthogonal to all polynomials of order less than  $n$ , we must have  $s = n$ , thus proving the assertion.

# The Meaning of the Two Restrictions Which Replace the Non-Negativity Requirement,  $\omega(x) \geq 0$

In the foregoing development, knowledge of the entire function  $\omega(x)$ is never required. Instead, all that is needed are the moments,  $M_0$ ,  $M_1$ , ....,  $M_{2n-1}$ , of  $\omega(x)$ . The generalized quadrature thus developed is thereby valid for the whole class of functions having those moments. Since the moments are equivalent to the Legendre coefficients,  $f^0, f^1, \ldots$  $f_{2n-1}$ , this class is comprised of all functions having the same truncated

 $1.1.1.1$ 

This step relies on the requirement that  $\omega(x)$  be non-negative. We wish to relax this restriction somewhat but not completely. Since Lemma II expresses a property which will be essential to the use of this development as a Monte Carlo selection technique, we will use this property as one of the requirements for a "well-behaved"  $\omega(x)$  with which we shall replace the non-negativity restriction.

Legendre expansion; that is,

$$
\omega(x) \approx \omega^*(x) = \sum_{\ell=0}^{2n-1} \frac{2\ell+1}{2} f_{\ell} P_{\ell}(x).
$$

In particular, the discrete distribution derived by this technique is itself one function from this class.

It is not required that all functions of this class be non-negative; in fact, there are infinitely many which are not. It is not even required that the truncated Legendre expansion  $\omega^*(x)$  be non-negative. However, it is essential that at least one function in this class be non-negative. The restrictions

1) 
$$
N_{i} > 0
$$
,  $i = 1, ..., n$  and

 $\ddot{\phantom{0}}$ 

Ą

2) 
$$
Q(x)
$$
 has n roots in the interval  $(-1, +1)$ 

n<br>. express exactly this requirement. Then it follows that  $\omega^*(x)$  is the truncated expansion of some unspecified non-negative function. The failure cf either of those two conditions expresses the fact that the given moments (or Legendre coefficients) are not those of any everywhere positive function. (or  $\mathcal{L}_{\mathcal{L}}$  ) are not those of any everywhere positive function. The positive function  $\mathcal{L}_{\mathcal{L}}$  $\overline{M}$ Generation of the generalized Gaussian Quadrature

We are given  $\psi(x)$ ,  $a \le x \le b$ , [or rather, we are given the moments of  $\omega(x)$  and we are attempting to find a set of points,  $x_i$ , and associated weights,  $\omega_i$ , so that, for any arbitrary polynomial,  $f(x)$ , of order 2n-1 or less,

$$
\mathbb{E}[f(x)] = \int_{a}^{b} f(x) \omega(x) dx = \sum_{i=1}^{n} f(x_i) \cdot \omega_i.
$$

By simple division of polynomials,

$$
f(x) = q_{n-1}(x) Q_n(x) + r_{n-1}(x)
$$

where  $q_{n-1}(x)$  and  $r_{n-1}(x)$  are polynomials of order n-1 or less.

$$
E[f(x)] = E[q_{n-1}(x) Q_n(x)] + E[r_{n-1}(x)]
$$
\n
$$
= E[r_{n-1}(x)]
$$
from the orthogonality property of  $Q_n$ . (18)

However, we want

$$
E[f(x)] = \sum_{i=1}^{n} f(x_i) \cdot \omega_i = \sum_{i=1}^{n} q_{n-1}(x_i) Q_n(x_i) \cdot \omega_i + \sum_{i=1}^{n} r_{n-1}(x_i) \cdot \omega_i
$$
  

$$
= \sum_{i=1}^{n} q_{n-1}(x_i) Q_n(x_i) \cdot \omega_i + E[r_{n-1}(x)] .
$$
 (19)

By subtracting Eq. (18) from Eq. (19), we find that we must require, for all polynomials,  $q_{n-1}(x)$ , that

$$
\sum_{i=1}^{n} q_{n-1}(x_i) Q_n(x_i) \cdot \omega_i = 0
$$
 (20)

I

This condition can only be met if

 $Q_n(x_i) = 0$ , that is, the desired points,  $x_i$ , are the roots of  $Q_n(x)$ . (21)

Now we still must pick the weights,  $\omega_i$ , so that

$$
E[r_{n-1}(x)] = \sum_{i=1}^{n} r_{n-1}(x_i) \cdot \omega_i
$$

where  $r_{n-1}(x)$  is an arbitrary polynomial of order n-1 or less. Since  $r_{n-1}$  may be expanded as a linear sum of the orthogonal polynomials,  $Q_0$ ,  $Q_1$ , ...,  $Q_{n-1}$ , it is sufficient to require

$$
E\left[Q_{k}(x)\right] = \sum_{i=1}^{n} Q_{k}(x_{i}) \cdot \omega_{i} \quad \text{for } k = 0, 1, ..., n-1 . \tag{22}
$$

However,

$$
E[Q_k(x)] = E[Q_k(x) Q_0(x)] = N_0 \delta_{k0}.
$$

Thus we must have

$$
\sum_{i=1}^{n} Q_{k}(x_{i}) \cdot \omega_{i} = \mathbf{N}_{0} \delta_{k0} \text{ for } k = 0, 1, ..., n-1 .
$$
 (23)

Multiplying Eq. (23) by  $[Q_k(x_j)/N_j]$  and summing over k, we find

$$
\sum_{k=0}^{n-1} \frac{Q_k(x_j)}{N_j} \sum_{i=1}^{n} Q_k(x_i) \cdot \omega_i = \sum_{i=1}^{n} \omega_i \left\{ \sum_{k=0}^{n-1} \frac{Q_k(x_j) Q_k(x_i)}{N_k} \right\}
$$
  

$$
= \sum_{k=0}^{n-1} \frac{Q_k(x_j)}{N_j} N_0 \delta_{k0} = \frac{Q_0(x_i)}{N_0} N_0 = 1.
$$
 (24)

Introducing the function

$$
D_{n-1}(x,y) = \sum_{k=0}^{n-1} \frac{Q_k(x) Q_k(y)}{N_k},
$$

**ve can write Eq.** *(2h)* as

$$
\sum_{i=1}^{n} \omega_i D_{n-1}(x_j, x_i) = 1
$$
 (25)

To proceed further we must establish the Christoff $\mathsf{P}\mathsf{L}\text{-}\mathsf{Darboux}$  identity.

$$
\frac{q_{n}(x) q_{n-1}(y) - q_{n-1}(x) q_{n}(y)}{N_{n-1}(x - y)}
$$
\n
$$
= \frac{[(x - \mu_{n})q_{n-1}(x) - \sigma_{n-1}^{2} q_{n-2}(x)q_{n-1}(y) - q_{n-1}(x)[(y - \mu_{n})q_{n-1}(y) - \sigma_{n-1}^{2} q_{n-2}(y)]}{N_{n-1}(x - y)}
$$
\n
$$
= \frac{(x - y) q_{n-1}(x) q_{n-1}(y) + \sigma_{n-1}^{2} [q_{n-1}(x) q_{n-2}(y) - q_{n-2}(x) q_{n-1}(y)]}{N_{n-1}(x - y)}
$$
\n
$$
= \frac{q_{n-1}(x) q_{n-1}(y) + \sigma_{n-1}^{2}(x) q_{n-2}(y) - q_{n-2}(x) q_{n-1}(y)}{N_{n-1}(x - y)} \cdot \frac{N_{n-1}}{N_{n-2}}
$$
\n
$$
= \frac{q_{n-1}(x) q_{n-1}(y) + \sigma_{n-1}^{2}(x) q_{n-2}(y) - q_{n-2}(x) q_{n-1}(y)}{N_{n-2}(x - y)} \cdot \frac{N_{n-1}}{N_{n-2}}
$$
\n
$$
= \frac{q_{n-1}(x) q_{n-1}(y) + \sigma_{n-2}^{2}(x) q_{n-2}(y) - q_{n-2}(x) q_{n-1}(y)}{N_{n-2}(x - y)}
$$
\n
$$
= \frac{q_{n-1}(x) q_{n-1}(y) + \sigma_{n-2}^{2}(x) q_{n-2}(y) - \sigma_{n-2}^{2}(x) q_{n-2}(y) - \sigma_{n-3}^{2}(x) q_{n-2}(y)}{N_{n-3}(x - y)}
$$

 $\mathbf{r}$  .

 $\frac{1}{2}$ 

# B-13

$$
\frac{n-1}{r} \frac{Q_{k}(x) Q_{k}(y)}{N_{k}} + \frac{Q_{1}(x) Q_{0}(y) - Q_{0}(x) Q_{1}(y)}{N_{0}(x - y)}
$$
\n
$$
= \sum_{k=1}^{n-1} \frac{Q_{k}(x) Q_{k}(y)}{N_{k}} + \frac{(x - \mu_{1}) - (y - \mu_{1})}{N_{0}(x - y)}
$$
\n
$$
= \sum_{k=1}^{n-1} \frac{Q_{k}(x) Q_{k}(y)}{N_{k}} + \frac{1}{N_{0}} = \sum_{k=1}^{n-1} \frac{Q_{k}(x) Q_{k}(y) Q_{0}(y)}{N_{k}} + \frac{1}{N_{0}}
$$
\n
$$
= \sum_{k=1}^{n-1} \frac{Q_{k}(x) Q_{k}(y)}{N_{k}} = D_{n-1}(x, y) .
$$
\n(26)

Therefore

$$
D_{n-1}(x_j, x_i) = \frac{Q_n(x_i) Q_{n-1}(x_i) - Q_{n-1}(x_j) Q_n(x_i)}{M_{n-1}(x_j - x_i)}
$$
(27)

For  $i \neq j$  and  $Q_n(x_j) = Q_n(x_i) = 0$ ,

$$
p_{n-1}(x_j, x_j) = 0.
$$

Therefore, returning to Eq. (25),

$$
\sum_{i=1}^{n} \omega_i D_{n-1}(x_j, x_i) = \omega_j D_{n-1}(x_j, x_j) = 1
$$

 $cr$ 

$$
\omega_j = {\{D_{n-1}(x_j, x_j)\}^{-1}} = \left(\sum_{k=0}^{n-1} \frac{Q_k^2(x_j)}{N_k}\right)^{-1}
$$
 (28)

a sa karang sa kabupatèn Kabupatèn Bangung Kabupatèn Kabupatèn Kabupatèn Kabupatèn Kabupatèn Kabupatèn Kabupat<br>Kabupatèn Kabupatèn Kabupatèn Kabupatèn Kabupatèn Kabupatèn Kabupatèn Kabupatèn Kabupatèn Kabupatèn Kabupatèn

j.

In the calculations leading to the generalized Gaussian quadrature we obtained two restrictions which had to be satisfied in order to have a positive distribution located on the interval  $(-1,+1)$ . These restrictions were:

- 1)  $N_i > 0$ .
- 2) All the roots of  $Q_i(x)$  lie in the interval  $(-1,+1)$ .

Let us determine first what limitations these two restrictions place on 2 the quantities  $\mu_i$ ,  $\sigma_i^2$ . Consider first the effect of adding an infinitesimal amount  $\Delta \mu$  to  $\mu_i$ . We have

$$
Q_i(x) = (x - \mu_i) Q_{i-1}(x) - \sigma_{i-1}^2 Q_{i-2}(x)
$$

and

$$
Q_{i}^{*}(x) = (x - \mu_{i} - \Delta \mu) Q_{i-1}(x) - \sigma_{i-1}^{2} Q_{i-2}(x) = Q_{i}(x) - \Delta \mu Q_{i-1}(x).
$$

If Q, has a root at  $x_0$ , then  $Q_i^*$  will have a root at  $x_0^+$   $\Delta x$ ,

$$
Q_{i}^{*}(x_{0} + \Delta x_{0}) = 0 = Q_{i}(x_{0} + \Delta x_{0}) - \Delta \mu Q_{i-1}(x_{0} + \Delta x_{0})
$$

*If* we expand the right-hand side and keep only first order terms

$$
0 = Q_i(x_0) + \Delta x_0 Q_i'(x_0) - \Delta \mu Q_{i-1}(x_0) = \Delta x_0 Q_i'(x_0) - \Delta \mu Q_{i-1}(x_0)
$$

or

$$
\Delta x_0 = \frac{Q_{i-1}(x_0)}{Q_i'(x_0)} \Delta \mu \qquad . \qquad (29)
$$

Since  $Q_i(x)$  is positive as x approaches  $+\infty$ , then  $Q'_i(x_0) > 0$  at  $x_0$ . equal to the largest root of  $Q_i$ . At successively smaller roots of  $Q_i$  the sign of  $Q_i'(x)$  alternates from positive to medicive.  $Q_{i-1}(x)$  is similarly positive at +». Also, it has no roots greater than the largest root of  $Q_i$ . Therefore  $Q_{i-1}(x) > 0$  at the largest root of  $Q_i$ . Because the roots of  $Q_{i-1}$  "interleave" with the roots of  $Q_i$ , the sign of  $Q_{i-1}(x)$  must

alternate at successive roots of  $Q_1(x)$ . Therefore, at all roots of  $Q_2(x)$ **1 1**  we must have:

$$
\frac{Q_{i-1}(x)}{Q_i^{\prime}(x)} > 0
$$
 (30)

or, going back to Equation (29)

**i** 

$$
\frac{\mathrm{d}x_0}{\mathrm{d}\mu_i} > 0.
$$

Therefore, as  $\mu_i$  is increased, the roots of  $Q_i(x)$  shift to the right, and, as  $\mu_i$  is decreased, the roots shift downward. If  $\mu_i$  is steadily increased, the largest root of  $Q_i$  will eventually equal 1. This point is determined by

$$
Q_i(1) = 0 = (1 - \mu_i) Q_{i-1}(1) - \sigma_{i-1}^2 Q_{i-2}(1)
$$

or

$$
\mu_{i} = 1 - \sigma_{i-1}^{2} \frac{Q_{i-2}(1)}{Q_{i-1}(1)} .
$$

This is clearly the maximum value of  $\mu_i$ , which will generate positivity in the interval  $(-1,+1)$ . Likewise there is a minimum value at which the lowest root of  $Q_i$  occurs at  $x = -1$ .

$$
Q_i(-1) = 0 = (-1 - \mu_i) Q_{i-1}(-1) - \sigma_{i-1}^2 Q_{i-2}(-1)
$$

° r

$$
\min_{\mu_{i}^{(n)}} = -1 - 3\frac{Q_{i-2}(-1)}{Q_{i-1}(-1)}.
$$

Note that

$$
\alpha_{i} = \frac{Q_{i-2}(1)}{Q_{i-1}(1)} > 0,
$$

due to the positivity of the functions as they approach  $+$ <sup>o</sup> and that

$$
\beta_{i} = -\frac{Q_{i-2}(-1)}{Q_{i-1}(-1)} > 0,
$$

due to their alternation in sign at  $-\bullet$ . Since  $\sigma_{\frac{1}{2}}^2$ ,  $>$  0, we have the  $i-1$ following picture on a  $\mu_i$ -axis

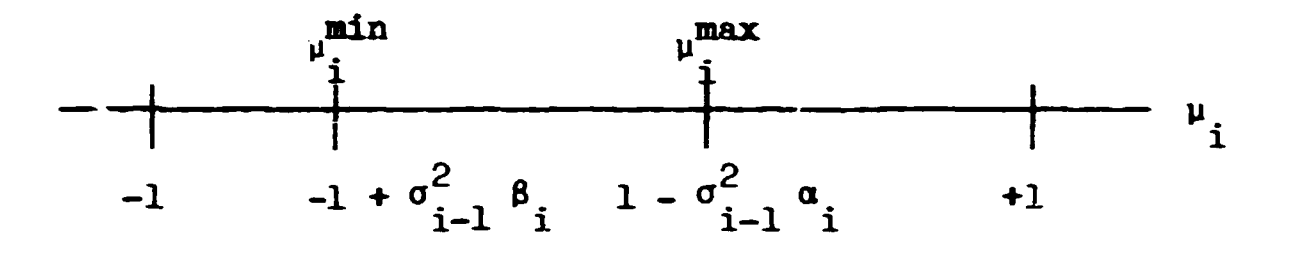

Now that we have upper and lower limits for  $\mu_i$ , what can we say about 2, Since  $\sigma^2 = N/N$ , restriction I implies that  $\sigma^2$ a.  $1 \t 1 \t 2^{1-1}$  min max  $n \t 1 \t 2 \t 1$  $i$  of seconds  $\mu_{i+1} - \mu_{i+1}$ . For target values of  $\sigma_i$  $\mu_{i+1}^{m+1} > \mu_{i+1}^{m+1}$ , which means that there is no value of  $\mu_{i+1}$  which will all  $\frac{1}{2}$ .  $\frac{1}{2}$  , which means that the roots of 0  $(x)$  to lie inside  $(-1, +1)$ . Thus  $\mathbf{Q}$ 

$$
1 - (\sigma_i^2)_{\max} \frac{Q_{i-1}(+1)}{Q_i(+1)} = -1 - (\sigma_i^2)_{\max} \frac{Q_{i-1}(-1)}{Q_i(-1)}
$$
  
\n
$$
2 = (\sigma_i^2)_{\max} \left[ \frac{Q_{i-1}(+1)}{Q_i(+1)} - \frac{Q_{i-1}(-1)}{Q_i(-1)} \right]
$$
  
\n
$$
(\sigma_i^2)_{\max} = 2 \int \left[ \frac{Q_{i-1}(+1)}{Q_i(+1)} - \frac{Q_{i-1}(-1)}{Q_i(-1)} \right]
$$

2 We can work back from the limits on  $\mu$ <sub>r</sub> and  $\sigma$ <sub>r</sub> to obtain limits on the moments. l l

$$
\sigma_{i}^{2} = N_{i}/N_{i-1}
$$
\n
$$
N_{i} = \sum_{k=0}^{i} a_{ik} M_{k+i} = M_{2i} + \sum_{k=0}^{i-1} a_{ik} M_{k+i} \text{ since } a_{ii} = 1.
$$

Therefore

 $\mathbf{u}$ 

$$
0 < \sigma_1^2 < 2 \left( \frac{q_{i-1}(+1)}{q_i(+1)} - \frac{q_{i-1}(-1)}{q_i(-1)} \right)
$$

$$
\lim_{k \to 0} \lim_{k \to 0} \frac{1}{k+1} = \sum_{k=0}^{i-1} a_{ik} M_{k+i} < M_{2i} < \frac{2N_{i-1}}{\left[\frac{Q_{i-1}(+1)}{Q_{i}(+1)} - \frac{Q_{i-1}(-1)}{Q_{i}(-1)}\right]} - \sum_{k=0}^{i-1} a_{ik} M_{k+i}
$$
\n
$$
\mu_{i+1} = \frac{L_{i+1}}{N_i} - \frac{L_i}{N_{i-1}}
$$
\n
$$
L_{i+1} = \sum_{k=0}^{i} a_{ik} M_{k+i+1} = M_{2i+1} + \sum_{k=0}^{i-1} a_{ik} M_{k+i+1}
$$
\n
$$
\mu_{i+1}^{\max} = 1 - \sigma_i^2 \frac{Q_{i-1}(1)}{Q_i(1)} \text{; therefore,}
$$
\n
$$
\lim_{k \to 1} \sum_{k=0}^{i-1} N_i - N_i \sigma_i^2 \frac{Q_{i-1}(1)}{Q_i(1)} + \frac{N_i L_i}{N_{i-1}} = N_i \left(1 - \sigma_i^2 \frac{Q_{i-1}(1)}{Q_i(1)}\right) + L_i \sigma_i^2
$$
\n
$$
M_{2i+1} < N_i \left(1 - \sigma_i^2 \frac{Q_{i-1}(1)}{Q_i(1)}\right) + L_i \sigma_i^2 - \sum_{k=0}^{i-1} a_{ik} M_{k+i+1}
$$

**als o** 

$$
M_{2i+1} > N_i \left(-1 - \sigma_i^2 \frac{q_{i-1}(-1)}{q_i(-1)}\right) + L_i \sigma_i^2 - \sum_{k=0}^{i-1} a_{ik} M_{k+i+1}
$$

To ottain the limits on the Legendre coefficients, take the set of moments already determined  $M_1$ ,  $M_2$ , ....,  $M_{2i-1}$  combined with  $M_{2i}^{max}$  and  $\frac{1}{2}$  21  $\frac{21}{2}$   $\frac{1}{2}$   $\frac{1}{2$ convert from moments to hegendre coefficients. This gives  $r^2$  when  $M_1$ ,  $M_2$ , ...,  $M_{2i-1}$  are combined with  $M_{2i}^{min}$  and converted, one obtains  $r_{2i}^{min}$ .

#### APPENDIX C

## MORSE Input Instructions

There are five subroutines that read information for a complete MØRSE run. A description of the formats and variable definitions is given in this appendix.

The input read by Subroutine INPUT is as follows:

CARD A  $(20A<sup>h</sup>)$ 

Title card.

(Any character other than a blank or alphameric in column one will terminate the job.)

CARD B (1515)

NSTRT - number of particles per batch,

- $NMST$  maximum number of particles allowed for in the bank(s),
- NITS number of batches,
- NQUIT number of sets of NITS batches to be run without calling subroutine INPUT,

 $NGPQTN*-$  number of neutron groups being analyzed,

NGPQTG\*- number of gamma-ray groups being analyzed,

- $NMGF*$  number of primary particle groups for which there are cross sections. Should be the same as NGP (or the same as NGG when NGP =  $0$ ) on card XB read by subroutine XSEC,
- NMTG\* total number of groups for which there are cross sections. Should be the same as NGP+NGG as read on card XB read by subroutine XSEC,
- NCØLTP set greater than zero if a collision tape is desired; the collision tape is written by the user routine BANKR,
- IADJM set greater than zero for an adjoint problem,
- MAXTIM maximum clock time in minutes allowed for the problem to be on the computer (360/91 c.p.u. time),
- MEDIA number of cross-section media. Should agree with NMED read by subroutine XSEC,
- MEDALB albedo scattering medium is absolute value of MEDALB; if MEDALB =  $0$ , no albedo information to be read in,  $MEDALB < 0$ , albedo only problem - no cross sections are to be read,

MEDAL $B > 0$ , coupled albedo and transport problem.

 $1111$ 

\*<br>See Table C-II, page C-8, for sample input.

# **BLANK PAGE**

CARD C  $(415, 5E10.5)$ 

ISOUR - source energy group if  $> 0$ . if ISØUR <  $0$ , SØRIN is called for input,

NGPFS - number of groups for which the source spectrum is to be defined,

ISBIAS - no source energy biasing if set equal to zero; otherwise the source energy is to be biased,

NØTUSD - an unused variable,

 $WTSTRT - weight assigned to each source particle,$ 

EBØTN - lower energy limit of lowest neutron group  $(eV)$  (group NMGP),

EBØTG - lower energy limit of lowest gamma-ray group  $(eV)($  group NMTG),

- TCUT age in sec at which particles are retired,
- VELTH velocity of group NMGP when NGPQTN >  $0; i.e.,$  thermalneutron velocity (cm/sec).

CARD D

 $X \r{S} \r{T} \r{R} \r{S}$  , and instead for course partials ! coordinates for source particles **YSTRT** (values may be overridden by subroutine SØURCE) **ZSTRT J**  AGSTRT - starting age for source particles, UINP $\bigcup_{s \in \mathcal{S}}$  , we are negatively divergent I source particle direction cosines  $\sqrt{2}$  $\mathcal{L}$  if all are zero, isotropic directions are chosen are chosen are chosen are chosen are chosen are chosen as

If ISOUR on card  $C$  is < 0, subroutine SORIN will be called for the input. of source data. For the sample problem an input spectrum with biasing parameters is input.

CARDS  $E1(TE10.4)$ 

NGPFS values of  $FS(1)$ , the fraction of source particles in group I, are required.

CARDS E2 $(TE10.4)$ 

If ISBIAS > 0, NGPFS values of BFS $(1)$ , the relative importance of a source in group I, are required.

Reminder: Cards El and E2 are not needed if  $ISØUR > 0$ .

```
CARDS F (7E10.4)
        NMTG values of ENER, the energies (in eV) at the upper edge of the 
        energy group boundaries. 
        Note: The lower energies of groups NMGP and NMTG were read on Card C.
If a collision tape is desired (NCØLTP > 0) on card E, include Card
G; otherwise omit. 
      CARD G (215, 5X, 36ll, 1311) 
         NHISTR - logical tape number for the first collision tape, 
         NHTSMX - the highest logical number that a collision tape may be 
                   assigned, 
         N\text{BIND}(J), J=1, 36 - an index to indicate the collision parameters
              to be vritten on tape (see Table C-I for definition of parameters). 
         NC0LIS(J), J=1, 13 - an index to indicate the types of collisions
              to be put on tape (BANKR arguments 1-13, page 166 fcr definition). 
     CARD H (Z12) 
         RANDØM - starting random number.
     CARD I (1415)
         NSPLT - index indicating that splitting is allowed if > 0,
         NKILL - index indicating that Russian roulette is allowed if > 0,
         NPAST - index indicating that exponential transform is allowed 
                   if > 0,
         NØLEAK - index indicating that non-leakage is allowed if > 0,
         IEBIAS - index indicating that energy biasing is allowed if > 0,
         MXREG - maximum number of regions for which there are weight standards 
                   and exponential transform variables (will be set to one if \leq 0),
         MAXGP - maximum number of groups for which there are weight standards
                   and exponential transform variables (will be set to one if < 0).
      If (NSPLT + NKILL + NPAST) = 0, omit cards J.
      CARD J (615, 4E10.5) (see p. 41 of ref. 6)
         NGP1 
                   from energy group NGP1 to energy group NGP2, inclusive,
         NDG
                   in steps of NDG and from region NRG1 to NRG2, inclusive,
         NGP2
                   in steps of NDRG, the following weight standards and path
         NRG1
                   stretching parameters are assigned. If NGP1 = 0, groups 1
                   \frac{1}{2}stretching parameters are assigned. If \frac{1}{2} is not \frac{1}{2} is \frac{1}{2} is \frac{1}{2} is \frac{1}{2} is \frac{1}{2} is \frac{1}{2} is \frac{1}{2} is \frac{1}{2} is \frac{1}{2} is \frac{1}{2} is \frac{1}{2} is \frac{1}{2} is 
         NDRG
                   to MAXGL with be used; it nugl \epsilon o, regions 1 to MAREG will
         NRG<sub>2</sub>
                   be used (both ir. steps of one).
```
 $C-3$ 

WTHIH1 - weight above which splitting will occur, WTLØW1 - weight below which Russian roulette is played, WTAVE1 - weight given those particles surviving Russian roulette, PATH - path length stretching parameters for use in exponential transform (usually  $0 <$  PATH < 1). The above information is repeated until data for all groups and regions are input. If either NGPl or NRG1 equal zero, the values will be stored for all MAXGP and MXREG. End cards J with negative value of NGPl  $(ex., -1$  in columns  $4$  and  $5).$ The following cards are omitted if IEBIAS  $\leq$  0 CARDS  $K$   $(TE10.4)$  $((EPR**OB**(IG, NREG), IG = 1, NMTG), NREG = 1, MXREG)$ Values of the relative energy importance of particles leaving a collision in region NREG. Input for each region must start on a new card. CARD L  $(1415)$ NSØUR - set  $\leq$  0 for a fixed source problem; otherwise the source is from fissions generated in a previous batch, MFISTP - index for fission problem, if  $< 0$  no fissions are allowed, NKCALC  $-$  the number of the first batch to be included in the estimate of k; if < 0 no estimate of k is made, NØRMF - the weight standards and fission weights are unchanged  $if < 0;$  otherwise fission weights will be multiplied, at the end of each batch, by the latest estimate of k and the weight standards are multiplied by the ratio of fission weights produced in previous batch to the average starting weight for the previous batch. For time-dependent

If MFISTP  $< 0$ , omit cards M and N

CARDS M  $(TE10.4)$ 

(FWL $\emptyset$  (I), I = 1, MXREG) values of the weight to be assigned to fission neutrons.

decaying systems, NØRMF should be  $> 0$ .

CARDS N  $(TE10.4)$ 

2.

**I.** 

 $(FSE(IG, IMED), IG=1, MMP), IMED=1, MEDIA)$  the fraction of fission. induced source particles in group IG and medium IMED.

Note: Input for each medium must start on a new card.

For a combined problem, the following cards must be included; omit for a pure neutron or gamma-ray problem.

*C-k* 

## CARDS  $0$  (7E10.5)

((GWL $\phi$  (IG, NREG) IG = 1, NGPQTN or NGPQTG), NREG = 1, MYREG) values of the weight to be assigned to the secondary particles being generated. NGPQTN groups are read for each region in a forvard problem and NGPQTG for an adjoint. Input for each region must start on a new card.

#### Geometry input data

Read by subroutine JØMIN and the specific input depends on the geometry packages used (see ref. 1, pp.  $49-53$  and p. 18C, and see Appendix D).

#### $XSEC$  input data

Read by subroutine XSEC.

CARD XA  $(20A<sup>4</sup>)$ 

Title card for cress sections.

## CARD  $XB$  (1615)

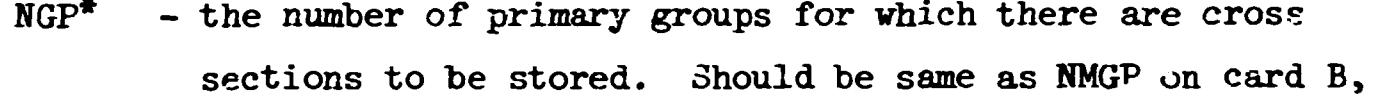

- NDS number of downscatters for NGP (usuaJlj NGP),
- $NGG*$  number of secondary groups for which there are cross sections to be stored,

NDSG - number of downscatters for NGG (usually NGG),

- $INGP*$  total number of groups for which cross sections are to be input,
- INDS number of downscatters for the INGP groups (usually INGP),
- NMED number of media for which cross sections are to be stored should be same as MEDIA on card B,
- NELEM  $-$  number of elements for which cross sections are to be read,

NMIX - number of mixing operations (elements times density operations) to be performed (must be  $>1$ ),

NCØEF - number of coefficients, including  $P_0$ ,

- NSCT number of discrete angles (usually  $NCØEF/2$ ) [ntegral'
- ISTAT flag to store Legendre coefficients if greater than zero,

IXTAPE - logical tape unit of binary cross-section tape, set =  $0$  if cross sections are from cards.

 $\mathcal{L}$  sections are from cards.

IRDSG - switch to print the cross sections as they are read if  $>0$ , ISTR - switch to print cross sections as they are stored if  $> 0$ ,

ISTR - switch to print cross sections as the switch to print cross sections as they are stored if  $\alpha$ 

See Table C-II, page C-8, for sample input.

IFMU - switch to print intermediate results of  $\mu$ 's calculation  $if > 0$ . INØM - switch to print moments of  $an_{\xi}$ ular distribution if > 0, IPRIN - switch to print angles and probabilities if  $> 0$ , IPUN - switch to print results of bad Legendre coefficients if  $> 0$ , IDTF - switch to signal that input format is DTF-IV format if > 0; otherwise, ANISN format is assumed. CARD XD (1615) Element identifiers for cross-section tape, omit if IXTAPE < 0. Element identifiers must be in same order as elements are on tape. The following cards are read by subroutine READSG. CARD XE ANISN format if IDTF  $\leq$  0; otherwise DTF-IV format. Cross sections for INGP groups with INDb downscatters for NELEM elements each with NCGEF coefficients. The mixing cards are read by subroutine JNPUT. CARDS XF (PI3, E10.5)  $N_M X$  (see card XB) cards are required.  $KM$  - medium number, KB - element number occurring in medium KM (negative value indicates last mixing operation for that medium). RH0 - density of element *J&* in medium KM. Analysis input data Read by subroutine SCØRIN. For the sample problem, the following cards are required: CARD SA *[20Ah)*  analysis title card CARD SB (I1C) ND - number of detectors. CARD SC  $(TE10.4)$ RAD(I)  $I = 1$ , ND - detector radii. CARD SD  $(TE10.4)$ FDCF(I)  $I = 1$ , NGPQTN - response function for neutrons groups 1- through NOPQTN, 3ee Card B.

| $\mathbf J$      | Variable <sup>*</sup> | $\mathbf J$    | Variable      |
|------------------|-----------------------|----------------|---------------|
| $\mathbf{1}$     | NCØLL                 | 19             | <b>WTBC</b>   |
| 2                | <b>NAME</b>           | 20             | <b>ETAUSD</b> |
| 3                | <b>IG</b>             | 21             | <b>ETA</b>    |
| $\mathbf{l}_{4}$ | IJ                    | 22             | <b>AGE</b>    |
| 5                | $\mathbf{V}$          | 53             | ØLDAGE        |
| 6                | W                     | 24             | <b>NREG</b>   |
| 7                | X                     | 25             | <b>NMED</b>   |
| 8                | Y                     | 26             | <b>NAMEX</b>  |
| 9                | $\mathbf z$           | 27             | <b>WATEF</b>  |
| 10               | <b>WATE</b>           | 28             | <b>BLZNT</b>  |
| 11               | IGØ                   | 29             | <b>BLZØN</b>  |
| 12               | <b>UØLD</b>           | 30             | VEL(IG)       |
| 13               | VØLD                  | 31             | VEL(IGØ)      |
| 1 <sup>h</sup>   | WØI:D                 | 32             | <b>TSIG</b>   |
| 15               | XQLD                  | 33             | <b>PNAB</b>   |
| 16               | YØLD                  | 3 <sup>h</sup> | <b>NXTRA</b>  |
| 17               | <b>ZØLD</b>           | 35             | <b>EXTRA1</b> |
| 18               | ØLDWT                 | 36             | EXTRA2        |

Table C-I. Variables That May Be Written on Tape

k,

These variables are defined in Table I, page  $8$ , and Table II, page 12.

 $\label{eq:1} \mathbf{u}^{\dagger}_{\mathbf{u}}(\mathbf{u}) = \mathbf{u}^{\dagger}_{\mathbf{u}}(\mathbf{u}) = \mathbf{u}^{\dagger}_{\mathbf{u}}(\mathbf{u}) = \mathbf{u}^{\dagger}_{\mathbf{u}}(\mathbf{u})$ 

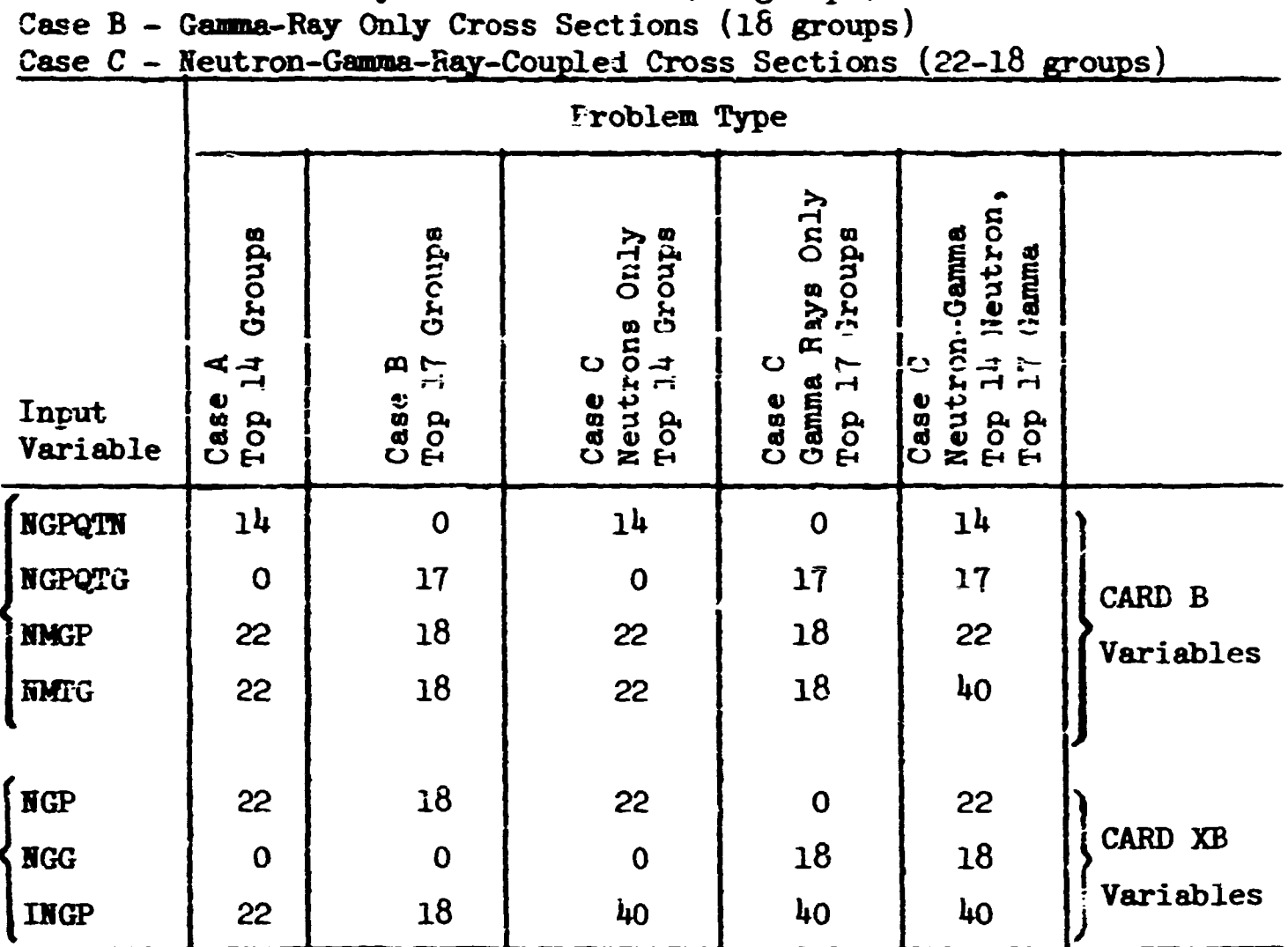

# Table C-II. Sample Group Input Numbers for Some Representative Problems\*

Case A - Neutron Only Cross Sections (22 groups)

For cross sections with full downscatter NDS = NGP, NDSG = NGG and INDS = INGP.

## APPESDIX D

## Geometry Input Instructions

SPHERICAL GEOM\*

CARD GA (15, D10.5)

MED - medium number interior to  $R$  ( $>0$ )

R - outer radius of sphere or spherical shell containing NED.

Repeat CARD GA for all radii  $(\leq 20)$  in increasing order. End CARD GA input with blank card. CARD GB (D10.5)

R - region radius of sphere or spherical shell containing regions. Region numbers are assigned in consecutive

order starting with 1, and R must be in increasing order. Repeat CARD GB for the number of regions  $(\leq 20)$ . End CARD GB input with blank card. If no regions are desired, a blank card must be used to signal no region geometry.

4

Taken from ref. 6.

#### D-l

**D-2** 

# **SLAB GE0M**

 $\blacktriangleright$ 

**CARD GA (15, D10.5) MED - oediom with Z as lower bound (>0) Z - lower limit of mediuc MED. Repeat CARD GA for all boundaries with the last card containing MED = 0 and the boundary of the system.** 

**CARD GB (D10.5)** 

**Z - lower limit of region boundary. Region numbers are assigned in consecutive order starting with 1 and Z must be in increasing order.** 

**Repeat CARD GB for all region boundaries.** 

**End CARD GB input with a blank card. If no region geometry is desired a blank card is required.** 

CARD GC (4D10.5)

**XL - lower boundary of system in X direction.** 

**XU - upper boundary of system in X direction.** 

**YL - lower boundary of system in Y direction.** 

YU - upper boundary of system in Y direction.

**CYLINDRICAL GE0M** 

**CARD GA (15, 5X, A8)** 

**HRSGIB - flag to indicate material media (=l) or both region and material media (=2).** 

**SEX - sex of programmer.** 

**CARD GB (E10.5)** 

**R - radii of the cylindrical shells describing the material media in ascending order.** 

**Repeat CARD GB until all radii have been input.** 

**End CARD GB input vith a blank card.** 

**CARD GC (E1G.5, 1215/815)** 

 $H$  - upper height of medium  $M(I)$  (>0).

Cylinders assumed to start at  $H = 0$ .

**M(l) - media for the cylindrical shells for this height. Repeat CARD GC until all height intervals have been input. End CARD GC input vith a blank card or if there are more than 12 radial intervals, 2 blank cards.** 

**CARD GD (E10.5) omit if NREGIN = 1** 

**RG - radii of the cylindrical shells describing the region geometry in ascending order.** 

**Repeat CARD GD until all region geometry has been input. End CARD GD vith a blank card.** 

**CARD GE (E10.5, 1215/815) omit if HREGIH = 1** 

 $BG - upper height of region MG(I).$ 

**M&(l) - region numbers for the cylindrical shells for this height.** 

**Repeat CARD GE until all height intervals have been input. End CARD GE input vith a blank card or if there are more than 12 radial intervals, 2 blank cards.** 

**GEHERAL GE0M** 

**CARD GA (15, 5X, A6, IX, A7) Hollerith left adjusted** 

**SSTAT - flag to indicate material media only if 1 and both region and material media if 2.** 

**SEX -** *ZZZL* **cf the programer. (Select one from MALE, FEMALE,or blank indicating uncertain.)** 

**5TATUS - marital status of programmer.** 

**CARD GB (2AU, A3, 5(D10.5, Ai)** 

**DIl#fY(3) - hollerith characters not used.** 

- **FIH(l) zone boundaries in increasing order along the X-axis.**
- $BCD(I)$  flag to indicate end of input if blank, cumment **means to continue.**

**Repeat CARD GB if more than five boundaries along the** *J* **axis are needed. CARD GC - same as CARD GB except for T axis.** 

**Repeat CARD GC if more than five boundaries along the T axis are needec CARD GD - same as CARD GB t^cept for Z axis.** 

**Repeat CARD GD if more than five boundaries along the Z axis are needed. CARD GE (AU, A2, 315)** 

**BCD1 - hollerith ZOSE** 

**BCD? - dummy** 

**HXZBO - integers which specify the zone as being the JIXZHOta** 

**KYXJO - zone in the X direction, HYZBOth zone in the Y** 

**HZZBO - direction, and HZZBOth zone in the Z direction.** 

 $CARD$   $GF(2A4, A3, 5(D10.5, A1)$ 

**DlMfY(3) - hollerith characters not used.** 

**FIH(l) - block boundaries in increasing order along the**  *7* **axis.** 

**BCD(l) - flag to indicate end of input if blank, comma means to continue.** 

**Repeat CARD GF if more than five boundaries along the X axis are needed. CARD GG - same as CARD GF except for Y axis.** 

**Repeat CARD GG if more than five boundaries along the Y axis are needed. CARD Gfi - same as CARD GF except for Z axis.** 

**Repeat CABD** *CS.* **if mors than five boimdaries along the Z axis are needed. CARDS GI to GO describe the geometry for a block and** *mist* **be included for each block in the zone. CARD GI** *(Aky* **A2, 315) BCD1 - hollerith BLOC BCD° 11 AMID - integer s which specify the block as being the SYBBD - IXBlDth in the X direction , the lYBHDtb in the BZBffD - Y direction , and the NZB8D in the Z direction. CARD** *f^J* **(3At, 5 0(IS.A1^ HAM2 - hollerith MEDI**   $DM(2)$  - dumny **OP(I) - a list of media sector by sector in the block BCD(l) - flag to indicate end of input if blank, a comma reans to continue. Continuation with 12(l5,Al) format is permissible.**  CARD (**X** (3A<sup>4</sup>, 10(15,A1)) **IAM2 - hoJlerith SURF**   $DM(2) - d$ ummy **TMP(I) - a list of quadratic surfaces appearing in the block. Umbers Bust appear in the order the surfaces are described on CARD GQ. BCD(l) - flag to indicate end of input of blank, a comma Beans to continue. Continuation of CARD GK in 12(I5,A1) format is permissible. CARD GL (AU, A2, l8l3) SI - hollerith SECT DUN — dummy DfD(I) - the designation of each sector which describes the position of the sector relative to quadratic surfaces. •1: sector is on positive side of surface, -1: sector is on negative side of surface, 0: surface is not needed to define sector.** 

i

**D-5** 

```
There mist he a CARD GL for each sector and references to quadratic 
surfaces mist he in same order as they are listed on CARD GQ. 
CARD GM (3AU, in(l5,Al) 
     IAM2 - hollerith REGI 
     DM(2) - dummary
     \text{LWP}(I) - a list of regions sector by sector in the block.
     BCD(I) - flag to indicate end of input if blank, a comma 
              means to continue. 
Continuation with 12(I5,A1) format is permissible.
CARD GM (3A*, 10(I5,A1)) 
     IAM2 - hollerith SURF 
     DM(2) - dummy
     \textbf{LIP}(I)same as for CARD GK except for region input instead of
     BCD(l)] material input. 
CARD GO(A4, A2, 18I3)SI - hollerith SECT 
     DUM - dummy 
     UfD(l) - same as for CARD GL except for region input instead of 
              material input. 
Repeat CARDS GI to G0 for each block. 
CARD GP (15, 16AU, A2) 
     H0BD - total number of quadratic surfaces in the entire system. 
     DUM(I) - hollerith characters ignored by the code. (Helpful in 
              identifying input at a later time.) 
CARD GQ (4(D10.5, Ab, 1X, AL))C0F(J) - coefficient of the term 
     BCDl(J) - hollerith indicating which term of the equation. 
               XSQ, YSQ, ZSQ, XZ, YX, YZ, XY, ZX, YZ, X, Y, Z, or 
               blank are the possibilities. 
     BCD2(J) - a flag which indicates the quadratic equation 
               continues. Any non-blank character ends the field. 
               The next function must start on new card.
```
**Repeat CARDS GQ until all surfaces have been described.** 

**A sample of the input is shown in Figure D.l.** 

 $\frac{1}{2}$ 

 $\frac{1}{3}$ 

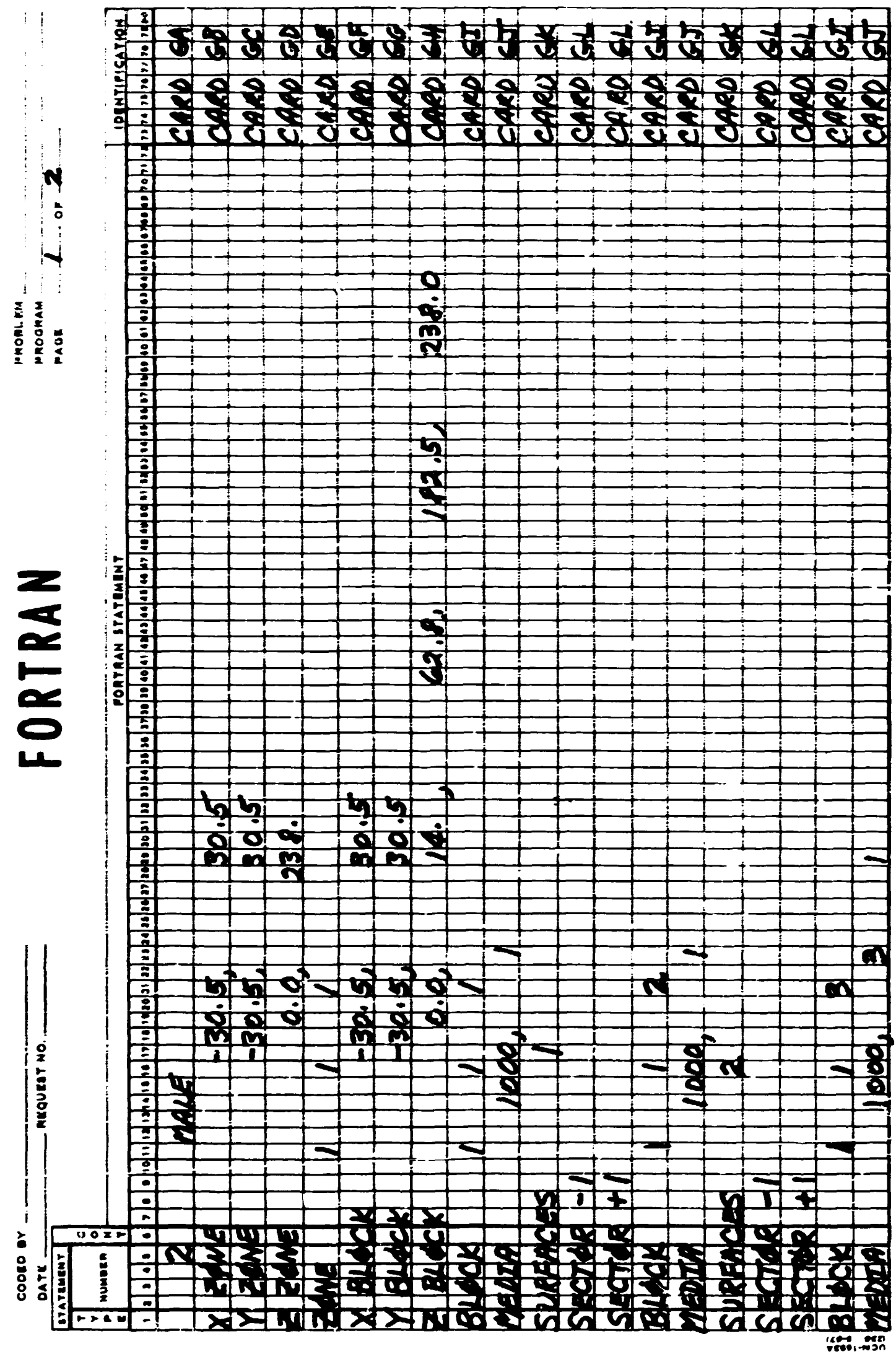

**J** 

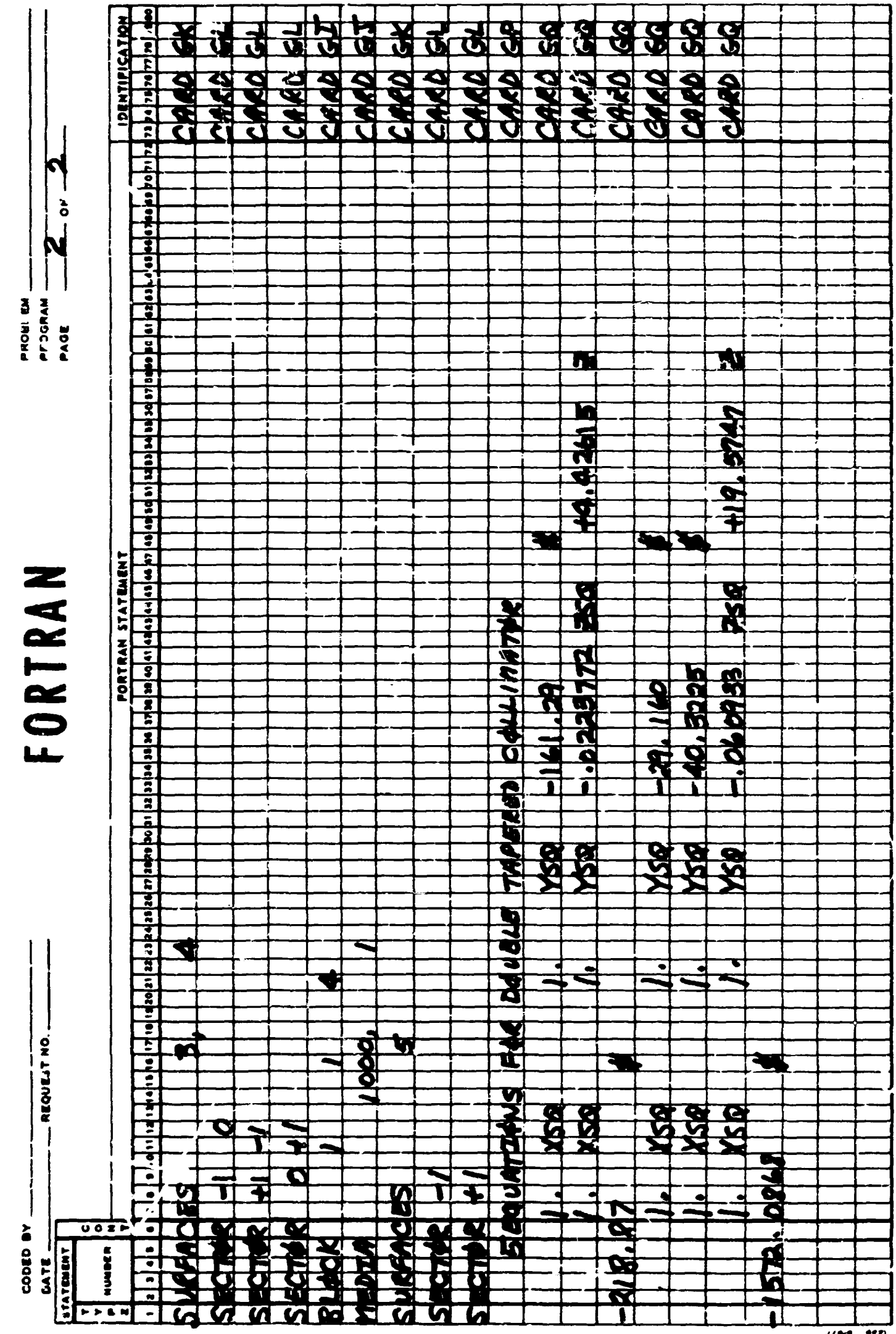

 $\hat{\mathbf{r}}$ 

 $\ddot{\ddot{\psi}}$  $\frac{1}{2}$ 

 $\frac{1}{2}$ 

I

**>illi«3 n** 

## APPENDIX E

# Library Subroutines and Functions

The following subroutines and functions are library routines at Oak Ridge National Laboratory and are not provided with MORSE.

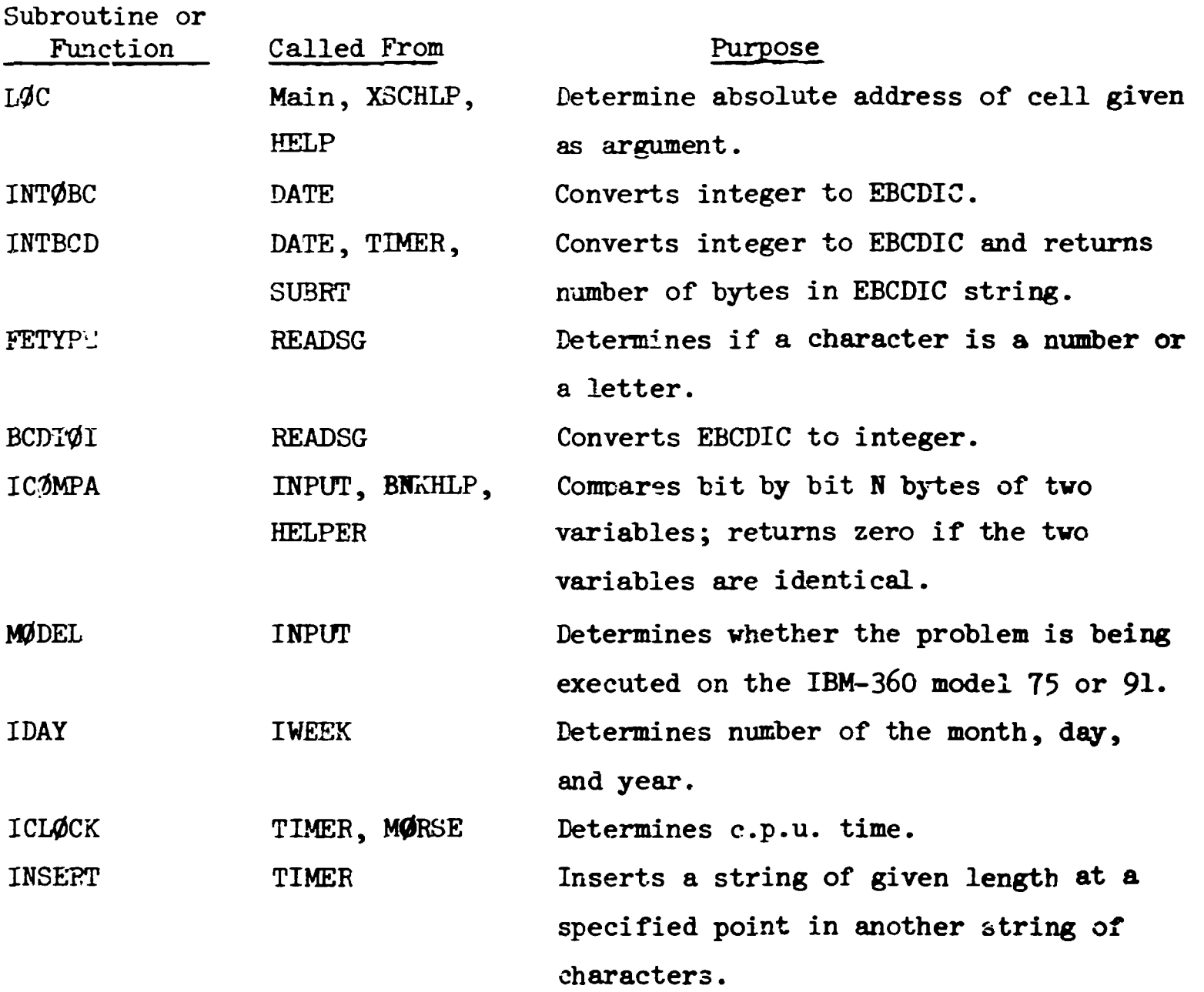

There are several uses of these library routines. One is to provide the time, day of the week, and year that the job is being executed. A second use, provided by Subroutine TIMER, is in determining the amount of c.p.u. time used per batch and for input and output. To obviate several of these library subroutines, dummy subroutines TIMER and DATE may be used. A third use is in the diagnostic module. The absolute location of variables in commons, the determination of a repeating array, a "not used" feature, and an integer or floating point output are the features

of the diagnostic aodule that require these special routines. If similar routines are not available, other user-written routines can be supplied for XSHLP, BNKHLP, and HELP.

Several other uses of these routines are made, but they are relatively unimportant. MDDEL is used to scale MAXPIM, depending on the machine on which the job is being executed. ICOMPA is used by INPUT to terminate a job when a non-blank or alphanumeric character appears in the first column of Card A. READSG has an option of checking for sequence errors in the cross-section cards. While none of these features are necessary to the operation of MORGE, they have proven to be quite useful.